Part of the five-volume Networking Services Developer's Reference Library

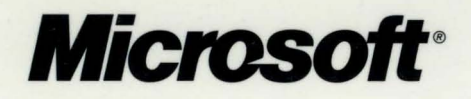

The essential reference set for developing with Microsoft® Windows® networking technologies

Networking<br>Services

David Iseminger Series Editor www.jseminger.com

# **Routing**

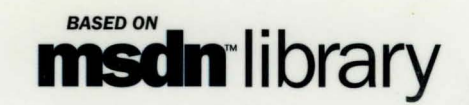

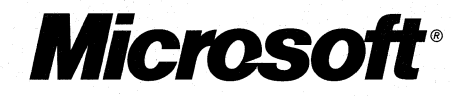

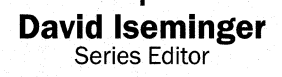

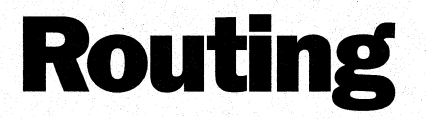

PUBLISHED BY Microsoft Press A Division of Microsoft Corporation One Microsoft Way Redmond, Washington 98052-6399

Copyright © 2000 by Microsoft Corporation; portions © 2000 by David Iseminger.

All rights reserved. No part of the contents of this book may be reproduced or transmitted in any form or by any means without the written permission of the publisher.

Library of Congress Cataloging-in-Publication Data Iseminger, David, 1969-

Networking Services Developer's Reference Library / David Iseminger.

p. cm.

ISBN 0-7356-0993-4

1. Application Software--Development. 2. Microsoft Windows (Computer file). 3. Computer networks. I. Title.

QA76.76.A65 184 2000 005.4'4769--dc21 00-020241

Printed and bound in the United States of America.

1 2 3 4 5 6 7 8 9 WCWC 5 4 3 2 1 0

Distributed in Canada by Penguin Books Canada Limited.

A CIP catalogue record for this book is available from the British Library.

Microsoft Press books are available through booksellers and distributors worldwide. For further information about international editions, contact your local Microsoft Corporation office or contact Microsoft Press International directly at fax (425) 936-7329. Visit our Web site at mspress.microsoft.com.

Intel is a registered trademark of Intel Corporation. Active Directory, BackOffice, FrontPage, Microsoft, Microsoft Press, MSDN, MS-DOS, Visual Basic, Visual C++, Visual FoxPro, Visual InterDev, Visual J++, Visual SourceSafe, Visual Studio, Win32, Windows, and Windows NT are either registered trademarks or trademarks of Microsoft Corporation in the United States and/or other countries. Other product and company names mentioned herein may be the trademarks of their respective owners.

The example companies, organizations, products, people, and events depicted herein are fictitious. No association with any real company, organization, product, person, or event is intended or should be inferred.

**Acquisitions Editor:** Ben Ryan **Project Editor:** Wendy Zucker

Part No. 097-0002787

# **Acknowledgements**

First, thanks to **Ben Ryan** at Microsoft Press for continuing to share my enthusiasm about the series. Many thanks to Ben and **Steve Guty** for also managing the business details associated with publishing this series. We're just getting started!

**Wendy Zucker** again kept step with the difficult and tight schedule at Microsoft Press and orchestrated things in the way only project editors can endure. **John Pierce** was also instrumental in seeing the publishing process through completion, many thanks to both of them. The cool cover art that will continue through the series is directed by **Greg**  Hickman—thanks for the excellent work. I'm a firm believer that artwork and packaging are integral to the success of a project.

Thanks also to the marketing team at Microsoft Press that handles this series: **Cora McLaughlin** and **Cheri Chapman** on the front lines and **Jocelyn Paul** each deserve recognition for their coordination efforts with MSDN, openness to my ideas and suggestions, creative marketing efforts, and other feats of marketing ingenuity.

On the Windows SDK side of things, thanks again to **Morgan Seeley** for introducing me to the editor at Microsoft Press, and thereby routing this series to the right place.

Thanks also to **Margot (Maley) Hutchison** for doing all those agent-ish things so well.

**Author's Note** In Part 2 you'll see some code blocks that have unusual margin settings, or code that wraps to a subsequent line. This is a result of physical page constraints of printed material; the original code in these places was indented too much to keep its printed form on one line. I've reviewed every line of code in this library in an effort to ensure it reads as well as possible (for example, modifying comments to keep them on one line, and to keep line-delimited comment integrity). In some places, however, the word wrap effect couldn't be avoided. As such, please ensure that you check closely if you use and compile these examples.

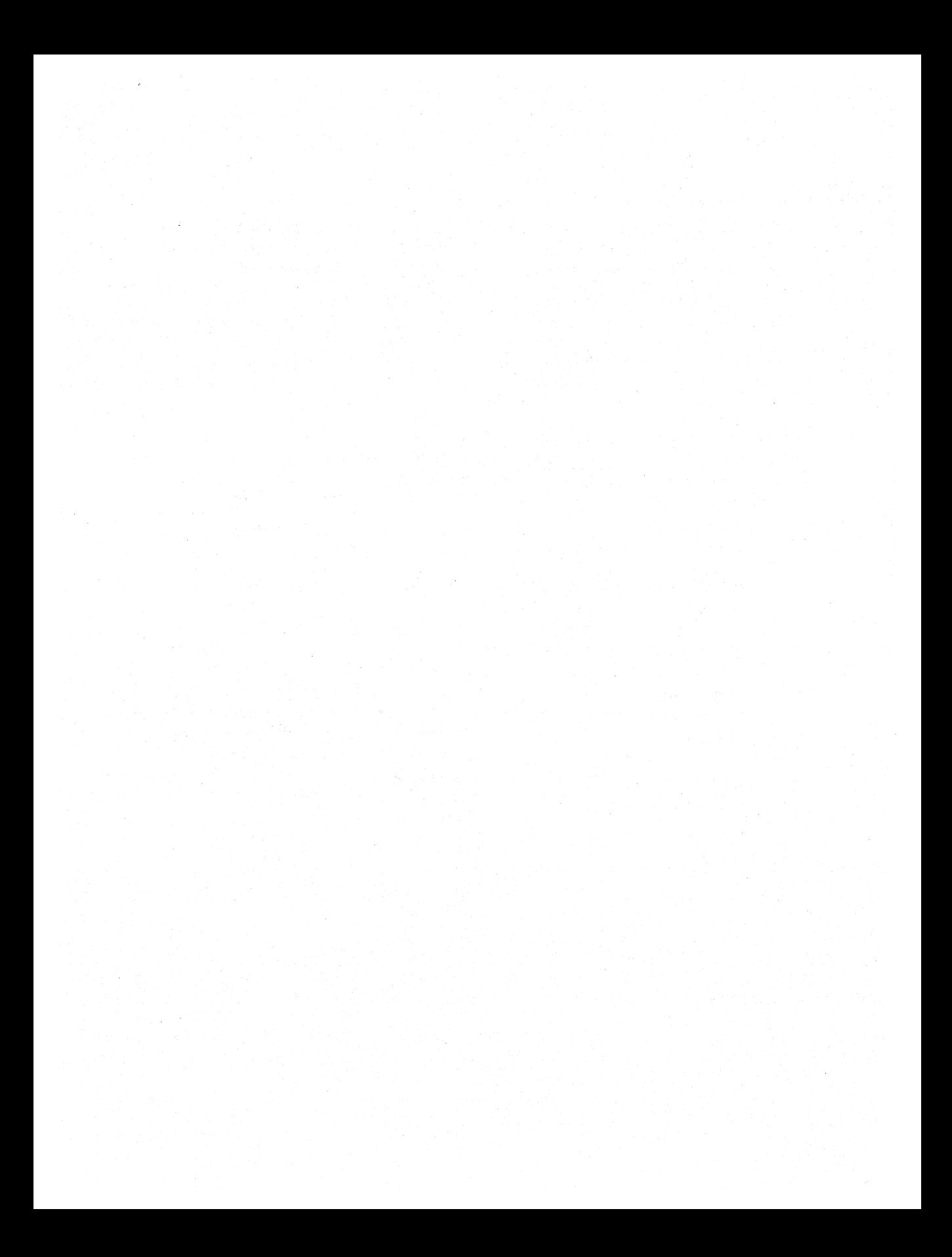

# **Contents**

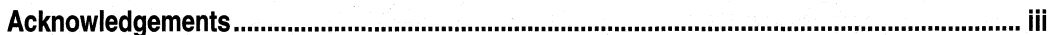

# Part 1

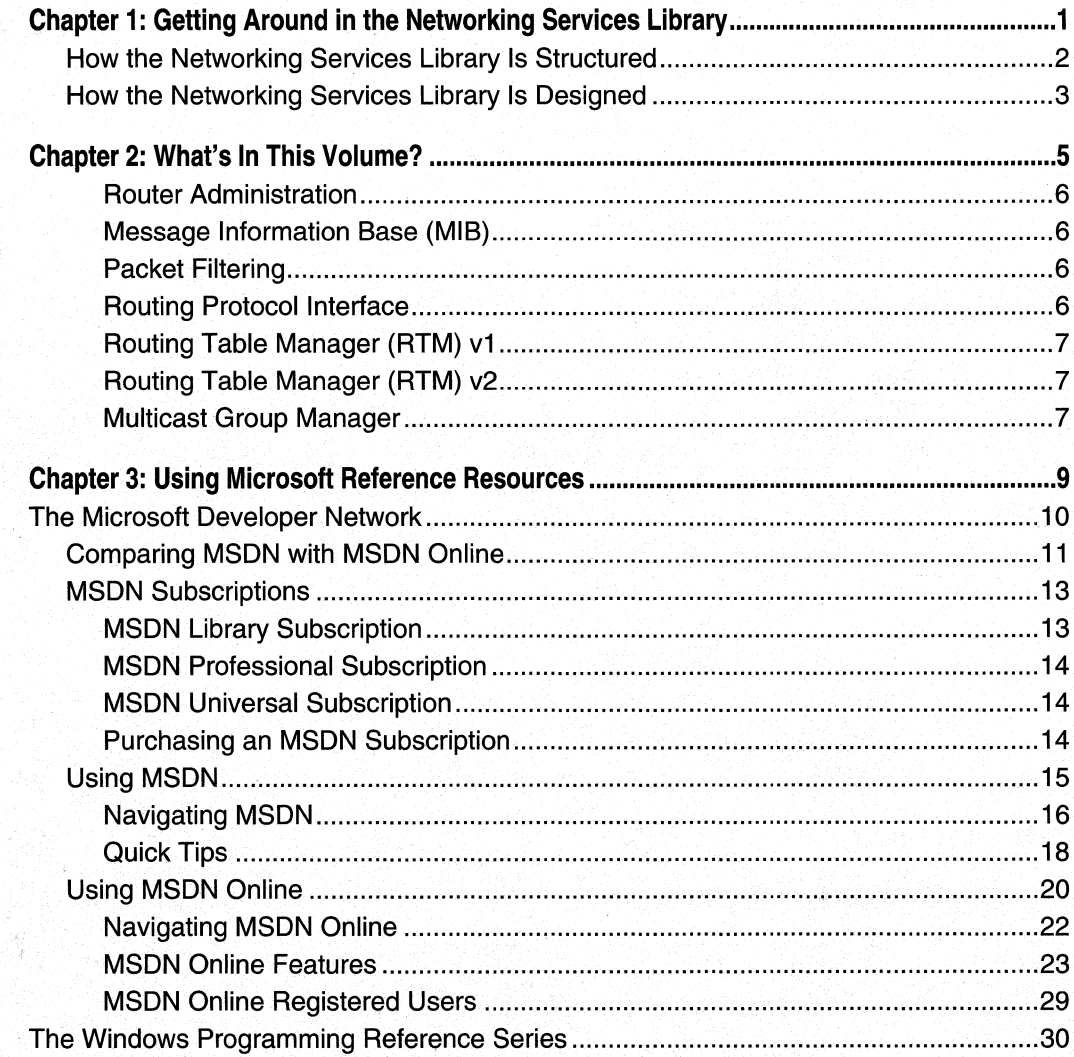

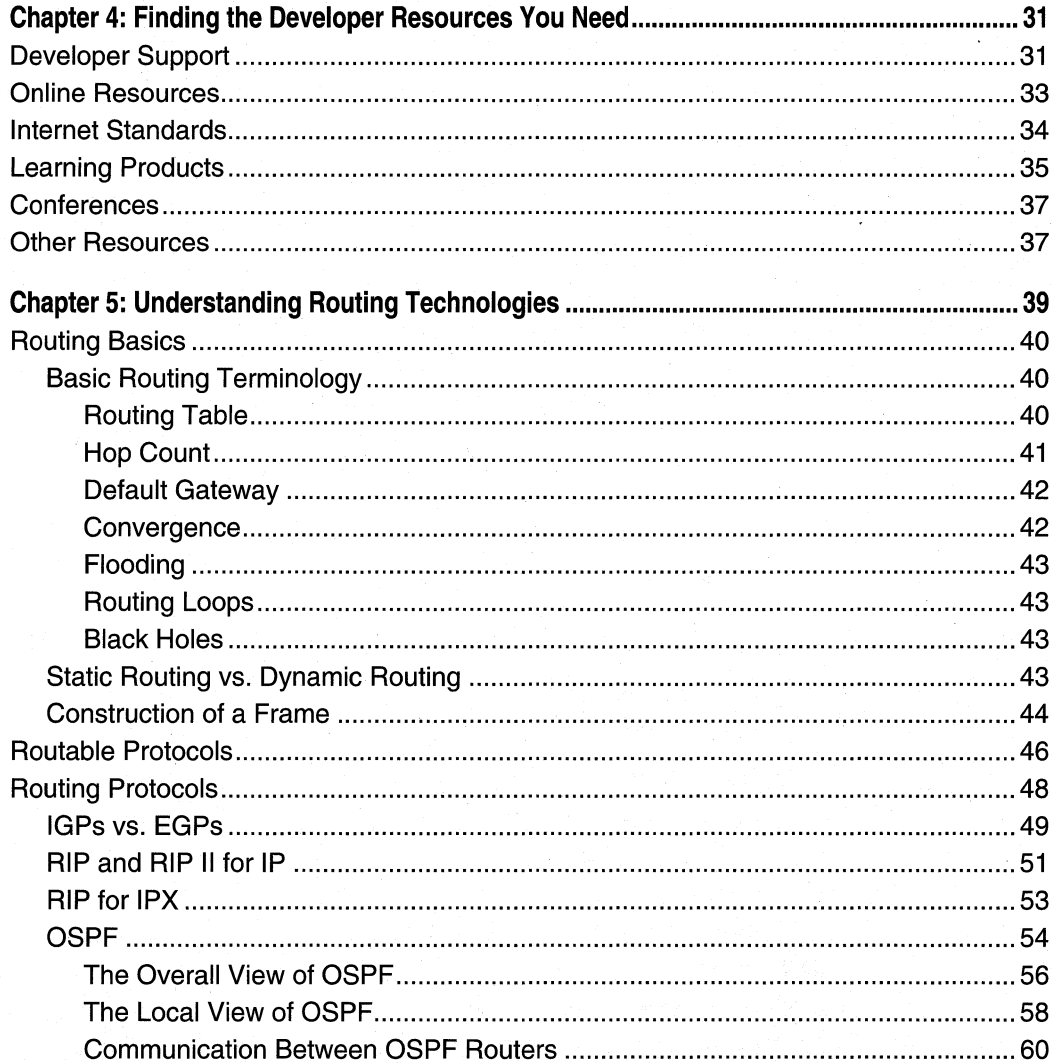

### Part 2

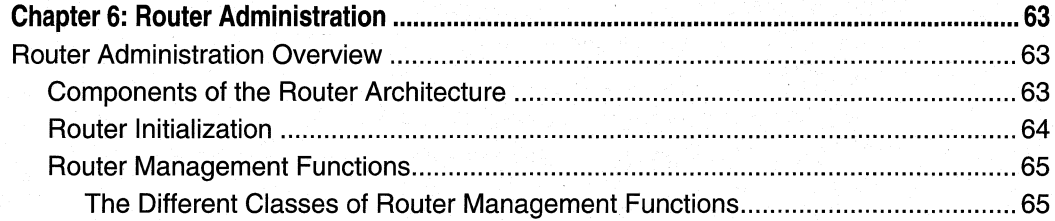

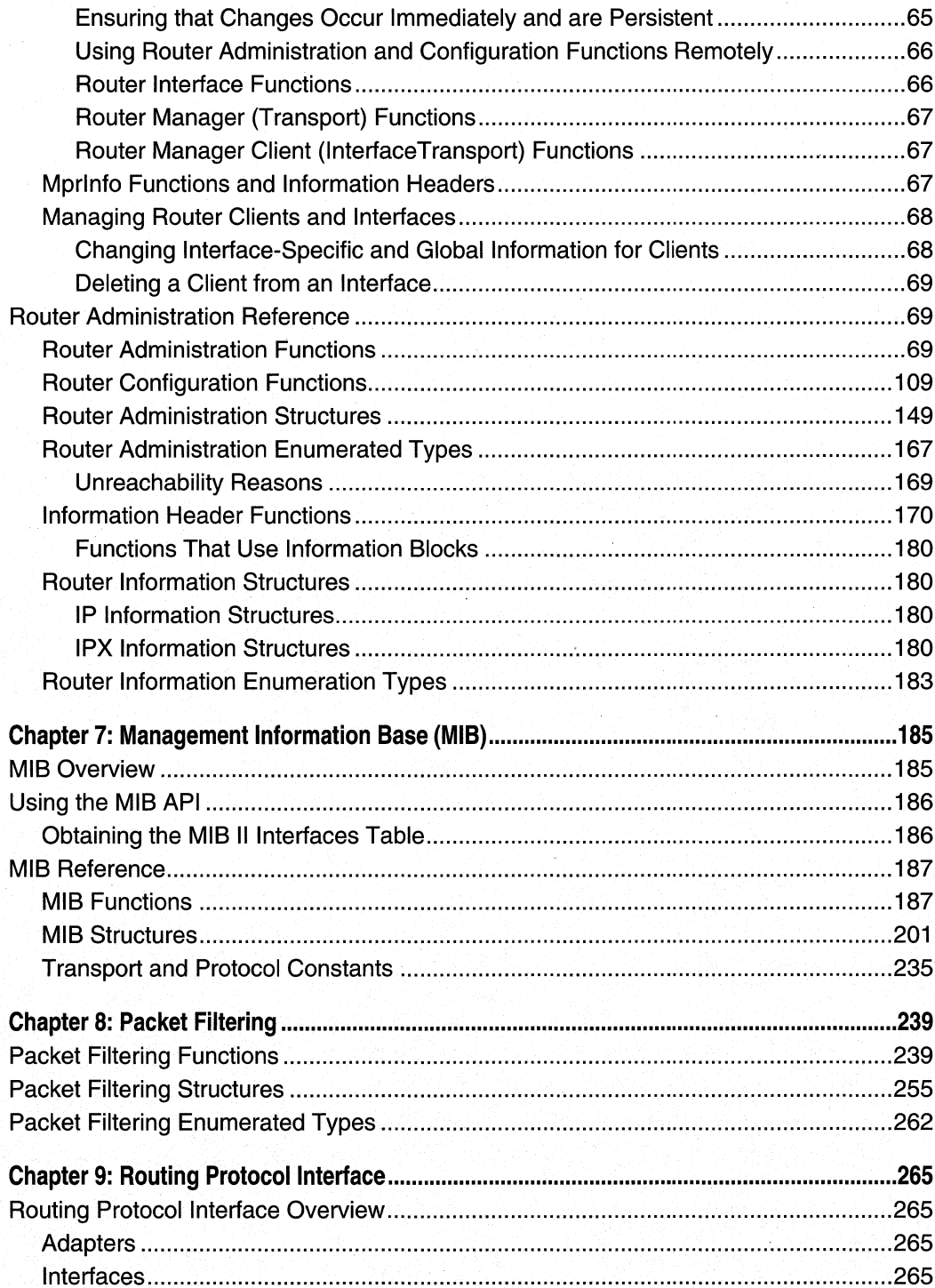

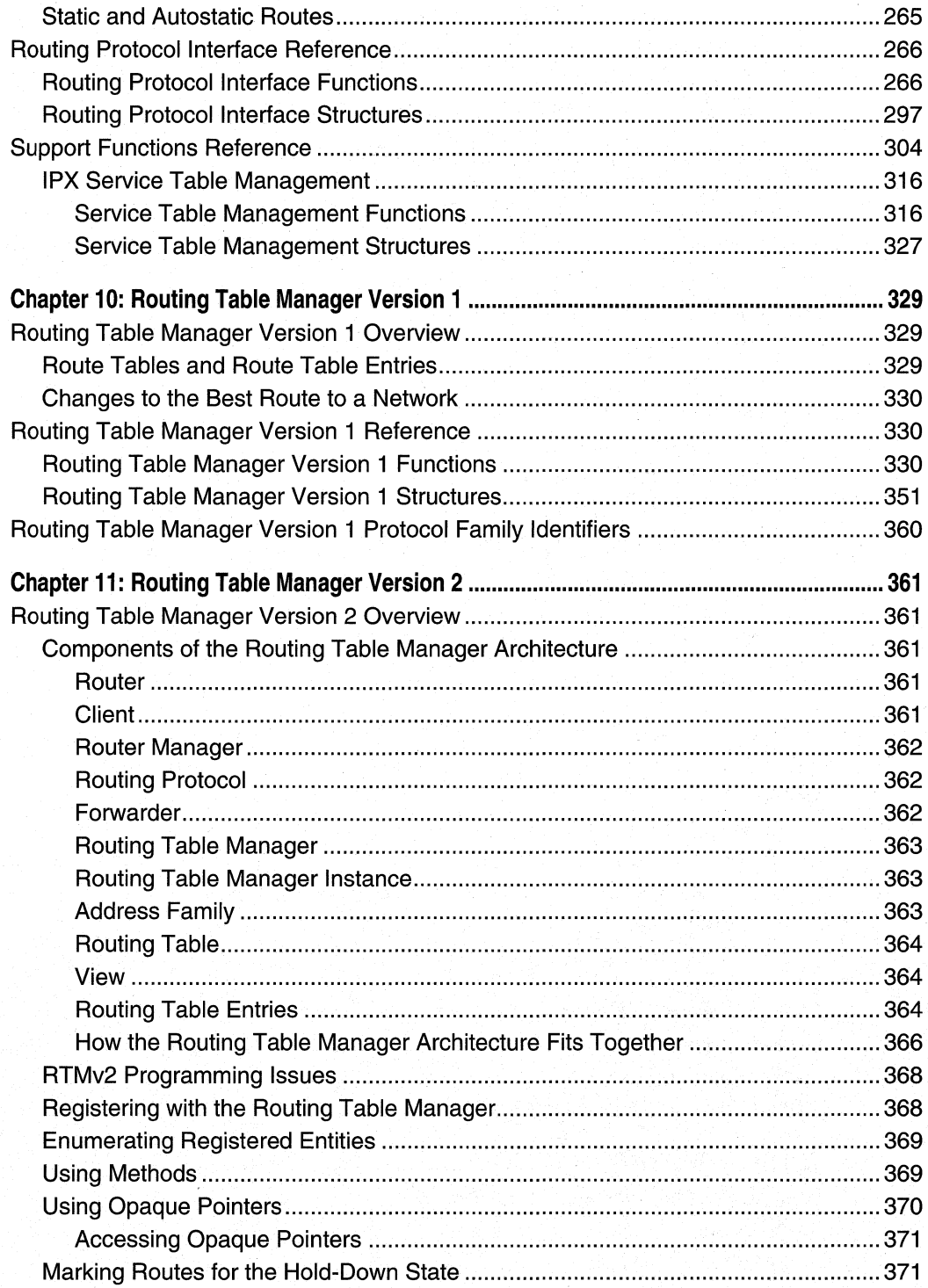

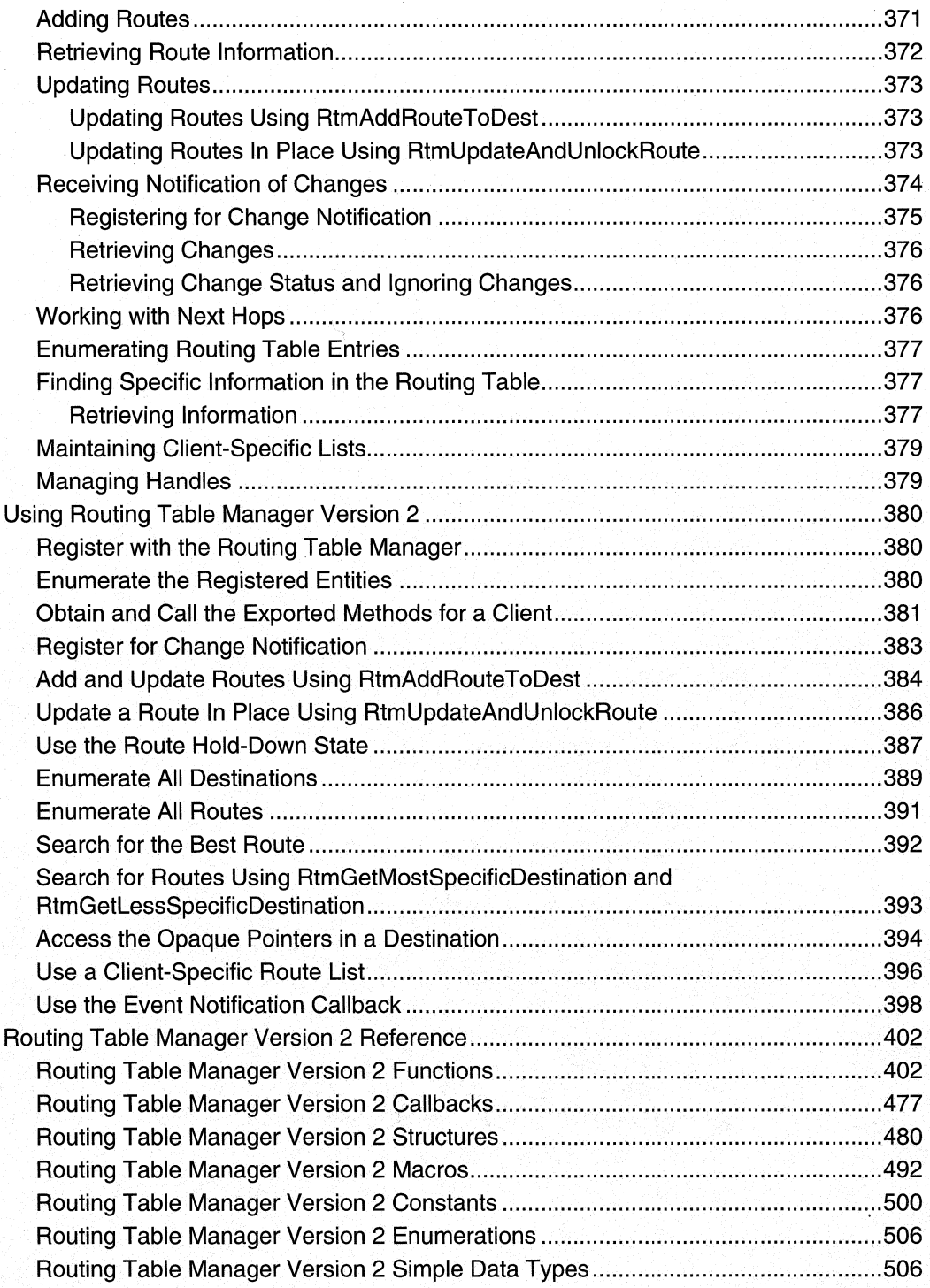

 $\pmb{\mathsf{x}}$ 

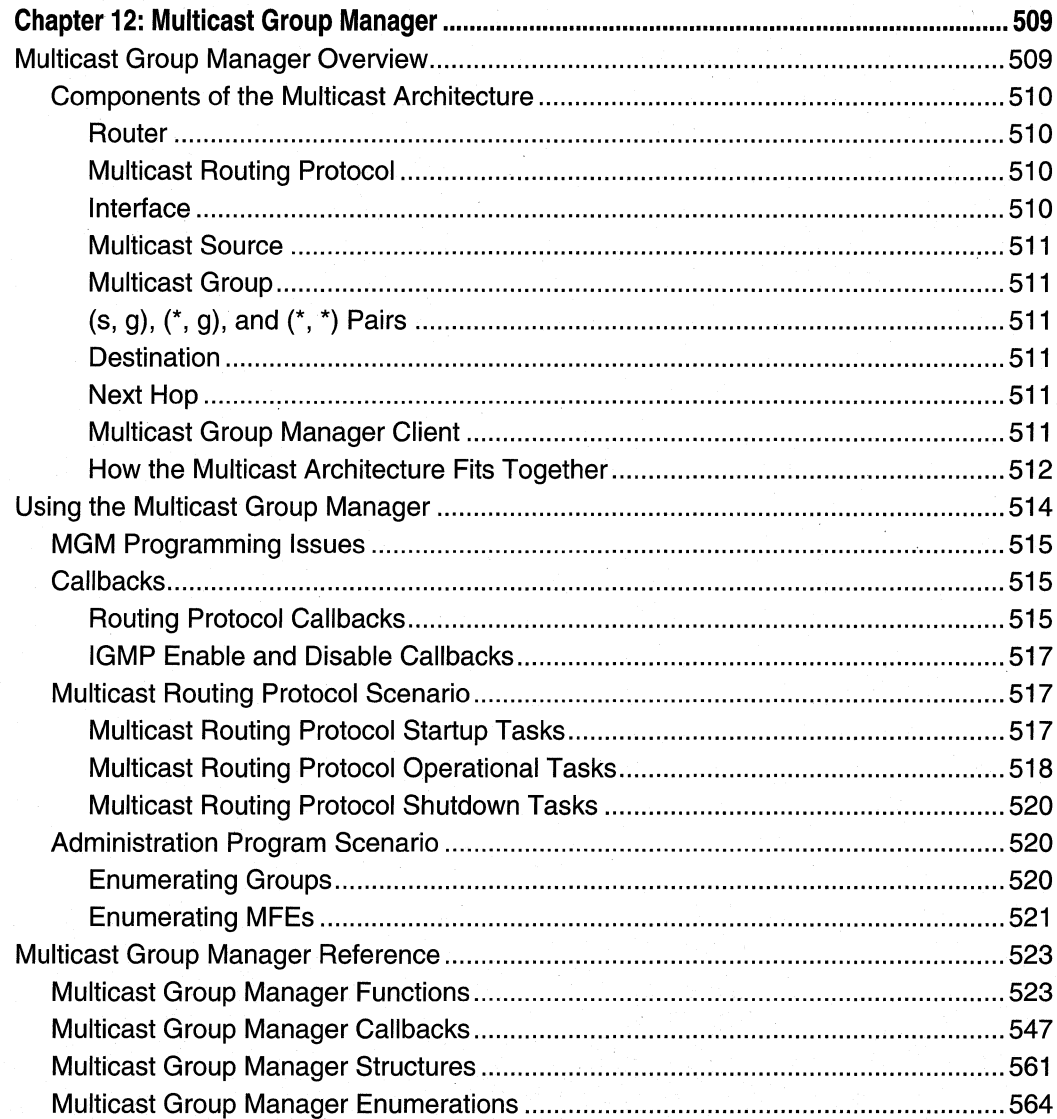

### Part 3

Index: Networking Services Programming Elements - Alphabetical Listing....................... 567

### **CHAPTER 1**

# **Getting Around in the Networking Services Library**

Networking is pervasive in this digital age in which we live. Information at your fingertips, distributed computing, name resolution, and indeed the entire Internet—the advent of which will be ascribed to our generation for centuries to come-imply and require networking. Everything that has become the buzz of our business and personal lives, including e-mail, cell phones, and Web surfing, is enabled by the fact that networking has been brought to the masses (and we've barely scraped the beginning of the trend). You, the network-enabled Windows application developer, need to know how to lasso this all-important networking services capability and make it a part of your application. You've come to the right place.

Networking isn't magic, but it can seem that way to those who aren't accustomed to it (or to the programmer who isn't familiar with the technologies or doesn't know how to make networking part of his or her application). That's why the Networking Services Developer's Reference Library isn't just a collection of programmatic reference information; it would be only half-complete if it were. Instead, the Networking Services Library is a collection of explanatory and reference information that combine to provide you with the complete set that you need to create today's network-enabled Windows application.

The Networking Services Library is the comprehensive reference guide to networkenabled application development. This library, like all libraries in the Windows Programming Reference Series (WPRS), is designed to deliver the most complete, authoritative, and accessible reference information available on a given subject of Windows network programming—without sacrificing focus. Each book in each library is dedicated to a logical group of technologies or development concerns; this approach has been taken specifically to enable you to find the information you need quickly, elficiently, and intuitively.

In addition to its networking services development information, the Networking Services Library contains tips designed to make your programming life easier. For example, a thorough explanation and detailed tour of MSDN Online is included, as is a section that helps you get the most out of your MSDN subscription. Just in case you don't have an MSDN subscription, or don't know why you should, I've included information about that too, including the differences between the three levels of MSDN subscription, what each level offers, and why you'd want a subscription when MSDN Online is available over the Internet.

To ensure that you don't get lost in all the information provided in the Networking Services Library, each volume's appendixes provide an all-encompassing programming directory to help you easily find the particular programming element you're looking for. This directory suite, which covers all the functions, structures, enumerations, and other programming elements found in network-enabled application development, gets you quickly to the volume and page you need, saving you hours of time and bucketsful of frustration.

### **How the Networking Services Library Is Structured**

The Networking Services Library consists of five volumes, each of which focuses on a particular aspect of network programming. These programming reference volumes have been divided into the following:

- Volume 1: Winsock and QOS
- Volume 2: Network Interfaces and Protocols
- Volume 3: RPC and WNet
- Volume 4: Remote Access Services
- Volume 5: Routing

Dividing the Networking Services Library into these categories enables you to quickly identify the Networking Services volume you need, based on your task, and facilitates your maintenance of focus for that task. This approach enables you to keep one reference book open and handy, or tucked under your arm while researching that aspect of Windows programming on sandy beaches, without risking back problems (from toting around all 3,000+ pages of the Networking Services Library) and without having to shuffle among multiple less-focused books.

Within the Networking Services Library—and in fact, in all WPRS Libraries—each volume has a deliberate structure. This per-volume structure has been created to further focus the reference material in a developer-friendly manner, to maintain consistency within each volume and each Library throughout the series, and to enable you to easily gather the information you need. To that end, each volume in the Networking Services Library contains the following parts:

- Part 1: Introduction and Overview
- Part 2: Guides, Examples, and Programmatic Reference
- Part 3: Intelligently Structured Indexes

Part 1 provides an introduction to the Networking Services Library and to the WPRS (what you're reading now), and a handful of chapters designed to help you get the most out of networking technologies, MSDN, and MSDN Online. MSDN and WPRS Libraries are your tools in the developer process; knowing how to use them to their fullest will enable you to be more efficient and effective (both of which are generally desirable traits). In certain volumes (where appropriate), I've also provided additional information that you'll need in your network-enabled development efforts, and included such information as concluding chapters in Part 1. For example, Volume 3 includes a chapter that explains terms used throughout the RPC development documentation; by putting it into Chapter 5 of that volume, you always know where to go when you have a question about an RPC term. Some of the other volumes in the Networking Services Library conclude their Part 1 with chapters that include information crucial to their volume's contents, but I've been very selective about including such information. Publishing constraints have limited the amount of information I can provide in each volume (and in the library as a whole), so I've focused on the priority: getting you the most useful information possible within the number of pages I have to work with.

Part 2 contains the networking reference material particular to its volume. You'll notice that each volume contains much more than simple collections of function and structure definitions. A comprehensive reference resource should include information about how to use a particular technology, as well as definitions of programming elements. Consequently, the information in Part 2 combines complete programming element definitions with instructional and explanatory material for each programming area.

Part 3 is a collection of intelligently arranged and created indexes. One of the biggest challenges of the IT professional is finding information in the sea of available resources and network programming is probably one of the most complex and involved of any development discipline. In order to help you get a handle on network programming references (and Microsoft technologies in general), Part 3 puts all such information into an understandable, manageable directory (in the form of indexes) that enables you to quickly find the information you need.

### **How the Networking Services Library Is Designed**

The Networking Services Library (and all libraries in the WPRS) is designed to deliver the most pertinent information in the most accessible way possible. The Networking Services Library is also designed to integrate seamlessly with MSDN and MSDN Online by providing a look and feel consistent with their electronic means of disseminating Microsoft reference information. In other words, the way a given function reference appears on the pages of this book has been designed specifically to emulate the way that MSDN and MSDN Online present their function reference pages.

The reason for maintaining such integration is simple: to make it easy for you to use the tools and get the ongoing information you need to create quality programs. Providing a "common interface" among reference resources allows your familiarity with the Networking Services Library reference material to be immediately applied to MSDN or MSDN Online, and vice-versa. In a word, it means consistency.

You'll find this philosophy of consistency and simplicity applied throughout WPRS publications. I've designed the series to go hand-in-hand with MSDN and MSDN Online resources. Such consistency lets you leverage your familiarity with electronic reference material, then apply that familiarity to enable you to get away from your computer if you'd like, take a book with you, and—in the absence of keyboards and e-mail and upright chairs-get your programming reading and research done. Of course, each of the Networking Services Library volumes fits nicely right next to your mouse pad as well, even when opened to a particular reference page.

With any job, the simpler and more consistent your tools are, the more time you can spend doing work rather than figuring out how to use your tools. The structure and design of the Networking Services Library provide you with a comprehensive, presharpened toolset to build compelling Windows applications.

### **CHAPTER 2**

# **What's In This Volume?**

Volume 5 of the Networking Services Developer's Reference Library is a complete treatment of the routing capabilities built into RRAS.

The routing components of RRAS make it possible for a computer running Windows NT Server 4.0 or Windows 2000 Server to function as a network router. (RRAS also provides the next generation of server functionality for the Remote Access Service (RAS) for Windows. See Volume 4 for more information about the remote access capabilities of RRAS.)

This volume also has information about how you can use development resources such as MSDN, MSDN Online, and developer support resources. This helpful information is found in various chapters in Part 1, and those chapters are common to all WPRS volumes. By including this information in each library and in each volume, a few goals of the WPRS are achieved:

- I don't presume you have bought, or expect you to have to buy another WPRS Library to get access to this information. Maybe your primary focus is network programming, and your budget doesn't allow for you to purchase the Active Directory Developer's Reference Library. Since I've included this information in this library, you don't have to ... because that useful developer resource information is included in this library, as well.
- You can access this important and useful information regardless of which volume you have in your hand. You don't have to (nor should you have to) fumble with another physical book to refer to information about how to get the most out of MSDN, or where to get support for questions you have about a particular Windows development problem you're having.
- Each volume becomes more useful, more portable, and more complete in and of itself. This goal of the WPRS makes it easier for you to grab one of its libraries' volumes and take it with you, rather than feeling like you must bring multiple volumes with you to have access to the library's important overview and usability information.

These goals have steered this library's content and choices of included technologies; I hope you find its information is useful, portable, a good value, and as accessible as it can be.

Part 2 of this volume provides the following routing information.

### **Router Administration**

The router administration API enables developers to create applications that manage the router service on a computer running Microsoft Windows 2000 or running Microsoft Windows NT 4.0 with the RRAS add-on installed. (Note that not all API functions are supported on both of these platforms.) The following topics are covered in this volume, and provide detailed information about router administration:

- Components of the Router Architecture
- Router Initialization
- Router Management Functions
- Router Interface Functions
- Router Manager (Transport) Functions
- Router Manager Client (Interface Transport) Functions
- **Mprlnfo** Functions and Information Headers
- Managing Router Clients and Interfaces

### **Message Information Base (MIB)**

The routing capabilities built into RRAS include the Management Information Base (MIB) API, which makes it possible to query and set the values of MIB variables exported by one of the router managers or any of the routing protocols that the router managers service. By using this API, the router supports the Simple Network Management Protocol (SNMP).

### **Packet Filtering**

Packet Filtering enables the developer to create and manage input and output filters for IP packets. Each IP adapter interface can be associated with one or more filters. Filters can include source and destination addresses, address mask and port, and protocol identifiers.

### **Routing** Protocol Interface

This chapter that describes the Routing Protocol Interface and explains how the integration of third-party routing protocols into RRAS is possible. RRAS defines the interface between the router manager and the Dynamic-Link Library (DLL) for routing protocols, and exposes that interface through routing protocol interface programming capabilities.

### **Routing Table Manager (RTM) v1**

The Routing Table Manager (RTM) is a central repository of routing information for all routing protocols that operate under RRAS. The RTM provides routing information to all interested components, such as routing protocols, management agents, and monitoring agents. The RTM also determines the best route to each destination network known to the routing protocols. It determines this route based on routing protocol priorities and on metrics associated with the routes, then passes the best-route information on to the forwarders and back to the routing protocols,

### **Routing Table Manager (RTM) v2**

The Routing Table Manager Version 2 (RTMv2) API is a feature of Windows 2000 that you can use to write routing protocols that interact with the routing table managers. RTMv2 is not available for Windows NT 4.0. Additionally, RTMv2 cannot be used for IPX routing protocols that run on Windows NT 4.0 or Windows 2000. If you are using IPX or writing routing protocols for Windows NT 4.0, you must use the Routing Table Manager Version 1 (RTMv1) API.

### **Multicast Group Manager**

The Multicast Group Manager (MGM) API enables developers to use the multicast routing capabilities of Windows 2000 Server. Developers can write routing protocols that join and leave multicast groups, as well as administrative applications that track group membership. Routing protocol developers can use MGM to develop callback functions to communicate group membership information directly to the routing protocol.

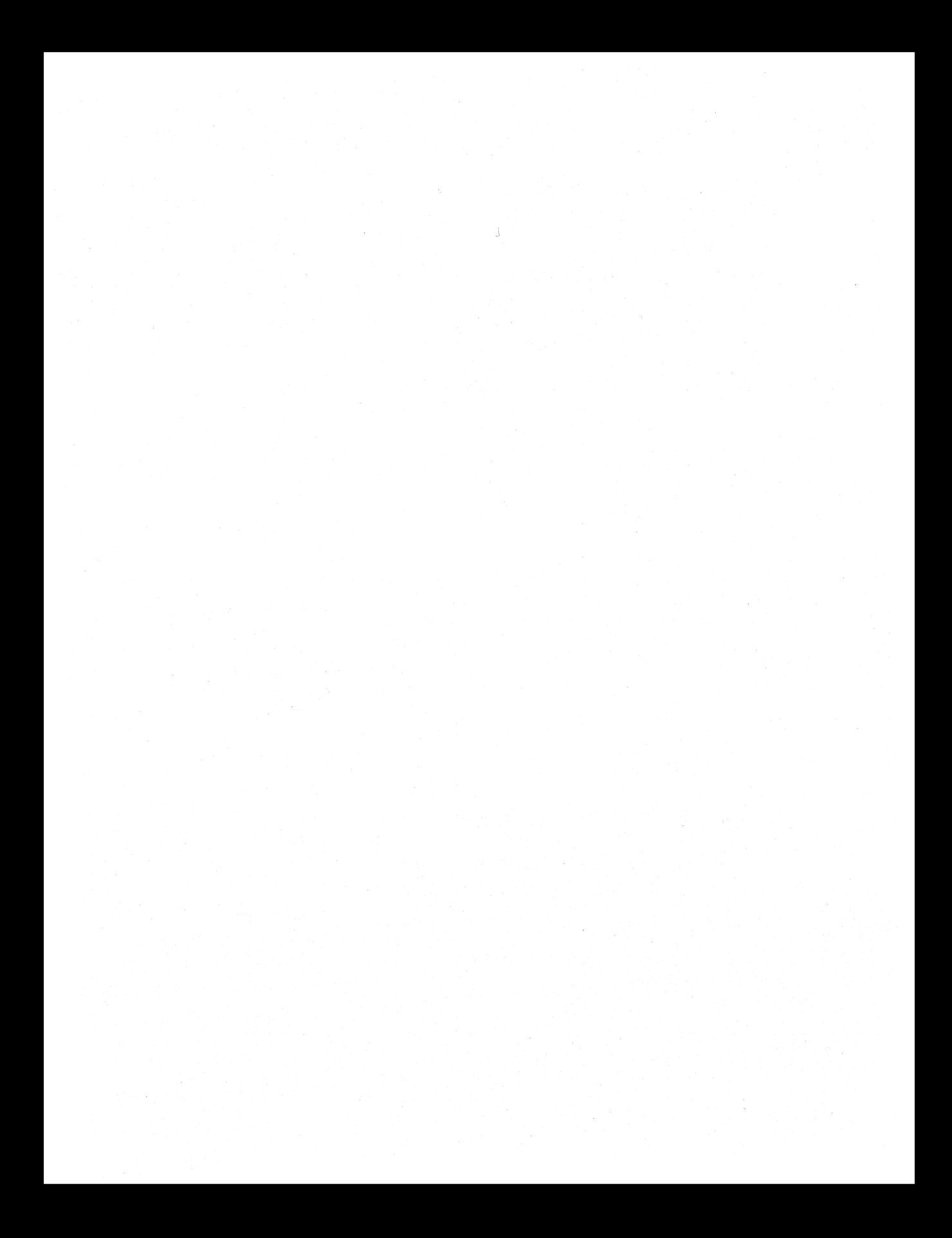

### **CHAPTER 3**

# **Using Microsoft Reference Resources**

Keeping current with all the latest information on the latest networking technology is like trying to count the packets going through routers at the MAE-WEST Internet service exchange by watching their blinking activity lights: It's impossible. Often times, application developers feel like those routers might feel at a given day's peak activity; too much information is passing through them, none of which is being absorbed or passed along fast enough for their boss' liking.

For developers, sifting through all the *available* information to get to the *required* information is often a major undertaking, and can impose a significant amount of overhead upon a given project. What's needed is either a collection of information that has been sifted for you, shaking out the information you need the most and putting that pertinent information into a format that's useful and efficient, or direction on how to sift the information yourself. The Networking Services Developer's Reference Library does the former, and this chapter and the next provide you with the latter.

This veritable white noise of information hasn't always been a problem for network programmers. Not long ago, getting the information you needed was a challenge because there wasn't enough of it; you had to find out where such information might be located and then actually get access to that location, because it wasn't at your fingertips or on some globally available backbone, and such searching took time. In short, the availability of information was limited.

Today, the volume of information that surrounds us sometimes numbs us; we're overloaded with too much information, and if we don't take measures to filter out what we don't need to meet our goals, soon we become inundated and unable to discern what's "white noise" and what's information that we need to stay on top of our respective fields. In short, the overload of available information makes it more difficult for us to find what we really need, and wading through the deluge slows us down.

This fact applies equally to Microsoft's reference material, because there is so much information that finding what you need can be as challenging as figuring out what to do with it once you have it. Developers need a way to cut through what isn't pertinent to them and to get what they're looking for. One way to ensure you can get to the information you need is to understand the tools you use; carpenters know how to use nail-guns, and it makes them more efficient. Bankers know how to use ten-keys, and it makes them more adept. If you're a developer of Windows applications, two tools you should know are MSDN and MSDN Online. The third tool for developers-reference books from the WPRS—can help you get the most out of the first two.

Books in the WPRS, such as those found in the Networking Services Developer's Reference Library, provide reference material that focuses on a given area of Windows programming. MSDN and MSDN Online, in comparison, contain all of the reference material that all Microsoft programming technologies have amassed over the past few years, and create one large repository of information. Regardless of how well such information is organized, there's a lot of it, and if you don't know your way around, finding what you need (even though it's in there, somewhere) can be frustrating, timeconsuming, and just an overall bad experience.

This chapter will give you the insight and tips you need to navigate MSDN and MSDN Online and enable you to use each of them to the fullest of their capabilities. Also, other Microsoft reference resources are investigated, and by the end of the chapter, you'll know where to go for the Microsoft reference information you need (and how to quickly and efficiently get there).

## **The Microsoft Developer Network**

MSDN stands for Microsoft Developer Network, and its intent is to provide developers with a network of information to enable the development of Windows applications. Many people have either worked with MSDN or have heard of it, and quite a few have one of the three available subscription levels to MSDN, but there are many, many more who don't have subscriptions and could use some concise direction on what MSDN can do for a developer or development group. **If** you fall into any of these categories, this section is for you.

There is some clarification to be done with MSDN and its offerings; if you've heard of MSDN, or have had experience with MSDN Online, you may have asked yourself one of these questions during the process of getting up to speed with either resource:

- Why do I need a subscription to MSDN if resources such as MSDN Online are accessible for free over the Internet?
- What is the difference between the three levels of MSDN subscriptions?
- Is there a difference between MSDN and MSDN Online, other than the fact that one is on the Internet and the other is on a CD? Do their features overlap, separate, coincide, or what?

If you have asked any of these questions, then lurking somewhere in the back of your thoughts has probably been a sneaking suspicion that maybe you aren't getting the most out of MSDN. Maybe you're wondering whether you're paying too much for too little, or not enough to get the resources you need. Regardless, you want to be in the know and not in the dark. By the end of this chapter, you'll know the answers to all these questions and more, along with some effective tips and hints on how to make the most effective use of MSDN and MSDN Online.

### **Comparing MSDN with MSDN Online**

Part of the challenge of differentiating between MSDN and MSDN Online comes with determining which has the features you need. Confounding this differentiation is the fact that both have some content in common, yet each offers content unavailable with the other. But can their difference be boiled down? Yes, if broad strokes and some generalities are used:

- MSDN provides reference content and the latest Microsoft product software, all shipped to its subscribers on CD or DVD.
- MSDN Online provides reference content and a development community forum, and is available only over the Internet.

Each delivery mechanism for the content that Microsoft is making available to Windows developers is appropriate for the medium, and each plays on the strength of the medium to provide its "customers" with the best possible presentation of material. These strengths and medium considerations enable MSDN and MSDN Online to provide developers with different feature sets, each of which has its advantages.

MSDN is perhaps less "immediate" than MSDN Online because it gets to its subscribers in the form of CDs or DVDs that come in the mail. However, MSDN can sit in your CD/DVD drive (or on your hard drive), and isn't subject to Internet speeds or failures. Also, MSDN has a software download feature that enables subscribers to automatically update their local MSDN content over the Internet, as soon as it becomes available, without having to wait for the update CD/DVD to come in the mail. The interface with which MSDN displays its material—which looks a whole lot like a specialized browser window-is also linked to the Internet as a browser-like window. To further coordinate MSDN with the immediacy of the Internet, MSDN Online has a section of the site dedicated to MSDN subscribers that enable subscription material to be updated (on their local machines) as soon as it's available.

MSDN Online has lots of editorial and technical columns that are published directly to the site, and are tailored (not surprisingly) to the issues and challenges faced by developers of Windows applications or Windows-based Web sites. MSDN Online also has a customizable interface (somewhat similar to MSN.com) that enables visitors to tailor the information that's presented up6n visiting the site to the areas of Windows development in which they are most interested. However, MSDN Online, while full of up-to-date reference material and extensive online developer community content, doesn't come with Microsoft product software, and doesn't reside on your local machine.

Because it's easy to confuse the differences and similarities between MSDN and MSDN Online, it makes sense to figure out a way to quickly identify how and where they depart. Figure 3-1 puts the differences-and similarities-between MSDN and MSDN Online into a quickly identifiable format.

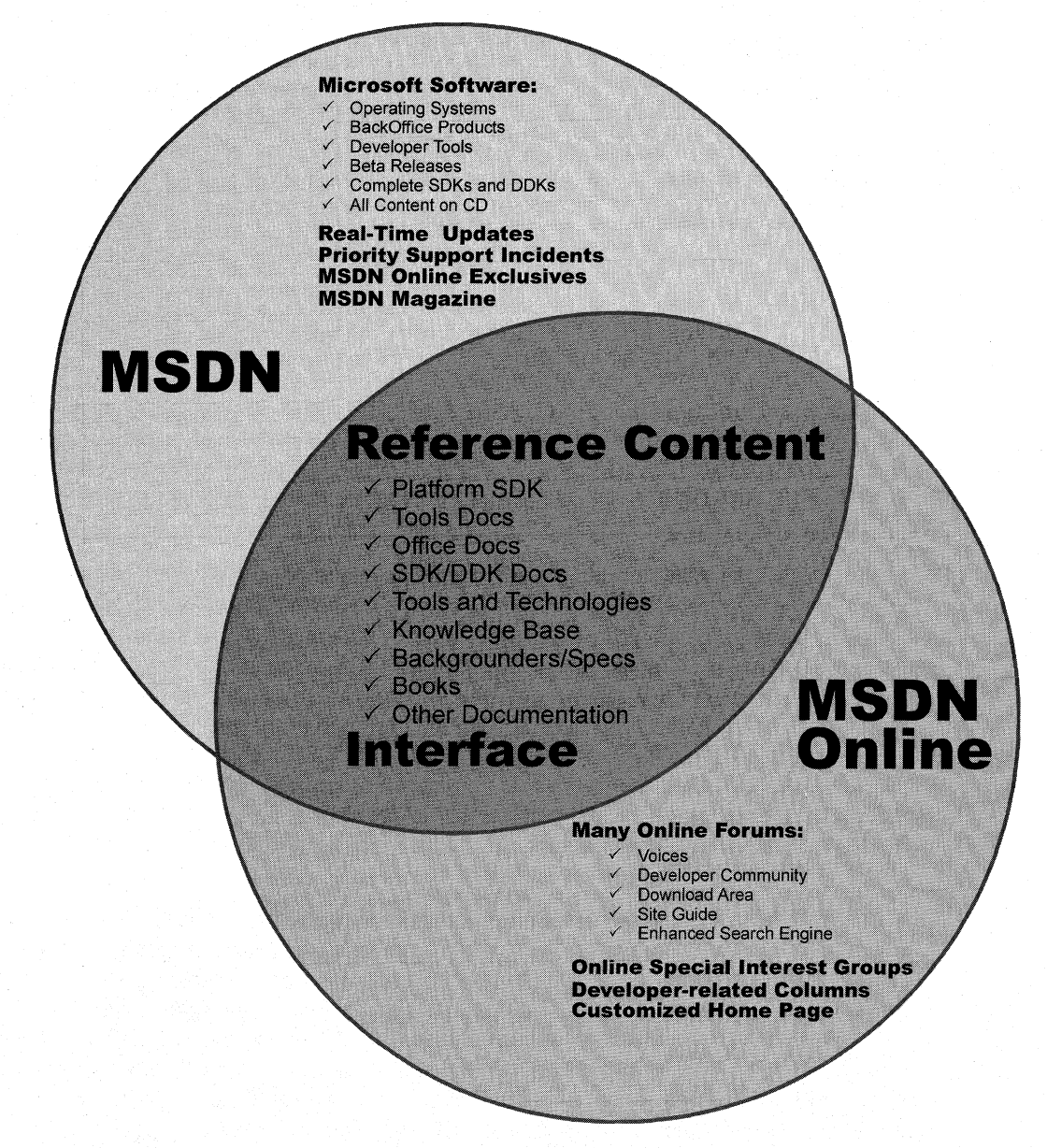

#### **Figure 3-1: The similarities and differences in coverage between MSDN and MSDN Online.**

One feature you'll notice is shared between MSDN and MSDN Online is the interfacethey are very similar. That's almost certainly a result of attempting to ensure that developers' user experience with MSDN is easily associated with the experience had on MSDN Online, and vice-versa.

Remember, too, that if you are an MSDN subscriber, you can still use MSDN Online and its features. So it isn't an "either/or" question with regard to whether you need an MSDN subscription or whether you should use MSDN Online; if you have an MSDN subscription, you will probably continue to use MSDN Online and the additional features provided with your MSDN subscription.

### **MSDN Subscriptions**

If you're wondering whether you might benefit from a subscription to MSDN, but you aren't quite sure what the differences between its subscription levels are, you aren't alone. This section aims to provide a quick guide to the differences in subscription levels, and even provides an estimate for what each subscription level costs.

The three subscription levels for MSDN are: Library, Professional, and Universal. Each has a different set of features. Each progressive level encompasses the lower level's features, and includes additional features. In other words, with the Professional subscription, you get everything provided in the Library subscription plus additional features; with the Universal subscription, you get everything provided in the Professional subscription plus even more features.

### **MSDN Library Subscription**

The MSDN Library subscription is the basic MSDN subscription. While the Library subscription doesn't come with the Microsoft product software that the Professional and Universal subscriptions provide, it does come with other features that developers may find necessary in their development effort. With the Library subscription, you get the following:

- The Microsoft reference library, including SDK and DDK documentation, updated quarterly
- Lots of sample code, which you can cut-and-paste into your projects, royalty free
- The complete Microsoft Knowledge Base—*the* collection of bugs and workarounds
- Technology specifications for Microsoft technologies
- The complete set of product documentation, such as Microsoft Visual Studio, Microsoft Office, and others
- Complete (and in some cases, partial) electronic copies of selected books and magazines
- Conference and seminar papers—if you weren't there, you can use MSDN's notes

In addition to these items, you also get:

- Archives of MSDN Online columns
- Periodic e-mails from Microsoft chock full of development-related information
- A subscription to MSDN News, a bi-monthly newspaper from the MSDN folks
- Access to subscriber-exclusive areas and material on MSDN Online

### **MSDN Professional Subscription**

The MSDN Professional subscription is a superset of the Library subscription. In addition to the features outlined in the previous section, MSDN Professional subscribers get the following:

- Complete set of Windows operating systems, including release versions of Windows 95, Windows 98, and Windows NT 4 Server and Workstation.
- Windows SDKs and DDKs in their entirety
- International versions of Windows operating systems (as chosen)
- Priority technical support for two incidents in a development and test environment

### **MSDN Universal Subscription**

The MSDN Universal subscription is the all-encompassing version of the MSDN subscription. In addition to everything provided in the Professional subscription, Universal subscribers get the following:

- The latest version of Visual Studio, Enterprise Edition
- The Microsoft BackOffice test platform, which includes all sorts of Microsoft product software incorporated in the BackOffice family, each with a special 10-connection license for use in the development of your software products
- Additional development tools, such as Office Developer, Microsoft FrontPage, and Microsoft Project
- $\bullet$  Priority technical support for two additional incidents in a development and test environment (for a total of four incidents)

### **Purchasing an MSDN Subscription**

Of course, all the features that you get with MSDN subscriptions aren't free. MSDN subscriptions are one-year subscriptions, which are current as of this writing. Just as each MSDN subscription escalates in functionality of incorporation of features, so does each escalate in price. Please note that prices are subject to change.

The MSDN Library subscription has a retail price of \$199, but if you're renewing an existing subscription you get a \$100 rebate in the box. There are other perks for existing Microsoft customers, but those vary. Check out the Web site for more details.

The MSDN Professional subscription is a bit more expensive than the Library, with a retail price of \$699. If you're an existing customer renewing your subscription, you again get a break in the box, this time in the amount of a \$200 rebate. You also get that break if you're an existing Library subscriber who's upgrading to a Professional subscription.

The MSDN Universal subscription takes a big jump in price, sitting at \$2,499. If you're upgrading from the Professional subscription, the price drops to \$1,999, and if you're upgrading from the Library subscription level, there's an in-the-box rebate for \$200.

As is often the case, there are academic and volume discounts available from various resellers, including Microsoft, so those who are in school or in the corporate environment can use their status (as learner or learned) to get a better deal—and in most cases, the deal is in fact much better. Also, if your organization is using lots of Microsoft products, whether or not MSDN is a part of that group, ask your purchasing department to look into the Microsoft Open License program; the Open License program gives purchasing breaks for customers who buy lots of products. Check out www.microsoft.com//icensing for more details. Who knows, if your organization qualifies you could end up getting an engraved pen from your purchasing department, or if you're really lucky maybe even a plaque of some sort for saving your company thousands of dollars on Microsoft products.

You can get MSDN subscriptions from a number of sources, including online sites specializing in computer-related information, such as www.iseminger.com (shameless self-promotion, I know), or from your favorite online software site. Note that not all software resellers carry MSDN subscriptions; you might have to hunt around to find one. Of course, if you have a local software reseller that you frequent, you can check out whether they carry MSDN subscriptions.

As an added bonus for owners of this Networking Services Developer's Reference Library, in the back of Volume 1, you'll find a \$200 rebate good toward the purchase of an MSDN Universal subscription. For those of you doing the math, that means you actually make money when you purchase the Networking Services Developer's Reference Library and an MSDN Universal subscription. With this rebate, every developer in your organization can have the Networking Services Developer's Refence Library on their desk and the MSDN Universal subscription on thier desktop, and still come out \$50 ahead. That's the kind of math even accountants can like.

### **Using MSDN**

MSDN subscriptions come with an instaliable interface, and the Professional and Universal subscriptions also come with a bunch of Microsoft product software such as Windows platform versions and BackOffice applications. There's no need to tell you how to use Microsoft product software, but there's a lot to be said for providing some quick . but useful guidance on getting the most out of the interface to present and navigate through the seemingly endless supply of reference material provided with any MSDN subscription.

To those who have used MSDN, the interface shown in Figure 3-2 is likely familiar; it's the navigational front-end to MSDN reference material.

The interface is familiar and straightforward enough, but if you don't have a grasp on its features and navigation tools, you can be left a little lost in its sea of information. With a few sentences of explanation and some tips for effective navigation, however, you can increase its effectiveness dramatically.

### **Navigating MSDN**

**One of the primary features of MSDN-and to many, its primary drawback-is the sheer volume of information it contains, over 1.1 GB and growing. The creators of MSDN likely realized this, though, and have taken steps to assuage the problem. Most of those steps relate to enabling developers to selectively navigate through MSDN's content.** 

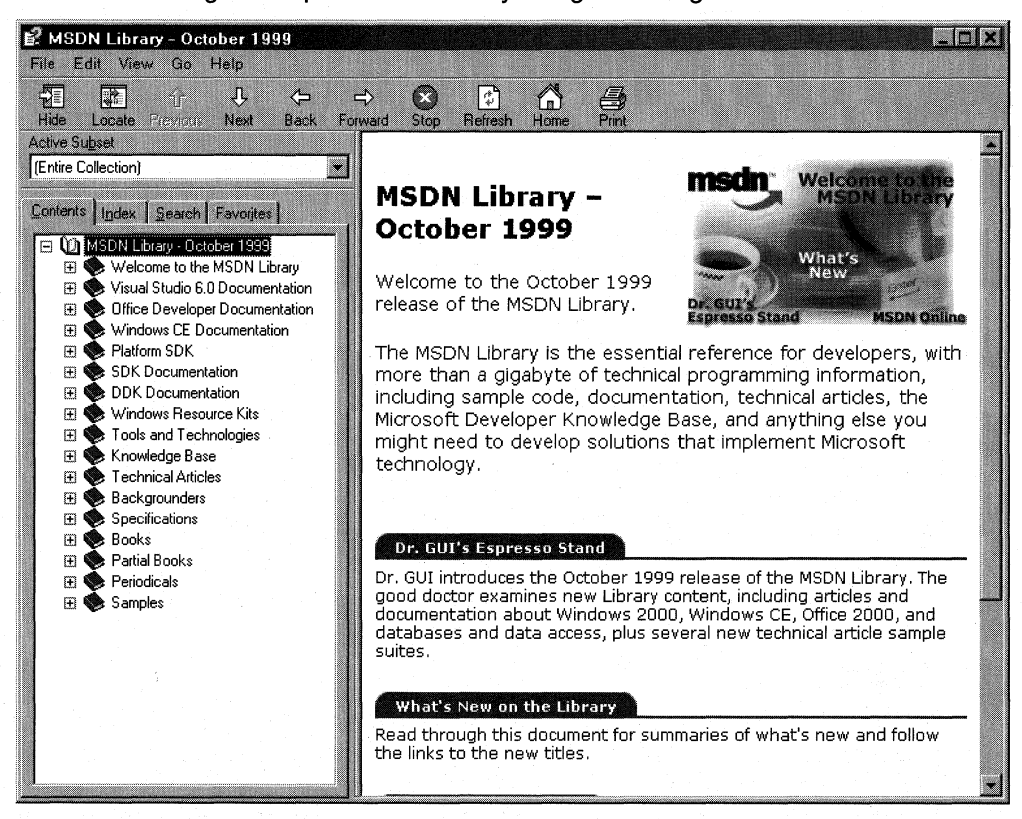

#### **Figure 3-2: The MSDN interface.**

**Basic navigation through MSDN is simple and is a lot like navigating through Microsoft Windows Explorer and its folder structure. Instead of folders, MSDN has books into which it organizes its topics; expand a book by clicking the + box to its left, and its contents are displayed with its nested books or reference pages, as shown in Figure 3-3. If you don't see the left pane in your MSDN viewer, go to the View menu and select Navigation Tabs and they'll appear.** 

**The four tabs in the left pane of MSDN-increasingly referred to as property sheets these days-are the primary means of navigating through MSDN content. These four tabs, in coordination with the Active Subset drop-down box above the four tabs, are the tools you use to search through MSDN content. When used to their full extent, these coordinated navigation tools greatly improve your MSDN experience.** 

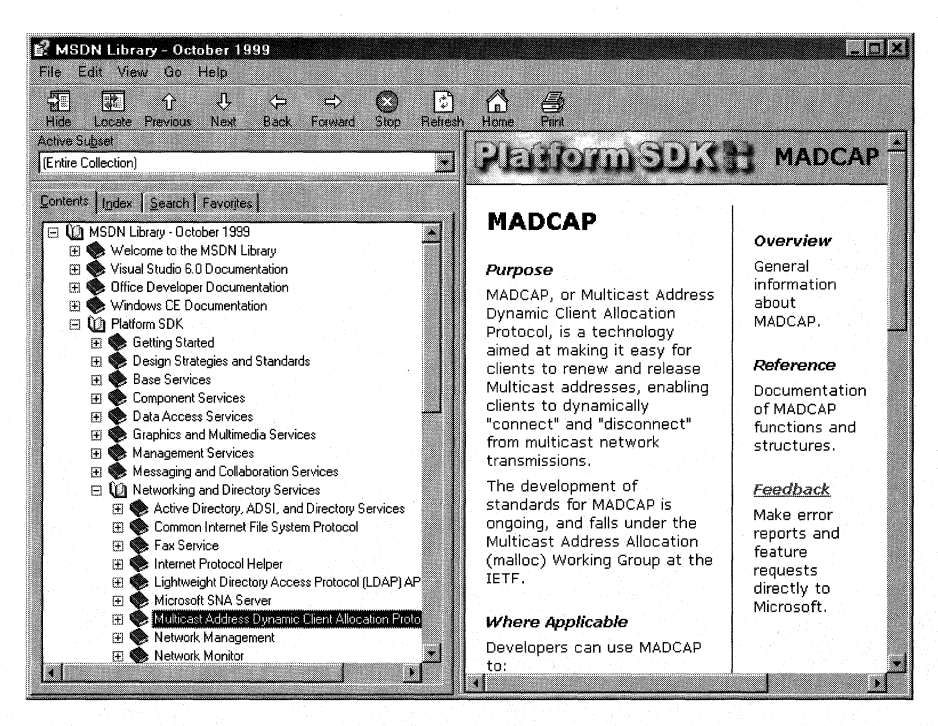

#### Figure 3-3: Basic navigation through MSDN.

The Active Subset drop-down box is a filter mechanism; choose the subset of MSDN information you're interested in working with from the drop-down box, and the information in each of the four Navigation Tabs (including the Contents tab) limits the information it displays to the information contained in the selected subset. This means that any searches you do in the Search tab, and in the index presented in the Index tab, are filtered by their results and/or matches to the subset you define, greatly narrowing the number of potential results for a given inquiry. This enables you to better find the information you're really looking for. In the Index tab, results that might match your inquiry but aren't in the subset you have chosen are grayed out (but still selectable). In the Search tab, they simply aren't displayed.

MSDN comes with the following predefined subsets (these subsets are subject to change, based on documentation updates and TOC reorganizations):

MSDN, Books and Periodicals Platform SDK, Security MSDN, Content on Disk 3 only Platform SDK, Web Services (CD only – not in DVD version) Platform SDK, Win32 API MSDN, Knowledge Base Repository 2.0 Documentation MSDN, Technical Articles and Visual Basic Documentation Backgrounders and Visual C++ Documentation

Entire Collection **Platform SDK, Networking Services** MSDN, Content on Disk 2 only Platform SDK, Tools and Languages (CD only - not in DVD version) Platform SDK, User Interface Services Office Developer Documentation Platform SDK, BackOffice Platform SDK, Base Services Platform SDK, Component Services Platform SDK, Data Access Services Platform SDK, Getting Started Platform SDK, Graphics and Multimedia Services Platform SDK, Management Services Platform SDK, Messaging and Collaboration Services

Visual C++, Platform SDK and WinCE Docs Visual C++, Platform SDK, and Enterprise Docs Visual FoxPro Documentation Visual InterDev Documentation Visual J++ Documentation Visual SourceSafe Documentation Visual Studio Product Documentation Windows CE Documentation

As you can see, these filtering options essentially mirror the structure of information delivery used by MSDN. But what if you are interested in viewing the information in a handful of these subsets? For example, what if you want to search on a certain keyword through the Platform SDK's ADSI, Networking Services, and Management Services subsets, as well as a little section that's nested way into the Base Services subset? Simple-you define your own subset by choosing the View menu, and then selecting the Define Subsets menu item. You're presented with the window shown in Figure 3-4.

Defining a subset is easy; just take the following steps:

- 1. Choose the information you want in the new subset; you can choose entire subsets or selected books/content within available subsets.
- 2. Add your selected information to the subset you're creating by clicking the Add button.
- 3. Name the newly created subset by typing in a name in the Save New Subset As box. Note that defined subsets (including any you create) are arranged in alphabetical order.

You can also delete entire subsets from the MSDN installation. Simply select the subset you want to delete from the Select Subset To Display drop-down box, and then click the nearby Delete button.

Once you have defined a subset, it becomes available in MSDN just like the predefined subsets, and filters the information available in the four Navigation Tabs, just like the predefined subsets do.

### **Quick Tips**

Now that you know how to navigate MSDN, there are a handful of tips and tricks that you can use to make MSDN as effective as it can be.

**Use the Locate button to get your bearings.** Perhaps it's human nature to need to know where you are in the grand scheme of things, but regardless, it can be bothersome to have a reference page displayed in the right pane (perhaps jumped to from a search), without the Contents tab in the left pane being synchronized in terms of the reference page's location in the information tree. Even if you know the general technology in which your reference page resides, it's nice to find out where it is in the content structure.

This is easy to fix. Simply click the Locate button in the navigation toolbar and all will be synchronized.

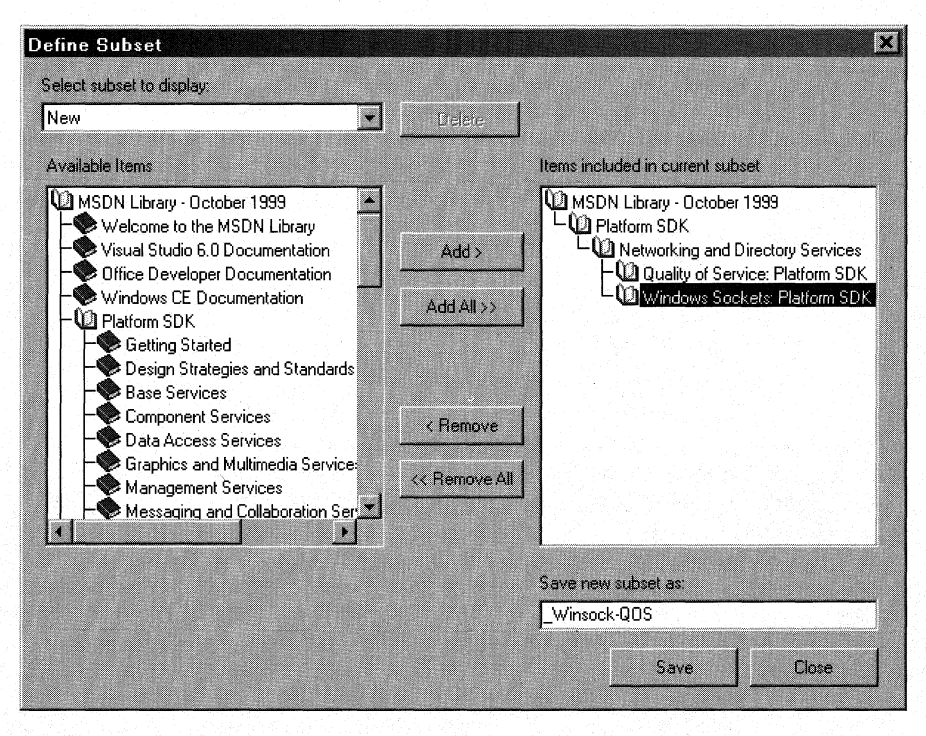

Figure 3-4: The Define Subsets window.

Use the Back button just like a browser. The Back button in the navigation toolbar functions just like a browser's Back button; if you need information on a reference page you viewed previously, you can use the Back button to get there, rather than going through the process of doing another search.

Define your own subsets, and use them. Like I said at the beginning of this chapter, the volume of information available these days can sometimes make it difficult to getour work done. By defining subsets of MSDN that are tailored to the work you do, you can become more efficient.

Use an underscore at the beginning of your named subsets. Subsets in the Active Subset drop-down box are arranged in alphabetical order, and the drop-down box shows only a few subsets at a time (making it difficult to get a grip on available subsets, I think). Underscores come before letters in alphabetical order, so if you use an underscore on all of your defined subsets, you get them placed at the front of the Active Subset listing of available subsets. Also, by using an underscore, you can immediately see which subsets you've defined, and which ones come with MSDN-it saves a few seconds at most, but those seconds can add up.

### **Using MSDN Online**

MSDN underwent a redesign in December of 1999, aimed at streamlining the information provided, jazzing things up with more color, highlighting hot new technologies, and various other improvements. Despite its visual overhaul, MSDN Online still shares a lot of content and information delivery similarities with MSDN, and those similarities are by design; when you can go from one developer resource to another and immediately work with its content, your job is made easier. However, MSDN Online is different enough that it merits explaining in its own right—it's a different delivery medium, and can take advantage of the Internet in ways that MSDN simply cannot.

If you've used MSN's home page before (www.msn.com), you're familiar with the fact that you can customize the page to your liking; choose from an assortment of available national news, computer news, local news, local weather, stock quotes, and other collections of information or news that suit your tastes or interests. You can even insert a few Web links and have them readily accessible when you visit the site. The MSDN Online home page can be customized in a similar way, but its collection of headlines, information, and news sources are all about development. The information you choose specifies the information you see when you go to the MSDN Online home page, just like the MSN home page.

There are a couple of ways to get to the customization page; you can go to the MSDN Online home page (*msdn.microsoft.com*) and click the Personalize This Site button near the top of the page, or you can go there directly by pointing your browser to msdn.microsoft.com/msdn-online/start/custom. However you get there, the page you'll see is shown in Figure 3-5.

As you can see from Figure 3-5, there are lots of technologies to choose from (many more options can be found when you scroll down through available technologies). If you're interested in Web development, you can select the checkbox at the left of the page next to Standard Web Development, and a predefined subset of Web-centered technologies is selected. For technologies centered more on Network Services, you can go through and choose the appropriate technologies. If you want to choose all the technologies in a given technology group more quickly, click the Select All button in the technology's shaded title area.

You can also choose which tab is selected by default in the home page that MSDN Online presents to you, which is convenient for dropping you into the category of MSDN Online information that interests you most. All five of the tabs available on MSDN Online's home page are available for selection; those tabs are the following:

- Features
- News
- Columns
- **Technical Articles**
- Training & Events

| Personalize your Start page - Microsoft Internet Explorer<br><b>Ligix</b>                                                                                                    |                                                                                                    |                                                                                                    |
|----------------------------------------------------------------------------------------------------|----------------------------------------------------------------------------------------------------|----------------------------------------------------------------------------------------------------|
| Edit<br>File<br>VIAW<br>Favorites<br>Tools                                                                                                    | Help                                                                                                    | 정상                                                                                                    |
| Address <b>3</b> http://msdn.microsoft.com/msdn-online/start/custom/default.asp<br>B<br>$\lambda$ Go                                                                                                    |                                                                                                    |                                                                                                    |
| <b>msdn</b> online                                                                                                    |                                                                                                    | All Products   Support   Search   microsoft.com Guide<br>Microsoft                                                                                                    |
| Magazines  <br><b>Developer Centers</b><br>Libraries  <br>Resources  <br><b>Downloads</b><br>Search MSDN  <br>Home                                                                                                |                                                                                                    |                                                                                                    |
| El save<br><b>M</b> Clear<br>$\sim$ $\sim$ $\sim$ $\sim$ $\sim$                                                                                                    | <b>E</b> Store Profile<br><b>Retrieve Profile</b>                                                                                                    |                                                                                                    |
| <b>Preset Templates</b>                                                                                                    | <b>Show</b> Features<br>as default tab on the home page                                                                                                    |                                                                                                    |
| Select or clear the check boxes<br>below to choose a pre-set<br>template of information for that<br>technology<br>Database<br>Development/Administration<br>Database Web Development<br>Office/VBA Developer<br>п | Personalize the information that appears on your MSDN Online home page.<br>Select your preferences from the sections below, then return here and choose Save. (Yes, we<br>know it's a lot of choices. There's a lot of information on this site.) You can update your choices<br>at any time by visiting this Personalization page.<br>Training & Events<br>My Links<br><b>Technologies</b> |                                                                                                    |
|                                                                                                    | - Component Development                                                                                                    | Clear All<br><b>Select All</b>                                                                                                    |
| Standard Web Development<br>Windows Development                                                                                                    | Components (General Info)<br>Component Object Model (COM)<br>П всом<br>Message Queuing (MSMQ)<br>$\Gamma$ OLE<br>- Data Access & Databases<br>Databases (General Info)<br><b>C</b> DAO<br>$\square$ Data transformation                                                                                                    | ActiveX Controls<br>COM+ (Component Services)<br>Design-Time Controls<br>Microsoft Transaction Server (MTS)<br>□ Server components<br>Select All<br>Clear All<br>$\Box$ ADO<br>Doata Binding<br>E English Ouery |
| <b>∉1</b> Done                                                                                                    |                                                                                                    | <b>C</b> Internet                                                                                                    |

Figure 3-5: The MSDN Online Personalize Page.

Once you've defined your profile—that is, customized the MSDN Online content you want to see-MSDN Online shows you the most recent information pertinent to your profile when you go to MSDN Online's home page, with the default tab you've chosen displayed upon loading of the MSDN Online home page.

Finally, if you want your profile to be available to you regardless of which computer you're using, you can direct MSDN Online to store your profile. Storing a profile for MSDN Online results in your profile being stored on MSDN Online's server, much like roaming profiles in Windows 2000, and thereby makes your profile available to you regardless of the computer you're using. The option of storing your profile is available when you customize your MSDN Online home page (and can be done any time thereafter). The storing of a profile, however, requires that you become a registered member of MSDN Online. More information about becoming a registered MSDN Online user is provided in the section titled MSDN Online Registered Users.

### **Navigating MSDN Online**

Once you're done customizing the MSDN Online home page to get the information you're most interested in, navigating through MSDN Online is easy. A banner that sits just below the MSDN Online logo functions as a navigation bar, with drop-down menus that can take you to the available areas on MSDN Online, as Figure 3-6 illustrates.

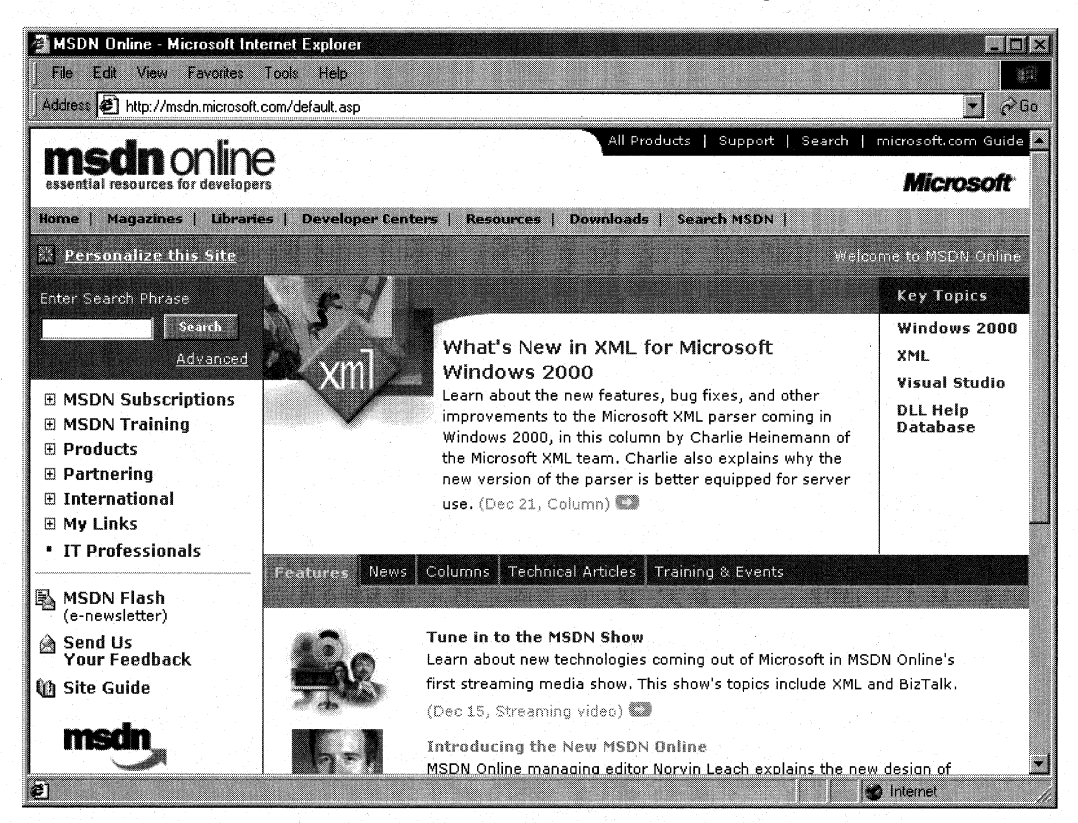

#### Figure 3-6: The MSDN Online Navigation Bar with Its Drop-Down Menus.

Following is a list of available menu categories, which groups the available sites and features within MSDN Online:

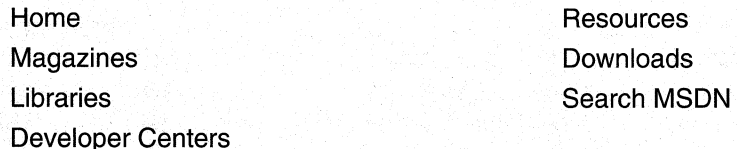

The navigation bar is available regardless of where you are in MSDN Online, so the capability to navigate the site from this familiar menu is always available, leaving you a click away from any area on MSDN Online. These menu categories create a functional and logical grouping of MSDN Online's feature offerings.

### **MSDN Online Features**

Each of MSDN Online's seven feature categories contains various sites that comprise the features available to developers visiting MSDN Online.

Home is already familiar; clicking on Home in the navigation bar takes you to the MSDN Online home page that you've (perhaps) customized, showing you all the latest information about technologies that you've indicated you're interested in reading about.

Magazines is a collection of columns and articles that comprise MSDN Online's magazine section, as well as online versions of Microsoft's magazines such as MSJ, MIND, and the MSDN Show (a Webcast feature introduced with the December 1999 remodeling of MSDN Online). The Magazines feature of MSDN Online can be linked to directly at *msdn. microsoft.com/resources/magazines.asp.* The Magazines home page is shown in Figure 3-7.

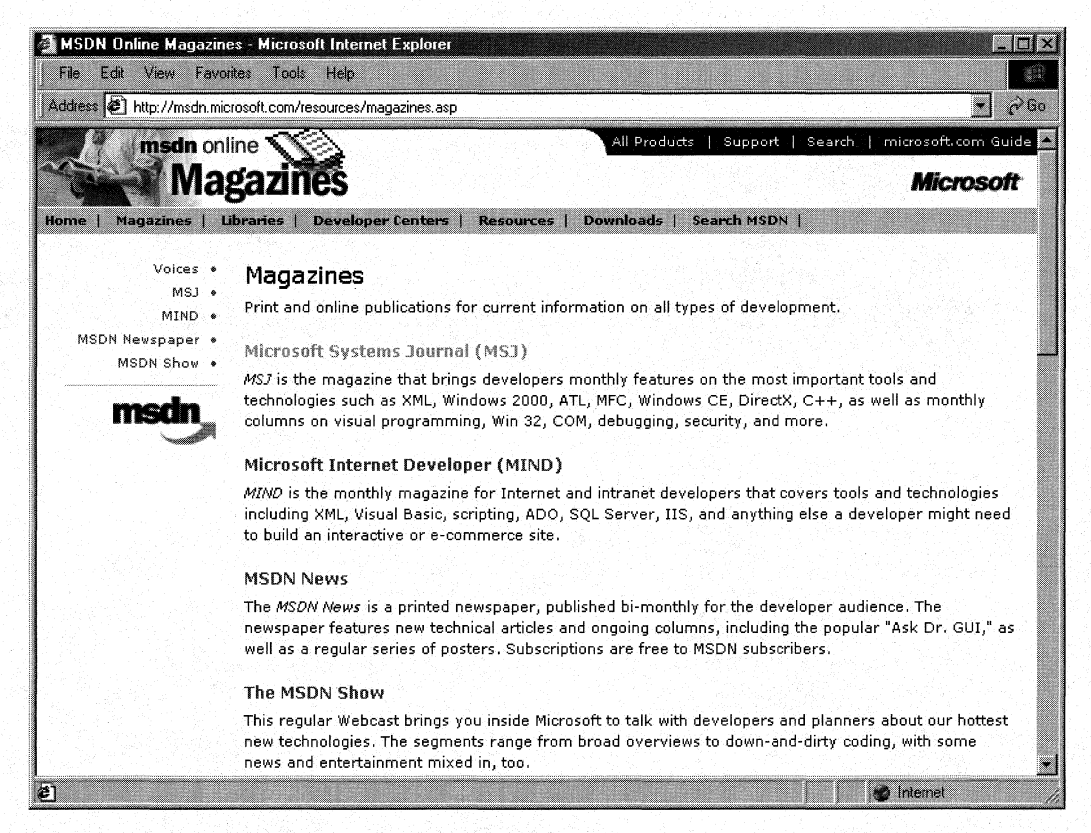

Figure 3-7: The Magazines Home Page.

For those of you familiar with the **Voices** feature section that formerly found its home on the MSDN Online navigation banner, don't worry; all content formerly in the Voices section is included the Magazines section as a subsite (or menu item, if you prefer) of the Magazines site. For those of you who aren't familiar with the Voices subsite, you'll

find a bunch of different articles or "voices" there, each of which adds its own particular twist on the issues that face developers. Both application and Web developers can get their fill of magazine-like articles from the sizable list of different articles available (and frequently refreshed) in the Voices subsite. With the combination of columns and online developer magazines offered in the Magazines section, you're sure to find plenty of interesting insights.

Libraries is where the reference material available on MSDN Online lives. The Libraries site is divided into two sections: Library and Web Workshop. This distinction divides the reference material between Windows application development and Web development. Choosing Library from the Libraries menu takes you to a page through which you can navigate in traditional MSDN fashion, and gain access to traditional MSDN reference material. The Library home page can be linked to directly at *msdn.microsoft.com/library.* Choosing Web Workshop takes you to a site that enables you to navigate the Web Workshop in a slightly different way, starting with a bulleted list of start points, as shown in Figure 3-8. The Web Workshop home page can be linked to directly at msdn. microsoft.com/workshop.

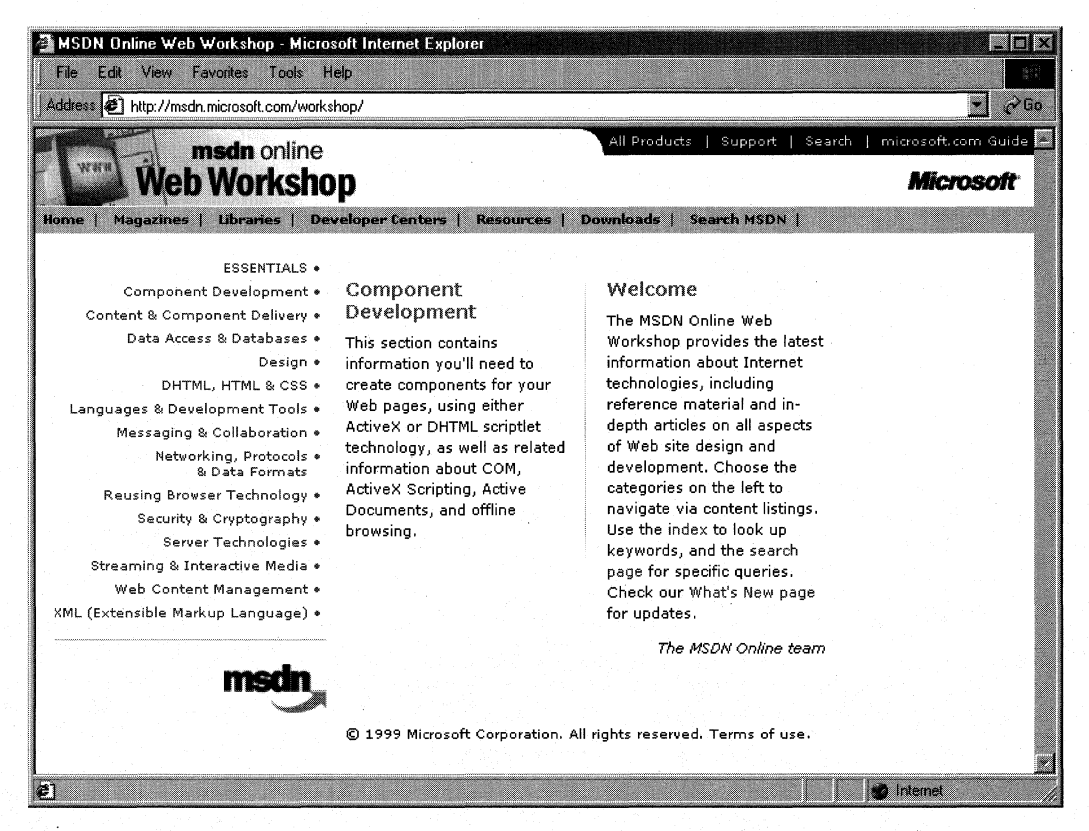

Figure 3-8: The Web Workshop Home Page.

Developer Centers is a hub from which developers who are interested in a particular area of development-such as Windows 2000, SQL Server, or XML--can go to find focused Web site centers within MSDN Online. Each developer center is dedicated to providing all sorts of information associated with its area of focus. For example, the Windows 2000 developer center has information about what's new with Windows 2000, including newsgroups, specifications, chats, knowledge base articles, and news, among others. At publication time, MSDN Online had the following developer centers:

- Microsoft Windows 2000
- Microsoft Exchange
- Microsoft SQL Server
- Microsoft Windows Media
- XMl

In addition to these developer centers is a promise that new centers would be added to the site in the future. To get to the Developer Centers home page directly, link to msdn.microsoft.com/resources/devcenters.asp. Figure 3-9 shows the Developer Centers home page.

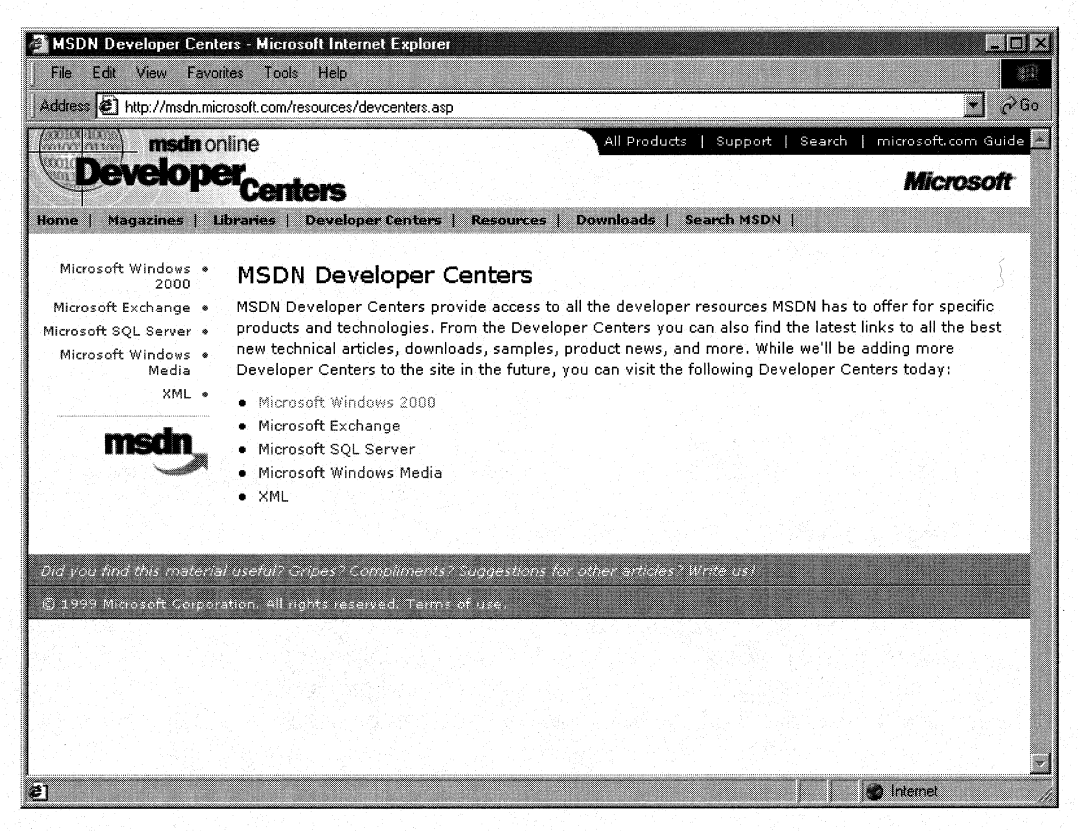

Figure 3-9: The Developer Centers Home Page.
Resources is a place where developers can go to take advantage of the online forum of Windows and Web developers, in which ideas or techniques can be shared, advice can be found or given (through MHM, or Members Helping Members), and the MSDN User Group Program can be joined or perused to find a forum to voice their opinions or chat with other developers. The Resources site is full of all sorts of useful stuff, including featured books, a DLL help database, online chats, case studies, and more. The Resources home page can be linked to directly at msdn.microsoft.com/resources. Figure 3-10 provides a look at the Resources home page.

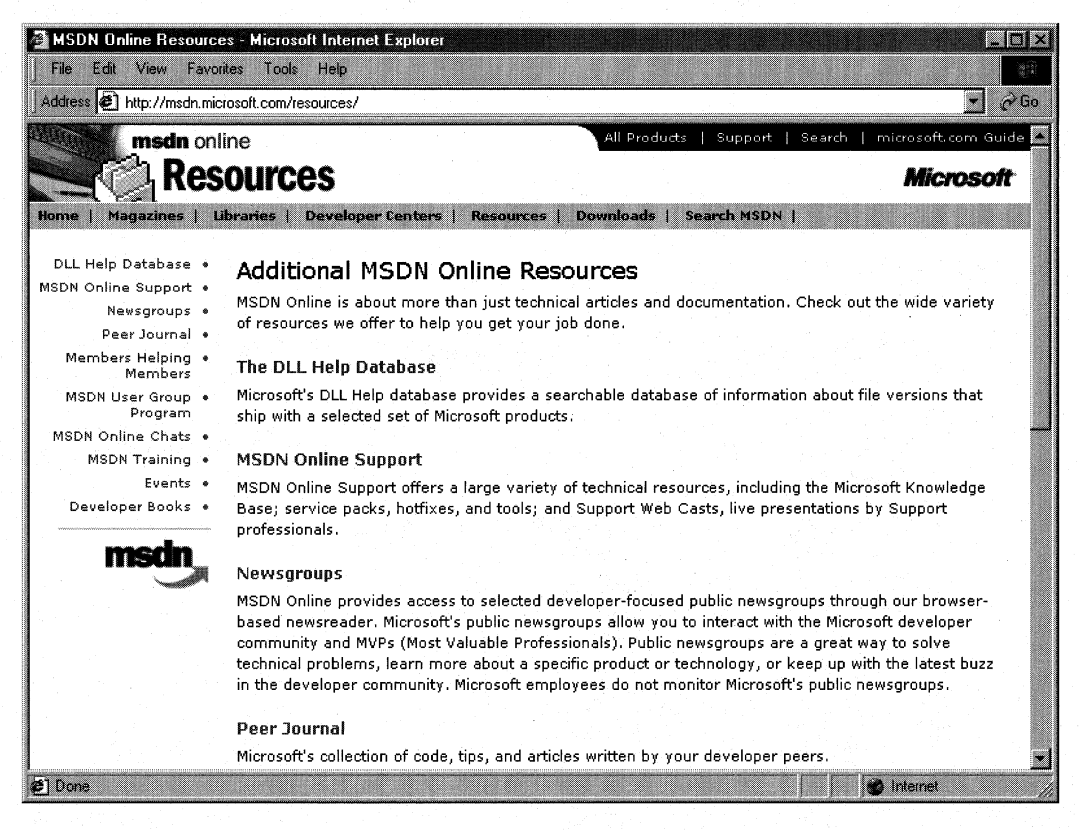

#### Figure 3-10: The Resources Home Page.

The Downloads site is where developers can find all sorts of useable items fit to be downloaded, such as tools, samples, images, and sounds. The Downloads site is also where MSDN subscribers go to get their subscription content updated over the Internet to the latest and greatest releases, as described previously in this chapter in the Using MSDN section. The Downloads home page can be linked to directly at msdn.microsoft.com/downloads. The Downloads home page is shown in Figure 3-11.

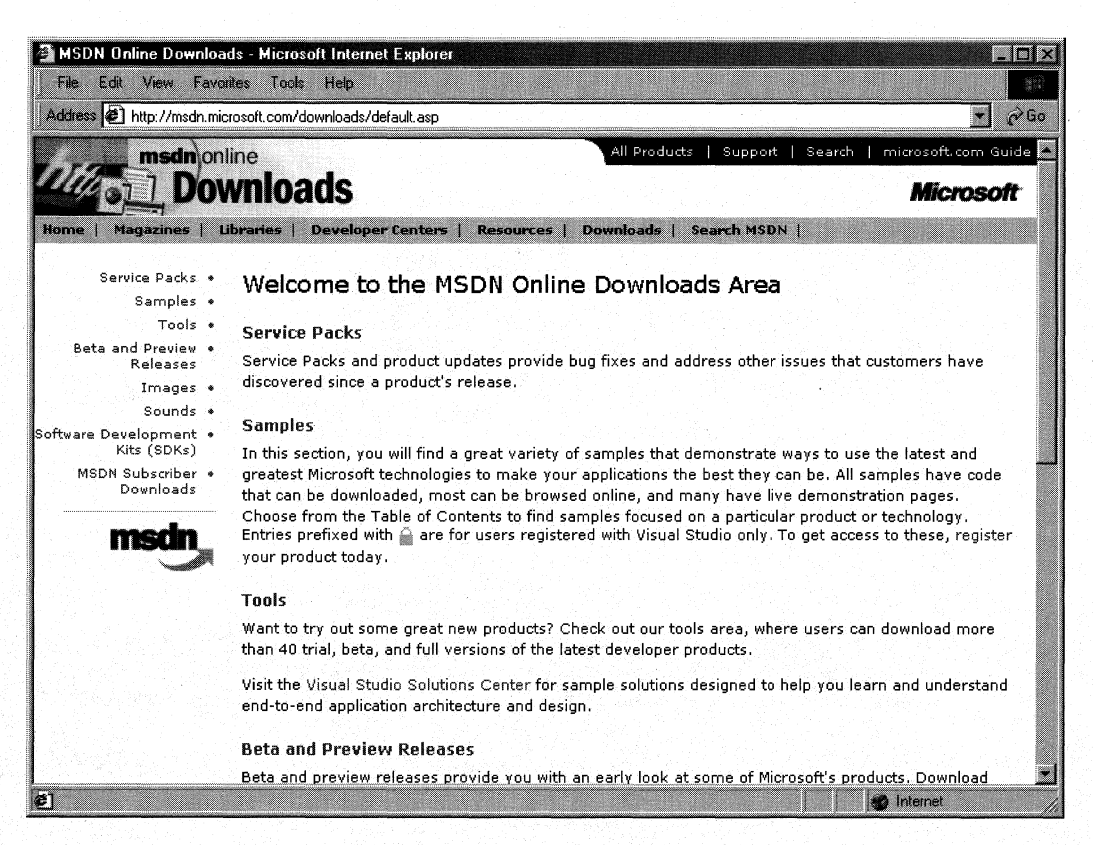

#### Figure 3-11: The Downloads Home Page.

The Search MSDN site on MSDN Online has been improved over previous versions, and includes the capability to restrict searches to either library (Library or Web Workshop), as well as other fine-tune search capabilities. The Search MSDN home page can be linked to directly at *msdn.microsoft.com/search*. The Search MSDN home page is shown in Figure 3-12.

There are two other destinations within MSDN Online of specific interest, neither of which is immediately reachable through the MSDN navigation bar. The first is the MSDN Online Member Community home page, and the other is the Site Guide.

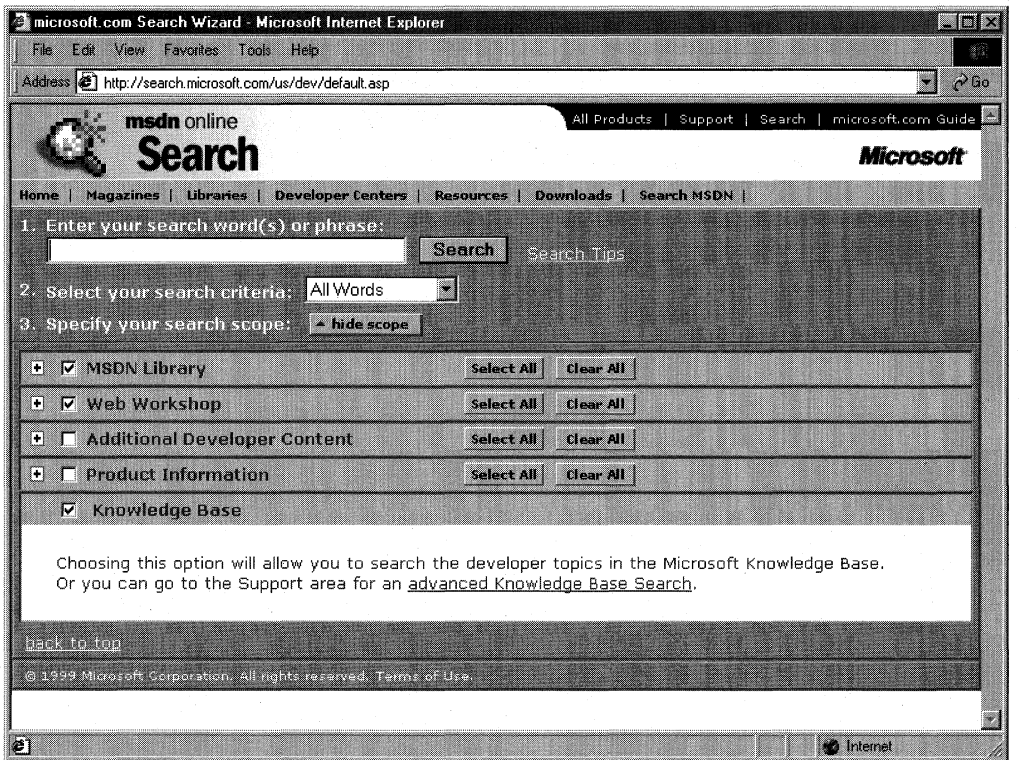

#### Figure 3-12: The Search MSDN Home Page.

The MSDN Online Member Community home page can be directly reached at msdn.microsoft.com/community. Many of the features found in the Resources navigation menu are actually subsites of the Community page. Of course, becoming a member of the MSDN Online member community requires that you register (see the next section for more details on joining), but doing so enables you to get access to Online Special Interest Groups (OSIGs) and other features reserved for registered members. The Community page is shown in Figure 3-13.

Another destination of interest on MSDN Online that isn't displayed on the navigation banner is the Site Guide. The Site Guide is just what its name suggests-a guide to the MSDN Online site that aims at helping developers find items of interest, and includes links to other pages on MSDN Online such as a recently posted files listing, site maps, glossaries, and other useful links. The Site Guide home page can be linked to directly at msdn. microsoft.com/siteguide.

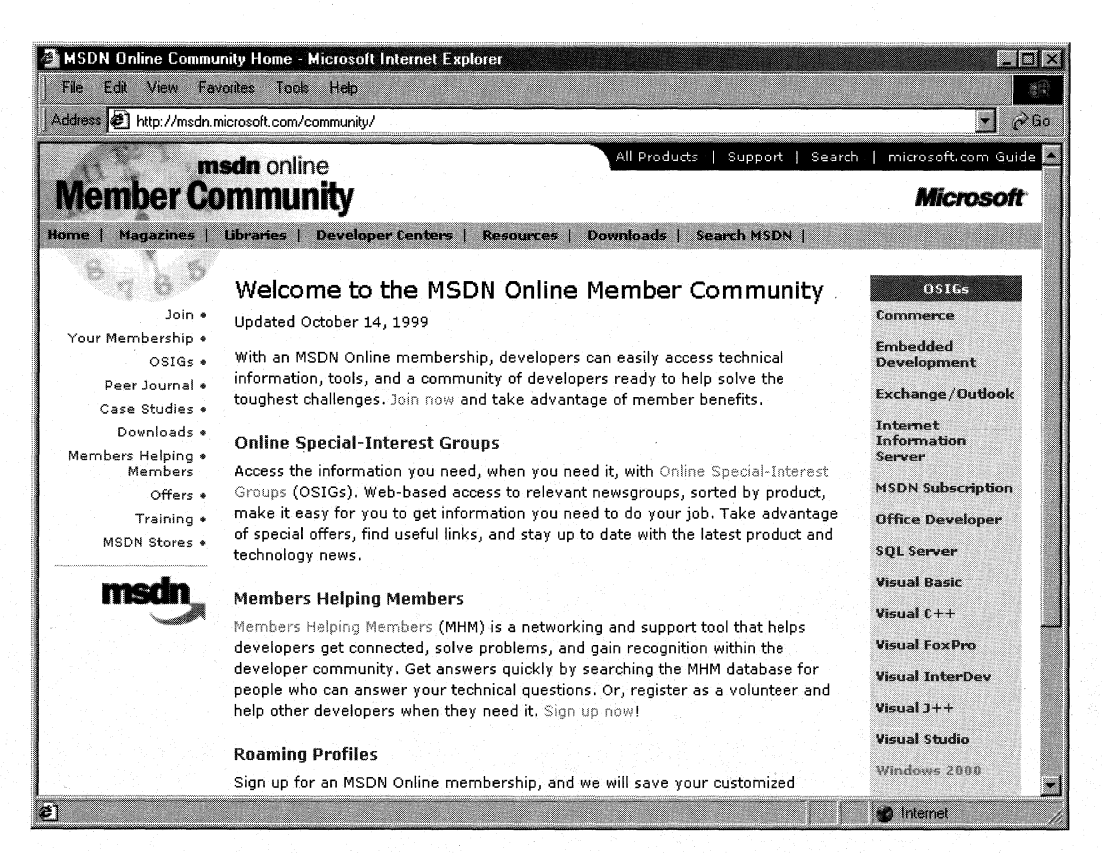

Figure 3-13: The MSDN Online Member Community Home Page.

### **MSDN Online Registered Users**

You may have noticed that some features of MSDN Online-such as the capability to create a store profile of the entry ticket to some community features-require you to become a registered user. Unlike MSDN subscriptions, becoming a registered user of MSDN Online won't cost you anything more but a few minutes of registration time.

Some features of MSDN Online require registration before you can take advantage of their offerings. For example, becoming a member of an OSIG requires registration. That feature alone is enough to register; rather than attempting to call your developer buddy for an answer to a question (only to find out that she's on vacation for two days, and your deadline is in a few hours), you can go to MSDN Online's Community site and ferret through your OSIG to find the answer in a handful of clicks. Who knows; maybe your developer buddy will begin calling you with questions-you don't have to tell her where you're getting all your answers.

There are a number of advantages to being a registered user, such as the choice to receive newsletters right in your inbox if you want to. You can also get all sorts of other timely information, such as chat reminders that let you know when experts on a given subject will be chatting in the MSDN Online Community site. You can also sign up to get newsletters based on your membership in various OSIGs-again, only if you want to. It's easy for me to suggest that you become a registered user for MSDN Online-I'm a registered user, and it's a great resource.

## **The Windows Programming Reference Series**

The WPRS provides developers with timely, concise, and focused material on a given topic, enabling developers to get their work done as efficiently as possible. **In** addition to providing reference material for Microsoft technologies, each Library in the WPRS also includes material that helps developers get the most out of its technologies, and provides insights that might otherwise be difficult to find.

The WPRS currently includes the following libraries:

- Microsoft Win32 Developer's Reference Library
- Active Directory Developer's Reference Library
- Networking Services Developer's Reference Library

**In** the near future (subject, of course, to technology release schedules, demand, and other forces that can impact publication decisions), you can look for these prospective WPRS Libraries that cover the following material:

- Web Technologies Library
- Web Reference Library
- MFC Developer's Reference Library
- Com Developer's Reference Library

What else might you find in the future? Planned topics such as a Security Library, Programming Languages Reference Library, BackOffice Developer's Reference Library, or other pertinent topics that developers using Microsoft products need in order to get the most out of their development efforts, are prime subjects for future membership in the WPRS. If you have feedback you want to provide on such libraries, or on the WPRS in general, you can send email to winprs@microsoft.com.

**If** you're sending mail about a particular library, make sure you put the name of the library in the subject line. For example, e-mail about the Networking Services Developer's Reference Library would have a subject line that reads "Networking" Services Developer's Reference Library." There aren't any guarantees that you'll get a reply, but I'll read all of the mail and do what I can to ensure your comments, concerns, or (especially) compliments get to the right place.

#### **CHAPTER 4**

# **Finding the Developer Resources You Need**

Networking is complex, and its resource information vast. With all the resources available for developers of network-enabled applications, and the answers they can provide to questions or problems that developers face every day, finding the developer information you need can be a challenge. To address that problem, this chapter is designed to be your one-stop resource to find the developer resources you need, making the job of actually developing your application just a little easier.

Microsoft provides plenty of resource material through MSDN and MSDN Online, and the WPRS provides a great filtered version of focused reference material and development knowledge. However, there is a lot more information to be had. Some of that information comes from Microsoft, some of it from the general development community, and yet more information comes from companies that specialize in such development services. Regardless of which resource you choose, this chapter helps you become more informed about resources available to you.

Microsoft provides developer resources through a number of different media, channels, and approaches. The extensiveness of Microsoft's resource offerings mirrors the fact that many are appropriate under various circumstances. For example, you wouldn't go to a conference to find the answer to a specific development problem in your programming project; instead, you might use one of the other Microsoft resources.

## **Developer Support**

Microsoft's support sites cover a wide variety of support issues and approaches, including all of Microsoft's products, but most of those sites are not pertinent to developers. Some sites, however, are designed for developer support; the Product Services Support page for developers is a good central place to find the support information you need. Figure 4-1 shows the Product Services Support page for developers, which can be reached at www.microsoft.com/support/customer/develop.htm.

Note that there are a number of options for support from Microsoft, including everything from simple online searches of known bugs in the Knowledge Base to hands-on consulting support from Microsoft Consulting Services, and everything in between. The Web page displayed in Figure 4-1 is a good starting point from which you can find out more information about Microsoft's support services.

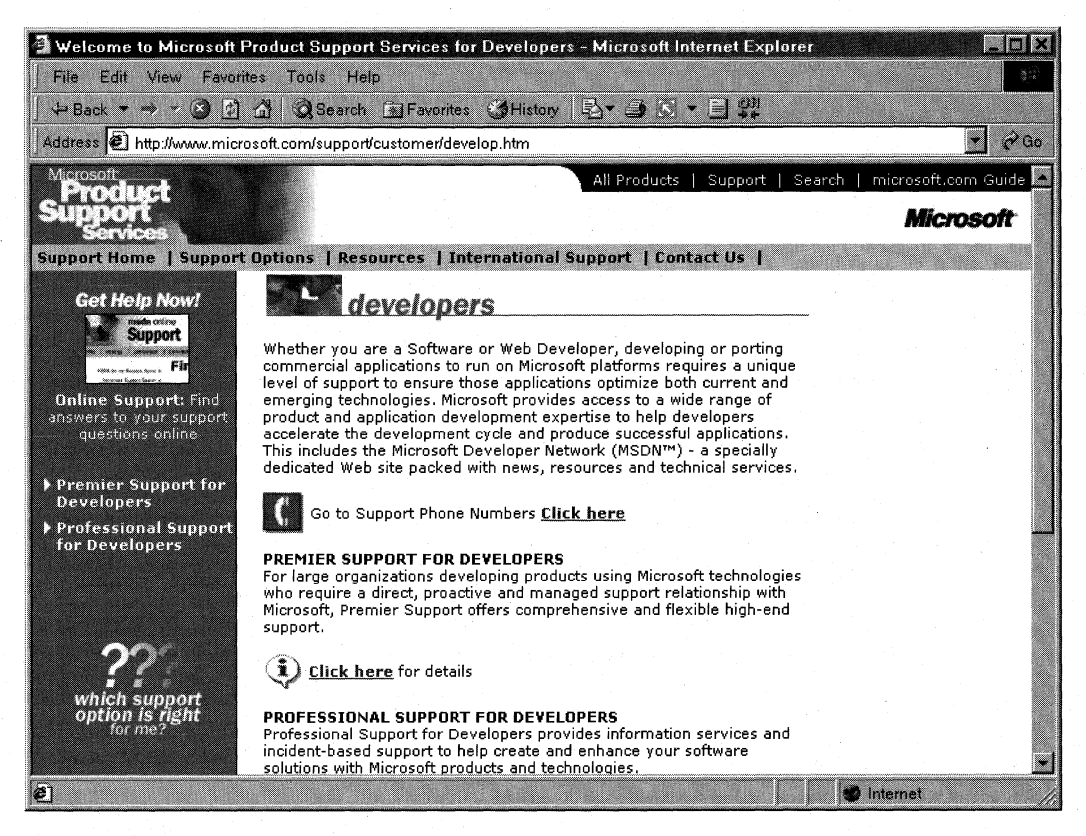

#### Figure 4-1: The Product Services Support page for developers.

Premier Support from Microsoft provides extensive support for developers, and includes different packages geared toward specific Microsoft customer needs. The packages of Premier Support that Microsoft provides are:

- Premier Support for Enterprises
- Premier Support for Developers
- Premier Support for Microsoft Certified Solution Providers
- Premier Support for OEMs

If you're a developer, you could fall into any of these categories. To find out more information about Microsoft's Premier Support, contact them at (800) 936-2000.

Priority Annual Support from Microsoft is geared toward developers or organizations that have more than an occasional need to call Microsoft with support questions and need priority handling of their support questions or issues. There are three packages of Priority Annual Support offered by Microsoft.

- Priority Comprehensive Support
- Priority Developer Support
- Priority Desktop Support

The best support option for you as a developer is the Priority Developer support. To obtain more information about Priority Developer Support, call Microsoft at (800) 936-3500.

Microsoft also offers a **Pay-Per-Incident Support** option so you can get help if there's just one question that you must have answered. With Pay-Per-Incident Support, you call a tollfree number and provide your Visa, MasterCard, or American Express account number, after which you receive support for your incident. In loose terms, an incident is a problem or issue that can't be broken down into subissues or subproblems (that is, it can't be broken down into smaller pieces). The number to call for Pay-Per-Incident Support is (800) 936-5800.

Note that Microsoft provides two priority technical support incidents as part of the MSDN Professional subscription, and provides four priority technical support incidents as part of the MSDN Universal subscription.

You can also **submit questions** to Microsoft engineers through Microsoft's support Web site, but if you're on a time line you might want to rethink this approach and consider going to MSDN Online and looking into the Community site for help with your development question. To submit a question to Microsoft engineers online, go to support.microsoft.com/support/webresponse.asp.

## **Online Resources**

Microsoft also provides extensive developer support through its community of developers found on MSDN Online. At MSDN Online's Community site, you will find OSIGs that cover all sorts of issues in an online, ongoing fashion. To get to MSDN Online's Community site, simply go to *msdn.microsoft.com/community*.

Microsoft's MSDN Online also provides its Knowledge Base online, which is part of the Personal Support Center on Microsoft's corporate site. You can search the Knowledge Base online at *support.microsoft.com/support/search.* 

Microsoft provides a number of **newsgroups** that developers can use to view information on newsgroup-specific topics, providing yet another developer resource for information about creating Windows applications. To find out which newsgroups are available and how to get to them, go to *support.microsoft.com/support/news.* 

The following newsgroups will probably be of particular interest to readers of the Microsoft Active Directory Developer's Reference Library.

- microsoft.public.win2000.\*
- microsoft.public.msdn.general
- microsoft.public.platformsdk.active. directory
- microsoft.public.platformsdk.adsi
- microsoft.public.platformsdk.dist\_svcs
- microsoft.public.vb.\*
- microsoft. public. vc. \*
- microsoft. public. vstudio. \*microsoft.public.cert. \*
- microsoft.public.certification.\*

Of course, Microsoft isn't the only newsgroup provider on which newsgroups pertaining to developing on Windows are hosted. Usenet has all sorts of newsgroups—too many to list—that host ongoing discussions pertaining to developing applications on the Windows platform. You can access newsgroups on Windows development just as you access any other newsgroup; generally, you'll need to contact your ISP to find out the name of the mail server and then use a news reader application to visit, read, or post to the Usenet groups.

For network developers with a taste for Winsock (and OOS) programming, another site of interest is www.stardust.com. which is chock full of up-to-date information about Winsock development and other network-related information. There's other information about network programming on the site, so it's worth a look.

## **Internet Standards**

Many of the network protocols and services implemented in Windows platforms conform to one or more Internet standards recommendations that have gone through a process of review and comments. One especially useful source of information about such standards, recommendations, and ongoing comment periods is the Internet Engineering Task Force, or IETF. Rather than go into some long-winded (page-eating) explanation of what the IETF is, does, and stands for, let me simply say that this is the place where networking protocols and other various Internet-related services are often born, scrutinized, recast, commented upon, and although not standardized or implemented, recommended in a final form called a request for comment, or RFC, even though it's essentially a standard by the time it gets to RFC stage.

If you want to get a clear technical picture of a given technology or protocol, or if you're inclined to comment on the creation and subsequent scrutiny of such things, the place you should go is *www.ietf.org*. This site can tell you all you want to know about the goings on of the IETF, their (non-profit) mission, their Working Groups, and all the information you might ever want about almost anything that has to do with networking recommendations.

If you're curious about a given protocol or networking technology, and want to find an unadulterated (albeit technical) version of its explanation, this is a great place to go. It's a virtual hangout for the brightest people in networking, and it's worth a look or two, even just for the sake of satisfying curiosity.

## **Learning Products**

Microsoft provides a number of products that enable developers to get versed in the particular tasks or tools that they need to achieve their goals (or to finish their tasks). One product line that is geared toward developers is called the Mastering series, and its products provide comprehensive, well-structured interactive teaching tools for a wide variety of development topics.

The Mastering Series from Microsoft contains interactive tools that group books and CDs together so that you can master the topic in question, and there are products available based on the type of application you're developing. To obtain more information about the Mastering series of products, or to find out what kind of offerings the Mastering series has, check out msdn.microsoft.com/mastering.

Other learning products are available from other vendors as well, such as other publishers, other application providers that create tutorial-type content and applications, and companies that issue videos (both taped and broadcast over the Internet) on specific technologies. For one example of a company that issues technology-based instructional or overview videos, take a look at www.compchannel.com.

Another way of learning about development in a particular language (such as C++, FoxPro, or Microsoft Visual Basic), for a particular operating system, or for a particular product (such as Microsoft SQL Server or Microsoft Commerce Server) is to read the preparation materials available for certification as a Microsoft Certified Solutions Developer (MCSD). Before you get defensive about not having enough time to get certified, or not having any interest in getting your certification (maybe you do-there are benefits, you know), let me just state that the point of the journey is not necessarily to arrive. In other words, you don't have to get your certification for the preparation materials to be useful; in fact, the materials might teach you things that you thought you knew well but actually didn't know as well as you thought you did. The fact of the matter is that the coursework and the requirements to get through the certification process are rigorous, difficult, and quite detail-oriented. If you have what it takes to get your certification, you have an extremely strong grasp of the fundamentals (and then some) of application programming and the developer-centric information about Windows platforms.

You are required to pass a set of core exams to get an MCSD certification, and then you must choose one topic from many available electives exams to complete your certification requirements. Core exams are chosen from among a group of available exams; you must pass a total of three exams to complete the core requirements. There are "tracks" that candidates generally choose which point their certification in a given direction, such as C++ development or Visual Basic development. The core exams and their exam numbers(at the time of publication) are listed on the next page.

Desktop Applications Development (one required):

- Designing and Implementing Desktop Applications with Visual C++ 6.0 (70-016)
- Designing and Implementing Desktop Applications with Visual FoxPro 6.0 (70-156)
- DeSigning and Implementing Desktop Applications with Visual Basic 6.0 (70-176)

Distributed Applications Development (one required):

- DeSigning and Implementing Distributed Applications with Visual C++ 6.0 (70-015)
- Designing and Implementing Distributed Applications with Visual FoxPro 6.0 (70-155)
- Designing and Implementing Distributed Applications with Visual Basic 6.0 (70-175)

#### Solutions Architecture

• Analyzing Requirements and Defining Solution Architectures (70-100)

Elective exams enable candidates to choose from a number of additional exams to complete their MCSD exam requirements. The following MCSD elective exams are available:

- Any Desktop or Distributed exam not used as a core requirement
- Designing and Implementing Data Warehouses with Microsoft SQL Server 7.0 (70-019)
- Developing Applications with C++ Using the Microsoft Foundation Class Library (70-024)
- Implementing OLE in Microsoft Foundation Class Applications (70-025)
- Implementing a Database Design on Microsoft SQL Server 6.5 (70-027)
- Designing and Implementing Databases with Microsoft SQL Server 7.0 (70-029)
- Designing and Implementing Web Sites with Microsoft FrontPage 98 (70-055)
- Designing and Implementing Commerce Solutions with Microsoft Site Server 3.0, Commerce Edition (70-057)
- Application Development with Microsoft Access for Windows 95 and the Microsoft Access Developer's Toolkit (70-069)
- Designing and Implementing Solutions with Microsoft Office 2000 and Microsoft Visual Basic for Applications (70-091)
- DeSigning and Implementing Database Applications with Microsoft Access 2000 (70-097)
- DeSigning and Implementing Collaborative Solutions with Microsoft Outlook 2000 and Microsoft Exchange Server 5.5 (70-105)
- DeSigning and Implementing Web Solutions with Microsoft Visual InterDev 6.0 (70-152)
- Developing Applications with Microsoft Visual Basic 5.0 (70-165)

The good news is that because there are exams you must pass to become certified, there are books and other material out there to teach you how to meet the knowledge level necessary to pass the exams. That means those resources are available to youregardless of whether you care about becoming an MCSD.

The way to leverage this information is to get study materials for one or more of these exams and go through the exam preparation material (don't be fooled by believing that if the book is bigger, it must be better, because that certainly isn't always the case.) Exam preparation material is available from such publishers as Microsoft Press, IDG, Sybex, and others. Most exam preparation texts also have practice exams that let you assess your grasp on the material. You might be surprised how much you learn, even though you may have been in the field working on complex projects for some time.

Exam requirements, as well as the exams themselves, can change over time; more electives become available, exams based on previous versions of software are retired, and so on. You should check the status of individual exams (such as whether one of the exams listed has been retired) before moving forward with your certification plans. For more information about the certification process, or for more information about the exams, check out Microsoft's certification web site at www.microsoft.com/train\_cert/dev.

## **Conferences**

Like any industry, Microsoft and the development industry as a whole sponsor conferences on various topics throughout the year and around the world. There are probably more conferences available than anyone human could possibly attend and still maintain his or her sanity, but often a given conference is geared toward a focused topic, so choosing to focus on a particular development topic enables developers to winnow the number of conferences that apply to their efforts and interests.

MSDN itself hosts or sponsors almost one hundred conferences a year (some of them are regional, and duplicated in different locations, so these could be considered one conference that happens multiple times). Other conferences are held in one central location, such as the big one—the Professional Developers Conference (PDC). Regardless of which conference you're looking for, Microsoft has provided a central site for event information, enabling users to search the site for conferences, based on many different criteria. To find out what conferences or other events are going on in your area of interest of development, go to events. microsoft. com.

## **Other Resources**

Other resources are available for developers of Windows applications, some of which might be mainstays for one developer and unheard of for another. The list of developer resources in this chapter has been geared toward getting you more than started with finding the developer resources you need; it's geared toward getting you 100 percent of the way, but there are always exceptions.

Perhaps you're just getting started and you want more hands-on instruction than MSDN Online or MeSD preparation materials provide. Where can you go? One option is to check out your local college for instructor-led courses. Most community colleges offer night classes, and increasingly, community colleges are outfitted with pretty nice computer labs that enable you to get hands-on development instruction and experience without having to work on a 386/20.

There are undoubtedly other resources that some people know about that have been useful, or maybe invaluable. If you know of a resource that should be shared, send me e-mail at winprs@microsoft.com. and who knows--maybe someone else will benefit from your knowledge.

If you're sending mail about a particularly useful resource, simply put "Resources" in the subject line. There aren't any guarantees that you'll get a reply, but I'll read all of the mail and do what I can to ensure that your resource idea gets considered.

#### **CHAPTER 5**

# **Understanding Routing Technologies**

Networking knowledge is like being able to tie your shoes; in today's Internet society, each step without that knowledge increases your chances of tripping up. Routing is at the heart of networking.

Many programmers who develop solutions with RRAS have extensive knowledge of routers and routing technologies. They know everything there is to know about packets and how they are constructed, can name five different routing protocols, and in general could give lectures on routing technologies at the drop of a hat. This chapter isn't for them.

This chapter is for the rest (pronounced "majority") of the developers out there creating routing solutions with Microsoft's RRAS APls; developers who perhaps have a reasonable familiarity with routing but are fuzzy around the edges, or developers who are familiar with basic routing but aren't quite sure how packets are constructed and how such construction can have a bearing on routing. This chapter is also for the other large group of developers who might be interested in routing technologies or simply want to find out more about routing for their own edification. Whether a refresher or an introduction, this chapter provides an explanation of routing and router technologies, and presents the information in a concise and readable fashion.

This chapter is divided into three sections, each of which builds on the previous section to create a foundation of knowledge on which you can better understand routing and its various protocols:

- Routing Basics
- Routable Protocols
- Routing Protocols

## **Routing Basics**

The idea behind routing is fundamental: to pass data between LAN segments so that a collection of LAN segments functions as one big network. The implementation is a bit more involved, however, especially when you have multiple routers and multiple subnets. For routers to function at all they must have some prior knowledge of the network to enable a routing decision to be made. Such decisions might be simple, such as knowing to send everything not destined for the local network to an alternative network. Or they might be much more complex. Simply put, routers need to know where to send data that comes to them, and figuring out how to do so requires configurationwhether that be static (done by an administrator) or dynamic (updated often and accomplished through communication with other routers on the network).

Routers make decisions on where to send data based on information they keep in their routing table. A router's routing table is its bible, atlas, and calculator all rolled into one; it dictates behavior and treatment of neighbors, determines distances from the "you are here" sign to where they need to send their data, and calculates path costs in penny-pinching router terms. Routers are also egotistical; the universe revolves around them, and every routing table starts with a "you are here" sign (the center of its known universe)--- its own address.

In networks with multiple routers and numerous subnets, routers can be configured to talk to one another about the roadmap of the network. Such communication enables routers to determine how to send data to any destination in the network, and is achieved through a routing protocol.

To begin with, however, I'm going to start with a reasonably short list of routing terms whose definitions should help you understand routing issues in general, and should also help you understand some of the discussions presented later in this chapter.

## **Basic Routing Terminology**

The following sections provide definitions for some basic, often-seen routing terms whose definitions can help you better understand routing and the various protocols, components, or algorithms associated with routing.

### **Routing Table**

A routing table is a list of available routes to network destinations. Routing tables often have associated metrics—a means by which routers measure the "expense" of reaching a given route-for each available route. Figure 5-1 provides an example of a Simple routing table as seen from a Microsoft Windows 2000 command prompt window when the route print command is issued. Notice that there are a few additional entries in the routing table that I've personally set to enable particular routing capabilities I use in my day to day (Internet-connected) activities.

| <sup>6</sup> D:\WIN2000\System32\cmd.exe                                              |                                                                            |                                                                                         |                  |        |
|---------------------------------------------------------------------------------------|----------------------------------------------------------------------------|-----------------------------------------------------------------------------------------|------------------|--------|
| Microsoft Windows 2000 [Version 5.00.2195]<br>(C) Copyright 1985-1999 Microsoft Corp. |                                                                            |                                                                                         |                  |        |
| D:\>route print                                                                       |                                                                            |                                                                                         |                  |        |
| Interface List<br><b>Bx1</b><br>0x1000003 00                                          |                                                                            | MS TCP Loopback interface<br>aa 00 bd 7d 2b  Intel 8255x-based Integrated Fast Ethernet |                  |        |
| Active Routes:                                                                        |                                                                            |                                                                                         |                  |        |
| "Network Destination"                                                                 | Netmask                                                                    | Gateway                                                                                 | Interface        | Metric |
| 0.0.0.0                                                                               | 0.0.0.0                                                                    | 216.122.105.1                                                                           | 216 122 105 2    |        |
| 127.0.0.0                                                                             | 255.0.0.0                                                                  | 127.0.0.1                                                                               | 127.0.0.1        |        |
|                                                                                       | 207.159.128.77 255.255.255.255                                             | 216.122.105.1                                                                           | 216.122.105.2    | 2      |
|                                                                                       | 216.122.90.51 255.255.255.255                                              | 216.122.105.1                                                                           | 216.122.105.2    | 2      |
| 216.122.105.0                                                                         | 255.255.255.0                                                              | 216.122.105.2                                                                           | 216.122.105.2    |        |
|                                                                                       | 216.122.105.2 255.255.255.255                                              | 127 И.И.1                                                                               | 127.0.0.1        |        |
| 216.122.105.255 255.255.255.255                                                       |                                                                            | 216.122.105.2                                                                           | 216.122.105.2    |        |
| 224.0.0.0                                                                             | 224.0.0.0                                                                  | 216.122.105.2                                                                           | 216.122.105.2    |        |
| 255.255.255.255<br>Default Gatewau:                                                   | 255.255.255.255<br>216.122.105.1                                           | 216.122.105.2                                                                           | 216.122.105.2    |        |
| Persistent Routes:<br>Network Address                                                 | Netmask<br>216.122.90.51 255.255.255.255<br>207.159.128.77 255.255.255.255 | Gateway Address<br>216.122.105.1<br>216.122.105.1                                       | Metric<br>2<br>2 |        |
| D N                                                                                   |                                                                            |                                                                                         |                  |        |
|                                                                                       |                                                                            |                                                                                         |                  |        |

**Figure 5-1: The Routing Table Presented When a Route Print Command is Issued.** 

### **Hop Count**

Hop count is the number of routers that must be traversed to reach a given destination. For example, a destination with a hop count of three would have gone to the default router (hop 1); upon determining that the destination host was not connected to any of the router's local subnets, the router would have forwarded the packet (after checking its routing table for the appropriate router to which to send the packet) to the next router (hop 2); again, upon determining that the destination host wasn't directly connected to one of the router's subnet, it would have forwarded the packet (after checking its routing table for the appropriate router) to the next router (hop 3), which would determine that the destination host was on a subnet to which it was directly attached, and then would send it to the destination host. Three routers crossed/traversed = three hops.

Most routable protocols, such as **IP** and IPX, have a maximum hop count. For IPX the maximum hop count is 16; this designation of maximum hop count means that if the packet is being sent through a network and reaches its 17th router on the way to its destination, it is dropped (discarded, deleted). Hop count is modified each time a packet passes through a router to enable such detection. If it weren't for hop counts, packets that were misrouted could zoom around the network forever, eventually filling your network bandwidth with random, wandering (useless) packets. As it is, such lost (misguided and misaddressed) packets eventually are discarded by routers to ensure the availability of bandwidth for non-vagrant packets.

### **Default Gateway**

The *default gateway*, also referred to as *default route*, is an address that is used by routers (and computers) when no other means (in the routing table) of reaching a destination is available. The default gateway is not necessarily a last resort, as the definition might at first sound; rather, it is a means of differentiating between locally available or defined routes (the routes or host of which the router has specific knowledge) and "all others."

### **Convergence**

The time it takes routers to *converge* after a change in network topology (which could be an added or downed router, or changes in the metric of a given link) can be considered the determining factor of the stability and performance of your network. Convergence is the process of updating the routing tables of routers in an intranetwork to reflect changes in the network routing topology. For example, say you have an intranetwork with 17 routers, and one of those routers has a power supply that blows up and renders the router useless and dead. Segments to which that router were attached are no longer reachable through the dead router, and because routers communicate with one another through routing protocols, other routers on the intranetwork will learn of this failed router and adjust their routing tables accordingly. (One of the aspects of a routing protocol is the question, "Are you still there?" If the asking router doesn't get a reply after a specific period of time, it presumes that the other router is dead.) When such an event occurs, routers that have new information in their routing table (news of this dead router is novel) share that information with every other router on the intranetwork. The time it takes for all routers on the intranetwork to hear about the change and adjust their routing tables accordingly is considered convergence time. Once all routers share the same information in their individual routing tables (this does not mean that their routing tables are identical; remember that all routers' routing tables are from a "you are here" perspective), the network is considered converged. The importance of a short convergence time is the following: So long as the network is not converged, the system incurs packet loss attributable to routers passing packets to the dead router (and as you might suspect, that dead router not routing those packets). The shorter the convergence time, the better the solution.

This is where the advantage of dynamic routing over static routing can really be seen. If static routing is used and one of your routers goes down (remember that static routing requires an administrator to manually create the routing table for each router in the intranetwork), any network traffic that goes through that router will be undeliverable and network connections will be dead (for traffic going through that router). The situation will remain as such until an administrator troubleshoots the problem, and either modifies the routing table or replaces the router. With dynamic routing, the routing protocol itself detects and troubleshoots the loss of the router, and if possible, packets will be routed around the failed router without intervention from the administrator.

### **Flooding**

Flooding is the means by which routers advertise routing table changes to the rest of the routers on their internetwork. Much as it sounds, flooding involves a saturation of the entire routed internetwork with packets containing information about the sending router's routing table. Transmissions of such packets have special information included in them that enables them to be broadcast only over subnets that haven't received the specific ''version'' of the routing update; if they did not have such special information, flooding could cause such a barrage of packets (as they were sent and resent over subnets from multiple connected routers) that the network would be brought to a standstill. To avoid that situation, routing protocols that implement flooding ensure that flooding crosses a subnet only once. By properly flooding the network with router change information, each router can be assured that updates to its routing table are reflected in every other router in the internetwork communicating with the sending router's routing protocol.

### **Routing Loops**

Let's say your machine is on Network A and you're trying to send data to a machine on Network D. Suppose your local router (the one you use to get beyond your local subnet) has a routing table that says, "To get to Network D, use the router on Network B," and the router on Network B says, "To get to Network D, use the router on Network C." Further, the router on Network C says, "To get to Network D, use the router on Network A." You're in a routing loop. Network A—trying to get to Network D—has sent you to Network B, then to Network C, and back to Network A, which will then send you back to Network B and start that vicious cycle all over again. This situation is yet another drawback to static routing tables; dynamic routing and the implied use of a routing protocol is designed to avoid routing loops. Fortunately every packet that gets routed (IP and IPX) has a hop count (see its definition earlier in this chapter) to keep packets from circling around the network and taking up bandwidth until the end of time; eventually the packets will reach their maximum hop count and be discarded.

### **Black Holes**

Routes that end in a dead end are considered black holes. In its simplest terms, a black hole is a routing table entry that has no listening router on the destination end. So if you have Network A trying to get to Network C, and the router attached to Network A says it must go through Network B to get there, but Network B isn't forwarding packets, you've run into a black hole. Black holes are, in this terminology as well as in real life, good things to avoid.

## **Static Routing vs. Dynamic Routing**

When a packet arrives at a router, the fouter looks at its routing table and determines where to send that packet next. But how does it determine what to put in its routing table? A router's routing table is determined and configured either statically or dynamically.

With static routing, routing table entries are manually input and updated by someone such as a network administrator. No information is exchanged between routers on an internetwork that implements static routing, and therefore, routers that are dead, down, or otherwise unreachable are not detected. Thus if you're in a network environment where static routers are used and one of them fails, the portion of your network that depends on that router for connection for routing becomes unavailable. Static routing can work just fine in small networks; the routing capability that comes out of the box with Windows NT 4.0 or Windows 2000 (without specifically implementing RRAS routing features) is an example of static routing. However, static routing does not scale well to anything other than small networks due to the overhead associated with building, troubleshooting, and administrating static routing tables.

Dynamic routing enables the dynamic updating of routing tables. Routers that implement dynamic routing are capable of communicating with other routers on the network, and with such interrouter communication, can detect downed routers, determine the best route to take to get to each interconnected subnet, and modify routing tables based on new information (such as a downed router or a newly added router). Furthermore, such routing information in a dynamic routing environment can be propagated to the rest of the network's routers. Once initially configured, dynamic routers don't require administrative intervention to adjust to changes in their routing environment. Routing Information Protocol (RIP), RIP II and Open Shortest Path First (OSPF) are examples of protocol implementations of dynamic routing.

### **Construction of a Frame**

Have you ever wondered how a 17 MB file gets from the file server in the central of your firm's network to your computer, and how those pieces of data get transmitted over the network wire? It all has to do with routing. Even before that, the transmission requires that the file be chopped up into pieces before it hits the network, and then reconstructed once it reaches its destination. Understanding how this occurs is important in understanding how routing works.

Let's make an everyday comparison to see how frames are constructed. When you want to send a gift in the mail, you might start by wrapping the gift in some nice tissue, then you might place it in a box, wrap the box, put a ribbon on it, place the wrapped-andribboned box into a shipping box, put an address on the box, and finally, attach postage appropriate to the means by which it is shipped. If you're sending it with United Postal Service (UPS), you must have someone affix an appropriate UPS sticker on the box; if you're sending it via Federal Express, you'll need their sticker, and finally if you're sending it through regular mail, you'll need the right sticker or stamp. All you really want to do is send the gift to someone half-way across town (or all the way across the world), but to get it there you have to jump through the appropriate hoops. Let's break this down into parts:

The gift: The point of this whole ordeal is to send the gift where you want it to go.

Tissue: You have to properly present the gift, so you wrap it in gift tissue.

**Gift box:** You can't have that gift flopping around. Put it in a box.

**Ribbon:** A gift isn't a gift without a ribbon. It will get smashed on the way, and no one really pays much attention to the ribbon, but custom is custom.

**Shipping box:** You can't ship the gift box as is, so you use a shipping box.

**Address:** The guy in the uniform and matching truck must know where to shuffle this package to, so you give him the address. The address will have a state, city, and street address (general part of the address), and a name (specific, unique part of the address).

**Appropriate shipping sticker:** Put a UPS sticker on something going through the regular mail and you'll get nowhere (and in fact, it might just disappear without a trace), so you need to make sure you get the right sticker on it. Maybe, however, you're fortunate enough to have a butler or a secretary who does all these things for you, so when you want to send something off you don't worry about the sticker, and instead just hand it off to someone else who affixes the appropriate sticker for you.

On the other side of the delivery, the series of events plays itself in reverse: the driver who delivers to the address looks at the sticker (the sticker has been changed because it's going to Germany-a different language, but still addressed to the same person) and delivers it to the address. The person to whom the package was addressed receives the package and checks the sticker (to ensure it is for them), opens the shipping box, unties the ribbon, opens the gift box, removes the gift tissue, and takes out the gift.

This is almost exactly how a network frame is created and sent across the network.

You start with the data, and as you go through the OSI model, information is appended to the data until you reach the final layer (physical), where the frame is complete and can be sent onto the wire and reach the intended destination. Figure 5-2 illustrates this.

Original Data

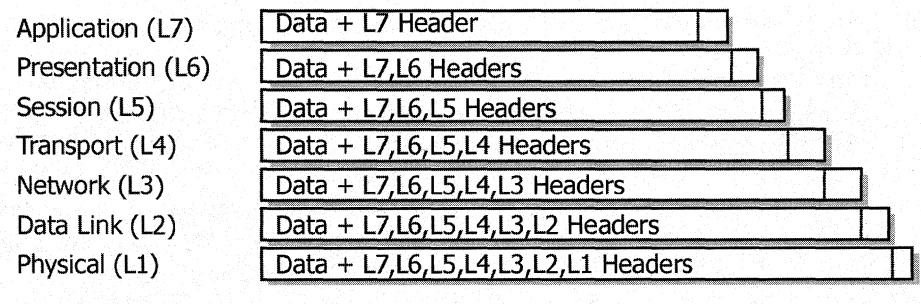

L1, L2, etc. = Layer 1, Layer 2, etc.

**Figure** 5-2: **Appending Headers at Each Layer to Produce a Packet.** 

Starting with the data (the gift), information is appended at each theoretical layer of the OSI model to enable the data to get from one computer on the network to another. The reason for doing this is that each layer in the OSI model—for example, the transport layer-expects information specific to its layer to be there when it receives the data. An obvious example in this case would be the address of your Germany-bound package. If there's no address, the delivery driver doesn't know what to do with the package.

But in our frame-constructing model, every appended piece of information is just as important as the address is to the delivery guy—the data can't be delivered if even one is missing or incorrect.

## **Routable Protocols**

IP and IPX match up with the OSI model (see Figure 5-3) in a way that enables packets transmitted with their protocols to be routed.

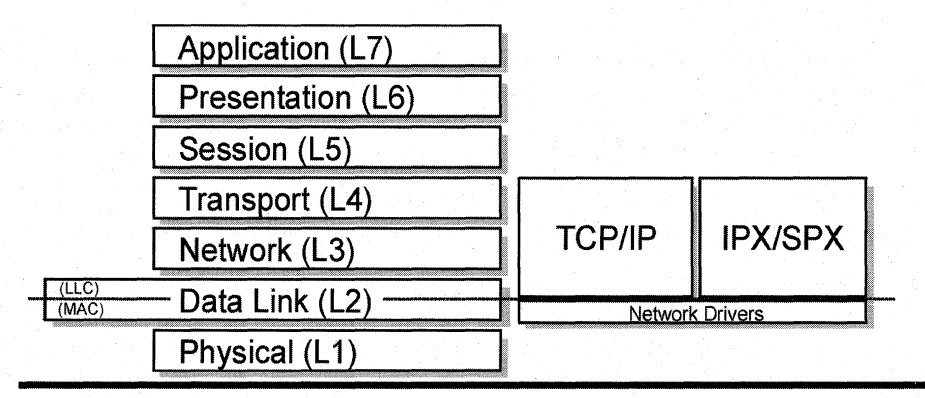

L1, L2, etc. = Layer 1, Layer 2, etc.

LLe = Logical Link Control- part *ot* the further division of the Data Link Layer, per the 802 Project MAC = Media Access Control - part of the further division of the Data Link Layer, per the 802 Project

#### Figure 5-3: The OSI Model and How Its Layers Match Up with IPX and IP.

Notice that the IP part of the TCP/IP suite has a break right between the network layer and the transport layer. This is the ali-important, routing-enabled break point that makes TCP/IP a protocol suite that can be routed across multiple subnets. This break point enables a subnet/segment to be identified by a special number, and by doing so enables a way to differentiate between such subnets. Also notice that IPX has a break between the network and transport Layers-again, this enables IPX to be routed between subnets, The process of doing so goes something like this:

When a local host looks at its network information (this is actually a mini-version of a routing table, similar to what a router maintains to track the topology of the internetwork), it determines whether the data it's trying to send is going to a machine on the local subnet or to a machine outside its local subnet. If it's going to a machine on the local subnet, no router is involved and the client simply sends the data to the machine. If the local host determines it's trying to send data to a machine outside the local subnet, it sends the data to the router for delivery.

When the router receives the frame, it looks at the frame's destination information and checks its routing table for the appropriate route the frame should take to get to the destination host. When the router determines the appropriate route, it strips the Layer 2 header information (data link) and replaces it with its own information-information that will either take it to the destined host (if the host is connected to a subnet to which the

router has a direct connection), or forward it to the next appropriate router. Note that despite this stripping, information about the source and destination IP addresses is retained. Figure 5-4 puts this process into an illustration.

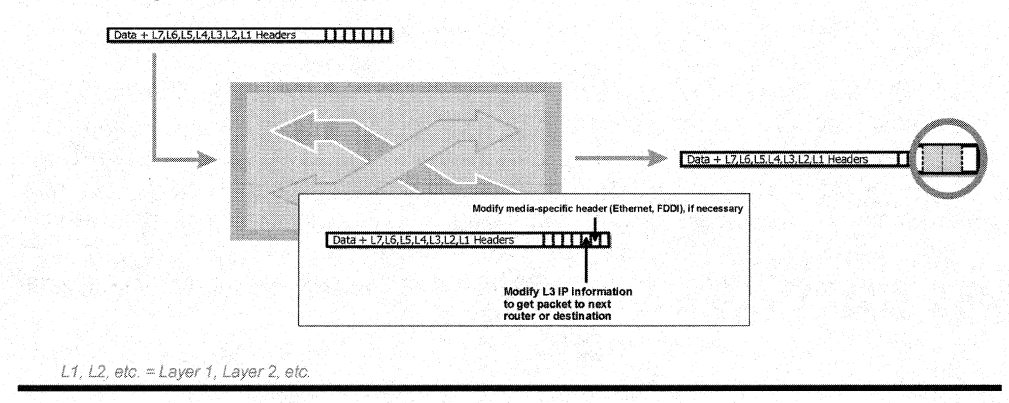

#### Figure 5-4: A Router Stripping Network Information and Replacing It With Its Own.

The router does this for a number of reasons. First let's take another look at our data frame in Figure 5-5, this time putting in the appropriate comparisons to the OSI model and the network media.

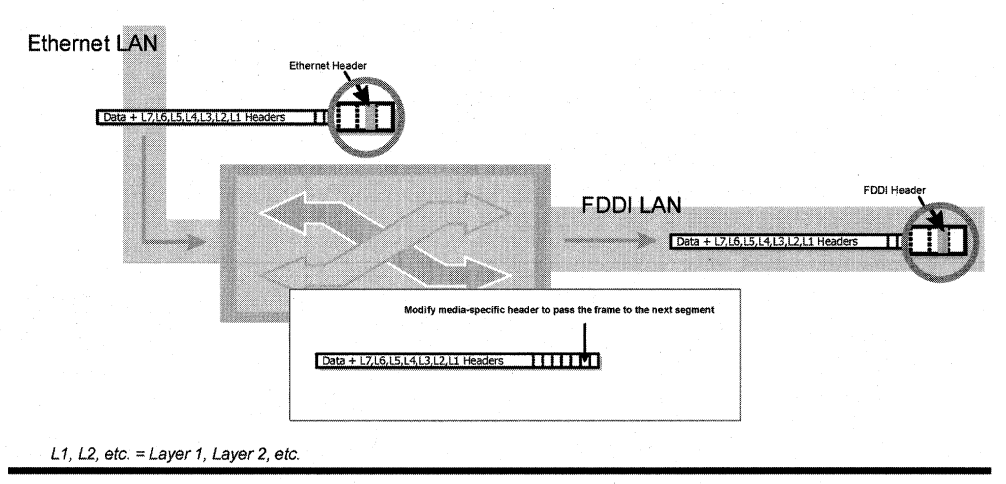

Note: Though Layer 1 is being graphically represented here as a 'header,' it is more accurately a governed standard for transmitting the data across its medium,

#### Figure 5-5: The OSI Layer with IPX or IP, Plus the Appropriate Frame Type.

Notice that the MAC header includes information about the type of media over which the frame is going to travel. So what happens if, on the way to the destination machine, the router has to send your frame over a network different than yours-say a Token Ring network or an FOOl network? In that case, the router, by replacing the information contained on Layer 2 (the Oata Link Layer) with its own, enables the packet to travel over any kind of network using any kind of medium to reach its final destination. The router (or routers) along the way is thus acting as a sort of "media gateway" (by definition, a bridge) by manipulating Layer 2.

The end result is that two of the general purpose protocols shipped with Windows NT and Windows 2000 (the fourth, DLC, isn't general purpose)—IP and IPX—are routable because those protocol specifications have built-in mechanisms that enable individual subnets to be uniquely identified and have means (available routers) to forward their frames between subnets. NetBEUI has no means by which its local subnet can be uniquely identified (no means of segregating devices between logical segments) and is thus not routable.

## **Routing Protocols**

What's the difference between *routable* protocols and *routing* protocols? Routable protocols (such as IP and IPX) enable computers or devices on different subnets to communicate with each other. Routing protocols (such as'RIP, RIP II, or OSPF) enable routers-the devices that connect individual subnets-to exchange information about routing tables in order to create one big happy virtual network out of all of the interconnected individual segments in a given network. Routing protocols go from not too terribly difficult to grasp (RIP) to something out of an anesthesiology textbook (OSPF). As with many subjects on computing, however, routing protocols are made easier or more difficult to understand based on how they are presented and explained.

### **IGPs VS. EGPs**

Let's make some broad distinctions. Networks (and their routers) that require routing protocols vary greatly in size (from somewhat small to the size of the Internet). Large networks are often broken into smaller units to allow for easier administration and more reasonable routing solutions. As a result, we have two kinds of communication between routers: Interior Gateway Protocols (IGP) and Exterior Gateway Protocols (EGP).

IGPs are used for communication between routers that are in the same interconnected network. IGPs enable the sharing of routing table information among routers that are considered a part of the same interconnected network. If a network is divided into different areas, IGPs share routing information with members of the same area.

IGPs do a couple of things. First, IGPs enable routers to create a complete routing table-a routing table that includes information on how to reach all routers (and thus all subnets) in the internetwork. Second, IGPs provide a means by which a router can determine the best way to send data to another router, or more specifically, the best way to send a packet destined for any given computer (or other network device) to its destination.

The methods by which IGPs disseminate their routing information and determine the best route by which they should reach a given subnet or router fall into two categories: Distance Vector and Link State. *Distance Vector* is the simpler of the two and is the easiest to understand and implement. **RIP** and **RIP** II are examples of Distance Vector protocols. Link State is more complex to understand and implement, but makes up for its complexities by solving the many shortcomings inherent with Distance Vector routing solutions. For large networks, Link State IGPs are almost required. OSPF is an example of a Link State protocol. Figure 5-6 illustrates the scope of coverage of IGPs.

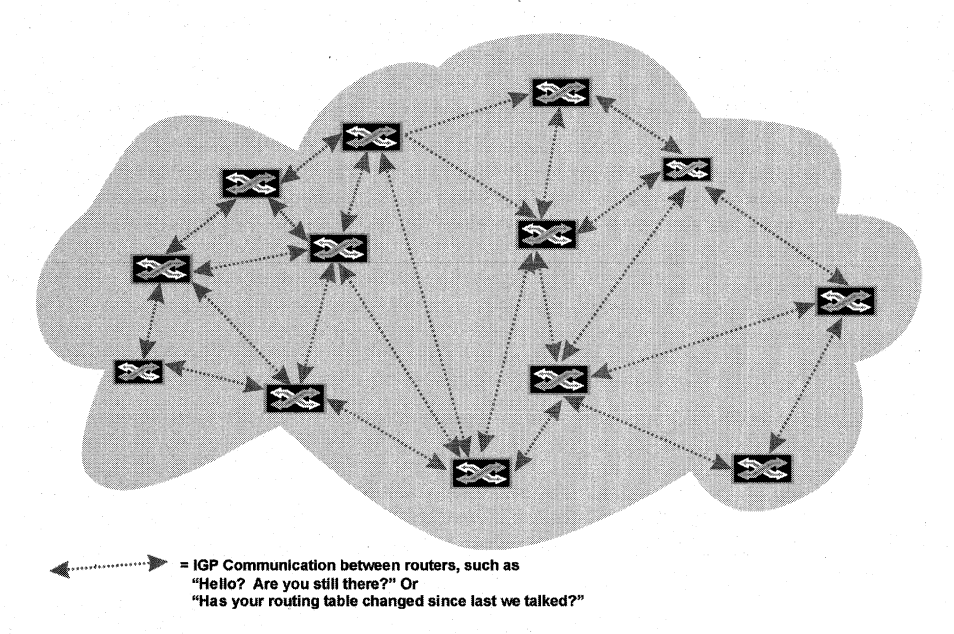

#### Figure 5-6: Where IGP Fits Into the Picture.

In contrast, EGPs are a means of communication between routers that are not a part of the same interconnected network or area. EGPs are used to communicate information (such as how their interconnected networks are advertised to the outside world) outside their area. EGP is unusual in that it is a classification for a type of routing protocol, and also the name of a particular protocol (EGP). (Kind of like the doctor who is named Doctor.) EGP (the protocol) was used on the Internet to connect its multitude of interconnected networks. It was replaced a number of years ago with Border Gateway Protocol (BGP), which is itself an EGP. Figure 5-7 illustrates the difference between an IGP and an EGP.

If you have an Autonomous System (AS) that needs to communicate with the outside world-say the Internet, for example--you will need to implement an EGP on your AS Boundary Router (or have your ISP do it for you). As mentioned earlier, a protocol called EGP was first used as the Exterior Gateway Protocol on the Internet that enabled Autonomous Systems to communicate. The successor to EGP is BGP, and it builds and improves on the experience gathered with the use of the EGP protocol. BGP-4 is in use on the Internet today. An in-depth explanation of BGP is not provided here; if you want information on BGP standards or recommendations, check out the IETF web site at www.ietf.org.

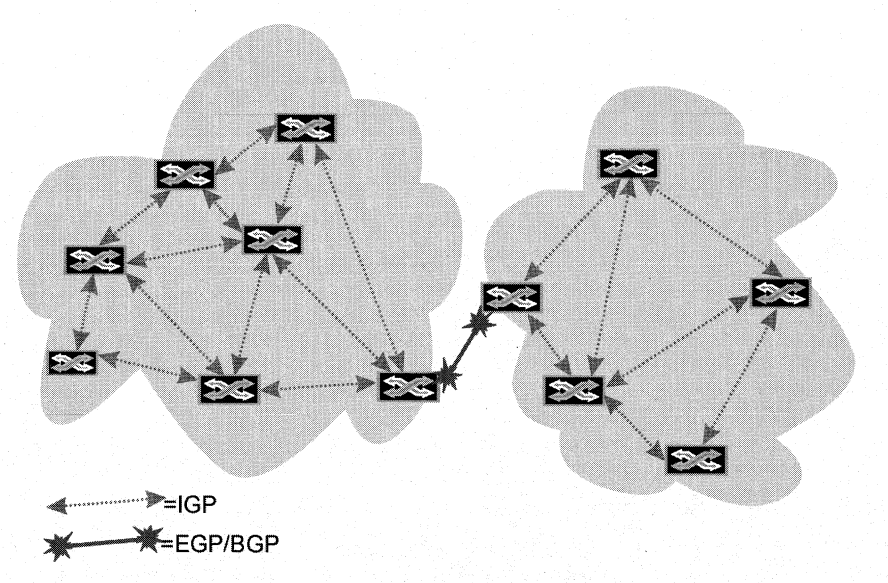

#### Figure 5-7: Differentiating Between IGPs and EGPs.

The following sections focus on the various IGPs available with most routers, including Windows NT and Windows 2000 RRAS.

### **RIP and RIP II for IP**

This section provides an overview of RIP and RIP II for IP, and discusses some of its drawbacks. This discussion is intended to familiarize you with the issues you might face if developing solutions for RIP, and conversely, provides you with information that the people who administer routers and networks must consider when determining the advantages and drawbacks associated with RIP and RIP II. Such information is intended to provide you with more context and insight into the administrative side of routing and routing protocols.

RIP for IP is a relatively simple—though useful and widely deployed—implementation of a Distance Vector protocol. RIP provides the most basic information required to create and maintain routing protocols throughout an internetwork, and does so by using a simple metric for calculating the "cost" of a given route. Consider Figure 5-8.

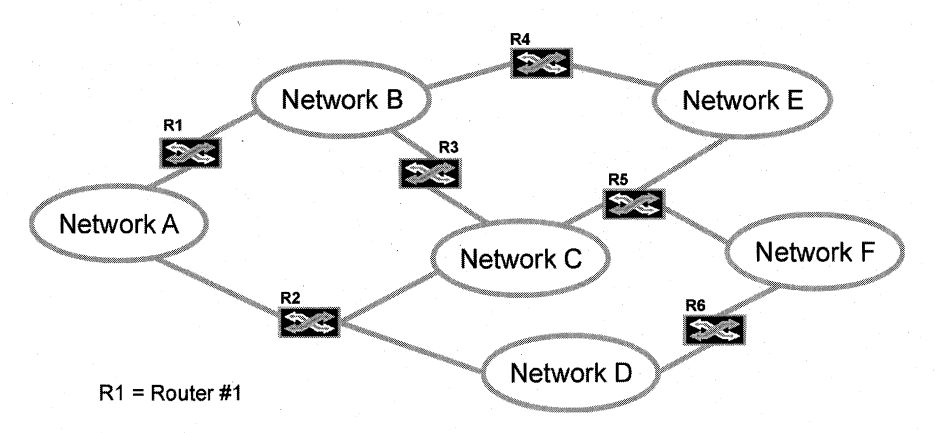

#### Figure 5-8: A Handful of Routers and Subnets with Sufficient Redundancy.

Notice that there is more than one way to reach each of the attached subnets. Some of those routes are longer than the others because they have more hop counts (routers to cross) than other routes. In a network with "costs" that directly associate with the number of hops to each network, the routing table for ROUTER1 would have a very simple routing table.

The primary advantage of RIP and RIP II is that both of them are much easier to implement and administer than OSPF; this can be a significant determining factor in choosing which routing protocol to use in a given implementation. Administrators in small network environments often do not have the bandwidth (in terms of time or attention) to dedicate themselves to understanding the implementation details of more elaborate and complex routing protocols, and therefore, are justified (and correct) in implementing RIP in their networks.

RIP creates a complete routing table for all routers speaking RIP on the internetwork. Best of all, the routing table is done automatically by periodic updates that are traded between routers throughout the network. This periodic update is one of RIP's shortcomings. The timeframe for these intervals is thirty seconds (and failures are concluded only after many of these intervals pass), and they are sent out across the network using broadcasts. This method has two drawbacks.

The first drawback: Because RIP waits three minutes before considering a router down (and sends out challenges to find out whether the router is truly down), several minutes can pass before data destined for a network with a dead router link is rerouted. During that period, all data is dropped into the black hole of the dead router. .. never escaping, never being forwarded, and causing bad things to happen. In networks, several minutes is an awfully long time; such a lengthy recovery interval is considered slow convergence. The second drawback: Using broadcasts creates unwanted network traffic. In large networks this is a significant drawback, but an even worse situation is using RIP over WAN links. The bandwidth available on a WAN link is generally precious, and having to share such limited bandwidth with a chatty routing protocol that sends out broadcasts every 30 seconds is considered expensive. Certain routers can modify their behavior to dull this effect if the router knows it is using a WAN link, but such configurations must be made manually. RIP is therefore not a good choice where precious WAN links are in place within the network, or in large networks.

There are some other problems with RIP—it uses a hop count that is independent of the TTL field of an IP packet and has a maximum of 15 hops, after which the packet is dropped. In large networks there could certainly be more than 15 hops; if there were a destination IP address sitting 16 hops from the source in a RIP network, and even if there were appropriate router connections between the source and destination machines, RIP would drop the packets on the 16th hop, resulting in an error that said something like "destination host unreachable." Another disadvantage of RIP is that, although it stores multiple entries for equal-cost routes to a destination, RIP uses only the first route in its list, which results in a lack of load balancing between like-cost routes.

RIP II addresses some of the glaring deficiencies of RIP. Most significant among those deficiencies were RIP's inability to identify a subnet mask, the load it placed on the network by the use of multicasts, and the ability to use simple password authentication. RIP II, however, is still a Distance Vector protocol and does not have some of the rich routing features available in Link State protocols available today. RIP II retains the ease of use and implementation, and for that reason RIP II can still be a viable solution for small networks. RIP II, though attractive for some, is still not as attractive from a feature standpoint as Link State protocols.

### **RIP for IPX**

IPX is a different animal altogether than IP (but you knew this already). The way IPX implements some of its features, and the way it maintains information about its features across the network, necessitates a different approach to routing than the simple RIP versions we saw earlier for IP. A little bit of background information on IPX and the way NetWare servers advertise their services is in order.

IPX uses something called Service Advertising Protocol (SAP) to maintain a list of available services being offered by Novell NetWare Servers on a given subnet. For simple (non-routed) network deployments, such advertisements are easy; the server itself can maintain and respond to service requests by sending or responding to broadcasts sent over the local network. But in a routed network, management of such advertisements (these server-related services, such as file server services, can be shared throughout a routed network) must be done at the router because broadcasts don't go beyond the local subnet (meaning that routers don't forward broadcasts). These facts-that IPX uses broadcasts to advertise their services, and that routers don't forward broadcasts-require that any IPX routing protocol manage and appropriately forward SAP broadcasts to servers (responding to requests) and clients (making requests). RIP for IPX manages such IPX-related issues within its protocol.

Neither Windows NT nor Windows 2000 uses SAP, except where NetWare-like services are provided, such as File and Print Services for NetWare (FPNW) or services like Microsoft SQl Server, where IPX clients would only be aware of and find services with help from SAP.

Other than this distinct difference (and the obvious difference in network addresses), RIP for IP and RIP for IPX work in similar ways; both use flooding, both maintain and share routing tables, and both update using broadcasts on specific intervals.

### **OSPF**

Open Shortest Path First (OSPF) is a routing protocol that takes things like bandwidth availability and network congestion into consideration when determining the best route to send packets across the network. OSPF works in IP networks and is a Link State protocol, making it an attractive solution for large networks or networks that incorporate WAN links into their topology. OSPF is the most complex of the routing protocols, but don't let anyone fool you: When taken in bite-sized pieces, OSPF is straight forward.

OSPF differs from RIP in a number of ways. The first and perhaps most obvious distinction is that RIP is Distance Vector-based, while OSPF is Link State-based. This distinction is important; it means that OSPF can react to changes in network utilization on given links and reroute around the increased traffic-dynamically. Without manual, administrative intervention, RIP has no way of doing this. Such on-the-fly modifications based on network traffic are often called *load balancing*.

OSPF is a hierarchical protocol, just like IP, DNS, and Windows 2000 domains are hierarchical. A hierarchical protocol enables groups of subnetworks to be addressed from a top down perspective, with a "top" network responsible for addressing a group of subnetworks, and each of those subnetworks capable of having subnetworks within themselves. For example, I could have a network with a "top" address of 122.0.0.0 and have routing outside that network send anything destined for 122.x.x.x subnetworks sent to the router servicing that group. Within the group of 122.x.x.x networks I could have a subnetwork of 122.46.x.x and have all subnetworks planned therein (122.46.17.x, for example) reachable through that router. Figure 5-9 provides a visual representation of a hierarchical protocol.

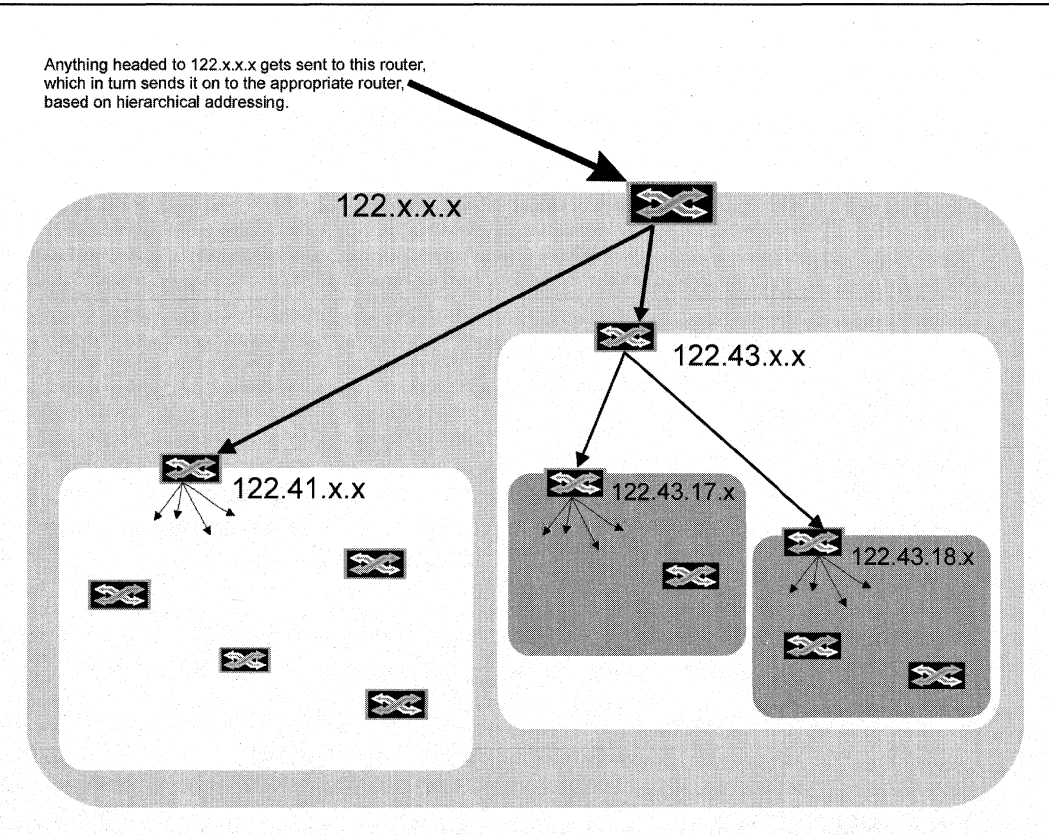

#### Figure 5-9: Representation of a Hierarchical Protocol.

Because OSPF is a widely used protocol, knowledge of how it functions and operates is important to routing development (and routing administration, for that matter). As such, I'm going to go into more detail about OSPF in this chapter so that you can have reasonable (if not introductory) understanding of how OSPF operates.

Let's start with an overview of how OSPF works on a system-wide level, then move into its interaction on a local level with neighboring routers and explain how such interaction makes OSPF such an attractive large-network routing protocol.

### **The Overall View of OSPF**

OSPF works under the premise of Autonomous Systems (AS), and can further segment this network-wide organizational unit into smaller, easier to manage groups called Areas. An AS, as the name suggests, is the highest level of organization for an independent network; Areas are groups of networks within an AS that work as one administrative, routing-area unit. In every OSPF AS there must be one area called the Backbone—the mother of all Areas and the administrative and data-passing center of the networking universe for the overall AS. The backbone is the central nervous system of your AS, and all routes (if possible) should converge on or stem from your OSPF Backbone. The reasoning behind this is that, ideally, when routing data between areas the network will use the Backbone.

Once Areas are established—which by definition are separate entities within the AS there must be a means by which these Areas can communicate with one another, with the Backbone, and with the outside world. These means are accomplished through designating different routers with different roles. There are a few types of router roles in an OSPF network:

Internal Routers: These are routers that function within an Area and do not have interfaces to segments or networks outside the area in which they reside.

Area Border Routers: Communication between Areas is done through an Area Border Router, which is a router that is attached to two Areas; it keeps information about each Area to which it has an interface, and communicates that information to the Backbone.

Backbone Routers: Similar to Area Border Routers are Backbone Routers. Backbone Routers are, quite simply, routers that have at least one interface on the Backbone.

Autonomous System/AS Boundary Router: Finally, there often are instances when hosts on a network need access to areas outside the AS, such as the Internet. In these situations, the network administrator designates one router as an AS Boundary Router, which connects your AS to networks that are outside your AS. It could be that your company has more than one AS, and thus you will have at least one—and much more responsibly and likely will have more than one-router in your network that will be designated an AS Boundary Router. Figure 5-10 illustrates the various types of routers.

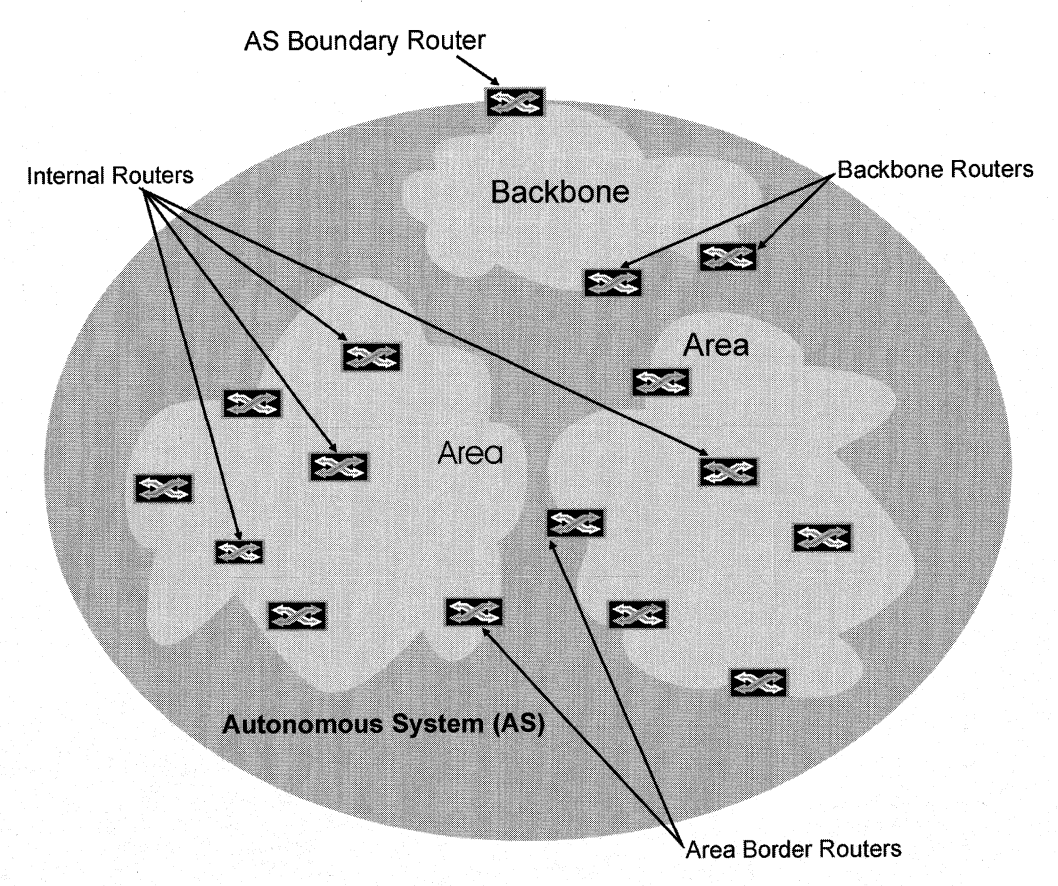

Figure 5-10: An AS with Areas and Router Role-Holders Identified.

OSPF uses a database called a Link State Database (LSDB) to maintain information about its network. The LSDB is a "map" of the entire network, and being thus, needs information from every other router in the internetwork in order to make it complete. The internetwork is an Area if the AS has been segmented; if it has not been segmented into areas, the LSDB will need information about every router in the AS. This is one reason segmenting medium or large networks into Areas is such an advantage; groups of networks placed into manageable groups cuts down on the requisite processing and traffic overhead associated with too many routers residing in the same management unit (AS or Area).

From this LSDB, routers calculate the Shortest Path First (SPF) Tree, which is a map of how to get to every router on the network (and thus every segment) relative to the location of the calculating router. OSPF better utilizes multiple routes than RIP, and has a more complete picture of the internetwork. Throughout the internetwork (whether that is an Area if so segmented, or an AS if not), the LSDB is identical on every router, and the SPF Tree for each router is unique.

#### **The Local View of OSPF**

OSPF has a logical, traffic-sensitive and redundancy-sensitive way of going about its operation. This method doesn't change once you scrutinize to the local router-to-router operation of OSPF (what I'm calling the local view of OSPF). The way OSPF routers exchange information, govern their behavior with adjacent routers, and ensure that communication between routers is kept to a minimum is fairly detailed and beyond the scope of this chapter. Instead, this section focuses on providing a good explanation of how these communications and relationships work. We've seen how OSPF segments responsibilities and processing requirements in the overview—the same applies at the local level. Consider Figure 5-11.

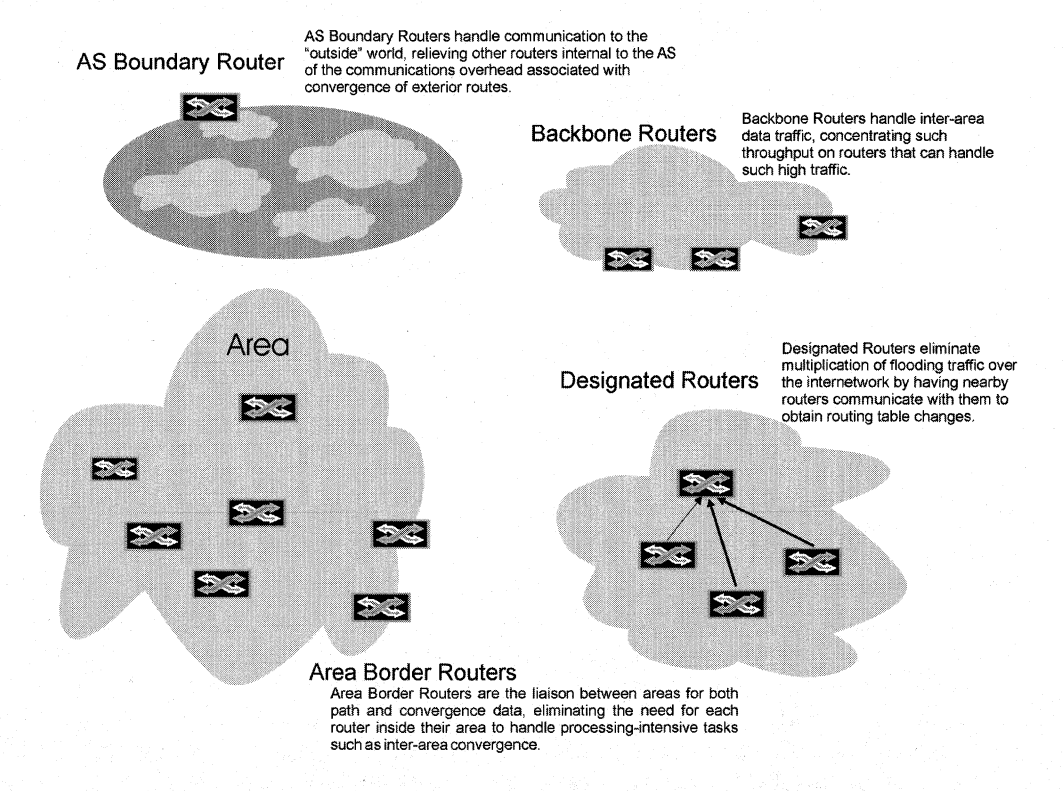

#### Figure 5-11: OSPF's Tree-Like Segmentation of Responsibilities.

To understand the smarts behind OSPF's local policies, we need to compare what probably seems obvious: the definition of a routed network.

In a contiguous network environment, every subnet is in some way connected to the internetwork, which is the basic definition of an internetwork. To attain such connections, routers connect these subnets, so by virtue of their inclusion, all routers are also interconnected through one link or another. Thus, every router in the network is connected in some way to at least one other router (unless, of course, you only have one router in your network, in which case you shouldn't be using OSPF). To put this another way, every router on the internetwork has at least one "neighbor" router. Most networks have some sort of redundancy built into them, which means that routers on a given wire (network connection media) often have more than one neighbor. Regardless of how many neighbors a router has, every router on the network has at least one neighbor. Think of it this way: If you have a single-file line of people, and you instruct them to shake hands with either the person in front or behind them (shaking hands with more than one person is okay, so long as everyone shakes at least one other person's hand), everyone in the line will have shaken hands with someone.

Here is the paint at which the logic built into OSPF shines and where some of the complexity tends to make people shy away from OSPF.

Routers in an OSPF environment form an *adjacency* with neighboring routers that share certain common criteria (specifically authentication, passwords, Hello and Dead intervals, Area IDs and Stub/non-Stub status). In fact, an OSPF router *must* form an adjacency with one of its neighbors in order to be considered part of the Area/AS. With this adjacency-forming requirement, OSPF ensures at least one adjacency for every router participating in its network; OSPF routers need only synchronize their LSDBs with adjacent routers. If all routers on the network are synchronized with their adjacent routers, the entire network is synchronized-or more accurately, the entire network has converged. Imagine the network traffic and computational overhead avoided by having only adjacent routers synchronize with each other, instead of having every router in the network synchronize with every other router in the network (it's a lot).

I'll provide a quick example to clarify why this is so cool. Remember the line of people who shook hands with each of their neighbors? That was a pretty easy example, because they're all in a line and it's easy to visualize that everyone would have someone with which they could shake hands. Let's take that example a step further and say that this line of people is in a huge room (a gym, perhaps). Now tell them they are to spread out across the gym, but that they must stay within an arm's reach of at least one person (being within an arm's reach of more than one person is okay as well). Chaos ensues for a few minutes while everyone shuffles until everyone is spread out until the gym is full and everyone has complied and is within arm's reach of at least one person. Now you (the instructor) walk into the middle of this gathering and step between two people who are within arm's reach and tell them, "I have a word I want you to whisper to everyone within arm's reach of you, and everyone you tell is to whisper that word to everyone within arm's reach of them." You tell them the word-watermelon-and the whispering begins. Eventually everyone in the gym knows the word. You can step between any two other people or any one person (remember, they only have to be within arm's reach of one person) and do the same thing with a new word; eventually everyone in the gym knows the new word. This is exactly how needing to synchronize only with adjacent routers ensures synchronization of the entire network's LSDB.

This is an excellent system, but it has one drawback: Routers on broadcast networks (such as Ethernet) will create adjacencies with more than one or two routers, potentially a whole bunch of routers. This goes crazy on broadcast networks. OSPF gets around this problem with Designated Routers.

A Designated Router is the router on a multiple-access network that instructs all other routers on the multiple-access network to create adjacencies-and therefore synchronize their LSDB—only with it. The Designated Router is determined by comparing Router Priorities (router priority is a defined term in OSPF); routers with a Router Priority of zero never become a Designated Router. Among those routers with a Router Priority greater than zero, the router with a higher priority becomes the Designated Router for that multiple-access network. There is also a Backup Designated Router, just in case the Designated Router goes down. Figure 5-12 depicts how the use of Designated Routers might appear in a network deployment.

OSPF routers form adjacencies with neighboring routers upon startup or initialization. Designated Routers must have a Router Priority of one or greater.

#### **Communication Between OSPF Routers**

OSPF routers maintain communication between one another through the use of Hello packets. Hello packets are small and have default settings generally around 10 to 15 seconds that facilitate continuous communication—and thus knowledge of ongoing availability-between routers. There are two time intervals associated with the exchange of Hello packets: Hello intervals and Dead intervals. Hello intervals are equivalent to "are you still there?" communication. Dead intervals are equivalent to "if I don't hear from you within my Dead interval time, I'm going to assume you're no longer up and modify my LSDB (and thus my SPF Tree) appropriately" communication.

Hello intervals and Dead intervals are configurable in OSPF. If routers are on a network that is particularly busy, or there is a router that's doing so much routing that setting a Hello interval at 10 or 15 seconds would create unwanted stress on the router or network, these intervals can be increased. Be careful, though: The idea behind making these intervals relatively short is to keep convergence time short, and a short convergence time is one of the greatest advantages of OSPF. If you increase the Hello and Dead intervals too much, you'll be undoing one of OSPF's best features and the network won't be able to react quickly to changes in router topology.

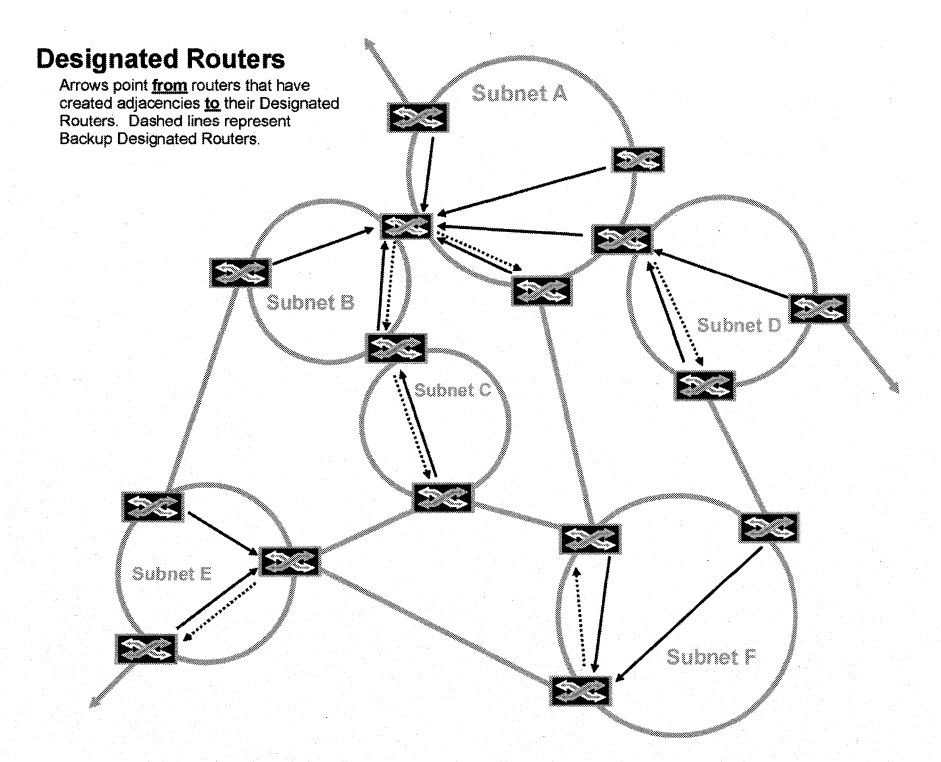

#### Figure 5-12: Designated Routers and Backup Designated Routers in Multiple-Access Networks.

Once the Dead interval expires and an OSPF router determines that one of its neighbors is dead, the router communicates this fact to all of its Adjacent routers. Remember that OSPF routers synchronize their LSDBs with Adjacent routers; if a dead router is detected, the detecting Adjacent router changes its LSDB and its LSDB falls out of sync with its neighboring routers' LSDBs. Because the changed LSDB of the detecting router is more recent, Adjacent routers update their LSDBs with this new information and a chain reaction occurs—all neighbors within the AS or Area resynchronize (converge) and within a certain amount of time (dependent upon the size of the network and the speed of your routers' CPUs, but something like 30 seconds or so), the LSDB for the internetwork once again is converged and the downed router's impact on the network is taken into consideration.
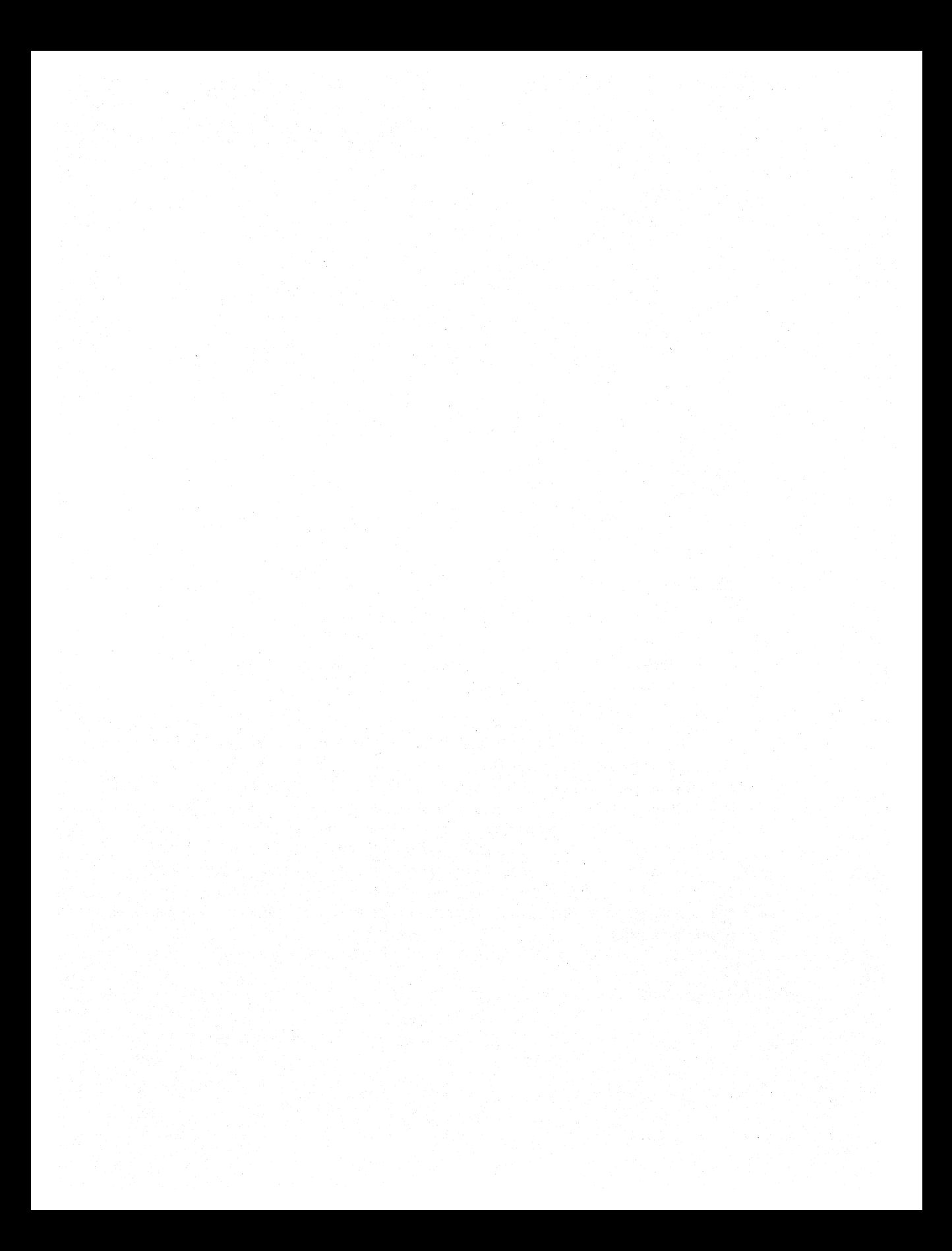

# CHAPTER 6

# **Router Administration**

# **Router Administration Overview**

The router administration API allows developers to create applications to manage the router service on a computer running Microsoft® Windows® 2000, or running Microsoft® Windows NT® 4.0 with the Routing and RAS (RRAS) add-on installed. Not all API functions are supported on both of these platforms. The Requirements section on the reference page for each router administration function specifies which platforms support that function.

# **Components of the Router Architecture**

The router administration documentation makes frequent reference to the following components of the router.

## Dynamic Interface Manager (DIM)

All router administration functions pass through DIM. Depending on the nature of the function, DIM may pass the call on to one of the router managers. Functions that deal only with interfaces are handled by DIM. If the function affects routing protocols, DIM will call into the router manager for the transport corresponding to that protocol. For example, if the function affects the Open Shortest Path First (OSPF) protocol, DIM will call into the IP Router Manager, since OSPF is an IP routing protocol.

### Router Managers

Each routable transport has its own router manager. Currently router managers exist for the IP and IPX transports. The router managers manage router protocols and other types of routing clients that run on interfaces on the local computer.

### Routing Protocols and other Clients

Clients are service providers that function within the framework of the router architecture. Routing protocols are one type of client that is supported by the router.

Clients are specific to a particular routable transport: either IP or IPX. Routing protocols for the IP transport include Open Shortest Path First (OSPF) and Routing Information Protocol (RIP). Examples of IPX routing protocols are Service Advertising Protocol (SAP) and RIP for IPX. An example of a client that is not a routing protocol is Network Address Translation (NAT) for IP.

The interface between the router manager and a client is described in the section Routing Protocol Interface. All clients conform to this interface. Using this interface, vendors can implement their own clients that are compatible with the router.

# Interfaces

An interface is a connection to an external network. Each interface is identified by a unique interface *index*. Interfaces are logical entities; router clients such at NAT or OSPF deal with all types of interfaces similarly. In terms of implementation however, an interface can represent a dedicated connection (such as to a Local Area Network (LAN)) or a non-dedicated, dial up connection (such as a PPP connection to a Wide Area Network (WAN)).

In the case of a LAN interface, the interface corresponds to an actual physical device in the computer, a LAN adapter. In the case of a WAN interface, the interface is mapped to a port at the time a connection is established. The port could be a COM port, a parallel port or a virtual port (for tunnels such as PPTP and L2TP).

WAN interfaces have the additional quality that they typically receive a network address only at the time that a connection is established. For example, a WAN interface using PPP receives its network layer address from the remote peer during the connection process. Receiving a network address as part of the connection process is sometimes referred to as "late-binding."

# **Router Initialization**

Configuration information for the router, the router managers and the routing protocols/clients is divided into global information and per interface information and is stored in the registry and the router's phonebook file, router.pbk.

When the router process starts, DIM (Dynamic Interface Manager) reads the router configuration from the registry. DIM creates the interfaces that qre specified by the interface information.

DIM also retrieves the global router manager information. DIM starts the router managers corresponding to this information, and passes them the information. For example, if DIM finds global information for the IP router manager in the registry, DIM will start the IP router manager and pass it the global information. If no global information is present in the registry for a particular router manager, DIM will not start that router manager.

The router managers examine the global information received from DIM. If the router manager finds information specific to a particular client within the global information, the router manager will load the DLL for the client (for example ipNAT.dll) and initialize the client by calling the client's RegisterProtocol and StartProtocol functions. The router manager passes the client-specific global information to the client in the call to StartProtocol.

At each stage, the information being passed to the next entity is opaque to the entity above it. That is, DIM does not interpret the global information for the IP Router Manager, beyond the fact that the information is meant for the IP Router Manager. Similarly, the IP Router Manager does not interpret the OSPF specific information beyond the fact that it is OSPF information.

# **Router Management Functions**

The following sections discuss the different types of router management functions and what you should know to use them effectively.

All router management functions require administrator privilege. A user in the Power User group will not have sufficient privilege to use the router management functions.

# **The Different Classes of Router Management Functions**

The router management functions can be divided up into the administration functions and the configuration functions. The administration functions have a prefix of MprAdmin and the configuration functions have a prefix of MprConfig. Despite the naming, both sets of functions are used for router management. The **MprAdmin** functions operate directly on the running router. The **MprConfig** functions have similar functionality, but operate on the router configuration stored in the registry. Both types of functions pass information blocks.

The router management functions can also be divided up based on what components of the router they manage: interfaces, router managers, or router manager clients.

The router interface functions have a prefix of either MprAdminlnterface or MprConfiglnterface. Use these functions to access interfaces. The router manager functions have a prefix of MprAdminTransport or MprConfigTransport. Use these functions to access the router managers. Lastly, the router manager client functions have a prefix of MprAdminlnterfaceTransport or MprConfiglnterfaceTransport. Use these functions to access the clients running on the router.

A subset of MprAdmin functions is the MprAdminMib functions. These also operate on the running route alone. However, these functions do not pass information blocks. These functions provide additional flexibility to the protocol designer, especially for retrieving non-configuration information, such as statistics.

# **Ensuring that Changes Occur Immediately and are Persistent**

A developer can make changes to the router configuration directly using the router configuration functions. However, any changes made to the configuration will not take effect until the router is restarted, since this is the only time that DIM reads the configuration from the registry.

A developer can make changes to the running router by using the router administration functions. However, these changes are not persistent: since they haven't been written to the registry, they will be lost if the router is restarted.

In order to make changes that are both immediate and persistent, a developer will need to use both the router administration and the router configuration functions. If the router is not running, the developer need only call the appropriate router configuration functions.

For querying information from the running router, use the router administration functions. If the router is not running, query information using the router configuration functions.

# **Using Router Administration and Configuration Functions Remotely**

Most of the router administration and configuration functions can be called on a computer other than the one being administered. These functions take as a parameter, a handle to the router service or configuration to administer. The administration functions use RPC (Remote Procedure Call) to communicate with the routing service specified by the handle. The configuration functions write to and read from the registry of the computer specified by the handle.

To administer the routing service on a remote machine first call MprAdminlsServiceRunning to verify that the service is running. Then call MprdminServerConnect to obtain the handle. If the router service is not running on the remote machine, all router administration ("MprAdmin") calls will fail.

To make changes to the router configuration on a remote machine obtain a handle by calling the MprConfigServerConnect function.

# **Router Interface Functions**

Use the following functions to administer interfaces on the router.

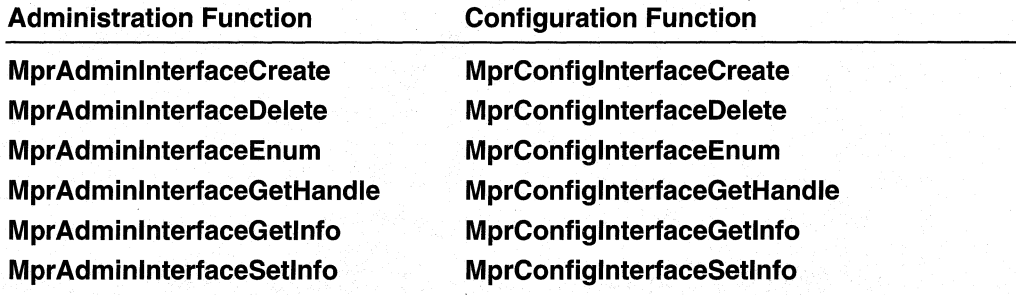

These functions affect the interfaces themselves, not clients running on the interfaces. For this reason, none of the functions require the caller to specify a particular transport (IP or IPX); although clients (such as routing protocols) are associated with particular transports, the interfaces themselves are not.

These functions are handled directly by DIM. They do not utilize the router managers.

The **MprAdminlnterfaceCreate** and **MprAdminlnterfaceDelete** functions cannot create or delete LAN interfaces. They can only create or delete demand-dial interfaces. See **ROUTER\_INTERFACE\_ TYPE** for a list of interface types.

# **Router Manager (Transport) Functions**

Use the following functions to administer the router managers. These functions also allow a developer to read and write the global information for the router managers, and the global information for router clients (such as routing protocols).

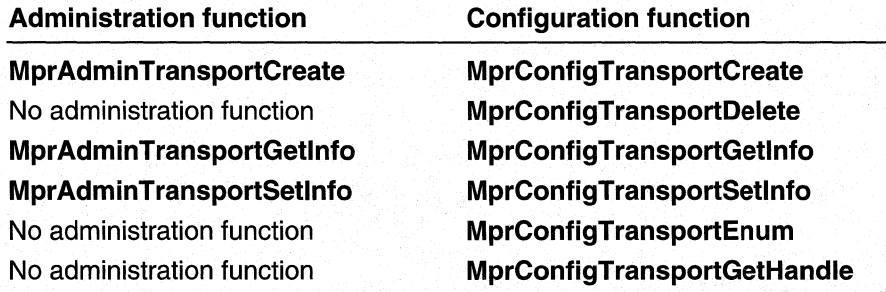

# **Router Manager Client (InterfaceTransport) Functions**

Use the following functions to administer clients (such as routing protocols) on particular interfaces. These functions also allow a developer to read and write interface-specific information for router clients (such as routing protocols).

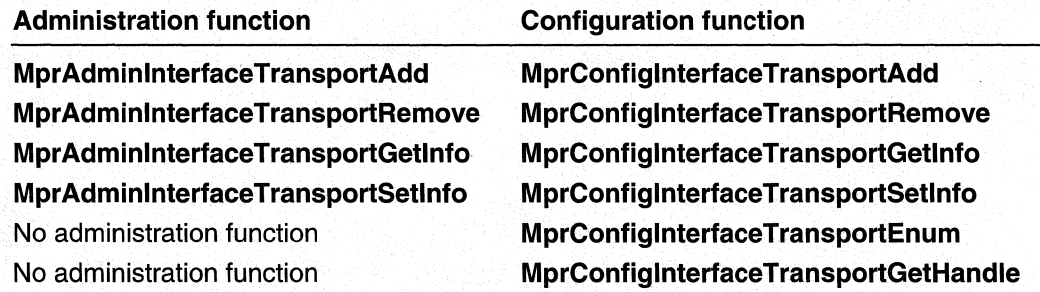

# **Mprlnfo Functions and Information Headers**

The following functions require that the caller pass an information structure or *header* as one of the parameters.

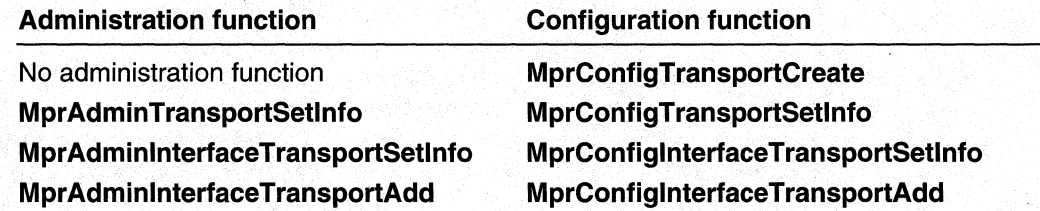

Similarly, the following functions return information headers.

### **Administration function**

### **Configuration function**

# **MprAdminTransportGetlnfo MprAdminlnterfaceTransportGetlnfo**

# **MprConfigTransportGetlnfo MprConfiglnterfaceTransportGetlnfo**

For the transport functions, the information header contains global information for the transport. For the client ("lnterfaceTransport") functions, the header contains information specific to the client (for example, OSPF) being administered.

The information headers and their contents should be manipulated only by using the Mprlnfo functions. Developers should not attempt to manipulate the contents of the information headers directly.

The "interface-only" functions such as **MprAdminlnterfaceSetlnfo** do not require the use of Mprlnfo functions. The information that is passed and returned with these functions is always in the form of an **MPR\_INTERFACE** structure.

# **Managing Router Clients and Interfaces**

The following topics describe how to perform typical management tasks using the MprAdmin and MprConfig and Mprlnfo functions:

- **Changing Interface-Specific and Global Information for Clients**
- **Deleting a Client from an Interface**

# **Changing Interface-Specific and** Global Information **for Clients**

To change the interface information for a specific client, for example NAT, first use the appropriate "Getlnfo" function to retreive the current information. If the router is running, use **MprAdminlnterfaceTransportGetlnfo.** If the router is not running, use the **MprConfiglnterfaceTransportGetlnfo.** This call will retrieve the information for all the clients running on the specified interface. For example, if both OSPF and RIP are running on a particular interface, this call will retrieve the interface information for both. Use the **MprlnfoBlockFind** function to locate the information block corresponding to the client you want to modify. Then use the **MprlnfoBlockSet** functions to perform the modifications. Lastly, use either **MprAdminlnterfaceTransportSetlnfo** or **MprConfiglnterfaceSetlnfo** to make the changes either to the running router or the router configuration in the registry.

Global client information is information that is not specific to any particular interface on which the client is running. Use a similar procedure to modify global information for a specific client. First retrieve the global information for all the clients using **MprAdminTransportGetlnfo or MprConfigTransportGetlnfo.** Then use the Mprlnfo functions to modify the information. Lastly, use the **MprAdminTransportSetlnfo** or **MprConfigTransportSetlnfo** functions to "save" the modified information back to either the running router or the registry.

Calls to the above administration functions go through the Dynamic Interface Manager (DIM), and eventually translate into calls from the router manager to the clients themselves. All clients, whether or not they are routing protocols, must conform to the interface described in the section Router Protocol Interface. As part of this interface, the routing protocol must support the following functions (among others):

- GetGlobalinfo
- SetGlobalinfo
- Getlnterfacelnfo
- Setlnterfacelnfo

The router manager calls the GetInterfaceInfo functions for each of the clients to gather the information that is returned from a call to **MprAdminInterfaceTransportGetInfo.** Similarly, when the router manager receives updated information via MprAdminlnterfaceTransportSetlnfo call, it uses the Setlnterfacelnfo functions to update the interface information for each of the clients.

# **Deleting a Client from an Interface**

To delete a client, such as a routing protocol, from a particular interface, use either MprAdminlnterfaceTransportGetlnfo or MprConfiglnterfaceTransportGetlnfo to retrieve all the client information for the interface. Use **MprinfoBlockRemove** to remove the information block for the client to be deleted. Then use **MprinfoBlockAdd** to add a zero-length block for the client to be deleted. Finally, use

MprAdminlnterfaceTransportSetlnfo or MprConfiglnterfaceTransportSetlnfo to "save" the information back to either the running router or the registry.

If the router manager receives a zero-length interface information block for a client, it knows to delete that client from the interface. The router manager will delete the client by calling the client's implementation of **Delete Interface**. Note the important distinction between paSSing an information header that doesn't contain an information block for a client, and passing an information header that contains a zero-length information block for the client. In the first case, the router manager will take no action with respect to the client. In the second case, the router manager will delete the client from the interface.

# **Router Administration Reference**

Use the following functions, structures, and enumerated types when developing software to administer Microsoft® Windows® 2000 routers:

# **Router Administration Functions**

Use the functions on the following page when developing software to administer Microsoft® Windows® 2000 routers.

MprAdminBufferFree MprAdminDeregisterConnectionNotification MprAdminGetErrorString **MprAdminInterfaceConnect** MprAdminlnterfaceCreate MprAdminlnterfaceDelete MprAdminlnterfaceDisconnect MprAdminlnterfaceEnum MprAdminlnterfaceGetCredentials MprAdminlnterfaceGetCredentialsEx MprAdminlnterfaceGetHandle MprAdminlnterfaceGetlnfo MprAdminlnterfaceQueryUpdateResult MprAdminlnterfaceSetCredentials MprAdminlnterfaceSetCredentialsEx

MprAdminlnterfaceSetlnfo MprAdminlnterfaceTransportAdd MprAdminlnterfaceTransportGetlnfo MprAdminlnterfaceTransportRemove MprAdminlnterfaceTransportSetlnfo MprAdminlnterfaceUpdatePhonebooklnfo MprAdminlnterfaceUpdateRoutes MprAdminlsServiceRunning MprAdminRegisterConnectionNotification MprAdminServerConnect MprAdminServerDisconnect MprAdminServerGetlnfo MprAdminTransportCreate MprAdminTransportGetlnfo MprAdminTransportSetlnfo

# **MprAdminBufferFree**

The MprAdminBufferFree function frees memory buffers returned by: MprAdminlnterfaceGetlnfo, MprAdminlnterfaceEnum, MprAdminServerGetlnfo, MprAdminlnterfaceTransportGetlnfo, and MprAdminTransportGetlnfo.

```
DWORD MprAdminBufferFree(
  PVOID pBuffer
                     // memory buffer to free
\mathcal{E}
```
# **Parameters**

pBuffer

Pointer to the memory buffer to free.

# Return Values

If the function succeeds, the return value is NO\_ERROR.

If the function fails, the return value is the following error code.

Value **Meaning** 

ERROR\_INVALID\_PARAMETER The pBuffer parameter is NULL.

## Requirements

Windows NT/2000: Requires Windows 2000. Header: Declared in Mprapi.h. Library: Use Mprapi.lib.

# **E.** See Also

Router Administration Reference, Router Administration Functions, **MprAdminlnterfaceGetlnfo, MprAdminlnterfaceEnum, MprAdminServerGetlnfo, MprAdminlnterfaceTransportGetinfo, MprAdminTransportGetlnfo** 

# **MprAdminDeregisterConnectionNotification**

The **MprAdminDeregisterConnectionNotification** function deregisters an event object that was previously registered using **MprAdminRegisterConnectionNotification.** Once deregistered, this event is longer signaled when an interface connects or disconnects.

```
DWORD MprAdminDeregisterConnectionNotification(
  MPR SERVER HANDLE hMprServer.
                                  // handle to server
 HANDLE hEventNotification // handle to event
\mathcal{E}
```
### **Parameters**

hMprServer

Handle to the Windows 2000 router on which to execute this call. Obtain this handle by calling **MprAdminServerConnect.** 

hEventNotification

Handle to an event object to deregister. This event will no longer be signaled when an interface connects or disconnects.

# **Return Values**

If the function is successful, the return value is NO\_ERROR.

If the function fails, the return value is one of the following error codes.

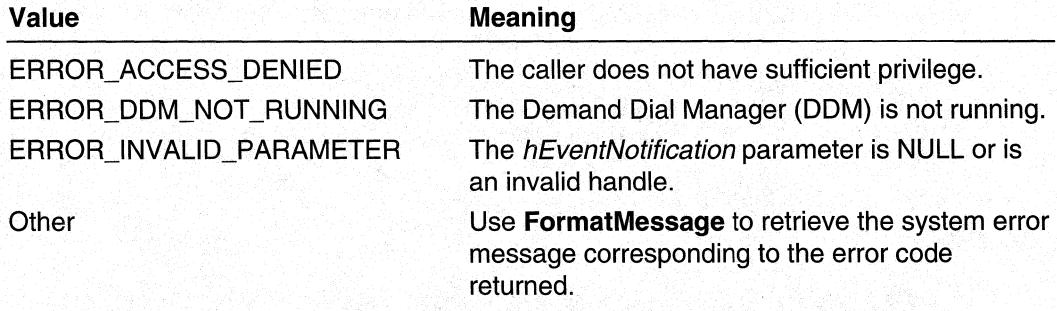

### Requirements

**Windows NT/2000:** Requires Windows 2000. **Header: Declared in Mprapi.h. Library:** Use Mprapi.lib.

### See Also

Router Administration Reference, Router Administration Functions, FormatMessage, MprAdminRegisterConnectionNotification

# **MprAdminGetErrorString**

The MprAdminGetErrorString function returns the string associated with a router error from mprerror.h.

```
DWORD MprAdminGetErrorString(
  DWORD dwError.
                               // router error code
  LPWSTR * IpIpwsErrorString // descriptive text for error
```
## **Parameters**

#### dwError

The error code for a Windows 2000 router error.

IplpwsErrorString

Pointer to a LPWSTR variable that will point to the text associated with the *dwError* code on successful return. Free this memory by calling LocalFree.

# Return Values

If the function succeeds, the return value is NO\_ERROR.

If the function fails, the return value is one of the following error codes.

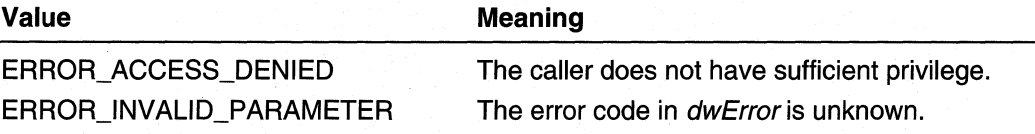

### **Requirements**

Windows NT/2000: Requires Windows 2000. Available as a redistributable for Windows NT 4.0. Header: Declared in Mprapi.h.

Library: Use Mprapi.lib.

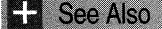

Router Administration Reference, Router Administration Functions, LocalFree

# **MprAdminlnterfaceConnect**

The **MprAdminlnterfaceConnect** function creates a connection to the specified WAN interface.

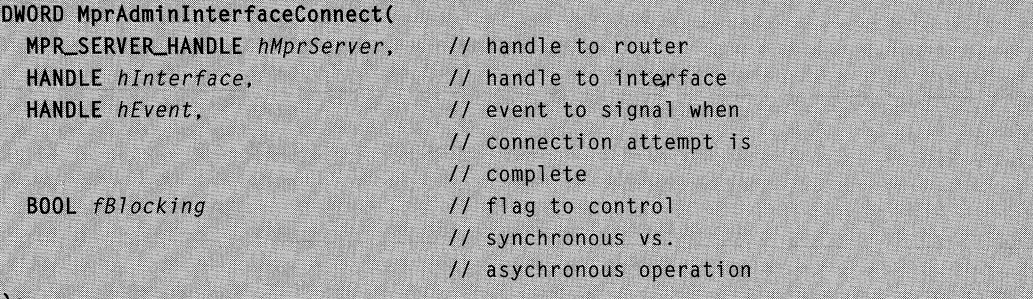

# **Parameters**

**hMprServer** 

Handle to the Windows 2000 router on which to execute this call. Obtain this handle by calling **MprAdminServerConnect.** 

hlnterface

Handle to the interface. This handle is obtained from a previous call to **MprAdminlnterfaceCreate.** 

hEvent

Handle to an event that will be signaled after the attempt to connect the interface has completed. The function initiates the connection attempt and returns immediately. After the event is Signaled, you can obtain the result of the connection attempt by calling **MprAdminlnterfaceGetlnfo.** 

If this parameter is NULL, and *fBlocking* is TRUE, then this call is synchronous, that is, the function will not return until the connection attempt has completed.

The caller must specify NULL for this parameter, if hMprserver specifies a remote router.

fBlocking

If hEvent is NULL and this parameter is set to TRUE, the function will not return until the connection attempt has completed.

If hEvent is NULL, and this parameter is set to FALSE, the function will return immediately. A return value of **PENDING** indicates that the connection attempt was initiated successfully.

If *hEvent* is not NULL, this parameter is ignored.

## **Return Values**

If the function succeeds, the return value is NO\_ERROR.

If the function fails, the return value is one of the following error codes.

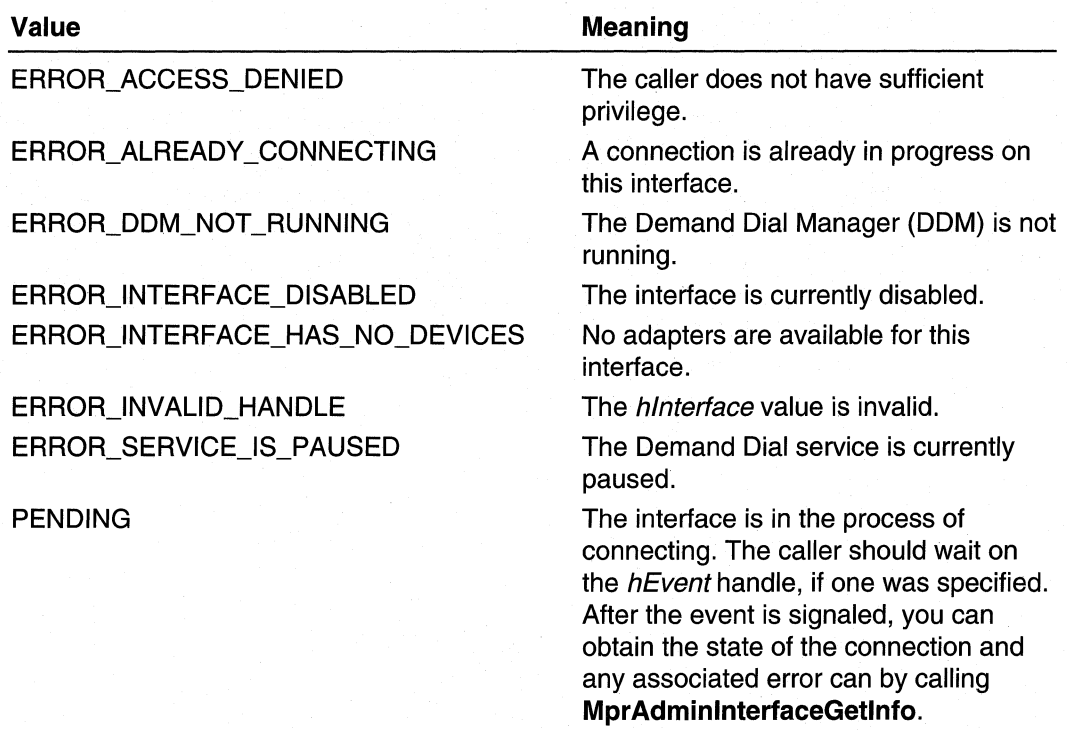

# Remarks

The following table summarizes the relationship between hEvent and fBlocking.

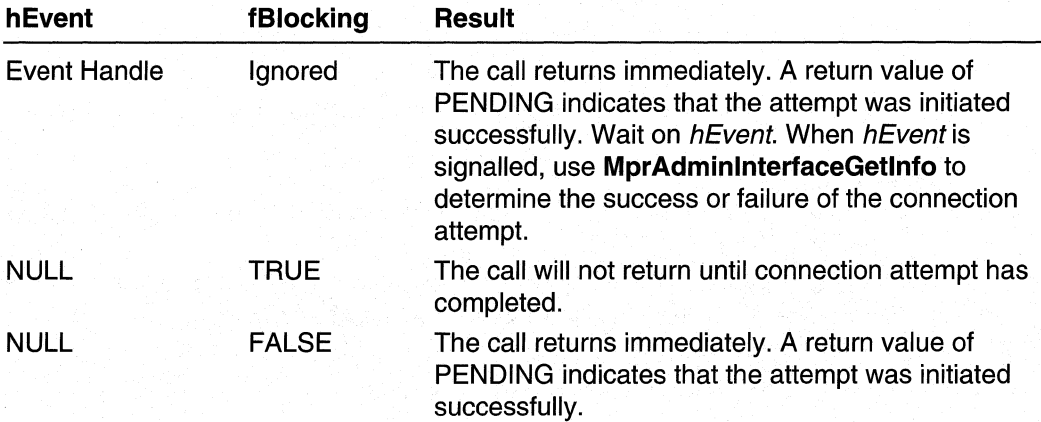

### Requirements

Windows NT/2000: Requires Windows 2000. Header: Declared in Mprapi.h. Library: Use Mprapi.lib.

### See Also

Router Administration Reference, Router Administration Functions, MprAdminlnterfaceCreate, MprAdminlnterfaceDisconnect, MprAdminlnterfaceGetlnfo, MprAdminServerConnect

# **MprAdminlnterfaceCreate**

The **MprAdminInterfaceCreate** function creates an interface on a specified server.

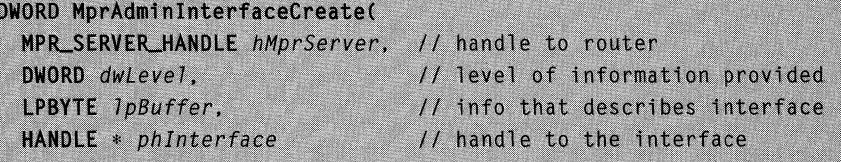

## **Parameters**

### **hMprServer**

Handle to the Windows 2000 router on which to execute this call. Obtain this handle by calling MprAdminServerConnect.

dwLevel

Level of the information passed in *IpBuffer*. Must be either zero.

Windows 2000 and later: This parameter may have a value of one. A value of one indicates that the *IpBuffer* parameter points to an **MPR\_INTERFACE\_1** structure.

### **IpBuffer**

Pointer to an **MPR\_INTERFACE\_0** structure that contains the information to create the interface. The hlnterface member of this structure is ignored.

Windows 2000 and later: The *IpBuffer* parameter may point to either an **MPR\_INTERFACE\_0 or MPR\_INTERFACE\_1 structure. The type of structure should** be indicated by the value of the *dwLevel* parameter.

### phlnterface

Pointer to a **HANDLE** variable. On successful return, the variable contains a handle to use in all subsequent calls to manage this interface.

## Return Values

If the function succeeds, the return value is NO\_ERROR.

**If** the function fails, the return value is one of the following error codes.

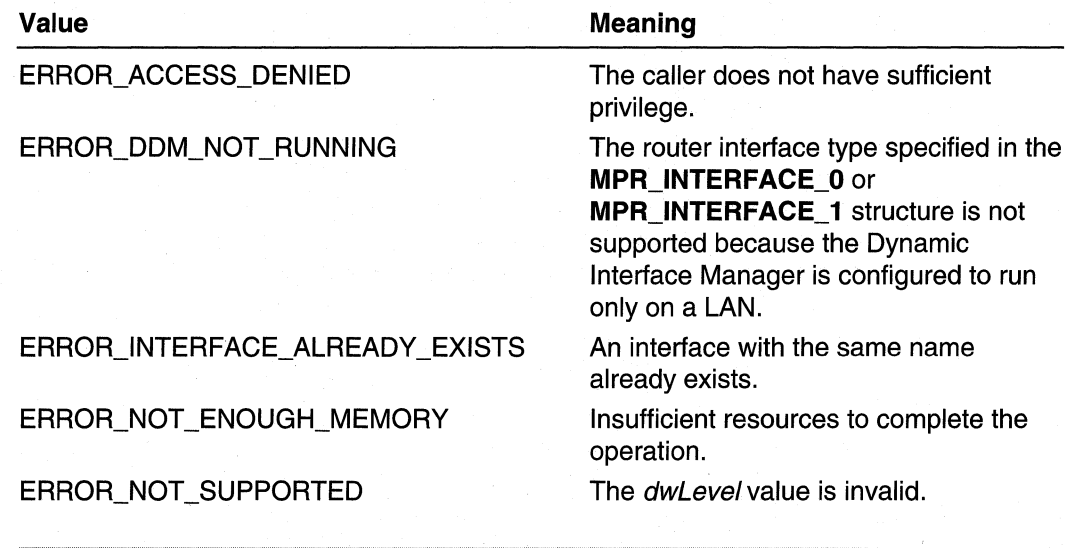

**All** Requirements

**Windows NT/2000:** Requires Windows 2000. **Header:** Declared in Mprapi.h. **Library:** Use Mprapi.lib.

### **E.** See Also

Router Administration Reference, Router Administration Functions, **MPR\_INTERFACE\_O, MPR\_INTERFACE\_1, MprAdminlnterfaceDelete, MprAdminServerConnect** 

# **MprAdminlnterfaceDelete**

The **MprAdminlnterfaceDelete** function deletes an interface on a specified server.

```
DWORD MprAdminInterfaceDelete(
  MPR_SERVER_HANDLE hMprServer,
                                  // handle to the router
  HANDLE hInterface
                                  // handle to the interface
```
### **Parameters**

**hMprServer** 

A handle to the Windows 2000 router on which to execute this call. Obtain this handle by calling **MprAdminServerConnect.** 

hlnterface

Handle to the interface to delete. Obtain this handle by calling **MprAdminlnterfaceCreate.** 

## **Return Values**

If the function succeeds, the return value is NO\_ERROR.

If the function fails, the return value is one of the following error codes.

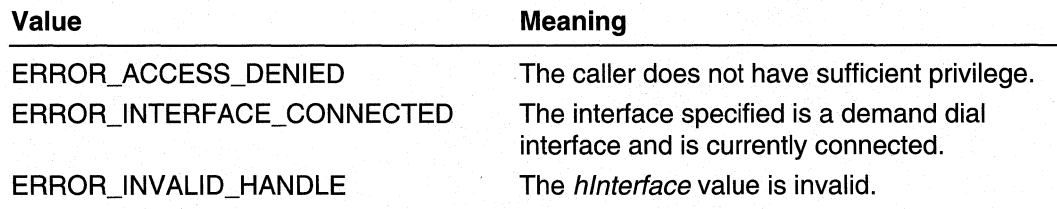

**Requirements** 

**Windows NT/2000:** Requires Windows 2000. **Header:** Declared in Mprapi.h. Library: Use Mprapi.lib.

**Ed** See Also

Router Administration Reference, Router Administration Functions, **MprAdminlnterfaceCreate, MprAdminServerConnect** 

# **MprAdminlnterfaceDisconnect**

The **MprAdminlnterfaceDisconnect** function disconnects a connected WAN interface.

```
DWORD MprAdminInterfaceDisconnect(
  MPR_SERVER_HANDLE_hMprServer,
                                     // handle to router
  HANDLE hInterface
                                     // handle to interface
\mathcal{E}
```
# **Parameters**

**hMprServer** 

Handle to the Windows 2000 router on which to execute this call. Obtain this handle by calling **MprAdminServerConnect.** 

hlnterface

Handle to the interface. This handle is obtained from a previous call to **MprAdminlnterfaceCreate.** 

# **Return Values**

**If** the function succeeds, the return value is NO\_ERROR.

**If** the function fails, the return value is one of the following error codes.

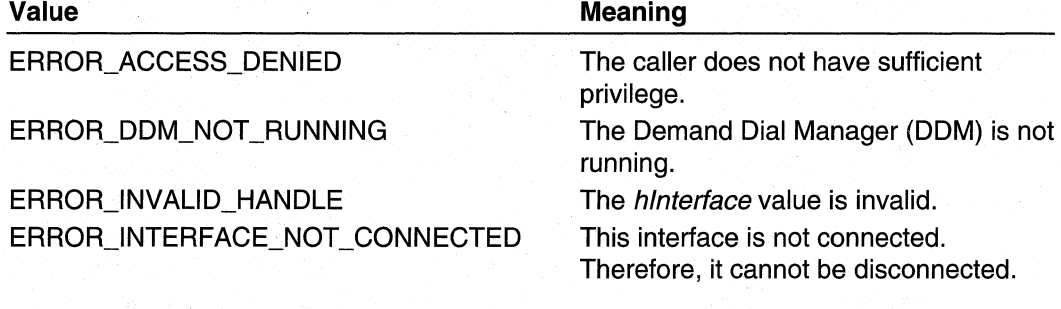

N Requirements

**Windows NT/2000:** Requires Windows 2000. **Header:** Declared in Mprapi.h. Library: Use Mprapi.lib.

## **EN** See Also

Router Administration Reference, Router Administration Functions, **MprAdminlnterfaceCreate, MprAdminlnterfaceConnect, MprAdminServerConnect** 

# **MprAdminlnterfaceEnum**

The **MprAdminlnterfaceEnum** function enumerates all the interfaces on a specified server.

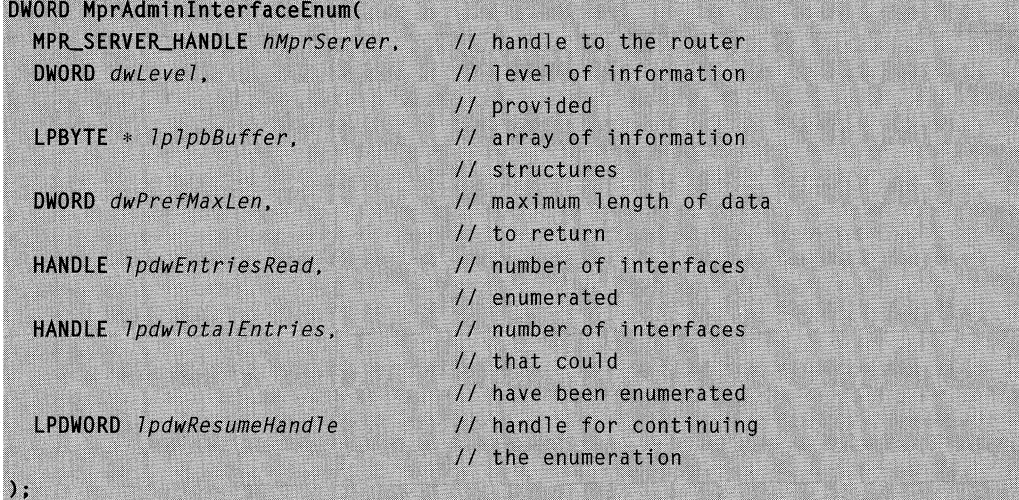

# **Parameters**

### **hMprServer**

Handle to the Windows 2000 router on which to execute this call. Obtain this handle by calling MprAdminServerConnect.

### dwLevel

Level of the information passed in *IpBuffer*. Must be zero.

Windows 2000 and later: This parameter may have a value of one. A value of one indicates that the *lplpBuffer* parameter points to an array of **MPR** INTERFACE 1 structures.

### **IplpbBuffer**

Pointer to a pointer variable that will point to an array of MPR\_INTERFACE\_0 structures on successful return. This memory should be freed by the MprAdminBufferFree call.

Windows 2000 and later: The pointer variable may point to an array of either **MPR\_INTERFACE\_O or MPR\_INTERFACE\_1** structures. The type of the structures should be indicated by the value of the *dwLevel* parameter.

### dwPrefMaxLen

Specifies the preferred maximum length of returned data (in 8-bit bytes). If this parameter is -1, the buffer returned will be large enough to hold all available information.

### IpdwEntriesRead .

Pointer to a **DWORD** variable. On successful return, this variable contains the total number of interfaces that were enumerated from the current resume position.

#### IpdwTotalEntries

Pointer to a DWORD variable. On successful return, this variable contains the total number of interfaces that could have been enumerated from the current resume position.

### IpdwResumeHandle

Pointer to a DWORD variable. On successful return, this variable contains a resume handle that can be used to continue the enumeration. The handle should be zero on the first call, and left unchanged on subsequent calls. If the return code is **ERROR. MORE. DATA** then the call may be re-issued with the handle to retrieve more data. If on return, the handle is NULL, the enumeration cannot be continued. For other types of error returns, this handle is invalid.

This parameter is optional. If the caller specifies NULL for this parameter, the function will not return a resume handle.

## Return Values

If the function succeeds, the return value is NO\_ERROR.

If the function fails, the return value is one of the following error codes.

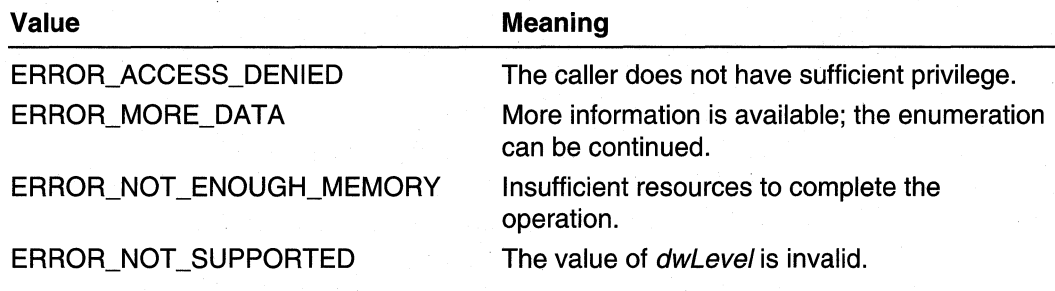

# **Requirements**

Windows NT/2000: Requires Windows 2000. Header: Declared in Mprapi.h. Library: Use Mprapi.lib.

# **ET See Also**

Router Administration Reference, Router Administration Functions, MPR\_INTERFACE\_1, MprAdminBufferFree, MprAdminServerConnect

# **MprAdminlnterfaceGetCredentials**

Use the MprAdminlnterfaceGetCredentials function to retrieve the domain, username, and password for dialing out on the specified demand-dial interface.

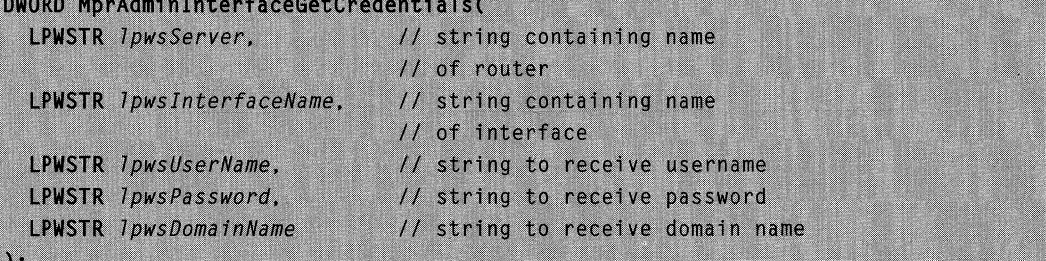

## **Parameters**

**IpwsServer** 

Pointer to a Unicode string containing the name of the Windows 2000 router on which to execute this call.

This parameter is optional. If the caller specifies NULL for this parameter, the call is executed on the local machine.

IpwslnterfaceName

Pointer to a Unicode string containing the name of the demand-dial interface. Use MprAdminlnterfaceGetlnfo to obtain the interface name.

IpwsUserName

Pointer to a Unicode string to receive the name of the user. This string should be UNLEN+1 long.

This parameter is optional. If the caller specifies NULL for this parameter, the function will not return the user name.

IpwsPassword

Pointer to a Unicode string to receive the password. This string should be PWLEN+ 1 long.

This parameter is optional. If the caller specifies NULL for this parameter, the function will not return the password.

IpwsDomainName

Pointer to a Unicode string to receive the domain name. This string should be DNLEN+1 long.

This parameter is optional. If the caller specifies NULL for this parameter, the function will not return the domain name.

## Return Values

If the function succeeds, the return value is NO\_ERROR.

If the function fails, the return value is one of the following error codes.

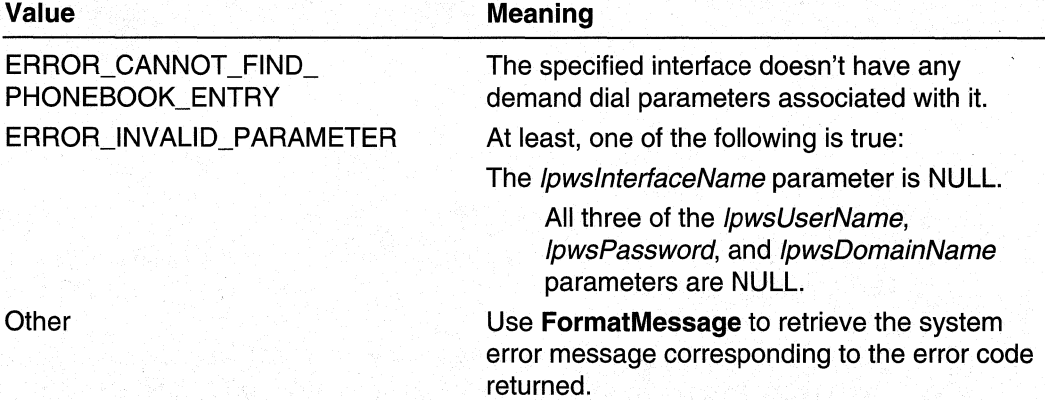

# Remarks

The *IpwsUserName, IpwsPassword,* and *IpwsDomainName* parameters are optional. However, if the caller specifies NULL for all three parameters, MprAdminlnterfaceGetCredentials will return ERROR\_INVALID\_PARAMETER.

The constants UNLEN, PWLEN, and DNLEN are the maximum lengths for the username, password, and domain name. These constants are defined in Imcons.h. Note that the order of the parameters in **MprAdminlnterfaceGetCredentials** is different from **MprAdminlnterfaceSetCredentials.** 

### Requirements

**Windows NT/2000:** Requires Windows 2000. **Header: Declared in Mprapi.h. Library:** Use Mprapi.lib.

### **See Also**

Router Administration Reference, Router Administration Functions, **FormatMessage, MprAdminlnterfaceSetCredentials** 

# **MprAdminlnterfaceGetCredentialsEx**

Use the **MprAdminlnterfaceGetCredentialsEx** function to retrieve extended credentials information for the specified interface. Use this function to retrieve credentials information used for Extensible Authentication Protocols (EAPs).

```
DWORD MprAdminInterfaceGetCredentialsEx(
```
MPR\_SERVER\_HANDLE hMprServer, HANDLE hInterface. DWORD dwLevel.  $L$ PBYTE \* 1p1pbBuffer

// handle to router // handle to interface // format of credentials // retreived credentials

# **Parameters**

**hMprServer** 

A handle to a Windows 2000 router. This handle is obtained from a previous call to **MprAdminServerConnect.** 

hlnterface

Ahandle to the interface. This handle is obtained from a previous call to **MprAdminlnterfaceCreate.** 

dwLevel

Specifies the format of credentials information retrieved. This parameter must be zero, which indicates that the information is formatted as an **MPR\_CREDENTIALSEX\_O**  structure.

IplpbBuffer

Pointer to a pointer to an **MPR\_CREDENTIALSEX\_O** structure to receive the extended credentials information. Free the memory occupied by this structure with **MprAdminBufferFree.** 

# **Return Values**

If the function succeeds, the return value is NO\_ERROR.

If the function fails, the return value is one of the following error codes.

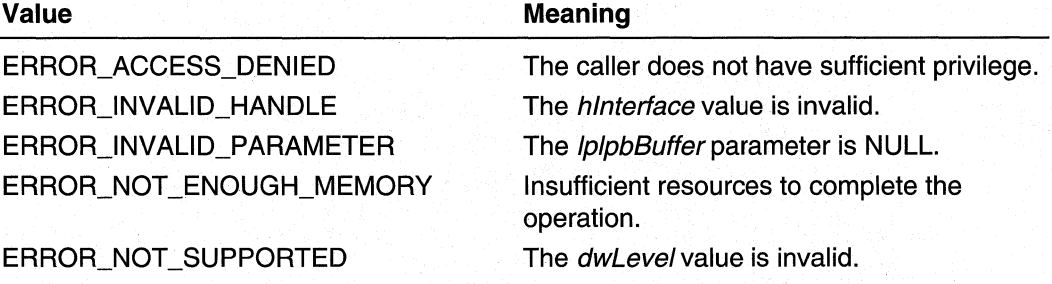

**Requirements** 

**Windows NT/2000:** Requires Windows 2000. **Header:** Declared in Mprapi.h. **Library: Use Mprapi.lib.** 

### **E.** See Also

**MprAdminlnterfaceCreate, MprAdminlnterfaceGetCredentials, MprAdminlnterfaceSetCredentialsEx, MprAdminServerConnect** 

# **MprAdminlnterfaceGetHandle**

The **MprAdminlnterfaceGetHandle** function retrieves a handle to a specified interface.

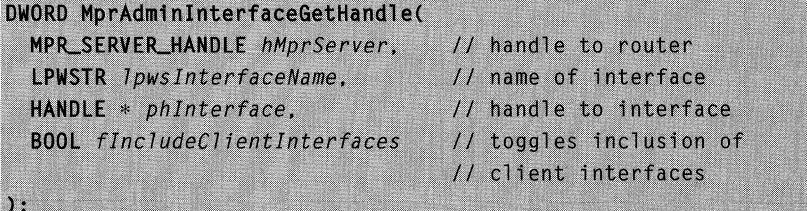

### **Parameters**

**hMprServer** 

Handle to the Windows 2000 router on which to execute this call. Obtain this handle by calling **MprAdminServerConnect.** 

### Ipws/nterfaceName

Pointer to a Unicode string that contains the name of the interface to be retrieved.

#### phlnterface

Pointer to a HANDLE variable that, on successful return, will contain a handle to the interface specified by IpwslnterfaceName.

### flncludeClientlnterfaces

If this parameter is FALSE, interfaces of type **ROUTER\_IF TYPE\_CLIENT** will be ignored in the search for the interface with the name specified by *lowsInterfaceName*. If this parameter is TRUE, a handle to an interface of type

**ROUTER IF TYPE CLIENT** may be returned. Since it is possible that there are several interfaces of type **ROUTER IF TYPE CLIENT**, the handle returned will be for the first interface found with the name specified by *lpwsInterfaceName*.

### Return Values

If the function succeeds, the return value is NO\_ERROR.

If the function fails, the return value is one of the following error codes.

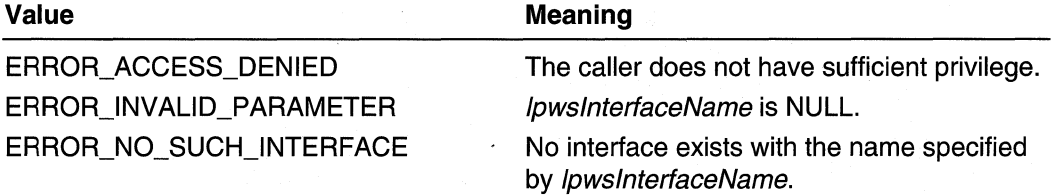

#### Requirements

Windows NT/2000: Requires Windows 2000. Header: Declared in Mprapi.h. Library: Use Mprapi.lib.

#### **Exit See Also**

Router Administration Reference, Router Administration Functions, ROUTER\_INTERFACE\_ TYPE, MprAdminServerConnect

# **MprAdminlnterfaceGetlnfo**

The MprAdminInterfaceGetInfo function retrieves information for a specified interface on a specified server.

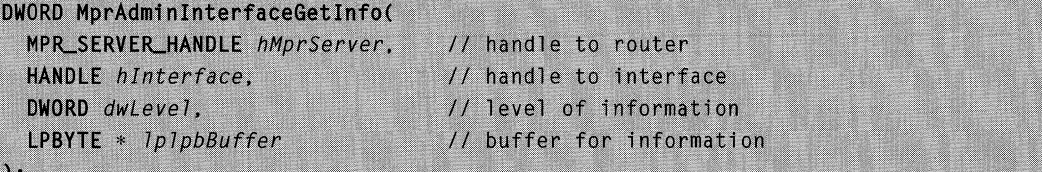

# **Parameters**

**hMprServer** 

A handle to the Windows 2000 router to query. This handle is obtained from a previous call to MprAdminServerConnect.

### hlnterface

A handle to the interface obtained by a previous call to MprAdminlnterfaceCreate. dwLevel

Specifies the type of structure returned through the *IplpbBuffer* parameter. Must be zero.

Windows 2000 and later: This parameter may have a value of one. A value of one indicates that the *IpBuffer* parameter points to an **MPR\_INTERFACE\_1** structure.

**IplpbBuffer** 

Pointer to a pointer variable. On successful return, this variable will point to an MPR\_INTERFACE\_0 structure. Free this memory by calling MprAdminBufferFree.

Windows 2000 and later: The pointer variable may point to either an MPR\_INTERFACE\_O or MPR\_INTERFACE\_1 structure. The type of the structure should be indicated by the value of the dwLevel parameter.

## Return Values

If the function succeeds, the return value is NO\_ERROR.

If the function fails, the return value is one of the following error codes.

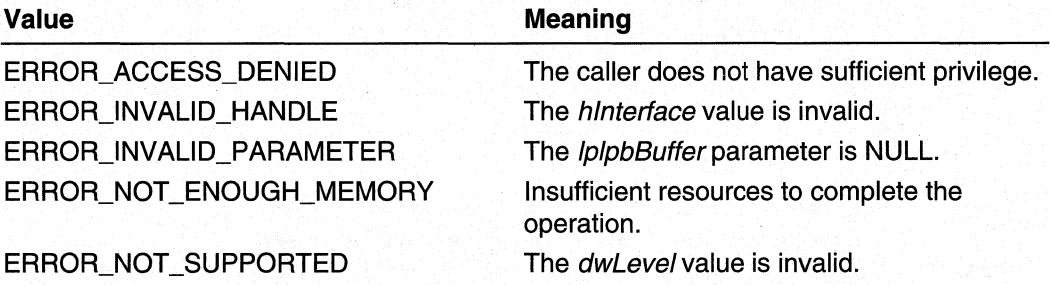

### **Requirements**

Windows NT/2000: Requires Windows 2000. Header: Declared in Mprapi.h. Library: Use Mprapi.lib.

### **Bill** See Also

Router Administration Reference, Router Administration Functions, MPR\_INTERFACE\_0, MPR\_INTERFACE\_1, MprAdminBufferFree, MprAdminlnterfaceCreate, MprAdminServerConnect

# **MprAdminlnterfaceQueryUpdateResult**

The **MprAdminlnterfaceQueryUpdateResult** function returns the result of the last request to a specified router manager to update its routes for a specified interface. For more information, see **MprAdminlnterfaceUpdateRoutes.** 

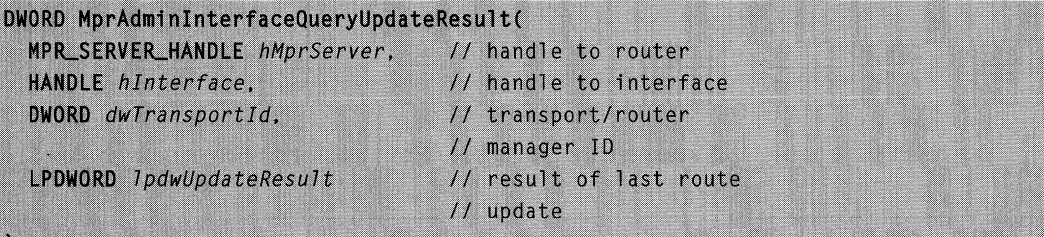

### **Parameters**

#### **hMprServer**

Handle to the Windows 2000 router on which to execute this call. Obtain this handle **by** calling **MprAdminServerConnect.** 

hlnterface

Handle to the interface. This handle is obtained from a previous call to **MprAdminlnterfaceCreate.** 

dwTransportld

A **DWORD** variable containing the transport identifier. This parameter identifies the router manager that updated its routing information.

### IpdwUpdateResult

A pOinter to a **DWORD** variable. On successful return, this variable will contain the result of the last call to **MprAdminlnterfaceUpdateRoutes. .** 

# **Return Values**

**If** the function succeeds, the return value is NO\_ERROR.

**If** the function fails, the return value is one of the following error codes.

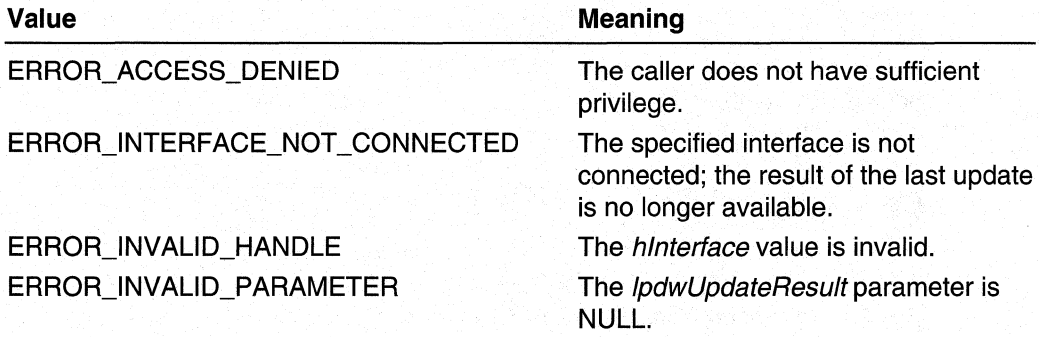

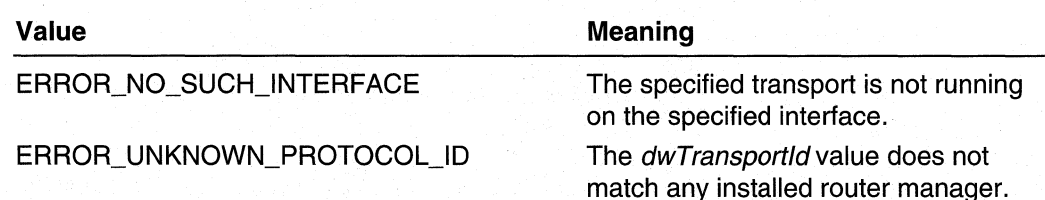

### **Remarks**

The *dwTransportId* parameter specifies both a transport and a router manager, since Windows 2000 router maintains a router manager for each transport.

### **A** Requirements

**Windows NT/2000:** Requires Windows 2000. **Header: Declared in Mprapi.h.** Library: Use Mprapi.lib.

### See Also

Router Administration Reference, Router Administration Functions, **MprAdminlnterfaceCreate, MprAdminlnterfaceUpdateRoutes, MprAdminServerConnect** 

# **MprAdminlnterfaceSetCredentials**

Use **MprAdminlnterfaceSetCredentials** function to set the domain, username, and password that will be used for dialing out on the specified demand-dial interface.

```
DWORD MprAdminInterfaceSetCredentials(
  LPWSTR 1pwsServer,
                         // string containing name
                           // of router
  LPWSTR lpws InterfaceName, // string containing name
                           // of interface
  LPWSTR 7pwsUserName,
                           // string containing username
  LPWSTR 7pwsDomainName,
                         // string containing domain name
  LPWSTR 1pwsPassword // string containing password
```
# **Parameters**

### **IpwsServer**

Pointer to a Unicode string containing the name of the Windows 2000 router on which to execute this call.

This parameter is optional. If the caller specifies NULL for this parameter, the call is executed on the local machine.

#### IpwslnterfaceName

Pointer to a Unicode string containing the name of the demand-dial interface. Use MprAdminlnterfaceGetlnfo to obtain the interface name.

### IpwsUserName

Pointer to a Unicode string containing the username.

This parameter is optional. If the caller specifies NULL for this parameter, the function will not change the username associated with this interface.

### IpwsDomainName

Pointer to a Unicode string containing the domain name.

This parameter is optional. If the caller specifies NULL for this parameter, the function will not change the domain name associated with this interface.

### IpwsPassword

Pointer to a Unicode string containing the password.

This parameter is optional. If the caller specifies NULL for this parameter, the function will not change the password associated with this interface.

### Return Values

If the function succeeds, the return value is NO\_ERROR.

If the function fails, the return value is one of the following error codes.

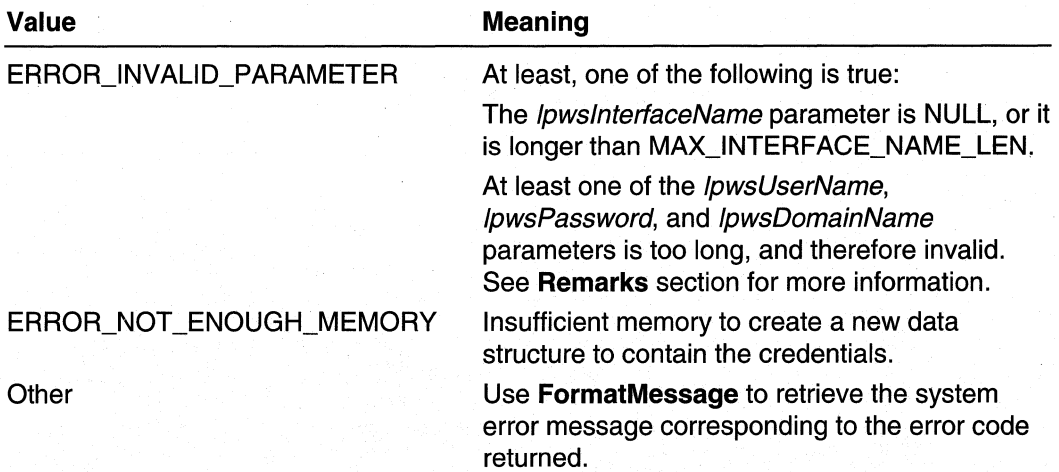

## Remarks

The IpwsUserName, IpwsPassword, and IpwsDomainName parameters are optional. If the caller specifies NULL for all three parameters, MprAdminInterfaceSetCredentials will remove all credential information for this interface.

The constants UNLEN, PWLEN, and DNLEN are the maximum lengths for the username, password, and domain name. These constants are defined in Imcons.h.

Note that the order of the parameters in **MprAdminlnterfaceSetCredentials** is different from **MprAdminlnterfaceGetCredentials.** 

### **N** Requirements

**Windows NT/2000:** Requires Windows 2000. **Header:** Declared in Mprapi.h. **Library:** Use Mprapi.lib.

#### **See Also**

Router Administration Reference, Router Administration Functions, **FormatMessage, MprAdminlnterfaceGetCredentials, MprAdminlnterfaceGetlnfo** 

# **MprAdminlnterfaceSetCredentialsEx**

Use the **MprAdminlnterfaceSetCredentialsEx** function to set extended credentials information for an interface. Use this function to set credentials information used for Extensible Authentication Protocols (EAPs).

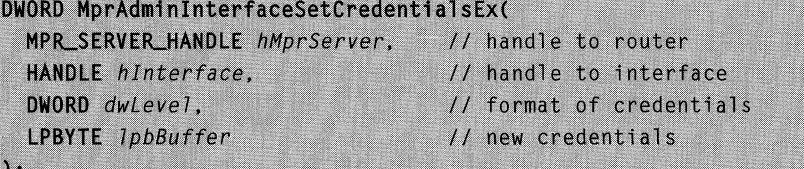

## **Parameters**

**hMprServer** 

A handle to a Windows 2000 router. This handle is obtained from a previous call to **MprAdminServerConnect.** 

hlnterface

A handle to the interface. This handle is obtained from a previous call to **MprAdminlnterfaceCreate.** 

dwLevel

Specifies the format of the credentials information. This parameter must be zero, which indicates that the information is formatted as an **MPR\_CREDENTIALSEX\_O**  structure.

IplpbBuffer

Pointer to an **MPR\_CREDENTIALSEX\_O** structure containing the new extended credentials information for the interface.

### **Return Values**

**If** the function succeeds, the return value is NO\_ERROR.

If the function fails, the return value is one of the following error codes.

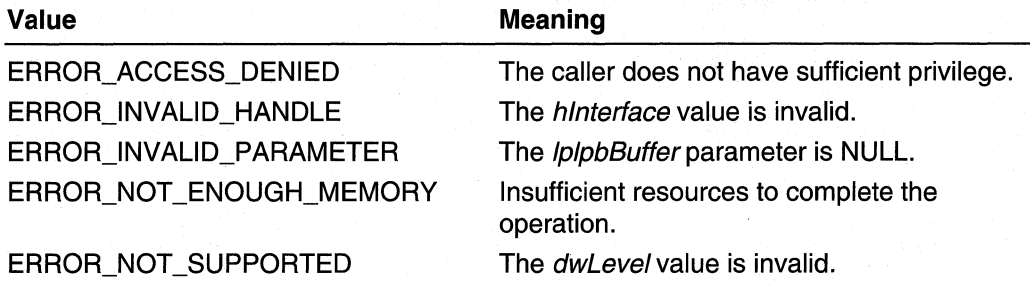

### Requirements

**Windows NT/2000:** Requires Windows 2000. **Header: Declared in Mprapi.h. Library:** Use Mprapi.lib.

### **E.** See Also

**MprAdminlnterfaceCreate, MprAdminlnterfaceSetCredentials, MprAdminlnterfaceSetCredentialsEx, MprAdminServerConnect** 

# **MprAdminlnterfaceSetlnfo**

The **MprAdminlnterfaceSetlnfo** function set information for a specified interface on a specified server.

```
DWORD MprAdminInterfaceSetInfo(
 MPR_SERVER_HANDLE hMprServer,
                                    // handle to router
                                    // handle to interface
 HANDLE hInterface.
  DWORD dwLevel.
                                    // level of information
                                    // buffer of information
  LPBYTE 1pbBuffer
```
### **Parameters**

 $\mathbf{)}$ :

**hMprServer** 

A handle to the Windows 2000 router to query. This handle is obtained from a previous call to **MprAdminServerConnect.** 

hlnterface

A handle to the interface obtained by a previous call to **MprAdminlnterfaceCreate.**  dwLevel

Specifies the type of structure returned through the *IplpbBuffer* parameter. Must be zero, one, or two.

#### IpbBuffer

Pointer to a an MPR\_INTERFACE\_0, MPR\_INTERFACE\_1, or MPR\_INTERFACE\_2 structure. The type of the structure should be indicated by the value of the *dwLevel* parameter. Free this memory by calling MprAdminBufferFree.

# Return Values

If the function succeeds, the return value is NO\_ERROR.

If the function fails, the return value is one of the following error codes.

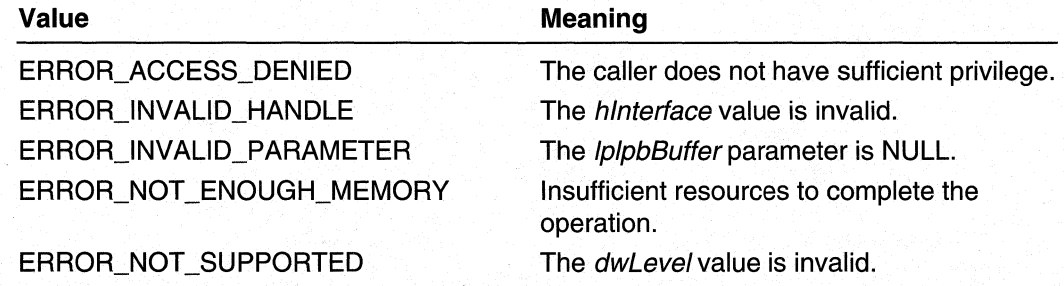

### Requirements

Windows NT/2000: Requires Windows 2000. Header: Declared in Mprapi.h. Library: Use Mprapi.lib.

### **EL** See Also

Router Administration Reference, Router Administration Functions, MPR\_INTERFACE\_O, MPR\_INTERFACE\_1, MPR\_INTERFACE\_2, MprAdminBufferFree, MprAdminlnterfaceCreate, MprAdminlnterfaceGetlnfo, MprAdminServerConnect

# **Mpr Admi nlnterfaceTransportAdd**

The MprAdminInterfaceTransportAdd function adds a transport (for example, IP or IPX) to a specified interface.

```
DWORD MprAdminInterfaceTransportAdd(
 MPR_SERVER_HANDLE hMprServer,
                                 // handle to the router
                      // handle to the interface
 HANDLE hInterface,
                          // transport/router manager ID
 DWORD dwTransportId,
 LPBYTE pInterfaceInfo, // interface information
 DWORD dwInterfaceInfoSize // size of interface information
```
### **Parameters**

### **hMprServer**

Handle to the Windows 2000 router on which to execute this call. Obtain this handle by calling MprAdminServerConnect.

### hlnterface

Handle to the interface to which to add the transport. This handle is obtained by a previous call to MprAdminlnterfaceCreate.

### dwTransportld

Value that identifies the transport to add to the interface.

### plnterfacelnfo

Pointer to an information header containing interface information for this transport. Use the Information Header Functions to manipulate information headers.

#### dwlnterfacelnfoSize

Size, in bytes, of the information pointed to by *pinterfacelnfo*.

# Remarks

The *dwTransportId* parameter also specifies the router manager because a Windows 2000 router uses a different router manager for each transport.

## Return Values

If the function succeeds, the return value is NO\_ERROR.

If the function fails, the return value is one of the following error codes.

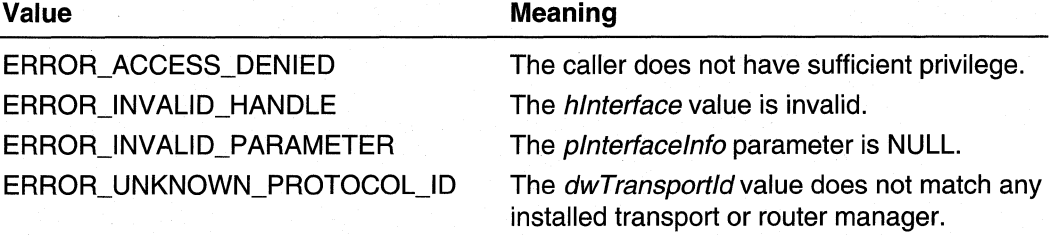

### Requirements

Windows NT/2000: Requires Windows 2000. Header: Declared in Mprapi.h. Library: Use Mprapi.lib.

### See Also

Router Administration Reference, Router Administration Functions, MprAdminlnterfaceCreate, MprAdminlnterfaceTransportRemove, MprAdminServerConnect

# **MprAdminlnterfaceTransportGetlnfo**

The **MprAdminlnterfaceTransportGetlnfo** function retrieves information about a transport running on a specified interface.

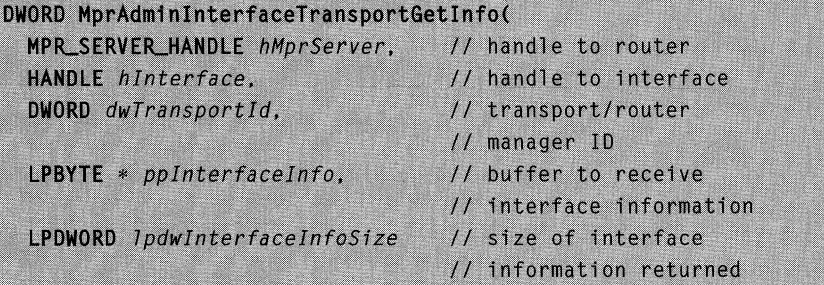

### **Parameters**

 $\lambda$ :

### hMprServer

Handle to the Windows 2000 router on which to execute this call. Obtain this handle by calling **MprAdminServerConnect.** 

#### hlnterface

Handle to the interface. This handle is obtained from a previous call to **MprAdminlnterfaceCreate.** 

#### dwTransportld

Value that identifies the transport/router manager for which information is requested.

### pplnterfacelnfo

Pointer to a pointer variable. On successful return, the pointer variable points to an information header containing information for the specified interface and transport. Use the Information Header Functions to manipulate information headers.

#### IpdwlnterfacelnfoSize

Pointer to a **DWORD** variable. On successful return, this variable contains the size in bytes of the interface information returned through the *pplnterfacelnfo* parameter.

This parameter is optional. If the calling application specifies NULL for this parameter, the function does not return the size of the interface information.

# **Return Values**

If the function succeeds, the return value is NO\_ERROR.

If the function fails, the return value is one of the following error codes.

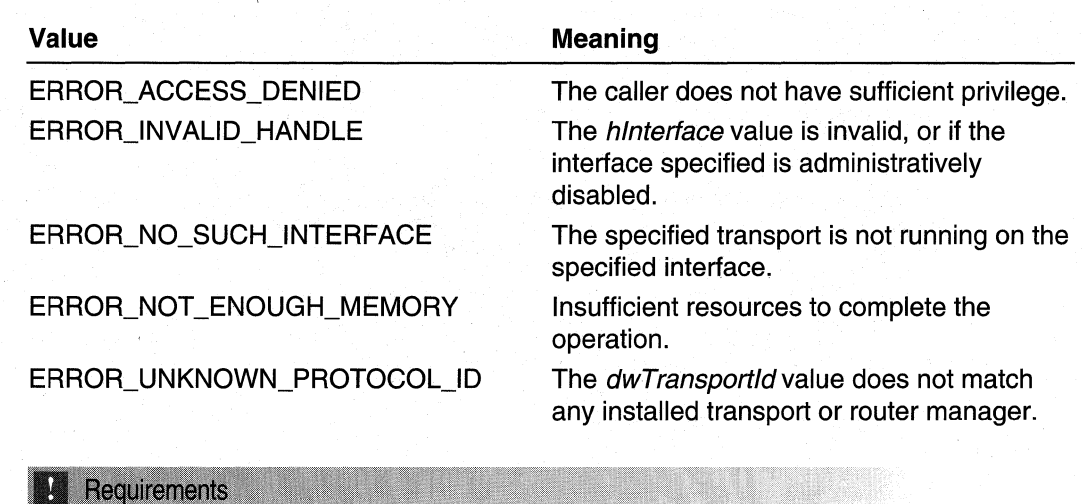

**Windows NT/2000:** Requires Windows 2000. **Header:** Declared in Mprapi.h.

**Library:** Use Mprapi.lib.

### **Ed See Also**

Router Administration Reference, Router Administration Functions, **MprAdminlnterfaceCreate, MprAdminlnterfaceTransportSetlnfo, MprAdminServerConnect** 

# **M pr Adminl nterfaceTransportRemove**

The **MprAdminlnterfaceTransportRemove** function removes a transport (for example, **IP** or IPX) from a specified interface.

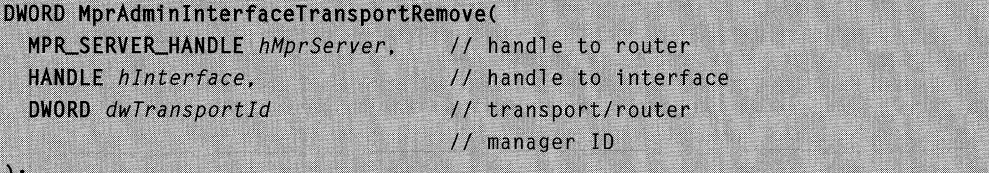

# **Parameters**

#### **hMprServer**

Handle to the Windows 2000 router on which to execute this call. Obtain this handle by calling **MprAdminServerConnect.** 

### hlnterface

Handle to the interface from which to remove the transport. Obtain this handle by ailing **MprAdminlnterfaceCreate.** 

### dwTransportld

Identifies the transport to remove from the interface.

# Return Values

If the function succeeds, the return value is NO\_ERROR.

If the function fails, the return value is one of the following error codes.

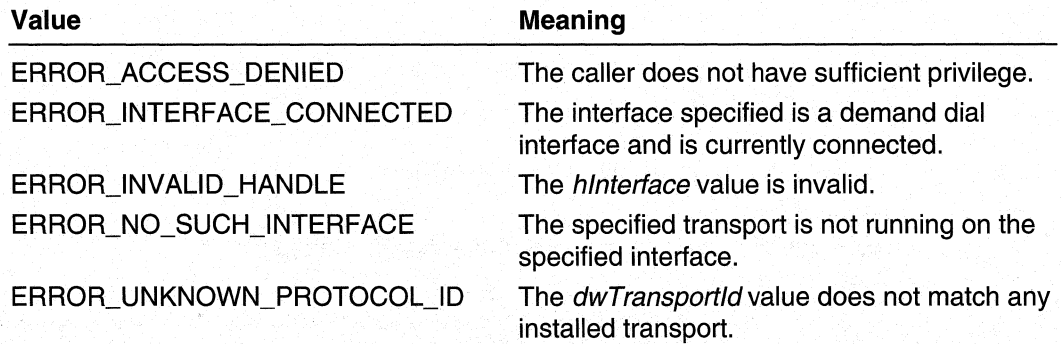

# Remarks

The dwTransportld parameter specifies a router manager because a Windows 2000 router uses a different router manager for each routable transport.

#### M Requirements

Windows NT/2000: Requires Windows 2000. Header: Declared in Mprapi.h. Library: Use Mprapi.lib.

### See Also

Router Administration Reference, Router Administration Functions, MprAdminlnterfaceCreate, MprAdminlnterfaceTransportAdd, MprAdminServerConnect

# **MprAdminlnterfaceTransportSetlnfo**

The MprAdminlnterfaceTransportSetlnfo function sets information for a transport running on a specified interface.

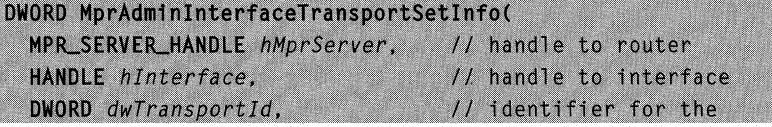

(continued)

(continued)

```
// transport
LPBYTE pInterfaceInfo.
                                  // interface information
DWORD dwInterfaceInfoSize
                                  // size of interface
                                  // information
```
# **Parameters**

hMprServer

Handle to the Windows 2000 router on which to execute this call. Obtain the handle by calling MprAdminServerConnect.

#### hlnterface

Handle to the interface. Obtain this handle by calling MprAdminInterfaceCreate.

dw Transportld

Value that identifies the transport for which information is set.

#### plnterfacelnfo

Pointer to an information header containing information for the specified interface and transport. Use the Information Header Functions to manipulate information headers.

### dwlnterfacelnfoSize

Size, in bytes, of the information pointed to by *pInterfaceInfo*.

# Return Values

If the function succeeds, the return value is NO\_ERROR.

If the function fails, the return value is one of the following error codes.

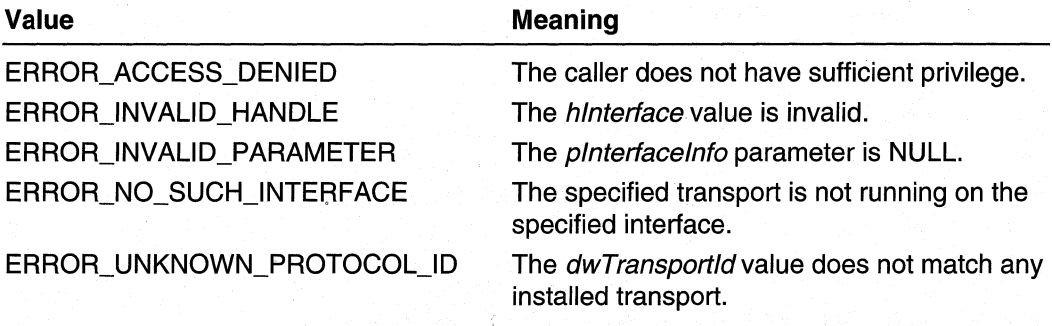

### Requirements

Windows NT/2000: Requires Windows 2000. Header: Declared in Mprapi.h. Library: Use Mprapi.lib.

# **EX** See Also

Router Administration Reference, Router Administration Functions, **MprAdminlnterfaceCreate, MprAdminlnterfaceTransportGetinfo, MprAdminServerConnect** 

# **MprAdminlnterfaceUpdatePhonebooklnfo**

Call the **MprAdminlnterfaceUpdatePhonebooklnfo** function after making any changes to the phonebook entry for the specified demand dial interface. This function forces the router to pick up the changes for that interface.

DWORD MprAdminInterfaceUpdatePhonebookInfo(

MPR\_SERVER\_HANDLE hMprServer, // handle to the router // handle to the interface HANDLE hInterface

# **Parameters**

 $\lambda$ :

hMprServer

Handle to the Windows 2000 router on which to execute this call. Obtain the handle by calling **MprAdminServerConnect.** 

hlnterface

Handle to a demand-dial interface. Obtain this handle by calling **MprAdminlnterfaceCreate.** 

### **Return Values**

If the function succeeds, the return value is NO\_ERROR.

If the function fails, the return value is one of the following error codes.

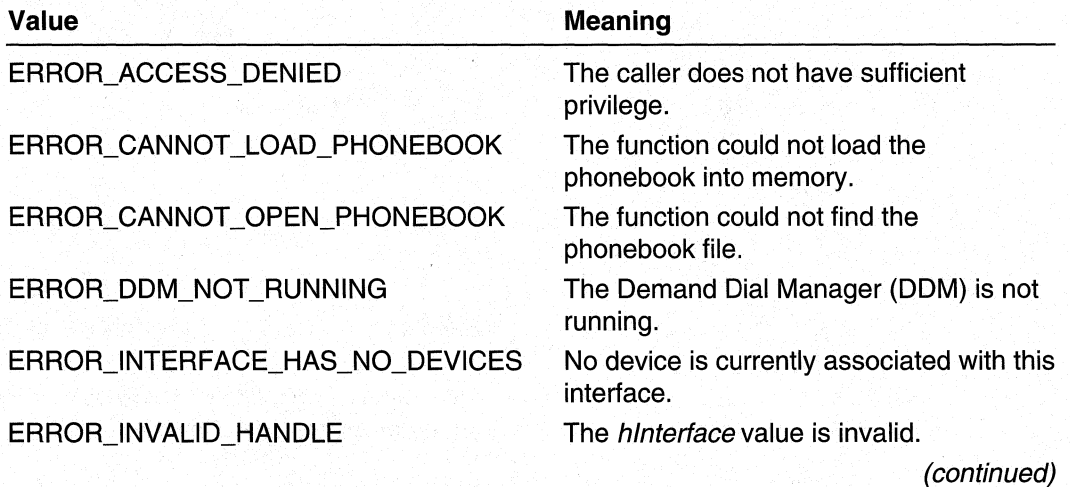
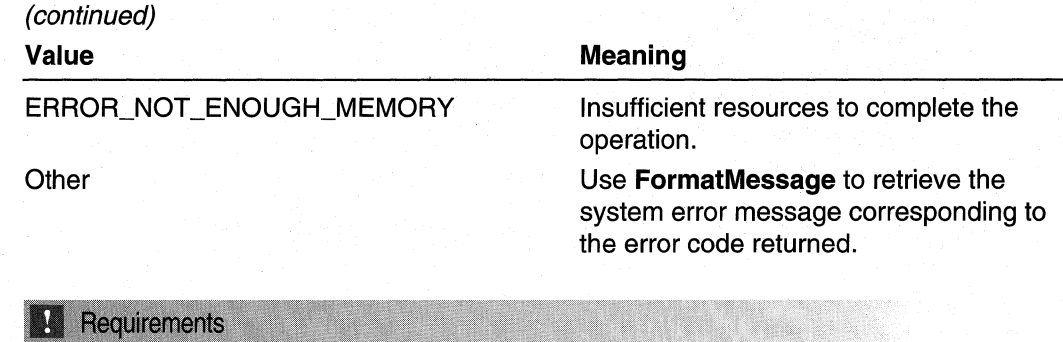

Windows NT/2000: Requires Windows 2000. Header: Declared in Mprapi.h. Library: Use Mprapi.lib.

**EH** See Also

Router Administration Reference, Router Administration Functions, FormatMessage, MprAdminlnterfaceCreate, MprAdminServerConnect

# **MprAdminlnterfaceUpdateRoutes**

The MprAdminlnterfaceUpdateRoutes function requests that a specified router manager update its routing information for a specified interface.

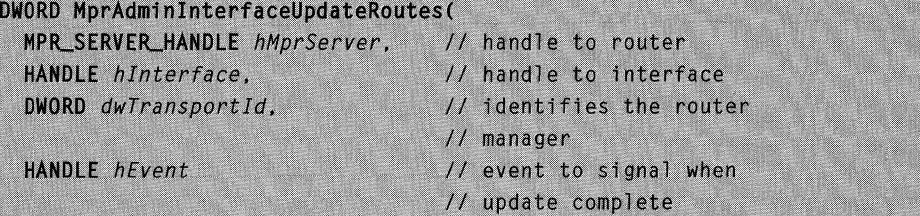

### **Parameters**

 $)$ :

**hMprServer** 

Handle to the Windows 2000 router on which to execute this call. Obtain this handle by calling MprAdminServerConnect.

hlnterface

Handle to the interface. Obtain this handle by calling MprAdminInterfaceCreate.

dwTransportId

Identifies the router manager that should update its routing information. (Windows 2000 router uses a different router manager for each transport.)

#### hEvent

Handle to an event that will be signaled when the attempt to update routing information for this interface has completed. If this value is NULL, then the function is synchronous. If hMprServer specifies a remote router, the caller must specify NULL for this parameter.

# Return Values

If the function succeeds, the return value is NO\_ERROR.

If the function fails, the return value is one of the following error codes.

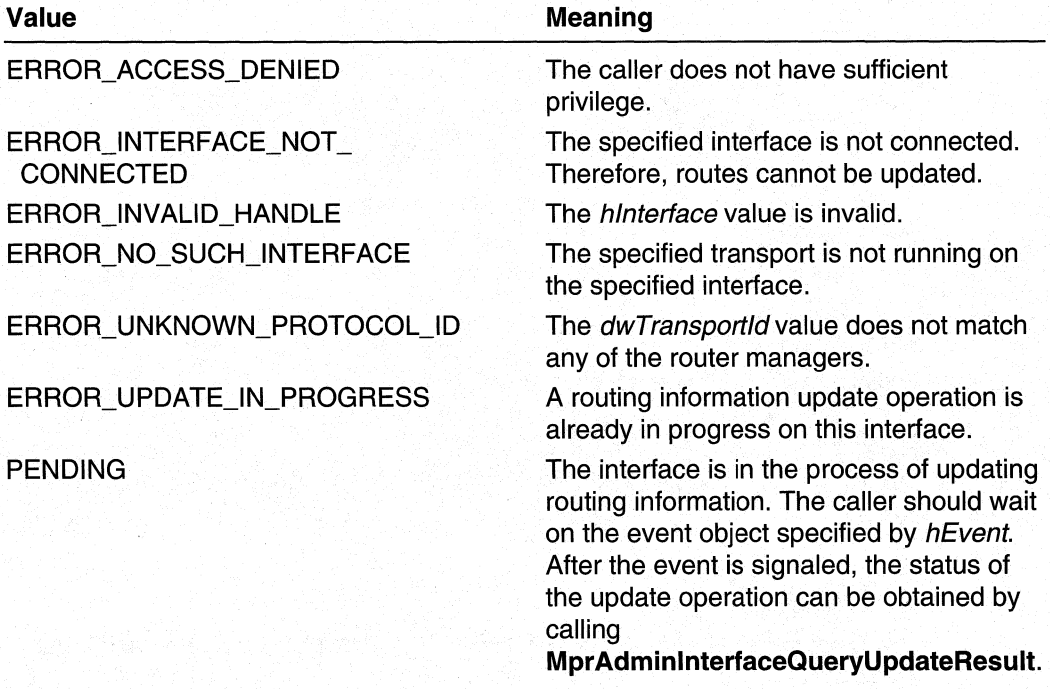

# Remarks

The dwTransportld parameter specifies both a transport (for example, IP or IPX) and a unique router manager because Windows 2000 router uses a different router manager for each transport.

#### Requirements U

Windows NT/2000: Requires Windows 2000. Header: Declared in Mprapi.h. Library: Use Mprapi.lib.

#### See Also

Router Administration Reference, Router Administration Functions, MprAdminlnterfaceCreate, MprAdminlnterfaceQueryUpdateResult, MprAdminServerConnect

# **MprAdminlsServiceRunning**

The MprAdminlsServiceRunning function checks if the Routing and Remote Access Service is running on a specified machine. If not, none of the MprAdminXXX calls will succeed.

```
BOOL MprAdminIsServiceRunning(
  LPWSTR lpwsServerName // name of machine to query
\lambda:
```
#### Parameters

**IpwsServerName** 

Pointer to a Unicode string containing the name of the server to query.

# Return Values

The return value is one of the following Boolean values:

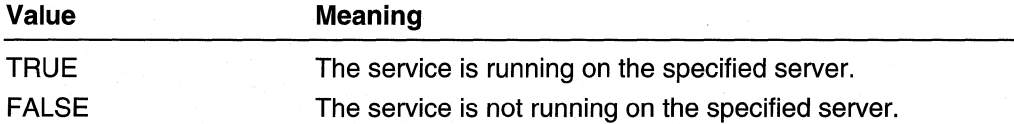

#### Requirements

Windows NT/2000: Requires Windows 2000. Available as a redistributable for Windows NT 4.0. Header: Declared in Mprapi.h. Library: Use Mprapi.lib.

#### **See Also**

Router Administration Reference, Router Administration Functions

# **MprAdminRegisterConnectionNotification**

The MprAdminRegisterConnectionNotification function registers an event object with the Demand Dial Manager (DDM) so that, if an interface connects or disconnects, the event is signaled.

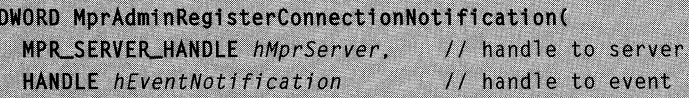

 $\lambda$ :

**hMprServer** 

Handle to the Windows 2000 router on which to execute this call. Obtain this handle by calling MprAdminServerConnect.

hEventNotification

Handle to an event object. This event is signaled whenever an interface connects or disconnects.

# Return Values

If the function is successful, the return value is NO\_ERROR.

If the function fails, the return value is one of the following error codes.

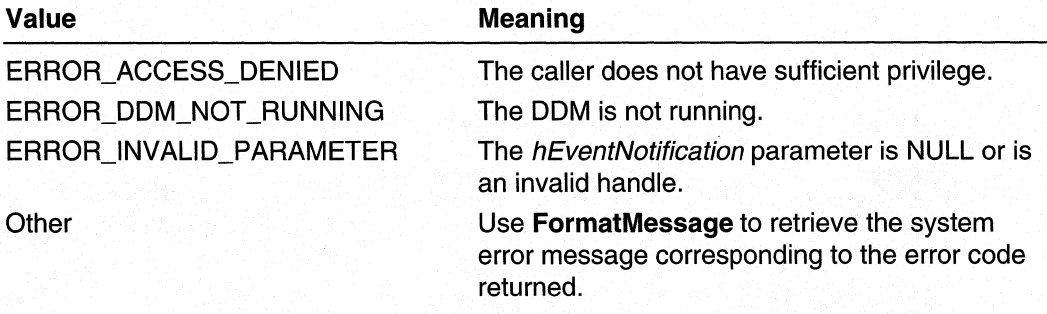

# **Remarks**

If the event is signaled, indicating that an interface has connected or disconnected, the calling application can then use a function such as MprAdminConnectionEnum or MprAdminlnterfaceEnum to determine which interface was affected.

Requirements Windows NT/2000: Requires Windows 2000. Header: Declared in Mprapi.h. Library: Use Mprapi.lib.

#### **El See Also**

Router Administration Reference, Router Administration Functions, FormatMessage, MprAdminConnectionEnum, MprAdminDeregisterConnectionNotification, MprAdminlnterfaceEnum

# **MprAdminServerConnect**

Call the MprAdminServerConnect function to connect to the Windows 2000 router to administer. Call this function before making any other calls to the server. Use the handle returned in subsequent calls to administer interfaces on the server.

DWORD MprAdminServerConnect( LPWSTR *lowsServerName*. // name of router MPR\_SERVER\_HANDLE \* phMprServer // handle to router

### **Parameters**

 $\lambda$ .

### IpwsServerName

Pointer to a Unicode string that contains the name of the remote server.

phMprServer

Pointer to a HANDLE variable that, on successful return, contains a handle to the server. Use this handle in subsequent calls to administer the server.

# Return Values

If the function succeeds, the return value is NO\_ERROR.

If the function fails, the return value is one of the following error codes.

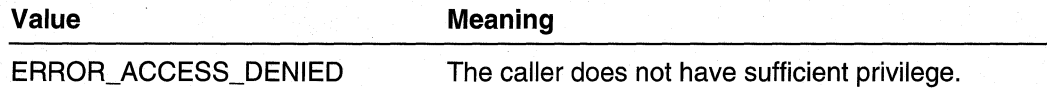

### Requirements

Windows NT/2000: Requires Windows 2000. Available as a redistributable for Windows NT 4.0. Header: Declared in Mprapi.h. Library: Use Mprapi.lib.

#### **EL See Also**

Router Administration Reference, Router Administration Functions, MprAdminServerDisconnect

# **MprAdminServerDisconnect**

The **MprAdminServerDisconnect** function disconnects the connection made by a previous call to MprAdminServerConnect.

```
VOID MprAdminServerDisconnect(
  MPR_SERVER_HANDLE hMprServer
                                      // handle to router
\mathcal{E}
```
**hMprServer** 

Handle to the Windows 2000 router from which to disconnect. Obtain this handle by calling **MprAdminServerConnect.** 

# **Return Values**

None.

Requirements

**Windows NT/2000:** Requires Windows 2000. Available as a redistributable for Windows **NT** 4.0.

**Header:** Declared in Mprapi.h. Library: Use Mprapi.lib.

### See Also

Router Administration Reference, Router Administration Functions, **MprAdminServerConnect** 

# **Mpr AdminServerGetlnfo**

The **MprAdminServerGetlnfo** function retrieves routing and RAS information from a specified server.

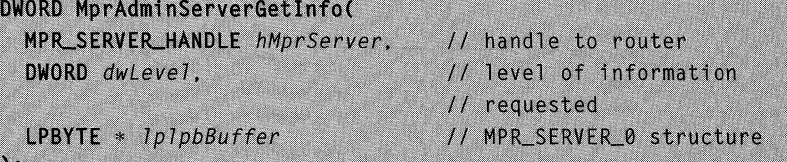

### **Parameters**

**hMprServer** 

Handle to the Windows 2000 router to query. Obtain this handle by calling **MprAdminMIBServerConnect.** 

dwLevel

Level of the information returned in *IplpbBuffer*. Must be zero.

**IplpbBuffer** 

Pointer to a pointer variable. On successful return, this pointer variable will point to an **MPR\_SERVER\_O** structure. Free this memory by calling **MprAdminBufferFree.** 

# **Return Values**

**If** the function succeeds, the return value is NO\_ERROR.

**If** the function fails, the return value is one of the following error codes.

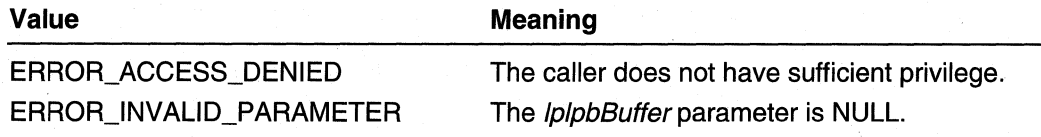

#### Requirements

**Windows NT/2000:** Requires Windows 2000. **Header: Declared in Mprapi.h. Library: Use Mprapi.lib.** 

#### **See Also**

Router Administration Reference, Router Administration Functions, **MprAdminBufferFree, MPR\_SERVER\_O, MprAdminServerConnect** 

# **MprAdminTransportCreate**

The **MprAdminTransportCreate** function loads a new transport, and starts the router manager for the transport.

```
DWORD MprAdminTransportCreate(
  MPR_SERVER_HANDLE hMprServer.
  DWORD dwTransportId,
  LPWSTR IpwsTransportName,
  LPBYTE pGlobalInfo.
  DWORD dwGlobalInfoSize,
  LPBYTE pClientInterfaceInfo,
  DWORD dwClientInterfaceInfoSize,
  LPWSTR 7pwsDLLPath
```
### **Parameters**

 $\mathbf{y}$ 

### **hMprServer**

Handle to the Windows 2000 router on which to set the information. Obtain this handle by calling **MprAdminServerConnect.** 

#### dwTransportld

Value that identifies the transport for which to set information.

### IpwsTransportName

Pointer to a null-terminated Unicode string that contains the name of the transport.

pGloballnfo

Pointer to a buffer containing global information for the transport. Use the Information Header Functions to manipulate information headers.

This parameter is optional. If the calling application specifies NULL for this parameter, the function does not set the global information.

#### dwGloballnfoSize

Size, in bytes, of the buffer pointed to by the *pGloballnfo* parameter.

#### pClientInterfaceInfo

Pointer to a buffer containing default client interface information for the transport.

This parameter is optional. If the calling application specifies NULL for this parameter, the function does not set the default client interface information.

dwClientlnterfacelnfoSize

Size, in bytes, of the buffer pointed to by the *pClientInterfaceInfo* parameter.

#### IpwsDLLPath

Pointer to a null-terminated Unicode string that contains the path to the DLL for the transport.

# **Return Values**

If the function succeeds, the return value is NO\_ERROR.

If the function fails, the return value is one of the following error codes.

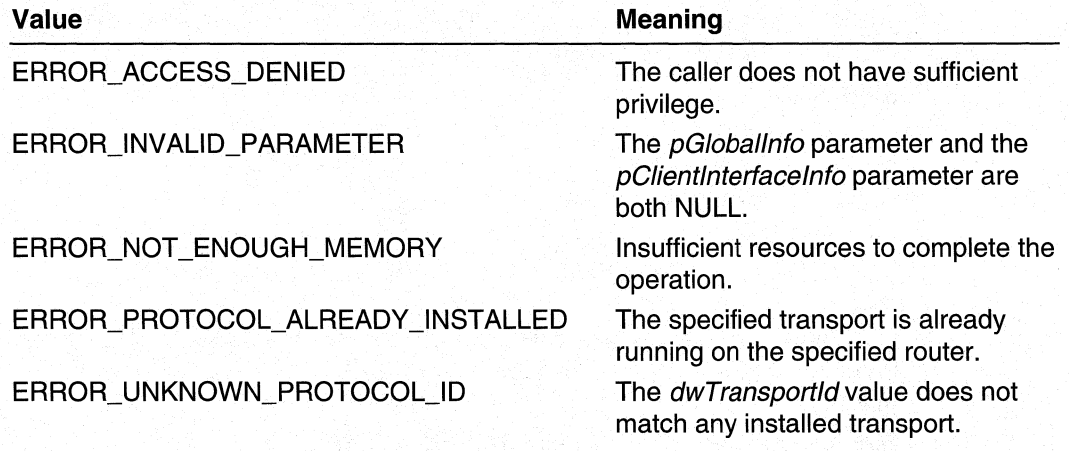

### Requirements

**Windows NT/2000:** Requires Windows 2000. **Header: Declared in Mprapi.h.** Library: Use Mprapi.lib.

#### **See Also**

**MprAdminTransportGetlnfo, MprAdminTransportSetlnfo** 

# **MprAdminTransportGetlnfo**

The **MprAdminTransportGetlnfo** function retrieves global information, default client interface information, or both, for a specified transport.

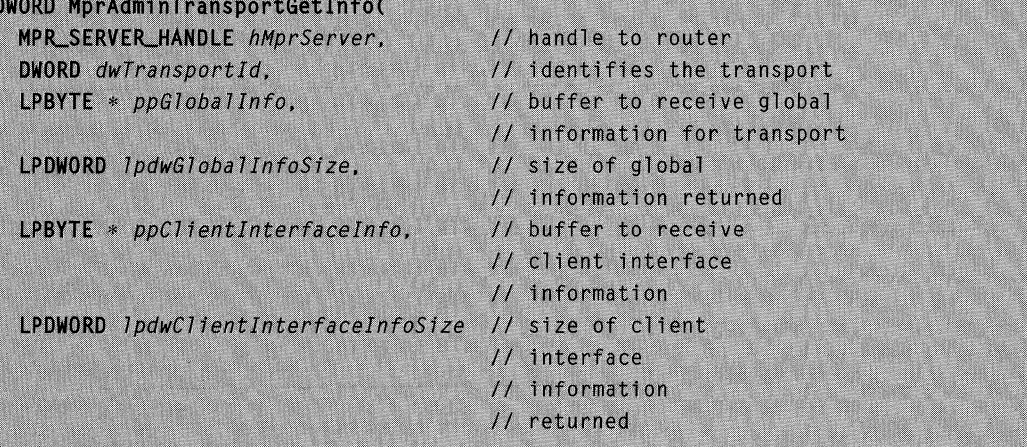

### **Parameters**

hMprServer

Handle to the Windows 2000 router to query. This handle is obtained from a previous call to **MprAdminServerConnect.** 

#### dwTransportld

Value that identifies the transport about which to retrieve information.

ppG/oballnfo

Pointer to a pointer variable. On successful return, this variable points to an information header containing global information for this transport. Use the Information Header Functions to manipulate information headers.

Free this memory by calling **MprAdminBufferFree.** 

This parameter is optional. If the calling application specifies NULL for this parameter, the function does not retrieve the global information.

#### IpdwG/oballnfoSize

Pointer to a **DWORD** variable. On successful return, this variable contains the size in bytes of the global information for the transport.

#### ppClientlnterfacelnfo

Pointer to a pointer variable. On successful return, this variable points to default client interface information for this transport. Free this memory by calling **MprAdminBufferFree.** 

This parameter is optional. If the calling application specifies NULL for this parameter, the function does not retrieve the client interface information.

#### IpdwClientin terfacelnfoSize

Pointer to a **DWORD** variable. On successful return, this variable contains the size in bytes of the client interface information.

### **Return Values**

If the function succeeds, the return value is NO\_ERROR.

If the function fails, the return value is one of the following error codes.

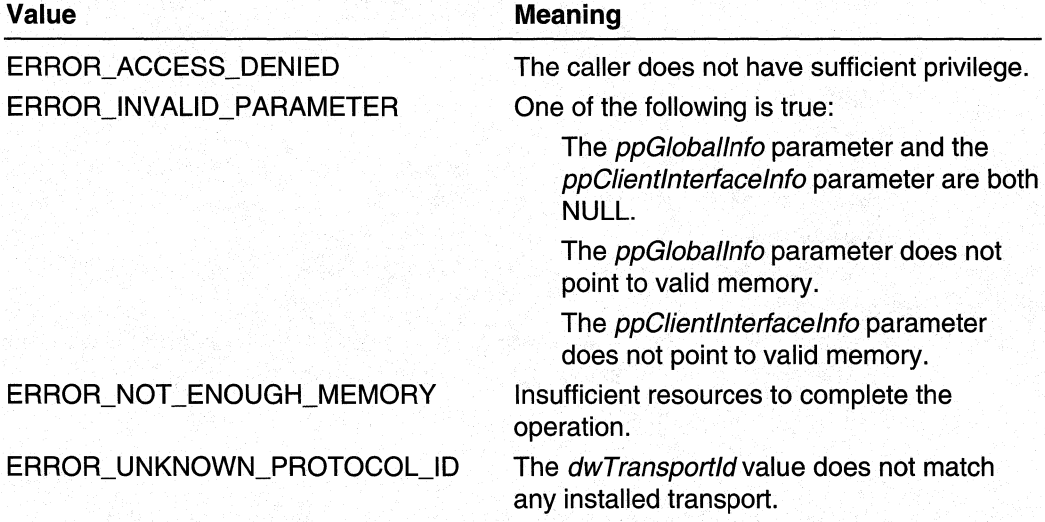

# **Remarks**

The *ppGloballnfo* and *ppClientInterfaceInfo* parameters cannot both be NULL.

#### **Requirements**

**Windows NT/2000:** Requires Windows 2000. **Header:** Declared in Mprapi.h. Library: Use Mprapi.lib.

#### **E.** See Also

Router Administration Reference, Router Administration Functions, **MprAdminBufferFree, MprAdminServerConnect, MprAdminTransportSetlnfo** 

# **MprAdminTransportSetlnfo**

The **MprAdminTransportSetlnfo** function sets global information, or default client interface information, or both, for a specified transport.

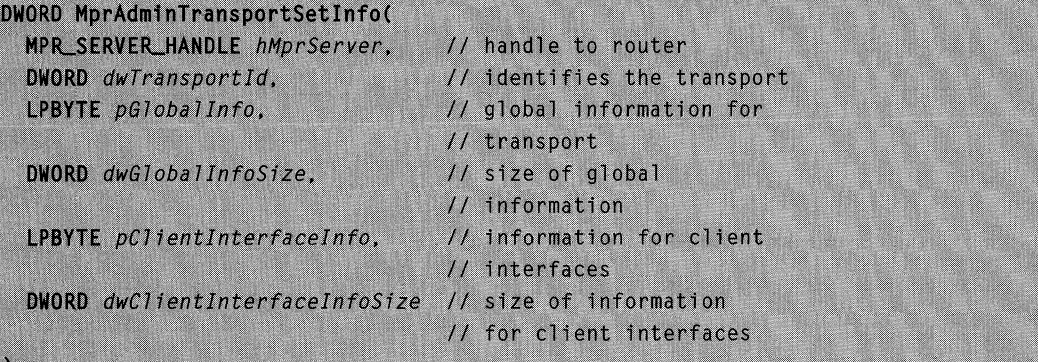

# **Parameters**

**hMprServer** 

Handle to the Windows 2000 router on which to set the information. Obtain this handle by calling **MprAdminServerConnect.** 

dw Transportld

Value that identifies the transport for which to set information.

pGloballnfo

Pointer to a buffer containing global information for the transport. Use the Information Header Functions to manipulate information headers.

This parameter is optional. **If** the calling application specifies **NULL** for this parameter, the function does not set the global information.

dwGloballnfoSize

Size, in bytes, of the buffer pointed to by the *pGloballnfo* parameter.

pClientlnterfacelnfo

Pointer to a buffer containing default client interface information for the transport.

This parameter is optional. If the calling application specifies **NULL** for this parameter, the function does not set the default client interface information.

dwClientlnterfacelnfoSize

Size, in bytes, of the buffer pointed to by the *pClientInterfaceInfo* parameter.

# **Return Values**

**If** the function succeeds, the return value is NO\_ERROR.

**If** the function fails, the return value is one of the error codes on the following page.

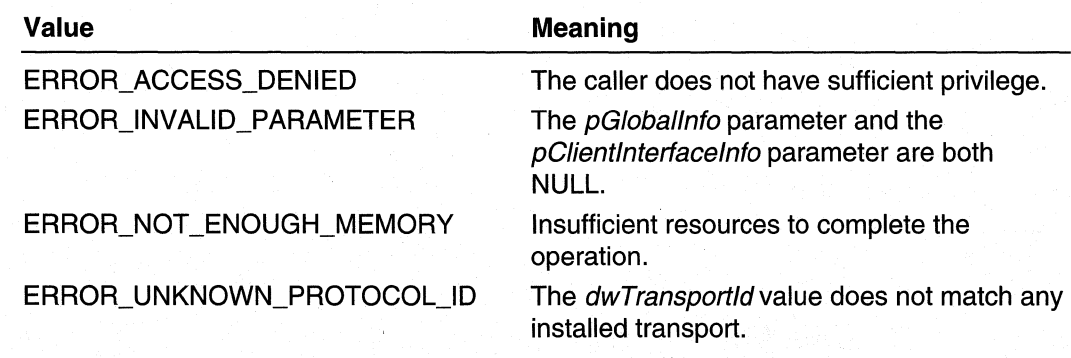

#### ч Requirements

**Windows NT/2000:** Requires Windows 2000. **Header:** Declared in Mprapi.h. **Library: Use Mprapi.lib.** 

#### **See Also**

Router Administration Reference, Router Administration Functions, **MprAdminServerConnect, MprAdminTransportGetlnfo** 

# **Router Configuration Functions**

Use the following functions when developing software to configure Microsoft® Windows NT®/Windows® 2000 routers:

**MprConfigBufferFree MprConfigGetFriendlyName MprConfigGetGuidName MprConfiglnterfaceCreate MprConfiglnterfaceDelete MprConfiglnterfaceEnum MprConfiglnterfaceGetHandle MprConfiglnterfaceGetlnfo MprConfiglnterfaceSetlnfo MprConfiglnterfaceTransportAdd MprConfiglnterfaceTransportEnum MprConfiglnterfaceTransportGetHandle MprConfiglnterfaceTransportGetlnfo MprConfiglnterfaceTransportRemove** 

**MprConfiglnterfaceTransportSetlnfo MprConfigServerBackup MprConfigServerConnect MprConfigServerDisconnect MprConfigServerGetlnfo MprConfigServerlnstal1 MprConfigServerRestore MprConfigTransportCreate MprConfigTransportDelete MprConfigTransportEnum MprConfigTransportGetHandle MprConfigTransportGetlnfo MprConfigTransportSetlnfo** 

# **MprConfigBufferFree**

The MprConfigBufferFree function frees buffers allocated by calls to the following functions:

MprConfigXEnum MprConfigXGetlnfo

where X stands for Server, Interface, Transport, or InterfaceTransport.

```
DWORD MprConfigBufferFree(
  LPVOID pBuffer
                   // address of memory buffer to free
\lambda:
```
### **Parameters**

### pBuffer

Pointer to a memory buffer allocated by a previous call to:

MprConfigXEnum

MprConfigXGetlnfo

where X stands for Server, Interface, Transport, or InterfaceTransport.

# Return Values

If the function succeeds, the return value is NO\_ERROR.

### Requirements

Windows NT/2000: Requires Windows 2000. Header: Declared in Mprapi.h. Library: Use Mprapi.lib.

### **E. See Also**

Router Administration Reference, Router Configuration Functions, MprConfiglnterfaceEnum, MprConfiglnterfaceTransportEnum, MprConfigTransportEnum, MprConfiglnterfaceGetlnfo, MprConfiglnterfaceTransportGetlnfo, MprConfigServerGetlnfo, MprConfigTransportGetlnfo

# **MprConfigGetFriendlyName**

The MprConfigGetFriendlyName function returns the user-friendly name for an interface that corresponds to the specified GUID name.

#### DWORD MprConfigGetFriendlyName(

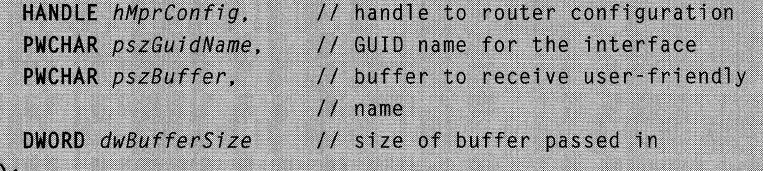

# **Parameters**

**hMprConfig** 

Handle to the router configuration. Obtain this handle by calling **MprConfigServerConnect.** 

pszGuidName

Pointer to a Unicode string containing the GUID name for the interface.

pszBuffer

Pointer to a buffer to receive the user-friendly name for the interface.

#### dwBufferSize

Size, in bytes, of the buffer pointed to by *pszBuffer*.

# **Return Values**

If the function succeeds, the return value is NO\_ERROR.

If the function fails, the return value is one of the following error codes.

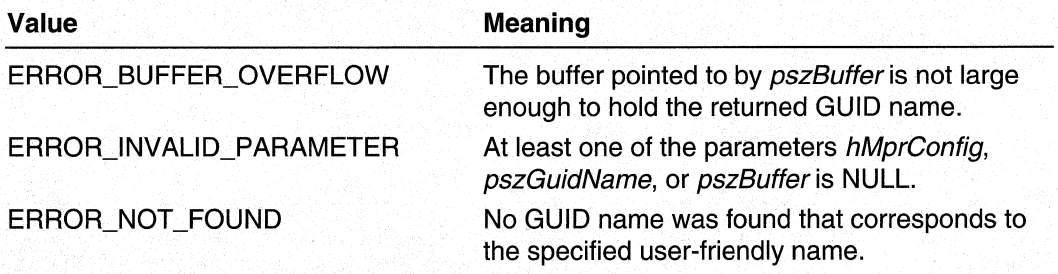

#### Requirements

**Windows NT/2000:** Requires Windows 2000. **Header:** Declared in Mprapi.h. **Library:** Use Mprapi.lib.

#### See Also

Router Administration Reference, Router Configuration Functions, **MprConfigGetGuidName, MprConfigServerConnect** 

# **MprConfigGetGuidName**

The MprConfigGetGuidName function returns the GUID name for an interface that corresponds to the specified user-friendly name.

```
DWORD MprConfigGetGuidName(
 HANDLE hMprConfig. // handle to router configuration
 PWCHAR pszFriendlyName, // user-friendly name for the
                        // interface
  PWCHAR pszBuffer,
                         // buffer to receive GUID name
 DWORD dwBufferSize
                        // size of buffer passed in
```
# **Parameters**

 $\lambda$ 

hMprConfig

Handle to the router configuration. Obtain this handle by calling MprConfigServerConnect.

pszFriendlyName

Pointer to a Unicode string containing the user-friendly name for the interface.

pszBuffer

Pointer to a buffer to receive the GUID name for the interface.

**dwBufferSize** 

Size, in bytes, of the buffer pointed to by *pszBuffer*.

# Return Values

If the function succeeds, the return value is NO\_ERROR.

If the function fails, the return value is one of the following error codes.

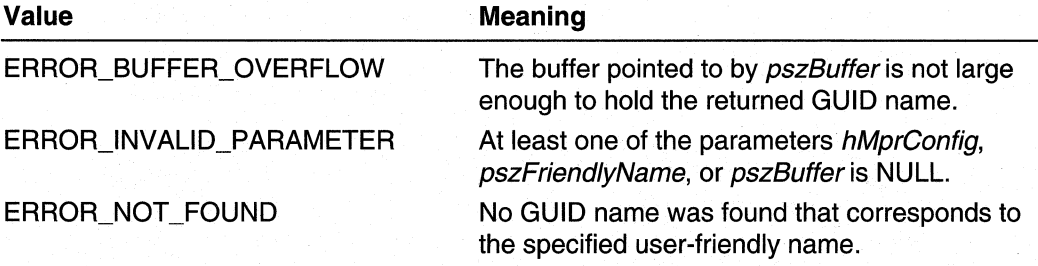

# **Requirements**

Windows NT/2000: Requires Windows 2000. Header: Declared in Mprapi.h. Library: Use Mprapi.lib.

#### See Also

Router Administration Reference, Router Configuration Functions, MprConfigGetFriendlyName, MprConfigServerConnect

# **M prConfigServerl nstall**

The MprConfigServerlnstall function configures Routing and Remote Access Service with a default configuration.

DWORD MprConfigServerInstall( **DWORD** dwLevel: **PVOID** pBuffer;  $\cdot$ 

### **Parameters**

dwLevel

This parameter is reserved for future use, and should be zero.

pBuffer

This parameter is reserved for future use, and should be NULL.

# Return Values

If the functions succeeds, the return value is ERROR\_SUCCESS.

# Remarks

The MprConfigServerlnstall function performs the following tasks:

- Resets the current RouterManager and Interface keys.
- Initializes RAS structures for IP.
- Sets the router type to include:
	- ROUTER\_TYPE\_RAS
	- ROUTER\_TYPE\_WAN
	- ROUTER TYPE LAN
- Sets the error logging level and authorization settings to defaults.
- Sets the devices for Routing and RAS.
- Adds the RRAS snapin to the computer management console.
- Deletes the router phonebook.
- Registers the router in the domain.
- Writes out the "router is configured" registry key.

The MprConfigServerlnstall function does not start Routing and RAS. Nor does it set the service start type for Routing and RAS.

# **Requirements**

Windows NT/2000: Requires Windows 2000. Header: Declared in Mprapi.h. Library: Use Mprapi.lib.

#### **N** See Also

Windows 2000 Registry Layout

# **MprConfiglnterfaceCreate**

The MprConfiginterfaceCreate function creates a router interface in the specified router configuration.

```
DWORD MprConfigInterfaceCreate(
  HANDLE hMprConfig. (1) In thandle to the router configuration<br>DWORD dwlevel, (1) Ievel of information requested
  LPBYTE 7pbBuffer.
                          // MPR INTERFACE 0 structure
  HANDLE *phRouterInterface // handle to the interface
                                  // configuration
×
```
## **Parameters**

#### hMprConfig

Handle to the router configuration. Obtain this handle by calling MprConfigServerConnect.

dwLevel

Level of information requested. This parameter must be zero.

**IpbBuffer** 

Pointer to an MPR\_INTERFACE\_0 structure.

phRouterlnterface

Pointer to a handle variable. On successful return, this variable will contain a handle to the interface configuration.

# Return Values

If the function succeeds, the return value is NO\_ERROR.

If the function fails, the return value is one of the error codes on the following page.

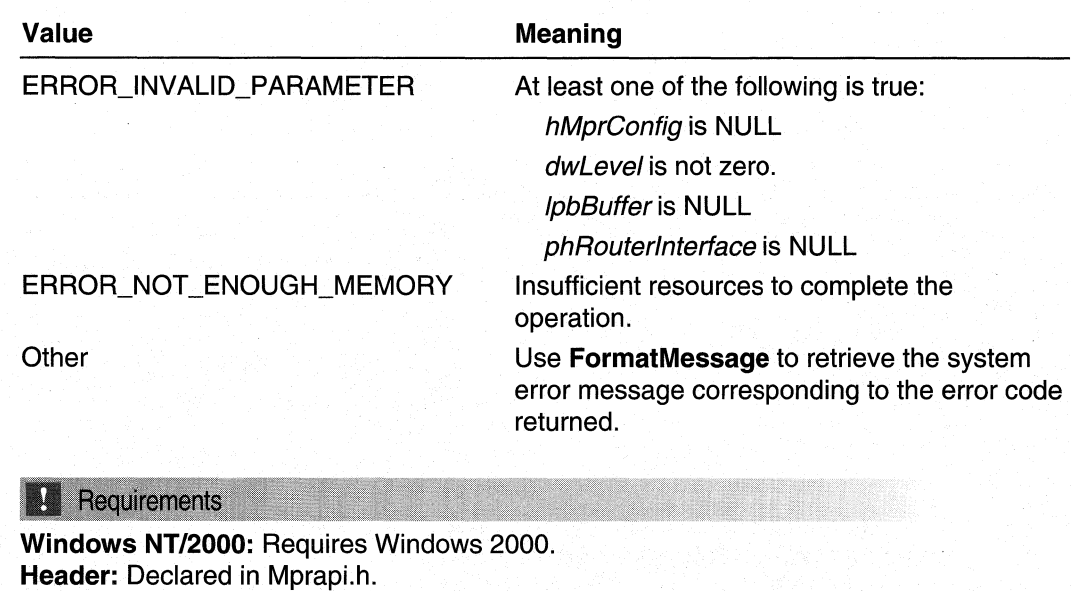

Library: Use Mprapi.lib.

# **Ell** See Also

Router Administration Reference, Router Configuration Functions, FormatMessage, MprConfiglnterfaceDelete, MprConfigServerConnect .

# **MprConfiglnterfaceDelete**

The MprConfiglnterfaceDelete function removes a router interface from the router configuration. All transport information associated with this interface is also removed.

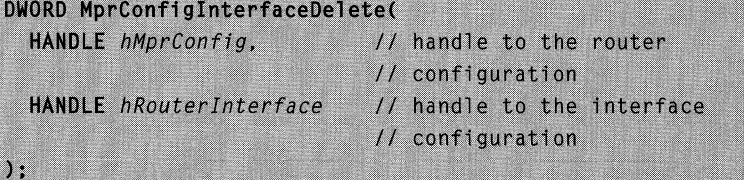

# **Parameters**

hMprConfig

Handle to the router configuration. Obtain this handle by calling MprConfigServerConnect.

#### hRouterlnterface

Handle to the interface configuration. Obtain this handle by calling prConfiglnterfaceCreate, MprConfiglnterfaceGetHandle, or MprConfiglnterfaceEnum.

# Return Values

If the function succeeds, the return value is NO\_ERROR.

If the function fails, the return value is one of the following error codes.

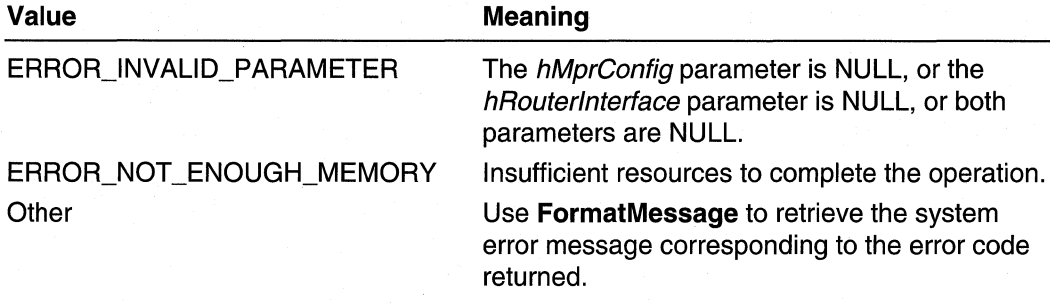

### Requirements

Windows NT/2000: Requires Windows 2000. Header: Declared in Mprapi.h. Library: Use Mprapi.lib.

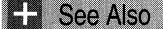

Router Administration Reference, Router Configuration Functions, FormatMessage, MprConfiglnterfaceCreate, MprConfiglnterfaceEnum, MprConfiglnterfaceGetHandle, MprConfigServerConnect

# **MprConfiglnterfaceEnum**

The MprConfiglnterfaceEnum function enumerates the interfaces that are configured for the router.

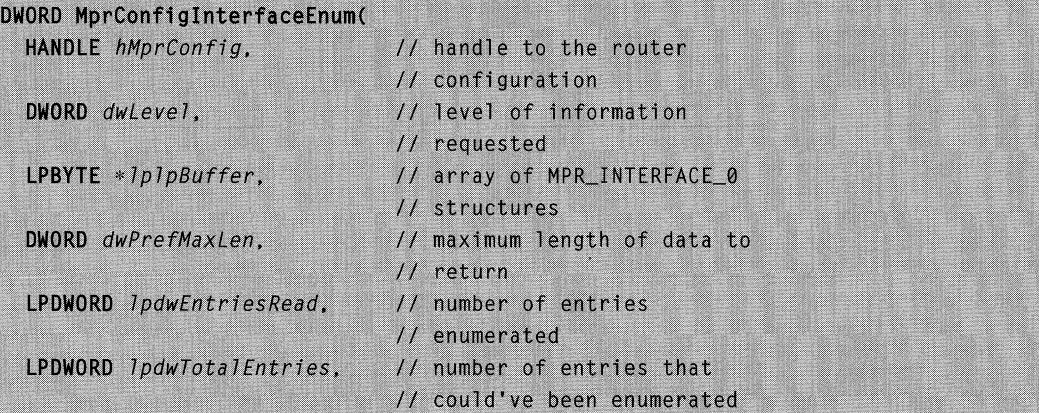

```
LPDWORD 1pdwResumeHandle
                                  // handle for continuing
                                  // the enumeration
\lambda:
```
hMprConfig

Handle to the router configuration. Obtain this handle by calling MprConfigServerConnect.

dwLevel

Level of the information returned through the *IplpBuffer* parameter. This parameter must be zero.

#### **IpIpBuffer**

Pointer to a pointer variable. On successful return, this pointer variable will point to an array of **MPR\_INTERFACE\_0** structures. Free this memory by calling MprConfigBufferFree.

#### dwPrefMaxLen

Specifies the preferred maximum length of returned data (in 8-bit bytes). If this parameter is -1 , the buffer returned will be large enough to hold all available information.

#### IpdwEntriesRead

Pointer to a DWORD variable. On successful return, this variable contains the total number of entries that were enumerated from the current resume position.

#### **IpdwTotalEntries**

Pointer to a DWORD variable. On successful return, this variable contains the total number of entries that could have been enumerated from the current resume position.

#### IpdwResumeHandle

Pointer to a DWORD variable. On successful return, this variable contains a resume handle that can be used to continue the enumeration. The handle should be zero on the first call, and left unchanged on subsequent calls. If on return, the handle is NULL, the enumeration cannot be continued. For other types of error returns, this handle is invalid.

This parameter is optional. If the caller specifies NULL for this parameter, the function will not return a resume handle.

# Return Values

If the function succeeds, the return value is NO\_ERROR.

If the function fails, the return value is one of the error codes on the following page.

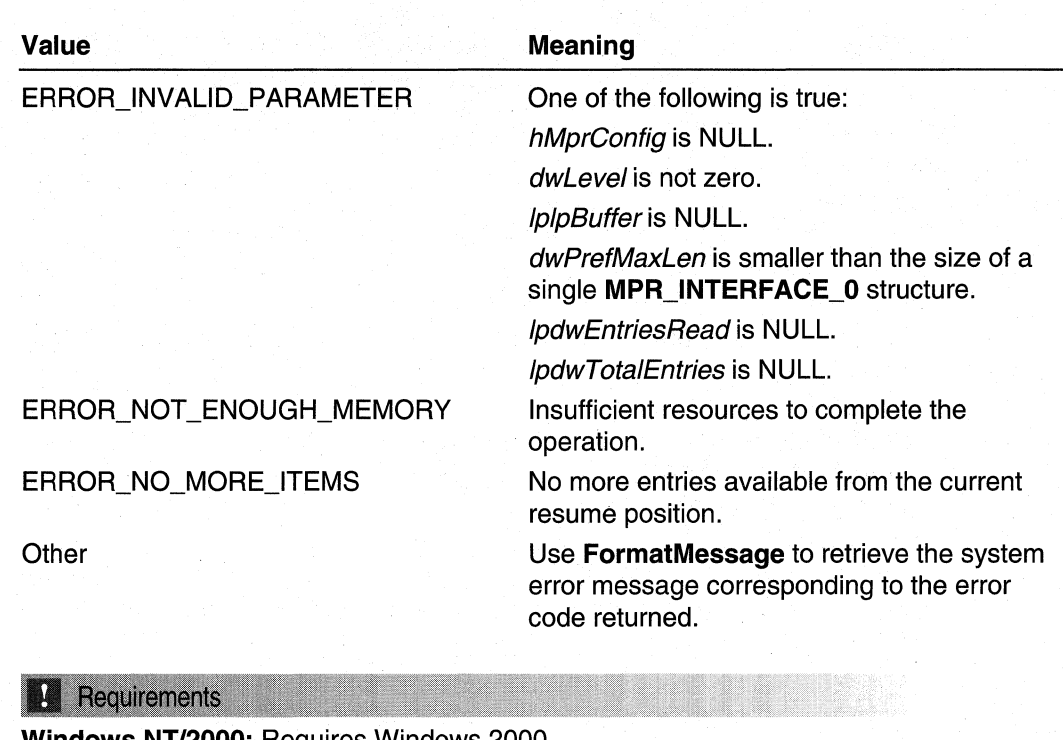

**Windows NT/2000:** Requires Windows 2000. **Header:** Declared in Mprapi.h. **Library:** Use Mprapi.lib.

# **EN** See Also

Router Administration Reference, Router Configuration Functions, **FormatMessage, MprConfigBufferFree, MprConfigServerConnect** 

# **MprConfiglnterfaceGetHandle**

The **MprConfiglnterfaceGetHandle** function retrieves a handle to the specified interface's configuration in the specified router configuration.

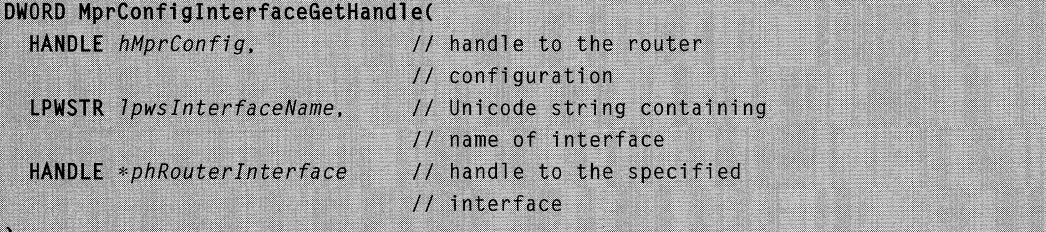

#### hMprConfig

Handle to the router configuration. Obtain this handle by calling **MprConfigServerConnect.** 

#### IpwslnterfaceName

Pointer to a Unicode string containing the name of the interface for which the configuration handle is requested.

#### phRouterlnterface

Pointer to a handle variable. On successful return, this variable contains a handle to the interface configuration.

# **Return Values**

If the function succeeds, the return value is NO\_ERROR.

If the function fails, the return value is one of the following error codes.

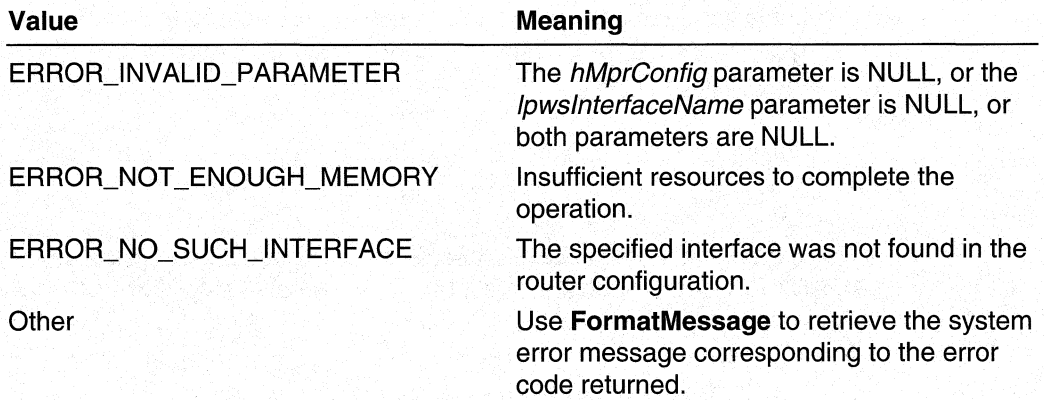

#### Requirements

**Windows NT/2000:** Requires Windows 2000. **Header: Declared in Mprapi.h.** Library: Use Mprapi.lib.

# **E.** See Also

Router Administration Reference, Router Configuration Functions, **FormatMessage, MprConfigServerConnect** 

# **MprConfiglnterfaceGetlnfo**

The **MprConfiglnterfaceGetlnfo** function retrieves the configuration for the specified interface from the router.

```
DWORD MprConfigInterfaceGetInfo(
```
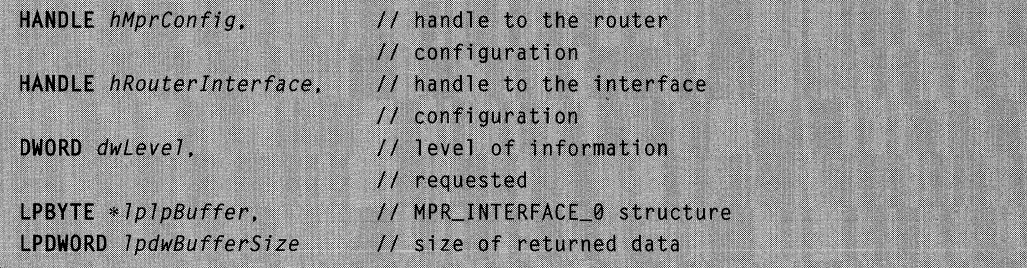

hMprConfig

Handle to the router configuration. Obtain this handle by calling MprConfigServerConnect.

### hRouterlnterface

Handle to the interface configuration for which to retrieve information. Obtain this handle by calling MprConfiglnterfaceCreate, MprConfiglnterfaceGetHandle, or MprConfiglnterfaceEnum.

dwLevel

Level of the information returned in the *IplpBuffer* parameter. This parameter must be zero.

**IplpBuffer** 

Pointer to a pointer variable. On successful return, this pointer variable points to an MPR\_INTERFACE\_O structure. Free this buffer by calling MprConfigBufferFree.

IpdwBufferSize

Pointer to a DWORD variable. On successful return, this variable will contain the size, in bytes, of the data returned through IplpBuffer.

# Return Values

If the function succeeds, the return value is NO\_ERROR.

If the function fails, the return value is one of the following error codes.

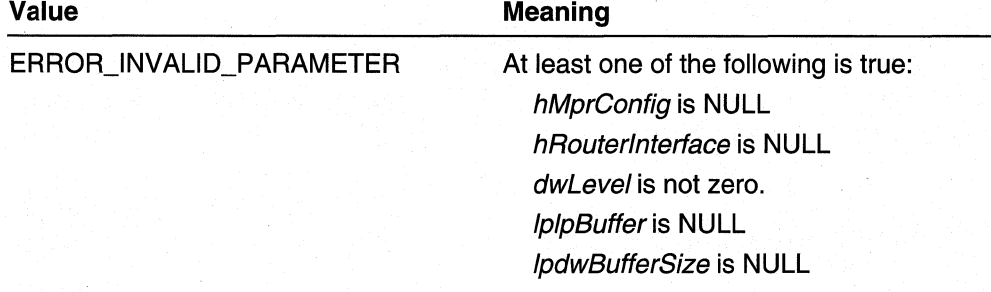

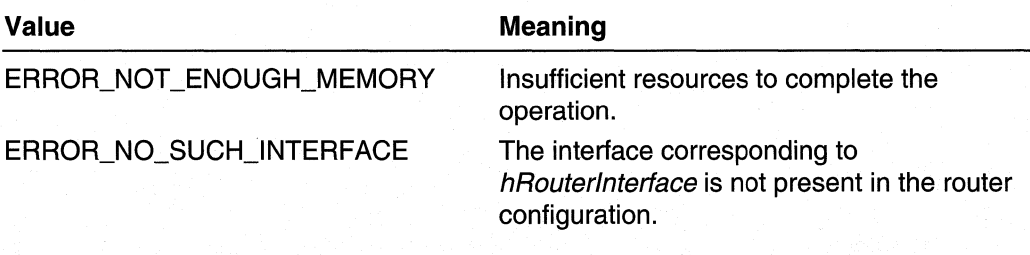

**N** Requirements

Windows NT/2000: Requires Windows 2000. Header: Declared in Mprapi.h. Library: Use Mprapi.lib.

**ELL** See Also

Router Administration Reference, Router Configuration Functions, MprConfigBufferFree, MprConfiglnterfaceCreate, MprConfiglnterfaceEnum, MprConfiglnterfaceGetHandle, MprConfigServerConnect

# **MprConfiglnterfaceSetlnfo**

The MprConfiglnterfaceSetlnfo function sets the configuration for the specified interface.

```
DWORD MprConfigInterfaceSetInfo(
  HANDLE hMprConfig. (1) // handle to the router
                             // configuration
  HANDLE hRouterInterface, // handle to the interface
                             // configuration
                             // level of the information
  DWORD dwLevel.
                             // requested
  LPBYTE 1pBuffer
                             // MPR_INTERFACE_0 structure
```
# **Parameters**

hMprConfig

Handle to the router configuration. Obtain this handle by calling MprConfigServerConnect.

hRouterlnterface

Handle to the interface configuration being updated. Obtain this handle bycalling MprConfiglnterfaceCreate, MprConfiglnterfaceGetHandle, or MprConfigInterfaceEnum.

#### dwLevel

Level of the information in the *IpBuffer* parameter. This parameter must be zero.

#### IpBuffer

Pointer to a buffer containing an **MPR\_INTERFACE\_0** structure. The information in this buffer is used to update the interface configuration.

# Return Values

If the function succeeds, the return value is NO\_ERROR.

If the function fails, the return value is one of the following error codes.

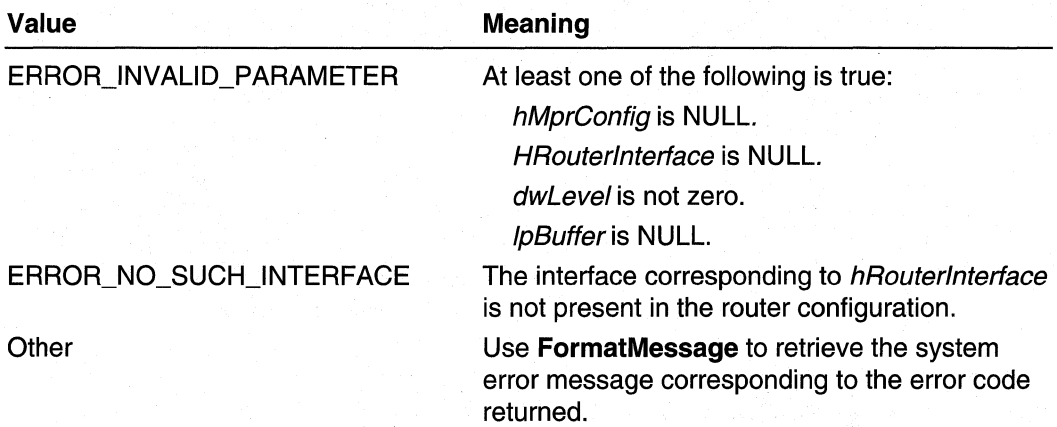

#### Requirements

Windows NT/2000: Requires Windows 2000. Header: Declared in Mprapi.h. Library: Use Mprapi.lib.

#### See Also

Router Administration Reference, Router Configuration Functions, FormatMessage, MprConfiglnterfaceCreate, MprConfiglnterfaceEnum, MprConfiglnterfaceGetHandle, MprConfigServerConnect

# **MprConfiglnterfaceTransportAdd**

The MprConfiginterfaceTransportAdd function adds the specified transport to the specified interface configuration on the router.

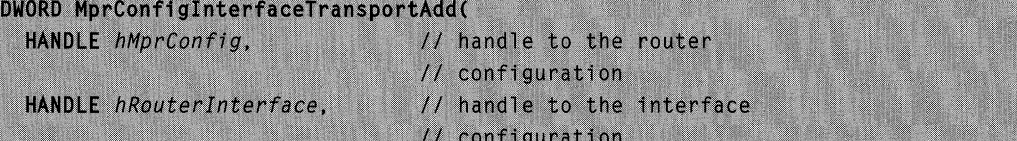

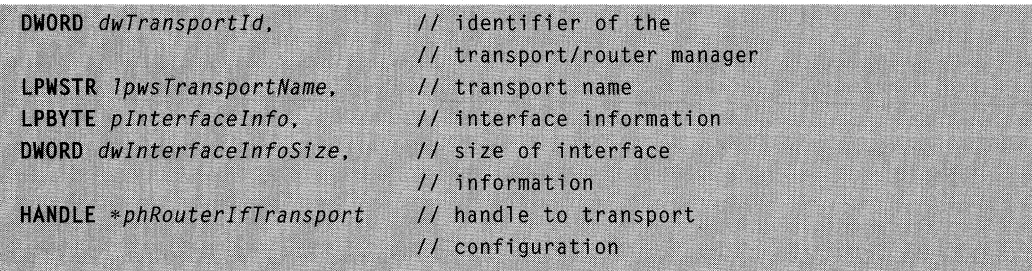

**hMprConfia** 

Handle to the router configuration. Obtain this handle by calling MprConfigServerConnect.

#### hRouterlnterface

Handle to the interface configuration to which to add the specified transport. Obtain this handle by calling MprConfiglnterfaceCreate, MprConfiglnterfaceGetHandle, or MprConfiglnterfaceEnum.

#### dwTransportld

Value that identifies the transport. This parameter also identifies the router manager for the transport.

# /pws TransportName

Pointer to a Unicode string containing the name for the transport being added. If this parameter is not specified and the transport is IP or IPX,

MprConfiglnterfaceTransportAdd uses "IP" or "IPX". If this parameter is not specified and the transport is other than IP or IPX,

MprConfigInterfaceTransportAdd converts the *dwTransportId* parameter into a string and uses that as the transport name.

#### plnterfacelnfo

Pointer to an information header containing information for the specified interface and transport. The router manager for the specified transport interprets this information. Use the Information Header Functions to manipulate information headers.

### dwlnterfacelnfoSize

Size, in bytes, of the data pointed to by *pinterfacelnfo*.

#### phRouterlfTransport

Pointer to a handle variable. On successful return, this variable contains a handle to the transport configuration for this interface.

# Return Values

If the function succeeds, the return value is NO\_ERROR.

If the function fails, the return value is one of the error codes on the following page.

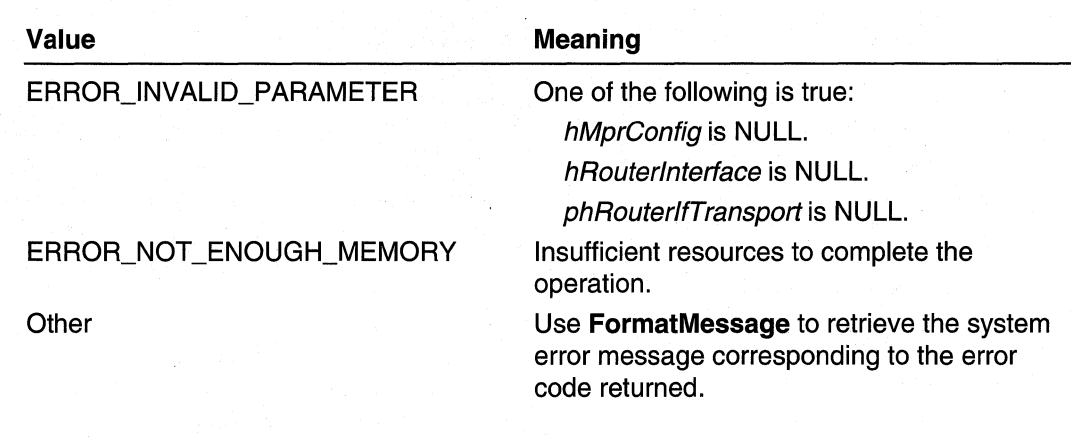

### Remarks

In addition to specifying a transport, the *dwTransportId* parameter also specifies a router manager, because a Windows 2000 router maintains a unique router manager for each transport.

If the specified transport already exists, MprConfiginterfaceTransportAdd does the equivalent of an MprConfiglnterfaceTransportSetlnfo call using the specified parameter values.

Requirements

Windows NT/2000: Requires Windows 2000. Header: Declared in Mprapi.h. Library: Use Mprapi.lib.

#### **En See Also**

Router Administration Reference, Router Configuration Functions, FormatMessage, MPR\_IFTRANSPORT \_0, MprConfiglnterfaceCreate, MprConfiglnterfaceEnum, MprConfiglnterfaceGetHandle, MprConfigServerConnect

# **MprConfiglnterfaceTransportEnum**

The MprConfiglnterfaceTransportEnum function enumerates the transports configured on the specified interface.

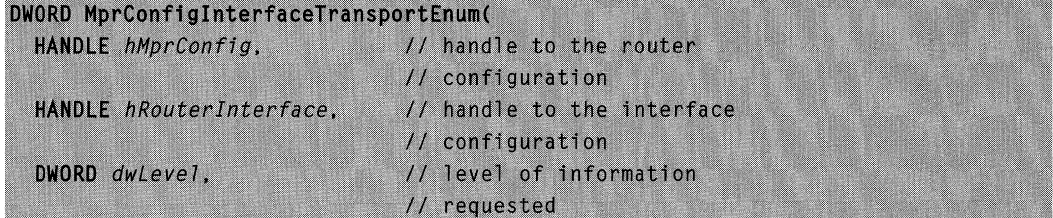

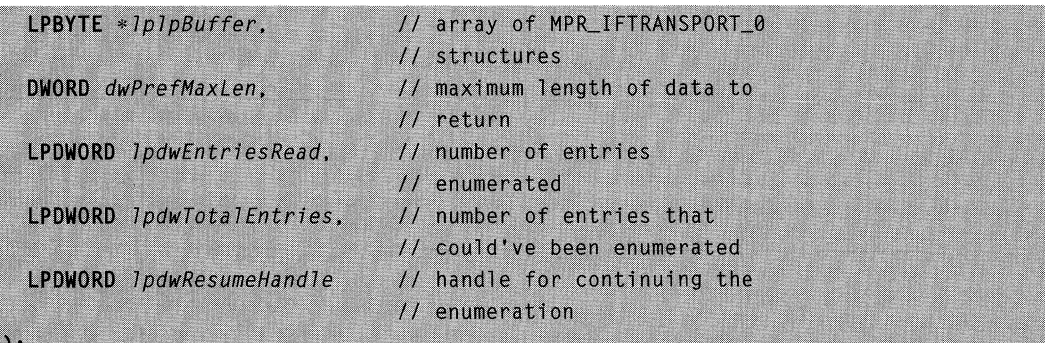

hMprConfig

Handle to the router configuration. Obtain this handle by calling MprConfigServerConnect.

#### hRouterlnterface

Handle to the interface configuration from which to enumerate the transports. Obtain this handle by calling MprConfiglnterfaceCreate, or MprConfiglnterfaceEnum.

dwl evel

Level of the information returned in the *lplpBuffer* parameter. This parameter must be zero.

**IplpBuffer** 

Pointer to pointer variable. On successful return, this pointer variable will point to an array of MPR\_IFTRANSPORT\_0 structures This memory should be freed by calling MprConfigBufferFree.

dwPrefMaxLen

Specifies the preferred maximum length of returned data (in 8-bit bytes). If this parameter is -1, the buffer returned will be large enough to hold all available information.

**IpdwEntriesRead** 

Pointer to a **DWORD** variable. On successful return, this variable contains the total number of entries that were enumerated from the current resume position.

IpdwTotalEntries

Pointer to a DWORD variable. On successful return, this variable contains the total number of entries that could have been enumerated from the current resume position.

IpdwResumeHandle

Pointer to a DWORD variable. On successful return, this variable contains a resume handle that can be used to continue the enumeration. The handle should be zero on the first call, and left unchanged on subsequent calls. If on return, the handle is NULL, the enumeration cannot be continued. For other types of error returns, this handle is invalid.

This parameter is optional. If the caller specifies NULL for this parameter, the function will not return a resume handle.

# Return Values

If the function succeeds, the return value is NO\_ERROR.

If the function fails, the return value is one of the following error codes.

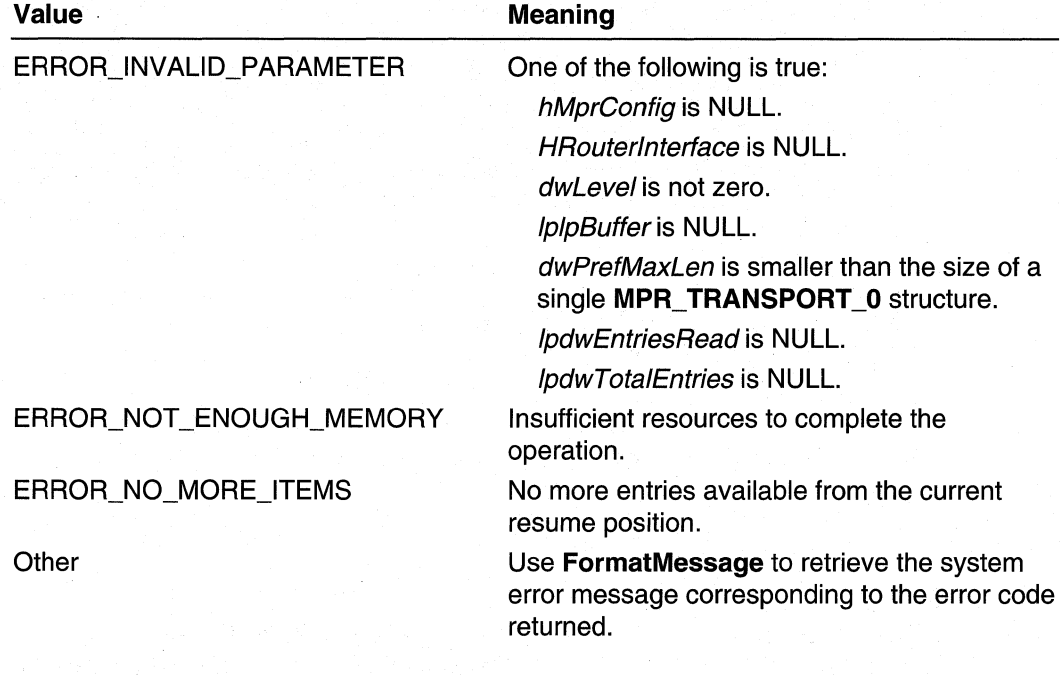

#### Requirements **M**

Windows NT/2000: Requires Windows 2000. Header: Declared in Mprapi.h. Library: Use Mprapi.lib.

#### **E. See Also**

Router Administration Reference, Router Configuration Functions, FormatMessage, MPR\_IFTRANSPORT\_0, MprConfigBufferFree, MprConfigInterfaceCreate, MprConfiglnterfaceEnum, MprConfiglnterfaceGetHandle

# **MprConfiglnterfaceTransportGetHandle**

The MprConfiglnterfaceTransportGetHandle function retrieves a handle to the specified transport configuration on the specified interface in the specified router configuration.

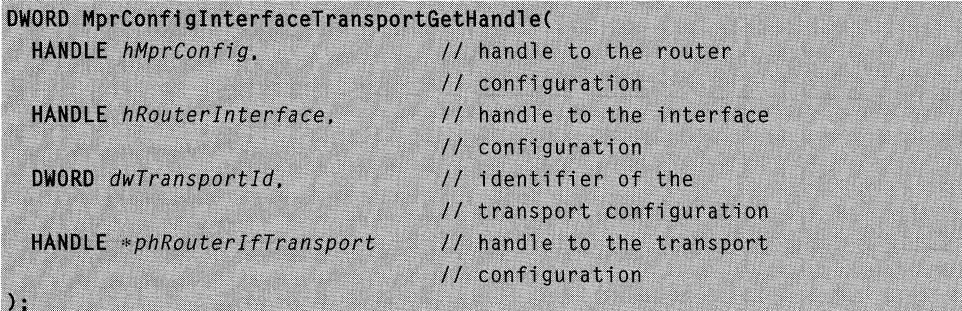

#### hMprConfig

Handle to the router configuration. Obtain this handle by calling **MprConfigServerConnect.** 

#### hRouterlnterface

Handle to the interface configuration. Obtain this handle by calling **MprConfiglnterfaceCreate, MprConfiglnterfaceGetHandle,** or **MprConfiglnterfaceEnum.** 

### dwTransportld

Identifies the transport configuration.

#### phRouterlfTranport

Pointer to a handle variable. On successful return, this variable contains a handle to the transport configuration for this interface.

# **Return Values**

If the function succeeds, the return value is NO\_ERROR.

If the function fails, the return value is one of the following error codes.

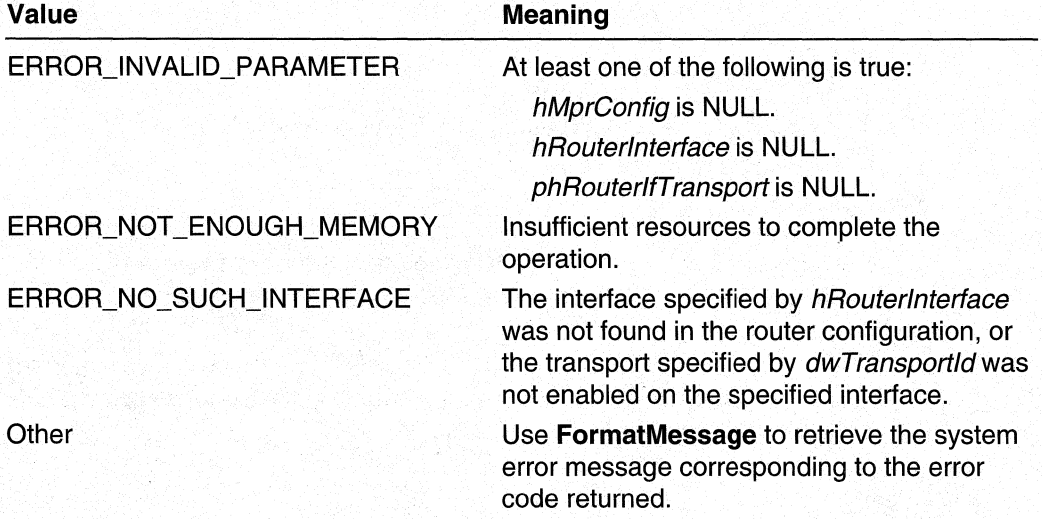

#### Requirements

**Windows NT/2000:** Requires Windows 2000. **Header:** Declared in Mprapi.h. **Library:** Use Mprapi.lib.

See Also

Router Administration Reference, Router Configuration Functions, **FormatMessage, MprConfiglnterfaceCreate, MprConfiglnterfaceEnum, MprConfiglnterfaceGetHandle, MprConfigServerConnect** 

# **M prConfigl nterface TransportGetl nfo**

**The MprConfiglnterfaceTransportGetlnfo** function retrieves the configuration information for the specified transport and interface.

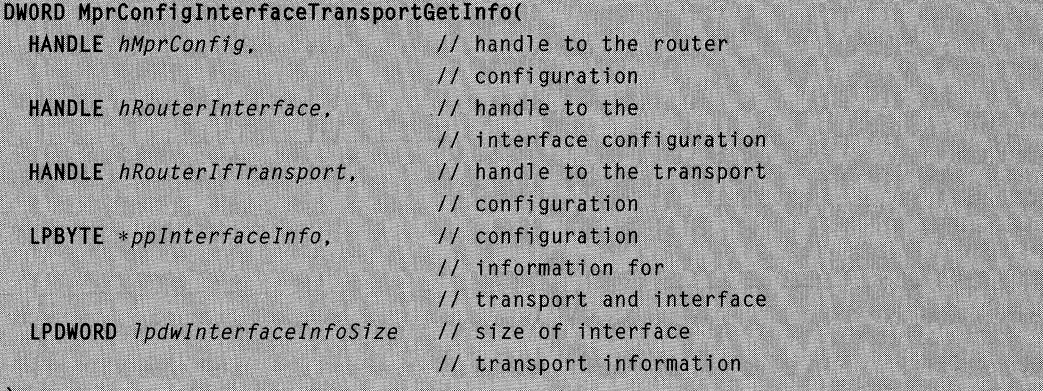

# **Parameters**

hMprConfig

Handle to the router configuration. Obtain this handle by calling **MprConfigServerConnect.** 

hRouterlnterface

Handle to the interface configuration from which to retrieve the specified interface information. Obtain this handle by calling **MprConfiglnterfaceCreate, MprConfiglnterfaceGetHandle, or MprConfiglnterfaceEnum.** 

#### hRouterlfTransport

Handle to the transport configuration from which to retrieve the specified transport information. Obtain this handle by calling **MprConfiglnterfaceTransportGetHandle**  or **MprConfiglnterfaceTransportEnum.** 

pplnterfacelnfo

Pointer to a pointer variable. On successful return, this pointer variable points to an information header containing configuration information for the transport and interface. Use the Information Header Functions to manipulate information headers. Free this memory by calling **MprConfigBufferFree.** 

This parameter is optional. If the calling application specifies NULL for this parameter, the function does not return the configuration information.

#### IpdwlnterfacelnfoSize

Pointer to a **DWORD** variable. On successful return, this variable contains the size, in bytes, of the data pointed to by *pplnterfacelnfo*.

This parameter is optional; the calling application may specify NULL for this parameter. However, if pplnterfacelnfo is not NULL, this parameter cannot be NULL. For more information, see the Remarks section later in this topic.

# **Return Values**

If the function succeeds, the return value is NO\_ERROR. For more information, see the Remarks section later in this topic.

If the function fails, the return value is one of the following error codes.

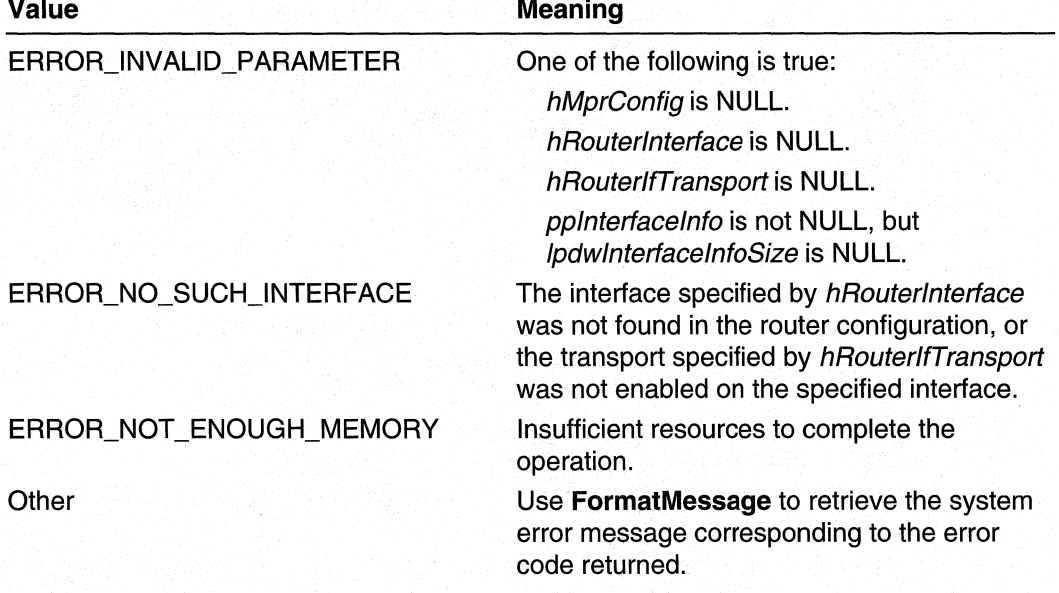

# **Remarks**

If the pplnterfacelnfo parameter is NULL, **MprConfiglnterfaceTransportGetlnfo** does nothing and returns immediately with a value of NO\_ERROR.

#### Requirements

**Windows NT/2000:** Requires Windows 2000. **Header: Declared in Mprapi.h. Library: Use Mprapi.lib.** 

See Also

Router Administration Reference, Router Configuration Functions, **FormatMessage, MPR\_IFTRANSPORT** \_0, **MprConfigBufferFree, MprConfiglnterfaceCreate, MprConfiglnterfaceEnum, MprConfiglnterfaceGetHandle, MprConfiglnterfaceTransportEnum, MprConfiglnterfaceTransportGetHandle, MprConfigServerConnect** 

# **MprConfiglnterfaceTransportRemove**

The **MprConfiglnterfaceTransportRemove** function removes the specified transport from the specified interface configuration on the router.

```
DWORD MprConfigInterfaceTransportRemove(
  HANDLE hMprConfig.
                               // handle to the router
                               // configuration
  HANDLE hRouterInterface.
                               // handle to the interface
                               // configuration
                               // handle to the transport
  HANDLE hRouterIfTransport
                               // configuration
```
### **Parameters**

**hMprConfig** 

Handle to the router configuration. The handle is obtained from a previous call to **MprConfigServerConnect.** 

hRouterinterface

Handle to the interface configuration from which to delete the specified transport. Obtain this handle by calling **MprConfiglnterfaceCreate,** 

**MprConfiglnterfaceGetHandle, or MprConfiglnterfaceEnum.** 

hRouterifTransport

Handle to the interface transport configuration to be deleted. Obtain this handle by calling **MprConfiglnterfaceTransportAdd,** 

**MprConfiglnterfaceTransportGetHandle, or MprConfiglnterfaceTransportEnum.** 

# **Return Values**

If the function succeeds, the return value is NO\_ERROR.

If the function fails, the return value is one of the error codes on the following page.

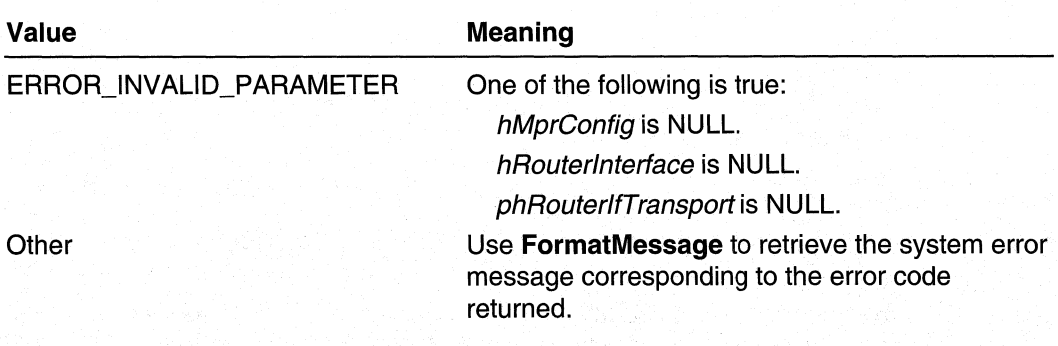

**Requirements** 

**Windows NT/2000:** Requires Windows 2000. **Header:** Declared in Mprapi.h. **Library:** Use Mprapi.lib.

**Exc** See Also

Router Administration Reference, Router Configuration Functions, **FormatMessage, MprConfiglnterfaceCreate, MprConfiglnterfaceEnum, MprConfiglnterfaceGetHandle, MprConfiglnterfaceTransportAdd, MprConfiglnterfaceTransportEnum, MprConfiglnterfaceTransportGetHandle, MprConfigServerConnect** 

# **MprConfiglnterfaceTransportSetlnfo**

**The MprConfiglnterfaceTransportSetlnfo** function updates the configuration information for the specified transport and interface.

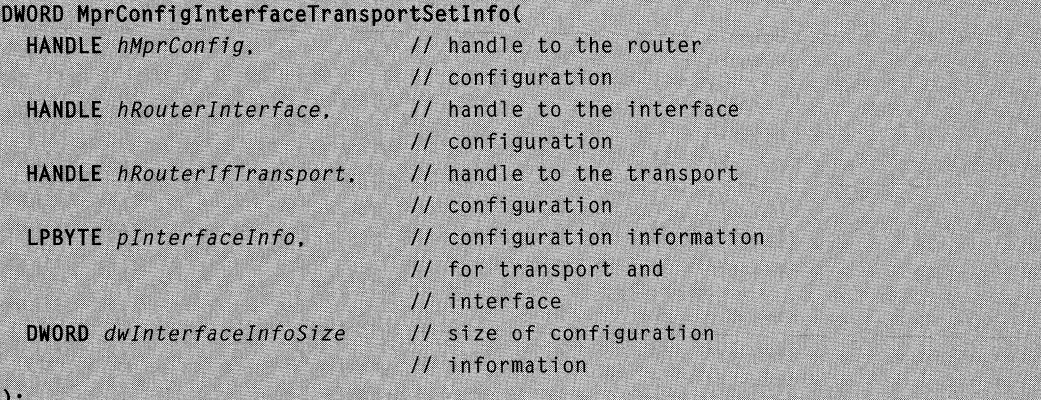

#### hMprConfig

Handle to the router configuration. Obtain this handle by calling MprConfigServerConnect.

#### hRouterlnterface

Handle to the interface configuration in which to update the information. Obtain this handle by calling MprConfiglnterfaceCreate or MprConfiglnterfaceEnum.

#### hRouterlfTransport

Handle to the transport configuration in which to update the information. Obtain this handle by calling MprConfiglnterfaceTransportGetHandle or MprConfiglnterfaceTransportEnum.

#### plnterfacelnfo

Pointer to an information header containing configuration information for the specified interface and transport. The router manager for the specified transport interprets this information. Use the Information Header Functions to manipulate information headers.

This parameter is optional. If the calling application specifies NULL for this parameter, the function does not update the configuration information.

#### dwlnterfacelnfoSize

Size, in bytes, of the data pointed to by *pinterfacelnfo*.

This parameter is optional; the calling application may specify zero for this parameter. However, if *pinterfacelnfo* is not NULL, this parameter cannot be zero. For more information, see the Remarks section later in this topic.

# Return Values

If the function succeeds, the return value is NO\_ERROR. For more information, see the Remarks section later in this topic.

If the function fails, the return value is one of the following error codes.

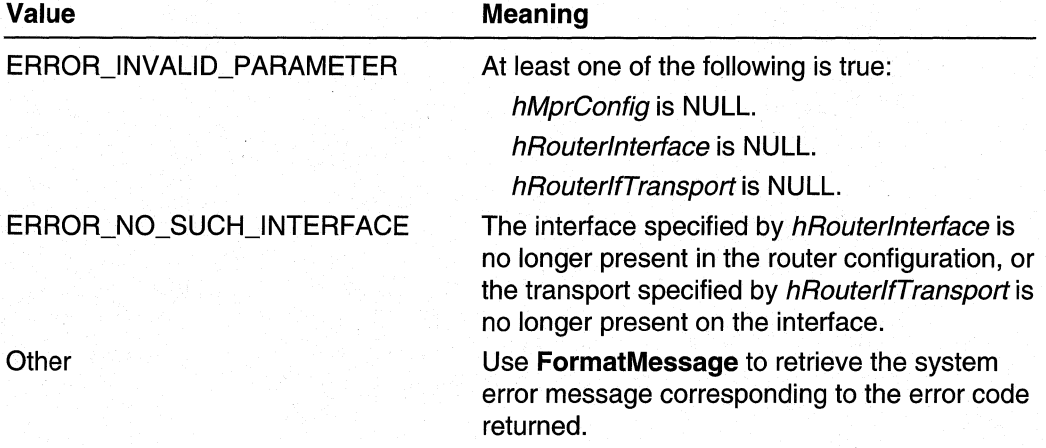

# Remarks

If the *pinterfacelnfo* parameter is NULL, MprConfiginterfaceTransportSetInfo does nothing and returns immediately with a value of NO\_ERROR.

Requirements

Windows NT/2000: Requires Windows 2000. Header: Declared in Mprapi.h. Library: Use Mprapi.lib.

See Also

Router Administration Reference, Router Configuration Functions, FormatMessage, MprConfiglnterfaceCreate, MprConfiglnterfaceEnum, MprConfiglnterfaceGetHandle, MprConfiglnterfaceTransportEnum, MprConfiglnterfaceTransportGetHandle, MprConfigServerConnect

# **MprConfigServerBackup**

The MprConfigServerBackup function creates a backup of the router-manager, interface, and phonebook configuration for the router.

```
DWORD MprConfigServerBackup (
 HANDLE hMprConfig, // handle to the router configuration
 LPWSTR IpwsPath // path to backup directory
```
### Parameters

hMprConfig

Handle to the router configuration. Obtain this handle by calling MprConfigServerConnect.

IpwsPath

Pointer to a Unicode string that contains the path to the directory where MprConfigServerBackup to write the backup files. This path should end with a trailing backslash.

# Return Values

If the function succeeds, the return value is NO\_ERROR.

If the function fails, the return value is one of the error codes on the following page.
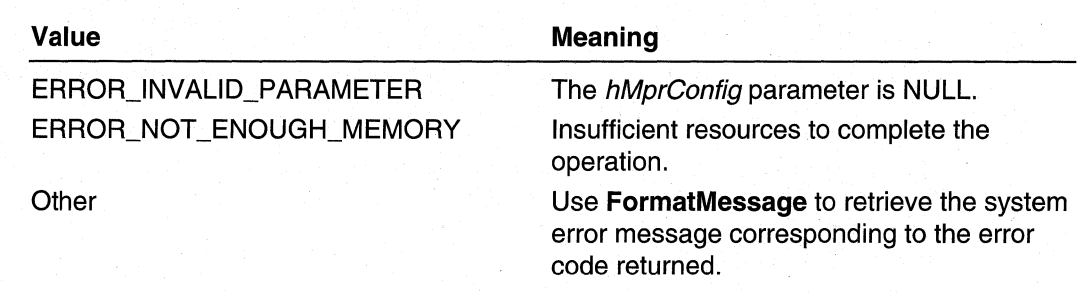

#### **Requirements**

Windows NT/2000: Requires Windows 2000. Header: Declared in Mprapi.h. Library: Use Mprapi.lib.

See Also

Router Administration Reference, Router Configuration Functions, FormatMessage, MprConfigServerConnect, MprConfigServerRestore

## **MprConfigServerConnect**

The MprConfigServerConnect function connects to the Windows 2000 router to be configured. Call this function before making any other calls to the server. The handle returned by this function is used in subsequent calls to configure interfaces and transports on the server.

```
DWORD MprConfigServerConnect(
  LPWSTR IpwsServerName.
                         // address of server name
  HANDLE * phMprConfig// address of router
                            // configuration handle
```
## **Parameters**

 $\mathcal{C}$ 

#### IpwsServername

Pointer to a Unicode string containing the name of the remote server to configure. If this parameter is NULL, the function returns a handle to the router configuration on the local machine.

phMprConfig

Pointer to a handle variable. On successful return, this variable contains a handle to the router configuration.

## Return Values

If the function succeeds, the return value is NO\_ERROR.

**If** the function fails, the return value is one of the following error codes.

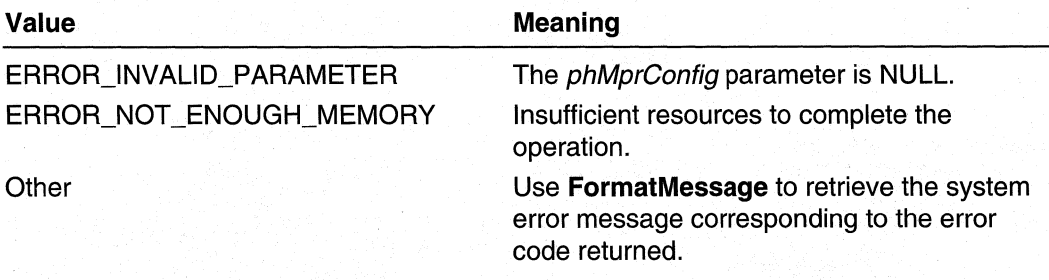

Requirements N

**Windows NT/2000:** Requires Windows 2000. **Header:** Declared in Mprapi.h. **Library:** Use Mprapi.lib.

## **EX** See Also

Router Administration Reference, Router Configuration Functions, **FormatMessage, MprConfigServerDisconnect** 

## **MprConfigServerDisconnect**

The **MprConfigServerDisconnect** function disconnects a connection made by a previous call to **MprConfigServerConnect.** 

```
VOID MorConfigServerDisconnect(
  HANDLE hMprConfig // handle to router configuration
\mathcal{E}
```
## **Parameters**

hMprConfig

Handle to a router configuration obtained from a previous call to **MprConfigServerConnect.** 

**Return Values** 

None.

Ŋ Requirements

**Windows NT/2000:** Requires Windows 2000. **Header:** Declared in Mprapi.h. **Library:** Use Mprapi.lib.

### See Also

Router Administration Reference, Router Configuration Functions, **FormatMessage, MprConfigServerConnect** <sup>~</sup>

## **MprConfigServerGetlnfo**

The **MprConfigServerGetlnfo** function retrieves server-level configuration information for the specified router.

```
DWORD MprConfigServerGetInfo(
 HANDLE hMprConfig, // handle to the router configuration
 DWORD dwLevel, // level of information
 LPBYTE *1p1pBuffer // buffer to receive information
٠.
```
### **Parameters**

hMprConfig

Handle to the router configuration. Obtain this handle by calling **MprConfigServerConnect.** 

dwLevel

Specifies the level of the information requested. This parameter must be zero.

**IpIpBuffer** 

Pointer to a pointer variable. On successful return, this variable will point to a buffer containing the retrieved information. Free the memory for this buffer using **MprConfigBufferFree.** 

## **Return Values**

If the function succeeds, the return value is NO\_ERROR.

If the function fails, the return value is one of the following error codes.

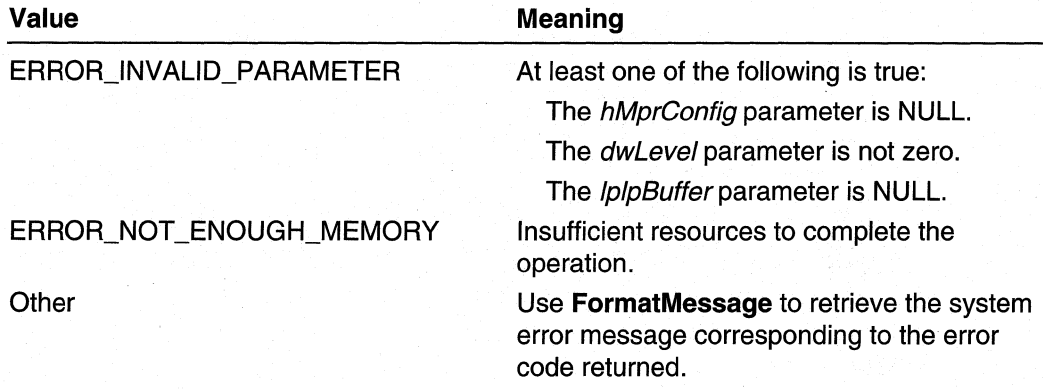

## Remarks

Currently, the only information returned by MprConfigServerGetlnfo is the fLanOnlyMode flag.

Requirements

Windows NT/2000: Requires Windows 2000. Header: Declared in Mprapi.h. Library: Use Mprapi.lib.

See Also

Router Administration Reference, Router Configuration Functions, FormatMessage, MPR\_SERVER\_O, MprConfigBufferFree, MprConfigServerConnect

## **MprConfigServerRestore**

The MprConfigServerRestore function restores the router-manager, interface, and phonebook configuration from a backup created by a previous call to MprConfigServerBackup.

DWORD MprConfigServerRestore(

HANDLE hMprConfig, // handle to the router configuration LPWSTR 1pwsPath // path to backup directory  $\lambda$ :

## **Parameters**

hMprConfig,

Handle to the router configuration. Obtain this handle by calling MprConfigServerConnect.

IpwsPath

Pointer to a Unicode string that contains the path to the directory where MprConfigServerBackup to write the backup files. This path should end with a trailing backslash.

## Return Values

If the function succeeds, the return value is NO\_ERROR.

If the function fails, the return value is one of the following error codes.

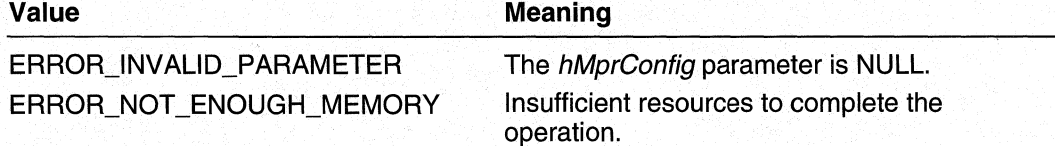

(continued)

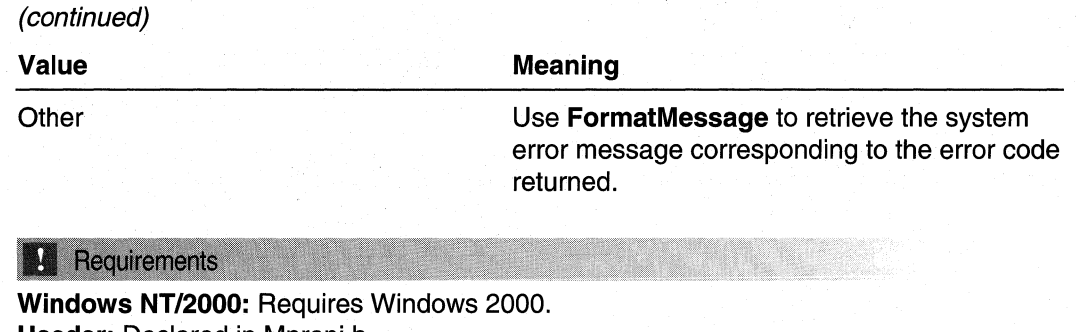

**Header:** Declared in Mprapi.h. **Library:** Use Mprapi.lib.

## **Ed** See Also

 $\mathcal{L}$ 

Router Administration Reference, Router Configuration Functions, **FormatMessage, MprConfigServerBackup, MprConfigServerConnect** 

# **MprConfigTransportCreate**

The **MprConfigTransportCreate** function adds the specified transport to the list of transports present in the specified router configuration.

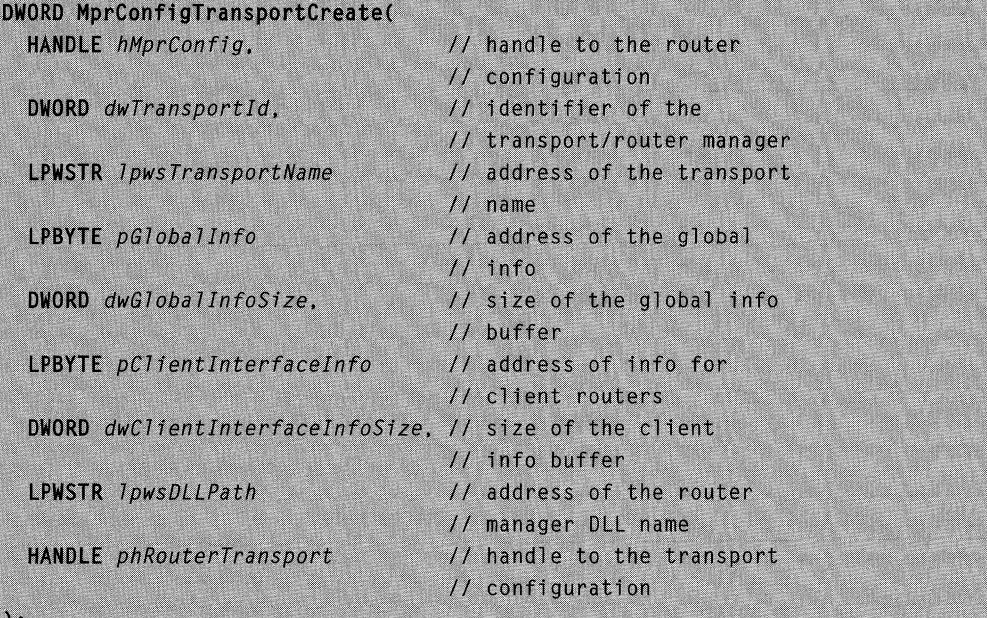

## **Parameters**

#### hMprConfig

Handle to the router configuration to which to add the transport. Obtain this handle by calling **MprConfigServerConnect.** 

#### dwTranspot1ld

Value that identifies the transport to add to the configuration. This parameter also identifies the router manager for the transport.

#### Ipws Transpot1Name

Pointer to a Unicode string containing the name of the transport being added. If this parameter is not specified, the *dwTransportId* parameter is converted into a string and used as the transport name.

#### pGloballnfo

Pointer to an information header containing global information for the transport. The router manager for the transport interprets this information. Use the Information Header Functions to manipulate information headers.

#### dwGloballnfoSize

Size, in bytes, of the data pointed to by the *pGloballnfo* parameter.

pClientinterfacelnfo

Pointer to an information header containing default interface information for client routers. This information is used to configure dynamic interfaces for client routers for this transport. Use the Information Header Functions to manipulate information headers.

This parameter is optional; the calling application may specify **NULL** for this parameter.

#### dwClientinterfacelnfoSize

Size, in bytes, of the data pointed to by the *pClientInterfaceInfo* parameter. If the calling application specifies **NULL** for pClientinterfacelnfo, the calling application should specify zero for this parameter.

#### IpwsDLLPath

Pointer to a Unicode string containing the name of the router manager **DLL** for the specified transport. If this name is specified, the function sets the **DLL** path for this transport to this name.

This parameter is optional; the calling application may specify **NULL** for this parameter.

#### phRouterTransport

Pointer to a handle variable. On successful return, this variable contains a handle to the transport configuration.

### **Return Values**

If the function succeeds, the return value is NO\_ERROR.

If the function fails, the return value is one of the error codes on the following page.

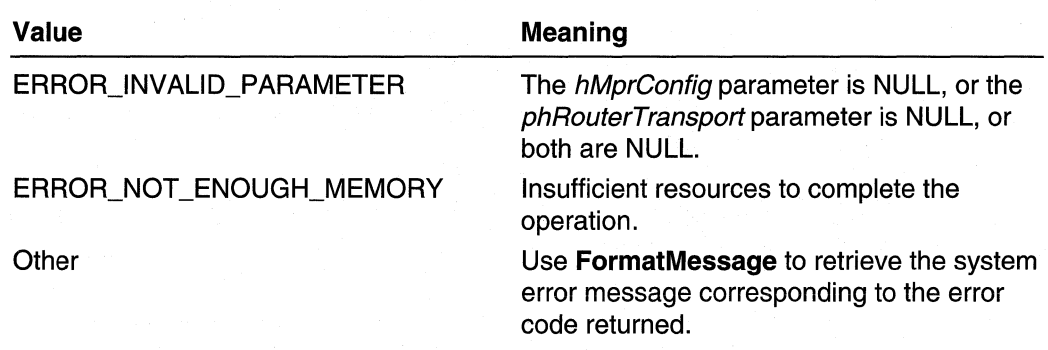

## **Remarks**

**If** the specified transport already exists, **MprConfigTransportCreate** does the equivalent of an **MprConfigTransportSetlnfo** call using the supplied parameter values.

Requirements

**Windows NT/2000:** Requires Windows 2000. **Header:** Declared in Mprapi.h. **Library: Use Mprapi.lib.** 

**HE See Also** 

Router Administration Reference, Router Configuration Functions, **FormatMessage, MprConfigServerConnect** 

## **MprConfigTransportDelete**

The **MprConfigTransportDelete** function removes the specified transport from the list of transports present in the specified router configuration.

DWORD MprConfigTransportDelete( HANDLE hMprConfig, // handle to the router configuration HANDLE hRouterTransport // handle to the transport // configuration  $\lambda$ :

## **Parameters**

hMprConfig

Handle to the router configuration from which to remove the transport. Obtain this handle by calling **MprConfigServerConnect.** 

#### hRouterTransport

Handle to the configuration for the transport being deleted. Obtain this handle by calling **MprConfigTransportCreate or MprConfigTransportGetHandle.** 

## Return Values

If the function succeeds, the return value is NO\_ERROR.

If the function fails, the return value is one of the following error codes.

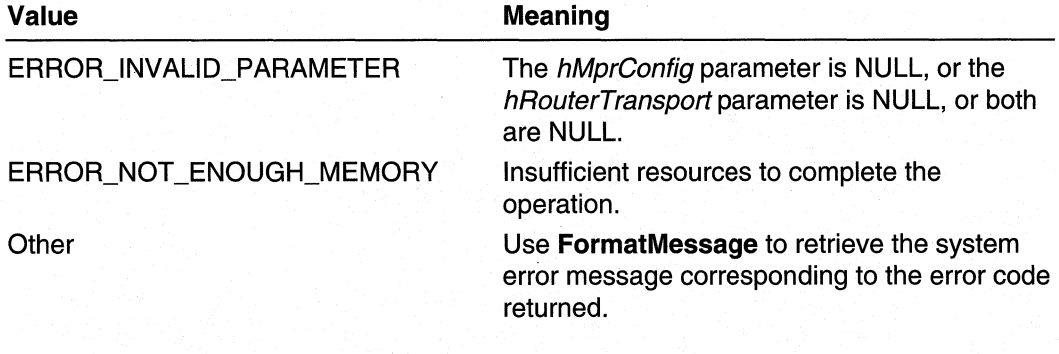

## **Requirements**

Windows NT/2000: Requires Windows 2000. Header: Declared in Mprapi.h. Library: Use Mprapi.lib.

**End** See Also

Router Administration Reference, Router Configuration Functions, FormatMessage, MprConfigServerConnect, MprConfigTransportCreate, MprConfigTransportGetHandle

# **MprConfigTransportEnum**

The MprConfigTransportEnum function enumerates the transports configured on the router.

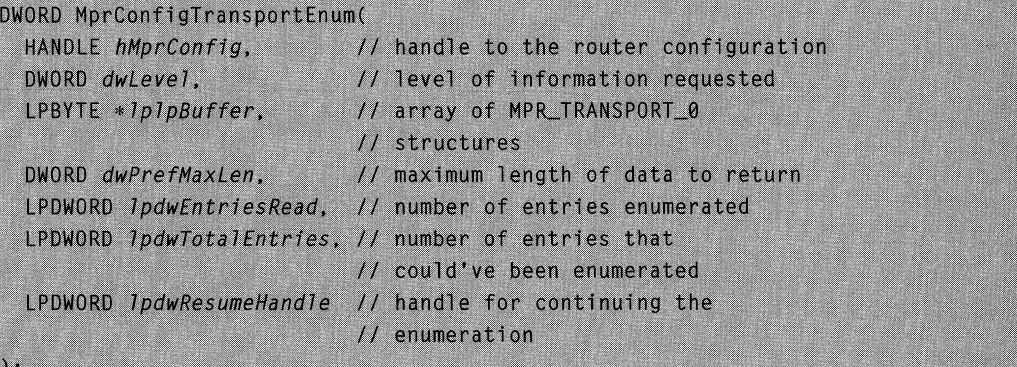

## **Parameters**

#### **hMprConfig**

Handle to the router configuration for the transports. Obtain this handle by calling MprConfigServerConnect.

### dwLevel

Level of the information returned through the *IplpBuffer* parameter. This parameter must be zero.

## **InInBuffer**

Pointer to a pointer variable. On successful return, this pointer will point to an array of MPR\_TRANSPORT 0 structures. Free this memory buffer by calling MprConfiaBufferFree.

## dwPrefMaxLen

Specifies the preferred maximum length of returned data (in 8-bit bytes). If this parameter is -1 , the buffer returned will be large enough to hold all available information.

### IpdwEntriesRead

Pointer to a DWORD variable. On successful return, this variable contains the total number of entries that were enumerated from the current resume position.

## IpdwTotalEntries

Pointer to a **DWORD** variable. On successful return, this variable contains the total number of entries that could have been enumerated from the current resume position.

#### IpdwResumeHandle

Pointer to a DWORD variable. On successful return, this variable contains a resume handle that can be used to continue the enumeration. The handle should be zero on the first call, and left unchanged on subsequent calls. If on return, the handle is NULL, the enumeration cannot be continued. For other types of error returns, this handle is invalid.

This parameter is optional. If the caller specifies NULL for this parameter, the function will not return a resume handle.

## Return Values

If the function succeeds, the return value is NO\_ERROR.

If the function fails, the return value is one of the error codes on the following page.

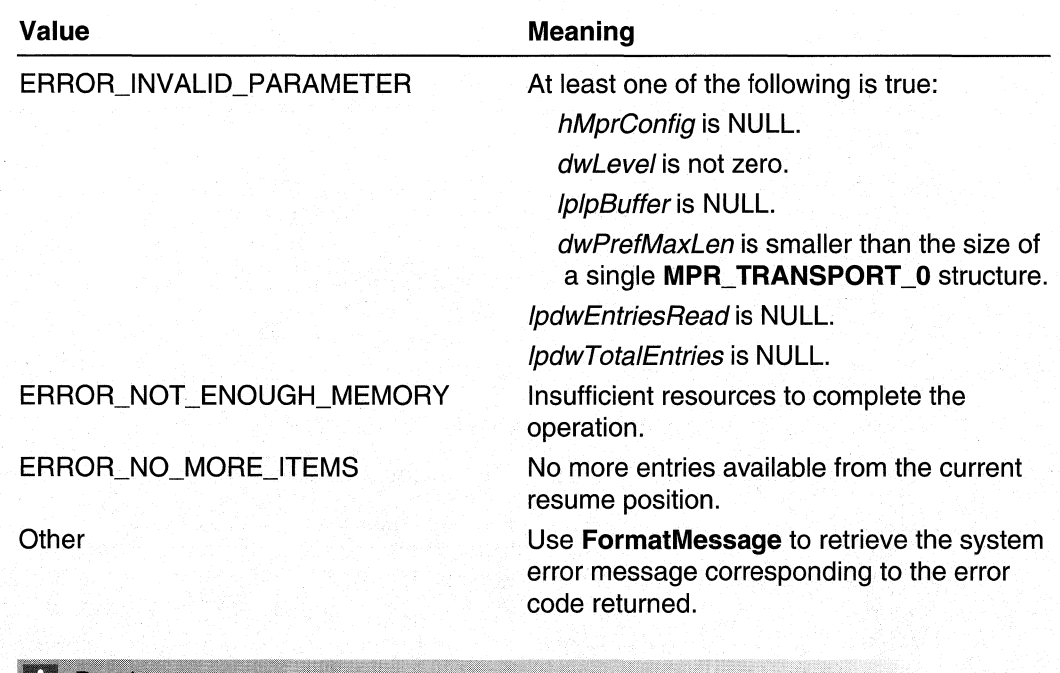

#### **Requirements**

**Windows NT/2000:** Requires Windows 2000. **Header: Declared in Mprapi.h.** Library: Use Mprapi.lib.

## **En See Also**

Router Administration Reference, Router Configuration Functions, **FormatMessage, MprConfigBufferFree, MprConfigServerConnect** 

## **MprConfigTransportGetHandle**

The **MprConfigTransportGetHandle** function retrieves a handle to the specified transport's configuration in the specified router configuration.

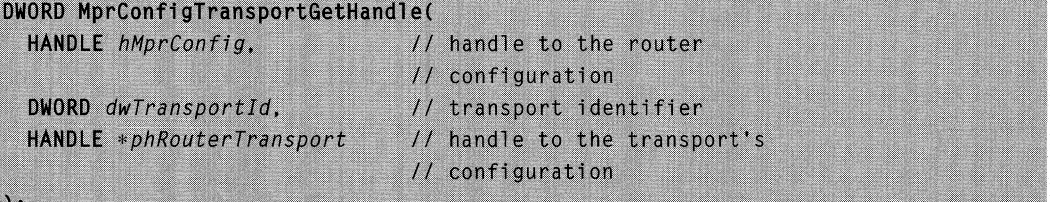

## **Parameters**

**hMprConfig** 

Handle to the router configuration. The handle is obtained from a previous call to MprConfigServerConnect.

#### dwTransportld

Identifies the transport for which to retrieve the configuration.

#### phRouterTransport

Pointer to a handle variable. On successful return, this variable will contain a handle to the specified transport's configuration.

## Return Values

If the function succeeds, the return value is NO\_ERROR.

If the function fails, the return value is one of the following error codes.

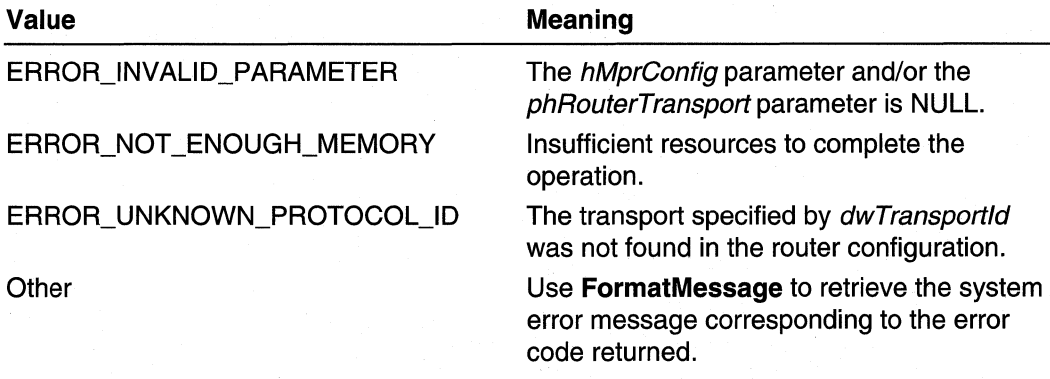

## **W** Requirements

Windows NT/2000: Requires Windows 2000. Header: Declared in Mprapi.h. Library: Use Mprapi.lib.

#### **See Also**

Router Administration Reference, Router Configuration Functions, FormatMessage, MprConfigServerConnect

## **MprConfigTransportGetl nfo**

The MprConfigTransportGetlnfo function retrieves the configuration for the specified transport from the router.

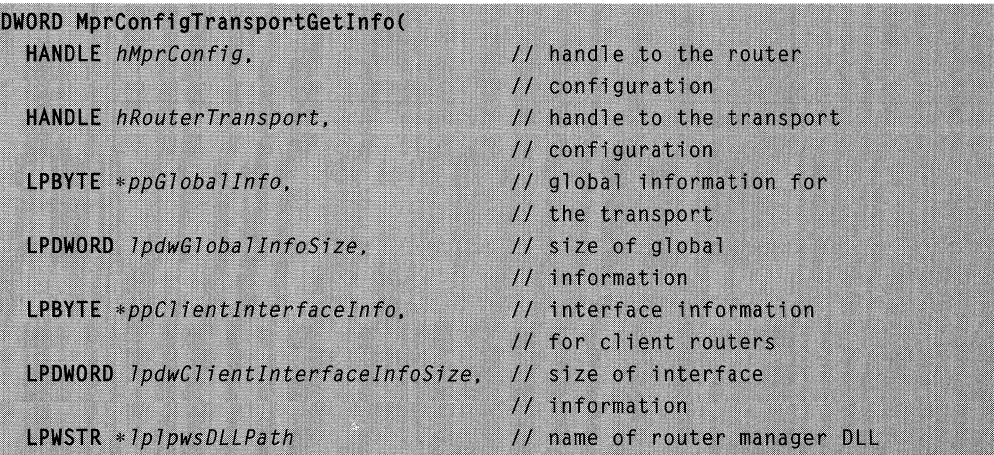

#### **Parameters**

hMprConfig

Handle to the router configuration. Obtain this handle by calling MprConfigServerConnect.

#### hRouterTransport

Handle to the transport configuration being retrieved. Obtain this handle by calling MprConfigTransportCreate, MprConfigTransportGetHandle, or MprConfigTransportEnum.

### ppGloballnfo

Pointer to a pointer variable. On successful return, this pointer variable points to an information header that contains global information for the transport. Use the Information Header Functions to manipulate information headers. Free this buffer by calling MprConfigBufferFree.

This parameter is optional. If the calling application specifies NULL for this parameter, the function does not retrieve the global information.

#### IpdwGloballnfoSize

Pointer to a DWORD variable. On successful return, this variable contains the size, in bytes, of the buffer returned through the ppGloballnfo parameter.

This parameter is optional; the calling application may specify NULL for this parameter. However, if ppGloballnfo is not NULL, this parameter cannot be NULL.

### ppClientinterfacelnfo

Pointer to a pointer variable. On successful return, this pointer points to an information header containing default interface information for client routers for this transport. Use the Information Header Functions to manipulate information headers. Free the buffer by calling MprConfigBufferFree.

This parameter is optional. If the calling application specifies NULL for this parameter, the function does not retrieve the interface information.

#### IpdwClientlnterfacelnfoSize

Pointer to a DWORD variable. On successful return, this variable contains the size, in bytes, of the buffer returned through the *ppClientInterfaceInfo* parameter.

This parameter is optional; the calling application may specify NULL for this parameter. However, if *ppClientInterfaceInfo* is not NULL, this parameter cannot be NULL.

#### IplpwsDLLPath

Pointer to a pointer to a Unicode string. On successful return, the Unicode string contains the name of the router manager DLL for the specified transport.

This parameter is optional. If the calling application specifies NULL for this parameter, the function does not retrieve the name of the router manager DLL.

## Return Values

If the function succeeds, the return value is NO\_ERROR.

If the function fails, the return value is one of the following error codes.

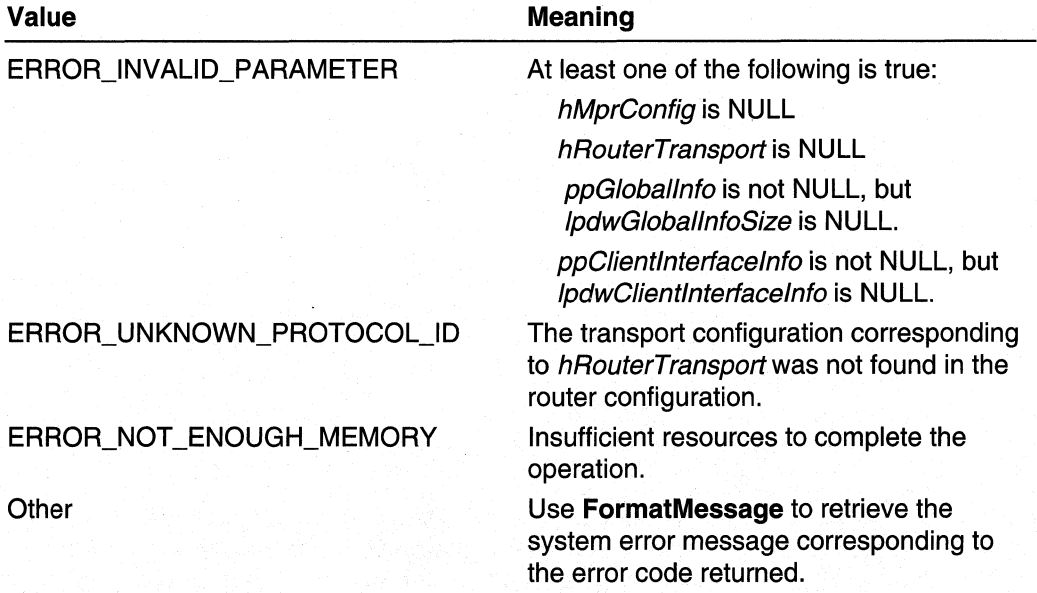

## Remarks

If the pGloballnfo, pClientInterfaceInfo, and IpwsDLLPath parameters are all NULL, the function does nothing and returns a value of NO\_ERROR.

**Requirements** 

Windows NT/2000: Requires Windows 2000. Header: Declared in Mprapi.h. Library: Use Mprapi.lib.

## See Also

Router Administration Reference, Router Configuration Functions, **FormatMessage, MprConfigBufferFree, MprConfigServerConnect, MprConfigTransportCreate, MprConfigTransportEnum, MprConfigTransportGetHandle** 

## **MprConfigTransportSetlnfo**

The **MprConfigTransportSetlnfo** function changes the configuration for the specified transport in the specified router configuration.

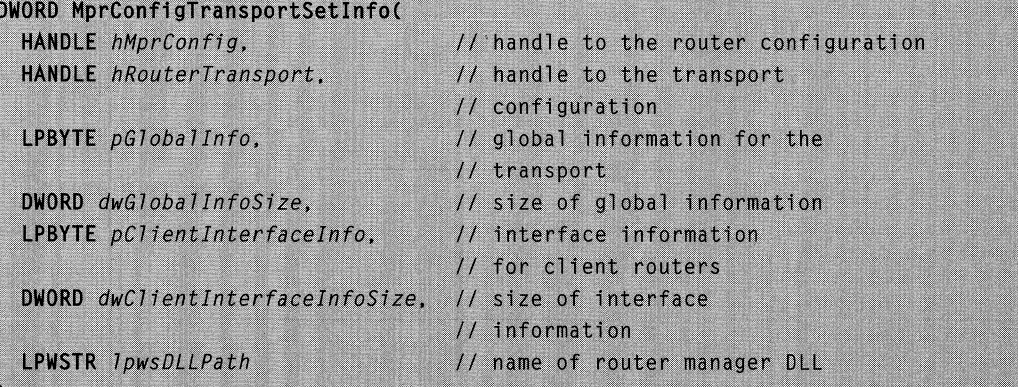

### **Parameters**

hMprConfig

Handle to the router configuration. Obtain this handle by calling **MprConfigServerConnect.** 

#### hRouterTransport

Handle to the transport configuration being updated. Obtain this handle by calling **MprConfigTransportCreate, MprConfigTransportGetHandle,** or **MprConfigTransportEnum.** 

#### pGloballnfo

Pointer to an information header containing global information for the transport. The router manager for the transport interprets this information. Use the Information Header Functions to manipulate information headers.

This parameter is optional; the calling application may specify NULL for this parameter.

#### dwGloballnfoSize

Size, in bytes, of the data pointed to by *pGloballnfo*. If the calling application specifies NULL for pGloballnfo, the calling application should specify zero for this parameter.

#### pClientlnterfacelnfo

Pointer to an information header containing default interface information for client routers. The information is used to configure dynamic interfaces for client routers for this transport. Use the Information Header Functions to manipulate information headers.

This parameter is optional; the calling application may specify NULL for this parameter.

#### dwClientInterfaceInfoSize

Size, in bytes, of the data pointed to by *pClientInterfaceInfo*. If the calling application specifies NULL for *pClientInterfaceInfo*, the calling application should specify zero for this parameter.

#### **IpwsDLLPath**

Name of the router manager DLL for the specified transport.

This parameter is optional; the calling application may specify NULL for this parameter.

## Return Values

If the function succeeds, the return value is NO\_ERROR. For more information, see the Remarks section later in this topic.

If the function fails, the return value is one of the following error codes.

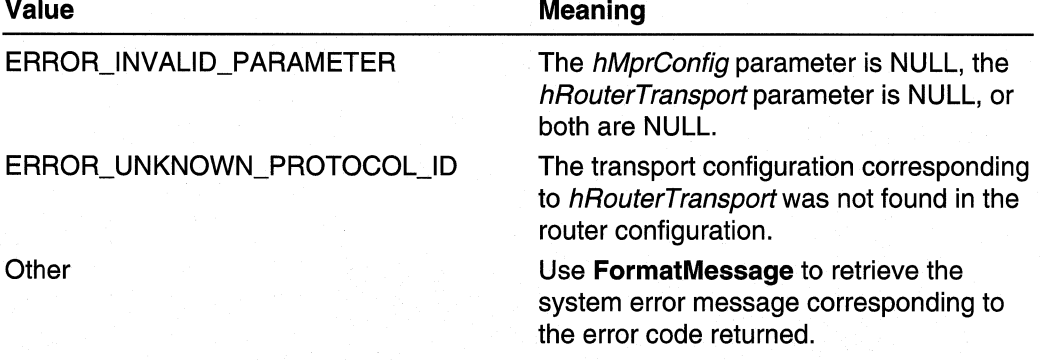

## Remarks

Use MprConfigTransportSetlnfo to set the transport's global information, default interface information, or the name of the router manager DLL for the transport.

MprConfigTransportSetlnfo attempts to set the items in the order in which they appear in the parameter list:

- 1. Global information
- 2. Default interface information for client routers
- 3. Router manager DLL name

**If MprConfigTransportSetlnfo** is unable to set anyone of the items, it returns immediately without attempting to set the remaining items.

If the pGloballnfo, pClientInterfaceInfo, and IpwsDLLPath parameters are all NULL, the function does nothing, returning a value of NO\_ERROR.

#### Requirements

**Windows NT/2000:** Requires Windows 2000. **Header:** Declared in Mprapi.h. **Library:** Use Mprapi.lib:

#### **See Also**

Router Administration Reference, Router Configuration Functions, **FormatMessage, MprConfigServerConnect, MprConfigTransportCreate, MprConfigTransportEnum, MprConfigTransportGetHandle** 

## **Router Administration Structures**

**The** Router Administration Functions and the Router Configuration Functions use the following structures:

**IP \_ADAPTER\_BINDING\_INFO IP LOCAL BINDING IPX\_ADAPTER\_BINDING\_INFO MPR\_CREDENTIALSEX\_O MPR\_IFTRANSPORT \_0** 

**MPR\_INTERFACE\_O MPR\_INTERFACE\_1 MPR\_INTERFACE\_2 MPR\_SERVER\_O MPR\_ TRANSPORT\_O** 

INFO:

## **IP ADAPTER BINDING INFO**

**The IP \_ADAPTER\_BINDING\_INFO** structure containslP-specific information for a particular network adapter.

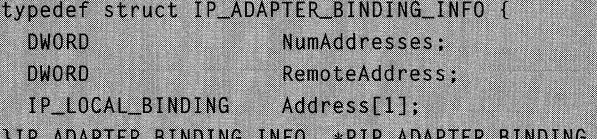

### **Members**

#### **NumAddresses**

The number of IP addresses associated with this adapter.

## **RemoteAddress**

This member is for WAN interfaces. It contains the address of the machine at the other end of a dial-up link.

#### Address

Pointer to an array of **IP\_LOCAL\_BINDING** structures. The array will contain a structure for each of the IP addresses associated with this adapter.

## Remarks

Since an adapter may have more than one IP address, the **IP** \_ADAPTER\_BINDING\_INFO structure maintains an array of **IP** \_LOCAL\_BINDING structures.

## **Requirements**

Windows NT/2000: Requires Windows 2000. Header: Declared in Routprot.h.

### **EE** See Also

Router Administration Reference, Router Administration Structures, **IP** \_LOCAL\_BINDING, IPX\_ADAPTER\_BINDING\_INFO

## IP\_LOCAL\_BINDING

The **IP** \_LOCAL\_BINDING structure contains IP address information for an adapter.

```
typedef struct IP LOCAL BINDING {
  DWORD
           IPAddress:
  DWORD
           Mask:
}IP_LOCAL_BINDING, * PIP_LOCAL_BINDING;
```
#### Members

### IPAddress

An IP address for the adapter.

#### Mask

The network mask for the IP address.

## Remarks

Since an adapter may have more than one IP address, the

**IP** \_ADAPTER\_BINDING\_INFO structure maintains an array of **IP** \_LOCAL\_BINDING structures.

Requirements

Windows NT/2000: Requires Windows 2000. Header: Declared in Routprot.h.

## **See Also**

Router Administration Reference, Router Administration Structures, **IP \_ADAPTER\_BINDING\_INFO** 

## IPX\_ADAPTER\_BINDING\_INFO

The **IPX\_ADAPTER\_BINDING\_INFO** structure contains IPX-specific information for a particular network adapter.

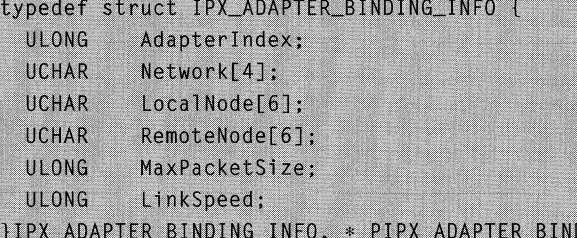

### **Members**

#### **Adapterlndex**

Identifies the adapter that has been allocated for the interface.

#### **Network[4]**

The network number to which the adapter is bound.

#### **LocaiNode[6]**

The node number to which the adapter is bound.

#### **RemoteNode[6]**

The node number of a peer router or client for demand dial point-to-point connections (for LAN connections this field will be set to the broadcast node address: i.e. OxFFFFFFFFFFFF).

DING INFO:

#### **MaxPacketSize**

The maximum packet size that can be transmitted over a connection established on the adapter.

## **LinkSpeed**

The speed of the connection in 100 baud, for example, for 9600 baud connection this value is 96.

#### Requirements

**Windows NT/2000:** Requires Windows 2000. **Header:** Declared in Routprot.h.

#### See Also

Router Administration Reference, Router Administration Structures, IP ADAPTER BINDING INFO

## **MPR\_CREDENTIALSEX\_O**

The MPR\_CREDENTIALSEX\_0 structure contains extended credentials information such as the information used by Extensible Authentication Protocols (EAPs).

```
typedef struct _MPR_CREDENTIALSEX_0 {
                                 // size of info
  DWORD
          dwSize:
  LPBYTE
          IpbCredentialsInfo;
                                 // extended credentials info
} MPR_CREDENTIALSEX_0, *PMPR_CREDENTIALSEX_0;
```
### Members

### dwSize

Specifies the size of the data pointed to by the IpbCredentialslnfo member.

## IpbCredentialslnfo

Pointer to the extended credentials information.

### Requirements

Windows NT/2000: Requires Windows 2000. Header: Declared in Mprapi.h.

#### **Ed** See Also

MprAdminlnterfaceGetCredentialsEx, MprAdminlnterfaceSetCredentialsEx

## MPR\_IFTRANSPORT\_0

The MPR\_IFTRANSPORT\_0 structure contains information for a particular interface transport.

```
typedef struct _MPR_IFTRANSPORT_0 {
  DWORD
           dwTransportId;
  HANDLE
           hIfTransport;
           wszIfTransportName[MAX_TRANSPORT_NAME_LEN+1];
  WCHAR
} MPR_IFTRANSPORT_0, *PMPR_IFTRANSPORT_0;
```
#### Members

#### dwTransportld

The transport identifier.

#### **hlfTransport**

Handle to the interface transport.

#### **wszlfTransportName**

Unicode string containing the name of the interface transport.

#### Requirements

**Windows NT/2000:** Requires Windows 2000. **Header:** Declared in Mprapi.h.

**Ext** See Also

Router Administration Reference, Router Administration Structures, MPR\_ **TRANSPORT** \_0, **MprConfiglnterfaceTransportEnum** 

## MPR\_INTERFACE\_0

The **MPR\_INTERFACE\_O** structure contains information for a particular router interface.

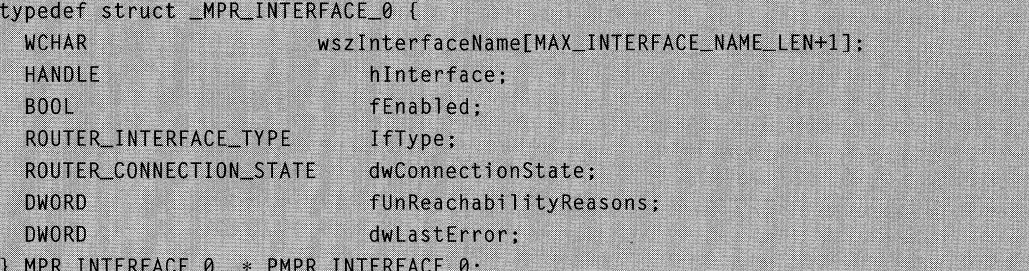

#### **Members**

#### **wszlnterfaceName**

Pointer to a Unicode string containing the name of the interface.

#### **hlnterface**

Handle to the interface.

#### **fEnabled**

TRUE if the interface is enabled. FALSE if the interface is administratively disabled.

#### **IfType**

Specifies the type of interface.

#### **dwConnectionState**

Current state of the interface, for example connected, disconnected, or unreachable. For a list of possible states, see **ROUTER\_CONNECTION\_STATE.** 

#### **fUnReachabilityReasons**

Reason value. If the interface is unreachable, this member stores the reason. See· Unreachability Reasons for a list of possible values.

#### dwLastError

Value that is set to nonzero if the interface fails to connect.

## **Requirements**

Windows NT/2000: Requires Windows 2000. Header: Declared in Mprapi.h.

**Ed See Also** 

Router Administration Reference, Router Administration Structures, MprAdminlnterfaceEnum, MprAdminlnterfaceGetlnfo, ROUTER\_CONNECTION\_STATE, ROUTER\_INTERFACE\_ TYPE, Unreachability Reasons

## MPR\_INTERFACE\_1

The **MPR\_INTERFACE\_1** structure contains information for a particular router interface.

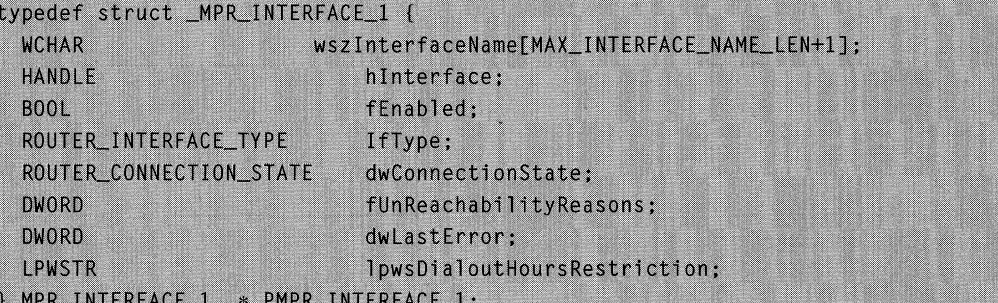

## Members

#### wszlnterfaceName

Pointer to a Unicode string containing the name of the interface.

#### hlnterface

Handle to the interface.

#### fEnabled

TRUE if the interface is enabled. FALSE if the interface is administratively disabled.

#### **If Type**

Specifies the type of interface.

#### dwConnectionState

Current state of the interface, for example connected, disconnected, or unreachable. For a list of possible states, see ROUTER\_CONNECTION\_STATE.

#### fUnReachabilityReasons

Reason value. If the interface is unreachable, this member stores the reason. See Unreachability Reasons for a list of possible values.

#### dwLastError

Value that is set to nonzero if the interface fails to connect.

#### **IpwsDialoutHoursRestriction**

Pointer to a Unicode string specifying the times during which dial-out is restricted. The format for this string is:

<day><space><time range><space><time range> . . . <NULL><day>. . . <NULL><NULL>

Where day is a numeral corresponding to a day of the week. Numeral Day 0 Sunday 1 Monday 2 Tuesday 3 Wednesday 4 Thursday 5 Friday 6 Saturday

Time range is of the form HH:MM-HH:MM, using 24-hour notation.

The string <space> in the preceding syntax denotes a space character. The string <NULl> denotes a null character.

The restriction string is terminated by two consecutive null characters.

Example:

2 09:00-12:00 13:00-17:30<NULL>4 09:00-12:00 13:00-17:30<NULL><NULL>

The preceding string restricts dialout to Tuesdays and Thursdays from 9:00 AM to 12:00 PM and from 1:00 PM to 5:30 PM.

#### **Requirements**

Windows NT/2000: Requires Windows 2000. Header: Declared in Mprapi.h.

### **Excess** See Also

Router Administration Reference, Router Administration Structures, MprAdminlnterfaceCreate, MprAdminlnterfaceEnum, MprAdminlnterfaceGetlnfo, ROUTER\_CONNECTION\_STATE, ROUTER\_INTERFACE\_TYPE, Unreachability **Reasons** 

## MPR\_INTERFACE\_2

The **MPR\_INTERFACE\_2** structure contains information for a particular router interface.

```
typedef struct _MPR_INTERFACE_2 {
  WCHAR
                           wszInterfaceName[MAX_INTERFACE_NAME_LEN+1];
  HANDIF
                              hInterface:
  BOO1
                             fEnabled:
  ROUTER_INTERFACE_TYPE
                             dwIfType:
  ROUTER_CONNECTION_STATE dwConnectionState;
  DWORD
                             fUnReachabilityReasons:
 DWORD
                             dwLastError;
 \frac{1}{2}// Demand dial-specific properties
 \frac{1}{2}DWORD
               dwf0ptions;
  \overline{H}// Location/phone number
 \frac{1}{2}WCHAR
               szLocalPhoneNumber[ RAS_MaxPhoneNumber + 1 ];
 PWCHAR
               szAlternates:
 \frac{1}{2}11 PPP/Ip
 \frac{1}{2}DWORD
               ipaddr:
 DWORD
               ipaddrDns:
 DWORD
               ipaddrDnsAlt;
 DWORD
               ipaddrWins;
 DWORD
               ipaddrWinsAlt;
 \frac{1}{2}// Framing
 \frac{1}{2}DWORD
               dwFrameSize;
 DWORD
               dwfNetProtocols:
 \frac{1}{2}// Device
 11WCHAR
               szDeviceType[ MPR_MaxDeviceType + 1 ];
 WCHAR
               szDeviceName[ MPR_MaxDeviceName + 1 ]:
 \frac{1}{2}11 X.25\frac{1}{2}szX25PadType[ MPR_MaxPadType + 1 ];
 WCHAR
 WCHAR
               szX25Address[ MPR_MaxX25Address + 1 ];
 WCHAR
               szX25Facilities[ MPR_MaxFacilities + 1 ];
```

```
szX25UserData[ MPR_MaxUserData + 1 ];
 WCHAR
 DWORD
               dwChannels;
 \frac{1}{2}// Multilink
 \frac{1}{2}dwSubEntries;
 DWORD.
 DWORD dwDialMode;<br>DWORD dwDialExtraPercent;
 DWORD
           dwDialExtraSampleSeconds:
         dwHangUpExtraPercent;
 DWORD
 DWORD
              dwHangUpExtraSampleSeconds;
 \left| \right|// Idle timeout
 \frac{1}{2}dwIdleDisconnectSeconds;
 DWORD
 \frac{1}{2}// Entry Type
 \frac{1}{2}DWORD
             dwType;
 \frac{1}{2}// EncryptionType
 \frac{1}{2}DWORD
            dwEncryptionType;
  \frac{1}{2}// EAP information
  \frac{1}{2}DWORD dwCustomAuthKey;
  DWORD
             dwCustomAuthDataSize;
  LPBYTE 1pbCustomAuthData;
  \frac{1}{2}// Guid of the connection
  \frac{1}{2}GUID
              guidId;
  \frac{1}{2}// Vpn Strategy
  11DWORD dwVpnStrategy;
} MPR_INTERFACE_2, *PMPR_INTERFACE_2;
```
## **Members**

#### **wszlnterfaceName**

Pointer to a Unicode string containing the name of the interface.

## **hlnterface**

Handle to the interface.

### fEnabled

TRUE if the interface is enabled. FALSE if the interface is administratively disabled.

## **IfType**

Specifies the type of interface.

## dwConnectionState

Current state of the interface, for example connected, disconnected, or unreachable. For a list of possible states, see ROUTER\_CONNECTION\_STATE.

#### fUnReachabilityReasons

Reason value. If the interface is unreachable, this member stores the reason. See Unreachability Reasons for a list of possible values.

#### dwLastError

Value that is set to nonzero if the interface fails to connect.

### dwfOptions

A set of bit flags that specify connection options. You can set one or more of the following flags.

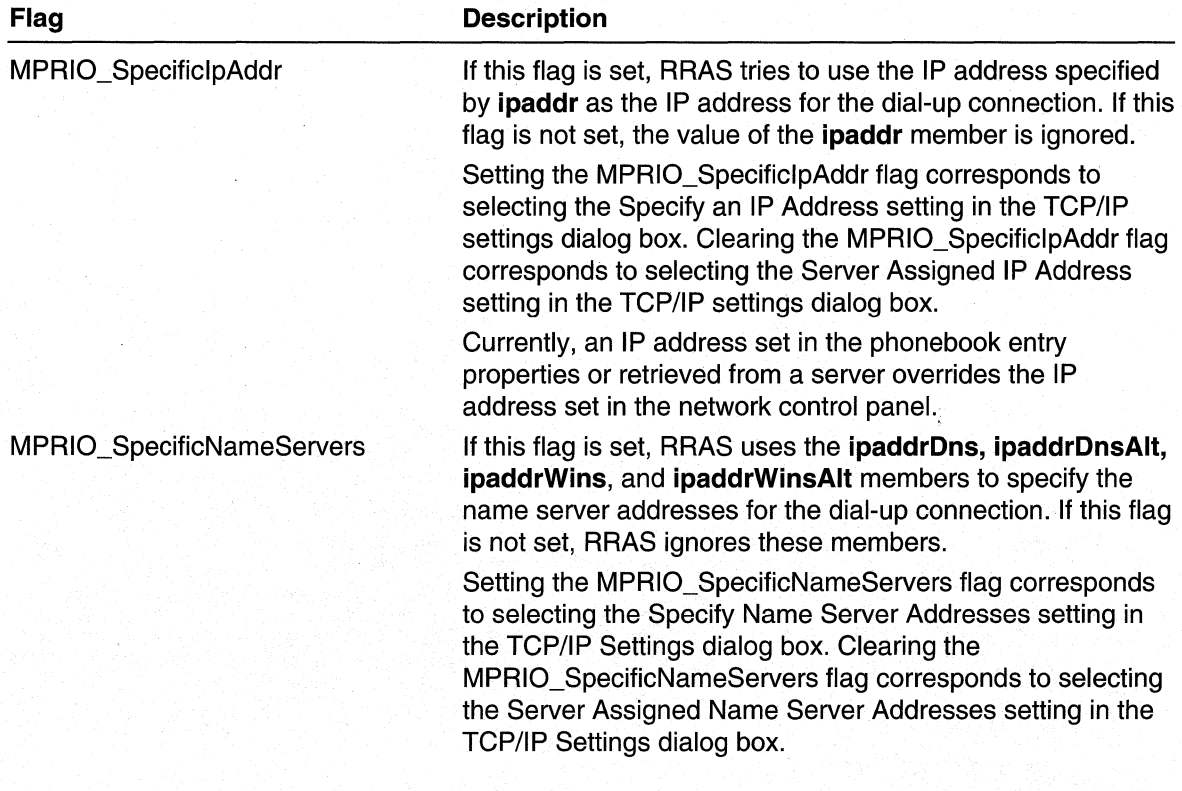

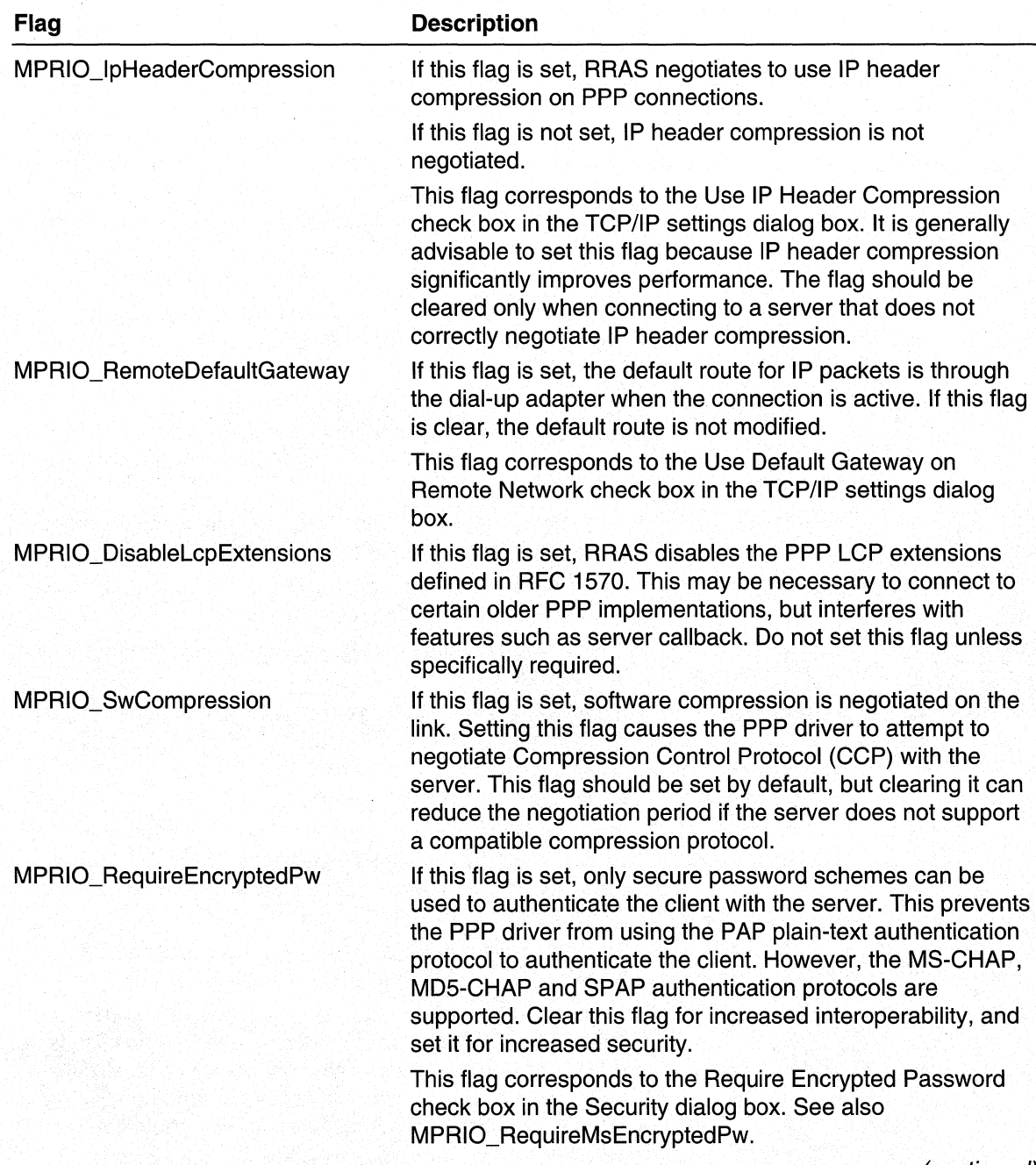

(continued)

(continued)

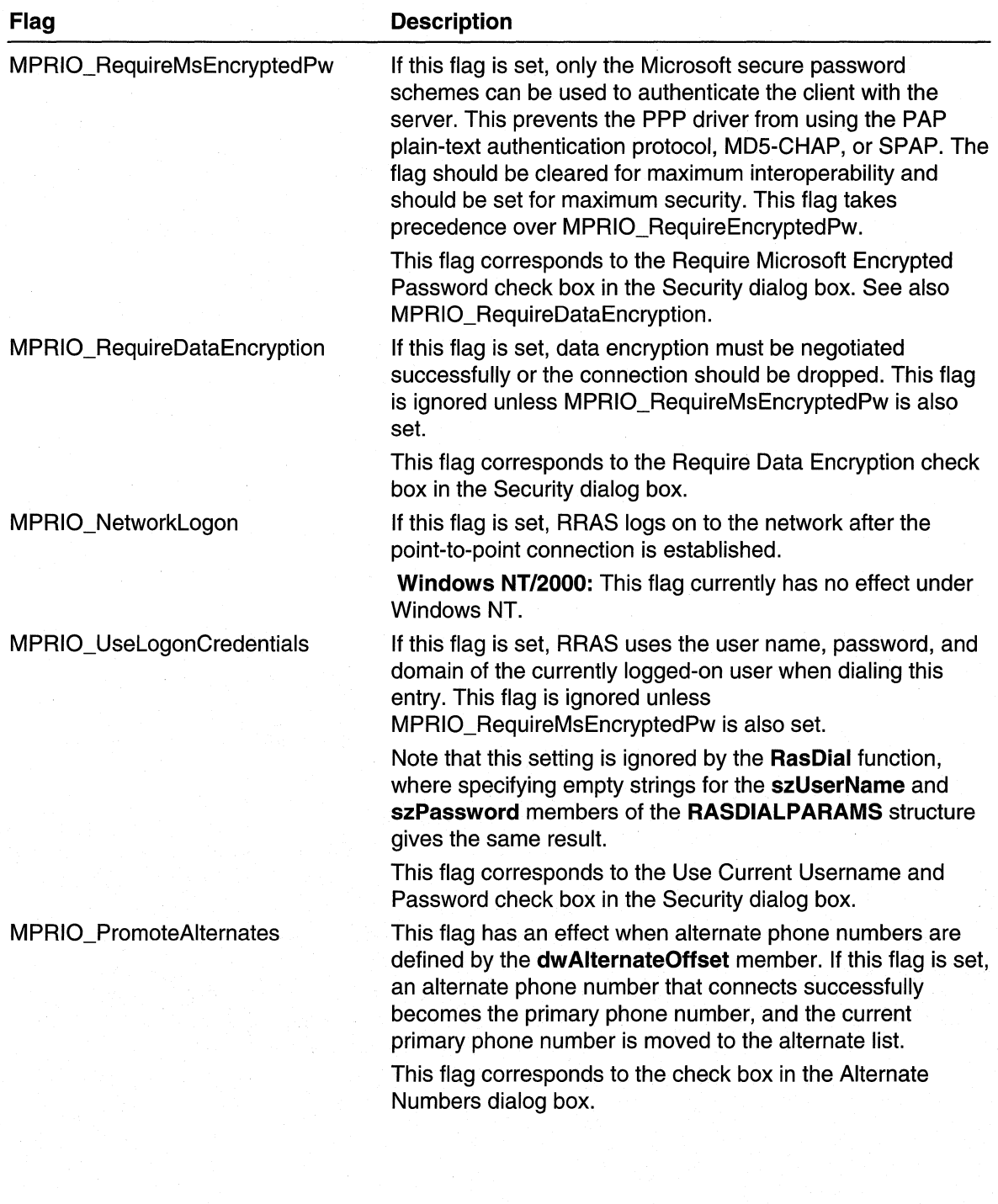

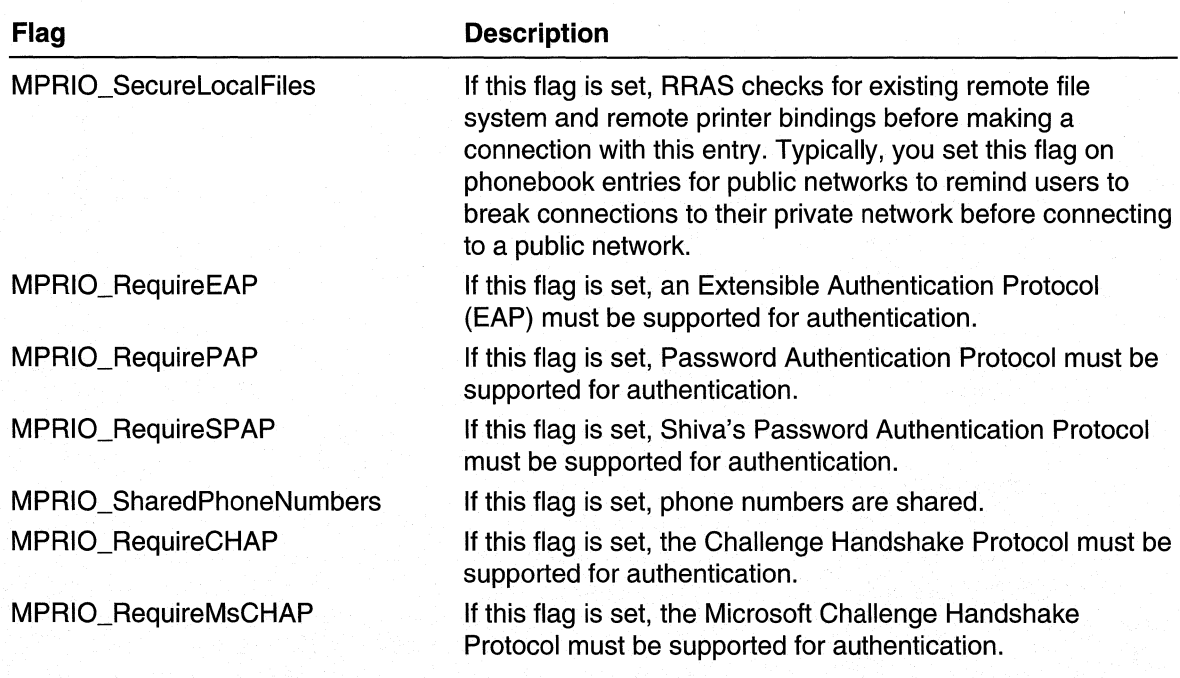

#### **szLocalPhoneNumber**

Specifies a nUll-terminated string containing a telephone number.

#### **dw Alternates**

Specifies the offset, in bytes, from the beginning of the structure to a list of consecutive null-terminated strings. The last string is terminated by two consecutive null characters. The strings are alternate phone numbers that RRAS dials in the order listed if the primary number (see **szLocalPhoneNumber)** fails to connect.

## **ipaddr**

Specifies the IP address to be used while this connection is active. This member is ignored unless **dwfOptions** specifies the MPRIO\_SpecificlpAddr flag.

## **ipaddrDns**

Specifies the IP address of the DNS server to be used while this connection is active. This member is ignored unless **dwfOptions** specifies the MPRIO\_SpecificNameServers flag.

## **ipaddrDnsAlt**

Specifies the IP address of a secondary or backup DNS server to be used while this connection is active. This member is ignored unless **dwfOptions** specifies the MPRIO\_SpecificNameServers flag.

#### **ipaddrWins**

Specifies the IP address of the WINS server to be used while this connection is active. This member is ignored unless **dwfOptions** specifies the MPRIO\_SpecificNameServers flag.

#### ipaddrWinsAlt

Specifies the IP address of a secondary WINS server to be used while this connection is active. This member is ignored unless dwfOptions specifies the MPRIO\_SpecificNameServers flag.

#### dwFrameSize

Specifies the network protocol frame size. The value should be either 1006 or 1500.

#### dwfNetProtocols

Specifies the network protocols to negotiate. This member can be a combination of the following flags.

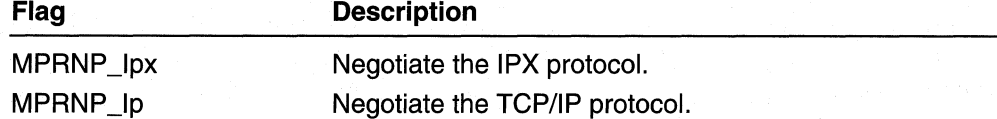

#### szDeviceType

Specifies a null-terminated string indicating the RRAS device type referenced by szDeviceName. This member can be one of the following string constants.

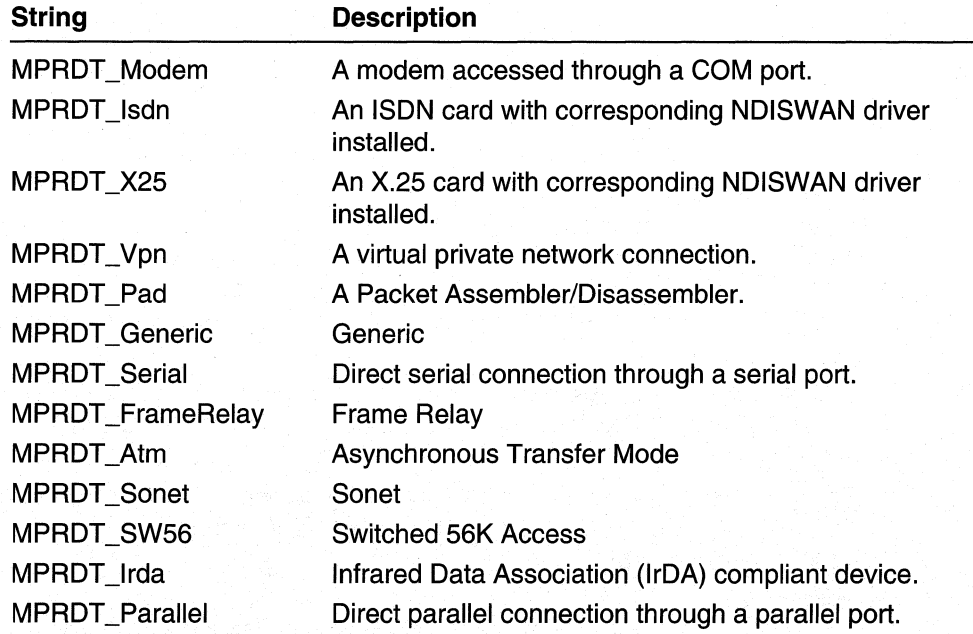

#### szDeviceName

Contains a null-terminated string containing the name of a T API device to use with this phone-book entry, for example, "XYZ Corp 28800 External". To enumerate all available RAS-capable devices, use the RasEnumDevices function.

#### **szX25PadType**

Contains a null-terminated string that identifies the X.2S PAD type. Set this member to "" unless the entry should dial using an X.2S PAD.

Under Windows NTlWindows 2000, the **szX25PadType** string maps to a section name in PAD.INF.

#### **szX25Address**

Contains a null-terminated string that identifies the X.2S address to connect to. Set this member to "" unless the entry should dial using an X.2S PAD or native X.2S device.

#### **szX25Facilities**

Contains a null-terminated string that specifies the facilities to request from the X.25 host at connection. This member is ignored **ifszX25Address** is an empty string ("").

#### **szX25UserData**

Contains a null-terminated string that specifies additional connection information supplied to the X.2S host at connection. This member is ignored if **szX25Address** is an empty string ("").

#### **dwChannels**

### **dwSubEntries**

Specifies the number of multilink subentries associated with this entry. When calling **RasSetEntryProperties,** set this member to zero. To add subentries to a phone-book entry, use the **RasSetSubEntryProperties** function.

#### **dwDialMode**

Indicates whether RRAS should dial all of this entry's multilink subentries when the entry is first connected. This member can be one of the following values.

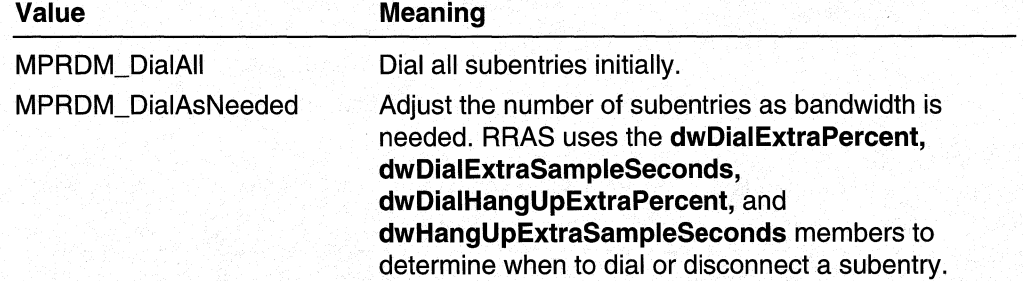

#### **dwDial ExtraPercent**

Specifies a percent of the total bandwidth available from the currently connected subentries. RRAS dials an additional subentry when the total bandwidth used exceeds **dwDialExtraPercent** percent of the available bandwidth for at least **dwDialExtraSampleSeconds** seconds.

This member is ignored unless the **dwDialMode** member specifies the MPRDM\_DiaiAsNeeded flag.

#### dwDialExtraSampleSeconds

Specifies the number of seconds that current bandwidth usage must exceed the threshold specified by dwDialExtraPercent before RRAS dials an additional subentry.

This member is ignored unless the **dwDialMode** member specifies the MPRDM\_DiaiAsNeeded flag.

#### dwHangUpExtraPercent

Specifies a percent of the total bandwidth available from the currently connected subentries. RRAS terminates (hangs up) an existing subentry connection when total bandwidth used is less than **dwHangUpExtraPercent** percent of the available bandwidth for at least dwHangUpExtraSampleSeconds seconds.

This member is ignored unless the **dwDialMode** member specifies the MPRDM\_DialAsNeeded flag.

#### dwHangUpExtraSampleSeconds

Specifies the number of seconds that current bandwidth usage must be less than the threshold specified by **dwHangUpExtraPercent** before RRAS terminates an existing subentry connection.

This member is ignored unless the dwDialMode member specifies the MPRDM\_DialAsNeeded flag.

#### dwldleDisconnectSeconds

Specifies the number of seconds after which the connection is terminated due to inactivity. Note that unless the idle timeout is disabled, the entire connection is terminated if the connection is idle for the specified interval. This member can specify a number of seconds, or one of the following values.

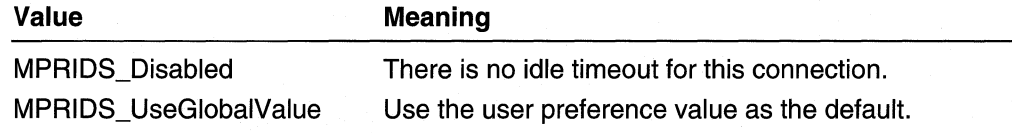

#### dwType

The type of phone-book entry. This member can be one of the following types

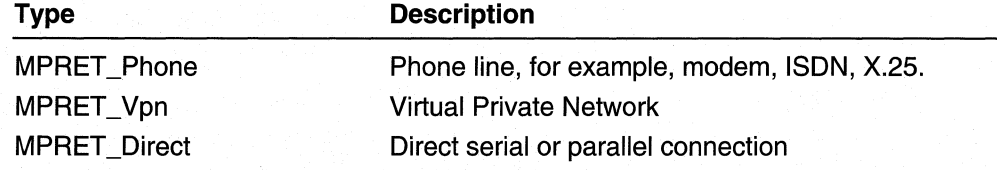

#### dwEncryptionType

The type of encryption to use for Microsoft Point to Point Encryption (MPPE) with the connection. This member can be one of the values on the following page.

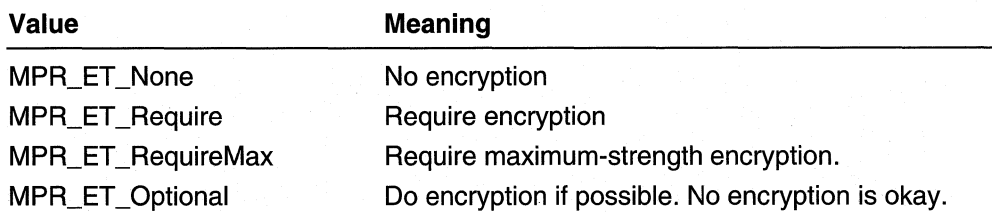

The value of **dwEncryptionType** doesn't affect how passwords are encrypted. Whether passwords are encrypted and how passwords are encrypted is determined by the authentication protocol, e.g. PAP, MS-CHAP, EAP.

#### dwCustomAuthKey

This member is used for Extensible Authentication Protocol (EAP). This member contains the authentication key provided to the EAP vendor.

#### dwCustomAuthDataSize

Size of the data pointed to by **IpbCustomAuthData** member.

### IpbCustomAuthData

Pointer to authentication data to use with Extensible Authentication Protocol (EAP)

## guidld

The GUID (Globally Unique IDentifier) that represents this phone-book entry. This member is not settable.

### dwVpnStrategy

The VPN strategy to use when dialing a VPN connection. This member can have one· of the following values.

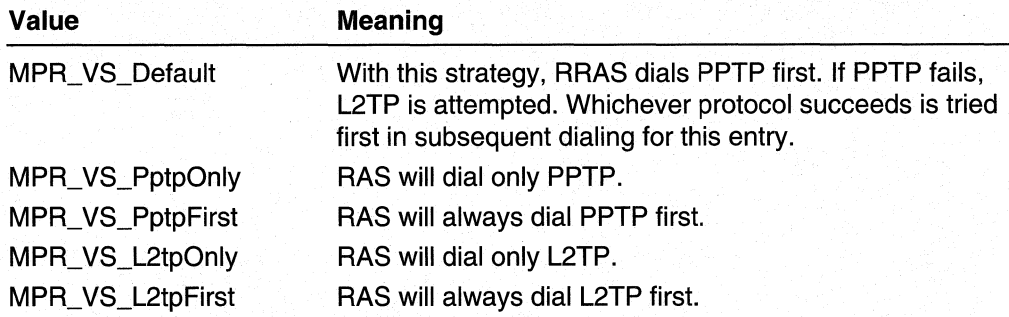

#### Remarks

The MPR\_INTERFACE\_2 structure has a number of fields that are similar to fields the RASENTRY structure. The following fields from RASENTRY have no counterpart in MPR\_INTERFACE\_2:

dwCountrylD dwCountryCode szAreaCode dwFramingProtocol Requirements

Windows NT/2000: Requires Windows 2000. Header: Declared in Mprapi.h.

See Also

MPR\_INTERFACE\_0, MPR\_INTERFACE\_1, MprAdminInterfaceGetInfo, MprAdminlnterfaceSetlnfo

## MPR\_SERVER\_0

The MPR SERVER 0 structure contains information for a particular Windows 2000 router.

```
typedef struct MPR_SERVER_0 {
  BOOL
          fLan0nlyMode;
  DWORD dwUptime:
  DWORD dwTotalPorts;
  DWORD
       dwPortsInUse;
} MPR_SERVER_0; *PMPR_SERVER_0;
```
### Members

#### fLanOnlyMode

If TRUE, the Demand Dial Manager (DDM) is not running on the Windows 2000 router. If FALSE, the DDM is running on the Windows 2000 router.

#### dwUptime

The elapsed time (in seconds) since the router was started.

#### dwTotalPorts

The number of ports on the system.

#### dwPortslnUse

The number of ports currently in use.

#### Requirements

Windows NT/2000: Requires Windows 2000. Header: Declared in Mprapi.h.

#### **Ed** See Also

Router Administration Reference, Router Administration Structures, MprAdminServerGetlnfo, MprConfigServerGetlnfo

## **MPR TRANSPORT 0**

The **MPR\_TRANSPORT\_0** structure contains information for a particular transport.

```
typedef struct _MPR_TRANSPORT_0 {
  DWORD
          dwTransportId;
  HANDLE
           hTransport;
  WCHAR
           wszTransportName[MAX_TRANSPORT_NAME_LEN+1];
} MPR_TRANSPORT_0. *PMPR_TRANSPORT_0;
```
## **Members**

#### **dwTransportld**

The transport identifier.

#### **hTransport**

Handle to the transport.

#### **wszTransportName**

Unicode string containing the name of the transport.

Requirements

**Windows NT/2000:** Requires Windows 2000. **Header:** Declared in Mprapi.h.

#### **E.** See Also

Router Administration Reference, Router Administration Structures, **MPR\_IFTRANSPORT \_0** 

## **Router Administration Enumerated Types**

The Router Administration Functions and the Router Configuration Functions use the following enumerated types:

**ROUTER\_CONNECTION\_STATE ROUTER\_INTERFACE\_ TYPE** 

## ROUTER\_CONNECTION\_STATE

The ROUTER\_CONNECTION\_STATE type enumerates the possible states of an interface on a Windows 2000 router.

typdef enum \_ROUTER\_CONNECTION\_STATE { ROUTER\_IF\_STATE\_UNREACHABLE, ROUTER\_IF\_STATE\_DISCONNECTED.

(continued)

#### (continued)

```
ROUTER_IF_STATE_CONNECTING.
  ROUTER_IF_STATE_CONNECTED
}ROUTER_CONNECTION_STATE
```
#### Values

ROUTER IF STATE UNREACHABLE

The interface is unreachable. See Unreachability Reasons for a list of possible reasons.

ROUTER IF STATE DISCONNECTED

The interface is reachable but disconnected.

ROUTER IF STATE CONNECTING

The interface is in the process of connecting

ROUTER\_IF STATE\_CONNECTED The interface is connected.

## Remarks

These states are sometimes referred to as "operational states."

**N** Requirements

Windows NT/2000: Requires Windows 2000. Header: Declared in Mprapi.h.

#### **E. See Also**

Router Administration Reference, Router Administration Enumerated Types, MPR\_INTERFACE\_O, MPR\_INTERFACE\_1, Unreachability Reasons

## **ROUTER INTERFACE TYPE**

The ROUTER\_INTERFACE\_TYPE type enumerates the different kinds of interfaces on a Windows 2000 router.

```
typedef enum _ROUTER_INTERFACE_TYPE {
  ROUTER_IF_TYPE_CLIENT.
  ROUTER_IF_TYPE_HOME_ROUTER,
  ROUTER_IF_TYPE_FULL_ROUTER,
  ROUTER_IF_TYPE_DEDICATED,
  ROUTER_IF_TYPE_INTERNAL,
  ROUTER_IF_TYPE_LOOPBACK,
  ROUTER_IF_TYPE_TUNNEL1,
  ROUTER_IF_TYPE_DIALOUT
 ROUTER_INTERFACE_TYPE;
```
## Values

ROUTER IF TYPE CLIENT The interface is for a remote client. ROUTER IF TYPE HOME ROUTER The interface is for a home router. ROUTER\_IF\_TYPE\_FULL\_ROUTER The interface is for a full router. ROUTER\_IF\_TYPE\_DEDICATED The interface is always connected. It is a LAN interface, or the interface is connected over a leased line. ROUTER\_IF \_TYPE\_INTERNAL The interface is an internal-only interface. ROUTER IF TYPE LOOPBACK The interface is a loopback interface. ROUTER IF TYPE TUNNEL1 The interface is a connected over a virtual private network (VPN). ROUTER IF TYPE DIALOUT The interface is a dial-on-demand (DOD) interface.

**N** Requirements

Windows NT/2000: Requires Windows 2000. Header: Declared in Mprapi.h.

#### **E. See Also**

Router Administration Reference, Router Administration Enumerated Types, MPR\_INTERFACE\_O, MPR\_INTERFACE\_1, RAS\_CONNECTION\_2

## **Unreachability Reasons**

The following table lists constant values that indicate why an interface is currently unreachable.

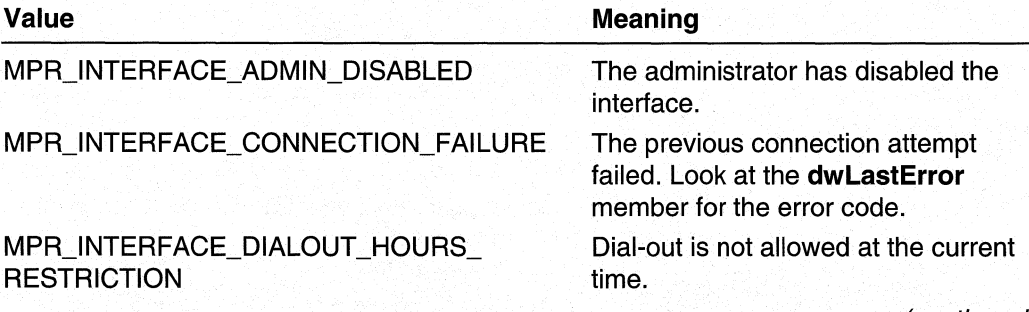

(continued)
(continued)

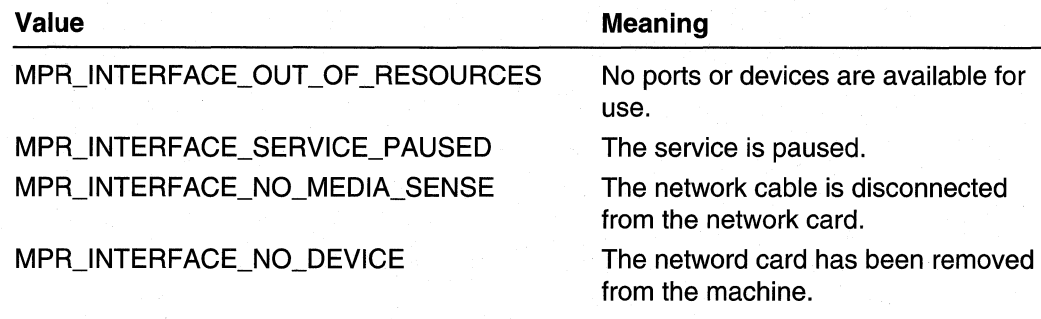

### **See Also**

MPR INTERFACE 0, MPR INTERFACE 1, MIB IFROW, MIB IFSTATUS

# **Information Header Functions**

Use the following functions to manipulate router information headers and blocks. An information header is composed of private meta-data and information blocks. Information blocks are arrays of information structures of various types.

The following functions manipulate information headers:

**MprInfoCreate** MprlnfoDelete MprlnfoDuplicate MprlnfoRemoveAII

The following functions manipulate information blocks within an information header:

MprlnfoBlockAdd MprlnfoBlockFind MprlnfoBlockQuerySize MprlnfoBlockRemove MprlnfoBlockSet

Many of the router administration and configuration functions use information headers.

# **MprlnfoBlockAdd**

The MprlnfoBlockAdd function creates a new header that is identical to an existing header with the addition of a new block.

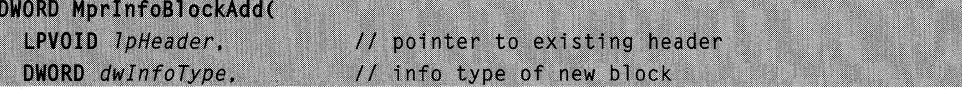

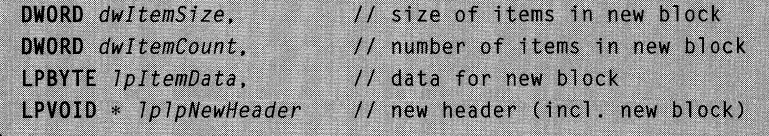

## **Parameters**

#### IpHeader

Pointer to the header to which to add the new block.

dwlnfoType

Specifies the type of block to add. The types available depend on the transport: IP or IPX.

#### dwltemSize

Specifies the size of each item in the block to be added.

#### dwltemCount

Specifies the number of items of size dwltemSize to be copied as data for the new block.

#### **IpItemData**

Pointer to the data for the new block. The size in bytes of this buffer should be equal to the product of dwltemSize and dwltemCount.

#### **IplpNewHeader**

Pointer to a pointer variable that, on successful return, points to the new header.

### Return Values

If the function succeeds, the return value is NO\_ERROR.

If the function fails, the return value is one of the following values.

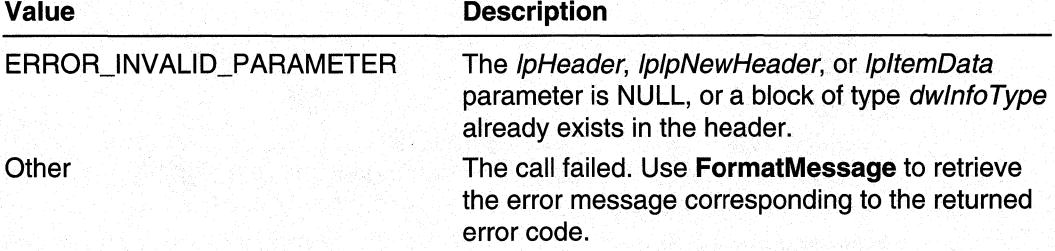

### Remarks

After adding an information block, obtain the new size of the information header by call MprlnfoBlockQuerySize.

#### Requirements

Windows NT/2000: Requires Windows 2000. Header: Declared in Mprapi.h. Library: Use Mprapi.lib.

#### **See Also**

FormatMessage, MprlnfoBlockRemove, MprlnfoDuplicate, MprlnfoBlockQuerySize

# **MprlnfoBlockFind**

The MprlnfoBlockFind function locates a specified block in an information header, and retrieves information about the block.

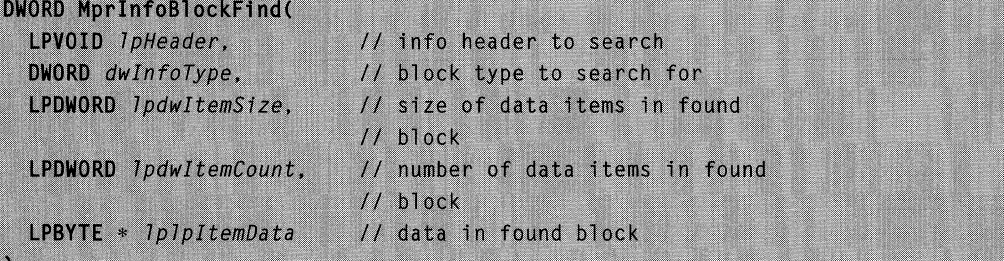

## **Parameters**

IpHeader

Specifies the header in which to locate the block.

dwlnfoType

Specifies the type of block to locate. The types available depend on the transport: IP or IPX.

**IpdwltemSize** 

Pointer to a DWORD variable that, on successful return, specifies the size of each item in the located block's data. This parameter is optional. If this parameter is NULL, the item size will not be returned.

IpdwltemCount

Pointer to a DWORD variable that, on successful return, specifies the number of items of size dwltemSize contained in the block's data. This parameter is optional. If this parameter is NULL, the item count will not be returned.

#### IplpltemData

Pointer to a pointer that, on successful return, points to the data for the located block. This parameter is optional. If this parameter is NULL, the data will not be returned.

# **Return Values**

**If** the function succeeds, the return value is NO\_ERROR.

**If** the function fails, the return value is one of the following values.

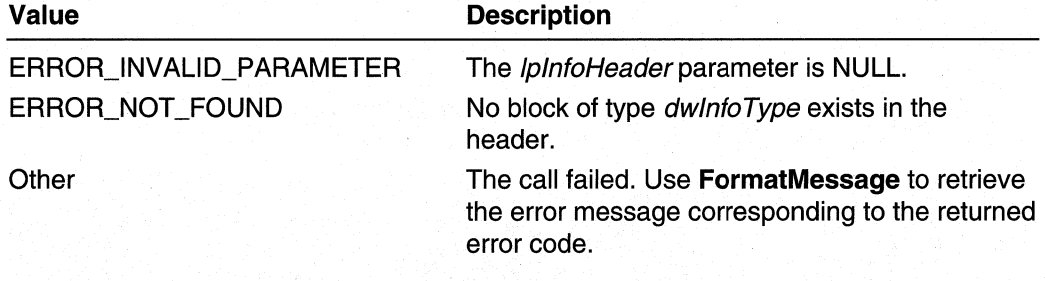

Requirements X

**Windows NT/2000:** Requires Windows 2000. **Header:** Declared in Mprapi.h. **Library:** Use Mprapi.lib.

See Also

**FormatMessage** 

# **MprlnfoBlockQuerySize**

The **MprlnfoBlockQuerySize** function returns the returns the size of the information header.

**DWORD APIENTRY** MprInfoBlockQuerySize( IN LPVOID  $\mathcal{L}$ 

*IpHeader* 

#### **Parameters**

IpHeader

Pointer to the information header for which to return the size.

### **Return Values**

**MprlnfoBlockQuerySize** returns the size of the information header.

Requirements N

**Windows NT/2000:** Requires Windows 2000. **Header:** Declared in Mprapi.h. **Library:** Use Mprapi.lib.

See Also

MprlnfoBlockAdd, MprlnfoBlockRemove

# **MprlnfoBlockRemove**

The MprinfoBlockRemove function creates a new header that is identical to an existing header with a specified block removed.

```
DWORD MprInfoBlockRemove(
  LPVOID 1pHeader,
  DWORD dwInfoType.
\mathbf{y}.
```
// pointer to existing header // info type of block to remove LPVOID \* 1p1pNewHeader // new header with block removed

#### **Parameters**

#### IpHeader

Pointer to the header from which the block should be removed.

dwlnfoType

Specifies the type of block to be removed. The types available depend on the transport: IP or IPX.

IplpNewHeader

Pointer to a pointer variable that, on successful, return, points to the new header.

# Return Values

If the function succeeds, the return value is NO\_ERROR.

If the function fails, the return value is one of the following values.

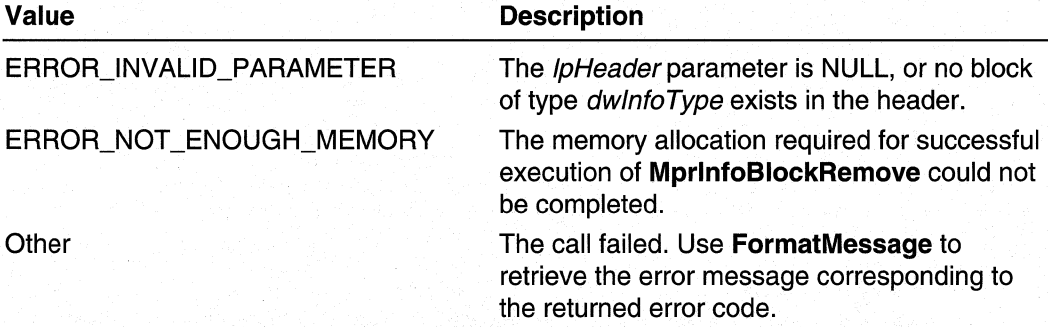

# Remarks

After removing an information block, obtain the new size of the information header by call MprlnfoBlockQuerySize.

### Requirements

**Windows NT/2000:** Requires Windows 2000. **Header: Declared in Mprapi.h.** Library: Use Mprapi.lib.

#### See Also

**FormatMessage, MprlnfoBlockAdd, MprlnfoBlockQuerySize** 

# **MprlnfoBlockSet**

The **MprlnfoBlockSet** creates a new header that is identical to an existing header with a specified block modified.

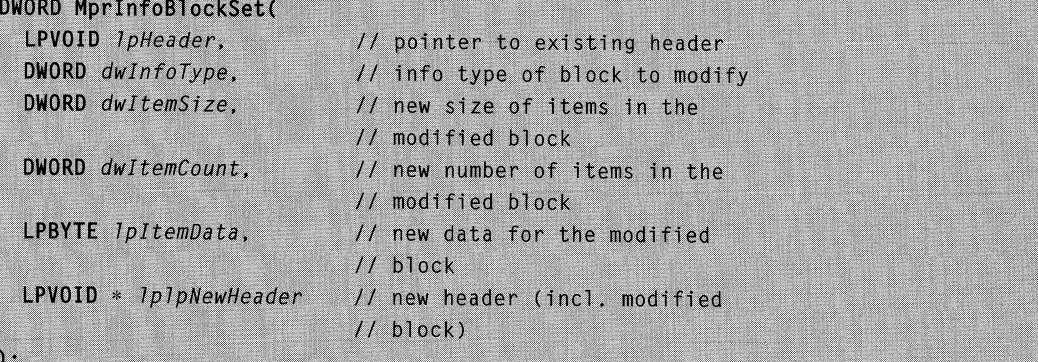

### **Parameters**

IpHeader

Pointer to the header in which to modify the specified block.

dwlnfoType

Specifies the type of block to change. The types available depend on the transport: **IP orlPX.** 

dwltemSize

Specifies the size of each item in the block's new data.

dwltemCount

Specifies the number of items of size dwltemSize to be copied as the new data for the block.

IpltemData

Pointer to the new data for the block. This should point to a buffer with a size (in bytes) equal to the product of dwltemSize and dwltemCount.

### **IpIpNewHeader**

Pointer to a pointer variable that, on successful return, points to the new header.

### Return Values

If the function succeeds, the return value is NO\_ERROR.

If the function fails, the return value is one of the following values.

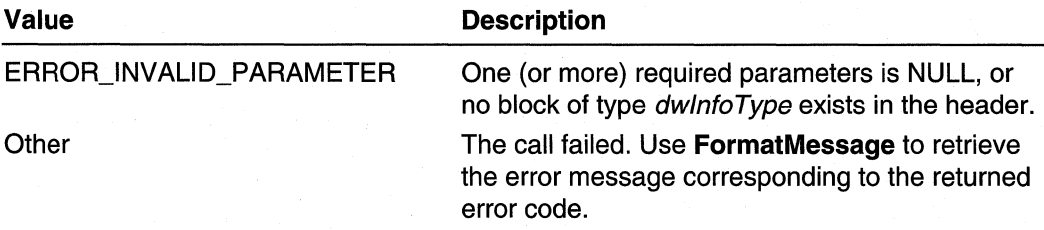

**Requirements** 

Windows NT/2000: Requires Windows 2000. Header: Declared in Mprapi.h. Library: Use Mprapi.lib.

**Ed** See Also

FormatMessage, MprlnfoBlockAdd, MprlnfoBlockRemove, MprlnfoBlockSet

# **MprlnfoCreate**

The MprlnfoCreate function creates a new information header.

```
DWORD MprInfoCreate(
  DWORD dwVersion.
                              // version of info header
  LPVOID * 1p1pNewHeader
                             // pointer to new info header
\mathcal{L}
```
# **Parameters**

dwVersion

Specifies the version of the information header structure to be created. The only value currently supported is RTR\_INFO\_BLOCK\_VERSION, as declared in Mprapi.h.

**IpIpNewHeader** 

Pointer to the allocated and initialized header.

# Return Values

If the function succeeds, the return value is NO\_ERROR.

If the function fails, the return value is one of the values on the following page.

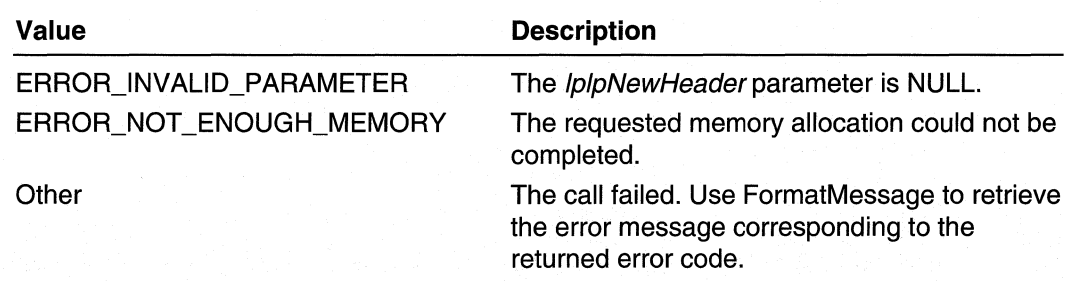

## Requirements

Windows NT/2000: Requires Windows 2000. Header: Declared in Mprapi.h. Library: Use Mprapi.lib.

**E.** See Also

FormatMessage

# **MprlnfoDelete**

The MprlnfoDelete function deletes an information header created using MprlnfoCreate, or retrieved by MprlnfoBlockAdd, MprlnfoBlockRemove, or MprlnfoBlockSet.

```
DWORD MprInfoDelete(
  LPVOID 1pHeader
                     // pointer to header to delete
):
```
# **Parameters**

#### /pHeader

Pointer to the header to be deallocated.

## Return Values

If the function succeeds, the return value is NO\_ERROR.

If the function fails the return value is one of the following values.

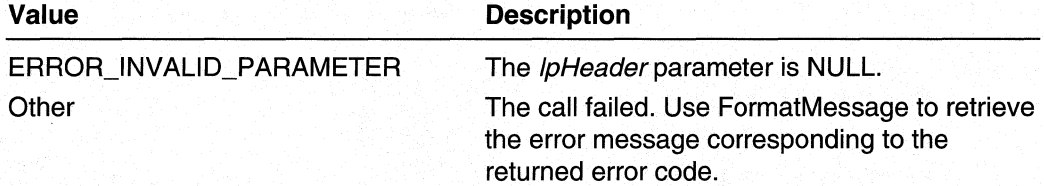

#### Requirements

Windows NT/2000: Requires Windows 2000. Header: Declared in Mprapi.h. Library: Use Mprapi.lib.

#### **BED** See Also

MprlnfoBlockAdd, MprlnfoBlockRemove, MprlnfoBlockSet, FormatMessage

# **MprlnfoDuplicate**

The MprlnfoDuplicate function duplicates an existing information header.

```
DWORD MprInfoDuplicate(
  LPVOID 1pHeader,
                          // pointer to existing info header
  LPVOID * 1p1pNewHeader // pointer to pointer to duplicate
```
## **Parameters**

#### IpHeader

Pointer to the information header to duplicate.

#### **IplpNewHeader**

Pointer to a pointer variable. On successful return, this variable points to the new (duplicate) information header.

## Return Values

If the function succeeds, the return value is NO\_ERROR.

If the function fails, the return value is one of the following values,

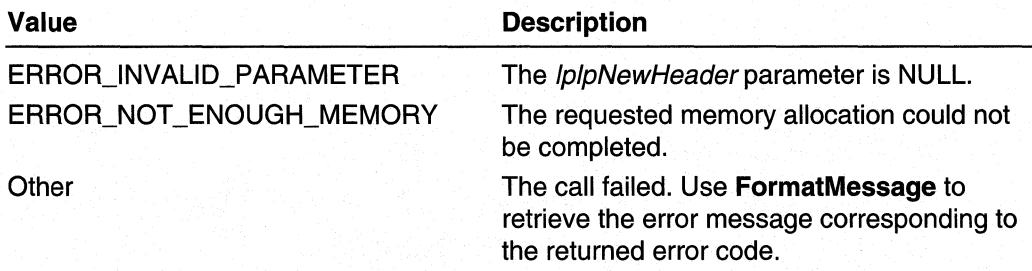

### **Requirements**

Windows NT/2000: Requires Windows 2000. Header: Declared in Mprapi.h. Library: Use Mprapi.lib.

### **EL** See Also

FormatMessage, MprlnfoCreate

# **MprlnfoRemoveAIi**

The MprlnfoRemoveAIi function removes all information blocks from the specified header.

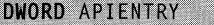

MprInfoRemoveAll( LPVOID IN  $0<sub>II</sub>$ LPVOID \*

IpHeader, 1p1pNewHeader

### **Parameters**

/pHeader

 $)$ :

Pointer to the information header from which to remove all information blocks.

#### /p/pNewHeader

Pointer to a pointer variable. On successful return, this variable points to the information header with all information blocks removed.

# **Return Values**

If the function succeeds, the return value is NO\_ERROR.

If the function fails, the return value is one of the following values:

#### ERROR\_INVALlD\_PARAMETER

Either the *IpHeader* parameter is NULL or the *IpIpNewHeader* parameter is NULL.

**Other** 

Use FormatMessage to retrieve the error message corresponding to the returned error code.

#### **Requirements**

Windows NT/2000: Requires Windows 2000. Header: Declared in Mprapi.h. Library: Use Mprapi.lib.

**Ed** See Also

MprinfoBlockRemove

# **Functions That Use Information Blocks**

The following table lists functions that use information blocks. Each of these functions has a parameter that points to either a global information block or an interface information block.

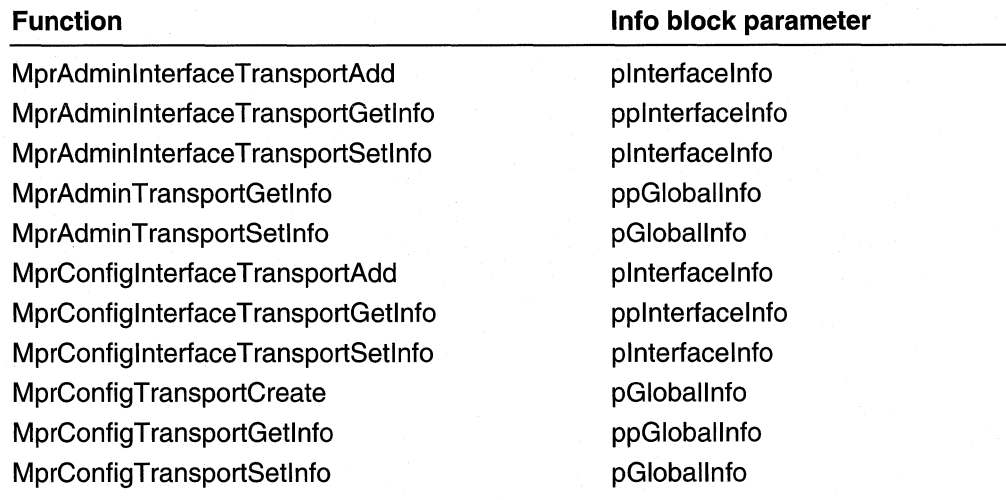

# **Router Information Structures**

The following reference pages describe the router information structures for the IP and IPX transports:

- IP Information Structures
- IPX Information Structures

# **IP Information Structures**

The MIB\_IPFORWARDROW is used for the IP transport. This structure is defined in Iprtrmib.h.

MIB\_IPFORWARDROW

# **IPX Information Structures**

The following information structures are for the IPX transport. The structures IPX\_ TRAFFIC\_FILTER\_INFO and IPX\_ TRAFFIC\_FILTER\_GLOBAL\_INFO are defined in Ipxtfflt.h. The remaining structures are defined in Ipxrtdef.h.

```
IPX_ADAPTER_INFO 
IPX_GLOBAL_INFO 
IPX IF INFO
IPX_SERVER_ENTRY 
IPX_STATIC_NETBIOS_NAME_INFO 
IPX_STATIC_ROUTE_INFO 
IPX_STATIC_SERVICE_INFO 
IPX_TRAFFIC_FILTER_GLOBAL_INFO
IPX_TRAFFIC_FILTER_INFO
IPXWAN_IF _INFO
```
# IPX\_IF\_INFO

The **IPX** IF INFO structure stores information for an IPX interface.

```
typedef struct _IPX_IF_INFO {
 ULONG
          AdminState;
                             // admin state of the interface
 ULONG
          NetbiosAccept;
                            // accept Netbios broadcast
                             // packets
 UI ONG
                             // deliver Netbios broadcast
         NetbiosDeliver:
                             // packets
```
} IPX IF INFO, \*PIPX IF INFO;

### **Members**

#### **AdminState**

Specifies the administrative state of the interface.

#### **NetbiosAccept**

Specifies whether to accept NetBIOS broadcast packets.

#### **NetbiosDeliver**

Specifies whether to deliver NetBIOS broadcast packets

#### **Requirements**

**Windows NT/2000:** Requires Windows 2000. **Header:** Declared in Ipxrtdef.h.

#### **But** See Also

**IPXWAN IF INFO** 

# IPX\_STATIC\_SERVICE\_INFO

The **IPX\_STATIC\_SERVICE\_INFO** structure describes a particular static IPX service.

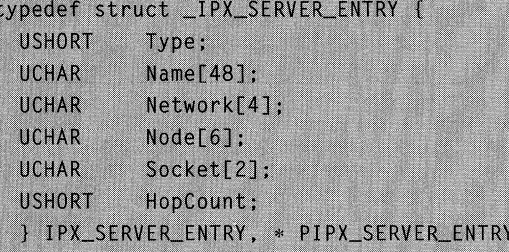

typedef IPX\_SERVER\_ENTRY IPX\_STATIC\_SERVICE\_INFO;

#### **Members**

#### **Type**

Specifies the service type as defined by the SAP specification.

#### **Name[48]**

Specifies the service name as defined by SAP specifications.

#### **Network[4]**

Specifies the network number portion of the service address.

### **Node[6]**

Specifies the node number portion of the service address.

#### **Socket[2]**

Specifies the socket number portion of service address.

#### **HopCount**

Specifies the service hop count.

# **Remarks**

The **IPX\_STATIC\_SERVICE\_INFO** structure is a typedef of the **IPX\_SERVER\_ENTRY**  structure. The typedef is in Ipxrtdef.h.

### **Requirements**

**Windows NT/2000:** Requires Windows 2000. **Header:** Declared in Ipxrtdef.h.

#### **E. See Also**

#### **IPX SERVER ENTRY**

# IPXWAN\_IF\_INFO

The **IPXWAN\_IF \_INFO** structure stores the administrative state for an IPX WAN interface.

```
typedef struct _IPXWAN_IF_INFO {
           AdminState; // enable/disable IPXWAN negotiation
  ULONG
} IPXWAN_IF_INFO, *PIPXWAN_IF_INFO;
```
#### Members

#### **AdminState**

Specifies the administrative state of the interface. This member can be one of the following values. These value are defined in Ipxconst.h.

ADMIN\_STATE\_DISABLED ADMIN\_STATE\_ENABLED ADMIN\_STATE\_ENABLED\_ONLY\_FOR\_NETBIOS\_STATIC\_ROUTING ADMIN\_STATE\_ENABLED\_ONLY\_FOR\_OPER\_STATE\_UP

Requirements

Windows NT/2000: Requires Windows 2000. Header: Declared in Ipxrtdef.h.

**Ed** See Also

Functions That Use Information Blocks, IPX\_IF\_INFO

# **Router Information Enumeration Types**

Use the following information types when calling information header functions:

- IP Info Types for Router Information Blocks
- IPX Info Types for Router Information Blocks

# **IP Info Types for Router** Information Blocks

The following information types are listed in Ipinfoid.h. Use these information types with the Information Header functions when running the IP transport.

IP DEMAND DIAL FILTER INFO IP IN FILTER INFO IP \_OUT \_FILTER\_INFO IP GLOBAL INFO IP IFFILTER INFO IP INTERFACE STATUS INFO IP MCAST HEARBEAT INFO IP MCAST BOUNDARY INFO IP \_PROT \_PRIORITY \_INFO IP ROUTE INFO IP \_ROUTER\_DISC\_INFO

# **IPX Info Types for Router Information Blocks**

The following information types are listed in Ipxrtdef.h. Use these information types with the router information block functions when running the IPX transport.

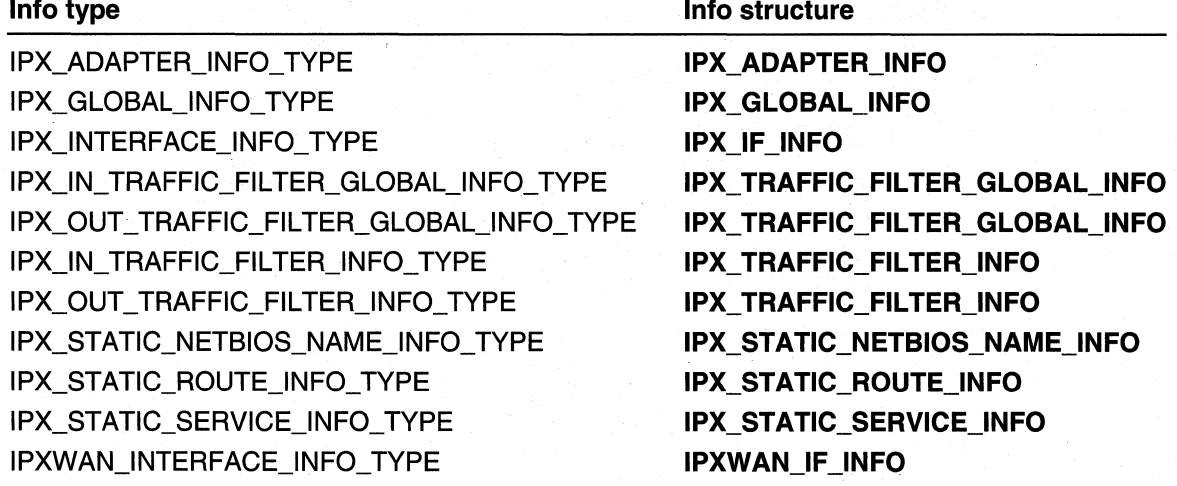

# CHAPTER 7

# **Management Information Base (MIB)**

# **MIB Overview**

The Management Information Sase (MIS) API makes it possible to query and set the values of MIS variables exported by one of the router managers or any of the routing protocols that the router managers service. Sy using this API, the router supports the Simple Network Management Protocol (SNMP).

In the SNMP framework, each manageable object in the router is represented by a variable that has a unique Object Identifier (010). Corresponding to each 010 is a value that represents the current state of the object. The collection of OIOs and values is referred to as a Management Information Base (MIB). The **MprAdminMib** calls allow a developer to specify an object by its 010 and either query or write ("Set") the object's value.

To query and set MIB variables, the module that services the calls must define a set of data structures. These data structures include structures to use as Object Identifiers and structures that hold the values of the MIS variables being accessed. These data structures are opaque to all but the caller of the MIS function and the module servicing the call.

The module servicing the MIS call will be a router manager or one of the routing protocols. The caller must specify a router manager even if the call will be handled by one of the routing protocols. In such a case, the caller should specify the router manager that corresponds to the protocol family for that routing protocol. For example, if the Open Shortest Path First (OSPF) routing protocol were handling the MIS call, the caller would need to specify the IP Router Manager, since OSPF belongs to the IP protocol family. In each of the MIB functions, the *dwTransportId* parameter specifies a router manager, and the *RoutingPid* parameter specifies the routing protocol. The router manager also has a unique *RoutingPid*, since some of the MIB variables may be handled by the router manager itself.

The **MprAdminMib** functions can be called on a computer other than the one being administered. The MprAdminMIB functions that query or write values, take as a parameter a handle to the computer to administer. Use the

MprAdminMIBServerConnect function to establish the connection to the remote computer and obtain this handle. After calling the necessary MprAdminMIB functions to accomplish a particular administrative task, call the MprAdminMIBServerDisconnect function to sever the connection to the remote computer.

The **MprAdminMIBEntryCreate** and **MprAdminMIBEntrySet** functions take as parameters an 010 and a buffer which contains the new value for the object.

The **MprAdminMIBEntryGet, MprAdminMIBEntryGetFirst** and **MprAdminMIBEntryGetNext** functions take as parameters an 010 and the address of a pointer variable. On successful return, the pointer variable points to a buffer that contains the value for the object. The caller should free the memory for this buffer by calling the **MprAdminMIBBufferFree** function.

The **MprAdminMIBEntryGetFirst** and **MprAdminMIBEntryGetNext** functions enable a developer to perform an "SNMP walk". Because the OIDs are ordered, each OID (and therefore each manageable object) has a "next" 010. An SNMP-Walk refers to traversing a portion of the MIB by reading (or writing) a sequence of OIDs.

All **MprAdminMib** calls pass through the Dynamic Interface Manager (DIM). Depending on the 010, DIM passes the call to one of the router managers. (Both IP and IPX support SNMP). Again, depending on the 010, the router manager may handle the call itself, or pass the call to one of its clients. All router clients are required to implement and export the following functions which correspond to the similarly named **MprAdminMIB**  functions:

- MibCreate
- MibDelete
- MibSet
- MibGet
- MibGetFirst
- MibGetNext
- MibGetTraplnfo
- MibSetTraplnfo

# **Using the MIB API**

This section contains examples that show how to use the MIS API to query and set variables:

# **Obtaining the MIB II Interfaces Table**

The following code uses **MprAdminMIBEntryGet** to obtain the MIS II interfaces table.

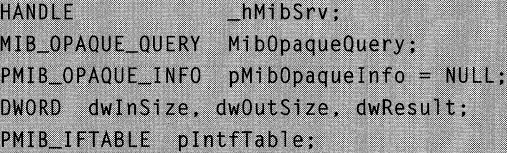

```
Mib0baaue0uerv.dwVarId = IF\_TABLE:dwInSize = sizeof( MIBOPAQUE_QUERY ):
dwOutSize = 0:
dwResult = MprAdminMIBEntryGet ( _MMibSrv,
                                       PID IP.
                                       IPRTRMGR_PID.
                                       (PVOID)&MibOpaqueQuery,
                                       dwInSize.
                                       (PVOID *)&pMibOpaqueInfo,
                                       &dwOutSize):
if ( dwResult != NO\_ERROR )
         return;
if ( pMibOpaqueInfo == NULL )
    return:
\text{plntfTable} = (\text{PMIBlftABLE)} \text{phibOpaqueInfo} > \text{rgbyData};Ed See Also
```
MIB OPAQUE INFO, MIB OPAQUE QUERY, MprAdminMIBEntryGet

# **MIS Reference**

This section describes the reference elements used in the Management Information Base (MIB) API. Use these reference elements to query and set the values of the MIB variables exported by one of the router managers, or any of the routing protocols that the router manager services:

- MIB Functions
- MIB Structures
- Transport and Protocol Constants

# **MIB Functions**

Use the following functions to query and set MIB variables:

**MprAdminMIBBufferFree MprAdminMIBEntrySet MprAdminMIBEntryCreate MprAdminMIBGetTrapInfo MprAdminMIBEntryGetFirst MprAdminMIBSetTraplnfo MprAdminMIBEntryGetNext** 

**MprAdminMIBEntryDelete MprAdminMIBServerConnect**  MprAdminMIBEntryGet **MprAdminMIBServerDisconnect** 

# **MprAdminMIBBufferFree**

The MprAdminMIBBufferFree function frees buffers returned by the following functions:

- MprAdminMIBEntryGet
- MprAdminMIBEntryGetFirst
- MprAdminMIBEntryGetNext

```
VOID MprAdminMIBBufferFree(
  LPVOID pBuffer // address of memory to free
\mathcal{E}
```
### **Parameters**

#### pBuffer

Pointer to a memory buffer to free.

# Return Values

If the function succeeds, the return value is NO\_ERROR.

If the function fails, the return value is one of the following values.

#### Value **Description**

ERROR\_INVALID\_PARAMETER

The *pBuffer* parameter is NULL.

#### Requirements

Windows NT/2000: Requires Windows 2000. Header: Declared in Mprapi.h. Library: Use Mprapi.lib.

#### **See Also**

MIS Reference, MIB Functions, MprAdminMIBEntryGet, MprAdminMIBEntryGetFirst, MprAdminMIBEntryGetNext

# **MprAdminMIBEntryCreate**

The MprAdminMIBEntryCreate function creates an entry for one of the variables exported by a routing protocol or router manager.

```
DWORD MprAdminMIBEntryCreate(
  MIB_SERVER_HANDLE hMibServer,
                                    // handle to router
  DWORD dwTransportId.
                                    // transport/router
                                    // manager ID
```
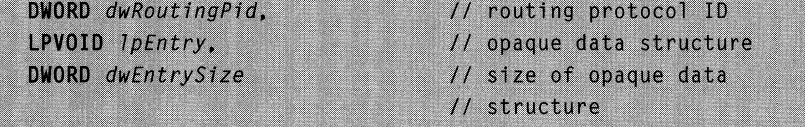

# **Parameters**

 $\mathcal{E}$ 

**hMibServer** 

Handle to the Windows 2000 router on which to execute this call. Obtain this handle by calling MprAdminMIBServerConnect.

dwTransportld

Specifies the router manager that exported the variable.

dwRoutingPid

Specifies the routing protocol that exported the variable.

**IpEntry** 

Pointer to an opaque data structure. The data structure's format is determined by the module servicing the call. The data structure should contain information that identifies the variable being created and the value to assign to the variable.

#### dwEntrySize

Specifies the size, in bytes, of the data pointed to by the IpEntry parameter.

# Return Values

If the function succeeds, the return value is NO\_ERROR.

If the function fails, the return value is one of the following values.

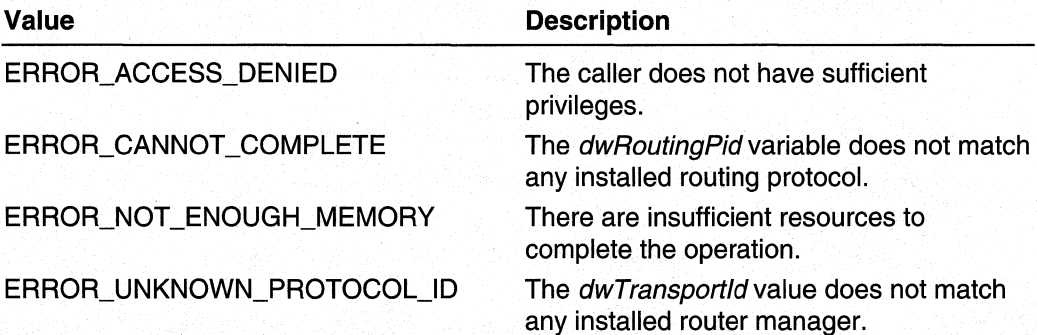

### **Remarks**

Do not pass in NULL for the *IpEntry* parameter because the resulting behavior is undefined.

#### Requirements

Windows NT/2000: Requires Windows 2000. Header: Declared in Mprapi.h. Library: Use Mprapi.lib.

See Also

MIS Reference, MIS Functions, MIB Structures, MprAdminMIBServerConnect, MprAdminMIBEntryDelete, Protocol Identifiers, Transport Identifiers

# **MprAdminMIBEntryDelete**

The MprAdminMIBEntryDelete function deletes an entry for one of the variables that was exported by a routing protocol or router manager.

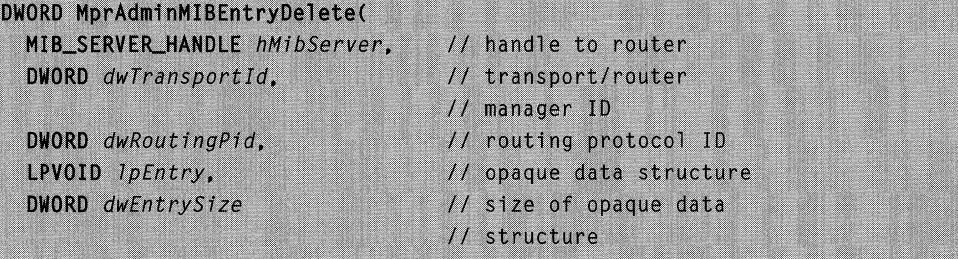

## **Parameters**

**hMibServer** 

Handle to the Windows 2000 router on which to execute this call. Obtain this handle by calling MprAdminMIBServerConnect.

#### dwTransportld

Specifies the router manager that exported the variable.

#### dwRoutingPid

Specifies the routing protocol that exported the variable.

#### **IpEntry**

Pointer to an opaque data structure. The data structure's format is determined by the module servicing the call. The data structure should contain information that identifies the variable to be deleted.

# dwEntrySize

Specifies the size, in bytes, of the data pointed to by *IpEntry* parameter.

# Return Values

If the function succeeds, the return value is NO\_ERROR.

If the function fails, the return value is one of the following values.

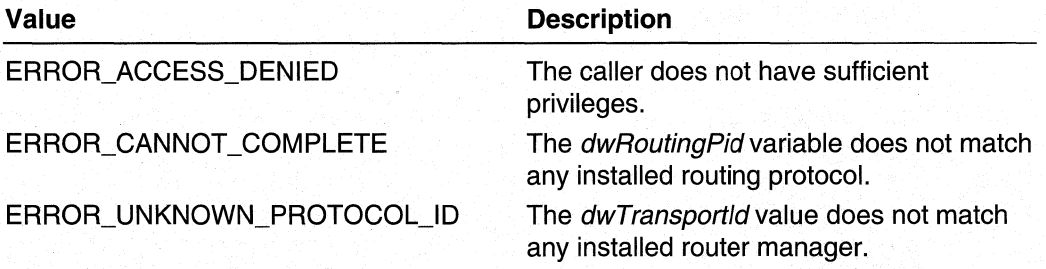

## Remarks

Do not pass in NULL for the *lpEntry* parameter because the resulting behavior is undefined.

### Requirements

Windows NT/2000: Requires Windows 2000. Header: Declared in Mprapi.h. Library: Use Mprapi.lib.

**KH** See Also

MIB Reference, MIB Functions, MIBStructures, MprAdminMIBServerConnect, MprAdminMIBEntryCreate, Protocol Identifiers, Transport Identifiers

# **MprAdminMIBEntryGet**

The MprAdminMIBEntryGet function retrieves the value of one of the variables exported by a routing protocol or router manager.

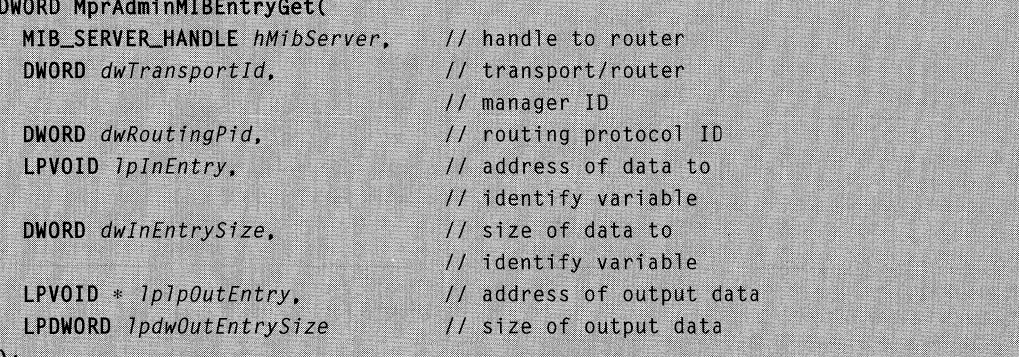

#### **Parameters**

#### **hMibServer**

Handle to the Windows 2000 router on which to execute this call. Obtain this handle by calling **MprAdminMIBServerConnect.** 

#### dwTransportld

Specifies the router manager that exported the variable.

#### dwRoutingPid

Specifies the routing protocol that exported the variable.

**IpInEntry** 

Pointer to an opaque data structure. The data structure's format is determined by the module servicing the call. The data structure should contain information that identifies the variable being queried.

#### dwlnEntrySize

Specifies the size, in bytes, of the data structure pointed to by *IplnEntry*.

#### IplpOutEntry

Pointer to a pointer variable. On successful return, this pointer variable points to an opaque data structure. The data structure's format is determined by the module servicing the call. The data structure contains the value of the variable that was queried. Free this memory by calling **MprAdminMIBBufferFree.** 

### IpdwOutEntrySize

Pointer to a **DWORD** variable that, on successful return, contains the size in bytes of the data structure returned through the *IplpOutEntry* parameter.

### **Return Values**

If the function succeeds, the return value is NO\_ERROR.

If the function fails, the return value is one of the following values.

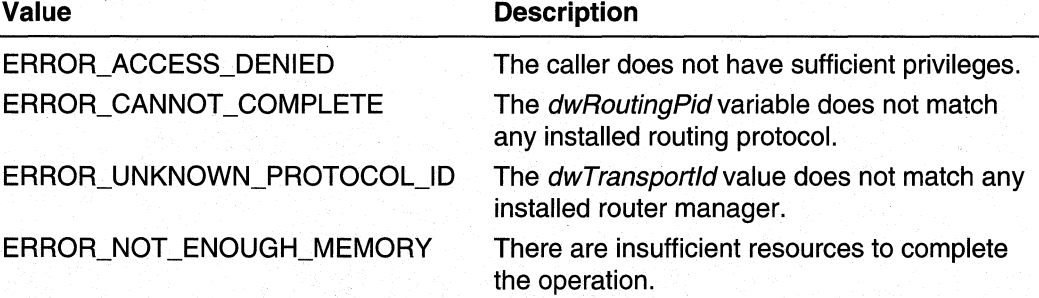

### **Remarks**

Do not pass in NULL for the *IplnEntry* parameter because the resulting behavior is undefined.

# **Requirements**

**Windows NT/2000:** Requires Windows 2000. **Header:** Declared in Mprapi.h. **Library:** Use Mprapi.lib.

**Ed** See Also

MIB Reference, MIB Functions, MIB Structures, **MprAdminMIBBufferFree, MprAdminMIBServerConnect, MprAdminMIBEntrySet, MprAdminMIBEntryGetFirst, MprAdminMIBEntryGetNext,** Obtaining the MIB II Interfaces Table, Protocol Identifiers, Transport Identifiers

# **MprAdminMIBEntryGetFirst**

The **MprAdminMIBEntryGetFirst** function retrieves the first variable of some set of variables exported by a protocol or router manager. The module servicing the call defines "first".

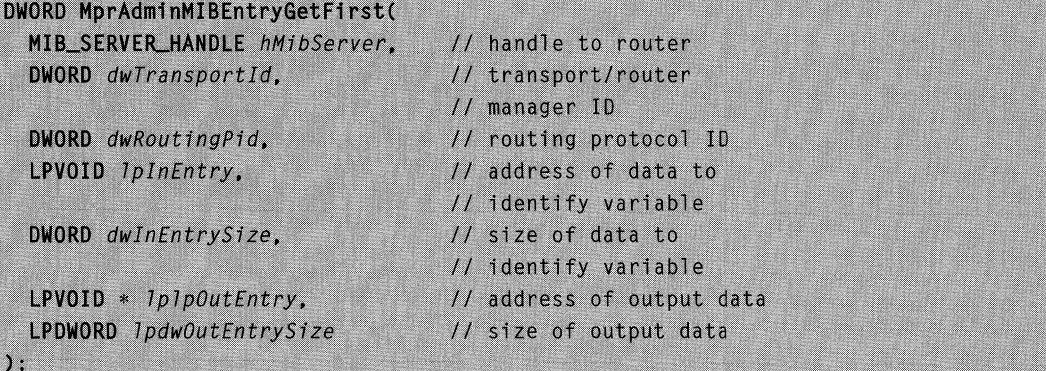

# **Parameters**

hMibServer

Handle to the Windows 2000 router on which to execute this call. Obtain this handle by calling **MprAdminMIBServerConnect.** 

dwTransportld

Specifies the router manager that exported the variable.

dwRoutingPid

Specifies the routing protocol that exported the variable.

**IpInEntry** 

Pointer to an opaque data structure. The data structure's format is determined by the module servicing the call. The data structure should contain information that identifies the variable being queried.

#### dwlnEntrySize

Specifies the size in bytes of the data pointed to by *IplnEntry*.

#### **IpIpOutEntry**

Pointer to a pointer variable. On successful return, this pointer variable points to an opaque data structure. The data structure's format is determined by the module servicing the call. The data structure contains the value of the first variable from the set of variables exported. Free this memory by calling MprAdminMIBBufferFree.

#### IpdwoutEntrySize

Pointer to a DWORD variable. On successful return, this variable contains the size, in bytes, of the data structure that was returned through the *IplpOutEntry* parameter.

# Return Values

If the function succeeds, the return value is NO\_ERROR.

If the function fails, the return value is one of the following values.

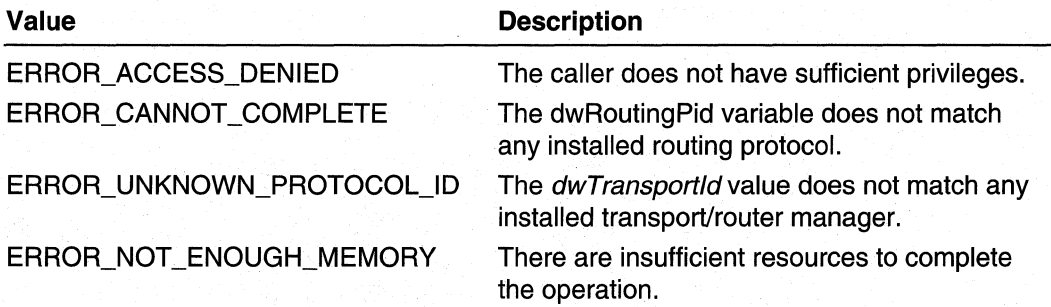

## **Remarks**

Do not pass in NULL for the *IplnEntry* parameter because the resulting behavior is undefined.

#### Requirements

Windows NT/2000: Requires Windows 2000. Header: Declared in Mprapi.h. Library: Use Mprapi.lib.

#### **Ed See Also**

MIS Reference, MIS Functions, MIS Structures, MprAdminMIBBufferFree, MprAdminMIBServerConnect, MprAdminMIBEntryGet, MprAdminMIBEntryGetNext, Protocol Identifiers, Transport Identifiers

# **MprAdminMIBEntryGetNext**

The **MprAdminMIBEntryGetNext** function retrieves the next variable of some set of variables exported by a protocol or router manager. The module servicing the call defines "next".

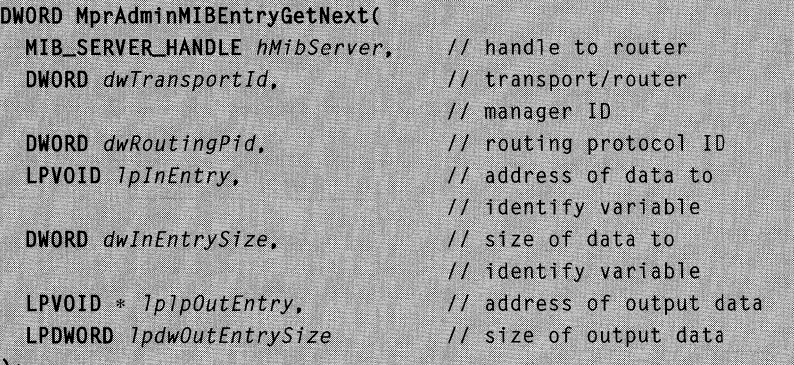

# **Parameters**

#### **hMibServer**

Handle to the Windows 2000 router on which to execute this call. This handle is obtained from a previous call to **MprAdminMIBServerConnect.** 

#### dwTransportld

Specifies the router manager that exported the variable.

#### dwRoutingPid

Specifies the routing protocol that exported the variable.

#### **IpInEntry**

Pointer to an opaque data structure. The data structure's format is determined by the module servicing the call. The data structure should contain information that identifies the variable being queried.

#### dwlnEntrySize

Specifies the size, in bytes, of the data structure pointed to by *lplnEntry*.

#### **IplpOutEntry**

Pointer to a pointer variable. On successful return, this pointer variable points to an opaque data structure. The data structure's format is determined by the module servicing the call. The data structure contains the value of the *next* variable from the set of variables exported. Free this memory by calling **MprAdminMIBBufferFree.** 

#### IpdwoutEntrySize

Pointer to a **DWORD** variable. On a successful return, this variable contains the size in bytes of the data structure returned through the *IplpOutEntry* parameter.

# **Return Values**

If the function succeeds, the return value is NO\_ERROR.

If the function fails, the return value is one of the following values.

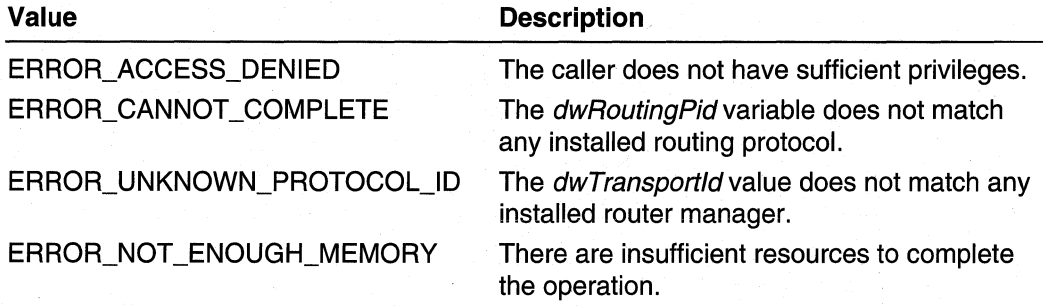

# Remarks

Do not pass in NULL for the *IpInEntry* parameter because the resulting behavior is undefined.

# **R** Requirements

Windows NT/2000: Requires Windows 2000. Header: Declared in Mprapi.h. Library: Use Mprapi.lib.

#### **HE See Also**

MIS Reference, MIS Functions, MIS Structures, MprAdminMIBBufferFree, MprAdminMIBServerConnect, MprAdminMIBEntryGet, MprAdminMIBEntryGetFirst, Protocol Identifiers, Transport Identifiers

# **MprAdminMIBEntrySet**

Ι.

The MprAdminMIBEntrySet function sets the value of one of the variables exported by a routing protocol or router manager.

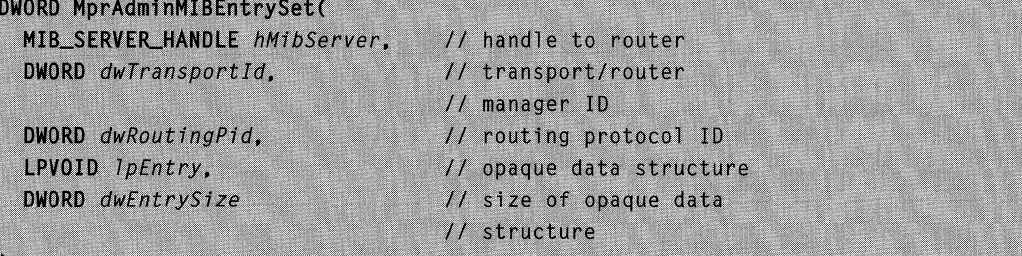

## **Parameters**

#### hMibServer

Handle to the Windows 2000 router on which to execute this call. Obtain this handle by calling MprAdminMIBServerConnect.

#### dwTransportld

Specifies the router manager that exported the variable.

#### dwRoutingPid

Specifies the routing protocol that exported the variable.

IpEntry

Pointer to an opaque data structure. The data structure's format is determined by the module servicing the call. The data structure should contain information that identifies the variable being set and the value to be assigned to the variable.

#### dwEntrySize

Specifies the size, in bytes, of the data pointed to by the *IpEntry* parameter.

# Return Values

If the function succeeds, the return value is NO\_ERROR.

If the function fails, the return value is one of the following values.

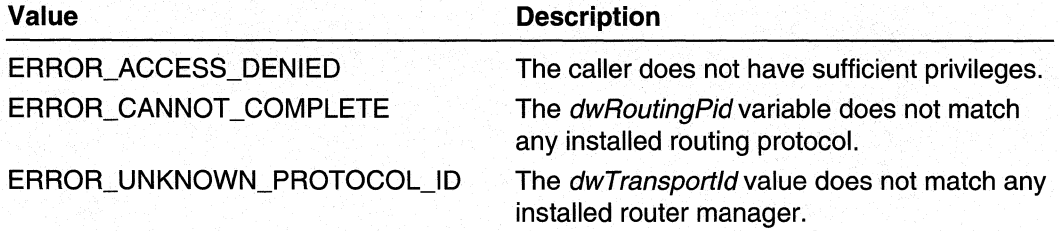

# **Remarks**

Do not pass in NULL for the IpEntry parameter because the resulting behavior is undefined.

#### **Requirements**

Windows NT/2000: Requires Windows 2000. Header: Declared in Mprapi.h. Library: Use Mprapi.lib.

#### **E.** See Also

MIS Reference, MIS Functions, MIS Structures, MprAdminMIBServerConnect, MprAdminMIBEntryGet, Protocol Identifiers, Transport Identifiers

# **MprAdminMIBGetTraplnfo**

The **MprAdminMIBGetTraplnfo** function queries the module that set a trap event for more information about the trap.

DWORD MprAdminMIBGetTrapInfo( MIB\_SERVER\_HANDLE hMibServer. DWORD dwTransportId. DWORD dwRoutingPid. LPVOID IpInData. DWORD dwInDataSize. LPVOID \*  $1p1p0utData$ . LPDWORD 7pdw0utDataSize

### **Parameters**

#### **hMibServer**

[in] Handle to the Windows 2000 router on which to execute this call. Obtain this handle by calling **MprAdminMIBServerConnect.** 

dwTransportld

[in] Specifies a **DWORD** variable that contains the protocol family identifier.

dwRoutingPid

[in] Specifies a **DWORD** variable that contains the identifier of the routing protocol.

IplnOata

[in] Specifies the address of the input data.

dwlnOataSize

[in] Specifies a **DWORD** variable that contains the size, in, bytes of the data pointed to by IplnOata.

**IplpOutData** 

[out] Specifies on successful return the address of a painter to the output data.

IpdwOutOataSize

[in, out] Specifies on successful return, the address of a **DWORD** variable that contains the size, in bytes, of the data pointed to by \* *IplpOutData*.

# **Return Values**

**If** the functions succeeds, the return value is NO\_ERROR

**If** the function fails, the return value is one of the following error codes.

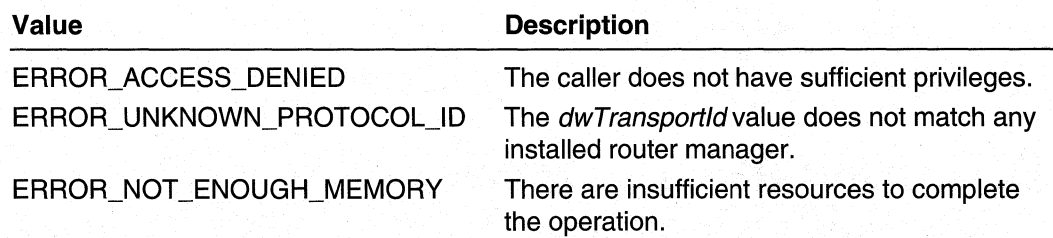

Requirements

Windows NT/2000: Requires Windows 2000. Header: Declared in Mprapi.h. Library: Use Mprapi.lib.

#### **E-** See Also

MIS Reference, MIS Functions, MprAdminMIBSetTraplnfo

# **MprAdminMIBServerConnect**

Call the MprAdminMIBServerConnect function to connect to the Windows 2000 router being administered. This call should be made before any other calls to the server. The handle returned by this function is used in subsequent MIS calls.

```
DWORD MprAdminMIBServerConnect(
  LPWSTR 7pwsServerName.
                                        // name of router
                                        // handle to router
  MIB_SERVER_HANDLE * phMibServer
\mathcal{E}
```
#### Parameters

IpwsServerNamer

Pointer to a Unicode string that contains the name of the remote server. If the caller specifies NULL for this parameter, the function returns a handle to the local server.

phMibServer

Pointer to a handle variable. On successful return, this variable contains a handle to the server.

# Return Values

If the function succeeds, the return value is NO\_ERROR.

Requirements

Windows NT/2000: Requires Windows 2000. Header: Declared in Mprapi.h. Library: Use Mprapi.lib.

#### See Also

**MIB** Reference, **MIB** Functions, **MprAdminMIBServerDisconnect** 

# **MprAdminMIBServerDisconnect**

The **MprAdminMIBServerDisconnect** function disconnects the connection made by a previous call to **MprAdminMIBServerConnect.** 

```
DWORD MprAdminMIBServerDisconnect(
 MIB_SERVER_HANDLE hMibServer // handle to router
```
## **Parameters**

**hMibServer** 

Handle to the Windows 2000 router from which to disconnect. Obtain this handle by calling **MprAdminMIBServerConnect.** 

# **Return Values**

**If** the function succeeds, the return value is NO\_ERROR.

#### **Requirements**

**Windows NT/2000:** Requires Windows 2000. **Header: Declared in Mprapi.h. Library: Use Mprapi.lib.** 

#### **See Also**

**MIB** Reference, **MIB** Functions, **MprAdminMIBServerConnect** 

# **MprAdminMIBSetTraplnfo**

The **MprAdminMIBSetTraplnfo** function passes in a handle to an event which is signaled whenever a TRAP needs to be issued.

```
DWORD MprAdminMIBSetTrapInfo(
  DWORD dwTransportId.
  DWORD dwRoutingPid.
  HANDLE hEvent.
  LPVOID 1pInData.
  DWORD dwInDataSize.
  LPVOID * IDIDOutData.LPDWORD 7pdw0utDataSize
```
## **Parameters**

dwTransportld

[in] Specifies a DWORD variable that contains the protocol family identifier.

dwRoutingPid

[in] Specifies a DWORD variable that contains the identifier of the routing protocol.

hEvent

[in] Handle to an event that is signaled when a TRAP needs to be issued.

IplnData

[in] Pointer to the input data.

dwlnDataSize

[in] Specifies a DWORD variable that contains the size in bytes of the data pointed to by IplnData.

IplpOutData

[out] Specifies on successful return, the address of a pointer to the output data.

IpdwOutDataSize

[in, out] Pointer to a DWORD variable that contains the size in bytes of the data pointed to by \*lplpOutData.

## Return Values

If the functions succeeds, the return value is NO\_ERROR

If the function fails, the return value is one of the following error codes.

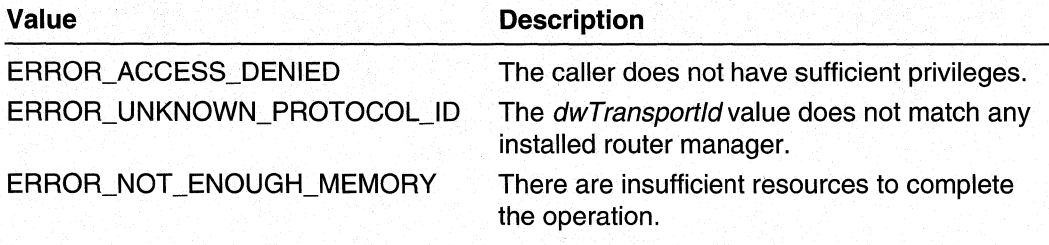

#### **Requirements**

Windows NT/2000: Requires Windows 2000. Header: Declared in Mprapi.h. Library: Use Mprapi.lib.

#### See Also

MIS Reference, Transport and Protocol Constants, MprAdminMIBGetTraplnfo

# **MIB Structures**

Use the following structures with the MIS functions to get and set MIS variables. These structures are defined in Iprtrmib.h.

MIB BEST IF MIB\_ICMP MIB\_IFNUMBER MIB\_IFROW MIB\_IFSTATUS MIB\_IFTABLE MIB\_IPADDRROW MIB\_IPADDRTABLE MIB\_IPFORWARDNUMBER MIB\_IPFORWARDROW MIB\_IPFORWARDTABLE MIB\_IPMCAST\_GLOBAL MIB\_IPMCAST\_IF\_ENTRY MIB\_IPMCAST\_IF\_TABLE MIB\_IPMCAST \_MFE MIB\_IPMCAST \_MFE\_STATS MIB\_IPMCAST\_OIF

MIB\_IPMCAST\_OIF\_STATS MIB\_IPNETROW MIB\_IPNETTABLE MIB\_IPSTATS MIB\_MFE\_STATS\_ TABLE MIB\_MFE\_TABLE MIB\_OPAQUE\_INFO MIB\_OPAQUE\_QUERY MIB\_PROXYARP MIB\_TCPROW **MIB TCPSTATS** MIB\_TCPTABLE MIB\_UDPROW MIB\_UDPSTATS MIB\_UDPTABLE MIBICMPINFO MIBICMPSTATS

# MIB\_BEST\_IF

The MIB BEST IF structure stores the index of the interface that has the best route to a particular destination address.

```
typedef struct _MIB_BEST_IF {
         dwDestAddr: // destination address
  DWORD
                       // best interface for that dest addr
  DWORD
         dwIfIndex:
} MIB_BEST_IF, *PMIB_BEST_IF;
```
### Members

#### dwDestAddr

Specifies the IP address of the destination.

#### dwlflndex

Specifies the index of the interface that has the best route to the destination address specified by the **dwDestAddr** member.

#### Requirements

Windows NT/2000: Requires Windows 2000. Header: Declared in Routprot.h.

**EX** See Also

GetBestlnterface, GetBestRoute

# MIB\_ICMP

The **MIB** ICMP structure contains the Internet Control Message Protocol (ICMP) statistics for a particular computer.

```
typedef struct _MIB_ICMP {
  MIBICMPINFO
                          // contains ICMP stats
               stats;
} MIB_ICMP.*PMIB_ICMP:
```
### Members

#### stats

Specifies a MIBICMPINFO structure that contains the ICMP statistics for the computer.

## **Requirements**

Windows NT/2000: Requires Windows NT 4.0 SP4 or later. Windows 95/98: Requires Windows 98. Header: Declared in Iprtrmib.h.

See Also

GetlcmpStatistics, MIBICMPINFO

# **MIB\_IFNUMBER**

The MIB\_IFNUMBER structure stores the number of interfaces on a particular computer.

```
typedef struct _MIB_IFNUMBER {
  DWORD
          dwValue; // number of interfaces
} MIB_IFNUMBER, *PMIB_IFNUMBER;
```
### Members

### dwValue

Specifies the number of interfaces on the computer.

Requirements Ŋ

Windows NT/2000: Requires Windows 2000. Header: Declared in Iprtrmib.h.

**E.** See Also

**MIB\_IFTABLE** 

# **MIB\_IFROW**

The **MIB\_IFROW** structure stores information about a particular interface.

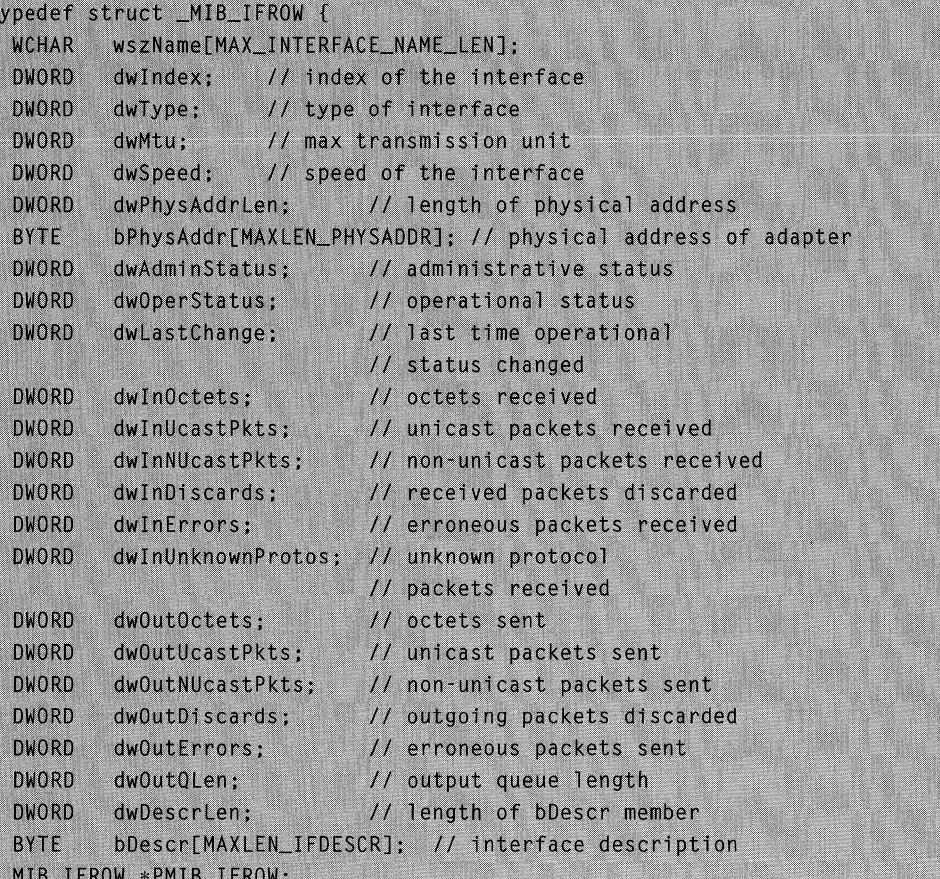

# **Members**

### **wszName[MAX\_INTERFACE\_NAME\_LEN]**

Pointer to a Unicode string that contains the name of the interface.

### **dwlndex**

Specifies the index that identifies the interface.

#### **dwType**

Specifies the type of interface.

#### **dwMtu**

Specifies the Maximum Transmission Unit (MTU).

#### **dwSpeed**

Specifies the speed of the interface in bits per second.

#### **dwPhysAddrLen**

Specifies the. length of the physical address specified by the **bPhysAddr** member.

### **bPhysAddr[MAXLEN\_PHYSADDR]**

Specifies the physical address of the adapter for this interface.

#### **dwAdminStatus**

Specifies the interface is administratively enabled or disabled.

#### **dwOperStatus**

Specifies the operational status of the interface. This member can be one of the following values:

MIS\_IF \_OPER\_STATUS\_NON\_OPERATIONAL MIB\_IF\_OPER\_STATUS\_UNREACHABLE MIB\_IF\_OPER\_STATUS\_DISCONNECTED MIB\_IF\_OPER\_STATUS\_CONNECTING MIB\_IF\_OPER\_STATUS\_CONNECTED MIB IF OPER STATUS OPERATIONAL

#### **dwLastChange**

Specifies the last time the operational status changed.

#### **dwlnOctets**

Specifies the number of octets of data received through this interface.

#### **dwlnUcastPkts**

Specifies the number of unicast packets received through this interface.

#### **dwlnNUcastPkts**

Specifies the number of non-unicast packets received through this interface. This includes broadcast and multicast packets.

#### **dwlnDiscards**

Specifies the number of incoming packets that were discarded even though they did not have errors.

#### **dwlnErrors** (

Specifies the number of incoming packets that were discarded because of errors.

#### **dwlnUnknownProtos**

Specifies the number of incoming packets that were discarded because the protocol was unknown.

### **dwOutOctets**

Specifies the number of octets of data sent through this interface.

#### **dwOutUcastPkts**

Specifies the number of unicast packets sent through this interface.

#### **dwOutNUcastPkts**

Specifies the number of non-unicast packets sent through this interface. This includes broadcast and multicast packets.

#### **dwOutDiscards**

Specifies the number of outgoing packets that were discarded even though they did not have errors. .
#### dwOutErrors

Specifies the number of outgoing packets that were discarded because of errors.

#### dwOutQLen

Specifies the output queue length.

#### dwDescrLen

Specifies the length of the bDescr member.

#### bDescr[MAXLEN\_IFDESCR]

Contains a description of the interface.

Requirements

Windows NT/2000: Requires Windows NT 4.0 SP4 or later. Windows 95/98: Requires Windows 98. Header: Declared in Iprtrmib.h.

**EH** See Also

#### GetlfEntry, MIB\_IFSTATUS, MIB\_IFT ABLE, MPR\_INTERFACE\_O

## **MIB IFSTATUS**

The MIB\_IFSTATUS structure stores status information for a particular interface.

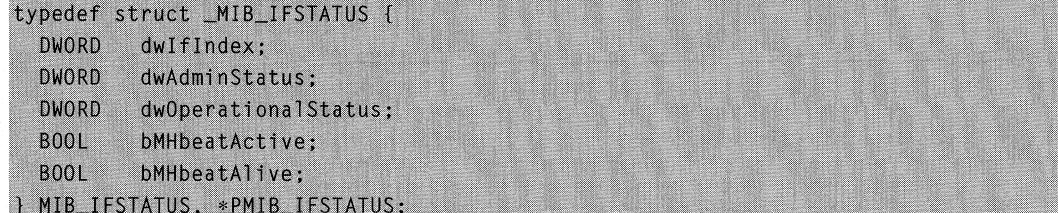

## Members

#### dwlflndex

Specifies the index that identifies the interface.

#### dwAdminStatus

Specifies the administrative status of the interface, that is, whether the interface is administratively enabled or disabled.

#### dwOperationalStatus

Specifies the operational status of the interface. See ROUTER\_CONNECTION\_STATE for a list of the possible operational states.

#### bMHbeatActive

Specifies whether multicast heartbeat detection is enabled. A value of TRUE indicates that heartbeat detection is enabled. A value of FALSE indicates that heartbeat detection is disabled.

#### bMHbeatAlive

Specifies whether the multicast heartbeat dead interval has been exceeded. A value of TRUE indicates that the interval has been exceeded. A value of FALSE indicates that the interval has not been exceeded.

## Requirements

Windows NT/2000: Requires Windows 2000. Header: Declared in Iprtrmib.h.

**E.** See Also

MIB\_IFROW, MPR\_INTERFACE\_0, MPR\_INTERFACE\_1

## **MIB IFTABLE**

The **MIB\_IFTABLE** structure contains a table of interface entries.

```
typedef struct _MIB_IFTABLE {
  DWORD
                               // number of entries in table
            dwNumEntries:
  MIB_IFROW table[ANY_SIZE];
                               // array of interface entries
} MIB_IFTABLE, *PMIB_IFTABLE;
```
### Members

#### dwNumEntries

Specifies the number of interface entries in the array.

#### table[ANV \_SIZE]

Pointer to a table of interface entries implemented as an array of MIB\_IFROW structures.

#### Requirements

Windows NT/2000: Requires Windows NT 4.0 SP4 or later. Windows 95/98: Requires Windows 98. Header: Declared in Iprtrmib.h.

See Also

GetlfTable, MIB\_IFNUMBER, MIB\_IFROW

## **MIB\_IPADDRROW**

The **MIB IPADDRROW** specifies information for a particular IP address.

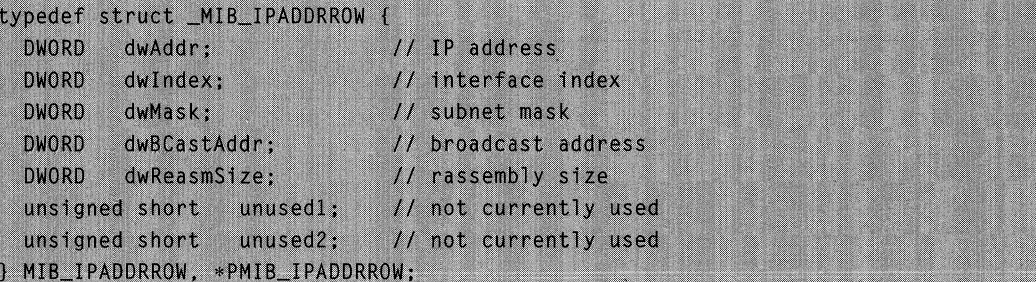

## **Members**

#### **dwAddr**

Specifies the **IP** address.

#### **dwlndex**

Specifies the index of the interface associated with this **IP** address.

#### **dwMask**

Specifies the subnet mask for the **IP** address.

#### **dwBCastAddr**

Specifies the broadcast address. A broadcast address is typically the **IP** address with the host portion set to either all zeros or all ones.

#### **dwReasmSize**

Specifies the maximum reassembly size for received datagrams

### **unused1**

This member is not currently used.

### **unused2**

This member is not currently used.

#### **Requirements**

**Windows NT/2000:** Requires Windows **NT** 4.0 SP4 or later. **Windows 95/98:** Requires Windows 98. **Header:** Declared in Iprtrmib.h.

## **Bull** See Also

**MIB\_IPADDRTABLE** 

## **MIB\_IPADDRTABLE**

The **MIB\_IPADDRTABLE** structure contains a table of **IP** address entries.

typedef struct \_MIB\_IPADDRTABLE { **DWORD** dwNumEntries; // number of entries in

// the table MIB\_IPADDRROW table[ANY\_SIZE]; // array of IP address // entries } MIB\_IPADDRTABLE, \*PMIB\_IPADDRTABLE;

#### **Members**

#### **dwNumEntries**

Specifies the number of **IP** address entries in the table.

#### **table[ANY \_SIZE]**

Pointer to a table of **IP** address entries implemented as an array of **MIB\_IPADDRROW** structures.

#### **A** Requirements

**Windows NT/2000:** Requires Windows **NT** 4.0 SP4 or later. **Windows 95/98:** Requires Windows 98. **Header:** Declared in Iprtrmib.h.

#### **El See Also**

**GetlpAddrTable, MIB\_IPADDRROW** 

## **MIB\_IPFORWARDNUMBER**

The **MIB\_IPFORWARDNUMBER** stores the number of routes in a particular **IP** routing table.

```
typedef struct _MIB_IPFORWARDNUMBER {
```

```
DWORD
       dwValue:
```
} MIB\_IPFORWARDNUMBER, \*PMIB\_IPFORWARDNUMBER;

### **Members**

**dwValue** 

Specifies the number of routes in the **IP** routing table.

**A** Requirements

**Windows NT/2000:** Requires Windows **NT** 4.0 SP4 or later. **Windows 95/98:** Requires Windows 98. **Header:** Declared in Iprtrmib.h.

#### **Ed** See Also

**GetlpForwardTable, MIB\_IPFORWARDROW, MIB\_IPFORWARDT ABLE** 

## **MIB\_IPFORWARDROW**

The **MIB\_IPFORWARDROW** structure contains information that describes an **IP** network route.

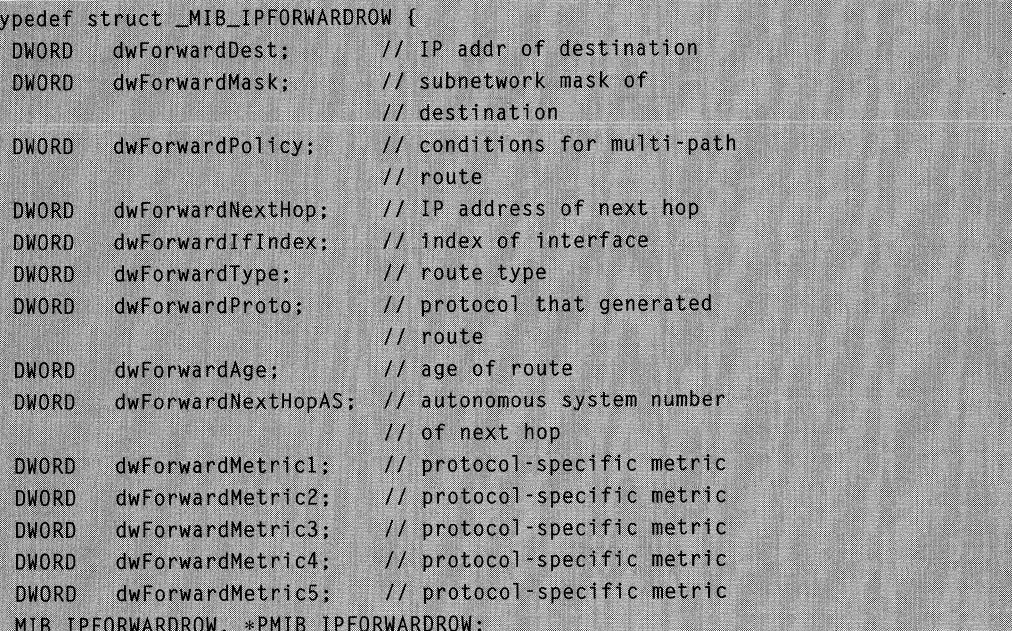

## **Members**

## **dwForwardDest**

The **IP** address of the destination host.

## **dwForwardMask**

The subnet mask of the destination host.

#### **dwForwardPolicy**

Specifies the set of conditions that would cause the selection of a multi-path route. This member is typically in **IP** TOS format. For more information, see RFC 1354.

### **dwForwardNextHop**

Specifies the **IP** address of the next hop in the route.

### **dwForwardlflndex**

Specifies the index of the interface for this route.

## **dwForwardType**

Specifies the route type as defined in RFC 1354. The list on the following page shows the possible values for this member.

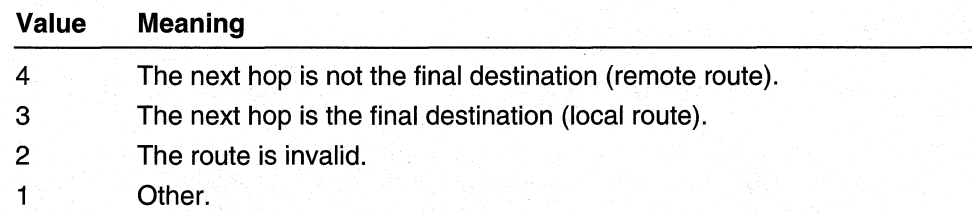

#### **dwForwardProto**

Specifies the protocol that generated the route. See Protocol Identifiers for a list of possible protocols.

#### **dwForwardAge**

Specifies the age of the route in seconds.

#### **dwForwardNextHopAS**

Specifies the autonomous system number of the next hop.

#### **dwForwardMetric1**

Specifies a routing-protocol-specific metric value. This metric value is documented in RFC 1354.

#### **dwForwardMetric2**

Specifies a routing-protocol-specific metric value. This metric value is documented in RFC 1354.

#### **dwForwardMetric3**

Specifies a routing-protocol-specific metric value. This metric value is documented in RFC 1354.

#### **dwForwardMetric4**

Specifies a routing-protocol-specific metric value. This metric value is documented in RFC 1354.

### **dwForwardMetric5**

Specifies a routing-protocol-specific metric value. This metric value is documented in RFC 1354.

#### **Requirements**

**Windows NT/2000:** Requires Windows 2000. **Header:** Declared in Iprtrmib.h.

#### **EN** See Also

**CreatelpForwardEntry, DeletelpForwardEntry, MIB .JPFORWARDT ABLE, SetlpForwardEntry** 

## **MIB\_IPFORWARDTABLE**

The MIB\_IPFORWARDTABLE structure contains a table of IP route entries.

typedef struct \_MIB\_IPFORWARDTABLE { **DWORD** dwNumEntries: // number of entries // in the table MIB\_IPFORWARDROW table[ANY\_SIZE]; // array of route // entries } MIB\_IPFORWARDTABLE, \*PMIB\_IPFORWARDTABLE;

### Members

### dwNumEntries

Specifies the number of route entries in the table.

#### table[ANY \_SIZE]

Pointer to a table of route entries implemented as an array of **MIB\_IPFORWARDROW structures.** 

**Requirements** 

Windows NT/2000: Requires Windows NT 4.0 SP4 or later. Windows *95/98:* Requires Windows 98. Header: Declared in Iprtrmib.h.

#### **Ed** See Also

GetlpForwardTable, MIB\_IPFORWARDNUMBER, MIB\_IPFORWARDROW

## MIB\_IPMCAST\_GLOBAL

The MIB IPMCAST\_GLOBAL structure stores global information for IP multicast on a particular computer.

```
typedef struct _MIB_IPMCAST_GLOBAL {
  DWORD
          dwEnable:
} MIB_IPMCAST_GLOBAL, *PMIB_IPMCAST_GLOBAL;
```
## Members

#### dwEnable

Specifies whether IP multicast is enabled on the computer.

#### Requirements

Windows NT/2000: Requires Windows 2000. Header: Declared in Iprtrmib.h.

See Also

MIB\_IPMCAST\_IF\_ENTRY, MIB\_IPMCAST\_MFE, MIB\_IPMCAST\_OIF

## MIB\_IPMCAST\_IF\_ENTRY

The MIB\_IPMCAST\_IF \_ENTRY stores information about an IP multicast interface.

TRY:

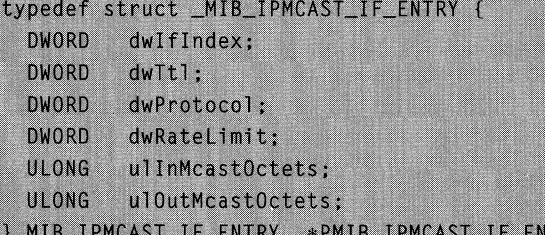

## Members

#### dwlflndex

Specifies the index of this interface.

#### dwTtI

Specifies the time-to-live value for this interface.

#### dwProtocol

Specifies the multicast routing protocol that owns this interface.

### dwRateLimit

Specifies the rate limit of this interface.

#### ullnMcastOctets

Specifies the number of octets of multicast data received through this interface.

#### ulOutMcastOctets

Specifies the number of octets of multicast data sent through this interface.

### **Requirements**

Windows NT/2000: Requires Windows 2000. Header: Declared in Iprtrmib.h.

### See Also

MIB\_IPMCAST\_IF\_TABLE

## MIB\_IPMCAST\_IF\_TABLE

The MIB\_IPMCAST\_IF \_TABLE structure contains a table of IP multicast interface entries.

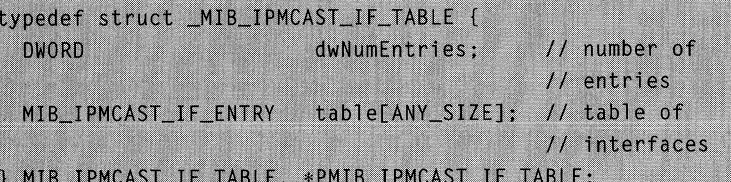

### Members

## dwNumEntries

Specifies the number of interface entries in the table.

#### table[ANY \_SIZE]

Pointer to a table of interface entries implemented as an array of MIB\_IPMCAST\_IF\_TABLE structures.

**Requirements** 

Windows NT/2000: Requires Windows 2000. Header: Declared in Iprtrmib.h.

## **E. See Also**

MIB\_IPMCAST\_IF\_ENTRY

## MIB\_IPMCAST\_MFE

The **MIB\_IPMCAST\_MFE** structure stores the information for an IP MFE.

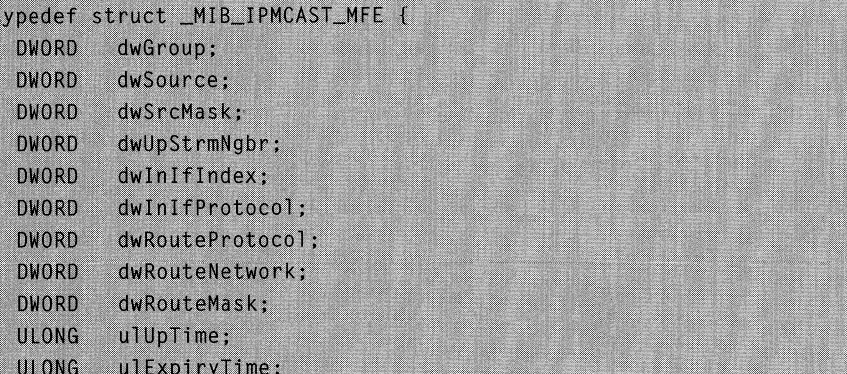

```
ULONG
         ulTimeOut:
  ULONG
         ulNumOutIf;
  DWORD fFlags:
  DWORD dwReserved:
 MIB_IPMCAST_OIF rgmioOutInfo[ANY_SIZE];
) MIB_IPMCAST_MFE, *PMIB_IPMCAST_MFE;
```
## Members

#### dwGroup

Specifies the range of multicast groups for this MFE. Zero indicates a wildcard group.

#### dwSource

Specifies the range of source addresses for this MFE. Zero indicates a wildcard source.

#### dwSrcMask

Specifies the subnet mask that corresponds to dwSourceAddr. The dwSourceAddr and **dwSourceMask** members are used together to define a range of sources.

#### dwUpStrmNgbr

Specifies the upstream neighbor that is related to this MFE.

#### dwlnlflndex

Specifies the index of the interface to which this MFE is related.

#### dwlnlfProtocol

Specifies the routing protocol that owns the incoming interface to which this MFE is related.

### dwRouteProtocol

Specifies the client that created the route.

#### dwRouteNetwork

Specifies the address associated with the route referred to by **dwRouteProtocol**.

#### dwRouteMask

Specifies the mask associated with the route referred to by **dwRouteProtocol**.

#### ulUpTime

Specifies how long, in seconds, this MFE has been yalid. This value starts from zero and is incremented until it reaches the **ulTimeOut** value, at which time the MFE is deleted.

### uIExpiryTime

Specifies the time, in seconds, that remains before the MFE expires and is deleted. This value starts from ulTime()ut and is decremented until it reaches zero, at which ulTlmeOut .... time the MFE is deleted.

Specifies the total length of time that this MFE should remain valid. After the time-out value is exceeded, the MFE is deleted, This value is static.

#### ulNumOutif ..

Specifies the number of outgoing interfaces that are associated with this MFE.

#### fFlags

This member is reserved for future use and should be NULL.

#### dwReserved

This member is reserved and should be NULL.

#### rgmioOutlnfo[ANY \_SIZE]

Pointer to a table of outgoing interface statistics that are implemented as an array of **MIB\_IPMCAST\_OIF structures.** 

## Remarks

The **MIB** IPMCAST MFE structure does not have a fixed size. Use the SIZEOF\_MIB\_MFE(X) macro to determine the size of this structure. This macro is defined in the Iprtrmib.h header file.

The dwRouteProtocol, dwRouteNetwork, and dwRouteMask members uniquely identify the route to which this MFE is related.

#### **Requirements**

Windows NT/2000: Requires Windows 2000. Header: Declared in Iprtrmib.h.

**EE** See Also

MIB MFE TABLE, MIB IPMCAST OIF

## MIB\_IPMCAST\_MFE\_STATS

The **MIB\_IPMCAST\_MFE\_STATS** structure stores the statistics associated with an MFE.

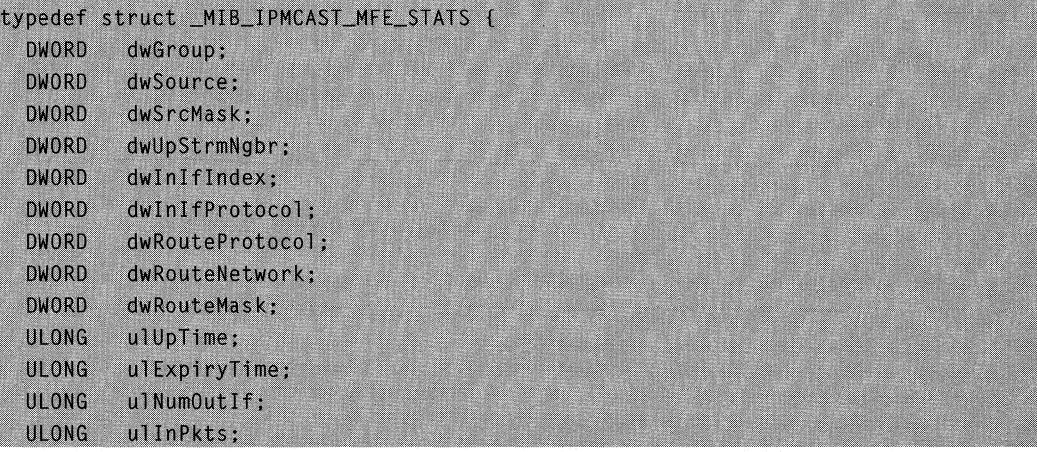

ULONG ulInOctets;

```
ULONG
        ulPktsDifferentIf;
ULONG
        ulQueueOverflow:
MIB_IPMCAST_OIF_STATS
                        rgmiosOutStats[ANY_SIZE];
MIB_IPMCAST_MFE_STATS, *PMIB_IPMCAST_MFE_STATS;
```
## Members

#### dwGroup

Specifies the range of multicast groups for this MFE. Zero indicates a wildcard group.

#### dwSource

Specifies the range of source addresses for this MFE. Zero indicates a wildcard source.

#### dwSrcMask

Specifies the subnet mask that corresponds to dwSourceAddr. The dwSourceAddr and dwSourceMask members are used together to define a range of sources.

#### dwUpStrmNgbr

Specifies the upstream neighbor related to this MFE.

#### dwlnlflndex

Specifies the index of the interface towhich this MFE is related.

### dwlnlfProtocol

Specifies the routing protocol that owns the incoming interface to which this MFE is related.

#### dwRouteProtocol

Specifies the client that created the route.

#### dwRouteNetwork

Specifies the address associated with the route referred to by **dwRouteProtocol**.

#### dwRouteMask

Specifies the mask associated with the route referred to by dwRouteProtocol.

#### ulUpTime

Specifies the time, in seconds, since the MFE was created.

## ulExpiryTime

Specifies the time, in seconds, before the MFE expires and is deleted.

#### ulNumOutlf

Specifies the number of outgoing interfaces in the outgoing interface list for this MFE.

#### ullnPkts

Specifies the number of multicast packets received that matched this MFE.

### ulinOctets

Specifies the number of octets of data received on the incoming interface.

#### ulPktsDifferentlf

Specifies the number packets that were received on interfaces other than the incoming interface.

#### ulQueueOverflow

Specifies the number of packets that were discarded because the buffer queue for this MFE overflowed.

#### rgmiosOutStats[ANY \_SIZE]

Pointer to a table of outgoing interface statistics that are implemented as an array of MIB\_IPMCAST\_OIF\_STATS structures.

### Remarks

The MIB\_IPMCAST\_MFE\_STATS structure does not have a fixed size. Use the macro SIZEOF MIB MFE STATS(X) to determine the size of this structure. This macro is defined in the Iprtrmib.h header file.

The dwRouteProtocol, dwRouteNetwork, and dwRouteMask members uniquely identify the route to which this MFE is related.

**Requirements** 

Windows NT/2000: Requires Windows 2000. Header: Declared in Iprtrmib.h.

**EN** See Also

**MIB IPMCAST OIF STATS** 

## **MIB IPMCAST OIF**

The **MIB\_IPMCAST\_OIF** structure stores the information required to send an outgoing IP multcast packet.

```
typedef struct _MIB_IPMCAST_OIF {
 DWORD dwOutIfIndex; // index of outgoing interface
 DWORD dwNextHopAddr;
                         // dest addr for packet
 PVOID
         pvReserved:
                        // reserved
 DWORD dwReserved:
                         // reserved
] MIB_IPMCAST_OIF, *PMIB_IPMCAST_OIF;
```
### Members

#### dwOutlflndex

Specifies the index of the interface on which to send the outgoing IP multicast packet.

#### dwNextHopAddr

Specifies the destination address for the outgoing IP multicast packet.

#### pvReserved

This member is reserved and should be NULL.

#### **dwReserved**

This member is reserved and should be zero.

#### **All Requirements**

**Windows NT/2000:** Requires Windows 2000. **Header:** Declared in Iprtrmib.h.

**See Also** 

MIB\_IPMCAST\_MFE, MIB\_IPMCAST\_OIF\_STATS

## MIB\_IPMCAST\_OIF\_STATS

The MIB IPMCAST OIF STATS structure stores the statistics that are associated with an outgoing multicast interface.

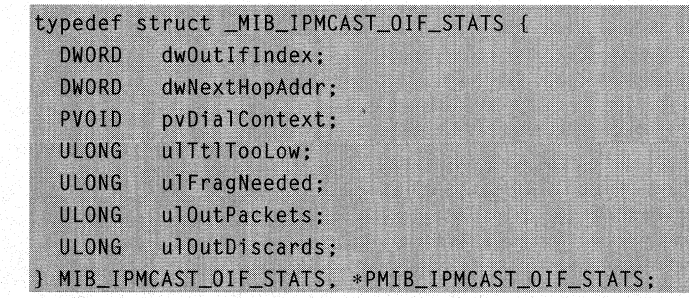

### **Members**

#### **dwOutlflndex**

Specifies the outgoing interface to which these statistics are related.

#### **dwNextHopAddr**

Specifies the address of the next hop that corresponds to *dwOutlfIndex*. The dwOutlflndex and dwlfNextHoplPAddr parameters uniquely identify a next hop on point-to-multipoint interfaces, where one interface connects to multiple networks. Examples of point-to-multipoint interfaces include Non-Broadcast Multiple-Access (NBMA) interfaces, and the internal interface on which all dial-up clients connect.

For Ethernet and other broadcast interfaces, specify zero. Also specify zero for pointto-point interfaces, which are identified by only dwOutlflndex.

#### **pvDialContext**

This member is reserved for future use and should be NULL.

#### **ulTtITooLow**

Specifies the number of packets on this outgoing interface that were discarded because the packet's time-to-live value was too low.

#### ulFragNeeded

Specifies the number of packets that required fragmentation when they were forwarded on this interface.

## ulOutPackets

Specifies the number of packets that were forwarded out this interface.

#### ulOutDiscards

Specifies the number of packets that were discarded on this interface.

Requirements

Windows NT/2000: Requires Windows 2000. Header: Declared in Iprtrmib.h.

**See Also** 

**MIB IPMCAST OIF** 

## **MIB\_IPNETROW**

The MIB IPNETROW structure contains information for an Address Resolution Protocol (ARP) table entry.

```
typedef struct _MIB_IPNETROW {
  DWORD dwIndex:
                   // adapter index
  DWORD dwPhysAddrLen: // physical address length
         bPhysAddr[MAXLEN_PHYSADDR]; // physical address
  BYTE
  DWORD dwAddr;
                      // IP address
         dwType; // ARP entry type
  DWORD
} MIB_IPNETROW, *PMIB_IPNETROW;
```
#### Members

#### dwlndex

Specifies the index of the adapter.

#### dwPhysAddrLen

Specifies the length of the physical address.

#### bPhysAddr[MAXLEN\_PHYSADDR]

Specifies the physical address.

## dwAddr

Specifies the IP address.

#### dwType

Specifies the type of ARP entry. This type can be one of the values on the following page.

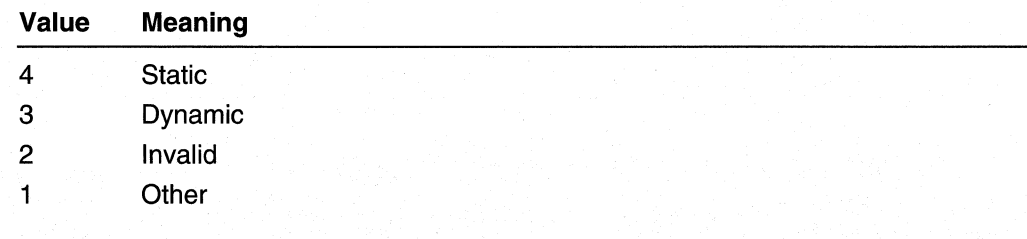

#### **Requirements**

Windows NT/2000: Requires Windows NT 4.0 SP4 or later. Windows 95/98: Requires Windows 98. Header: Declared in Iprtrmib.h.

#### **E.** See Also

CreatelpNetEntry, DeletelpNetEntry, MIB\_IPNETTABLE, SetlpNetEntry

## **MIB\_IPNETTABLE**

The MIB\_IPNETTABLE contains a table of Address Resolution Protocol (ARP) entries.

```
typedef struct _MIB_IPNETTABLE {
  DWORD
                  dwNumFntries:
                                   // number of entries in
                                   11 table
  MIB_IPNETROW
                  table[ANY_SIZE]; // array of ARP entries
} MIB_IPNETTABLE, *PMIB_IPNETTABLE;
```
### Members

#### dwNumEntries

Specifies the number of ARP entries in the table.

#### table[ANY \_SIZE]

Pointer to a table of ARP entries implemented as an array of MIB\_IPNETROW structures.

#### **Requirements**

Windows NT/2000: Requires Windows NT 4.0 SP4 or later. Windows 95/98: Requires Windows 98. Header: Declared in Iprtrmib.h.

#### **Ed** See Also

GetlpNetTable, MIB\_IPNETROW

## **MIB\_IPSTATS**

The MIB\_IPSTATS structure stores information about the IP protocol running on a particular computer.

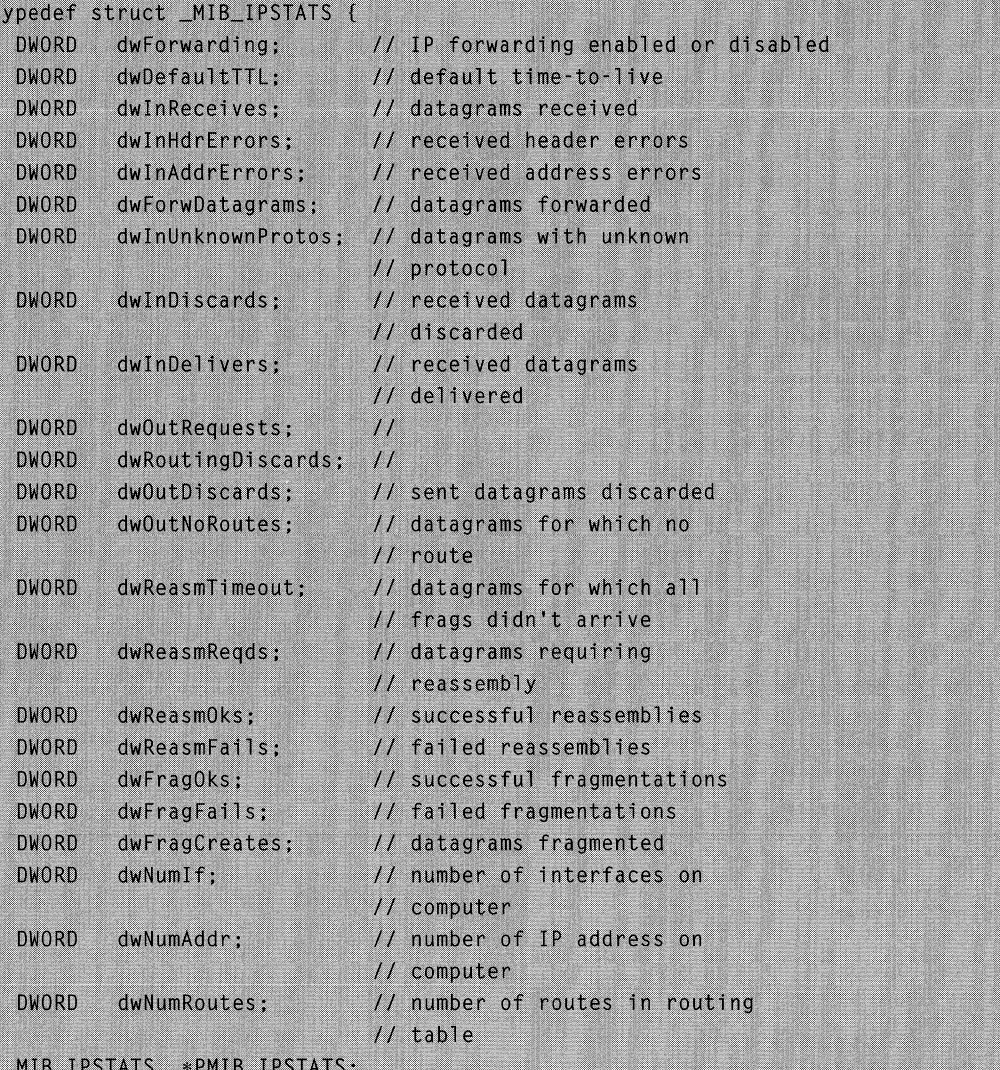

## **Members**

## **dwForwarding**

Specifies whether IP forwarding is enabled or disabled.

### **dwDefaultTTL**

Specifies the default initial Time To Live (TTL) for datagrams originating on a particular computer.

#### dwlnReceives

Specifies the number of datagrams received.

#### dwlnHdrErrors

Specifies the number of datagrams received that have header errors.

### dwlnAddrErrors

Specifies the number of datagrams received that have address errors.

#### dwForwDatagrams

Specifies the number of datagrams forwarded.

#### dwlnUnknownProtos

Specifies the number of datagrams received that have an unknown protocol.

#### dwlnDiscards

Specifies the number of received datagrams discarded.

#### dwlnDelivers

Specifies the number of received datagrams delivered.

#### dwOutRequests

Specifies the number of outgoing datagrams that IP is requested to transmit. This number does not include forwarded datagrams.

#### dwRoutingDiscards

Specifies the number of outgoing datagrams discarded.

#### dwOutDiscards

Specifies the number of transmitted datagrams discarded.

#### dwOutNoRoutes

Specifies the number of datagrams for which this computer did not have a route to the destination IP address. These datagrams were discarded.

#### dwReasmTimeout

Specifies the amount of time allowed for all pieces of a fragmented datagram to arrive. If all pieces do not arrive within this time, the datagram is discarded.

#### dwReasmReqds

Specifies the number of datagrams requiring reassembly.

#### dwReasmOks

Specifies the number of datagrams successfully reassembled.

## dwReasmFails

Specifies the number of datagrams that cannot be reassembled.

#### dwFragOks

Specifies the number of datagrams that were fragmented successfully.

#### dwFragFaiis

Specifies the number of datagrams that cannot be fragmented because the "don't fragment" bit in the IP header is set. These datagrams are discarded.

#### dwFragCreates

Specifies the number of fragments created.

#### dwNumlf

Specifies the number of interfaces.

## dwNumAddr

Specifies the number of IP addresses associated with this computer.

## dwNumRoutes

Specifies the number of routes in the IP routing table.

**N** Requirements

Windows NT/2000: Requires Windows NT 4.0 SP4 or later. Windows 95/98: Requires Windows 98. Header: Declared in Iprtrmib.h.

## **MIB MFE TABLE**

The MIB\_MFE\_TABLE structure contains a table of Multicast Forwarding Entries (MFEs).

```
typedef struct _MIB_MFE_TABLE {
  DWORD
                  dwNumEntries:
                                     // number of entries
  MIB_IPMCAST_MFE table[ANY_SIZE];
                                     // table of MFEs
} MIB_MFE_TABLE, *PMIB_MFE_TABLE;
```
## Members

#### dwNumEntries

Specifies the number of multicast forwarding entries in the table.

#### table[ANY \_SIZE]

Pointer to a table of multicast forwarding entries implemented as an array of MIB\_IPMCAST\_MFE structures.

#### **Requirements**

Windows NT/2000: Requires Windows 2000. Header: Declared in Iprtrmib.h.

**EL** See Also

**MIB IPMCAST MFE** 

## MIB\_MFE\_STATS\_TABLE

The MIB\_MFE\_STATS\_TABLE structure stores statistics for a group of MFEs.

```
typedef struct _MIB_MFE_STATS_TABLE {
  DWORD
          dwNumEntries:
  MIB_IPMCAST_MFE_STATS table[ANY_SIZE];
} MIB_MFE_STATS_TABLE, *PMIB_MFE_STATS_TABLE;
```
## Members

#### dwNumEntries

Specifies the number of MFE entries in the array.

#### table[ANY \_SIZE]

Pointer to a table of MFEs that are implemented as an array of MIB\_IPMCAST\_MFE\_STATS structures.

**A** Requirements

Windows NT/2000: Requires Windows 2000. Header: Declared in Iprtrmib.h.

**EH** See Also

MIB\_IPMCAST\_MFE\_STATS

## MIB\_OPAQUE\_INFO

The MIB\_OPAQUE\_INFO structure contains information returned from a management information base opaque query.

```
typedef struct _MIB_OPAQUE_INFO {
  DWORD dwId;
  union
  \mathbf{f}ULONGLONG ullAlign;
    BYTE ...
            rgbyData[1];
  };
} MIB_OPAQUE_INFO, *PMIB_OPAQUE_INFO;
```
## MIB\_OPAQUE\_QUERY

The **MIB** OPAQUE QUERY structure contains information for a management information base opaque query.

```
typedef struct _MIB_OPAQUE_QUERY {
  DWORD
         dwVarId:
  DWORD
          rgdwVarIndex[ANY_SIZE];
) MIB_OPAQUE_QUERY, *PMIB_OPAQUE_QUERY;
```
## Members

## dwVarld

Specifies the ID of the MIB object to query.

#### rgdwVarlndex[ANY \_SIZE]

Specifies the index of the MIB object to query.

#### **Requirements**

Windows NT/2000: Requires Windows 2000. Header: Declared in Iprtrmib.h.

**See Also** 

MIB\_OPAQUE\_INFO

## **MIB PROXYARP**

The MIB PROXYARP structure stores information for a Proxy Address Resolution Protocol (PARP) entry.

```
typedef struct _MIB_PROXYARP {
```

```
DWORD
        dwAddress; // address for which to proxy
 DWORD
         dwMask;
                      // subnet mask for the address
       dwIfIndex;
 DWORD
                     // interface on which to proxy
} MIB_PROXYARP, *PMIB_PROXYARP;
```
## Members

#### dwAddress

Specifies the IP address for which to act as a proxy.

#### dwMask

Specifies the subnet mask for the IP address specified by the dwAddress member.

### dwlflndex

Specifies the index of the interface on which to act as proxy for the address specified by the dwAddress member.

#### Requirements

Windows NT/2000: Requires Windows NT 4.0 SP4 or later. Windows 95/98: Requires Windows 98. Header: Declared in Iprtrmib.h.

## **Ex** See Also

Create Proxy ArpEntry, DeleteProxy ArpEntry

## **MIB\_TCPROW**

The MIB\_ **TCPROW** structure contains information for a TCP connection.

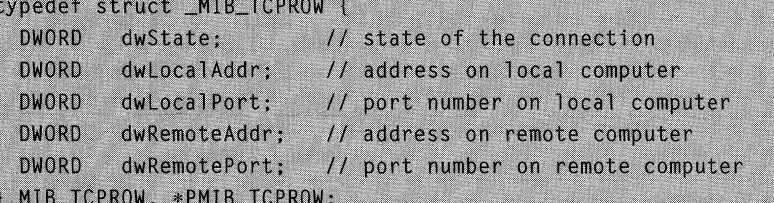

## **Members**

### **dwState**

Specifies the state of the TCP connection. This member can have one of the following values.

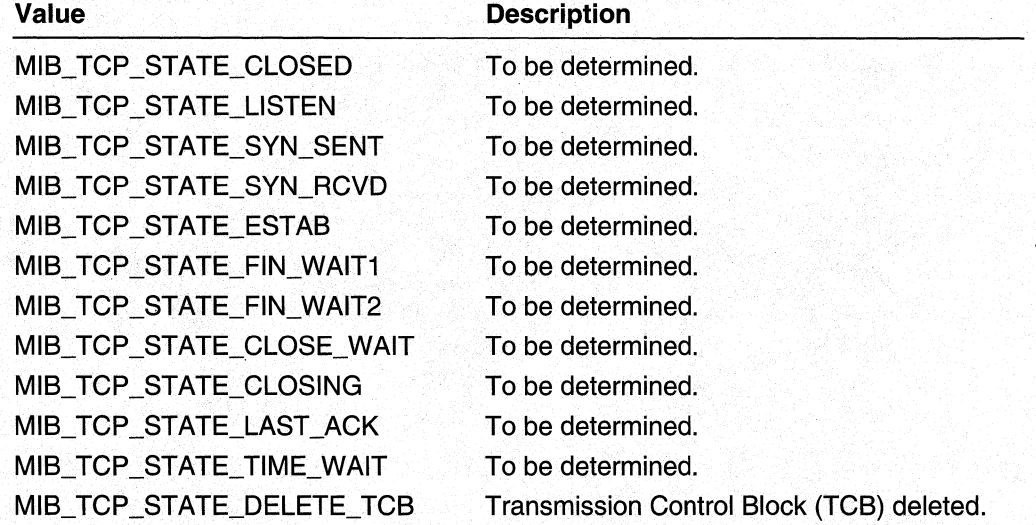

#### **dwLocalAddr**

Specifies the address for the connection on the local computer.

### **dwLocalPort**

Specifies the port number for the connection on the local computer.

### **dwRemoteAddr**

Specifies the address for the connection on the remote computer.

## **dwRemotePort**

Specifies the port number the connection on the remote computer.

**Requirements** 

Windows NT/2000: Requires Windows NT 4.0 SP4 or later. Windows 95/98: Requires Windows 98. Header: Declared in Iprtrmib.h.

### **Company** See Also

MIB\_ TCPTABLE, SetTcpEntry

## **MIB\_TCPSTATS**

The MIB\_TCPSTATS structure contains statistics for the TCP protocol running on the local computer.

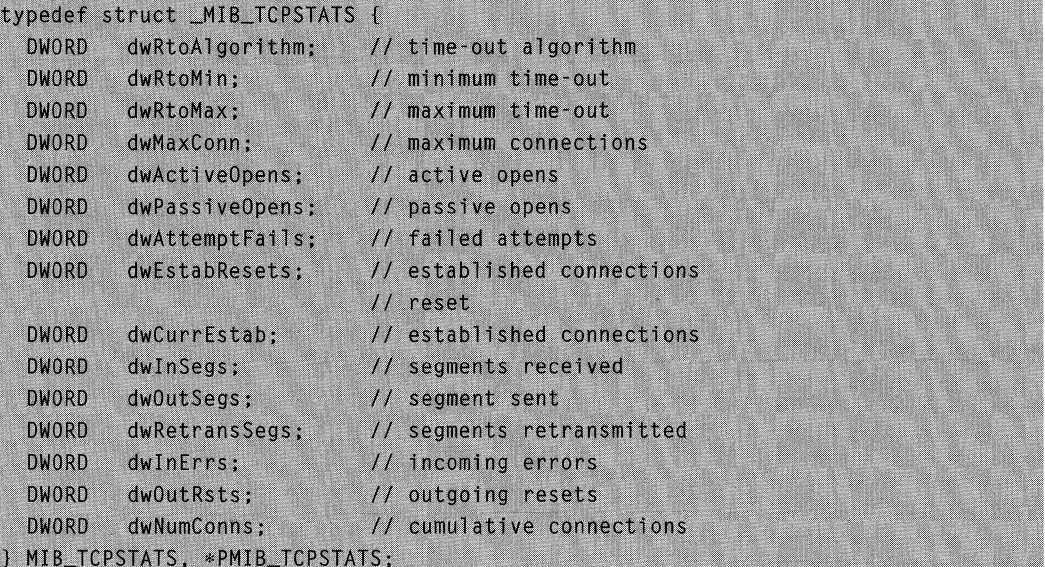

## Members

## dwRtoAlgorithm

Specifies the retransmission time-out algorithm in use. This member can be one of the following values.

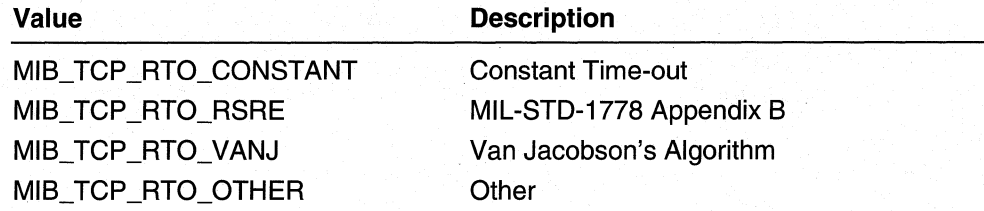

#### dwRtoMin

Specifies the minimum retransmission time-out value in milliseconds.

#### dwRtoMax

Specifies the maximum retransmission time-out value in milliseconds.

#### dwMaxConn

Specifies the maximum number of connections. If this member is  $-1$ , the maximum number of connections is dynamic.

#### dwActiveOpens

Specifies the number of active opens. In an active open, the client is initiating a connection with the server.

#### dwPassiveOpens

Specifies the number of passive opens. In a passive open, the server is listening for a connection request from a client.

### dwAttemptFaiis

Specifies the number of failed connection attempts.

### dwEstabResets

Specifies the number of established connections that have been reset.

### dwCurrEstab

Specifies the number of currently established connections.

#### dwlnSegs

Specifies the number of segments received or transmitted.

### dwOutSegs

Specifies the number of segments transmitted. This number does not include retransmitted segments.

#### dwRetransSegs

Specifies the number of segments retransmitted.

#### dwlnErrs

Specifies the number of errors received.

#### dwOutRsts

Specifies the number of segments transmitted with the reset flag set.

#### dwNumConns

Specifies the cumulative number of connections.

#### **B** Requirements

Windows NT/2000: Requires Windows NT 4.0 SP4 or later. Windows *95/98:* Requires Windows 98. Header: Declared in Iprtrmib.h.

#### See Also

**GetTcpStatistics** 

## **MIB\_TCPTABLE**

The **MIB** TCPTABLE structure contains a table of TCP connections.

```
typedef struct _MIB_TCPTABLE {
  DWORD
             dwNumEntries; // number of entries in the table
  MIB_TCPROW table[ANY_SIZE]; // array of TCP connections
MIB_TCPTABLE, *PMIB_TCPTABLE;
```
## Members

### dwNumEntries

Specifies the number of entries in the table.

#### table[ANY \_SIZE]

Pointer to a table of TCP connections implemented as an array of MIB\_TCPROW structures.

#### **K** Requirements

Windows NT/2000: Requires Windows NT 4.0 SP4 or later. Windows 95/98: Requires Windows 98. Header: Declared in Iprtrmib.h.

**Exc** See Also

GetTcpTable, MIB\_TCPROW

## **MIB\_UDPROW**

The MIB\_UDPROW structure contains address information for sending and receiving User Datagram Protocol (UDP) datagrams.

```
typedef struct _MIB_UDPROW {
  DWORD
         dwLocalAddr; // IP address on local computer
  DWORD
         dwLocalPort;
                        // port number on local computer
) MIB_UDPROW, * PMIB_UDPROW;
```
## **Members**

#### dwLocalAddr

Specifies the IP address on the local computer.

### dwLocalPort

Specifies the port number on the local computer.

#### **Requirements**

Windows NT/2000: Requires Windows NT 4.0 SP4 or later. Windows *95/98:* Requires Windows 98. Header: Declared in Iprtrmib.h.

#### See Also

MIB\_UDPSTATS, MIB\_UDPTABLE

## **MIB UDPSTATS**

The MIB UDPSTATS structure contains statistics for the User Datagram Protocol (UDP) running on the local computer.

```
typedef struct _MIB_UDPSTATS {
 DWORD dwInDatagrams; // received datagrams
 DWORD dwNoPorts;
                         // datagrams for which no port
 DWORD dwInErrors;
                         // errors on received datagrams
 DWORD dwOutDatagrams; // sent datagrams
 DWORD dwNumAddrs;
                         // number of entries in
                          // UDP listener table
```

```
} MIB_UDPSTATS,*PMIB_UDPSTATS;
```
## Members

#### dwlnDatagrams

Specifies the number of datagrams received.

#### dwNoPorts

Specifies the number of received datagrams that were discarded because the port specified was invalid.

#### dwlnErrors

Specifies the number of erroneous datagrams that were received. This number does not include the value contained by the dwNoPorts member.

#### dwOutDatagrams

Specifies the number of datagrams transmitted.

#### dwNumAddrs

Specifies the number of entries in the UDP listener table.

### Requirements

Windows NT/2000: Requires Windows NT 4.0 SP4 or later. Windows 95/98: Requires Windows 98. Header: Declared in Iprtrmib.h.

### **E. See Also**

GetUdpStatistics, MIB\_UDPROW

## **MIB UDPTABLE**

The **MIB\_UDPTABLE** structure contains a table of **MIB\_UDPROW** structures.

```
typedef struct _MIB_UDPTABLE {
  DWORD
              dwNumEntries:
                             // number of entries in table
  MIB_UDPROW table[ANY_SIZE]; // table of MIB_UDPROW structs
} MIB_UDPTABLE, * PMIB_UDPTABLE;
```
#### Members

#### dwNumEntries

Specifies the number of entries in the table.

### table[ANY \_SIZE]

Pointer to an array of MIB\_UDPROW structures.

**Requirements** 

Windows NT/2000: Requires Windows NT 4.0 SP4 or later. Windows 95/98: Requires Windows 98. Header: Declared in Iprtrmib.h.

**EX** See Also

GetUdpTable, MIB\_UDPROW

## **MIBICMPINFO**

The MIBICMPINFO structure contains Internet Control Message Protocol (ICMP) statistics for a particular computer.

```
typedef struct _MIBICMPINFO {
               icmpInStats; // stats for incoming messages
  MIBICMPSTATS
  MIBICMPSTATS
                 icmpOutStats;// stats for outgoing messages
} MIBICMPINFO:
```
#### Members

#### icmplnStats

Specifies an MIBICMPSTATS structure that contains the statistics for incoming ICMP messages.

#### icmpOutStats

Specifies an MIBICMPSTATS structure that contains the statistics for outgoing ICMP messages.

Requirements

Windows NT/2000: Requires Windows NT 4.0 SP4 or later. Windows 95/98: Requires Windows 98. Header: Declared in Iprtrmib.h.

**EL** See Also

MIB\_ICMP, MIBICMPSTATS

## **MIBICMPSTATS**

The MIBICMPSTATS structure contains statistics for either incoming or outgoing Internet Control Message Protocol (ICMP) messages on a particular computer.

```
typedef struct _MIBICMPSTATS {
                  and the set of messages
 DWORD:
         dwMsgs;
 DWORD
         dwErrors:
                          // number of errors
 DWORD
         dwDestUnreachs:
                           // destination unreachable
                            // messages
 DWORD
        dwTimeExcds:
                           // time-to-live exceeded
                           // messages
 DWORD
         dwParmProbs:
                           // parameter problem messages
 DWORD
         dwSrcQuenchs;
                           // source quench messages
 DWORD
         dwRedirects:
                           // redirection messages
 DWORD
                          // echo requests
       dwEchos;
        dwEchoReps:
                          // echo replies
 DWORD
         dwTimestamps: // time-stamp requests
 DWORD
 DWORD
        dwTimestampReps; // time-stamp replies
 DWORD :
         dwAddrMasks:
                          // address mask requests
         dwAddrMaskReps:
 DWORD
                          // address mask replies
MIBICMPSTATS:
```
#### Members

#### dwMsgs

Specifies the number of messages received or sent.

#### dwErrors

Specifies the number of errors received or sent.

#### dwDestUnreachs

Specifies the number of destination-unreachable messages received or sent. A destination-unreachable message is sent to the originating computer when a datagram fails to reach its intended destination.

#### dwTimeExcds

Specifies the number of Time-To-Live (TTL) exceeded messages received or sent. A time-to-live exceeded message is sent to the originating computer when a datagram is discarded because the number of routers it has passed through exceeds its time-to-live value.

### dwParmProbs

Specifies the number of parameter problem messages received or sent. A parameter problem message is sent to the originating computer when a router or host detects an error in a datagram's IP header.

### dwSrcQuenchs

Specifies the number of source quench messages received or sent. A source quench request is sent to a computer to request that it reduce its rate of packet transmission.

#### dwRedirects

Specifies the number of redirect messages received or sent. A redirect message is sent to the originating computer when a better route is discovered for a datagram sent by that computer.

### dwEchos

Specifies the number of echo requests received or sent. An echo request causes the receiving computer to send an echo reply message back to the originating computer.

#### dwEchoReps

Specifies the number of echo replies received or sent. A computer sends an echo reply in response to receiving an echo request message.

#### dwTimestamps

Specifies the number of time-stamp requests received or sent. A time-stamp request causes the receiving computer to send a time-stamp reply back to the originating computer.

#### dwTimestampReps

Specifies the number of time-stamp replies received or sent. A computer sends a time-stamp reply in response to receiving a time-stamp request. Routers can use time-stamp requests and replies to measure the transmission speed of datagrams on a network.

#### dwAddrMasks

Specifies the number of address mask requests received or sent. A computer sends an address mask request to determine the number of bits in the subnet mask for its local subnet.

#### dwAddrMaskReps

Specifies the number of address mask responses received or sent. A computer sends an address mask response in response to an address mask request.

## Remarks

Two MIBICMPSTATS structures are required to hold all the ICMP statistics for a given computer. One MIBICMPSTATS structure contains the statistics for incoming ICMP messages. The other contains the statistics for outgoing ICMP messages. For this reason, the MIBICMPINFO structure contains two MIBICMPSTATS structures.

#### Requirements

Windows NT/2000: Requires Windows NT 4.0 SP4 or later. Windows *95/98:* Requires Windows 98. Header: Declared in Iprtrmib.h.

See Also

MIB\_ICMP, MIBICMPINFO

## **Transport and Protocol Constants**

Use the following constants with router administration and configuration functions, and with the MIS API:

- Transport Identifiers
- Protocol Identifiers

## **Transport Identifiers**

The following transport identifiers are also listed in Mprapi.h:

PID\_IPX PID\_IP PID\_NBF

See Also

MIS Reference, Transport and Protocol Constants

## Protocol Identifiers

The following protocol identifiers are also listed in Routprot.h.

## IP Protocols

The routing protocols on the following page are associated with the IP transport.

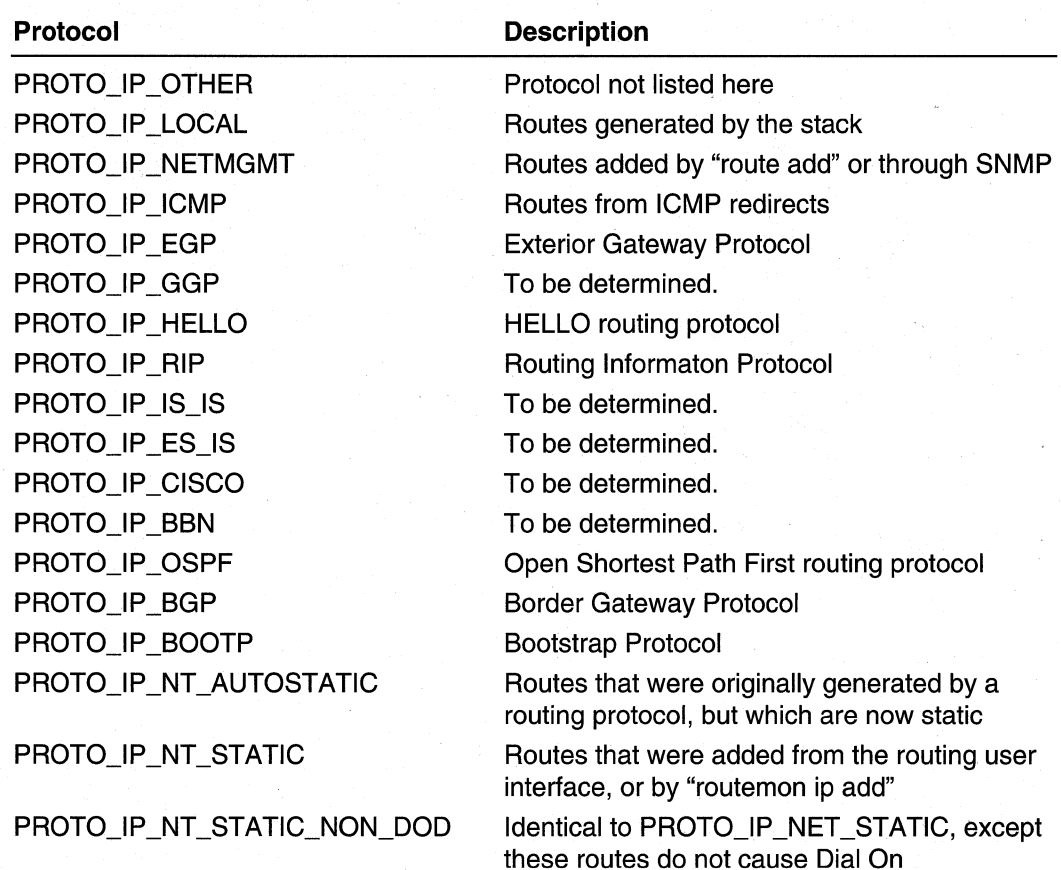

Demand (DOD)

Routes with a protocol identifier of PROTO\_IP \_LOCAL include:

- The loopback route
- The subnet route
- All nets broadcast route for subnetted interfaces
- All "1"s broadcast route
- Local multicast route
- Route to remote end of a PPP link

The identifier for the IP router manager is:

IPRTRMGR\_PID

This identifier can be used instead of a routing protocol identifier for MIS calls with the IP router manager. This identifier is used for MIS-II, Forwarding MIB, and some enterprise specific information. This identifier is also listed in Iprtrmib.h.

## **IPX Protocols**

The following routing protocols are associated with the IPX transport:

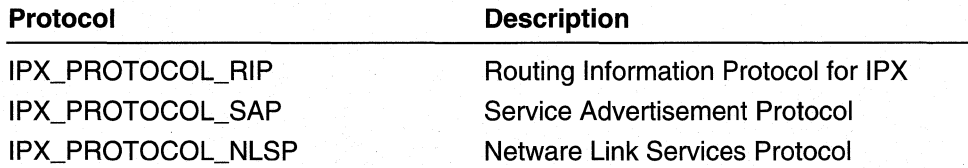

The identifier for the IPX router manager is:

IPX\_PROTOCOL\_BASE

Use this identifier instead of a routing protocol identifier for MIS calls with the IPX router manager.

## **CHAPTER 8**

# **Packet Filtering**

Packet filtering enables the developer to create and manage input and output filters for IP packets. Each IP adapter interface can be associated with one or more filters. Filters can include source and destination addresses, address mask and port; and protocol identifiers.

With the exception of the **PfGetlnterfaceStatistics** function, all of the functions described in this section require administrative permissions.

The following reference elements are found in the Fltdefs.h header file:

- Packet Filtering Functions
- Packet Filtering Structures
- Packet Filtering Enumerated Types

## **Packet Filtering Functions**

Use the following functions to manage IP packet filters:

PfAddFiltersToInterface **PfMakeLog PfAddGlobalFilterToInterface PfRebindFilters** . **PfBindlriterfaceTolndex PfRemoveFifterHandles PfDeleteInterface PfSetLogBuffer PfDeleteLog PfTestPacket PfGetlnterfaceStatistics . PfUnBindlnterface** 

**PfBindlnterfaceTolPAddress PfRemoveFiltersFromlnterface PfCreateInterface PfRemoveGlobalFilterFromInterface** 

## **PfAddFiltersTolnteriace**

The **PfAddFiltersTolnterface** function adds the specified filters to the specified interface.

```
PfAddFiltersToInterface(
  INTERFACE_HANDLE ih.
  DWORD cInFilters,
  PPF_FILTER_DESCRIPTOR pfiltIn,
  DWORD cOutFilters,
  PPF_FILTER_DESCRIPTOR pfilt0ut,
  PFILTER_HANDLE pfHandle
\cdot
```
### **Parameters**

ih

Specifies a handle to the interface.

clnFilters

Specifies the number of input filter descriptions pointed to by the *pfiltln* parameter.

pfiltln

Pointer to an array of filter descriptions to use as input filters.

cOutFilters

Specifies the number of output filters descriptions pointed to by the *pfiltOut* parameter.

pfiltOut

Pointer to an array of filter descriptions to use as output filters.

pfHandle

Pointer to a buffer that, on successful return, contains an array of filter handles. If the caller doesn't not require the filter handles, the caller may set this parameter to NULL.

## **Remarks**

A filter reverses the default processing rule for the interface, that is, the rule that was specified during the call to **PfCreateInterface**.

## Return Values

If the function succeeds, the return value is NO\_ERROR.

If the function fails, the return value is one of the following error codes.

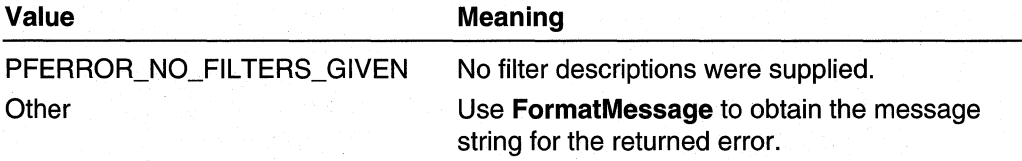

#### **Requirements**

Windows NT/2000: Requires Windows 2000. Header: Declared in Fltdefs.h. Library: Use Iphlpapi.lib.

#### **EX** See Also

PfRemoveFiltersFromlnterface, PfRemoveFilterHandles

## **Pf AddG lobal Fi IterTol nterface**

The **PfAddGlobalFilterTolnterface** function adds a global filter on the specified interface.

```
DWORD PfAddGlobalFilterToInterface(
  INTERFACE_HANDLE pInterface,
  GLOBAL_FILTER gfFilter
\mathcal{L}
```
## **Parameters**

plnterface

Handle to the interface.

gfFilter

Specifies the global filter to add to the interface.

## **Return Values**

If the function succeeds, the return value is NO\_ERROR.

If the function fails, use **FormatMessage** to obtain the message string for the returned error.

## **Remarks**

The global filter acts across all filters on the interface.

#### Requirements

**Windows NT/2000:** Requires Windows 2000. **Header:** Declared in Fltdefs.h. **Library:** Use Iphlpapi.lib.

#### **LE** See Also

**GLOBAL\_FILTER, PfRemoveGlobalFilterFromlnterface** 

## **PfBindlnterfaceTolndex**

The **PfBindlnterfaceTolndex** function associates an interface with the specified **IP** stack index.

```
DWORD PfBindInterfaceToIndex(
  INTERFACE HANDLE pInterface.
  DWORD dwIndex,
  PFADDRESSTYPE pfatLinkType,
  PBYTE LinkIPAddress
```
## **Parameters**

plnterface

Specifies a handle to the interface to associate with the IP stack index.

dwlndex

Specifies the IP stack index to which to associate the interface.

pfatLinkType

Specifies the address type for the interface. This parameter would be of type **PFADDRESSTYPE.** 

**LinklPAddress** 

Pointer to an array of bytes that specifies the IP address for the interface.

### **Return Values**

If the function succeeds, the return value is NO\_ERROR.

If the function fails, the return value is one of the following error codes.

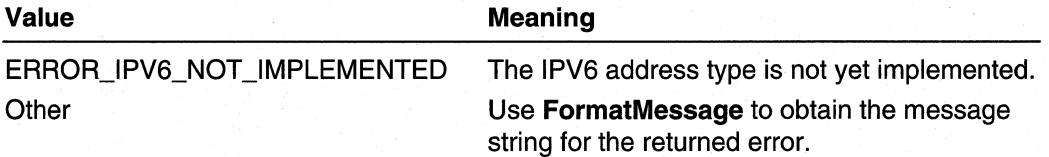

## **Remarks**

Use the IP Helper functions to obtain a stack index.

An application should support the possibility of interface indices changing due to Plug and Play.

### **Requirements**

**Windows NT/2000:** Requires Windows 2000. **Header:** Declared in Fltdefs.h. **Library:** Use Iphlpapi.lib.

#### **Bull See Also**

**PFADDRESSTYPE, PfBindlnterfaceTolPAddress, PfUnbindlnterface** 

# **PfBindlnterfaceTolPAddress**

The **PfBindlnterfaceTolPAddress** function associates an interface with the IP stack index having the specified address.

### DWORD PfBindInterfaceToIPAddress( INTERFACE\_HANDLE pInterface, PFADDRESSTYPE pfatType, **PBYTE IPAddress**

## Parameters

plnterface

Specifies a handle to the interface to associate with the IP stack index.

pfatType

Specifies the address type for the interface. This parameter would be of type PFADDRESSTYPE.

**IPAddress** 

Pointer to an array of bytes that specifies the IP address for the interface.

## Return Values

If the function succeeds, the return value is NO\_ERROR.

If the function fails, the return value is one of the following error codes.

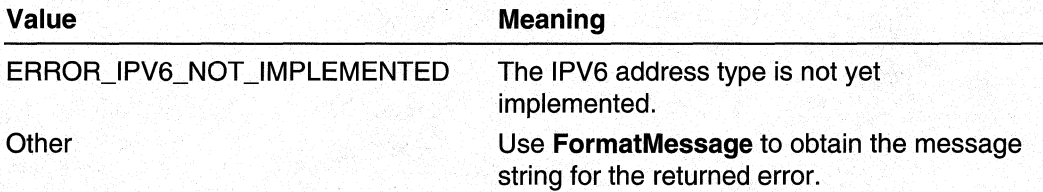

### **Requirements**

Windows NT/2000: Requires Windows 2000. Header: Declared in Fltdefs.h. Library: Use Iphlpapi.lib.

### **See Also**

PFADDRESSTYPE, PfBindInterfaceToIndex

# **PfCreatelnterface**

The **PfCreateInterface** function creates a new filter interface. Use this interface to control the adding and deleting of filters to and from adapters.

PfCreateInterface( DWORD dwName,

(continued)

### (continued)

```
PFFORWARD ACTION inAction.
  PFFORWARD_ACTION outAction,
  BOOL bUseLog,
  BOOL bMustBeUnique.
  INTERFACE_HANDLE *ppInterface
\lambda.
```
### **Parameters**

dwName

Specifies the interface name. A zero value specifies a new, unique interface. Any other value is a potentially shared interface.

The **bMustBeUnique parameter can turn a shared interface into a unique one.** However, using bMustBeUnique in this way can cause the function to fail.

inAction

Default action for an input packet. This member can be one of the following values.

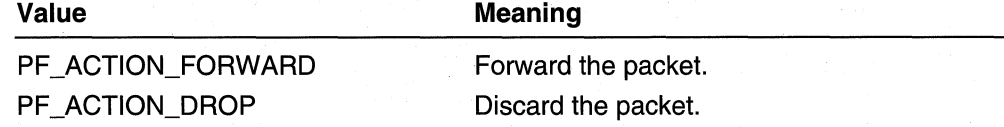

out Action

Default action for an output packet. This member can be one of the following values.

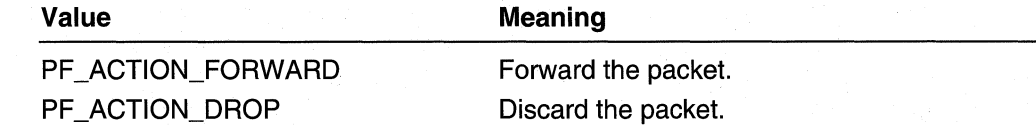

bUseLog

Specifies whether to bind the log to this interface. If this member is TRUE, the log will be bound to this interface.

**bMustBeUnique** 

Specifies whether the interface is unique or shared. If this member is TRUE, this interface is unique, that is, it cannot be shared.

pplnterface

Pointer to a pointer that, on successful return, points to an interface handle to use with subsequent function calls.

## Return Values

If the function succeeds, the return value is NO\_ERROR.

If the function fails, use **FormatMessage** to obtain the message string for the returned error.

## **Remarks**

An interface can either be unique to a process or shared. If an interface is shared, other processes may add or remove filters.

Requirements  $\mathbf{r}$ 

**Windows NT/2000:** Requires Windows 2000. **Header:** Declared in Fltdefs.h. Library: Use Iphlpapi.lib.

See Also

**PfAddFiltersTolnterface, PfRemoveFiltersFromlnterface, PfDeletelnterface** 

# **PfDeletel nterface**

The **PfDeletelnteface** function deletes an interface previously created using **PfCreatelnterface.** 

```
PfDeleteInterface(
  INTERFACE_HANDLE pInterface
\mathcal{L}
```
### **Parameters**

plnterface

Specifies a interface handle obtained from a previous call to **PfCreatelnterface.** 

## **Return Values**

If the function succeeds, the return value is NO\_ERROR.

If the function fails, use **FormatMessage** to obtain the message string for the returned error.

### **R** Requirements

**Windows NT/2000:** Requires Windows 2000. **Header:** Declared in Fltdefs.h. Library: Use Iphlpapi.lib.

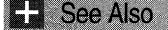

### **PfCreatelnterface**

# **PfDeleteLog**

The **PfDeleteLog** function immediately disables the log on all interfaces with which it is associated. The log is deleted when all interfaces associated with the log are deleted.

DWORD PfDeleteLog(VOID):

## **Parameters**

This function has no parameters.

## **Return Values**

**If** the function succeeds, the return value is NO\_ERROR.

**If** the function fails, use **FormatMessage** to obtain the message string for the returned error.

### **Requirements**

**Windows NT/2000:** Requires Windows 2000. **Header:** Declared in Fltdefs.h. Library: Use Iphlpapi.lib.

**E. See Also** 

**PfMakeLog, PfSetLogBuffer** 

## **PfGetl nterfaceStatistics**

The **PfGetlnterfaceStatistics** function retrieves statistics for the specified interface and, . optionally, statistics for filters associated with the interface.

```
DWORD PfGetInterfaceStatistics(
  INTERFACE_HANDLE pInterface,
  PPF_INTERFACE_STATS ppfStats,
  PDWORD pdwBufferSize.
  BOOL fResetCounters
```
### **Parameters**

plnterface Handle to the interface.

### ppfStats

Pointer to a buffer that, on successful return contains the statistics for the interface.

If the caller requires only the statistics for the interface, this buffer should be of size equal to a PF INTERFACE STATS structure. If the caller supplies a buffer that is smaller than this size, PfGetlnterfaceStatistics returns

PFERROR\_BUFFER\_ TOO\_SMALL, and the pdwBufferSize parameter contains a size equal to a PF\_INTERFACE\_STATS structure.

If the caller requires the statistics for both the interface and the associated filters, the buffer should of a size greater than PF INTERFACE STATS. If the buffer is still not large enough PfGetInterfaceStatistics returns ERROR\_INSUFFICIENT\_BUFFER, and the *pdwBufferSize* parameter points to **DWORD** variable containing a buffer size that will contain both the interface and filter statistics.

### pdwBufferSize

Pointer to a DWORD variable that contains the size of the buffer pointed to by the ppfStats parameter.

### fResetCounters

Specifies whether the statistics counters for the interface should be reset. If this parameter is TRUE, the statistics counters are reset.

## Return Values

If the function succeeds, the return value is NO\_ERROR.

If the function fails, the return value is one of the following error codes.

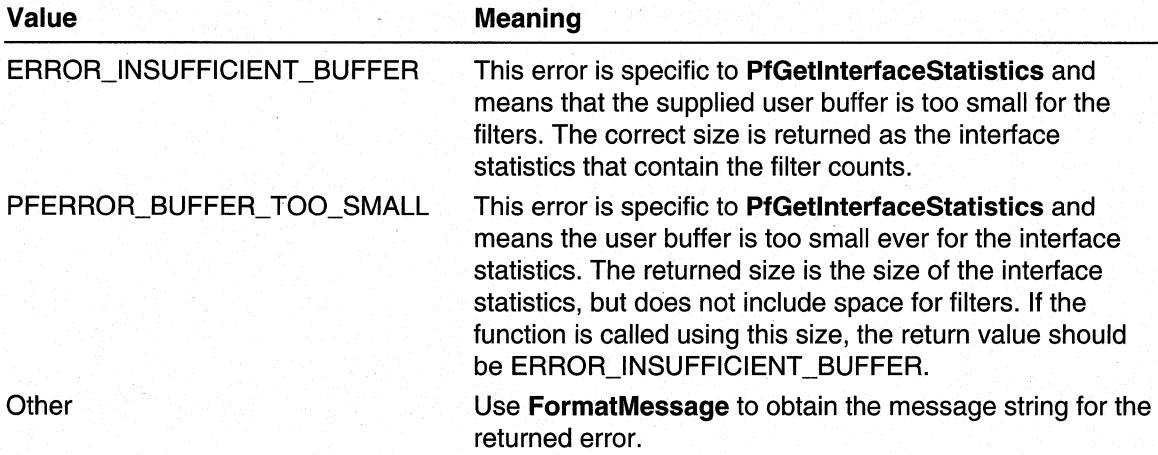

## Remarks

The caller may call PfGetlnterfaceStatistics twice. Initially the call is made to obtain the correct buffer size; the call is made a second time to retrieve the statistics. If the caller calls PfGetlnterfaceStatistics twice for a shared interface, the second call may fail with ERROR\_INSUFFICIENT \_BUFFER. This error can occur because the other sharers may add filters to the interface in the interval between the two calls. This type of error should not occur for a UNIQUE interface.

Requirements

Windows NT/2000: Requires Windows 2000. Header: Declared in Fltdefs.h. Library: Use Iphlpapi.lib.

**EE** See Also

**PF INTERFACE STATS** 

# **PfMakeLog**

The PfMakeLog function creates a log to use with an interface or set of interfaces.

```
WORD PfMakeLog(
  HANDLE hEvent
\lambda
```
## Parameters

hEvent

Handle to a Win32 event object. The caller can use this event object to obtain notification when a specified number of bytes have been used in the log's buffer, or when a certain number of entries have been created in the log. For more information, see PfSetLogBuffer.

## Return Values

If the function succeeds, the return value is NO\_ERROR.

If the function fails, use **FormatMessage** to obtain the message string for the returned error.

## Remarks

Only one log exists. The log can be used with multiple interfaces.

The interface log must be created prior to the interface or interfaces with which it will be used. It is not possible to associate a log with an already existing interface.

### Requirements

**Windows NT/2000:** Requires Windows 2000. **Header:** Declared in Fltdefs.h. **Library:** Use Iphlpapi.lib.

### See Also

**PfDeleteLog, PfSetLogBuffer** 

# **PfRebindFilters**

The **PfRebindFilters** function rebinds the filters on the specified interface.

```
DWORD PfRebindFilters(
  INTERFACE_HANDLE pInterface,
  PPF_LATEBIND_INFO pLateBindInfo
\mathcal{E}
```
## **Parameters**

plnteriace

Handle to the interface.

### pLateBindlnfo

Pointer to the late-binding information for the interface.

## **Return Values**

If the function succeeds, the return value is NO\_ERROR.

If the function fails, use **FormatMessage** to obtain the message string for the returned error.

## **Remarks**

The **fLateBound** member of **PF \_FILTER\_DESCRIPTOR** for each filter determines how the information pointed to by the *pLateBindInfo* parameter affects the filter.

### Requirements

**Windows NT/2000:** Requires Windows 2000. **Header:** Declared in Fltdefs.h. **Library:** Use Iphlpapi.lib.

## See Also

PF FILTER DESCRIPTOR

## **PfRemoveFi IterHandles**

The PfRemoveFilterHandles function removes the filter associated with the specified handles.

```
DWORD PfRemoveFilterHandles(
  INTERFACE_HANDLE pInterface,
  DWORD cFilters,
  PFILTER_HANDLE pvHandles
```
### **Parameters**

plnterface

Specifies a handle to the interface.

cFilters

Specifies the number of filter handles pointed to by the *pvHandles* parameter. Obtain these handles from the PfAddFiltersTolnterface function.

pvHandles

Pointer to an array of filter handles that specify the filters to remove.

## Return Values

If the function succeeds, the return value is NO ERROR.

If the function fails, use **FormatMessage** to obtain the message string for the returned error.

Requirements

Windows NT/2000: Requires Windows 2000. Header: Declared in Fltdefs.h. Library: Use Iphlpapi.lib.

**See Also** 

PfAddFiltersTolnterface, PfRemoveFiltersFromlnterface

## **PfRemoveFiltersFromlnterface**

The PfRemoveFiltersFromlnterface function removes the specified filters from the interface.

```
DWORD PfRemoveFiltersFromInterface(
  INTERFACE HANDLE in.
  DWORD cInFilters.
```
PPF\_FILTER\_DESCRIPTOR pfiltIn. DWORD cOutFilters, PPF\_FILTER\_DESCRIPTOR pfiltOut  $\mathcal{E}$ 

### **Parameters**

ih

Specifies a handle to the interface.

clnFilters

Specifies the number of input filter descriptions pointed to by the *pfiltln* parameter.

pfiltln

Pointer to an array of filter descriptions to use as input filters.

cOutFilters

Specifies the number of output filters descriptions pointed to by the *pfiltOut* parameter.

pfiltOut

Pointer to an array of filter descriptions to use as output filters.

## **Return Values**

If the function succeeds, the return value is NO\_ERROR.

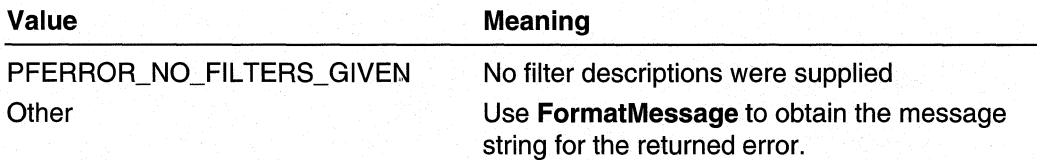

## **Remarks**

The filter description passed in through the *pfiltln* and *pfiltOut* parameters must be an exact match to a filter that was added previously.

No error is returned if a matching filter is not found.

### Requirements

**Windows NT/2000:** Requires Windows 2000. **Header:** Declared in Fltdefs.h. **Library:** Use Iphlpapi.lib.

### **Exit See Also**

**PfAddFiltersTolnterface** 

## **PfRemoveGlobal FilterFromlnterface**

The **PfRemoveGlobalFilterFromlnterface** function removes the specified global filter from the interface.

```
DWORD PfRemoveGlobalFilterFromInterface(
  INTERFACE_HANDLE pInterface.
  GLOBAL_FILTER afFilter
\lambda.
```
### **Parameters**

plnterface

Handle to the interface.

gfFilter

Specifies the global filter to remove from the interface.

## **Return Values**

If the function succeeds, the return value is NO\_ERROR.

If the function fails, use **FormatMessage** to obtain the message string for the returned error.

Requirements N

**Windows NT/2000:** Requires Windows 2000. **Header:** Declared in Fltdefs.h. **Library:** Use Iphlpapi.lib.

### See Also

**GLOBAL\_FILTER, PfAddGlobalFilterTolnterface** 

# **PfSetLogBuffer**

The **PfSetLogBuffer** function exchanges the log current buffer tor a new one.

```
DWORD PfSetLogBuffer(
  PBYTE pbBuffer,
  DWORD dwSize,
  DWORD dwThreshold,
  DWORD dwEntries,
  PDWORD pdwLoggedEntries,
  PDWORD pdwLostEntries,
  PDWORD pdwSizeUsed
Τ.
```
### **Parameters**

pbBuffer

Pointer to the new log buffer. This buffer must be quad-word aligned.

dwSize

Specifies the size, in bytes, of the new buffer.

dwThreshold

Specifies the number of bytes used before signaling the event object associated with the log.

dwEntries

Specifies the number of entries in the log that will cause the event object to be signaled.

pdwLoggedEntries

Pointer to a **DWORD** variable that, on successful return, contains the number of entries in the old buffer.

pdwLostEntries

Pointer to a **DWORD** variable that, on successful return, contains the number of entries that could not be put into the old buffer.

pdwSizeUsed

Pointer to a **DWORD** variable that, on successful return, contains the number of bytes used in the old buffer.

## **Return Values**

If the function succeeds, the return value is NO\_ERROR.

If the function fails, use **FormatMessage** to obtain the message string for the returned error.

#### Requirements

**Windows NT/2000:** Requires Windows 2000. **Header:** Declared in Fltdefs.h. Library: Use Iphlpapi.lib.

#### **E.** See Also

**PfMakeLog, PfDeleteLog** 

## **PfTestPacket**

The **PfTestPacket** function tests the specified packet and returns the action that would be performed given the specified interface.

```
DWORD PfTestPacket(
  INTERFACE_HANDLE pInInterface OPTIONAL,
  INTERFACE_HANDLE pOutInterface OPTIONAL,
  DWORD cBytes.
  PBYTE pbPacket,
  PPFFORWARD_ACTION ppAction
```
### **Parameters**

pInInterface

Handle to an interface to use as an input interface for the packet. This parameter is optional and may be NULL.

pOutlnterface

Handle to an interface to use an output interface for the packet. This parameter is optional and may be NULL.

cBytes

pbPacket

Pointer to a network packet to test with the specified interface (or interfaces).

ppAction

Pointer to a variable of type **PFFORWARD\_ACTION.** On successful return, this variable contains the action that would have been taken given one or more specified interfaces and the packet.

## **Return Values**

If the function succeeds, the return value is NO\_ERROR.

If the function fails, use **FormatMessage** to obtain the message string for the returned error.

## **Remarks**

Specifying only an input interface simulates a packet destined for the local computer. Specifying only an output interface simulates sending a packet from the local computer. Specifying both an input and an output interface simulates routing a network packet.

If the caller does not specify any interfaces, the **PfTestPacket** returns **PF** \_ACTION\_FORWARD in the ppAction parameter.

#### Requirements

**Windows NT/2000:** Requires Windows 2000. **Header:** Declared in Fltdefs.h. **Library:** Use Iphlpapi.lib.

### See Also

**PFFORWARD\_ACTION** 

# **PfUnBindInterface**

The **PfUnBindInterface** function unbinds the interface from the stack.

```
DWORD PfUnBindInterface(
  INTERFACE_HANDLE pInterface
\mathcal{C}
```
## **Parameters**

plnterface

Specifies the interface to unbind from the stack.

## Return Values

If the function succeeds, the return value is NO\_ERROR.

If the function fails, use **FormatMessage** to obtain the message string for the returned error.

## Remarks

Unbinding the interface does not destroy the interface or any of its filters.

Requirements

Windows NT/2000: Requires Windows 2000. Header: Declared in Fltdefs.h. Library: Use Iphlpapi.lib.

## **Ed See Also**

PfBindlnterfaceTolndex

# **Packet Filtering Structures**

Use the following structures when managing IP packet filters:

PF\_FILTER\_DESCRIPTOR PF\_FILTER\_STATS PF\_INTERFACE\_STATS PF LATEBIND INFO PFLOGFRAME

# PF\_FILTER\_DESCRIPTOR

The **PF FILTER DESCRIPTOR** structure contains the information that defines a packet filter.

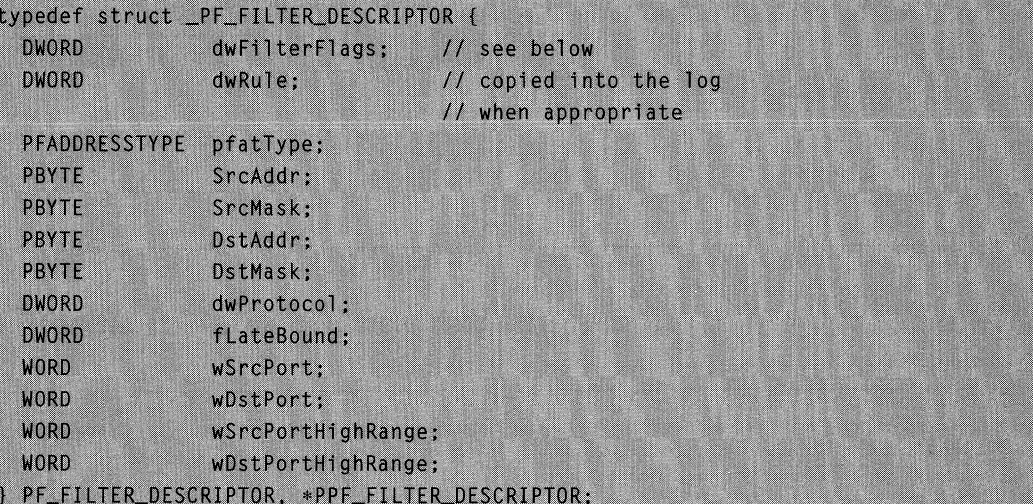

## **Members**

### **dwFilterFlags**

Currently only a single flag is supported for this member:

FD\_FLAGS\_NOSYN

### **dwRule**

Specifies the rule for the filter.

#### **pfatType**

The address type for the filter. This member is of type **PFADDRESSTYPE.** 

### **SrcAddr**

The source address of the packets to filter.

### **SrcMask**

The subnet mask for the source address.

### **DstAddr**

The destination address of the packets to filter.

### **DstMask**

The subnet mask for the destination address.

### **dwProtocol**

Specifies the protocols to filter. This member can be one of the following values.

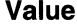

FILTER\_PROTO\_ANY All protocols FILTER\_PROTO\_ICMP FILTER PROTO TCP FILTER\_PROTO\_UDP

## Meaning

Internet Control Message Protocol Transmission Control Protocol User Datagram Protocol

### fLateBound

Specifies the address information that should be updated when the filter is rebound. This member can be any combination of the following flags:

LB\_SRC\_ADDR\_USE\_SRCADDR\_FLAG LB\_SRC\_ADDR\_USE\_DSTADDR\_FLAG LB\_DST\_ADDR\_USE\_SRCADDR\_FLAG LB\_DST\_ADDR\_USE\_DSTADDR\_FLAG

### wSrcPort

Specifies the source port of the packets to filter.

### wDstPort

Specifies the destination port of the packets to filter.

### wSrcPortHighRange

Specifies the high range of the source port of packets to filter.

### wDstPortHighRange

Specifies the high range of the destination port of packets to filter.

### **Requirements**

Windows NT/2000: Requires Windows 2000. **Header: Declared in Fitdefs.h.** 

### **Ed See Also**

PF LATEBIND INFO, PfAddFiltersToInterface, PfRebindFilters

# PF\_FILTER\_STATS

The PF FILTER STATS structure contains a description of a particular filter and the . number of packets filtered by the filter.

```
typedef struct _PF_FILTER_STATS {
              dwNumPacketsFiltered:
  DWORD
  PF_FILTER_DESCRIPTOR info;
} PF_FILTER_STATS, *PPF_FILTER_STATS;
```
### Members

### dwNumPacketsFiltered

Specifies the number of packets filtered by the filter specified by the info member.

info

A PF\_FILTER\_DESCRIPTOR that describes a particular filter.

### Remarks

The PF\_INTERFACE\_STATS structure contains an array of PF\_FILTER\_STATS structures. Each element of the PF\_FILTER\_STATS array corresponds to a filter associated with the PF\_INTERFACE\_STATS interface.

**Requirements** 

Windows NT/2000: Requires Windows 2000. Header: Declared in Fltdefs.h.

### **En See Also**

PF\_FILTER\_DESCRIPTOR, PF\_INTERFACE\_STATS, PfGetInterfaceStatistics

# PF\_INTERFACE\_STATS

The PF\_INTERFACE\_STATS structure contains statistics for an interface.

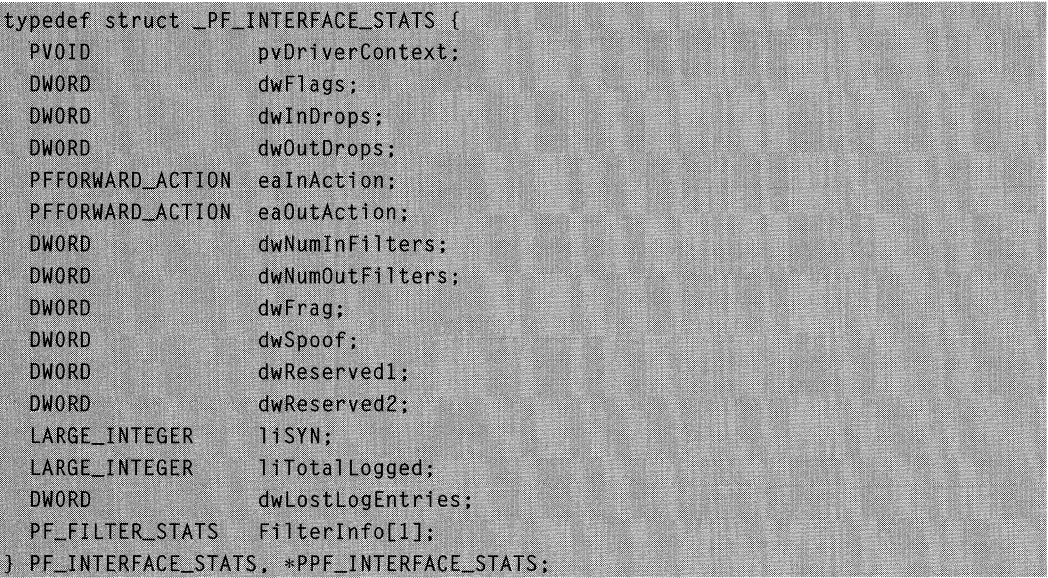

## **Members**

### **pvDriverContext**

This member is not currently used.

### **dwFlags**

No flags are currently defined for this member.

### **dwlnDrops**

Specifies the number of incoming packets that were dropped.

### **dwOutDrops**

Specifies the number of outgoing packets that were dropped.

### **ealnAction**

Specifies the default incoming action.

### **eaOutAction**

Specifies the default outgoing action.

### **dwNumlnFilters**

Specifies the number of filters for incoming packets.

### **dwNumOutFilters**

Specifies the number of filters for outgoing packets.

### **dwFrag**

Specifies the state of global fragment checking. See **GLOBAL\_FIL TER** for more information.

### **dwSpoof**

Specifies the state of global checking of destination addresses. See **GLOBAL FILTER** for more information.

### dw Reserved 1

This member is reserved and should be zero.

### **dwReserved2**

This member is reserved and should be zero.

### **IiSYN**

Specifies the number of SYN packets discarded.

#### **IiTotal Logged**

Specifies the number of packets logged.

### **dwLostLogEntries**

Specifies the number of logged packets lost because of buffering problems.

### **Filterlnfo[1 ]**

Specifies an array of **PF FILTER STATS** structures. The array contains an element for each filter associated with the interface. Each element contains a description of the filter and the number of packets filtered by that filter.

### **Requirements**

**Windows NT/2000:** Requires Windows 2000. **Header:** Declared in Fltdefs.h.

See Also

GLOBAL\_FILTER, PfGetlnterfaceStatistics, PF \_FIL TER\_STATS, PFFORWARD\_ACTION

# PF\_LATEBIND\_INFO

The PF\_LATEBIND\_INFO structure contains address information for late-binding interface.

```
typedef struct _PF_LATEBIND_INFO {
  PBYTE SrcAddr:
  PBYTE DstAddr:
  PBYTE Mask;
 PF_LATEBIND_INFO, *PPF_LATEBIND_INFO;
```
## Members

### **SrcAddr**

Specifies a new source address.

### **DstAddr**

Specifies a new destination address.

### Mask

Subnet mask.

## Remarks

Late-binding information is typically used with Wide Area Network (WAN) interfaces. The address information for such interfaces usually changes at the time they establish a connection.

### **Requirements**

Windows NT/2000: Requires Windows 2000. Header: Declared in Fitdefs.h.

### **En See Also**

PF \_FILTER\_DESCRIPTOR, PfRebindFilters

# **PFLOGFRAME**

The PFLOGFRAME structure stores the information for a log entry.

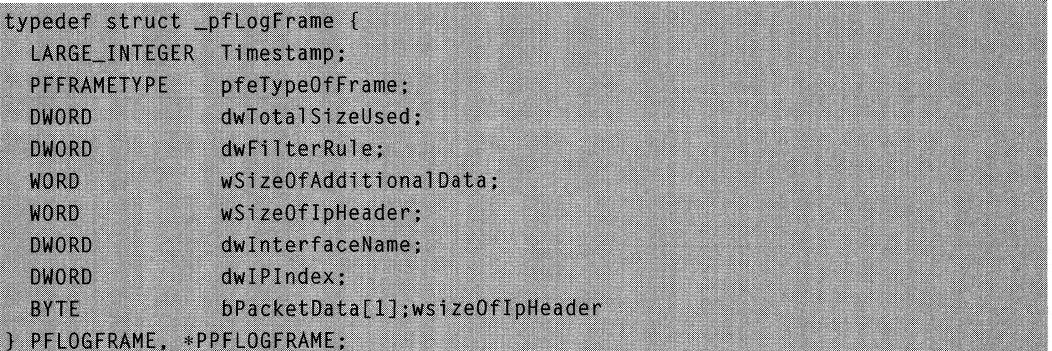

### Members

### Timestamp

## pfeTypeOfFrame

Variable of type PFFRAMETYPE that specifies the reason the packet was filtered.

## dwTotalSizeUsed

The total size, in bytes, of this entry. Use this value to find the next log entry in a sequence of entries.

## dwFilterRule

Specifies the rule for the filter.

## wSizeOfAdditionalData

Specifies additional data for the rule.

### wSizeOflpHeader

Size of the IP header for the packet.

### dwlnterfaceName

The name of the interface.

### dwlPlndex

The index of the interface on which the packet was sent or received.

### bPacketData[1]

### **Requirements**

Windows NT/2000: Requires Windows 2000. Header: Declared in Fltdefs.h.

### **Ed** See Also

PFFRAMETYPE, PfMakeLog, PfSetLogBuffer, PfDeleteLog

## **Packet Filtering Enumerated Types**

Use the following enumerated types when managing **IP** packet filters:

**GLOBAL\_FILTER PFADDRESSTYPE PFFORWARD\_ACTION PFFRAMETYPE** 

# GLOBAL\_FILTER

The **GLOBAL\_FILTER** type enumerates the kinds of global filters that can be applied to an interface.

```
typedef enum _GlobalFilter {
  GF_FRAGMENTS = 2,
  GF_STRONGHOST = 8.
 GF_FRAGCACHE = 9} GLOBAL_FILTER, *PGLOBAL_FILTER;
```
### **Values**

### **GF FRAGMENTS**

Causes a consistency check of packet fragments.

### **GF \_STRONGHOST**

Causes a check of the destination address of incoming packets.

### **GF FRAGCACHE**

Causes a check of the fragments from the cache.

### Requirements

**Windows NT/2000:** Requires Windows 2000. **Header:** Declared in Fltdefs.h.

### **E. See Also**

PF INTERFACE STATS, PfAddGlobalFilterToInterface, **PfRemoveGlobalFilterFromlnterface** 

# **PFADDRESSTVPE**

The **PFADDRESSTYPE** type enumerates the address formats supported by filter interface.

```
typedef enum _PfAddresType {
  PF IPV4.
  PF IPV6
} PFADDRESSTYPE, *PPFADDRESSTYPE;
```
### **Values**

### **PF\_IPV4**

The addresses format used with Internet Protocol v4.

#### **PF\_IPV6**

The address format used with Internet Protocol v6.

Requirements

**Windows NT/2000:** Requires Windows 2000. **Header:** Declared in Fltdefs.h.

**ED** See Also

**PfBindlnterfaceTolndex, PfBindlnterfaceTolPAddress** 

# **PFFORWARD \_ACTION**

**The PFFORWARD\_ACTION** type enumerates the possible ways in which a filter interface can process a network packet

```
typedef enum _PfForwardAction {
  PF_ACTION_FORWARD = 0,
  PF_ACTION_DROP
} PFFORWARD_ACTION, *PPFFORWARD_ACTION;
```
### **Values**

### **PF ACTION FORWARD**

The interface forwards the network packet.

### **PF ACTION DROP**

The interface discards the network packet.

### **Requirements**

**Windows NT/2000:** Requires Windows 2000. **Header: Declared in Fitdefs.h.** 

### **Exc** See Also

**PF** \_INTERFACE~STATS, **PfTestPacket** 

# **PFFRAMETYPE**

The **PFFRAMETYPE** type enumerates the reasons why a packet was filtered.

```
typedef enum _PfFrameType {
 PFFT_FILTER = 1,
 PFFT_FRAG = 2.PFFT_SPOOF = 3} PFFRAMETYPE, *PPFFRAMETYPE;
```
### **Values**

### PFFT FILTER

The packet violated a filter rule.

### **PFFT\_FRAG**

A bad fragment was detected.

### **PFFT\_SPOOF**

A check of the destination address resulted in a "strong host" failure.

**A** Requirements

**Windows NT/2000:** Requires Windows 2000. **Header:** Declared in Fltdefs.h.

See Also

**PFLOGFRAME, GLOBAL\_FILTER** 

## **CHAPTER 9**

# **Routing** Protocol Interface

# **Routing** Protocol Interface **Overview**

The following sections describe the integration of third-party routing protocols into the Routing and Remote Access Service (RRAS). RRAS is a feature of Microsoft® WindowS® 2000 that acts as a multiprotocol router. RRAS defines the interface between the router manager and the Dynamic-Link Library (DLL) for routing protocols.

Use this interface to implement routing protocols, for example, IGRP, NLSP, and BGP, as user-mode DLLs that work with RRAS.

## **Adapters**

An adapter represents the physical point of attachment to a network segment. A bound LAN card is one example of an adapter. Similarly, a machine with two modems, each capable of connecting to a remote network, will have two adapters, one to represent each modem. .

## **Interfaces**

An interface represents a network that can be reached over a LAN or WAN adapter. Each interface has a unique identifier on the router. Interfaces that are active have an adapter that is providing connectivity to the network they represent. Interfaces that are inactive do not have an adapter providing connectivity.

Routing a packet to a network represented by an interface will cause the router to allocate an adapter for that interface, and establish a WAN connection to the remote network. Allocating an adapter to an interface is referred to as "binding."

Interfaces are manageable objects. Each interface appears as a row in the Interface Table of the appropriate SNMP MIB.

## **Static and Autostatic Routes**

Typically, routes to remote networks are obtained dynamically through routing protocols. However, the administrator can also "seed" the routing table by providing routes manually. These routes are referred to as *static.* A static route is associated with an interface that represents the remote network. Unlike dynamic routes, static routes are retained even if the router is restarted or the interface is disabled.

An *autostatic* route is obtained through a routing protocol, but once obtained behaves like a static route. The process for obtaining autostatic routes is as follows: The IP or IPX router manager issues a request that a routing protocol update the routing information for a specific interface. The results of the update are then converted into static routes. Note that only certain routing protocols support requests for autostatic route updates.

## **Routing** Protocol Interface **Reference**

This section describes the functions and structures that are used to implement a routing protocol as a user-mode DLL.

## **Routing** Protocol Interface **Functions**

Implement the following functions for a routing protocol DLL:

AddInterface MibGetFirst ConnectClient MibGetNext DeleteInterface MibSet DisconnectClient MibSetTrapInfo DoUpdateRoutes Controller Controller Controller Controller Controller Controller Controller Controller Controller Get Event Message **Register Protocol** GetGlobalinfo SetGlobalinfo GetInterfaceInfo SetInterfaceInfo GetMfeStatus SetPower GetNeighbors StartComplete InterfaceStatus startProtocol MibCreate StopProtocol MibDelete Unbind Interface MibGet

If the routing protocol supports service handling, implement the following function in addition to those listed preceding:

### **DoUpdateServices**

## **Addl nterface**

The **AddInterface** function adds an interface to be managed by the routing protocol. The protocol should consider the interface to be in a disabled state. The router manager enables the interface by calling InterfaceStatus with the RIS\_INTERFACE\_ENABLED flag.

```
DWORD AddInterface(
```
LPWSTR InterfaceName. // name of the interface ULONG InterfaceIndex. // index for the interface

```
NET_INTERFACE_TYPE InterfaceType,
                          // type of the interface
  DWORD MediaType,
 WORD AccessType.
 WORD ConnectionType.
 PVOID InterfaceInfo.
                        // interface information block
 ULONG StructureVersion,
 ULONG StructureSize.
 ULONG StructureCount
\lambda
```
## **Parameters**

### InterfaceName

[in] Pointer to a Unicode string. The string contains a name that uniquely identifies the interface in the set of interfaces configured on the router.

### **InterfaceIndex**

[in] Identifies the interface in the set of interfaces configured on the router.

### InterfaceType

[in] The type of the interface.

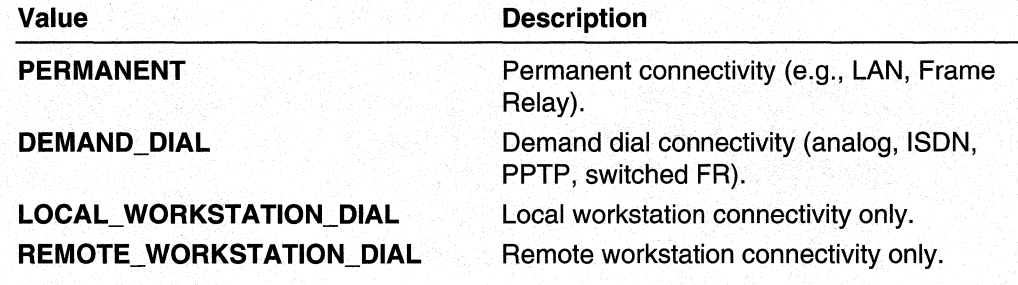

### **MediaType**

[in] Specifies the media type.

### Access Type

[in] Specifies the type of network access.

### Connection Type

[in] Specifies the type of network connection.

### Interfacelnfo

[in] Pointer to a buffer that contains protocol-defined configuration information associated with the interface. This information is private to the routing protocol.

### Structure Version

[in] Specifies the version of the information structures pointed to by the *InterfaceInfo* parameter. In some cases, this is equal to the version of the routing protocol.

#### **StructureSize**

[in] Specifies the size of each of the information structures pointed to by the Interfacelnfo parameter. Since some information structures contain variable length members, the routing protocol isn't necessarily able to determine the size of the information from the version.

### **Structure Count**

[in] Specifies a count of the number of information structures pointed to by the Interfacelnfo parameter. This parameter is always one.

## Return Values

If the function succeeds, the return value is NO\_ERROR.

If the function fails, the return value is one of the following error codes.

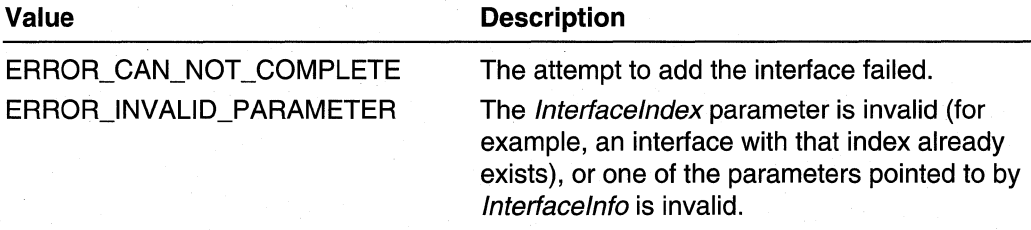

**R** Requirements

Windows NT/2000: Requires Windows 2000. Header: Declared in Routprot.h.

### **Ed** See Also

Routing Protocol Interface Reference, Routing Protocol Interface Functions, **DeleteInterface** 

# **ConnectClient**

The router manager calls the **ConnectClient** function when a client connects to an interface on which the routing protocol is running.

```
typedef DWORD (WINAPI *PCONNECT_CLIENT) (
  ULONG InterfaceIndex,
  PVOID ClientAddress
\lambda:
```
## **Parameters**

Interfacelndex

[in] Specifies the index of the interface on which the client is connecting.

### ClientAddress

[in] Pointer to the address (e.g. the IP address) of the connecting client.

## Return Values

If the function succeeds, the return value is NO\_ERROR.

If the function fails, the return value should be one of the following error codes.

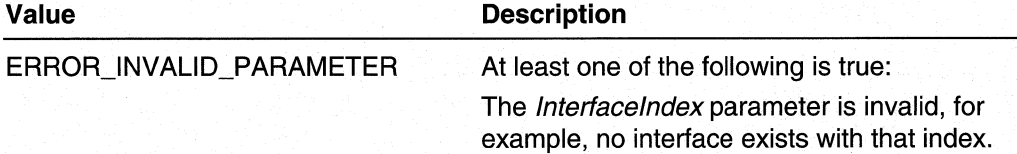

**Requirements** 

Windows NT/2000: Requires Windows 2000. Header: Declared in Routprot.h.

**H** See Also

DisconnectClient

# **Deletelnterface**

The **Deletelnterface** function removes an interface from the set managed by the routing protocol.

DWORD DeleteInterface( ULONG InterfaceIndex // index of the interface  $\mathcal{E}$ 

### **Parameters**

Interfacelndex

Identifies the interface in the set of interfaces configured on the router.

### Return Values

If the function succeeds, the return value is NO\_ERROR.

If the function fails, the return value is one of the following error codes.

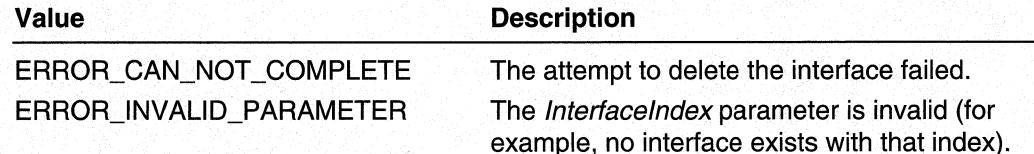

Requirements

**Windows NT/2000:** Requires Windows 2000. **Header:** Declared in Routprot.h.

**EX** See Also

Routing Protocol Interface Reference, Routing Protocol Interface Functions, **Addlnterface** 

# **DisconnectClient**

The router manager calls the **DisconnectClient** function when a client disconnects from an interface on which the routing protocol is running.

```
typedef DWORD (WINAPI *PDISCONNECT_CLIENT) (
  ULONG InterfaceIndex.
  PVOID ClientAddress
```
## **Parameters**

 $)$ :

Interfacelndex

[in] Specifies the index of the interface on which the client is connecting.

**ClientAddress** 

[in] Pointer to the address (e.g. the IP address) of the connecting client.

## **Return Values**

If the function succeeds, the return value is NO\_ERROR.

If the function fails, the return value should be one of the following error codes.

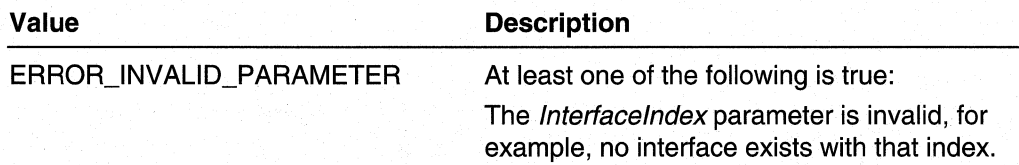

#### Requirements ч.

**Windows NT/2000:** Requires Windows 2000. **Header:** Declared in Routprot.h.

## See Also

**ConnectClient** 

## **DoUpdateRoutes**

The **DoUpdateRoutes** function requests the routing protocol to perform a routing information update over the specified interface to obtain static route information. (This process is called an autostatic route update.)

```
DWORD DoUpdateRoutes(
  ULONG InterfaceIndex
                             // index of the interface
\mathcal{E}
```
## **Parameters**

Interfacelndex Identifies the interface in the set of interfaces configured on the router.

## Return Values

If the function succeeds, the return value is NO\_ERROR.

If the function fails, the return value is one of the following error codes.

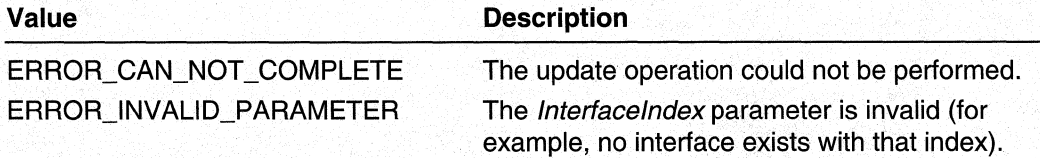

## **Remarks**

If the function returns NO\_ERROR, the update operation started successfully on the interface. Check the routing protocol event queue for a completion event (see GetEventMessage).

### Requirements

Windows NT/2000: Requires Windows 2000. Header: Declared in Routprot.h.

#### See Also

Routing Protocol Interface Reference, Routing Protocol Interface Functions, DoUpdateServices, GetEventMessage

## **DoUpdateServices**

The DoUpdateServices function requests the routing protocol to perform a service information update over the interface to obtain static service information. This process is called an autostatic service update.

```
DWORD DoUpdateServices(
  ULONG InterfaceIndex
                             // index of the interface
\mathcal{L}
```
## **Parameters**

**InterfaceIndex** 

Identifies the interface in the set of interfaces configured on the router.

## **Return Values**

**If** the function succeeds, the return value is NO\_ERROR.

**If** the function fails, the return value is one of the following error codes.

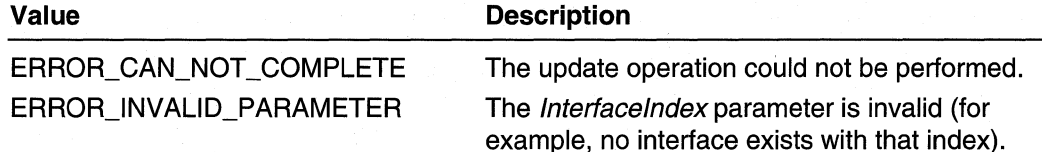

### **Remarks**

If the function returns NO\_ERROR, the update operation started successfully on the interface. Check the routing protocol event queue for a completion event (see **GetEventMessage).** 

#### **N** Requirements

**Windows NT/2000:** Requires Windows 2000. **Header:** Declared in Routprot.h.

### **Exit See Also**

Routing Protocol Interface Reference, Routing Protocol Interface Functions, **DoUpdateRoutes, GetEventMessage** 

# **GetEventMessage**

The **GetEventMessage** function gets an entry from the routing protocol's message queue. The routing protocol uses the queue to inform the router manager of asynchronous events.

```
DWORD GetEventMessage(
  ROUTING_PROTOCOL_EVENTS *Event,
                     // address of message queue entry
  MESSAGE *Result // event dependent message
\cdot
```
## **Parameters**

### Event

Pointer to an event. Information about this event is reported in the associated message. Note that this is not a Win32 event object.

(The ROUTING\_PROTOCOL\_EVENTS type is declared in Routprot.h.) Event values

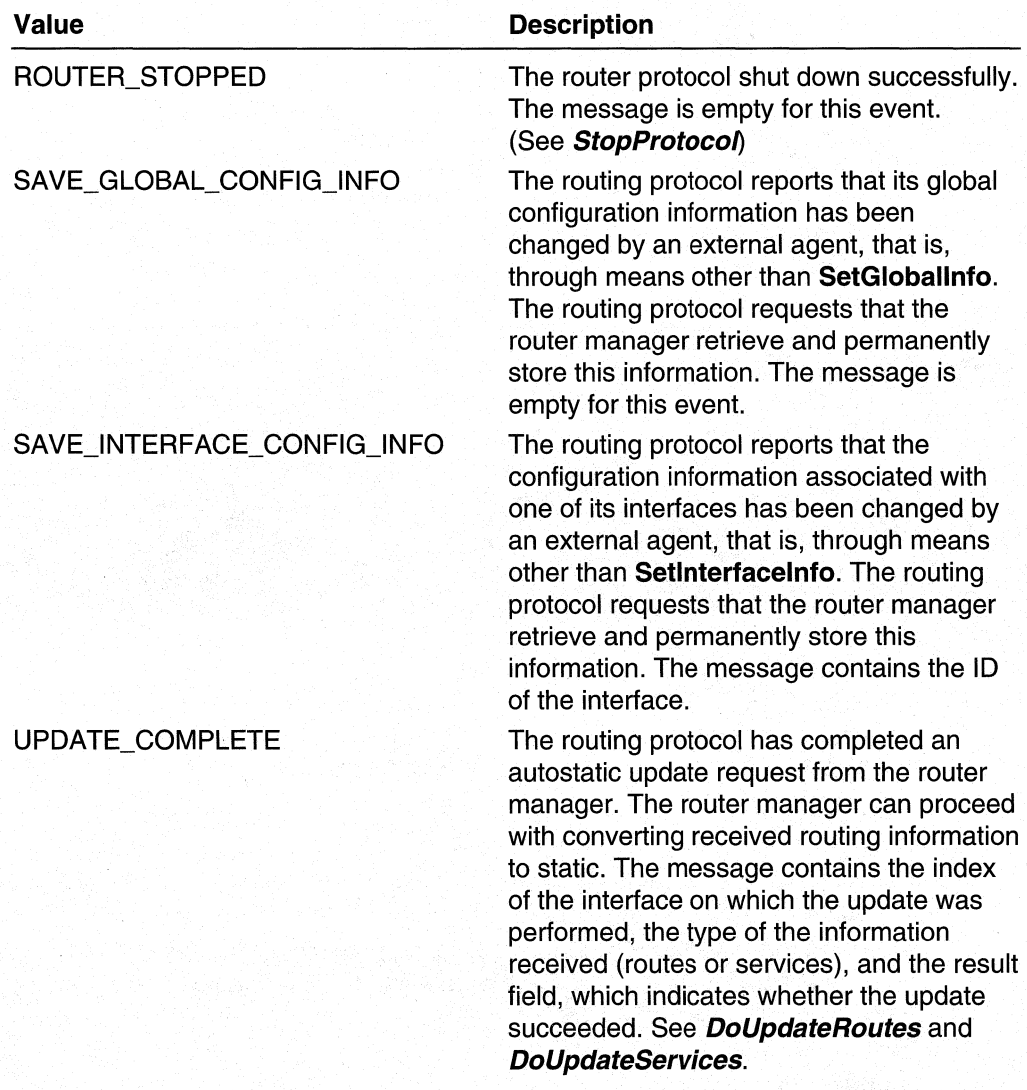

**Result** 

Pointer to a MESSAGE union. The contents of the message are specific to the reported event.

This parameter is optional; the caller may specify NULL for this parameter.

## **Return Values**

If the entry is retrieved successfully, the return value is NO\_ERROR.

If the routing protocol's message queue does not contain any entries, the return value is ERROR\_NO\_MORE\_ITEMS.

### Requirements

**Windows NT/2000:** Requires Windows 2000. **Header:** Declared in Routprot.h.

### **See Also**

Routing Protocol Interface Reference, Routing Protocol Interface Functions, **DoUpdateRoutes, DoUpdateServices, MESSAGE, SetGloballnfo, Setlnterfacelnfo,**  Stop Protocol **.** 

## **GetGlobalinfo**

The **GetGloballnfo** function retrieves global (as opposed to interface-specific) configuration information kept by the routing protocol.

```
DWORD GetGlobalInfo(
```
PVOID GlobalInfo // address of configuration information PULONG GlobalInfoSize // size of configuration information  $\lambda$ :

## **Parameters**

**GlobalInfo** 

Pointer to a buffer to receive the protocol-defined global configuration information. The format of this information is specific to the routing protocol.

**GlobalInfoSize** 

Pointer to a **DWORD** variable.

On input this variable contains the size, in bytes, of the buffer pointed to by the Globallnfo parameter.

On output this variable contains the size, in bytes, of the data placed in the output buffer. If the initial size was not large enough, the variable contains the size required to hold all of the output data.

## **Return Values**

If the function succeeds, the return value is NO\_ERROR.

If the function fails, the return value is one of the following error codes.

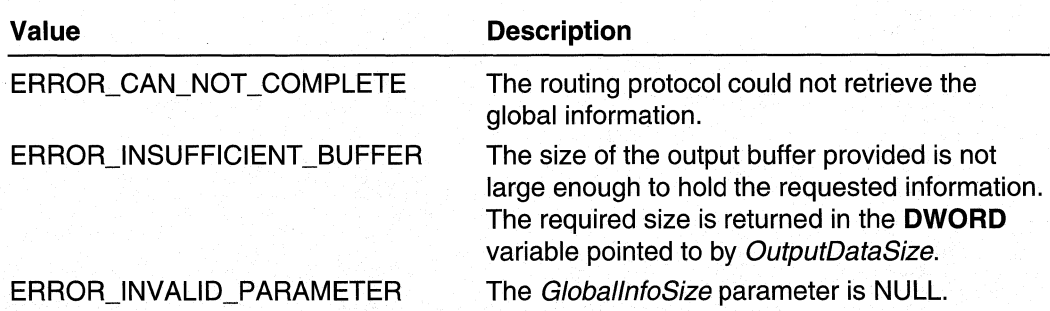

Requirements Ŋ

**Windows NT/2000:** Requires Windows 2000. **Header:** Declared in Routprot.h.

**En See Also** 

Routing Protocol Interface Reference, Routing Protocol Interface Functions, **Setlnterfacelnfo, SetGlobalinfo** 

# **Getl nterfacel nfo**

The **Getlnterfacelnfo** function gets the configuration information kept by the routing protocol for a specific interface.

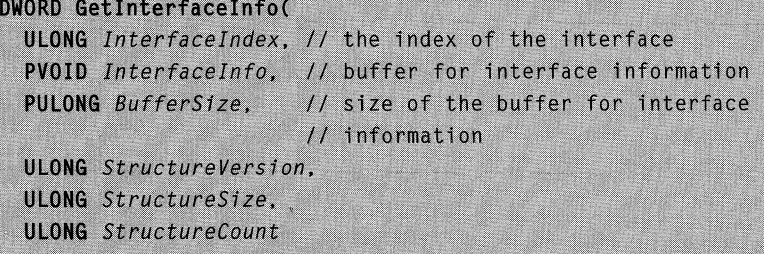

## **Parameters**

 $)$ ;

**InterfaceIndex** 

[in] Identifies the interface in the set of interfaces configured on the router.

Interfacelnfo

[in] Pointer to a buffer that receives the protocol-defined configuration information associated with the interface. This information is private to the routing protocol.

### **BufferSize**

[in, out] Pointer to a DWORD variable.

On input: This variable contains the size, in bytes, of the buffer provided to receive the configuration information.

On output: This variable contains the size, in bytes, of the data placed in the buffer. If the initial size was not large enough, this variable contains the size required to hold all of the data.

### **Structure Version**

[in] Specifies the version of the information structures pointed to by the *Interfacelnfo* parameter. In some cases, this is equal to the version of the routing protocol.

### **StructureSize**

[in] Specifies the size of each of the information structures pointed to by the Interfacelnfo parameter. Since some information structures contain variable length members, the routing protocol isn't necessarily able to determine the size of the information from the version.

### **Structure Count**

[in] Specifies a count of the number of information structures pointed to by the Interfacelnfo parameter. This parameter is always one.

## Return Values

If the function succeeds, the return value is NO\_ERROR.

If the function fails, the return value is one of the following error codes.

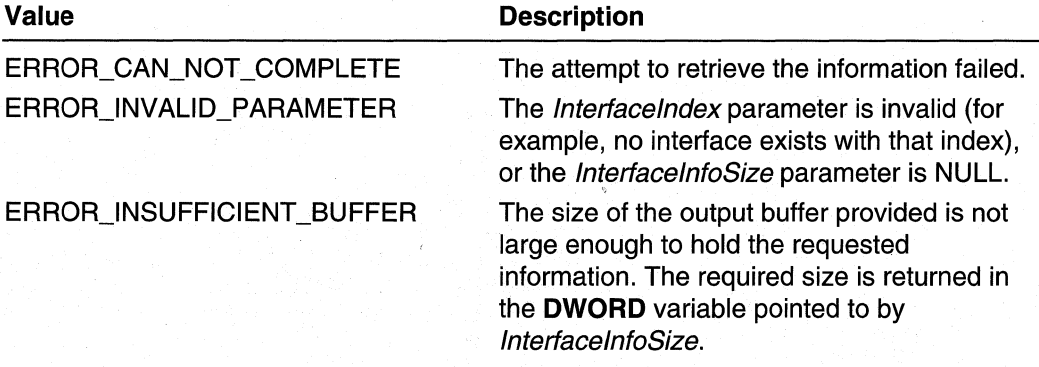

#### Requirements

Windows NT/2000: Requires Windows 2000. Windows *95/98:* Requires Windows 98. Header: Declared in Iphlpapi.h. Library: Use Iphlpapi.lib.

### See Also

Routing Protocol Interface Reference, Routing Protocol Interface Functions, **Setlnterfacelnfo** 

# **GetMfeStatus**

The router manager calls the **GetMfeStatus** function to obtain the status of the multicast forwarding entry (MFE) for the specified interface, group address, and source address.

```
typedef DWORD (WINAPI *PGET_MFE_STATUS) (
  DWORD InterfaceIndex.
 DWORD GroupAddress,
  DWORD SourceAddress,
  PBYTE StatusCode
```
### **Parameters**

 $\mathcal{E}$ 

Interfacelndex

[in] Specifies the index of the interface for this MFE.

**GroupAddress** 

[in] Specifies the mUlticast group address for this MFE.

**SourceAddress** 

[in] Specifies the multicast source address for this MFE.

**StatusCode** 

[out] Pointer to a **BYTE** variable. The routing protocol should fill in this variable with one of the following values. The routing protocol should select the highest-valued code that applies.

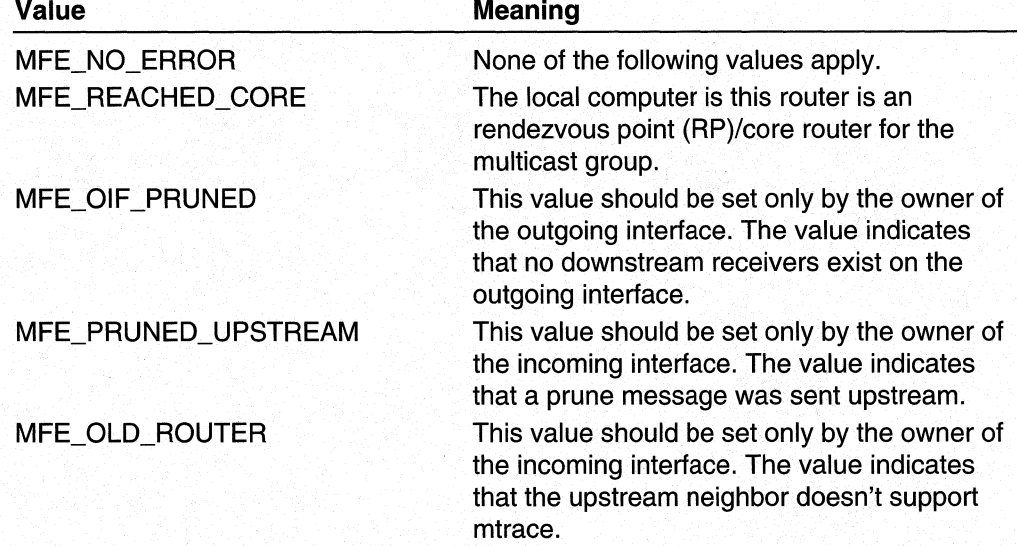
### **Return Values**

**If** the function succeeds, the return value should be NO\_ERROR.

**If** the function fails, the return value shoudl be one of the following error codes.

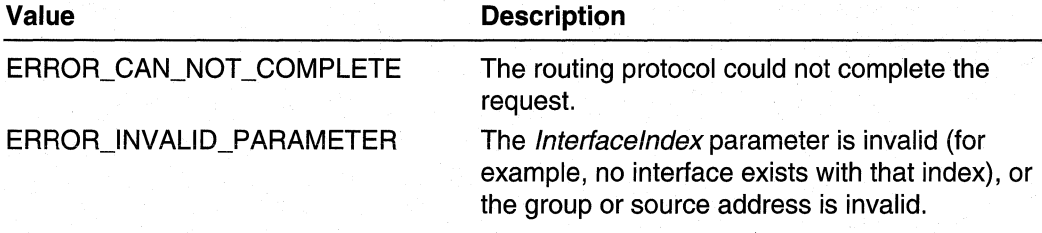

## **Remarks**

Only multicast routing protocols need implement this function. Non-multicast routing protocols should pass NULL as the pointer value for this function in **MPR\_ROUTING\_CHARACTERISTICS** 

Requirements

**Windows NT/2000:** Requires Windows 2000. **Header:** Declared in Routprot.h.

**Excess See Also** 

**GetNeighbors** 

## **GetNeighbors**

The router manager calls the **GetNeighbors** function to obtain the querier for the network attached through the specified interface.

```
typedef DWORD (WINAPI *PGET_NEIGHBORS) (
  DWORD InterfaceIndex,
 PDWORD NeighborList,
 PDWORD NeighborListSize,
  PBYTE InterfaceFlags
```

```
\lambda.
```
## **Parameters**

### **InterfaceIndex**

[in] Specifies the index of the interface on which the routing protocol should provide the querier.

#### NeighborList

[in] Pointer to an array **DWORD** variables. The routing protocol should fill in this array with the address of the querier.

If the local computer is the querier for the network attached through the specified interface, the routing protocol need not fill in this variable. Instead, the routing protocol should set the value pointed to by NeighborListSize to zero. Also, the routing protocol should add MRINFO\_QUERIER\_FLAG to the flags returned in the InterfaceFlags parameter.

#### NeighborListSize

[in, out] Pointer to a **DWORD** variable. The routing protocol should fill in this variable with the length (in bytes) of the address returned in the NeighborList parameter.

#### **InterfaceFlags**

[out] Specifies one or more of the following flags. The flags describe the relationship of the local computer to other computers on the network attached through the specified interface.

MRINFO\_ TUNNEL\_FLAG MRINFO\_PIM\_FLAG MRINFO\_DOWN\_FLAG MRINFO\_DISABLED\_FLAG MRINFO\_QUERIER\_FLAG MRINFO\_LEAF \_FLAG

## Return Values

If the function succeeds, the return value is NO ERROR.

If the function fails, the return value is one of the following error codes.

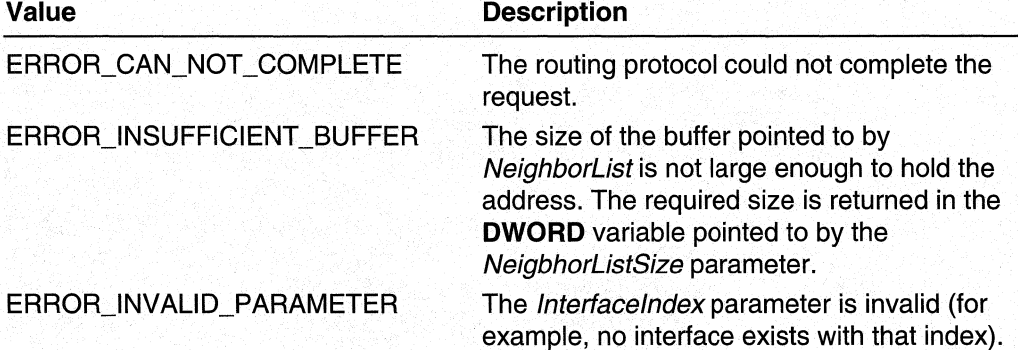

## Remarks

Only multicast routing protocols need implement this function. Non-multicast routing protocols should pass NULL as the pointer value for this function in MPR\_ROUTING\_CHARACTERISTICS

Requirements

Windows NT/2000: Requires Windows 2000. Header: Declared in Routprot.h.

See Also

**GetMfeStatus** 

## **I nterfaceStatus**

Router manager calls the **InterfaceStatus** function to change the status of an interface.

```
typedef DWORD (WINAPI * PINTERFACE_STATUS) (
  ULONG InterfaceIndex,
  BOOL InterfaceActive.
  DWORD StatusType.
  PVOID StatusInfo
\mathbf{v}
```
## **Parameters**

**InterfaceIndex** 

[in] Specifies the index of the interface to change.

InterfaceActive

[in] Specifies whether the interface is active.

**Status Type** 

[in] Specifies the new interface status. This parameter is one of the following values:

RIS\_INTERFACE\_ADDRESS\_CHANGE RIS\_INTERFACE\_ENABLED RIS\_INTERFACE\_DISABLED RIS\_INTERFACE\_MEDIA\_PRESENT RIS\_INTERFACE\_MEDIA\_ABSENT

Statuslnfo

[in] Pointer to a structure that contains information appropriate to the type of interface status type. For example, if the StatusType parameter specifies an address change, the Statuslnfo parameter will point to a structure that contains the new address information, e.g. **IP** \_ADAPTER\_BINDING\_INFO or IPX\_ADAPTER\_BINDlNG\_INFO. This parameter may be NULL.

## Return Values

If the function succeeds, the return value should be NO\_ERROR.

If the function fails, the return value should be one of the following error codes.

#### Value

ERROR\_CAN\_NOT\_COMPLETE ERROR\_INVALID\_PARAMETER

**Description** 

Unspecified failure.

The Interfacelndex parameter is invalid (for example, no interface exists with that index).

#### Requirements

Windows NT/2000: Requires Windows 2000. Header: Declared in Routprot.h.

**E.** See Also

Addlnterface, Deletelnterface

## **MibCreate**

The MibCreate function passes an SNMP MIS-style Create Request to the routing protocol.

```
DWORD MibCreate(
  ULONG InputDataSize, // size of the data for the request
  PVOID InputData // address of the data for the request
\cdot
```
## Parameters

InputDataSize

Specifies the size of the data for the Create Request.

#### InputData

Pointer to a buffer that contains the data for the Create Request.

## Return Values

If the function succeeds, the return value is NO\_ERROR.

If the function fails, the return value is one of the following error codes.

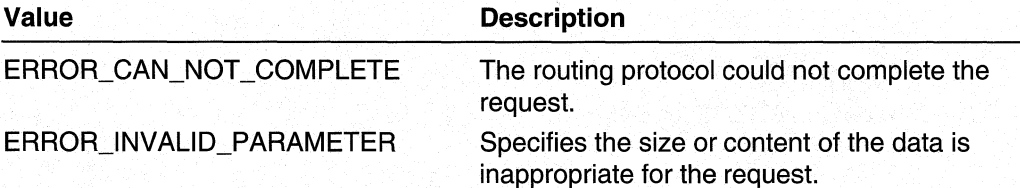

Requirements

Windows NT/2000: Requires Windows 2000. Header: Declared in Routprot.h.

**EL** See Also

Routing Protocol Interface Reference, Routing Protocol Interface Functions, MibDelete

## **MibDelete**

The MibDelete function passes an SNMP MIB-style Delete Request to the routing protocol.

```
DWORD MibDelete(
  ULONG InputDataSize, // size of the data for the request
  PVOID InputData // address of the data for the request
\lambda
```
### Parameters

InputDataSize

Specifies the size of the data for the Delete Request.

InputData

Pointer to a buffer that contains the data for the Delete Request.

## Return Values

If the function succeeds, the return value is NO\_ERROR.

If the function fails, the return value is one of the following error codes.

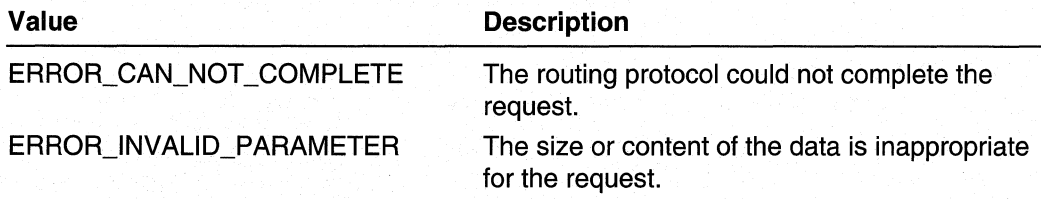

#### Requirements

Windows NT/2000: Requires Windows 2000. Header: Declared in Routprot.h.

#### **EE** See Also

Routing Protocol Interface Reference, Routing Protocol Interface Functions, MibCreate

## **MibGet**

The **MibGet** function passes an SNMP MIB-style Get Request to the routing protocol DLL.

```
DWORD MibGet(
  ULONG InputDataSize. // size of the data for the request
  PVOID InputData, // address of the data for the request
  ULONG *OutputDataSize, // size of the data returned
  PVOID OutputData // address of data returned
\mathbf{v}
```
## **Parameters**

InputDataSize

Specifies the size of the data for the Get Request.

### InputData

Pointer to a buffer that contains the data for the Get Request.

### **OutputDataSize**

Pointer to a **ULONG** variable:

On input: This variable contains the size of the output buffer.

On output: This variable contains the size of the data placed in the output buffer. **If** the initial size was not large enough, the variable contains the buffer size required to hold all of the output data.

#### **OutputData**

Pointer to a buffer to receive the data from the MIB entry.

## **Return Values**

If the function succeeds, the return value is NO\_ERROR.

If the function fails, the return value is one of the following error codes.

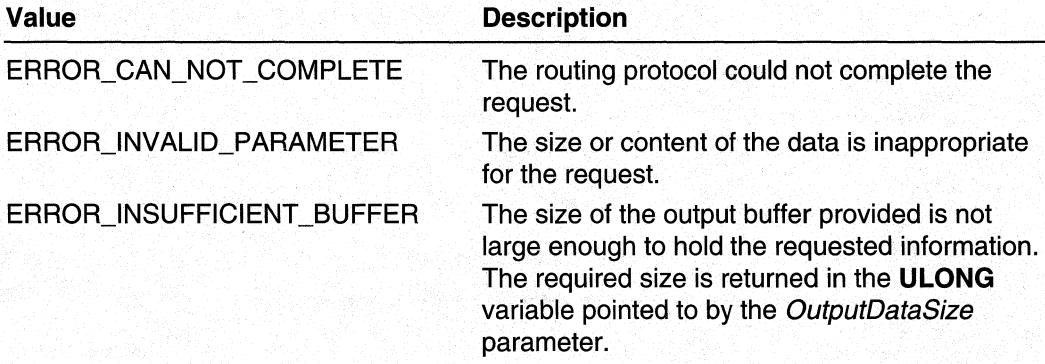

#### Requirements

Windows NT/2000: Requires Windows 2000. Header: Declared in Routprot.h.

#### **Exit See Also**

Routing Protocol Interface Reference, Routing Protocol Interface Functions, MibGetFirst, MibGetNext, MibSet

## **MibGetFirst**

The MibGetFirst function passes a SNMP MIB-style Get First Request to the routing protocol.

```
DWORD MibGetFirst(
 ULONG InputDataSize, // size of the data for the request
 PVOID InputData, // address of the data for the request
 ULONG *OutputDataSize, // size of the data returned
 PVOID OutputData // address of the data returned
Y
```
#### **Parameters**

### InputDataSize

Specifies the size of the data for the Get First Request.

#### InputData

Pointer to the data to be passed with the Get First Request.

#### OutputDataSize

Pointer to a ULONG variable:

On input: This variable contains the size of the output buffer.

On output: This variable contains the size of the data placed in the output buffer. If the initial size was not large enough, the variable contains the buffer size required to hold all of the output data.

#### OutputData

Pointer to a buffer to receive the data from the MIS entry.

## Return Values

If the function succeeds, the return value is NO\_ERROR.

If the function fails, the return value is one of the following error codes.

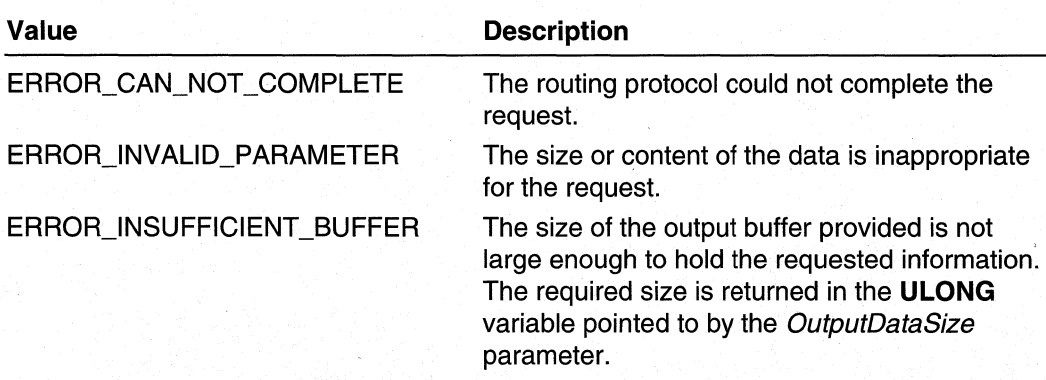

## **N** Requirements

**Windows NT/2000:** Requires Windows 2000. **Header:** Declared in Routprot.h.

### **El See Also**

Routing Protocol Interface Reference, Routing Protocol Interface Functions, **MibGet, MibGetNext, MibSet** 

## **MibGetNext**

The **MibGetNext** function passes a SNMP MIS-style Get Next Request to the routing protocol.

```
DWORD MibGetNext(
 ULONG InputDataSize.
                        // size of the data for the request
  PVOID InputData, // address of the data for the request
 ULONG *OutputDataSize, // size of the returned data
  PVOID OutputData // address of the returned data
\mathcal{E}
```
## **Parameters**

InputDataSize

Spec'fies the size of the data for the Get Next Request.

InputData

Pointer to the data for the Get Next Request.

**OutputDataSize** 

Pointer to a **ULONG** variable:

On input: This variable that contains the size of the output buffer.

On output: This variable contains the size of data placed in the output buffer. If the initial size was not large enough, the variable contains the buffer size required to hold all of the output data.

#### **OutputData**

Pointer to a buffer to receive the data from the MIB entry.

## Return Values

If the function succeeds, the return value is NO\_ERROR.

If the function fails, the return value is one of the following error codes.

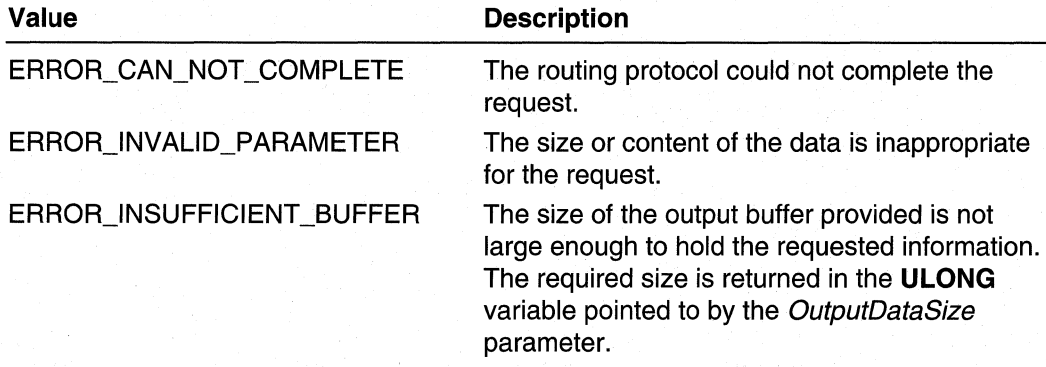

#### Requirements

Windows NT/2000: Requires Windows 2000. Header: Declared in Routprot.h.

#### **E. See Also**

Routing Protocol Interface Reference, Routing Protocol Interface Functions, MibGet, MibGetFirst, MibSet

## **MibGetTraplnfo**

The MibEntryGetTrapInfo function queries the module that set a trap event for more information about the trap.

```
typedef DWORD (WINAPI * PMIB_GET_TRAP_INFO) (
  ULONG InputDataSize,
  PVOID InputData,
  PULONG OutputDataSize,
  PVOID OutputData
\mathbf{r}
```
InputDataSize

[in] Specifies a ULONG variable that contains the size in bytes of the data pointed to by InputData.

InputData

[in] Pointer to the input data.

OutputDataSize

[out] Pointer to a **ULONG** variable that contains the size in bytes of the data pointed to by \*OutputData.

**OutputData** 

[out] Specifies on successful return, the address of a pointer to the output data.

## **Return Values**

If the functions succeeds, the return value is NO\_ERROR.

If the function fails, the return value is one of the following error codes.

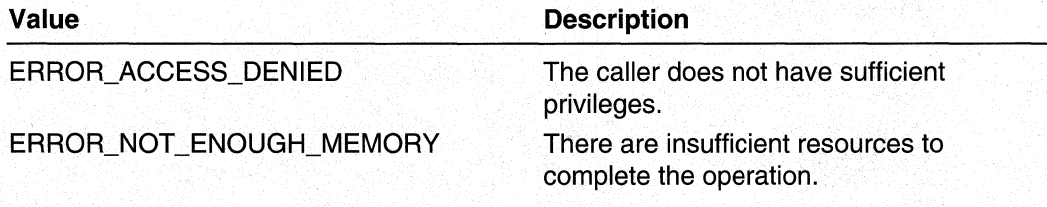

#### Requirements

**Windows NT/2000: Requires Windows 2000. Header:** Declared in Routprot.h,

**CH** See Also

**MibSetTrapInfo** 

## **MibSet**

The **MibSet** function passes a SNMP MIB-style Set Request to the routing protocol.

```
DWORD MibSet(
  ULONG InputDataSize, // size of the data for the request
  PVOID InputData // address of the data for the request
\mathcal{L}
```
## **Parameters**

InputDataSize Specifies the size of the data for the Set Request.

#### InputData

Pointer to a buffer that contains the data for the Set Request.

## Return Values

If the function succeeds, the return value is NO\_ERROR.

If the function fails, the return value is one of the following error codes.

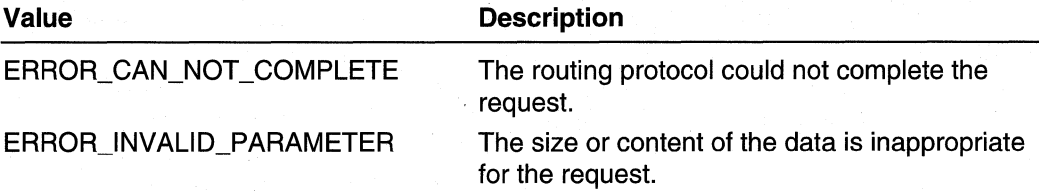

Requirements N

Windows NT/2000: Requires Windows 2000. Header: Declared in Routprot.h.

**See Also** 

Routing Protocol Interface Reference, Routing Protocol Interface Functions, MibGet, MibGetFirst, MibGetNext

## **MibSetTraplnfo**

The MibSetTraplnfo function passes in a handle to an event which is signaled whenever a TRAP needs to be issued.

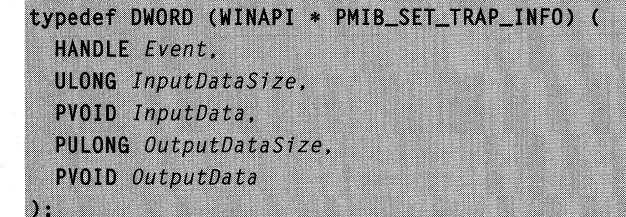

## **Parameters**

Event

[in] Handle to an event that is signaled when a TRAP needs to be issued.

InputDataSize

[in] Specifies a ULONG variable that contains the size in bytes of the data pointed to by *InputData*.

InputData

[in] Pointer to the input data.

**OutputDataSize** 

[out] Pointer to a ULONG variable that contains the size in bytes of the data pointed to by \* OutputData.

**OutputData** 

[out] Specifies on successful return, the address of a pointer to the output data.

## Return Values

If the functions succeeds, the return value is NO\_ERROR.

If the function fails, the return value is one of the following error codes.

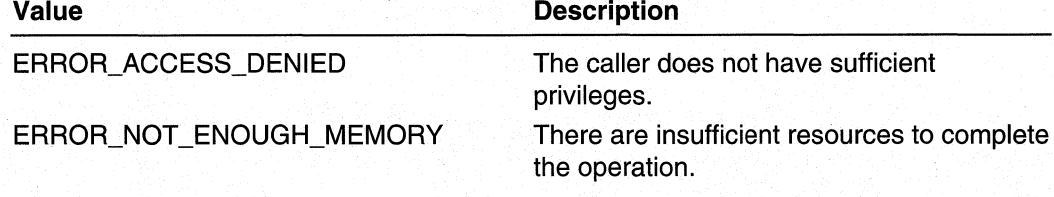

Requirements

Windows NT/2000: Requires Windows 2000. Header: Declared in Routprot.h.

**See Also** 

MibGetTraplnfo

## **QueryPower**

The QueryPower function is reserved for future use. It is not currently called by the router manager. Routing protocols should pass NULL as the pointer value for this function in MPR\_ROUTING\_CHARACTERISTICS.

```
typedef DWORD (WINAPI * PQUERY_POWER) (
  DWORD PowerType
\mathbf{)}:
```
#### Requirements

Windows NT/2000: Requires Windows 2000. Header: Declared in Routprot.h.

**See Also** 

**SetPower** 

## **RegisterProtocol**

The **RegisterProtocol** function registers the routing protocol with the router manager. It also informs the router manager of the functionality that the routing protocol supports.

```
DWORD RegisterProtocol (
  PMPR_ROUTING_CHARACTERISTICS pRoutingChar,
  PMPR_SERVICE_CHARACTERISTICS pServiceChar
```
### Parameters

#### pRoutingChar

Pointer to an MPR\_ROUTING\_CHARACTERISTICS structure. See the reference page for this structure for more information on how to use it with the RegisterProtocol function.

#### pServiceChar

Pointer to an MPR\_SERVICE\_CHARACTERISTICS structure. See the reference page for this structure for more information on how to use it with the RegisterProtocol function.

## Return Values

If the function succeeds, the return value is NO\_ERROR.

If the function fails, the return value is ERROR\_NOT\_SUPPORTED.

### Remarks

All routing protocol DLLs must fill in values for the MPR\_ROUTING\_CHARACTERISTICS structure.

Routing protocol DLLs that provide services must fill in values for the **MPR\_SERVICE\_CHARACTERISTICS** structure. If a routing protocol DLL does not provide services, it should fill in zero for the fSupportedFunctionality member of this structure, but need not fill in values for the other members.

Routing protocols are implemented in user-mode DLLs. A single DLL may implement multiple routing protocols. Therefore, router manager may call RegisterProtocol multiple times, once for each routing protocol implemented in the DLL.

#### Requirements

Windows NT/2000: Requires Windows 2000. Header: Declared in Routprot.h.

## **En See Also**

Routing Protocol Interface Reference, Routing Protocol Interface Functions, **MPR\_ROUTING\_CHARACTERISTICS, MPR\_SERVICE\_CHARACTERISTICS** 

## **SetGlobalinfo**

The **SetGlobalinfo** function sets the global (as opposed to interface-specific) configuration information kept by the routing protocol. The format of this information is specific to the routing protocol.

```
DWORD SetGlobalInfo(
  PVOID GlobalInfo // address of GlobalInfo block
\cdot
```
## **Parameters**

**GlobalInfo** 

Pointer to a buffer containing the protocol-defined global configuration information.

### **Return Values**

**If** the function succeeds, the return value is NO\_ERROR.

**If** the function fails, the return value is one of the following error codes.

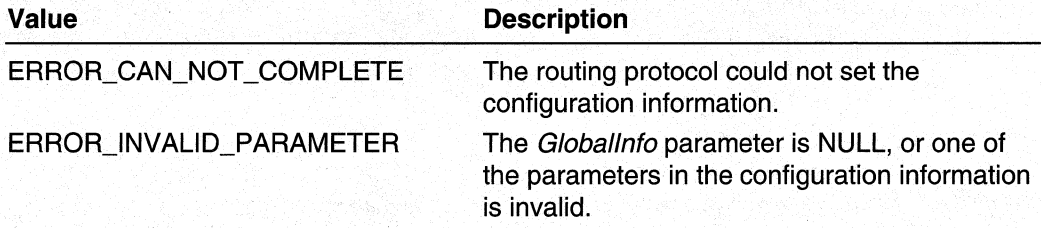

## Requirements

**Windows NT/2000:** Requires Windows 2000. **Header:** Declared in Routprot.h.

#### **Ed See Also**

Routing Protocol Interface Reference, Routing Protocol Interface Functions, **Getlnterfacelnfo, GetGlobalinfo** 

## **SetInterfaceInfo**

The **Setlnterfacelnfo** function sets the configuration of a specific interface managed by the routing protocol.

```
DWORD SetInterfaceInfo(
  ULONG InterfaceIndex. // index of interface
  PVOID InterfaceInfo,
                          // interface information block
  ULONG StructureVersion.
  ULONG StructureSize.
  ULONG StructureCount
\lambda:
```
## **Parameters**

Interfacelndex

[in] Identifies the interface in the set of interfaces configured on the router.

#### Interfacelnfo

[in] Pointer to a buffer that holds the protocol-defined configuration information associated with the interface. This information is private to the routing protocol.

#### Structure Version

[in] Specifies the version of the information structures pointed to by the *InterfaceInfo* parameter. In some cases, this is equal to the version of the routing protocol.

#### **StructureSize**

[in] Specifies the size of each of the information structures pointed to by the Interfacelnfo parameter. Since some information structures contain variable length members, the routing protocol isn't necessarily able to determine the size of the information from the version.

#### **Structure Count**

[in] Specifies a count of the number of information structures pointed to by the Interfacelnfo parameter. This parameter is always one.

#### **Return Values**

If the function succeeds, the return value is NO\_ERROR.

If the function fails, the return value is one of the following error codes.

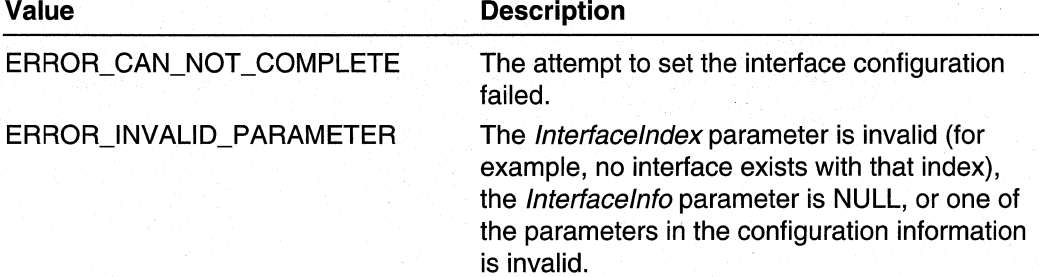

Requirements -91

**Windows NT/2000:** Requires Windows 2000. **Header:** Declared in Routprot.h.

**Ed** See Also

Routing Protocol Interface Reference, Routing Protocol Interface Functions, **Getlnterfacelnfo** 

## **SetPower**

The **SetPower** function is reserved for future use. It is not currently called by the router manager. Routing protocols should pass NULL as the pointer value for this function in **MPR\_ROUTING\_CHARACTERISTICS.** 

```
typedef DWORD (WINAPI * PSET_POWER) (
  DWORD PowerType
\mathbf{h}
```
Requirements

**Windows NT/2000:** Requires Windows 2000. **Header:** Declared in Routprot.h.

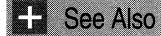

**QueryPower** 

# **StartComplete**

Router Manager calls the **StartComplete** function to inform the routing protocol that initialization is complete and all interfaces have been added. The routing protocol should wait for this call before starting any protocol-specific behavior.

typedef DWORD (WINAPI \* PSTART\_COMPLETE) (VOID):

#### **Parameters**

This function takes no parameters.

## **Return Values**

This function should return NO\_ERROR.

Requirements

**Windows NT/2000:** Requires Windows 2000. **Header:** Declared in Routprot.h.

**Exit See Also** 

**StartProtocol** 

## **StartProtocol**

The **StartProtocol** function initializes the routing protocol's functionality. The router manager uses this function to pass the routing protocol global configuration parameters and a set of API entry points. The protocol uses these entry points to call into the router manager.

```
DWORD StartProtocol(
  HANDLE NotificationEvent.
                   // handle to an event object
 PSUPPORT_FUNCTIONS SupportFunctions,
                   // address of SUPPORT_FUNCTIONS structure
 PVOID GlobalInfo // address of configuration information
  ULONG StructureVersion.
  ULONG StructureSize.
  ULONG StructureCount
\lambda:
```
## **Parameters**

**NotificationEvent** 

[in] Handle to an event object. The routing protocol will signal this event when it wants the router manager to retrieve an asynchronous message from the queue maintained by the protocol.

**SupportFunctions** 

[in] Pointer to a **SUPPORT** FUNCTIONS structure. The fields of this structure are pointers to functions in the router manager. These functions allow the protocol to access information that spans routing protocols.

**GlobalInfo** 

[in] Pointer to protocol-defined global (as opposed to interface-specific) configuration information. This information is private to the routing protocol.

Structure Version

[in] Specifies the version of the information structures pointed to by the *Globallnfo* parameter. In some cases, this is equal to the version of the routing protocol.

#### **StructureSize**

[in] Specifies the size of each of the information structures pointed to by the Globallnfo parameter. Since some information structures contain variable length members, the routing protocol isn't necessarily able to determine the size of the information from the version.

#### **Structure Count**

[in] Specifies a count of the number of information structures pointed to by the Globallnfo parameter. This parameter is always one.

## Return Values

If the function succeeds, and the protocol is ready to receive interface information, the return value is NO\_ERROR.

If the function fails, the return value is one of the following error codes.

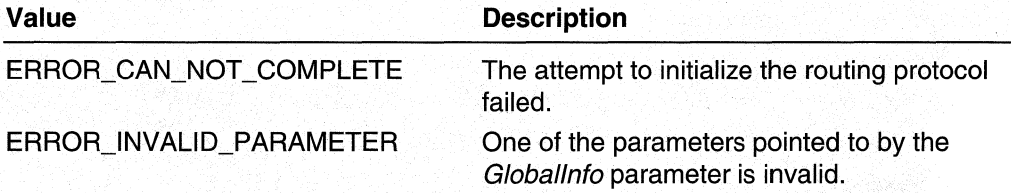

Requirements

. Windows NT/2000: Requires Windows 2000. Header: Declared in Routprot.h.

#### **Ed** See Also

Routing Protocol Interface Reference, Routing Protocol Interface Functions, GetEventMessage, Stop Protocol, SUPPORT\_FUNCTIONS

## **StopProtocol**

The StopProtocol function causes the routing protocol to perform an orderly shutdown.

DWORD StopProtocol (void);

### Return Values

If the routing protocol shutdown successfully (synchronous completion), the return value is NO\_ERROR.

If routing protocol is shutting down asynchronously, the return value is ERROR\_PROTOCOL\_STOP\_PENDING. In this case, the protocol will report the results of the shutdown through the event message queue.

### Requirements

Windows NT/2000: Requires Windows 2000. Header: Declared in Routprot.h.

#### **E. See Also**

Routing Protocol Interface Reference, Routing Protocol Interface Functions, GetEventMessage, StartProtocol

## **Unbindlnterface**

The **Unbind Interface** function tells the routing protocol that an adapter has been deallocated from the specified interface. The function directs the routing protocol to stop protocol-defined activities over the adapter.

```
DWORD UnbindInterface(
  ULONG InterfaceIndex // index of the interface
\sum
```
## **Parameters**

#### Interfacelndex

Identifies the interface in the set of interfaces configured on the router.

### Return Values

If the function succeeds, the return value is NO\_ERROR.

If the function fails, the return value is one of the following error codes.

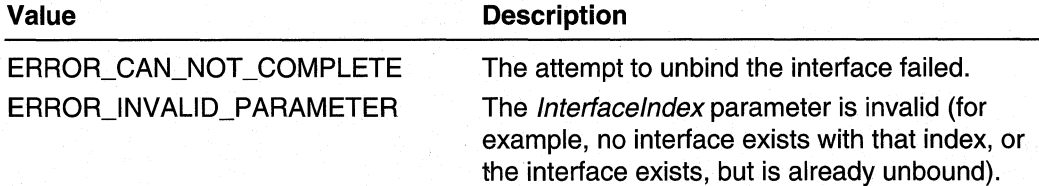

### **Remarks**

The routing protocol should no longer consider routes dynamically obtained through the interface to be valid. It should remove these routes from the routing table.

Requirements

Windows NT/2000: Requires Windows 2000. Header: Declared in Routprot.h.

See Also

Routing Protocol Interface Reference, Routing Protocol Interface Functions

## **Routing** Protocol Interface **Structures**

The Routing Protocol Interface Functions use the following structures:

MESSAGE MPR\_ROUTING\_CHARACTERISTICS MPR\_SERVICE\_CHARACTERISTICS UPDATE\_COMPLETE\_MESSAGE

## **MESSAGE**

The MESSAGE union contains information about an event reported to the router manager through the routing protocol's message queue.

```
typedef union _MESSAGE {
  UPDATE_COMPLETE_MESSAGE UpdateCompleteMessage;
                          InterfaceIndex:
  DWORD
    MESSAGE, *PMESSAGE;
```
### Members

#### UpdateCompleteMessage

Provides information associated with an UPDATE\_COMPLETE event.

#### **InterfaceIndex**

Identifies the interface associated with a SAVE\_INTERFACE\_CONFIG\_INFO event.

Requirements

Windows NT/2000: Requires Windows 2000. Header: Declared in Routprot.h.

#### See Also

Routing Protocol Interface Reference, Routing Protocol Interface Structures, DoUpdateRoutes, DoUpdateServices, GetEventMessage, UPDATE\_COMPLETE\_MESSAGE

## **MPR\_ROUTING\_CHARACTERISTICS**

The MPR\_ROUTING\_CHARACTERISTICS structure contains information used to register routing protocols with the router manager.

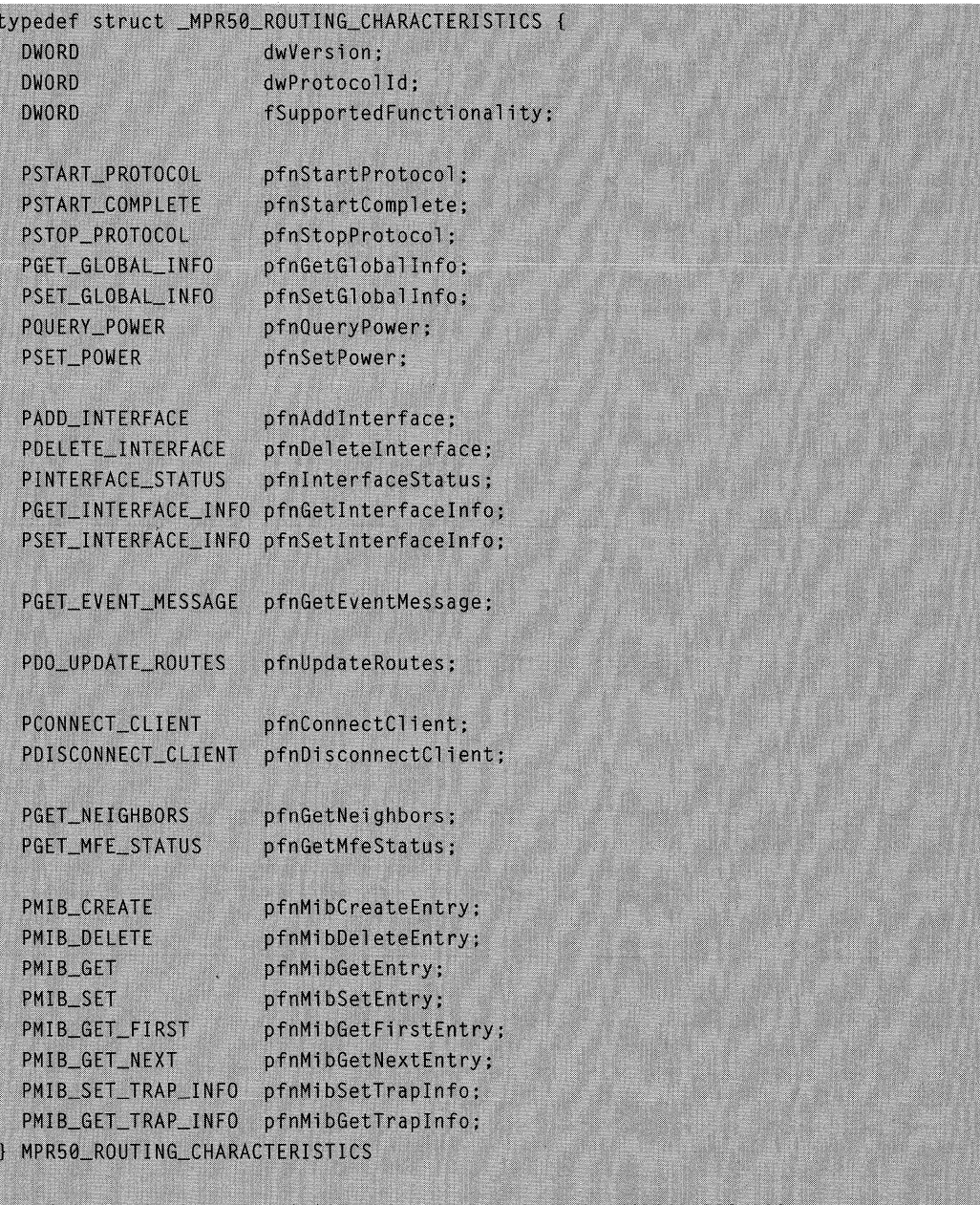

typedef MPR50\_ROUTING\_CHARACTERISTICS MPR\_ROUTING\_CHARACTERISTICS;

typedef MPR\_ROUTING\_CHARACTERISTICS \*PMPR\_ROUTING\_CHARACTERISTICS;

## **Members**

### **dwVersion**

On input: specifies the version of RRAS currently running.

On output: the routing protocol should specify the version of RRAS that it requires.

The symbol MS\_ROUTER\_ **VERSION** in the header file Routprot.h is defined to be the RRAS version for a given implementation.

#### **dwProtocolid**

Specifies the routing protocol that the router manager requests the DLL to register. (A common name space is used for all protocol families.)

#### **fSupportedFunctionality**

On input: specifies the functionality that the router manager supports.

On output: the routing protocol should reset these flags to indicate the subset of functionality that it supports.

#### **Supported Functionality Values**

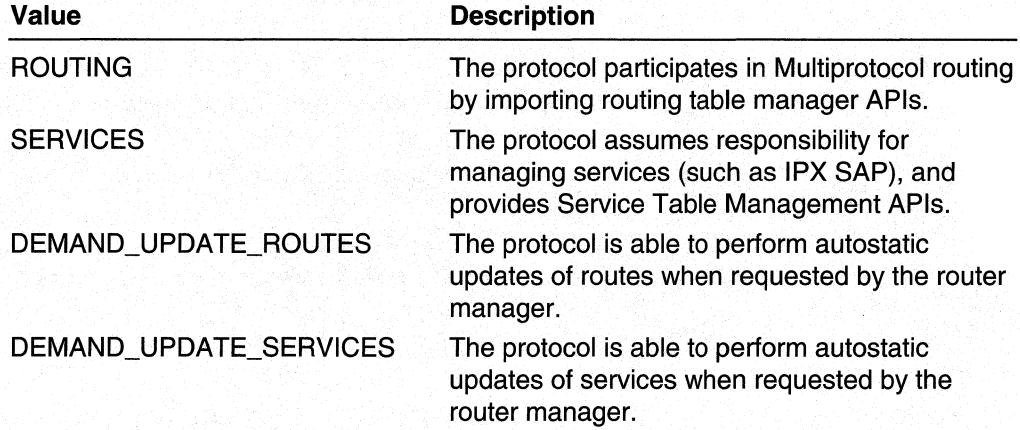

#### **pfnStartProtocol**

Pointer to an implementation of the **Start Protocol** function for this routing protocol.

#### **pfnStartComplete**

Pointer to an implementation of the **StartComplete** function for this routing protocol.

#### **pfnStopProtocol**

Pointer to an implementation of the **StopProtocol** function for this routing protocol.

#### **pfnGetGlobalinfo**

Pointer to an implementation of the **GetGlobalinfo** function for this routing protocol.

#### **pfnSetGlobalinfo**

Pointer to an implementation of the **SetGlobalinfo** function for this routing protocol.

#### **pfnQueryPower**

Pointer to an implementation of the **QueryPower** function for this routing protocol.

#### **pfnSetPower**

Pointer to an implementation of the **SetPower** function for this routing protocol.

#### **pfnAddlnterface**

Pointer to an implementation of the **Addlnterface** function for this routing protocol.

#### **pfnDeletelnterface**

Pointer to an implementation of the **Deletelnterface** function for this routing protocol.

#### **pfnlnterfaceStatus**

Pointer to an implementation of the **InterfaceStatus** function for this routing protocol.

#### **pfnGetlnterfacelnfo**

Pointer to an implementation of the **Getlnterfacelnfo** function for this routing protocol.

#### **pfnSetlnterfacelnfo**

Pointer to an implementation of the **Setlnterfacelnfo** function for this routing protocol.

#### **pfnGetEventMessage**

Pointer to an implementation of the **GetEventMessage** function for this routing protocol.

#### **pfnUpdateRoutes**

Pointer to an implementation of the **DoUpdateRoutes** function for this routing protocol.

#### **pfnConnectClient**

Pointer to an implementation of the **ConnectClient** function for this routing protocol.

#### **pfn DisconnectClient**

Pointer to an implementation of the **DisconnectClient** function for this routing protocol.

#### **pfnGetNeighbors**

Pointer to an implementation of the **GetNeighbors** function for this routing protocol.

### **pfnGetMfeStatus**

Pointer to an implementation of the **GetMfeStatus** function for this routing protocol.

#### **pfnMibCreateEntry**

Pointer to an implementation of the **MibCreate** function for this routing protocol.

#### **pfnMibDeleteEntry**

Pointer to an implementation of the **MibDelete** function for this routing protocol.

#### **pfnMibGetEntry**

Pointer to an implementation of the **MibGet** function for this routing protocol.

#### **pfnMibSetEntry**

Pointer to an implementation of the **MibSet** function for this routing protocol.

#### **pfnMibGetFirstEntry**

Pointer to an implementation of the **MibGetFirst** function for this routing protocol.

#### **pfnMibGetNextEntry**

Pointer to an implementation of the **MibGetNext** function for this routing protocol.

#### **pfnMibSetTraplnfo**

Pointer to an implementation of the **MibSetTraplnfo** function for this routing protocol.

#### **pfnMibGetTraplnfo**

Pointer to an implementation of the **MibGetTraplnfo** function for this routing protocol.

### **Remarks**

Most of the members of this structure are pointers to functions implemented in the routing protocol DLL. The routing protocol fills in the address values for these pointers during a call to the **RegisterProtocol** function.

For a complete description of a particular function pointed to by one of the structure members, see the reference page for that function.

#### Requirements

**Windows NT/2000:** Requires Windows 2000. **Header:** Declared in Routprot.h.

**Excess See Also** 

Routing Protocol Interface Reference, Routing Protocol Interface Structures, **RegisterProtocol,** Protocol Identifiers

## **MPR\_SERVICE\_CHARACTERISTICS**

The **MPR\_SERVICE\_CHARACTERISTICS** structure contains information used to register a routing protocol with the router manager.

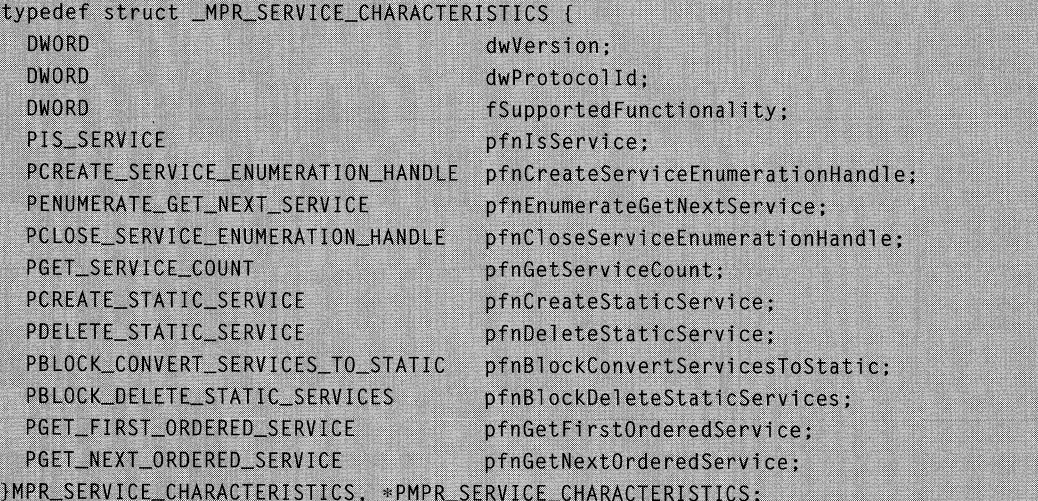

## **Members**

#### **dwVersion**

On input: specifies the version of RRAS currently running.

On output: the routing protocol should specify the version of RRAS that it requires. The symbol MS\_ROUTER\_ **VERSION** in the header file Routprot.h is defined to be the RRAS version for a given implementation.

#### dwProtocolid

Specifies the routing protocol that the router manager requests the DLL to register. (A common name space is used for all protocol families.)

### fSupportedFunctionality

On input: specifies the functionality that the router manager supports.

On output: the routing protocol should reset these flags to indicate the subset of functionality that it supports. If this routing protocol does not provide services, fSupportedFunctionality should be zero.

#### Supported Functionality Values

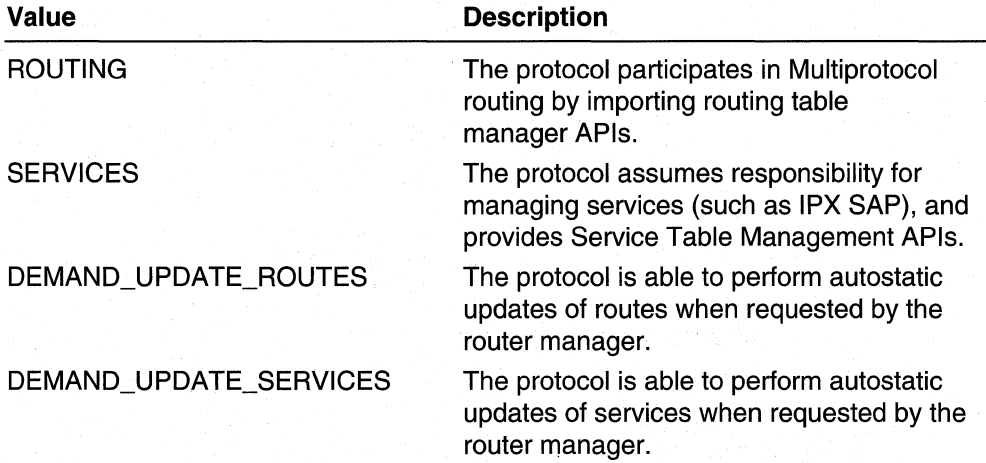

#### pfnlsService

Pointer to an implementation of the IsService function for this routing protocol.

### pfnCreateServiceEnumerationHandle

Pointer to an implementation of the CreateServiceEnumerationHandle function for this routing protocol.

#### pfnEnumerateGetNextService

Pointer to an implementation of the **EnumerateGetNextService** function for this routing protocol.

#### pfnCloseServiceEnumerationHandle

Pointer to an implementation of the CloseServiceEnumerationHandle function for this routing protocol.

#### pfnGetServiceCount

Pointer to an implementation of the GetServiceCount function for this routing protocol.

#### pfnCreateStaticService

Pointer to an implementation of the **CreateStaticService** function for this routing protocol.

#### pfnDeleteStaticService

Pointer to an implementation of the **DeleteStaticService** function for this routing protocol.

#### pfnBlockConvertServicesToStatic

Pointer to an implementation of the **BlockConvertServicesToStatic** function for this routing protocol.

#### pfnBlockDeleteStaticServices

Pointer to an implementation of the **BlockDeleteStaticServices** function for this routing protocol.

### pfnGetFirstOrderedService

Pointer to an implementation of the GetFirstOrderedService function for this routing protocol.

#### pfnGetNextOrderedService

Pointer to an implementation of the GetNextOrderedService function for this routing protocol.

## Remarks

The members of this structure are pointers to Service Table Management functions implemented in the routing protocol DLL. The routing protocol fills in the address values for these pointers during a call to the RegisterProtocol function.

Only routing protocol DLLs that support services need to fill in the **MPR\_SERVICE\_CHARACTERISTICS structure.** 

For a complete description of a particular function pointed to by one of the structure members, see the reference page for that function.

To use this structure, the user should add -DMPR50=1 to the compiler flags.

#### Requirements

Windows NT/2000: Requires Windows 2000. Header: Declared in Routprot.h.

### **Bill** See Also

Routing Protocol Interface Reference, Routing Protocol Interface Structures, MPR\_ROUTING\_CHARACTERISTICS, RegisterProtocol, Protocol Identifiers

## **UPDATE COMPLETE MESSAGE**

The UPDATE\_COMPLETE\_MESSAGE structure contains information describing the completion status of an update operation.

```
typedef struct _UPDATE_COMPLETE_MESSAGE {
```

```
ULONG
         InterfaceIndex;
```
ULONG **WE** UpdateType;

ULONG. UpdateStatus:

UPDATE\_COMPLETE\_MESSAGE, \*PUPDATE\_COMPLETE\_MESSAGE;

#### **Members**

#### **Interfacelndex**

Identifies the interface over which the update was performed.

### **UpdateType**

Indicates the type of information that was received in this update.

#### DEMAND\_UPDATE\_ROUTES

Routing information was reported to the routing table manager.

#### DEMAND\_UPDATE\_SERVICES

Services information that is accessible through the Services Table Management functions provided by the routing protocol.

### **UpdateStatus**

Indicates the result of the update operation.

NO\_ERROR

The update was completed successfully.

#### ERROR\_CAN\_NOT\_COMPLETE

The update was unsuccessful.

#### **Requirements**

**Windows NT/2000:** Requires Windows 2000. **Header:** Declared in Routprot.h.

#### **LE** See Also

Routing Protocol Interface Reference, Routing Protocol Interface Structures, **MESSAGE** 

## **Support Functions Reference**

The following functions are provided to routing protocols by the router manager. When the router manager calls the **Start Protocol** function (implemented by the routing protocol), the router manager passes the routing protocol a **SUPPORT\_FUNCTIONS**  structure containing pointers to these functions.

**DemandDialRequest MIBEntryCreate MIBEntryDelete MIBEntryGet MIBEntryGetFirst MIBEntryGetNext MIBEntrySet SetlnterfaceReceiveType ValidateRoute** 

## **SUPPORT\_FUNCTIONS**

The **SUPPORT\_FUNCTIONS** structure is used by the router manager to pass the routing protocol a set of pointers to functions provided by the router manager.

```
typedef struct _SUPPORT_FUNCTIONS {
  union
    ULONGLONG _Align8;
    struct
    Τ
      DWORD dwVersion:
      DWORD
              dwReserved;
    \};
  \};
  DWORD (WINAPI *DemandDialRequest) ( DWORD, DWORD );
  DWORD (WINAPI *SetInterfaceReceiveType)( DWORD, DWORD, DWORD, BOOL );
  DWORD (WINAPI *ValidateRoute) ( DWORD, PVOID, PVOID );
  DWORD (WINAPI *MIBEntryCreate) ( DWORD, DWORD, LPVOID );
  DWORD (WINAPI *MIBEntryDelete)( DWORD, DWORD, LPVOID );
  DWORD (WINAPI *MIBEntrySet) ( DWORD, DWORD, LPVOID );
  DWORD (WINAPI *MIBEntryGet) ( DWORD, DWORD, LPVOID, LPDWORD LPVOID );
  DWORD (WINAPI *MIBEntryGetFirst) ( DWORD, DWORD, LPVOID, LPDWORD, LPVOID );
  DWORD (WINAPI *MIBEntryGetNext)( DWORD, DWORD, LPVOID, LPVOID, LPVOID);
} SUPPORT_FUNCTIONS, *PSUPPORT_FUNCTIONS;
```
#### **Members**

DemandDialRequest

Pointer to the **DemandDialRequest** function provided by the router manager for the routing protocol.

SetInterfaceReceiveType

Pointer to the **SetlnterfaceReceiveType** function provided by the router manager for the routing protocol.

**ValidateRoute** 

Pointer to the ValidateRoute function provided by the router manager for the routing protocol.

**MIBEntryCreate** 

Pointer to the **MIBEntryCreate** function provided by the router manager for the routing protocol.

**MIBEntryDelete** 

Pointer to the MIBEntryDelete function provided by the router manager for the routing protocol.

**MIBEntrySet** 

Pointer to the **MIBEntrySet** function provided by the router manager for the routing protocol.

MIBEntryGet

Pointer to the **MIBEntryGet** function provided by the router manager for the routing protocol.

MIBEntryGetFirst

Pointer to the MIBEntryGetFirst function provided by the router manager for the routing protocol.

MIBEntryGetNext

Pointer to the MIBEntryGetNext function provided by the router manager for the routing protocol.

#### Requirements

Windows NT/2000: Requires Windows 2000. Header: Declared in Routprot.h.

See Also

**StartProtocol** 

## **DemandDialRequest**

The routing protocol should call DemandDialRequest to initiate a demand dial connection.

```
DWORD ( * DemandDialRequest) (
  DWORD InitiatingProtocolId.
                                   // ID of DLL to process request
  DWORD InterfaceIndex
                                   // ID of the interface
\mathcal{E}
```
#### InitiatingProtocolld

Specifies the identifier of the routing protocol on behalf of which the connection should be established. (Normally, this parameter is the identifier of the calling routing protocol.)

#### **InterfaceIndex**

Specifies the identifier of the interface for which the connection should be established.

#### Return Value

If the function succeeds, the return value is NO\_ERROR.

If the function fails, the return value is one of the following values.

### Value **Description**

ERROR\_CAN\_NOT\_COMPLETE ERROR\_INVALlD\_PARAMETER

The attempt to establish the connection failed. The InitiatingProtocolld parameter and/or the Interfacelndex parameter were/was invalid.

#### Requirements

Windows NT/2000: Requires Windows 2000. Header: Declared in Routprot.h.

#### See Also

Protocol Identifiers

## **MibEntryCreate**

The routing protocol should call MibEntryCreate to execute an SNMP MIB-style Create request of the router manager or a peer protocol DLL.

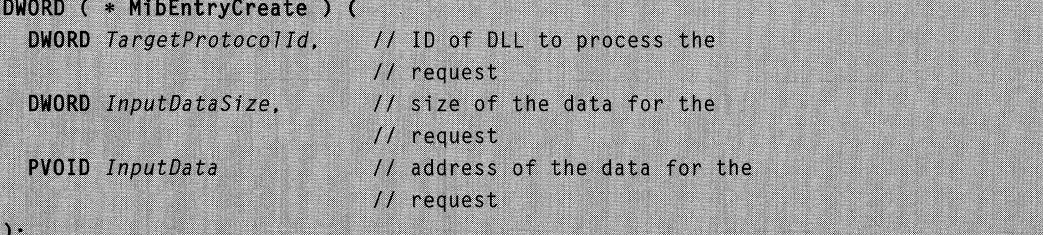

**TargetProtocolld** 

Specifies the identifier of the DLL that should process this request. This parameter may be the identifier of the router manager or the identifier of a routing protocol.

InputDataSize

Specifies the size, in bytes, of the data to pass with the Create request.

InputData

Pointer to the data to pass with the Create request.

## Return Value

If the function succeeds, the return value is NO\_ERROR.

If the function fails, the return value is one of the following values.

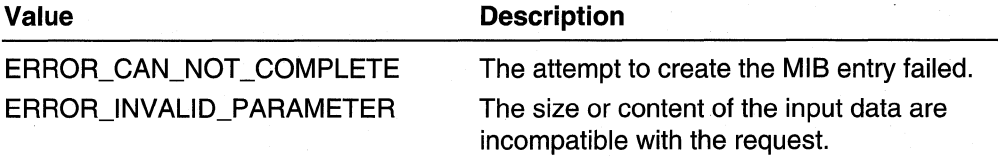

**Requirements** 

Windows NT/2000: Requires Windows 2000. Header: Declared in Routprot.h.

See Also

Protocol Identifiers, MibEntryDelete

## **MibEntryDelete**

The routing protocol should call MibEntryDelete to execute an SNMP MIB-style Delete request of the router manager or a peer protocol DLL.

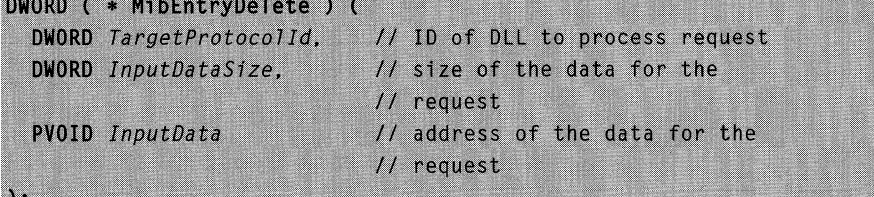

**TargetProtocolld** 

Specifies the identifier of the DLL that should process this request. This parameter may be the identifier of the router manager or the identifier of a routing protocol.

InputDataSize

Specifies the size, in bytes, of the data to pass with the Delete request.

InputData

Pointer to the data to pass with the Delete request.

## Return Va1ue

If the function succeeds, the return value is NO\_ERROR.

If the function fails, the return value is one of the following values.

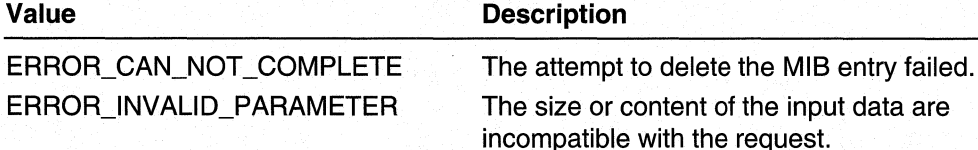

### Requirements

Windows NT/2000: Requires Windows 2000. Header: Declared in Routprot.h.

#### **E. See Also**

Protocol· Identifiers, MibEntryCreate

## **MibEntryGet**

The routing protocol should call MibEntryGet to execute an SNMP MIS-style Get request of the router manager or a peer protocol DLL.

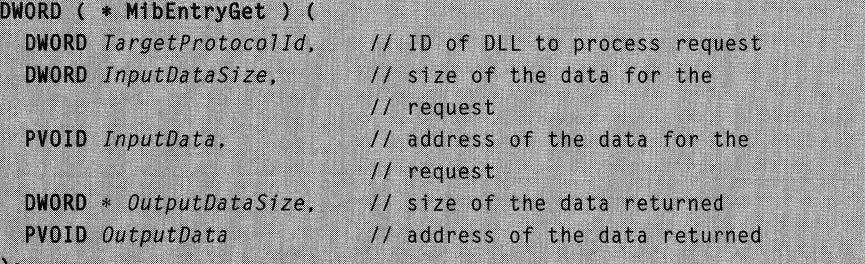

#### **TargetProtocolld**

Specifies the identifier of the DLL that should process this request. This parameter may be the identifier of the router manager or the identifier of a routing protocol.

#### InputDataSize

Specifies the size, in bytes, of the data to pass with the Get request.

InputData

Pointer to the data to pass with the Get request.

#### **OutputDataSize**

A pointer to a **DWORD** variable:

On input: This variable contains the size, in bytes, of the output buffer.

On output: This variable contains the size, in bytes, of data placed in the output buffer. If the initial size was not large enough, this variable contains the buffer size required to hold all of the output data.

#### **OutputData**

Pointer to a buffer to hold the data from the MIS entry.

### Return Value

If the function succeeds, the return value is NO\_ERROR.

If the function fails, the return value is one of the following values.

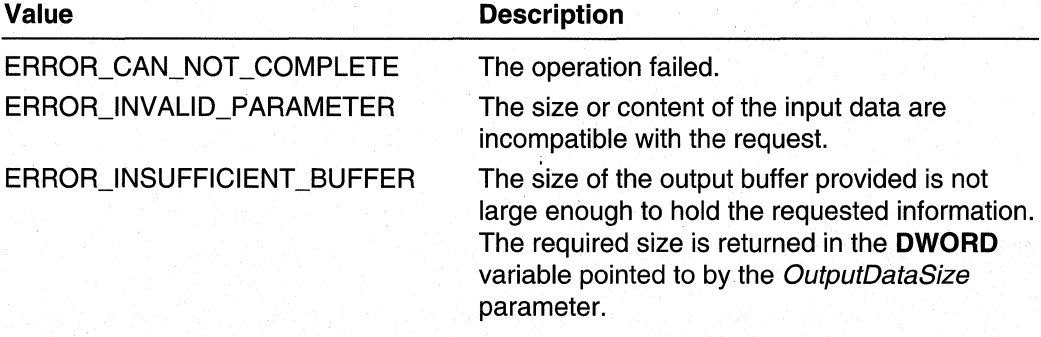

#### Requirements

Windows NT/2000: Requires Windows 2000. Header: Declared in Routprot.h.

#### **Kill** See Also

Protocol Identifiers, MibEntrySet, MibEntryGetFirst, MibEntryGetNext

## **MibEntryGetFirst**

The routing protocol should call **MibEntryGetFirst** to execute an SNMP MIB-style Get First request of the router manager or a peer protocol DLL.

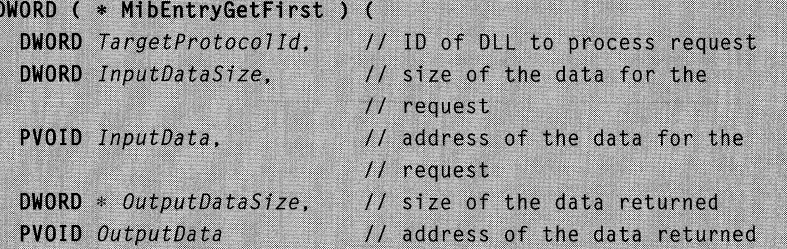

### **Parameters**

#### **TargetProtocolld**

Specifies the identifier of the DLL that should process this request. This parameter may be the identifier of the router manager or the identifier of a routing protocol.

#### InputDataSize

Specifies the size, in bytes, of the data to pass with the Get First request.

#### InputData

Pointer to the data to pass with the Get First request.

#### **OutputDataSize**

A pointer to a **DWORD** variable:

On input: This variable contains the size, in bytes, of the output buffer·.

On output: This variable contains the size, in bytes, of data placed in the output buffer. If the initial size is not large enough, this variable contains the buffer size required to hold all of the output data.

#### **OutputData**

Pointer to a buffer to hold the data from the MIS entry.

## Return Value

If the function succeeds, the return value is NO\_ERROR.

If the function fails, the return value is one of the following values.

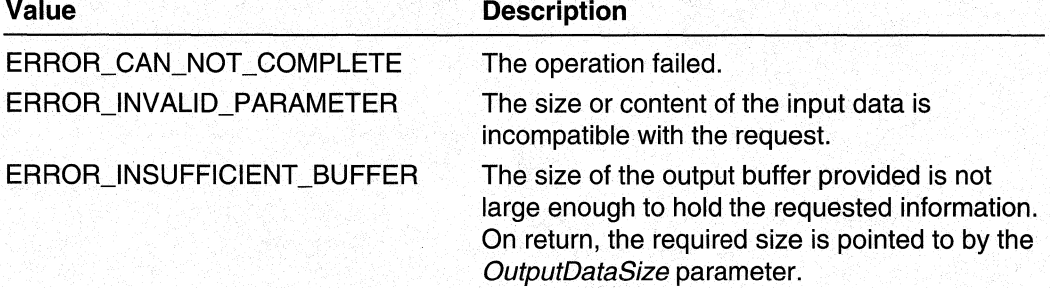

Requirements

**Windows NT/2000:** Requires Windows 2000. **Header:** Declared in Routprot.h.

**See Also** 

Protocol Identifiers, **MibEntryGet, MibEntryGetNext** 

## **MibEntryGetNext**

The routing protocol should call **MibEntryGetNext** to execute an SNMP MIB-style Get Next request of the router manager or a peer protocol **DLL.** 

```
DWORD ( * MibEntryGetNext ) (
  DWORD TargetProtocolId,
                           // ID of DLL to process request
  DWORD InputDataSize,
                           // size of the data for the
                            // request
 PVOID InputData,
                          // address of the data for the
                            // request
  DWORD * OutputDatalog.// size of the data returned
                            // address of the data returned
  PVOID OutputData
```
### **Parameters**

#### TargetProtocolld

Specifies the identifier of the **DLL** that should process this request. This parameter may be the identifier of the router manager or the identifier of a routing protocol.

**InputDataSize** 

Specifies the size, in bytes, of the data to pass with the Get Next request.

### InputData

Pointer to the data to pass with the Get Next request.

#### **OutputDataSize**

A pointer to a **DWORD** variable:

On input: This variable contains the size, in bytes, of the output buffer.

On output: This variable contains the size, in bytes, of data placed in the output buffer. If the initial size is not large enough, this variable contains the buffer size required to hold all of the output data.

#### **OutputData**

Pointer to a buffer to hold the data from the MIB entry.

### **Return Value**

If the function succeeds, the return value is NO\_ERROR.

If the function fails, the return value is one of the following values.

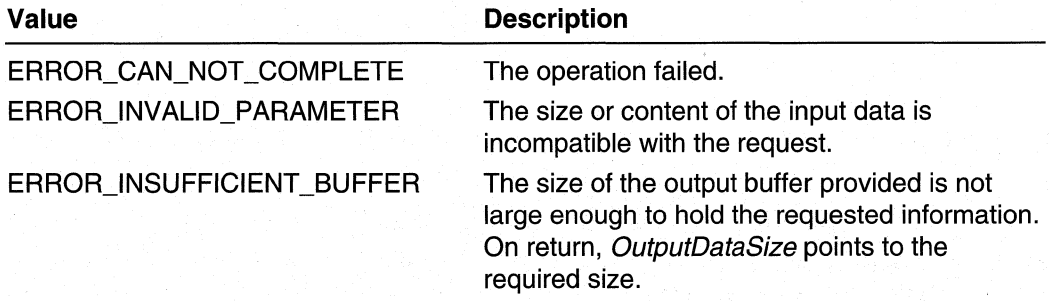

Requirements

Windows NT/2000: Requires Windows 2000. Header: Declared in Routprot.h.

#### **E.** See Also

Protocol Identifiers, MibEntryGet, MibEntryGetFirst

## **MibEntrySet**

The routing protocol should call MibEntrySet to execute an SNMP MIB-style Set request of the router manager or a peer protocol DLL.

```
DWORD ( * MibEntrySet ) (
  DWORD TargetProtocolId.
                            // ID of DLL to process request
  DWORD InputDataSize,
                          // size of the data for the
                            // request
  PVOID InputData
                            // address of the data for the
                            // request
```
### **Parameters**

 $\cdot$ 

**TargetProtocolld** 

Specifies the identifier of the DLL that should process this request. This parameter may be the identifier of the router manager or the identifier of a routing protocol.

InputDataSize

Specifies the size, in bytes, of the data to pass with the Set request.

InputData

Pointer to the data to pass with the Set request.

## Return Value

If the function succeeds, the return value is NO\_ERROR.
If the function fails, the return value is one of the following values.

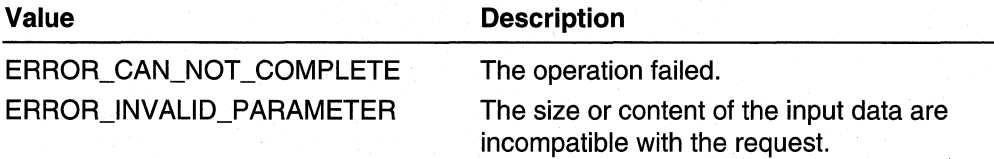

**A** Requirements

**Windows NT/2000:** Requires Windows 2000. **Header:** Declared in Routprot.h.

**E.** See Also

**Protocol Identifiers, MibEntryGet** 

# **SetlnterfaceReceive Type**

The routing protocol can call the **SetinterfaceReceiveType** function to set the receive capability of the specified interface.

```
DWORD (WINAPI *SetInterfaceReceiveType)(
  DWORD Protocolld.
  DWORD InterfaceIndex.
  DWORD InterfaceReceiveType.
  BOOL bActivate
\lambda:
```
# **Parameters**

Protocolld

[in] Specifies the ID of the routing protocol.

**InterfaceIndex** 

[in] Specifies the index of the interface on which to set the receive type.

Interface Receive Type

[in] Specifies the receive type. This parameter should be one of the following values.

IR\_PROMISCUOUS

IR\_PROMISCUOUS\_MULTICAST

bActivate

[in] Specifies whether to activate the interface.

# **Return Values**

If the function succeeds, the return value is NO\_ERROR.

If the function fails, the return value is one of the following error codes.

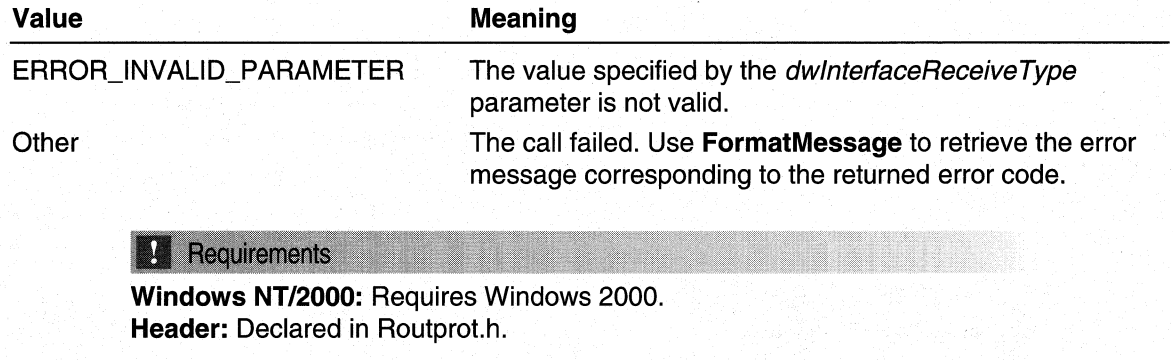

See Also

Protocol Identifiers

# **ValidateRoute**

The routing protocol must call the ValidateRoute function to set the route preference and perform other route validation.

```
DWORD (WINAPI *ValidateRoute)(
  DWORD ProtocolId.
  PVOID RouteInfo,
  PVOID DestAddress
                           // OPTIONAL
\lambda:
```
# **Parameters**

**Protocolld** 

[in] Specifies the ID of the routing protocol.

## Routelnfo

[in] Pointer to information describing the route to validate.

DestAddress

[in] Pointer to information describing the destination address. This parameter is optional and may be NULL.

# Return Values

If the function succeeds, the return value is NO\_ERROR.

If the function fails, the return value is one of the following error codes.

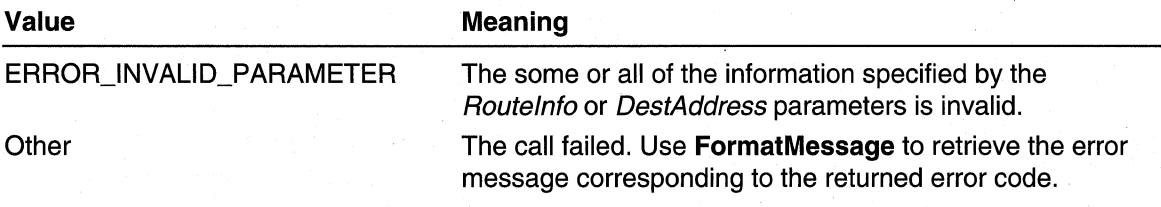

**Requirements** 

Windows NT/2000: Requires Windows 2000. Header: Declared in Routprot.h.

See Also

Protocol Identifiers

# **IPX Service Table Management**

An IPX routing protocol that registers for service handling should maintain a service bindery table as defined by Novell's IPX Service Advertising Protocol (SAP) specifications. The routing protocol should also provide the router manager access to this table through the following functions. (See the **RegisterProtocol** function for more information on how a routing protocol registers for service handling.)

# **Service Table Management Functions**

Implement the following functions for routing protocols that register for service handling:

BlockConvertServicesToStatic **BlockDeleteStaticServices** CloseServiceEnumerationHandle CreateServiceEnumerationHandle CreateStaticService DeleteStaticService EnumerateGetNextService GetFirstOrderedService GetNextOrderedService GetServiceCount **IsService** 

# **BlockConvertServicesToStatic**

The BlockConvertServicesToStatic function converts all services received on a specified interface to static.

```
DWORD BlockConvertServicesToStatic (
```
IN ULONG InterfaceIndex

## **Parameters**

 $\mathcal{E}$ 

**InterfaceIndex** 

A unique number that identifies the interface associated with the services intended for conversion.

# Return Values

If the function succeeds, the return value is NO\_ERROR.

If the function fails, the return value is one of the following error codes.

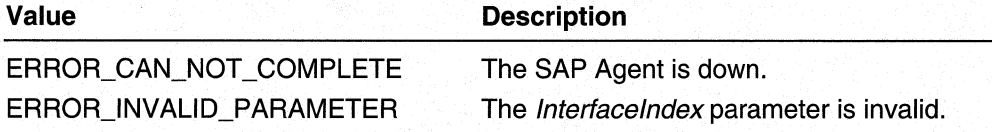

### **Requirements**

Windows NT/2000: Requires Windows 2000. Available as a redistributable for Windows NT 4.0.

### **Ed See Also**

IPX Service Table Management, Service Table Management Functions, **BlockDeleteStaticServices** 

# **BlockDeleteStaticServices**

The BlockDeleteStaticServices function deletes all static services associated with a specified interface.

```
DWORD BlockDeleteStaticServices (
  IN ULONG InterfaceIndex
  \mathcal{E}
```
# **Parameters**

Interfacelndex

A unique number that identifies the interface associated with the services to be deleted.

# Return Values

If the function succeeds, the return value is NO\_ERROR.

If the function fails, the return value is one of the following error codes.

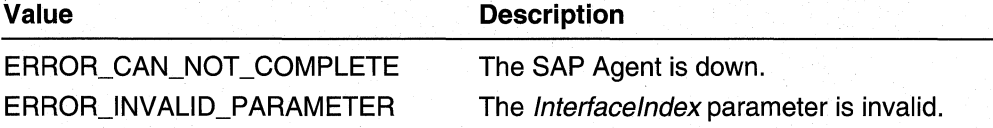

### **Requirements**

Windows NT/2000: Requires Windows 2000. Available as a redistributable for Windows NT 4.0.

**He See Also** 

IPX Service Table Management, Service Table Management Functions, BlockConvertServicesToStatic

# **CloseServiceEnumerationHandle**

The CloseServiceEnumerationHandle function terminates the enumeration and frees associated resources.

```
DWORD CloseServiceEnumerationHandle (
  IN HANDLE EnumerationHandle
```
# **Parameters**

 $\mathcal{L}$ 

**EnumerationHandle** 

Handle that identifies the enumeration to terminate, obtained from a previous call to CreateServiceEnumerationHandle.

# Return Values

If the functions succeeds, the return value is NO\_ERROR.

If the function fails, the return value is ERROR\_CAN\_NOT \_COMPLETE.

### **Requirements**

Windows NT/2000: Requires Windows 2000. Available as a redistributable for Windows NT 4.0.

## **See Also**

IPX Service Table Management, Service Table Management Functions, CreateServiceEnumerationHandle

# **CreateServiceEnumerationHandle**

The CreateServiceEnumerationHandle function returns a handle that allows the use of fast and change-tolerant enumeration functions. Such functions can scan through all services or a specified subset.

```
HANDLE CreateServiceEnumerationHandle (
  IN DWORD ExclusionFlags.
  IN PIPX_SERVICE CriteriaService
  \mathcal{E}
```
# **Parameters**

**ExclusionFlags** 

Limits the set of services that **CreateServiceEnumerationHandle** returns to a subset defined by a combination of *ExclusionFlags* and values in the corresponding members of *Criteria Service*. This parameter must be one of the following values.

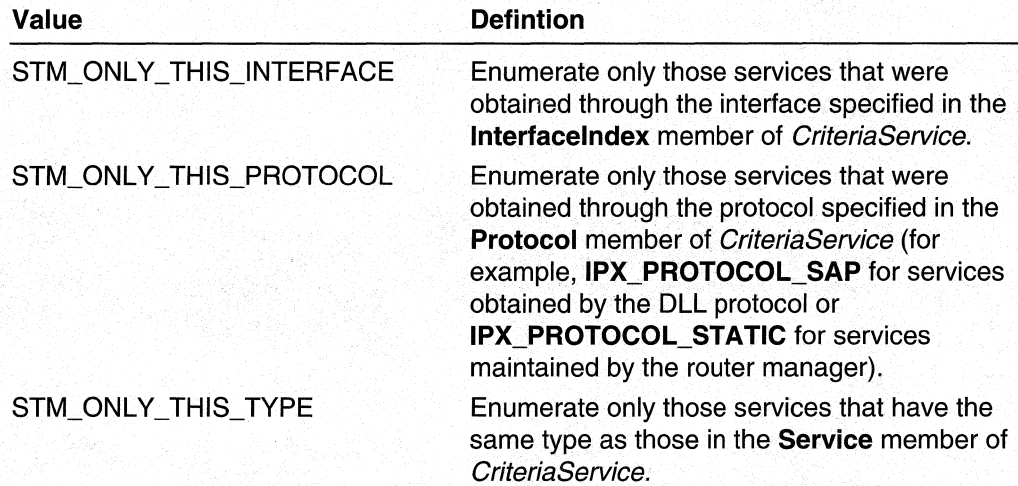

### **Criteria Service**

Pointer to an **IPX\_SERVICE** structure with member values that correspond to those specified in ExclusionFlags.

## Return Values

If the function succeeds, the return value is a handle for use with the service enumeration function.

A NULL handle indicates no services exists with the specified criteria, or that the operation failed. For more information, call GetLastError and check the error code against the table below.

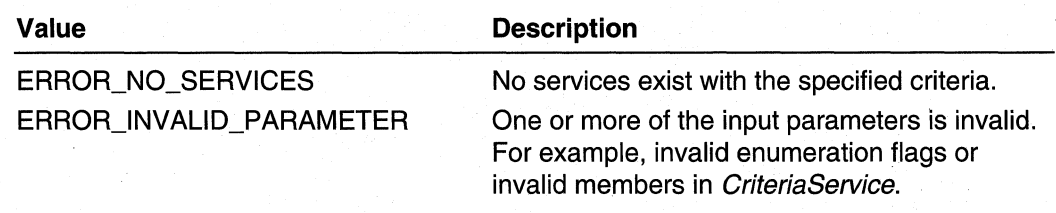

## Requirements

Windows NT/2000: Requires Windows 2000. Available as a redistributable for Windows NT 4.0.

### **E. See Also**

IPX Service Table Management, Service Table Management Functions, CloseServiceEnumerationHandle, EnumerateGetNextService, GetLastError, IPX\_SERVICE

# **CreateStaticService**

The CreateStaticService function adds a static service to the table.

```
DWORD CreateStaticService (
  IN ULONG InterfaceIndex.
  IN PIPX_STATIC_SERVICE_INFO ServiceEntry
  \mathcal{E}
```
# **Parameters**

Interfacelndex

A unique number that identifies the interface associated with the new service.

```
ServiceEntry
```
Pointer to an IPX\_STATIC\_SERVICE\_INFO structure containing parameters of the static service to be added.

# Return Values

If the function succeeds, the return value is NO\_ERROR.

If the function fails, the return value is one of the following error codes.

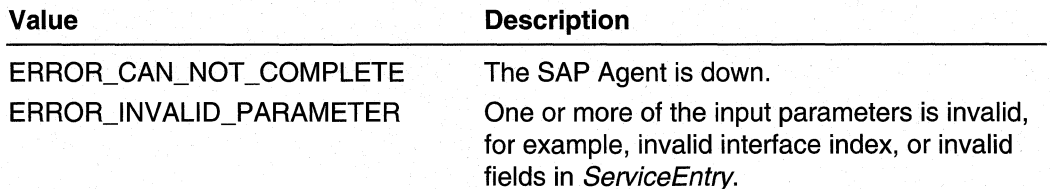

## **Requirements**

Windows NT/2000: Requires Windows 2000. Available as a redistributable for Windows NT 4.0.

**Exi** See Also

IPX Service Table Management, Service Table Management Functions, DeleteStaticService, IPX\_STATIC\_SERVICE\_INFO

# **DeleteStaticService**

The DeleteStaticService function deletes a static service from the table.

```
DWORD DeleteStaticService (
  IN ULONG InterfaceIndex,
  IN PIPX_STATIC_SERVICE_INFO ServiceEntry
  \mathcal{E}
```
# **Parameters**

**InterfaceIndex** 

A unique number that identifies the interface associated with the service intended for deletion.

**ServiceEntry** 

Pointer to an **IPX\_STATIC\_SERVICE\_INFO** structure containing the parameters of the static service intended for deletion.

# Return Values

If the function succeeds, the return value is NO\_ERROR.

If the function fails, the return value is one of the following error codes.

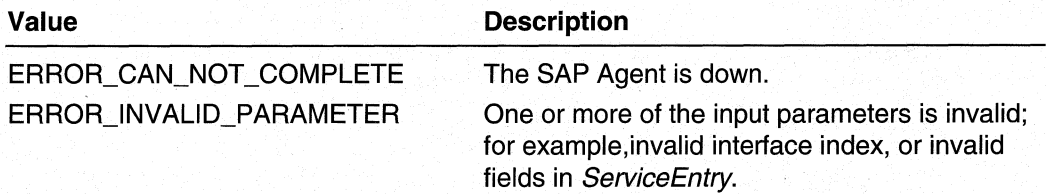

## Requirements

Windows NT/2000: Requires Windows 2000. Available as a redistributable for Windows NT 4.0.

## See Also

IPX Service Table Management, Service Table Management Functions, CreateStaticService, IPX\_STATIC\_SERVICE\_INFO

# **EnumerateGetNextService**

The EnumerateGetNextService function returns the next service entry in an enumeration started by CreateServiceEnumerationHandle.

DWORD EnumerateGetNextService ( IN HANDLE EnumerationHandle. OUT PIPX\_SERVICE Service  $\mathcal{E}$ 

## **Parameters**

**EnumerationHandle** 

Handle that identifies the enumeration and specifies the subset of services on which the enumeration will operate. The handle is obtained from a call to CreateServiceEnumerationHandle.

Service

Pointer to an **IPX\_SERVICE** structure that will contain the next service in the enumeration. Although services are returned in no particular order, each service in the subset is returned only once.

## Return Values

If the function succeeds, the buffer pointed to by the *Service* parameter receives the next service in the enumeration. In this case the return value is NO ERROR.

If the function fails, the return value is one of the following error codes.

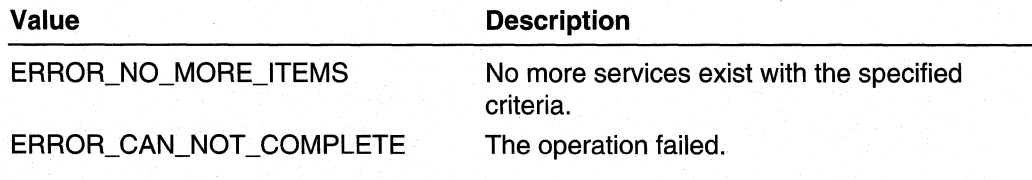

#### **Requirements**

Windows NT/2000: Requires Windows 2000. Available as a redistributable for Windows NT 4.0.

### **H** See Also

IPX Service Table Management, Service Table Management Functions, CreateServiceEnumerationHandle, IPX\_SERVICE

# **GetFi rstOrderedService**

The GetFirstOrderedService function returns the first service in the specified order from the designated subset of services in the table.

```
DWORD GetFirstOrderedService (
  IN DWORD OrderingMethod,
  IN DWORD ExclusionFlags.
  IN OUT PIPX_SERVICE Service
  \lambda:
```
# **Parameters**

**OrderingMethod** 

Indicates the order in which the services are searched. This parameter must be one of the following values.

## STM\_ORDER\_BY\_TYPE\_AND\_NAME

Search the services in type. name order.

## STM\_ORDER\_BY\_INTERFACE\_TYPE\_NAME

Search the services in interface index.type.name order.

### **ExclusionFlags**

Limits the set of examined services to a subset defined by *ExclusionFlags* and the values in the members of the structure pointed to by the Service parameter. See CreateServiceEnumerationHandle for a description of the possible flags.

## **Service**

Pointer to an **IPX\_SERVICE** structure.

Value of Service at Input:

Values in the members correspond to flags specified in ExclusionFlags.

## Value of Service upon Output:

The first service that matches specified criteria.

## Return Values

If the function succeeds, the return value is NO\_ERROR.

If the function fails, the return value is one of the following error codes.

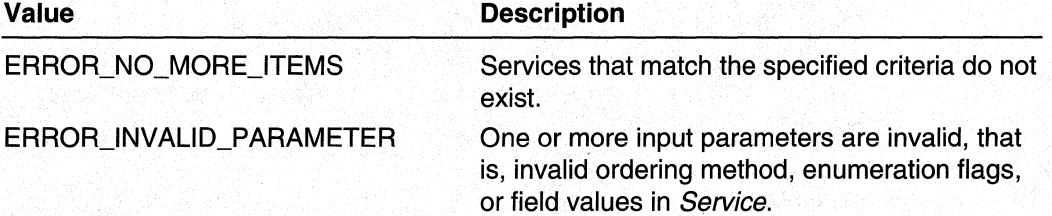

### Requirements

Windows NT/2000: Requires Windows 2000. Available as a redistributable for Windows NT 4.0.

**HE See Also** 

IPX Service Table Management, Service Table Management Functions, CreateServiceEnumerationHandle, IPX\_SERVICE

# **GetNextOrderedService**

The GetNextOrderedService function returns the next service from a subset of services in the table. The service returned is the next service after a given input service using the ordering method specified.

```
DWORD GetNextOrderedService (
  IN DWORD OrderingMethod.
  IN DWORD ExclusionFlags.
  IN OUT PIPX_SERVICE Service
  \mathbf{y}.
```
## **Parameters**

**OrderingMethod** 

Indicates the order in which the services are searched. See GetFirstOrderedService for a description of the various ordering methods.

**ExclusionFlags** 

Limits the set of examined services to a subset defined by ExclusionFlags and the values in the corresponding members of the structure pointed to by the Service parameter. See **CreateServiceEnumerationHandle** for a description of the possible flags.

Service

Pointer to an **IPX\_SERVICE** structure.

Value of Service at Input:

Contains the service from which to continue searching; also contains member values that correspond to the specified ExclusionFlags.

Value of Service upon Output:

The structure contains the first service that follows the input service and matches the specified criteria.

## Return Values

If the function succeeds, the return value is NO\_ERROR.

If the function fails, the return value is one of the following error codes.

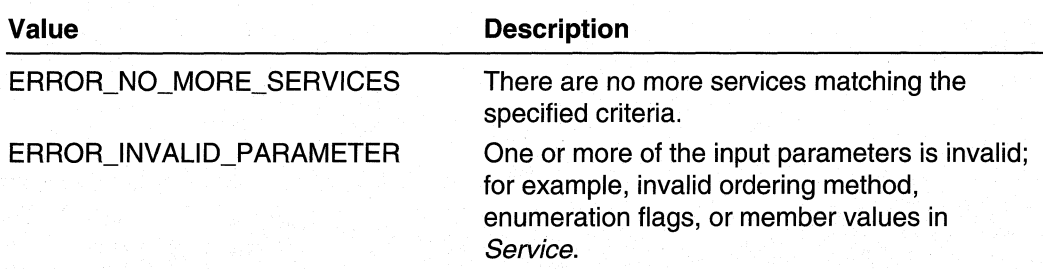

## **N** Requirements

**Windows NT/2000:** Requires Windows 2000. Available as a redistributable for Windows NT 4.0.

**EX** See Also

IPX Service Table Management, Service Table Management Functions, **CreateServiceEnumerationHandle, IPX\_SERVICE** 

# **GetServiceCount**

The **GetServiceCount** function returns the number of services in the table.

ULONG GetServiceCount (void):

# **Return Values**

If the function succeeds, the return value is the number of services in the table.

If the function fails, the return value is one of the following error codes.

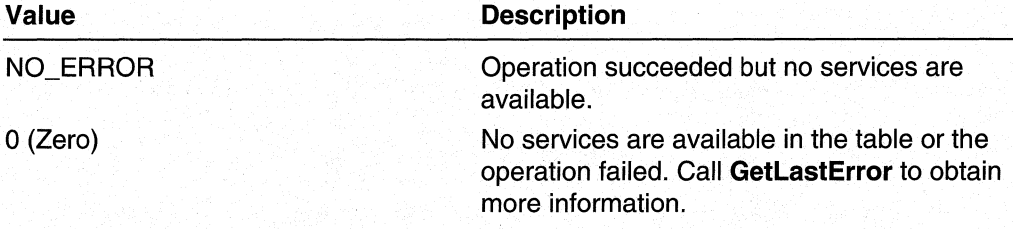

### **Requirements**

**Windows NT/2000:** Requires Windows 2000. Available as a redistributable for Windows NT 4.0.

**Exi** See Also

IPX Service Table Management, Service Table Management Functions, **GetLastError** 

# **IsService**

The IsService function checks whether a service of specified type and name exists in the service table, and optionally returns the service's parameters.

```
BOOL IsService (
  IN USHORT Type,
  IN PUCHAR Name,
  OUT PIPX_SERVICE Service
                               //OPTIONAL
  \mathcal{V}
```
## **Parameters**

### Type

Specifies the type of the service being checked.

# Name

Specifies the name of the service being checked.

## Service

Receives a pointer to a structure in which to place the information about the matching service (if any).

# Return Values

The IsService function returns one of the following values.

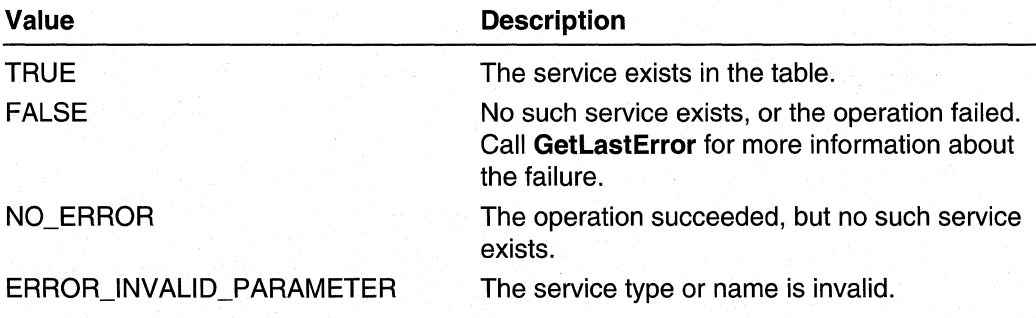

## **Requirements**

Windows NT/2000: Requires Windows 2000. Available as a redistributable for Windows NT 4.0.

## **Ed** See Also

IPX Service Table Management, Service Table Management Functions, GetLastError, IPX\_SERVICE

# **Service Table Management Structures**

Use the following structures to implement routing protocols that register for service handling:

IPX\_SERVER\_ENTRY IPX\_SERVICE

# IPX\_SERVER\_ENTRY

The **IPX\_SERVER\_ENTRY** structure describes a particular IPX service.

```
typedef struct _IPX_SERVER_ENTRY {
```
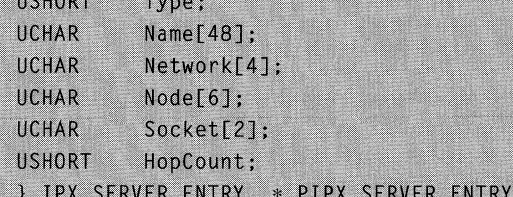

## Members

## Type

Contains the service type as defined by the SAP specification.

## Name[48]

Contains the service name as defined by SAP specifications.

## Network[4]

Contains the network number portion of the service address.

## Node[6]

Contains the node number portion of the service address.

## Socket[2]

Contains the socket number portion of service address.

### **HopCount**

Contains the service hop count.

## Requirements

Windows NT/2000: Requires Windows 2000. Available as a redistributable for Windows NT 4.0.

Header: Declared in Stm.h.

## **E.** See Also

IPX Service Table Management, Service Table Management Structures, IPX\_SERVICE

# **IPX SERVICE**

The **IPX** SERVICE structure contains information about an IPX service, and identifies the interface and protocol through which this information was obtained.

```
typedef struct _IPX_SERVICE {
                       InterfaceIndex; // index of interface
  ULONG
  ULONG
                       Protocol:
  IPX_SERVER_ENTRY
                        Service:
} IPX_SERVICE, *PIPX_SERVICE;
```
## **Parameters**

### Interfacelndex

Contains the index of the interface through which the service information was obtained.

## Protocol

Contains the identifier of the protocol that obtained the service information. (Static services are viewed as services obtained through the **IPX\_PROTOCOL\_STATIC** protocol.)

## Service

Specifies an IPX\_SERVER\_ENTRY structure.

## Requirements

Windows NT/2000: Requires Windows 2000. Available as a redistributable for Windows NT 4.0.

Header: Declared in Stm.h.

## **E.** See Also

IPX Service Table Management, Service Table Management Structures, IPX\_SERVER\_ENTRY

# CHAPTER 10

# **Routing Table Manager Version 1**

# **Routing Table Manager Version 1 Overview**

The routing table manager is a central repository of routing information for all routing protocols that operate under Routing and Remote Access Service (RRAS). The routing table manager provides routing information to all interested components, such as routing protocols, management agents, and monitoring agents. The routing table manager also determines the best route to each destination network known to the routing protocols. It determines this route based on routing protocol priorities and on metrics associated with the routes. Note that the administrator is. able to configure routing protocol priorities. The routing table manager then passes the best-route information on to the forwarders and back to the routing protocols.

Each routing protocol calls RtmRegisterClient to register with the routing table manager. RtmRegisterClient returns a handle that is used by the routing protocol to add or delete route entries. RtmRegisterClient also allows the routing protocol to register an event object with the routing table manager. The routing table manager signals this event object to notify the routing protocol of changes in best-route information. All other components can obtain information stored in the routing table' manager through route enumeration.

# **Route Tables and Route Table Entries**

The routing table manager maintains distinct route tables for each protocol family. Currently explicit support is provided for the Internet Protocol (IP) and Internet Packet Exchange (IPX) routing protocol families. Regardless of the protocol family, each route entry contains the following information:

- Destination network.
- Identifier of the protocol that added the route.
- Index of interface through which the route was obtained.
- Address of the next hop router. RRAS uses this router to forward packets to the destination network if the network is not directly connected.
- The time the route was created or last updated.
- The amount of time this route should be kept in the routing table. If this amount of time elapses, and the route has not been updated, the routing table manager removes the route from the table (in this case, the route is said to have "aged ouf').
- Data specific to the protocol family. This data is transparent to RTMv1. However, if this data changes for a route that is designated as a "best route," the routing table manager sends out route-change notification.
- Data specific to the routing protocol. This data is completely transparent to the routing table manager in that changes to this data do not cause route change notification.

The following values taken together uniquely identify a route in the routing table:

- Destination network
- Protocol identifier
- Interface index
- Address of next-hop router

In general, the routing table manager creates separate entries for routes that differ in any of these parameter values. However, an exception is made for routing protocols that do not keep more that one entry for each destination network. For these protocols, the routing table manager ignores differences in interface index or next-hop address. An example of such a protocol would be the RRAS implementation of Open Shortest Path First (OSPF).

# **Changes to the Best Route to a Network**

A change in any of the following values for the best route to a given destination network, causes the routing table manager to generate a notification message that is sent to each registered client and to the forwarders:

- Protocol identifier
- Interface index
- Address of next-hop router
- Protocol-family specific data that includes route metrics

A change in protocol identifier, interface index, or next-hop router address can.occur when a new, better-route entry is added, or when the current best-route entry is deleted or aged out, leaving another route as the new best route.

# **Routing Table Manager Version 1 Reference**

The following functions, structures, and constants provide an interface that routing protocols can use to access the routing tables maintained by the routing table manager.

# **Routing Table Manager Version 1 Functions**

Use the following functions to access the routing tables maintained by the routing table manager.

RtmRegisterClient RtmDeregisterClient RtmDequeueRouteChangeMessage **RtmAddRoute RtmDeleteRoute RtmlsRoute** RtmGetNetworkCount

RtmGetRouteAge RtmCreateEnumerationHandle RtmEnumerateGetNextRoute RtmCloseEnumerationHandle RtmBlockDeleteRoutes **RtmGetFirstRoute RtmGetNextRoute** 

# **RtmRegisterClient**

The RtmRegisterClient function registers a client as a handler of the specified protocol. It establishes a route change notification mechanism for the client, and sets protocol options.

```
HANDLE RtmRegisterClient(
 DWORD ProtocolFamily, // identifier of protocol family
  DWORD RoutingProtocol, // identifier of routing protocol
  HANDLE ChangeEvent.
                         // event to signal when best
                         // routes change
                        // flags to indicate special
 DWORD Flags
                          // handling of routing protocol
```
## Parameters

#### **ProtocolFamily**

Specifies the protocol family of the routing protocol to register.

## RoutingProtocol

Specifies the routing protocol identifier, the same as that used when registering with the router manager (see RegisterProtocol).

## **ChangeEvent**

Specifies that a best route to a network in the table has changed. The routing table manager signals this event after a change to the best route to any network in the table. See RtmDequeueRouteChangeMessage for more information about routechange notification.

This parameter is optional. If the caller specifies NULL for this parameter, the routing table manager does not notify the client of changes in best route status.

### **Flags**

Miscellaneous options for special handling of the routing protocol. The fOllowing value is currently supported.

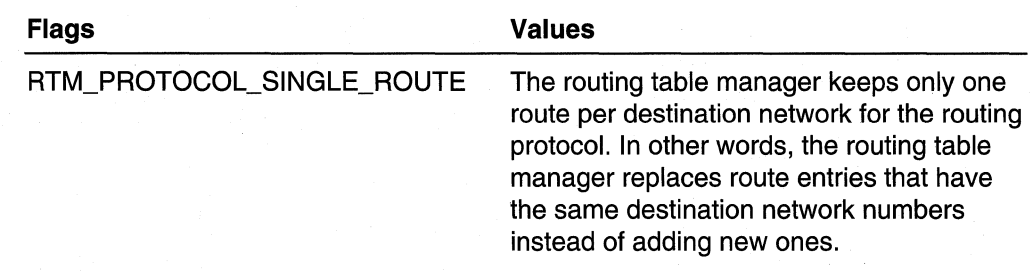

## Return Values

On successful return, a HANDLE value that identifies the client in subsequent calls to the routing table manager.

A NULL handle indicates that the routing table manager was unable to register the client. Call GetLastError to obtain the reason for the failure.

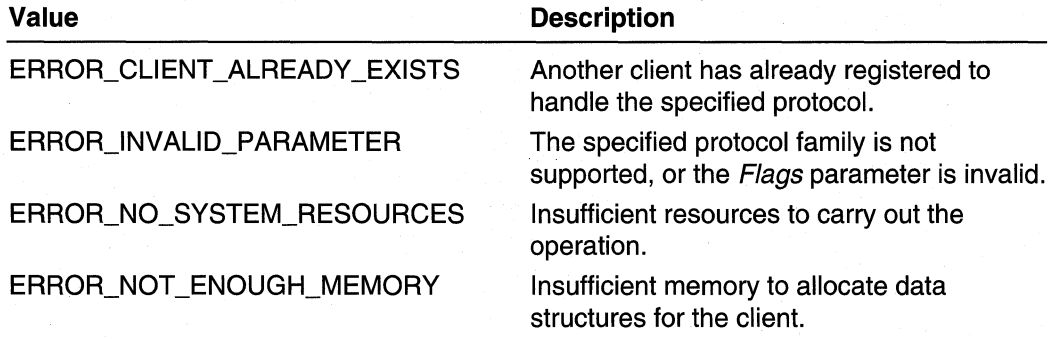

# **Requirements**

Windows NT/2000: Requires Windows 2000. Header: Declared in Rtm.h. Library: Use Rtm.lib.

### See Also

Routing Table Manager Version 1 Reference, Routing Table Manager Version 1 Functions, GetLastError, RegisterProtocol, RTMv1 Protocol Family Identifiers, RtmDequeueRouteChangeMessage, RtmDeregisterClient

# **Rtm Dereg isterCI ient**

The **RtmDeregisterClient** function deregisters the client, and frees resources associated with the client.

```
DWORD RtmDeregisterClient(
  HANDLE ClientHandle // handle that identifies the client
\mathcal{E}
```
# **Parameters**

**ClientHandle** 

A handle that identifies the client to deregister. Obtain this handle by calling RtmRegisterClient.

## Return Values

If the function succeeds, the return value is NO\_ERROR.

If the function fails, the return value is one of the following error codes.

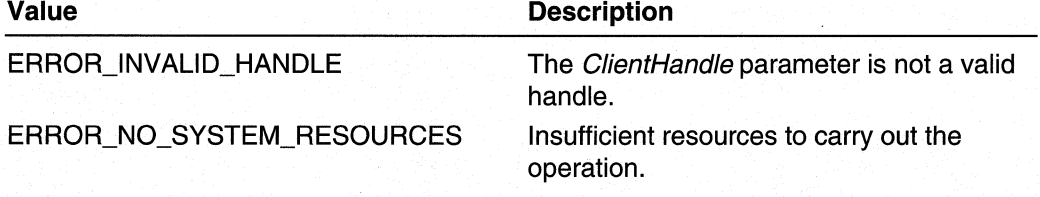

# Remarks

This function removes all routes that were added by the client.

**A** Requirements

Windows NT/2000: Requires Windows 2000. Header: Declared in Rtm.h. Library: Use Rtm.lib.

## **Exi** See Also

 $\lambda$  .

Routing Table Manager Version 1 Reference, Routing Table Manager Version 1 Functions, RtmRegisterClient

# **RtmDequeueRouteChangeMessage**

The RtmDequeueRouteChangeMessage function returns the next route-change message in the queue associated with the specified client.

DWORD RtmDequeueRouteChangeMessage(

```
HANDLE ClientHandle, // handle that identifies the client
DWORD Flags, \frac{1}{2} type of change message<br>PVOID CurBestRoute, \frac{1}{2} the new best route
PVOID PrevBestRoute // the previous best route
```
## **Parameters**

## **ClientHandle**

Handle that identifies the client for which the operation is performed. Obtain this handle by calling **RtmRegisterClient.** 

### Flags

Pointer to a **DWORD** variable. The value of this variable is set by the routing table manager. The value indicates the type of the change message, and what information was returned in the provided buffers. This parameter is one of the following.

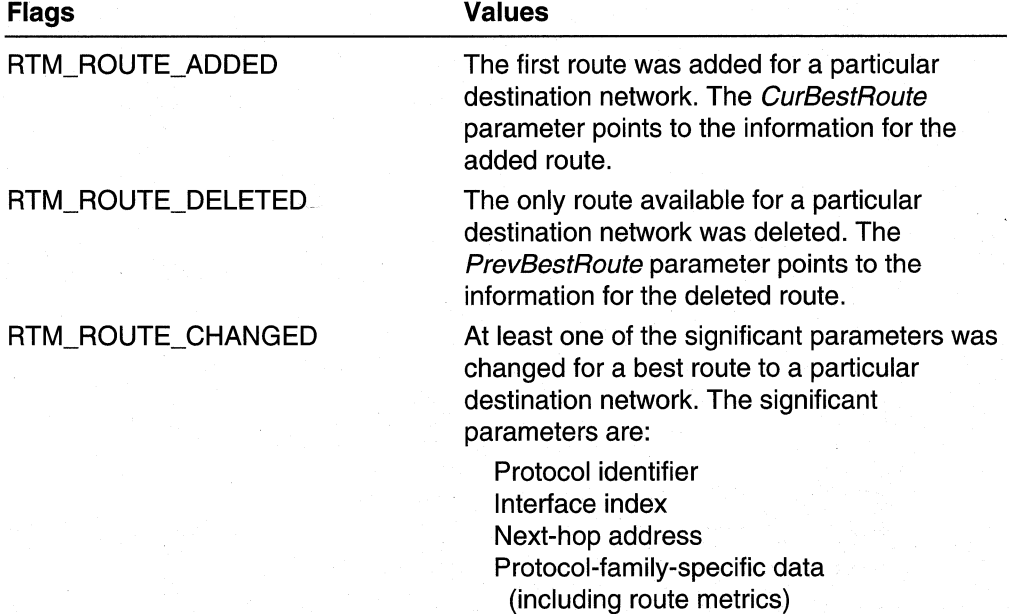

The PrevBestRoute parameter points to the route information as it was before the change. The CurBestRoute parameter points to current (that is, after-change) route information.

### **CurBestRoute**

Pointer to a structure to receive the current best-route information (if any). The type of the structure is specific to the protocol family (for example, IP or IPX).

This parameter is optional. If the caller specifies NULL for this parameter, the current best-route information is not returned.

### **PrevBestRoute**

Pointer to a structure to receive the previous best-route information, if any. The type of the structure is specific to the protocol family (for example, IP or IPX).

This parameter is optional. If the caller specifies NULL for this parameter, the previous best-route information is not returned.

# Return Values

The return value is one of the following codes.

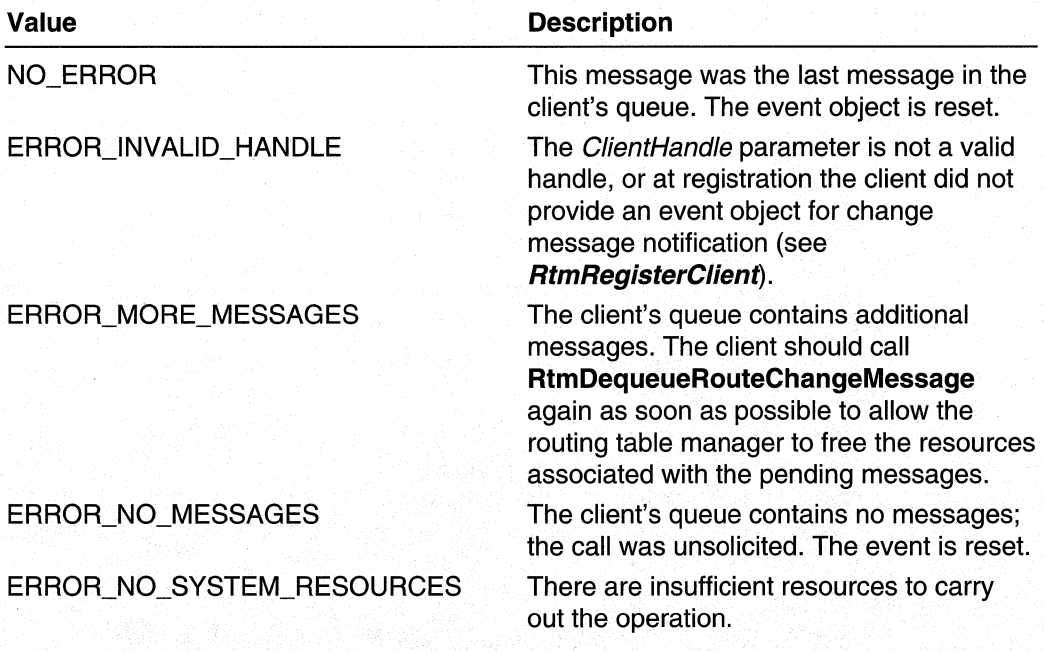

# **Requirements**

Windows NT/2000: Requires Windows 2000. Header: Declared in Rtm.h. Library: Use Rtm.lib.

## **Exit See Also**

Routing Table Manager Version 1 Reference, Routing Table Manager Version 1 Functions, RtmRegisterClient

# **RtmAddRoute**

The RtmAddRoute function adds a route entry, or updates an existing route entry.

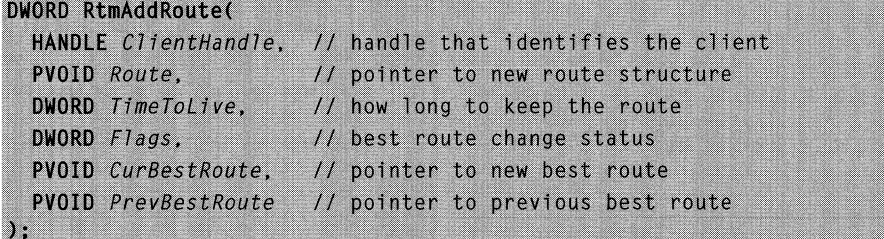

## **Parameters**

### ClientHandle

Handle that identifies the client, and therefore the routing protocol, that added or updated the route. Obtain this handle by calling RtmRegisterClient.

**Route** 

Pointer to a protocol-family-specific structure that contains the new or updated route. The following fields are used by the routing table manager to update the routing table:

### RR\_Network

Specifies the destination network number.

### RR\_lnterface/D

Specifies the index of the interface through which the route was received.

### RR\_NextHopAddress

Specifies the address of the next-hop router.

## RR\_FamilySpecificData

Specifies data that is specific to the protocol family. Although the data is transparent to the routing table manager, it is considered when comparing routes to determine if route information has changed. The data is also used to set metric values that are independent of the routing protocol. Consequently, this data is used to determine the best route for the destination network.

### RR\_ProtocolSpecificData

Specifies data which is specific to the routing protocol that supplied the route.

### RR\_ TimeStamp

Specifies the current system time. This field is set by the routing table manager.

### Time ToLive

Specifies the number of seconds the specified route should be kept in the routing table. If this parameter is set to INFINITE, the route is kept until it is explicitly deleted. The current limit for TimeToLive is 2147483 sec (24+ days).

#### **Flags**

Pointer to a DWORD variable. The value of this variable is set by the routing table manager. The value indicates the type of the change, and what information was returned in the provided buffers. This parameter is one of the following.

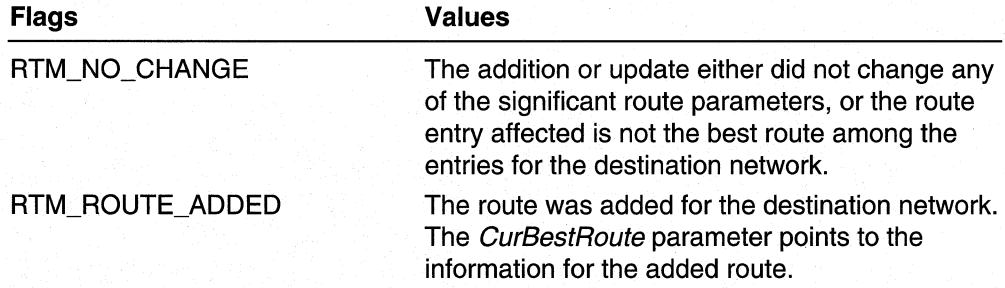

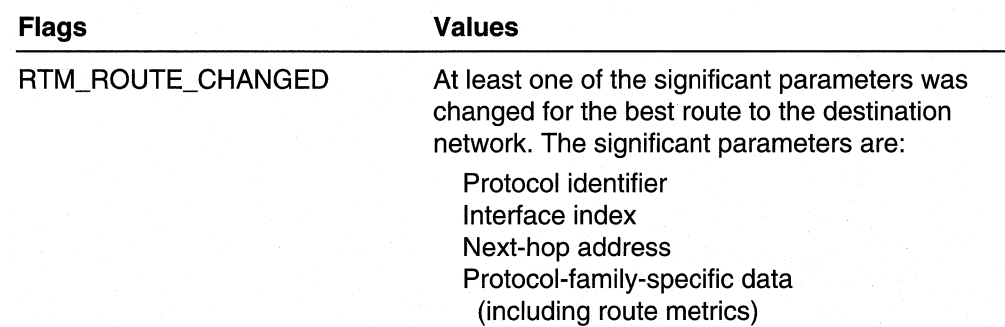

The PrevBestRoute parameter points to the route information as it was before the change. The CurBestRoute parameter points to the current (that is, after-change) route information.

## **CurBestRoute**

Pointer to a structure to receive the current best-route information, if any. The type of the structure is specific to the protocol family (for example, IP or IPX).

This parameter is optional. If the caller specifies NULL for this parameter, the current best-route information is not returned.

## **PrevBestRoute**

Pointer to a structure to receive the previous best-route information, if any. The type of the structure is specific to the protocol family (for example, IP or IPX).

This parameter is optional. If the caller specifies NULL for this parameter the previous best-route information is not returned.

# Return Value

The return value is one of the following codes.

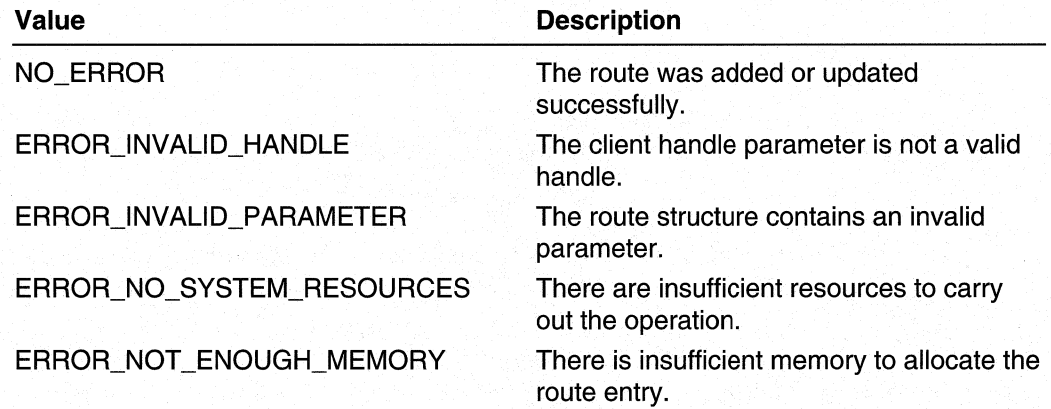

# Remarks

The function generates a route-change message if the best route to a destination network has changed as the result of this operation. However, the route-change message is not sent to the client that makes this call. Instead, relevant information is returned by this function directly to that client through the Flags, CurBestRoute, and PrevBestRoute parameters.

**Requirements** 

Windows NT/2000: Requires Windows 2000. Header: Declared in Rtm.h. Library: Use Rtm.lib.

**EN** See Also

Routing Table Manager Version 1 Reference, Routing Table Manager Version 1 Functions, RtmDeleteRoute, RtmDequeueRouteChangeMessage

# **RtmDeleteRoute**

The **RtmDeleteRoute** function deletes a route entry.

```
DWORD RtmDeleteRoute(
 HANDLE ClientHandle.
                        // handle that identifies client
  PVOID Route,
                        // pointer to route structure
 DWORD F1aqs.
                     // best-route change status
  PVOID CurBestRoute
                        // pointer to new best route
```
## **Parameters**

**ClientHandle** 

Handle that identifies the client and therefore the routing protocol of the added or updated route. Obtain this handle by calling RtmRegisterClient.

**Route** 

 $\lambda$ .

Pointer to a protocol-family-specific structure containing the new or updated route. The following fields will be used by the routing table manager to update the routing table:

RR\_Network

Specifies the destination network number.

RR\_lnterface/D

Specifies the index of the interface through which the route was received.

```
RR_NextHopAddress
```
Specifies the network address of the next-hop router.

### Flags

A pointer to a set of flags that indicate the type of the change message, and what information was placed in the provided buffers. This parameter is one of the following values.

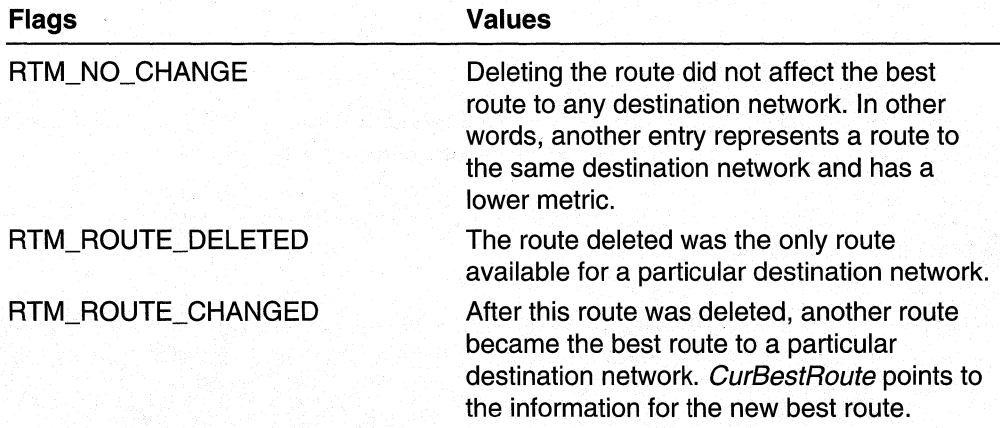

## **CurBestRoute**

Pointer to a structure to receive the current best-route information, if any. The type of the structure is specific to the protocol family (for example, IP or IPX).

This parameter is optional. If the caller specifies NULL for this parameter, the current best-route information is not returned.

# **Return Values**

If the function succeeds, the return value is NO\_ERROR.

If the function fails, the return value is one of the following error codes.

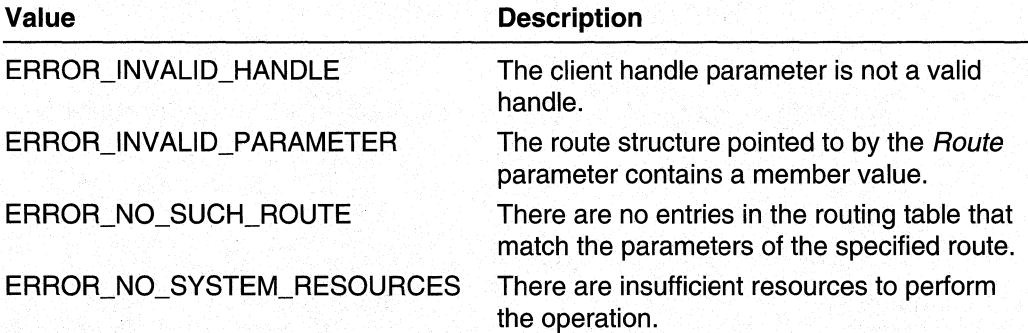

# **Remarks**

The function generates a route-change message if the best route to a destination network has changed as the result of the deletion. However, the route-change message is not sent to the client that makes this call. Instead, relevant information is returned by this function directly to that client.

## Requirements

Windows NT/2000: Requires Windows 2000. Header: Declared in Rtm.h. Library: Use Rtm.lib.

**En See Also** 

Routing Table Manager Version 1 Reference, Routing Table Manager Version 1 Functions, RtmAddRoute, RtmDequeueRouteChangeMessage

# **RtmlsRoute**

The RtmlsRoute function determines if one or more routes to a specified destination network exist. If so, the function returns information for the best route to that network.

```
BOOL RtmIsRoute(
  DWORD ProtocolFamily.
                            // specifies type of network
 PVOID Network.
                           // specifies the network
  PVOID BestRoute
                            // receives best route for the
                            // network
\mathcal{E}
```
# **Parameters**

### **ProtocolFamily**

Specifies the type of data structure pointed to by the Network parameter (for example, IP \_NETWORK, IPX\_NETWORK).

**Network** 

Pointer to a structure that contains protocol-family-specific network number data. This data identifies the network for which the caller seeks route information.

**BestRoute** 

Pointer to a protocol-family-specific structure to receive the current best route information, if any.

## Return Values

The return value is one of the following codes.

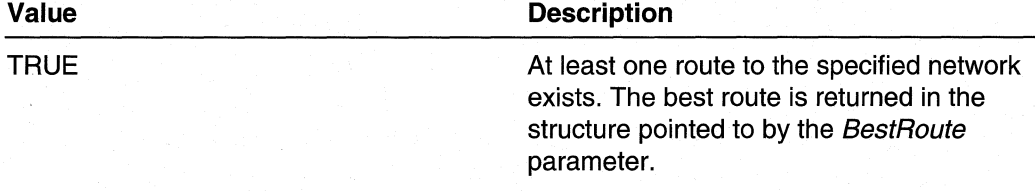

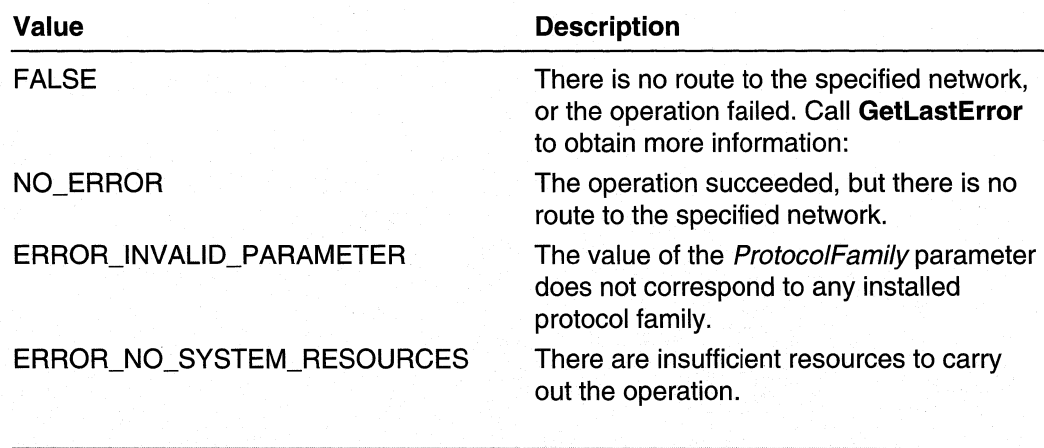

**A** Requirements

Windows NT/2000: Requires Windows 2000. Header: Declared in Rtm.h. Library: Use Rtm.lib.

## **EX** See Also

Routing Table Manager Version 1 Reference, Routing Table Manager Version 1 Functions, GetLastError, IP NETWORK, IPX NETWORK, RTMv1 Protocol Family Identifiers

# **RtmGetNetworkCount**

The RtmGetNetworkCount function retrieves the number of networks to which the routing table manager has routes.

```
ULONG RtmGetNetworkCount(
  DWORD ProtocolFamily // type of network (IP or IPX)
\lambda:
```
# **Parameters**

**ProtocolFamily** 

Specifies for which type of network (for example, IP or IPX) to obtain route information.

## Return Values

If the function succeeds, the return value is the network count, the number of networks known to the routing protocols of the specified protocol family.

If the return value is zero, either no routes are available, or the operation failed. Call GetLastError to obtain more information.

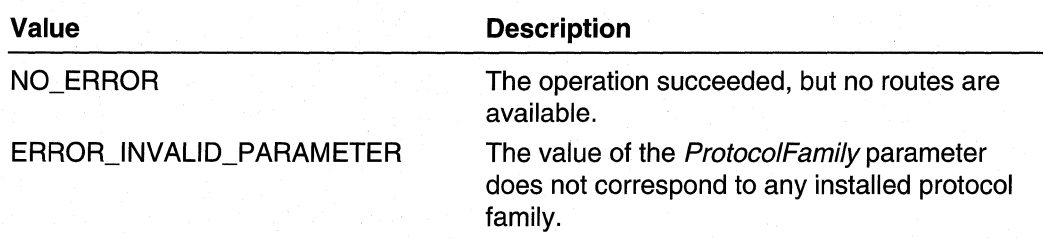

**Requirements** 

**Windows NT/2000:** Requires Windows 2000. **Header:** Declared in Rtm.h. **Library:** Use Rtm.lib.

**Ed See Also** 

Routing Table Manager Version 1 Reference, Routing Table Manager Version 1 Functions, **GetLastError,** RTMv1 Protocol Family Identifiers

# **RtmGetRouteAge**

The **RtmGetRouteAge** function returns the age of a route. The age is the time, in seconds, since it was created or last updated.

```
ULONG RtmGetRouteAge(
  PVOID Route
               // pointer to route structure
\mathcal{E}
```
# **Parameters**

Route

Pointer to a protocol-family-specific structure that contains route data recently obtained from the routing table manager.

# **Return Values**

The return value is one of the following values.

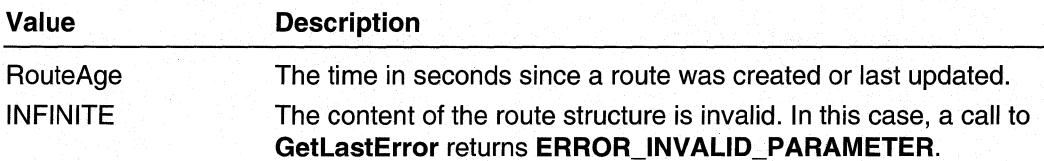

# **Remarks**

The route age is computed from the **RR** TimeStamp member of the structure that is pointed to by the *Route* parameter. The routing table manager sets the value of this member when a route is added or updated.

## Requirements

Windows NT/2000: Requires Windows 2000. Header: Declared in Rtm.h. Library: Use Rtm.lib.

**E. See Also** 

Routing Table Manager Version\_1 Reference, Routing Table Manager Version 1 Functions, GetLastError, RTM\_IP\_ROUTE, RTM\_IPX\_ROUTE

# **RtmCreateEnumerationHandle**

The RtmCreateEnumerationHandle function returns a handle to use with RtmEnumerateGetNextRoute to scan through all routes, or a subset of routes, known to the routing table manager.

```
HANDLE RtmCreateEnumerationHandle(
```

```
DWORD ProtocolFamily, // type of network (IP or IPX)
DWORD EnumerationFlags, // flags that specify type of
                         // criteria
                         // structure that holds
PVOID CriteriaRoute
                         // criteria values
```
## **Parameters**

↑.

**ProtocolFamily** 

Specifies the protocol family of the routes to enumerate.

**EnumerationFlags** 

Specifies which routes should be enumerated. This parameter limits the set of routes returned by the enumeration API to a subset defined by the following flags and the values in the corresponding members of the structure pointed to by the CriteriaRoute parameter. This parameter can be one of the following values.

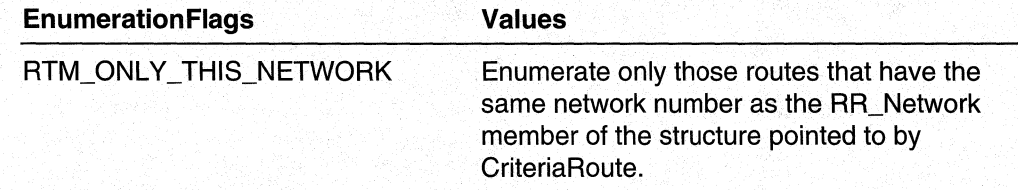

(continued)

### (continued)

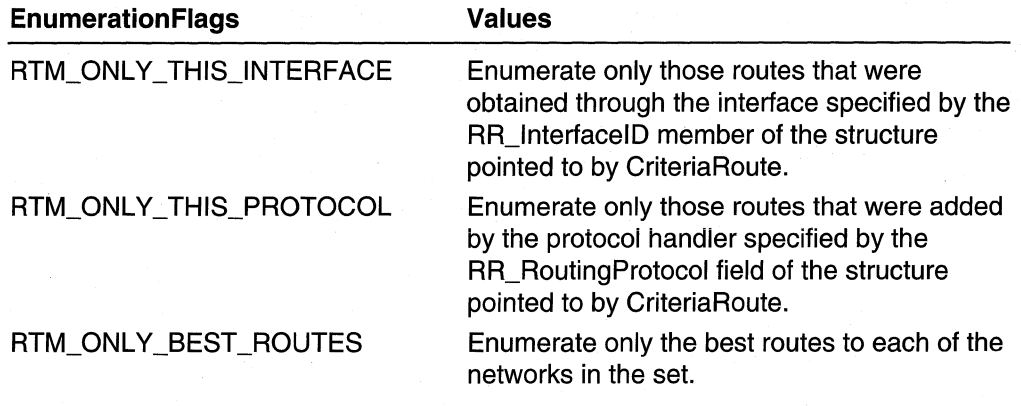

## **Criteria Route**

Pointer to a protocol-family-specific route structure (RTM\_IP\_ROUTE or RTM IPX ROUTE). The member values in this structure correspond to the flags specified by the EnumerationFlags parameter.

# Return Values

If the function succeeds, the return value is a HANDLE to use with subsequent enumeration calls.

If the function fails, or no routes exist with the specified criteria, the return value is NULL. Call GetLastError to obtain more information.

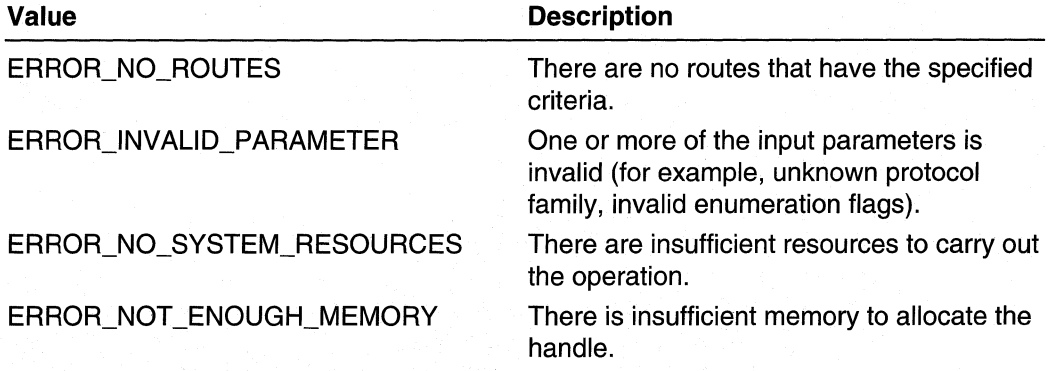

#### Requirements IJ

Windows NT/2000: Requires Windows 2000. Header: Declared in Rtm.h. Library: Use Rtm.lib.

# **F.** See Also

Routing Table Manager Version 1 Reference, Routing Table Manager Version 1 Functions, GetLastError, RTM\_IP\_ROUTE, RTM\_IPX\_ROUTE. RtmCloseEnumerationHandle, RtmEnumerateGetNextRoute

# **RtmEnumerateGetNextRoute**

The RtmEnumerateGetNextRoute function returns the next-route entry in the enumeration started by a call to RtmCreateEnumerationHandle.

```
DWORD RtmEnumerateGetNextRoute(
  HANDLE EnumerationHandle, // handle that identifies
                             // enumeration
                                // structure to receive next
  PVOID Route
                               // route
\mathcal{E}
```
## **Parameters**

EnumerationHandle

Handle that identifies the enumeration and specifies its scope. Obtain this handle by calling RtmCreateEnumerationHandle.

**Route** 

Pointer to a protocol-family-specific route structure (RTM\_IP\_ROUTE or **RTM\_IPX\_ROUTE).** This structure will receive the next route in the enumeration.

## Return Values

If the function succeeds, the return value is NO\_ERROR.

If the function fails, the return value is one of the following error codes.

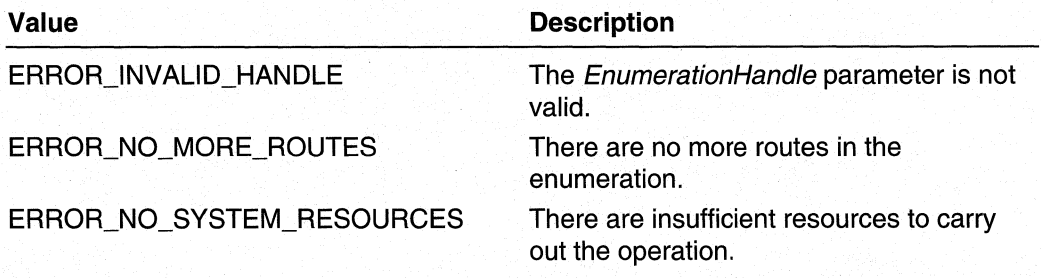

# Remarks

Although routes are not returned in any particular order, each route in the enumeration is returned only once.

## Requirements

Windows NT/2000: Requires Windows 2000. Header: Declared in Rtm.h. Library: Use Rtm.lib.

**E. See Also** 

Routing Table Manager Version 1 Reference, Routing Table Manager Version 1 Functions, RTM\_IP \_ROUTE, RTM\_IPX\_ROUTE, RtmCloseEnumerationHandle, RtmCreateEnumerationHandle

# **RtmCloseEnumerationHandle**

The RtmCloseEnumerationHandle terminates a specified enumeration and frees the associated resources.

```
DWORD RtmCloseEnumerationHandle(
                            // handle that identifies
  HANDLE EnumerationHandle
                              // enumeration
```
## **Parameters**

**EnumerationHandle** 

Handle to the enumeration to terminate. Obtain this handle by calling RtmCreateEnumerationHandle.

# Return Values

If the function succeeds, the return value is NO\_ERROR.

If the function fails, the return value is one of the following error codes.

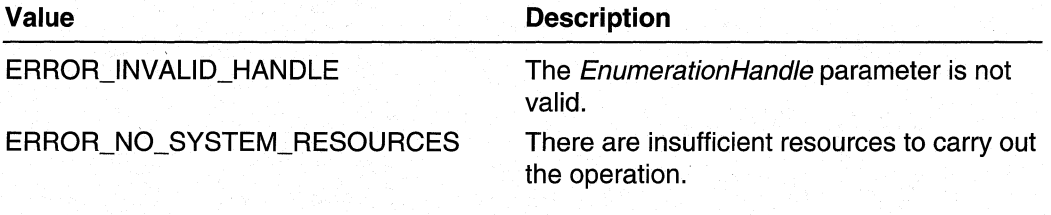

### **Requirements**

Windows NT/2000: Requires Windows 2000. Header: Declared in Rtm.h. Library: Use Rtm.lib.

## See Also

Routing Table Manager Version 1 Reference, Routing Table Manager Version 1 Functions, RtmCreateEnumerationHandle, RtmEnumerateGetNextRoute

# **RtmBlockDeleteRoutes**

The RtmBlockDeleteRoutes function deletes all routes in the specified subset of routes in the table.

```
HANDLE RtmBlockDeleteRoutes(
 HANDLE ClientHandle, // handle that identifies client
 DWORD EnumerationFlags, // flags that specify type of
                         11 criteria
 PVOID CriteriaRoute
                          // structure that hold criteria
                           // values
```
# **Parameters**

 $\mathbf{L}$ 

#### **ClientHandle**

Handle that identifies the client, and therefore the routing protocol, of the routes to be deleted.

#### **EnumerationFlags**

Specifies which routes should be enumerated. This parameter limits the set of deleted routes to a subset defined by the following flags and the values in the corresponding members of the structure pointed to by the *Criteria Route* parameter. The flags are the same as those used in RtmCreateEnumerationHandle except that

RTM\_ONLY\_BEST\_ROUTES is redundant for RtmBlockDeleteRoutes. The bestroute designation is adjusted as routes are deleted, so the function eventually deletes all the routes in the subset.

## **Criteria Route**

Pointer to a protocol-family-specific route structure (RTM\_IP \_ROUTE or RTM\_IPX\_ROUTE). The member values in this structure correspond to the flags specified by the *EnumerationFlags* parameter.

## Return Values

If the function succeeds, the return value is NO\_ERROR.

If the function fails, the return value is one of the following error codes.

## Value Description

ERROR\_NO\_ROUTES

There are no routes that have the specified criteria.

(continued)

(continued)

## **Value**

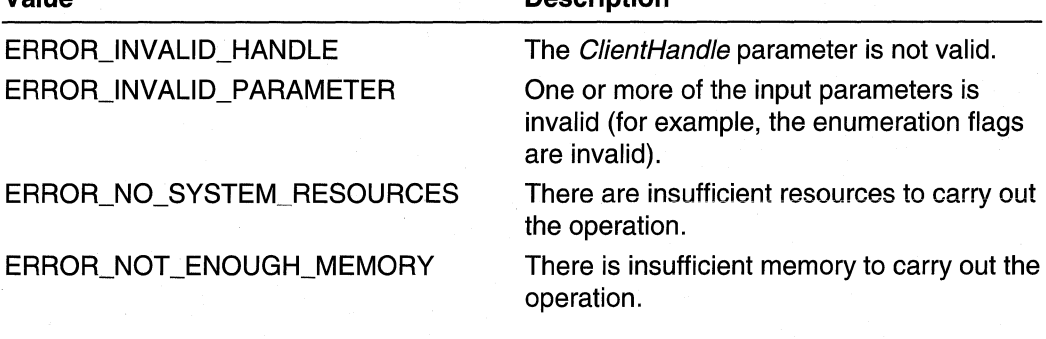

**Description** 

# **Remarks**

The function generates appropriate notification messages to all registered clients including the caller.

Requirements

**Windows NT/2000:** Requires Windows 2000. **Header:** Declared in Rtm.h. **Library:** Use Rtm.lib.

**En** See Also

Routing Table Manager Version 1 Reference, Routing Table Manager Version 1 Functions, **RtmCreateEnumerationHandle, RtmRegisterClient** 

# **RtmGetFirstRoute**

The **RtmGetFirstRoute** function returns the first route from the specified subset of routes in the table.

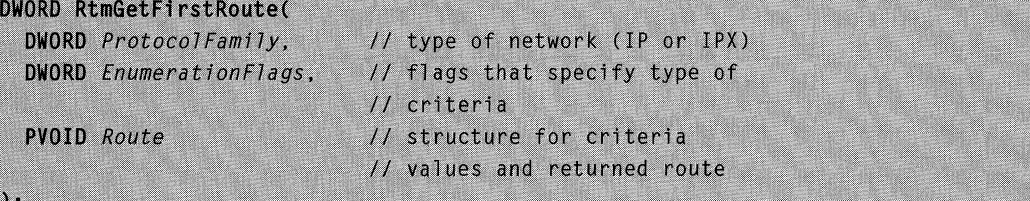

## **Parameters**

**ProtocolFamily** 

Identifies the protocol family (for example, **IP** or IPX) of routes to retrieve.

## **EnumerationFlags**

Limits the set of deleted routes to a subset defined by these flags and the values in the corresponding members of the structure pointed to by the Criteria Route parameter. The flags are the same as those used in **RtmCreateEnumerationHandle.** 

**Route** 

Pointer to a protocol-family-specific structure **(RTM\_IP \_ROUTE** or **RTM\_IPX\_ROUTE).** 

The calling function provides member values for this structure. These values, in conjunction with the *EnumerationFlags* parameter, specify the set from which to return routes.

On successful return, Route points to the first route that matched the specified criteria.

# **Return Values**

**If** the function succeeds, the return value is NO\_ERROR.

**If** the function fails, the return value is one of the following error codes.

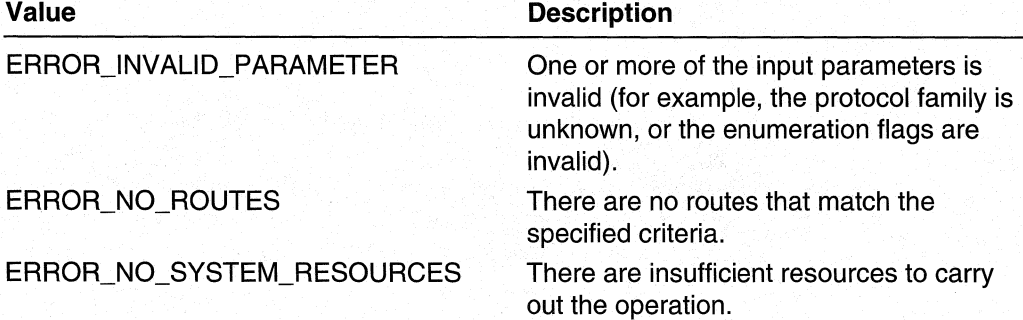

## **Remarks**

The routes are returned in the following order:

- 1. Network number
- 2. Routing protocol
- 3. Interface identifier
- 4. Next-hap address

This function is less efficient than the corresponding enumeration handle function **(RtmEnumerateGetNextRoute)** .

## **Requirements**

**Windows NT/2000:** Requires Windows 2000. **Header:** Declared in Rtm.h. **Library:** Use Rtm.lib.
#### See Also

Routing Table Manager Version 1 Reference, Routing Table Manager Version 1 Functions, **RtmCloseEnumerationHandle, RtmCreateEnumerationHandle, RtmEnumerateGetNextRoute, RtmGetNextRoute** 

# **RtmGetNextRoute**

The **RtmGetNextRoute** function returns the next route from the specified subset of routes in the table.

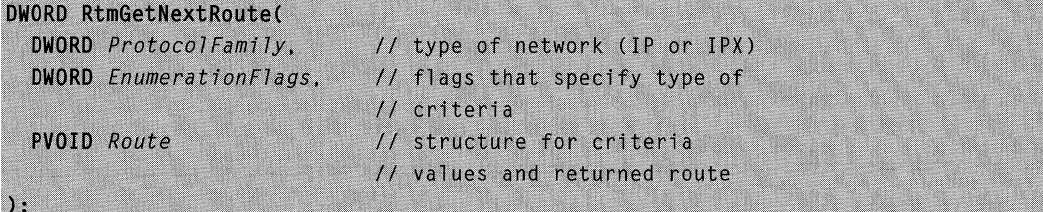

#### **Parameters**

**ProtocolFamily** 

Specifies the protocol family (for example, **IP** or IPX) of routes to retrieve.

#### **EnumerationFlags**

Specifies which routes should be enumerated. This parameter limits the set of deleted routes to a subset defined by the following flags and the values in the corresponding members of the structure pointed to by the *Criteria Route* parameter. The flags are the same as those used in **RtmCreateEnumerationHandle.** 

#### **Route**

Pointer to a protocol-family-specific structure **(RTM\_IP \_ROUTE** or **RTM\_IPX\_ROUTE).** 

The calling function provides member values for this structure. These values, in conjunction with the *EnumerationFlags* parameter, specify the set from which to return routes.

On successful return, this structure receives the first route that matched the specified criteria.

#### **Return Values**

**If** the function succeeds, the return value is NO\_ERROR.

If the function fails, the return value is one of the following error codes.

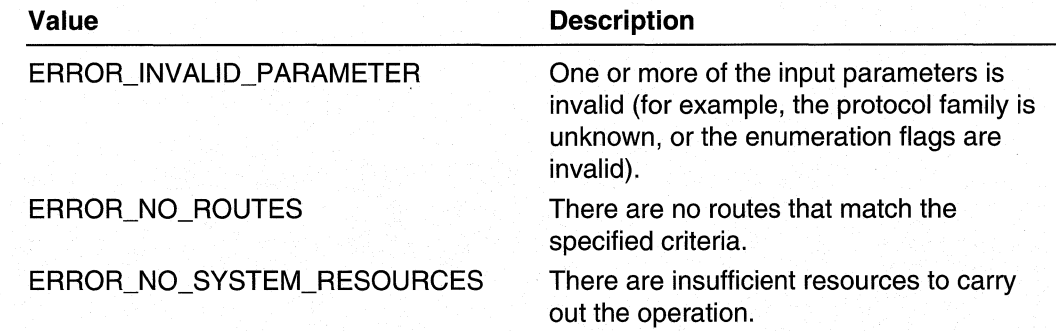

#### **Remarks**

The routes are returned in the following order:

- 1. Network number
- 2. Routing protocol
- 3. Interface identifier
- 4. Next-hop address

This function is less efficient than the corresponding enumeration handle functions.

#### Requirements

Windows NT/2000: Requires Windows 2000, Header: Declared in Rtm.h. Library: Use Rtm.lib.

#### **Exit See Also**

Routing Table Manager Version 1 Reference, Routing Table Manager Version 1 Functions, RtmCloseEnumerationHandle, RtmCreateEnumerationHandle, RtmEnumerateGetNextRoute, RtmGetFirstRoute

### **Routing Table Manager Version 1 Structures**

The Routing Table Manager Version 1 Functions use the following structures:

IP\_NETWORK IP NEXT HOP ADDRESS IP SPECIFIC DATA IPX\_NETWORK IPX\_NEXT\_HOP\_ADDRESS IPX\_SPECIFIC\_DATA PROTOCOL SPECIFIC DATA RTM\_IP\_ROUTE RTM\_IPX\_ROUTE

# **IP NETWORK**

The **IP NETWORK** structure describes an IP network address.

typedef struct \_IP\_NETWORK { **DWORD** N\_NetNumber; **DWORD** N NetMask:

] IP\_NETWORK, \*PIP\_NETWORK:

#### Members

#### N\_NetNumber

Specifies the IP network number expressed as an IP address in machine-byte order.

#### N\_NetMask

Specifies the network mask. Apply this mask to the IP address in order to extract the network address. The network mask is in machine-byte order.

#### Requirements

Windows NT/2000: Requires Windows 2000. Header: Declared in Rtm.h.

#### **ES** See Also

Routing Table Manager Version 1 Reference, Routing Table Manager Version 1 Structures, RTM\_IP\_ROUTE

# IP\_NEXT\_HOP\_ADDRESS

The **IP NEXT HOP ADDRESS** structure contains the address for the next-hop router for an IP route.

```
typedef struct _IP_NETWORK {
  DWORD
           N_NetNumber:
  DWORD
           N_NetMask:
} IP_NETWORK, *PIP_NETWORK;
```
#### Members

#### N\_NetNumber

Specifies the IP network address expressed as an IP address in machine-byte order.

#### N\_NetMask

Specifies the network mask. Apply this mask to the IP address in order to extract the network address. The network mask is in machine-byte order.

#### Remarks

The IP\_NEXT\_HOP\_ADDRESS structure is a typedef of the IP\_NETWORK structure. The typedef is in Rtm.h.

Requirements W

Windows NT/2000: Requires Windows 2000. Header: Declared in Rtm.h.

**B** See Also

Routing Table Manager Version 1 Reference, Routing Table Manager Version 1 Structures, IP\_NETWORK, RTM\_IP\_ROUTE

# IP\_SPECIFIC\_DATA

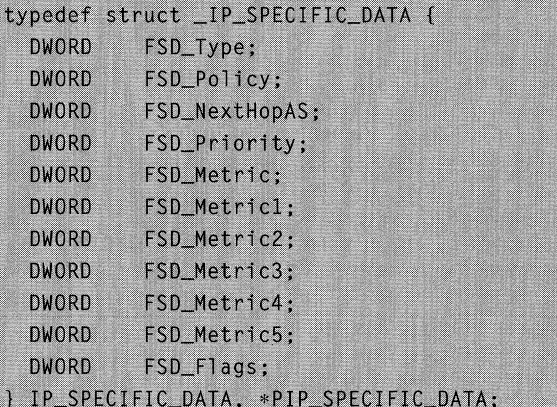

#### Members

#### FSD\_Type

Specifies the route type as defined in RFC 1354. The following table shows the possible values for this member. .

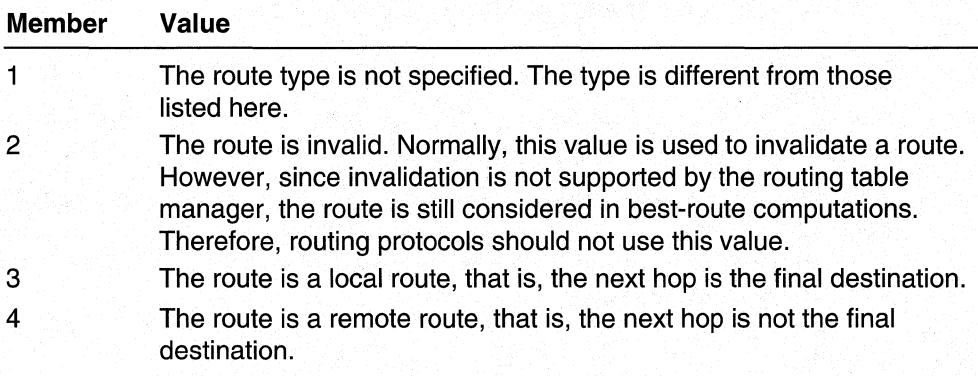

#### FSD\_Policy

Specifies the set of conditions that would cause the selection of a multi-path route. This member is typically in IP TOS format. For more information, see RFC 1354.

#### FSD\_NextHopAS

Specifies the autonomous system number of the next hop.

#### FSD\_Priority

Specifies a metric value. The routing table manager uses this value to compare this route entry to route entries obtained from other routing protocols. The value of this member is set by the routing table manager.

#### FSD\_Metric

Specifies a metric value. The routing table manager uses this value to compare this route entry to other route entries obtained from the same routing protocol. The value of this member is set by the routing protocol.

#### FSD\_Metric1

Specifies a routing-protocol-specific metric value. This metric value is documented in RFC 1354.

#### FSD\_Metric2

Specifies a routing-protocol-specific metric value. This metric value is documented in RFC 1354.

#### FSD\_Metric3

Specifies a routing-protocol-specific metric value. This metric value is documented in RFC 1354.

#### FSD\_Metric4

Specifies a routing-protocol-specific metric value. This metric value is documented in RFC 1354.

#### FSD\_Metric5

Specifies a routing-protocol-specific metric value. This metric value is documented in RFC 1354.

#### FSD\_Flags

Specifies whether the route is valid. The routing protocol should first clear these flags, then set the route as either valid or invalid. The routing protocol should use the macros ClearRouteFlags(), SetRouteValid(), and ClearRouteValid() to perform these operations. These macros are defined in Rtm.h.

#### Remarks

The routing table manager uses the FSD Priority and FSD Metric members to compute the best route to a particular destination network.

The FSD Metric<sup>[1</sup>-5] members are for MIB II conformance. MIB II agents display only these metric values. They do not display the FSD\_Metric metric value. To have the FSD\_Metric displayed, the routing protocol should also store the value in one of the FSD Metric<sup>[1-5]</sup> members.

The routing table manager does not use the metric values in the **FSD** Metric<sup>[1-5]</sup> members when computing the best route to a destination network. Therefore, the routing protocol should ensure that the FSD\_Metric member has an appropriate metric value.

A routing protocol could use the FSD Flags to mark a route as invalid, if the route should not be used by other routing protocols.

#### **Requirements**

Windows NT/2000: Requires Windows 2000. Header: Declared in Rtm.h.

#### **Company** See Also

Routing Table Manager Version 1 Reference, Routing Table Manager Version 1 Structures, RTM\_IP\_ROUTE

# **IPX\_NETWORK**

The **IPX\_NETWORK** structure describes an IPX network address.

```
typedef struct _IPX_NETWORK {
  DWORD
           N_NetNumber:
} IPX_NETWORK, *PIPX_NETWORK;
```
#### Members

#### N\_NetNumber;

Contains the IPX network number in machine-byte order.

#### Requirements

Windows NT/2000: Requires Windows 2000. Header: Declared in Rtm.h.

#### See Also

Routing Table Manager Version 1 Reference, Routing Table Manager Version 1 Structures, RTM\_IPX\_ROUTE

# IPX NEXT HOP ADDRESS

The IPX\_NEXT\_HOP\_ADDRESS structure contains the address for the next-hop router for an IPX route.

```
typedef struct _IPX_NEXT_HOP_ADDRESS {
 BYTE
         NHA_Mac[6];
} IPX_NEXT_HOP_ADDRESS, *PIPX_NEXT_HOP_ADDRESS;
```
#### Members

#### NHA Mac[6]

Specifies the MAC address of next-hop router.

Requirements

Windows NT/2000: Requires Windows 2000. Header: Declared in Rtm.h.

**El See Also** 

Routing Table Manager Version 1 Reference, Routing Table Manager Version 1 Structures, RTM\_IPX\_ROUTE

# IPX\_SPECIFIC\_DATA

typedef struct \_IPX\_SPECIFIC\_DATA {

**DWORD** FSD\_Flags;

**USHORT** FSD\_TickCount:

**USHORT** FSD\_HopCount:

] IPX\_SPECIFIC\_DATA, \*PIPX\_SPECIFIC\_DATA;

#### Members

#### FSD\_Flags

Specifies flags that describe the route. Currently, this member is either zero or the following flag value:

IPX GLOBAL CLIENT WAN ROUTE

Specifies that this route is for the global network allocated for all WAN clients.

#### FSD\_ TickCount

Specifies the number of ticks it takes to reach the destination network. Routing protocols other than RIP should convert their metrics into ticks.

#### FSD\_HopCount

Specifies the hop count associated with the route.

#### Requirements

Windows NT/2000: Requires Windows 2000. Header: Declared in Rtm.h.

#### **Ex** See Also

Routing Table Manager Version 1 Reference, Routing Table Manager Version 1 Structures, **RTM\_IPX\_ROUTE** 

# PROTOCOL SPECIFIC DATA

The **PROTOCOL\_SPECIFIC\_DATA** structure contains memory reserved for data specific to a particular routing protocol.

typedef struct \_PROTOCOL\_SPECIFIC\_DATA { **DWORD** PSD Data[4]: 

#### **Members**

#### **PSD\_Data[4]**

Specifies an array of **DWORD** variables. This memory is reserved for data that is specific to routing protocols.

**Requirements** 

**Windows NT/2000:** Requires Windows 2000. **Header:** Declared in Rtm.h.

#### **See Also**

Routing Table Manager Version 1 Reference, Routing Table Manager Version 1 Structures, **RTM\_IP \_ROUTE, RTM\_IPX\_ROUTE** 

# RTM\_IP\_ROUTE

The **RTM\_IP \_ROUTE** structure contains information that describes a route owned by the IP protocol family:

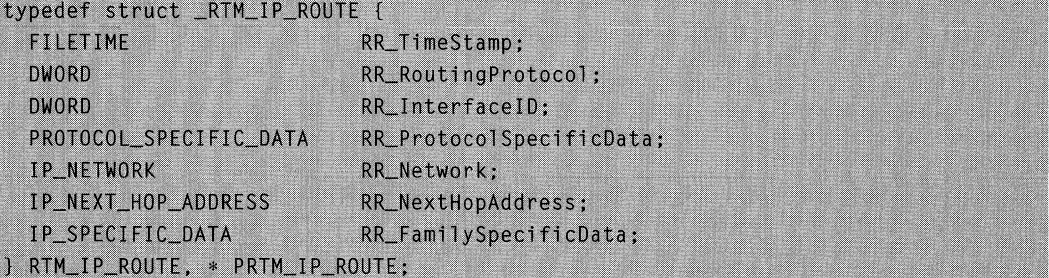

#### Members

#### RR\_ TimeStamp

Specifies the time that the route entry was created or last updated. This member is set by the routing table manager. The time is expressed as a **FILETIME** structure.

#### RR\_RoutingProtocol

Specifies the routing protocol that added the route.

#### RR\_lnterfacelD

Specifies the interface through which the route was obtained.

#### RR\_ProtocolSpecificData

Specifies a PROTOCOL\_SPECIFIC\_DATA structure that contains memory reserved for routing-protocol-specific data.

#### RR\_Network

Specifies an **IP\_NETWORK** structure that contains an IP network address.

#### RR\_NextHopAddress

Specifies an **IP\_NEXT\_HOP\_ADDRESS** structure that contains the address of the next-hop router.

#### RR\_FamilySpecificData

Specifies an **IP SPECIFIC DATA** structure that contains IP protocol-family-specific data.

#### Remarks

The members of the RTM\_IP\_ROUTE structure are all DWORD aligned.

#### H. Requirements

Windows NT/2000: Requires Windows 2000. Header: Declared in Rtm.h.

#### **Ed See Also**

Routing Table Manager Version 1 Reference, Routing Table Manager Version 1 Structures, IP\_NETWORK, IP\_NEXT\_HOP\_ADDRESS, IP\_SPECIFIC\_DATA

# RTM\_IPX\_ROUTE

The RTM IPX ROUTE structure contains information that describes a route for the IPX protocol family.

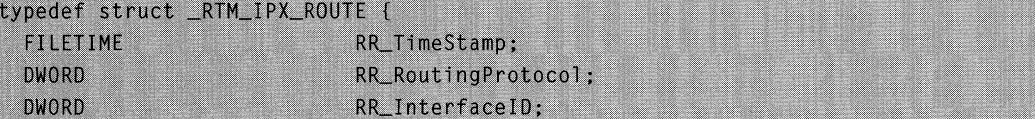

```
PROTOCOL_SPECIFIC_DATA
                            RR_ProtocolSpecificData;
  IPX_NETWORK
                            RR_Network:
  IPX_NEXT_HOP_ADDRESS
                            RR_NextHopAddress:
  IPX_SPECIFIC_DATA
                            RR_FamilySpecificData:
} RTM_IPX_ROUTE, * PRTM_IPX_ROUTE;
```
#### **Members**

#### RR\_ **TimeStamp**

Specifies the time that the route entry was created or last updated. This member is set by the routing table manager. The time is expressed as a FILETIME structure.

#### **RR\_RoutingProtocol**

Specifies the routing protocol that added the route.

#### **RR\_lnterfacelD**

Specifies the interface through which the route was obtained.

#### **RR\_ProtocolSpecificData**

Specifies a **PROTOCOL\_SPECIFIC\_DATA** structure containing memory reserved for data specific to routing protocols.

#### **RR\_Network**

Specifies an **IPX\_NETWORK** structure that contains an IP network' address.

#### **RR\_NextHopAddress**

Specifies an **IPX\_NEXT \_HOP \_ADDRESS** structure that contains the address of the next-hop router.

#### **RR\_FamilySpecificData**

Specifies an **IPX\_SPECIFIC\_DATA** structure that contains data specific to the IPX protocol family.

#### **Remarks**

The members of the **RTM\_IPX\_ROUTE** structure are all **DWORD** aligned.

#### **BL** Requirements

**Windows NT/2000:** Requires Windows 2000. **Header:** Declared in Rtm.h.

#### **En See Also**

Routing Table Manager Version 1 Reference, Routing Table Manager Version\_1\_Structures, **IPX\_NETWORK, IPX\_NEXT \_HOP \_ADDRESS, IPX\_SPECIFIC\_DATA** 

# **Routing Table Manager Version 1 Protocol Family Identifiers**

The following transport identifiers are listed in Rtm.h. Use these identifiers with the RTMv1 API.

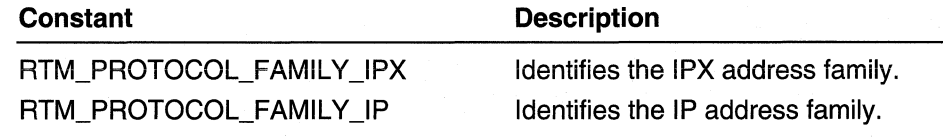

#### See Also

Routing Table Manager Version 1 Reference

### **CHAPTER 11**

# **Routing Table Manager Version 2**

# **Routing Table Manager Version 2 Overview**

This chapter describes the Routing Table Manager Version 2 (RTMv2) technology. The RTMv2 API is a feature of Microsoft® Windows® 2000 that you can use to write routing protocols that interact with the routing table manager.

The routing table manager is the central repository of routing information for all routing protocols that operate under the Routing and Remote Access Service (RRAS).

RTMv2 is not available for Microsoft® Windows NT® version 4.0. Additionally, RTMv2 cannot be used for IPX routing protocols that run on Windows NT 4.0 or Windows 2000. If you are using IPX or writing routing protocols for Windows NT 4.0, you must use the Routing Table Manager Version 1 (RTMv1) API.

# **Components of the Routing Table Manager Architecture**

This section describes the major components of the Routing Table Manager Version 2 (RTMv2) technology:

- 
- 
- Router Manager  **View**
- 
- 
- 
- Routing Table Manager Instance Next Hops
- Router **Address Family**
- Client  **Routing Table** 
	-
- Routing Protocol  **Routing Table Entries**
- Forwarder Destinations
- Routing Table Manager  **Routes and the Best Route** 
	-

### **Router**

For the purposes of this documentation, a router is a Windows NT/windows 2000 server that is running the Routing and Remote Access Service (RRAS) and the routing table manager.

### **Client**

A client of RTMv2 is either an instance of a routing protocol, or a management component that registers and interacts with the routing table manager using the RTMv2 API. Unless otherwise specified, any reference to a routing table manager client refers to a client of RTMv2.

A client must run in the same process as the router manager.

### **Router Manager**

The router manager is the component of a Windows NT/Windows 2000 router that starts and manages the different routing components. The components include routing protocols, the routing table manager, and the multicast group manager.

### **Routing Protocol**

A routing protocol is a type of client that registers with the routing table manager. Routers use routing protocols to exchange information regarding routes to a destination.

Routing protocols are either unicast or multicast. Routing protocols advertise routes to a destination. A unicast route to a destination is used by a unicast routing protocol to forward unicast data to that destination. A multicast route to a destination is used by some multicast routing protocols to create the information that is used to forward multicast data from hosts on the destination network of the route (known as reverse path forwarding).

Examples of unicast routing protocols include: Routing Information Protocol (RIP), Open Shortest Path First (OSPF), and Border Gateway Protocol (BGP). Examples of multicast routing protocols include: Multicast Open Shortest Path First (MOSPF), Distance Vector Multicast Routing Protocol (DVMRP), and Protocol Independent Multicast (PIM).

The routing table manager supports multiple instances of the same protocol (such as Microsoft OSPF and a third-party OSPF) running on the router. This allows routers to use the different capabilities of each version. These protocols have different protocol identifiers.

Protocol identifiers are comprised of a vendor identifier and a protocol-specific identifier. The protocol-specific identifier is the same for different implementations of the protocol, such as Microsoft OSPF and a third-party implementation of OSPF. Only when the vendor and protocol-specific identifiers are combined is there a unique identifier for a routing protocol.

A protocol with the same protocol identifier (that is, the same vendor identifier and protocol-specific identifier) can register with the routing table manager multiple times. Each time, the protocol registers using a different protocol instance identifier. For example, an implementation of OSPF from a particular vendor can register as Vendor-OSPF-1 and Vendor-OSPF-2. This enables a specific protocol implementation to partition the information that it keeps in the routing table.

### **Forwarder**

The forwarder is the kernel-mode component of the router that is responsible for forwarding data from one router interface to the others. The forwarder also decides whether a packet is destined for local delivery, whether it is destined to be forwarded out of another interface, or both.

There are two kernel-mode forwarders: unicast and multicast.

The router manager obtains the best routes to all destinations from the routing table manager. These routes are passed to the unicast forwarder. The unicast forwarder uses these routes to perform the actual forwarding of unicast data. In this manner, the unicast forwarder maintains a cache of the best routes in the unicast view of the routing table.

The multicast group manager uses information from the multicast view of the routing table to add multicast forwarding entries to the multicast forwarder.

### **Routing Table Manager**

The routing table manager is the central repository of routing information for all routing protocols that operate under the R6uting and Remote Access Service (RRAS). It notifies clients when changes have occurred, and allows clients to exchange private information.

The routing table manager provides routing information to all interested clients, such as routing protocols, management programs, and monitoring programs. The routing table manager also determines the best route to each destination network that is known to the routing protocols. The routing table manager determines this route based on routing protocol priorities and on the metrics associated with the routes. The person administering the router can configure routing protocol priorities using the RRAS management console.

The routing table manager passes the best-route information to the forwarders (one per address family, or one per interface) and to all interested clients.

Each client registers with the routing table manager, and in return receives a handle that the client uses to add or delete routes. Clients can retrieve information stored in the routing table. Additionally, clients can register with the routing table manager to receive notification of changes to the best route to a destination.

### **Routing Table Manager Instance**

An instance is a separate table that the routing table manager uses to maintain routing information about a subset of interfaces. Instances are typically used to enable a physical router to act as a Set of virtual routers---one virtual router per logical network.

Currently, the routing table manager supports only one instance (identified as zero, the default). The client can register with other instances, but any virtual router except the default one is recognized or used by the router manager.

### **Address Family**

Address families include Internet Packet Exchange (IPX), Internet Protocol Version 4 (IPv4), and Internet Protocol Version 6 (IPv6). Address families can also be referred to as protocol families. These address families are defined in RFC 1700.

### **Routing Table**

The routing table manager maintains a distinct routing table for each address family (such as IPX and IPv4). The IPX address family is supported by the RTMv1 API; IPv4 is supported by the RTMv2 API.

The routing table consists of destinations, routes, and next hops. These entries define a route to a destination network.

### **View**

A view is a subset of the routing table and contains a group of related routes (for example, multicast routes). Currently, only unicast and multicast views are supported. Views are sometimes called Routing Information Bases (RIBs).

### **Routing Table Entries**

The routing table consists of three types of entries: destinations, routes, and next hops.

#### **Destinations**

A destination in the routing table is a network entry represented by a network address and a network mask.

A destination entry in the routing table includes:

- The address, expressed as a network address and network mask.
- A list of routes to the destination.
- A list of opaque pointer slots.
- The views in which this destination is valid. The destination contains a structure for each view that contains the following information:
	- An identifier for the view.
	- A pointer to the best route to the destination in this view.
	- The owner of the best route in this view.
	- Flags associated with the best route in this view.
	- Handle to any routes that are in a hold-down state in this view.

#### **Routes and the Best Route**

A route is a "network path" to a destination that has a certain cast associated with it. The cost is represented by its administrative preference and its protocol-specific metric. Routes with lower costs are preferred over all other routes.

A route entry in the routing table includes:

- A handle to the destination
- The owner of this route
- The neighbor (peer) that provided the route information
- Flags associated with the state of the route
- Flags associated with the route
- The preference and metric for the route
- The list of views to which the route belongs
- Information that is private to the owner of the route
- A list of next hops used to reach the destination

The following values, taken together, uniquely identify a route in the routing table:

- The destination network
- The owner of the route
- The neighbor who supplied the route

#### **Metrics and Preference**

Each route has an administrative preference (specified by the routing policy), and a client-dependent metric. The routing table manager uses this information to determine which route is the better route to a destination. Routes with lower preference are better routes (one being lowest, and therefore best). If two routes have the same preference, the route with the lower metric is the better route.

Normally, the preference of a route is determined by the preference of the client that added the route. However, for any routes added using the Netsh.exe management tool, a preference value can be specified on a per-route basis.

Preference is normally used to indicate priority between clients. For example, an administrator can assign OSPF a lower (better) preference than RIP. In this case, OSPF routes are preferable to RIP routes.

#### **Next Hops**

Routes have one or more next hops associated with them. If the destination is not on a directly connected network, the next hop is the address of the next router (or network) on the outgoing network that can most effectively route data to the destination. Each next hop can be used to forward data on the path to the destination. All routes owned by a client share a common set of next-hop entries that were added by the client.

Each next hop is uniquely identified by the address of the next hop and the interface index used to reach the next hop.

If the next hop itself is not directly connected, it is marked as a "remote" next hop. In this case, the forwarder must perform another lookup using the next hop's network address. This lookup is necessary to find the "local" next hop used to reach the remote next hop and the destination.

A next-hop entry in the routing table includes:

- The network address of the next hop
- The owner of the next hop
- The identifier of the outgoing interface
- The state of the next hop
- Flags associated with the next hop
- Information that is private to the owner of the next hop
- A handle to the destination corresponding to the remote next hop

### **How the Routing Table Manager Architecture Fits Together**

Figure 11-1 shows the relationship between the different components of a router.

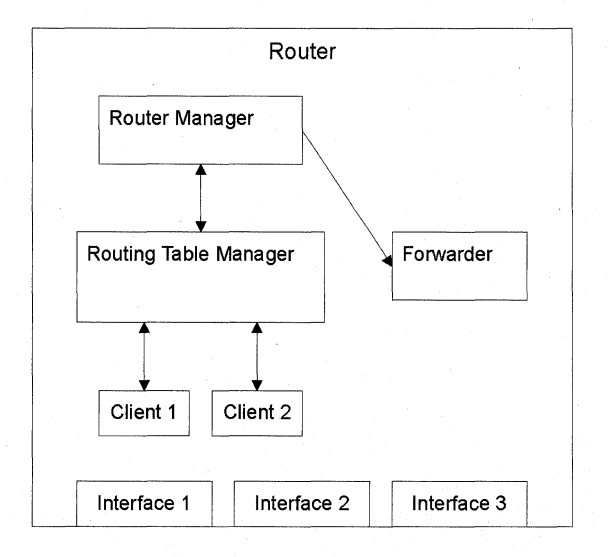

#### **Figure 11-1: Router Components.**

When the router is bootstrapped, the router manager service is started, as well as one or more routing protocols. Routing protocols are associated with the various interfaces on the router. The router manager also starts the routing table manager.

Figure 11-2 shows the relationship between clients and the different components of the routing table manager.

The router manager starts one or more instances of the routing table manager. When multiple instances of the routing table manager are started, the router has been configured to act as one or more virtual routers. Each instance of the routing table manager owns one or more interfaces; each interface can only be owned by one instance of the routing table manager.

Each instance of the routing table manager is independent from the others; no information is exchanged between the instances.

Each instance of the routing table manager contains one or more routing tables. Each routing table is associated with an address family.

Each routing table contains one or more views. In this example, the routing table is shown with a unicast and multicast view. Each view is a subset of the routing table.

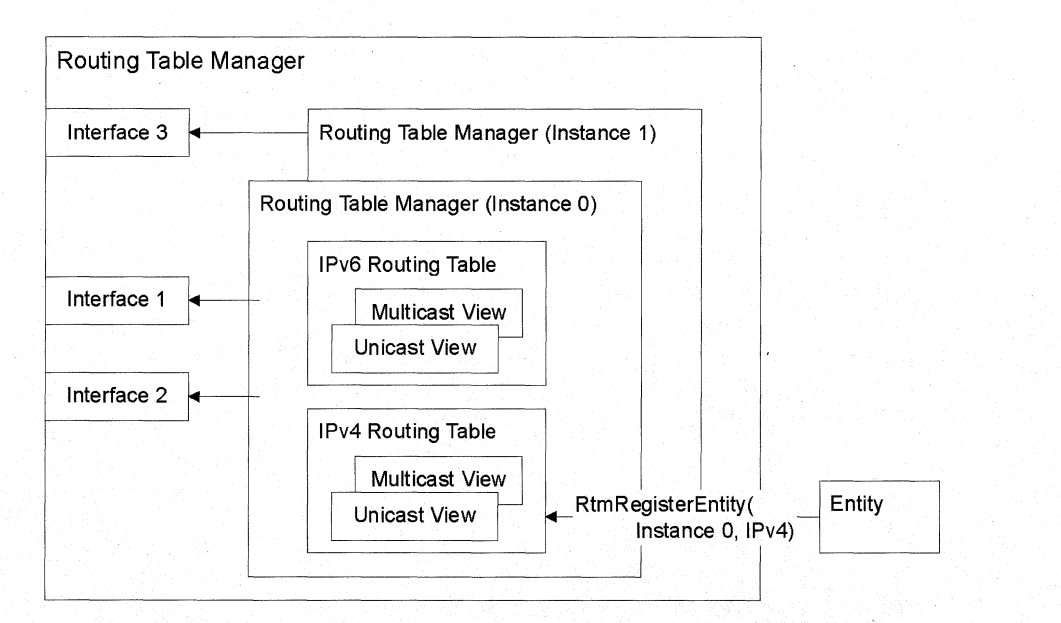

#### Figure 11·2: Relationship Between Clients and Components of Routing Table Manager.

Figure 11-3 shows the relationship between clients and multiple instances of the routing table manager, routing tables, and views.

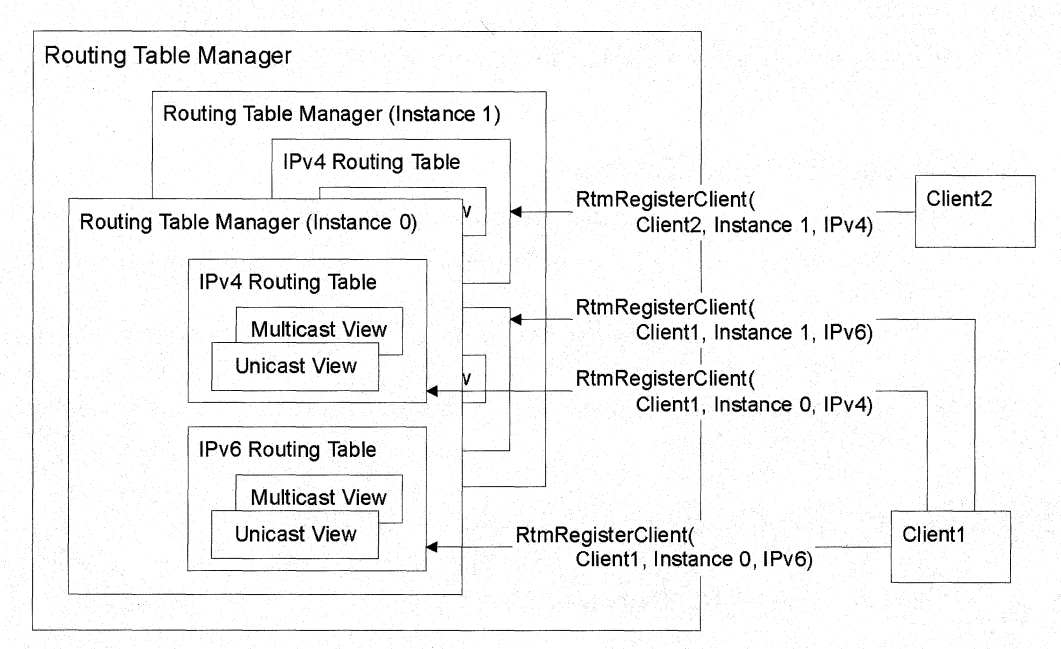

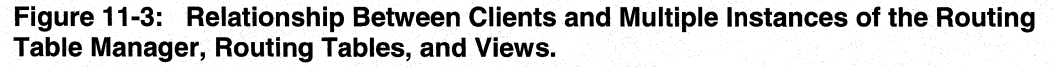

An instance of the client can register multiple times with an instance of the routing table manager-once per address family. A client can register with each instance of the routing table manager.

Figure 11-4 shows how the routing table entries are related. For more information on routing table entries, see Routing Table Entries.

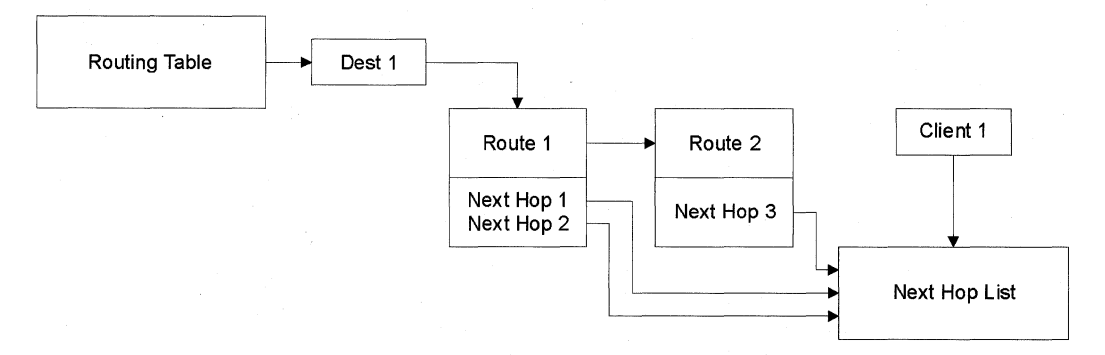

#### Figure 11-4: Relationship Between Routing Tables.

The routing table contains destinations. Each destination is related to one or more routes. Each route has zero, one, or more pointers to next hops that are associated with the route. Each pointer refers to the actual next hop in the list of next hops. Each client that registers with the routing table manager creates a list of next hops that the client owns.

Routes can only contain pointers to the next-hop list associated with the client that owns the route.

### **RTMv2 Programming Issues**

RTMv2 functions are written with the following assumptions:

- RTMv2 functions do not allocate memory for the client. The client must always allocate memory.
- When a client is unregistering, it must perform "clean-up" operations itself, such as releasing all memory allocated.
- Clients must release handles correctly; memory leaks can occur if a client does not observe this practice.

### **Registering with the Routing Table Manager**

Before a client can access the routing table, it first must register with the routing table manager using the RtmRegisterEntity function.

When a client registers, it passes to the routing table manager an RTM\_ENTITY\_INFO structure. This structure contains the information that uniquely identifies a client, the address family, and the instance of the routing table manager with which the client is registering. A client can also establish the RTM\_EVENT\_CALLBACK callback. The routing table manager will use this callback to notify the client of events such as change notifications and client registrations.

The routing table manager completes its registration processing and returns a handle to the client. The client must use this handle for all subsequent calls to RTMv2 functions.

The RtmRegisterEntity function that is used in RTMv2 is analogous to the RtmRegisterClient function that is used in RTMv1. The RtmRegisterClient function is obsolete, except for clients using IPX.

Once a client has finished interacting with the routing table manager, it must call RtmDeregisterEntity. The routing table manager destroys the handle associated with the client. To avoid memory leaks, the client must ensure that it releases all handles and deletes all the routes and next hops that it owns before calling RtmDeregisterEntity .

For sample code that shows how to use these functions, see Register with the Routing Table Manager and Use the Event Notification Callback.

### **Enumerating Registered Entities**

Once a client has registered, the client can obtain a list all the other clients that have registered with the routing table manager. Some clients must perform certain operations if the presence of a particular type of client is detected.

The client can call the RtmGetRegisteredEntities function. A buffer of **RTM\_ENTITY\_INFO** structures is returned. Once the client has processed this information, the client should call **RtmReleaseEntities** to release the handles in the **RTM\_ENTITY\_INFO structures.** 

If the routing table manager client supplied a callback function in the call to RtmRegisterEntity, the client is notified when any other clients register or unregister.

For sample code that shows how to use these functions, see *Enumerate the Registered* Entities and Use the Event Notification Callback.

### **Using Methods**

When a client registers with the routing table manager, it can export a set of methods. These methods are used by other clients to obtain client-specific information. Methods enable private communication between clients of the routing table manager.

A client can obtain the list of methods exported by another client. The client calls the RtmGetEntityMethods function, supplying the target client's handle.

Each method exported by a client is uniquely identified by its method identifier. Each client can export up to 32 methods. Each method corresponds to a bit set in the MethodType member of the RTM\_ENTITY \_EXPORT \_METHOD structure. To invoke multiple methods, the client should perform a logical OR of the identifiers for those methods. The syntax and semantics of input and output structures for each protocol must be specified when the protocol is implemented.

Note Method identifier values that correspond to a bit set in the lower half of the MethodType member (the lower 16 bits) are reserved by Microsoft.

To invoke a second client's method, a client calls the RtmlnvokeMethod function. The routing table manager arbitrates all requests to invoke a client's methods. The routing table manager performs two functions when it arbitrates between clients:

- Preventing the second client from invoking a method for a client that is unregistering.
- Holding an "invoke" request when methods are blocked, and allowing the request to continue when the methods are unblocked.

If a client must prevent other clients from executing its methods, the client can call RtmBlockMethods. The routing table manager will not allow a call to RtmlnvokeMethod to be processed until the client unblocks its methods again.

Clients typically block methods when making changes to the private data that is exchanged between clients. Blocking methods is an optional action. A client can also use internal locks to prevent other clients from invoking methods.

For more sample code that shows how to use these functions, see Obtain and Call the Exported Methods for a Client.

# **Using Opaque Pointers**

Clients often must store additional, client-specific information about destinations. The routing table manager enables clients to store this information in destination structures in the routing table. The information is stored and retrieved using "opaque pointers". The information stored is private, and accessible only to the client that owns the opaque pointer.

For example, the multicast group manager keeps a list of multicast forwarding entries that are dependent on a particular destination. The multicast group manager uses an opaque pointer in that destination. In another example, a routing protocol that advertises a particular destination can keep information related to its own route advertisement of the destination using an opaque pointer, even though it does not own the best route.

The number of opaque pointers is limited; these pointers are allocated to clients on a first-come, first-served basis. The router administrator must allocate the correct number of pointers during the router configuration; therefore, routing protocols and other clients must document their use of opaque pointers.

### **Accessing Opaque Pointers**

Clients are able to access the information stored in destinations by using opaque pointers. To use the storage, the client must first call

RtmGetOpaquelnformationPointer to obtain the pointer. Whenever a change to the information is necessary, the client must first lock the destination by calling **RtmLockDestination** (with the *LockDest* parameter set to TRUE). Once the destination is locked, the client can make the necessary change. The destination can be unlocked using another call to **RtmLockDestination** (with the *LockDest* parameter set to FALSE).

The **RtmLockDestination** function also allows a client to use either a read lock or a write lock, using the *Exclusive* parameter. A client should use the write lock only when it is making changes to the information kept using the opaque pointer. Clients can use the use the read lock to view the opaque pointer information stored in a destination.

For sample code that shows how to use these functions, see Access the Opaque Pointers in a Destination.

### **Marking Routes for the Hold-Down State**

Some clients, such as distance vector protocols like RIP and DVMRP, require that destinations be advertised as unreachable for a certain time after the last route to the destination is deleted. The last route that is deleted must be advertised as unreachable even if newer routes arrive in the meantime. The last route deleted is marked as being in a "hold-down state". The hold-down process prevents the formation of routing loops. Routing loops are caused when a routing protocol advertises obsolete routing information. When the hold-down expires, these protocols resume their advertisement with the new best route.

A protocol that implements hold-down states indicates that a destination is in a holddown state by using the RtmHoldDestination function. The client calls this function when it advertises the best route to this destination. If all routes to this destination are later deleted, the last route that is deleted is kept in a hold-down state for the period of time specified in the earlier call to RtmHoldDestination.

When a protocol advertises a destination, the route information that is used depends on whether the protocol uses hold-down states and if a route in the hold-down state exists for the destination.

Protocols that do not use hold-down states can ignore route information that relates to hold-down states for a destination, and always advertise the best route.

For sample code that shows how to use these functions, see Use the Route Hold-Down State.

# **Adding Routes**

Once a client has discovered a route, the client can add that route to the routing table.

#### $\blacktriangleright$  To add a route, the client should take the following steps

- 1. If the client has already cached the next-hop handle, go to step 4.
- 2. Create an RTM\_NEXTHOP INFO structure and fill it with the appropriate information.
- 3. Add the next hop to the routing table by calling RtmAddNextHop. The routing table manager returns a handle to the next hop. If the next hop already exists, the routing table does not add the next hop; instead it returns the handle to the next hop.
- 4. Create an **RTM\_ROUTE\_INFO** structure and fill it with the appropriate information, including the next-hop handle returned by the routing table manager.
- 5. Add the route to the routing table by calling RtmAddRouteToDest. The routing table manager compares the new route to the routes that are already in the routing table. Two routes are equal if all of the following conditions are true:
	- The route is being added to the same destination.
	- The route is being added by the same client (as specified by the Owner member of the **RTM\_ROUTE\_INFO** structure).
	- The route is advertised by the same neighbor (as specified by the **Neighbor** member of the RTM\_ROUTE\_INFO structure).

If the route exists, the routing table manager returns the handle to the existing route. Otherwise, the routing table manager adds the route and returns the handle to the new route.

The client can set the Change\_Flags parameter to RTM\_ROUTE\_CHANGE\_NEW to instruct the routing table manager to add a new route on the destination, even if another route with the same owner and neighbor fields exists.

The client can set the *Change\_Flags* parameter to RTM\_ROUTE\_CHANGE\_FIRST to cause the routing table manager to update the first route on the destination owned by the caller. This update can be performed if such a route exists, even if the neighbor field does not match. This flag is used by clients that maintain a single route per destination.

A client can remove routes from the routing table by calling the RtmDeleteRouteToDest function.

For sample code that shows how to use these functions, see Add and Update Routes Using RtmAddRoute ToDest.

### **Retrieving Route Information**

There are three methods used to obtain route information from the routing table manager:

- 1. Enumerating routes (described in Enumerating Routing Table Entries)
- 2. Searching for specific routes (described in Finding Specific Information in the Routing Table)
- 3. Retrieving changed destinations (described in Receiving Notification of Changes)

### **Updating Routes**

A client can use the either of the following two methods to update or remove routes that it owns:

- Updating Routes Using RtmAddRouteToDest
- Updating Routes In Place Using RtmUpdateAndUnlockRoute

### **Updating Routes Using RtmAddRouteToDest**

If the client does not require efficiency when adding a route, it should use the following method of updating routes. This method is less efficient since it requires obtaining a handle to the route, requires passing an **RTM\_ROUTE\_INFO** structure to and from the routing table manager, and takes more time. Since RtmAddRouteToDest does not manipulate the routing table directly, using this method trades efficiency for simplicity.

#### $\blacktriangleright$  To update a route, the client should

- 1. Call RtmGetRoutelnfo with the handle to the route. The handle is either one previously cached by the client, or returned by the routing table manager from a call that returns a route handle (such as RtmGetRoutelnfo).
- 2. Make the changes to the RTM\_ROUTE\_INFO structure that is returned by the routing table manager.
- 3. Call RtmAddRouteToDest with the handle to the route and the changed **RTM\_ROUTE\_INFO structure.**

For sample code that shows how to use these functions, see Add and Update Routes Using RtmAddRouteToDest.

### **Updating Routes In Place Using RtmUpdateAndUnlockRoute**

In-place updating is generally more efficient than updating the routing table with an indirect method such as that used by the **RtmAddRouteToDest** function. This method is more efficient because the client is not required to obtain a handle, not required to pass an RTM\_ROUTE\_INFO structure to and from the routing table manager, and takes less time. However, directly updating the routing table can be risky, since the routing table manager is not functioning as an intermediary.

#### $\blacktriangleright$  To update a route, the client should take the following steps

- 1. Lock the route by calling **RtmLockRoute**. (Currently, this function actually locks the route's destination). The routing table manager returns a pointer to the route.
- 2. Use the pointer to the routing table manager's **RTM\_ROUTE\_INFO** structure (obtained in step 1) to make the necessary changes to the route. Only certain members can be modified when updating in place. These members are: **Neighbour**, Preflnfo, EntitySpecificlnfo, BelongsToViews, and NextHopsList.

**Note** If the client adds information to either the **Neighbour or NextHopList**  members, the client must call **RtmReferenceHandles** to explicitly increment the reference count that the routing table manager keeps on the next-hop object. Similarly, if the client removes information from the *NextHopList* member, the client must call **RtmReleaseNextHops** to decrement the reference count.

3. Call **RtmUpdateAndUnlockRoute** to notify the routing table manager that a change has taken place. The routing table manager commits the changes, updates the destination to reflect the new information, and then unlocks the route.

For sample code that shows how to use these functions, see Update a Route In Place Using RtmUpdateAndUnlockRoute.

### **Receiving Notification of Changes**

Many clients can simultaneously update the routing table, and clients must be notified when changes to routing information occur. For example, a client that is not notified of another client's changes to the routing table could advertise outdated route information. This can be prevented by programming clients to register with the routing table manager to be notified of changes in the routing table. The routing table manager sends notifications of changes to all clients that register to receive them.

Change notification applies only to destinations. There is no way to query the routing table manager for changes to a particular route.

When a change is made to one of the routes to a destination, the routing table manager sends out a notification that a change has occurred. This notification goes only to those clients that have registered with the routing table manager for the type of change that has occurred. All changes to routing information in the routing table manager occur in one or more views, and change notification messages can be requested in any subset of supported views.

There are currently three types of change notifications for which a client can register:

- Notification of any change to the routes for the destination. This request is made using the RTM\_CHANGE\_ TYPE\_ALL flag.
- Notification if the best route to the destination changes, or any of the following information for the current best route changes:
	- preference
	- next hops
	- route flags

This request is made using the RTM\_CHANGE\_ TYPE\_BEST flag.

• Notification of all changes of the type RTM\_CHANGE\_TYPE\_BEST, except changes in non-forwarding flags in the best route. For example, the router manager waits for changes of this type in the unicast view, and updates information in the unicast forwarder. This request is made using the RTM\_CHANGE\_TYPE\_FORWARDING flag.

Requests for notifications of changes can also be restricted to a subset of destinations by registering for notifications of changes only to "marked" destinations. The client can mark a destination for change notification by calling **RtmMarkDestForChangeNotification.** 

When a change occurs, the routing table manager checks to see if there are any clients that must be notified of this change. A client must be notified of a change if all of the following conditions are met:

- the type of change that occurred is a type for which the client has registered for notification
- changes to a destination that the client has marked have occurred (or any destination, if the client has requested changes for all destinations)
- the client requested change notification for the view in which this change occurred

If the change meets all of the above criteria, the change is cached and the client is notified.

The notification does not specify what the actual changes are, only that they have occurred. The client must retrieve the changes by calling **RtmGetChangedDests** using the notification handle that was obtained from a previous call to **RtmRegisterForChangeNotification.** 

### **Registering for Change Notification**

A client can register to receive notification of changes to routing information that is stored in the routing table manager. This request can only be made after a client has registered with the routing table manager.

To register for change notification, a client must call

**RtmRegisterForChangeNotification,** specifying the types of changes for which the client must receive notification. If the client must be notified of change to specific destinations, the client calls **RtmMarkDestForChangeNotification** once for each destination.

The client can stop receiving change notifications by calling **RtmDeregisterFromChangeNotification.** 

For sample code that shows how to use these functions, see Register For Change Notification.

### **Retrieving Changes**

Once a client has registered for notification of certain changes and one or more of these changes occurs, the client receives a notification from the routing table manager. The routing table manager uses the **RTM\_EVENT\_CALLBACK** callback that was supplied in a previous call to RtmRegisterEntity. The routing table manager indicates that a RTM\_CHANGE\_NOTIFICATION event has occurred.

 $\blacktriangleright$  After the client receives notice of the change, the client can retrieve the changes by taking the following steps

- 1. Call RtmGetChangedDests to retrieve a set of changes.
- 2. Process the changes.
- 3. Release the destinations using RtmReleaseChangedDests.
- 4. Repeat steps 1, 2, and 3 until RtmGetChangedDests returns ERROR\_NO\_MORE\_ITEMS.

For sample code that shows how to use these functions, see Use the Event Notification Callback.

### **Retrieving Change Status and Ignoring Changes**

The client can query the routing table manager to find out if a notification of a change to a destination is pending by calling RtmGetChangeStatus. This function returns TRUE until the caller retrieves this change by calling RtmGetChangedDests.

A client can use this query to avoid performing an action that would have to be undone after the change notification is received and processed. Using this feature allows the client to work efficiently by deferring certain operations to a later time.

The client can also ignore a pending change notification for a destination by calling RtmlgnoreChangedDests. A later call to RtmGetChangedDests will not return this destination unless another change occurs after the call to **RtmlgnoreChangedDests**.

### **Working with Next Hops**

The RTMv2 API allows clients to work with the list of next hops that are associated with routes and destinations. Clients can add or update a next hop by calling RtmAddNextHop. Clients can delete a next hop using RtmDeleteNextHop. Clients can search for next hops by calling RtmFindNextHop.

- $\blacktriangleright$  Clients can also can update the next hop directly
	- 1. Call RtmLockNextHop with the Lock parameter set to TRUE to lock the next hop and obtain a direct pointer to the routing table manager's RTM\_NEXTHOP\_INFO structure.
	- 2. Use the pointer returned by the routing table manager to make the necessary changes to the next hop.

Note The next-hop address and interface index fields in the next hop uniquely identify the next hop and should not be modified.

3. Call RtmLockNextHop with the Lock parameter set to FALSE to unlock the next hop.

### **Enumerating Routing Table Entries**

The enumeration functions allow a client to retrieve information about a specific type of routing table object (routes, destinations, and next hops). Both routing protocols and administration programs can use these functions to locate specific data.

#### $\blacktriangleright$  The basic process for each enumeration is as follows

- 1. Start the enumeration by obtaining a handle from the routing table manager. Call RtmCreateData\_TypeEnum (where Data\_Type is either Dest, Route, or NextHop), and supply the criteria that specifies the kind of information being enumerated. This criteria includes (but is not limited to) a range of destinations, a particular interface, and the views in which the information resides.
- 2. Call **RtmGetEnum Data Type** one or more times to retrieve data until the routing table manager returns ERROR\_NO\_MORE\_ITEMS. The route, destination, and nexthop data is returned in order of the address information (and the preference and metric values, if routes are being enumerated).
- 3. Call RtmRelease Data\_Type when the handles or information structures associated with the enumeration are no longer needed.
- 4. Call RtmDeleteEnumHandle to release the enumeration handle (returned when the enumeration was created). This function is used to release the handle for all types of enumerations.

Note Routes that are in the hold-down state are only enumerated when a client requests data from all views using RTM\_VIEW\_MASK\_ANY.

For sample code that shows how to use these functions, see Enumerate All Destinations and Enumerate All Routes.

### **Finding Specific Information in the Routing Table**

Clients must be able to locate specific information in the routing table, rather than being required to enumerate all the data. The RTMv2 API provides the ability to search for specific destinations, routes, and next hops based on certain criteria.

### **Retrieving Information**

RTMv2 allows a client to retrieve the information referred to by a given handle using the RtmGetData Typelnfo functions, where Data Type is either Entity, Dest, Route, or NextHop.

Each of these function calls has a corresponding **RtmReleaseData\_ Type** function to release the handles associated with the information structure returned by the routing table manager.

Note Information for clients is available only in the current instance and address family.

For sample code that shows how to use these functions, see Search For the Best Route.

#### Using RtmGetExactMatchRoute and RtmGetExactMatchDestination

The RtmGetExactMatchRoute and RtmGetExactMatchDestination functions are used by clients to find a specific route or destination. These functions save time by doing the comparison work for the client.

For example, when RIP updates a route, RIP must retain the old metric information. RIP searches for the route and its information. Then RIP can copy the information and update the route.

#### Using RtmGetMostSpecificDestination

The RtmGetMostSpecificDestination function is used to locate the destination that best matches the specified network prefix.

For example, the multicast group manager uses this function to perform a Reverse-Path-Forwarding (RPF) check on a Single address. The function can also be used to find the local next hop for a given remote next hop.

For sample code that shows how to use these functions, see Search for Routes Using RtmGetMostSpecificDestination and RtmGetLessSpecificDestination and Search For the Best Route.

#### Using RtmGetLessSpecificDestination

The RtmGetLessSpecificDestination function is used to locate the destination that is the next-best match for the specified network prefix. This function can be called repeatedly to return the next successive less-specific match, until no more destinations match.

This function is called after a call to RtmGetMostSpecificDestination.

For sample code that illustrates how to use these functions, see Search for Routes Using RtmGetMostSpecificDestination and RtmGetLessSpecificDestination.

#### Using RtmlsBestRoute

The **RtmlsBestRoute** function enables a client to quickly find out whether or not a particular route is the best route to a destination. For example, a client may need to store a particular route only if it is the best route. Therefore, the client can call this function, instead of enumerating all routes and making the comparison itself.

### **Maintaining Client-Specific Lists**

RTMv2 provides functions that enable clients to create a private list of routes stored in the routing table. Using this list can be more efficient than enumerating routes from the routing table.

- $\blacktriangleright$  To use this feature, a client should take the following steps
	- 1. Call RtmCreateRouteList to obtain a handle from the routing table manager.
	- 2. Call RtminsertinRouteList whenever the client must add a route to this list.
	- 3. When the client no longer requires the list, it should call RtmDeleteRouteList to remove the list.
- <sup>~</sup>If the client must enumerate the routes on the list, the client should take the following steps
	- 1. Call RtmCreateRouteListEnum to obtain an enumeration handle from the routing table manager.
	- 2. Call RtmGetListEnumRoutes to obtain the handles to the routes in the list.
	- 3. Call RtmReleaseRoutes to release the handles when no longer required.

For sample code that shows how to use these functions, see Use a Client-Specific Route List. .

# **Managing Handles**

The routing table manager maintains a reference count for all the information that it maintains. This prevents the routing table manager from returning to a client handles to memory that has been freed. Each time a handle is returned to the caller, either as an explicit handle or as part of an information structure (such as **RTM\_DEST\_INFO)**, the reference count for the object that corresponds to the handle is incremented. When the handle or the information structure is released, the appropriate reference count is decremented. When the reference count becomes zero, the object is freed.

Each RtmGetData\_TypeInfo function (where Data\_Type is either Dest, Route, NextHop, or Entity) returns an information structure that has a corresponding RtmReleaseData\_TypeInfo function. The release functions free the handles returned by the routing table manager. Similarly there are functions of type RtmReleaseData\_Types that release handles that were returned by other functions.

Note The RtmReleaseChangedDests function should be used to release handles that have been returned by a call to RtmGetChangedDests. Do not use RtmReleaseDests for changed destination structures.

**If** a client must keep a specific handle in an information structure while releasing the rest, the client can call **RtmReferenceHandles** with that handle before releasing the information structure. The handle can then later be released by a call to **RtmReleaseData\_ Type.** 

# **Using Routing Table Manager Version 2**

This section contains sample code that can be used when developing clients such as routing protocols.

### **Register with the Routing Table Manager**

The following sample code shows how to register with the routing table manager.

```
// In the following example, VendorId stands for the 14 bit ID that identifies
// the vendor. For more information, see the Routprot.h file in the SDK.
RTM_ENTITY_INFO EntityInfo;
DWORD
          Status:
EntityInfo.RtmInstanceId = 0: // Must be set to default for now
EntityInfo.AddressFamily = AF_INET;
EntityInfo.EntityId.EntityProtocolId = PROTO_IP_RIP;
EntityInfo.EntityId.EntityInstanceId =
    PROTOCOL_ID(PROTO_TYPE_UCAST, VendorId, PROTO_IP_RIP);
Status = RtmRegisterEntity(EntityInfo,
                           (PRTM_ENTITY_EXPORT_METHODS) ExportMethods,
                           EntityEventCallback,
                           TRUE.
                           &ReanProfile.
                           &RtmRegHandle);
if (Status != NO_ERROR)
    // Registration failed - Log an Error and Quit
    - 1
    return Status;
```
### **Enumerate the Registered Entities**

The following sample code shows how to create an enumeration of registered clients and obtain the client information from the routing table manager.

```
NumEntities = 0:
Status = RtmGetRegisteredEntities(RtmRegHandle,&NumEntities.
                                    NULL.
                                    NULL);
if (Status == ERROR INSUFFICIENT BUFFER)
    // Plan for growth
    NumEntities += 5:// Allocate space (on stack for convenience) to get info
    EntityInfos = _{alloca(NumEntities * sizeof(RTM_LENTITY_INFO));EntityHandles = _alloca(NumEntities * sizeof(HANDLE));
    Status = RtmGetRegisteredEntities(RtmRegHandle,
                                        &NumEntities,
                                        EntityHandles,
                                        EntityInfos);
    for (i = 0; i < NumEntities; i++)
    \left\{ \right.// Process entity info
        if (EntityInfo[i].EntityProtocolId == PROTO_IP_OSPF)
        \mathbf{f}// This is an OSPF registration
            // Do you want to get methods?
             \ddot{\phantom{a}}ł
    RtmReleaseEntities(RtmRegHandle, NumEntities, EntityHandles);
    // At this point, we do not have to release entities since
    // the RTM_ENTITY_INFO structures do not contain handles
```
### **Obtain and Call the Exported Methods for a Client**

The following sample code shows how to obtain a list of methods a client has exported, and how to invoke a method for that client.

```
\mu , and the set of the set of the set of the set of the set of the set of the set of the set of the set of the set of the set of the set of the set of the set of the set of the set of the set of the set of the set of t
//Obtaining an entity's export methods
11// Specify 0 to get actual number of methods
NumMethods = 0:
Status = RtmGetEntityMethods(RtmRegHandle,
                                    EntityHandle,
                                   &NumMethods.
                                   NULL);
if (Status == ERROR_INSUFFICIENT_BUFFER)
         // Get actual number of methods now
    ExportMethods = ma\lnoc(NumMethods * sizeof(PV0ID));Status = RtmGetEntityMethods(RtmRegHandle,EntityHandle,
                                        &NumMethods,
                                         ExportMethods);
    if (Status == NO\_ERROR)\sqrt{2}// You have obtained methods for the
         // entity corresponding to EntityHandle
     \mathcal{F}11//Calling an entity's export methods
\frac{1}{2}// You cannot call a method directly
// You must use the RtmInvokeMethod API
Input.MethodType = METHOD_TYPE_ALL_METHODS; // Or 'OR' of methods to call
// Set the method input and its size
// (assume input is a route handle)
```

```
Input. InputSize = sizeOf(HANOLE):Input.IData[0] = RoutBandle;// Assume that there is no output data for
// any function other than an error code
OutputHdrSize = FIELD_OFFSET(RTM_ENTITY_METHOD_OUTPUT, OutputData);
OutputSize = OutputHdrSize * MAX_METH0DS;0utput = _011oca(0utputSize);
Status = RtmInvokeMethod(RtmRegHandle,
                         EntityHandle,
                         & Input.
                         &OutputSize,
                         Output:
if (Status == NO\_ERROR)// Parse the output from each method
```
# **Register for Change Notification**

The following sample code shows how to register for changes to best routes to all destinations in the unicast view of the routing table.

```
// In this call, you are registering for changes on
// all destinations (not just those destinations marked before)
Status = RtmRegisterForChangeNotification(RtmRegHandle.
                                          RTM_VIEW_MASK_UCAST.
                              // Unicast route changes only
                                          RTM_CHANGE_TYPE_BEST,
                              // Changes in best routes only
                                          NotifyContext,
                              // Context was returned RTM_EVENT_CALLBACK
                                          &NotifyHandle);
if (Status != NO_ERROR)
    // Registration for change notifications failed
    return Status:
// For processing changes upon notification, please
// refer to the implementation of RTM_EVENT_CALLBACK.
```
### **Add and Update Routes Using RtmAddRouteToDest**

The following sample code shows how to add a route to a destination using the routing table manager as an intermediary.

```
// Add a route to a destination given by (addr, masklen)
// using a next hop reachable with an interface
RTM_NEXTHOP_INFO NextHopInfo;
// First, create and add a next hop to the caller's
// next-hop tree (if it does not already exist)
ZeroMemory(&NextHopInfo, sizeof(RTM_NEXTHOP_INFO);
RTM_IPV4_MAKE_NET_ADDRESS(&NextHopInfo.NextHopAddress,
                          nexthop, // Address of the next hop
                          32):NextHopInfo.InterfaceIndex = interface;
NextHopHandle = NULL;Status = RtmAddNextHop(RtmRegHandle,
                       &NextHopInfo.
                       &NextHopHandle,
                       &ChangeFlags);
if (Status == NO ERROR)
    // Created a new next hop or found an old one
        // Fill in the route information for the route
    ZeroMemory(&RouteInfo, sizeof(RTM_ROUTE_INFO);
    // Fill in the destination network's address and mask values
    RTM_IPV4_MAKE_NET_ADDRESS(&NetAddress, addr, masklen);
    // Assume 'neighbour learnt from' is the first next hop
    RouteInfo.Neighbour = NextHopHandle;
    // Set metric for route: Preference set internally
    RouteInfo.PrefInfo.Metric = metric;
    // Adding a route to both the unicast and multicast views
```

```
RouteInfo.BelongsToViews = RTM_VIEW_MASK_UCAST|RTM_VIEW_MASK_MCAST:
RouteInfo.NextHopsList.NumNextHops = 1;
RouteInfo.NextHopsList.NextHops[0] = NextHopHandle;
// If you want to add a new route, regardless of
// whether a similar route already exists, use the following
       ChangeFlags = RTM_ROUTE_CHANGE_NEW;
\frac{1}{2}ChangeFlags = 0;
Status = RtmAddRouteToDest(RtmRegHandle,&RouteHandle, // Can be NULL if you
                                               // do not need handle
                            &NetAddress.
                            &RouteInfo.
                            1000.
                                               // Time out route after
                                               1/1000 ms
                            RouteListHandle1, // Also add the route
                                               // to this list
                            \mathbf{0}.
                            NULL,
                            &ChangeFlags);
if (Status == NO\_ERROR)€
    if (ChangeFlags & RTM_ROUTE_CHANGE_NEW)
    \overline{1}; // A new route has been created
    else
    \mathbf{f}; // An existing route is updated
    if (ChangeFlags & RTM_ROUTE_CHANGE_BEST)
    \mathbf{f}: // Best route information has changed
    // Release the route handle if you do not need it
    RtmReleaseRoutes(RtmRegHandle, 1, &RouteHandle);
\mathcal{F}// Also release the next hop since it is no longer needed
RtmReleaseNextHops(RtmRegHandle, 1, &NextHopHandle);
```
## **Update a Route In Place Using RtmUpdateAndUnlockRoute**

The following sample code shows how to update a route directly, using a pointer to the actual route information in the routing table.

```
Status = RtmLockRoute(RtmRegHandle,
                      RouteHandle,
                      TRUE.
                      TRUE.
                      &RoutePointer):
if (Status == NO_ERROR)
        // Update route parameters in place (i.e., directly on
// the routing table manager's copy)
    // Update the metric and views of the route
    RoutePointer-\text{Perfinfo}.Metric = 16:
    // Change the views so that the route belongs to only
    // the multicast view
    RoutePointer->BelongsToViews = RTM_VIEW_MASK_MCAST:
    // Set the entity-specific information to X
    RoutePointer->EntitySpecificInfo = X;
    // Note that the following manipulation of
    // next-hop references is not needed when
    // using RtmAddRouteToDest, as it is done
    // by the routing table manager automatically
    // Change next hop from NextHop1 to NextHop2
    NextHop1 = RoutePointer->NextHopsList.NextHop[0];
    // Explicitly dereference the old next hop
    RtmReleaseNextHops(RtmRegHandle, 1, &NextHop1);
    RoutePointer ->NextHopsList.NextHop[0] = NextHop2;
    // Explicitly reference next hop being added
    RtmReferenceHandles(RtmRegHandle, 1, &NextHop2);
    // Call the routing table manager to indicate that route information
    // has changed, and that its position might
    // have to be rearranged and the corresponding destination
```

```
// needs to be updated to reflect this change.
Status = RtmUpdateAndUnlockRoute(RtmRegHandle,
                                  RouteHandle.
                                  INFINITE, // Keep forever
                                  NULL.
                                  0,
                                  NULL.
                                  &ChangeFlags):
ASSERT(Status == NO_ERROR):
```
## **Use the Route Hold-Down State**

The following sample code shows how to mark a destination for the hold-down state, and how to create a destination enumeration that includes routes that are in the hold-down state.

```
// Macro to allocate a RTM_DEST_INFO on the stack
#define ALLOC_RTM_DEST_INFO(NumViews, NumInfos)
        (PRTM_DEST_INFO) _alloca(RTM_SIZE_OF_DEST_INFO(NumViews) * NumInfos)
// Mark the destination for hold down in Unicast view
Status = RtmHoldDestination(RtmRegHandle.
                            DestHandle.
                            RTM_VIEW_MASK_UCAST,
                            30*1000); // 30 seconds
// Check Status
// When the last route on this destination is deleted.
// it is moved from the ViewInfo's Route to HoldRoute.
// To enumerate all destinations - even the ones with
// just hold down routes, use the following API calls
// Code to enumerate destinations in the table
MaxHandles = ReanProfit1e.MaxHand1esInEnum:DestInfos = ALLOC_RTM_DEST_INFO(NumViews, MaxHandles):
DestInfoSize = RTM_SIZE_OF_DEST_INFO(NumViews);
// Enumerate all destinations in the subtree (0 / 0)
```

```
(continued) // (basically the whole tree: you can
// also achieve this by using RTM_ENUM_START)
RTM_IPV4_MAKE_NET_ADDRESS(&NetAddress,
                           0x00000000.
                           0):
// Create a destination enumeration in views = RTM_VIEW_MASK_ANY.
Status = RtmCreateDestEnum(RtmRegHandle,
                            RTM_VIEW_MASK_ANY, // MUST BE EXACTLY
                                                // THE SAME AS THIS
                            RTM_ENUM_RANGE,
                            &NetAddress,
                            RTM_BEST_PROTOCOL, // Get best route on
                                                // each destination
                            &EnumHandle);
if (Status == NO \nEROR)do
    \left\{ \cdot \right\}NumInfos = MaxHandles;Status = RtmGetEnumDests(RtmRegHandle
                                  EnumHandle,
                                  &NumInfos.
                                  DestInfos);
        for (i = 0; i < NumInfos; i++)\left\{ \right.DestInfo = (PRTM_DEST_INFO) ((PUCHAR)DestInfos+(i*DestInfoSize));
            // Process the current destination information
            // As RTM_VIEW_MASK_ANY = 0, we have
            // no view information returned in the call
            // Get actual DestInfo in the specified views
            // (Assume that only unicast is specified)
            Status = RtmGetDestInfo(RtmRegHandJe,DestInfo.DestHandle.
                                      RTM_BEST_PROTOCOL,
                                      RTM_VIEW_MASK_UCAST.
                                      &DestInfoActual);
```

```
if (Status == NO\_ERROR)f.
             HoldRoute = DestInfoActual.ViewInfo[0].HoldRoute;
             BestRoute = DestInfoActual.ViewInfo[0].Route;
            // Advertise best unicast route (or the hold down route)
            if (HoldRoute)
            // HoldRoute exists; Advertise it if hold down protocol
            \mathcal{F}RtmReleaseDestInfo(RtmRegHandle, &DestInfoActual);
        \mathcal{L}ł
    RtmReleaseDests(RtmRegHandle, NumInfos, DestInfos);
đ.
while (Status == NO\_ERROR)// Close the enumeration and release its resources
RtmDeleteEnumHandle(RtmRegHandle, EnumHandle):
```
## **Enumerate All Destinations**

The following sample code shows how to enumerate all destinations in the routing table.

```
// Macro to allocate a RTM_DEST_INFO on the stack
#define ALLOC_RTM_DEST_INFO(NumViews, NumInfos)
        (PRTM_DEST_INFO) _alloca(RTM_SIZE_OF_DEST_INFO(NumViews) * NumInfos)
// Code to enumerate destinations in the table
MaxHandles = RegnProfile.MaxHandlesInEnum:
DestInfos = ALLOC_RTM_DEST_INFO(NumViews, MaxHandles);
DestInfoSize = RTM_SIZE_OF_DEST_INFO(NumViews):
// Enumerate all destinations in the subtree (0 / 0)
                                                                        (continued)
```

```
// (basically the whole tree; you can
// also achieve this by using RTM_ENUM_START)
RTM IPV4 MAKE NET_ADDRESS(&NetAddress,
                           0x00000000.
                           \emptyset):
Status = RtmCreateDestEnum(RtmRegHandle,RTM VIEW MASK UCAST | RTM_VIEW_MASK_MCAST,
                            RTM_ENUM_RANGE,
                            &NetAddress.
                            RTM_BEST_PROTOCOL, // Get best route for
                                                // each destination
                            &EnumHandlel):
if (Status == NO\_ERROR)do
    J
        NumInfos = MaxHandles;Status = RtmGetEnumDests(RtmRegHandle)EnumHandle1,
                                   &NumInfos,
                                   DestInfos);
        for (i = 0; i < NumInfos; i++)\mathbf{f}DestInfo = (PRTM_DEST_INFO) ((PUCHAR)DestInfos+(i*DestInfoSize));
                         // Process the current destination information
            ASSERT(DestInfo->ViewInfo[0].ViewId == RTM_VIEW_ID_UCAST);
             BestUnicast Route = DestInfo-)}ViewInfo[0]. Route;// Advertise the best unicast route for the destination
             \ddotsc// You can enumerate all routes for a destination by
             // creating a route enumeration using
             // RtmCreateRouteEnum ( .. DestInfo->DestHandle .. );
         \mathbf{1}RtmReleaseDests(RtmRegHandle, NumInfos, DestInfos);
     ł
```
while  $(Status == NO\_ERROR)$ 

```
// Close the enumeration and release its resources
RtmDeleteEnumHandle(RtmRegHandle, EnumHandle1);
```
## **Enumerate All Routes**

The following sample code shows how to enumerate all routes in the routing table.

```
MaxHandles = RegnProfile.MaxHandlesInEnum;
RouteHandles = \_alloca(MaxHandles * sizeof(HANDLE));
// Do a "route enumeration" over the whole table
// by passing a NULL DestHandle in this function.
DestHandle = NULL; // Give a valid handle to enumerate
                   // over a particular destination
Status = RtmCreateRouteEnum(RtmRegHandle,
                             DestHandle.
                             RTM_VIEW_MASK_UCAST|RTM_VIEW_MASK_MCAST,
                             RTM_ENUM_OWN_ROUTES, // Get only your
                                                   // own routes
                             NULL.
                             0,
                             NULL.
                             0.
                             &EnumHandle2);
if (Status == NO_ERROR)
    do
    \mathbf{f}NumHandles = MaxHandles;
        Status = RtmGetEnumRoutes(RtmRegHandle
                                    EnumHandle2,
                                    &NumHandles,
                                    RouteHandles);
        for (k = 0; k < NumHandles; k++)
         U
             Print("Route %d: %p\n", 1++, RouteHandles[k]);
             // Get route information using the route's handle
```

```
(continued) 
            Status1 = RtmGetRouteInfo(...RouteHandles[k],...);if (Status1 == NO\_ERROR)ſ
                // Do whatever you want with the route info
                // Release the route information once you are done
                RtmReleaseRouteInfo(...):
            \mathbf{r}\mathbf{1}RtmReleaseRoutes(RtmRegHandle, NumHandles, RouteHandles);
   while (Status == NO ERROR)// Close the enumeration and release its resources
   RtmDeleteEnumHandle(RtmRegHandle, EnumHandle2);
```
## **Search for the Best Route**

The following sample code shows how to search the routing table for the best route.

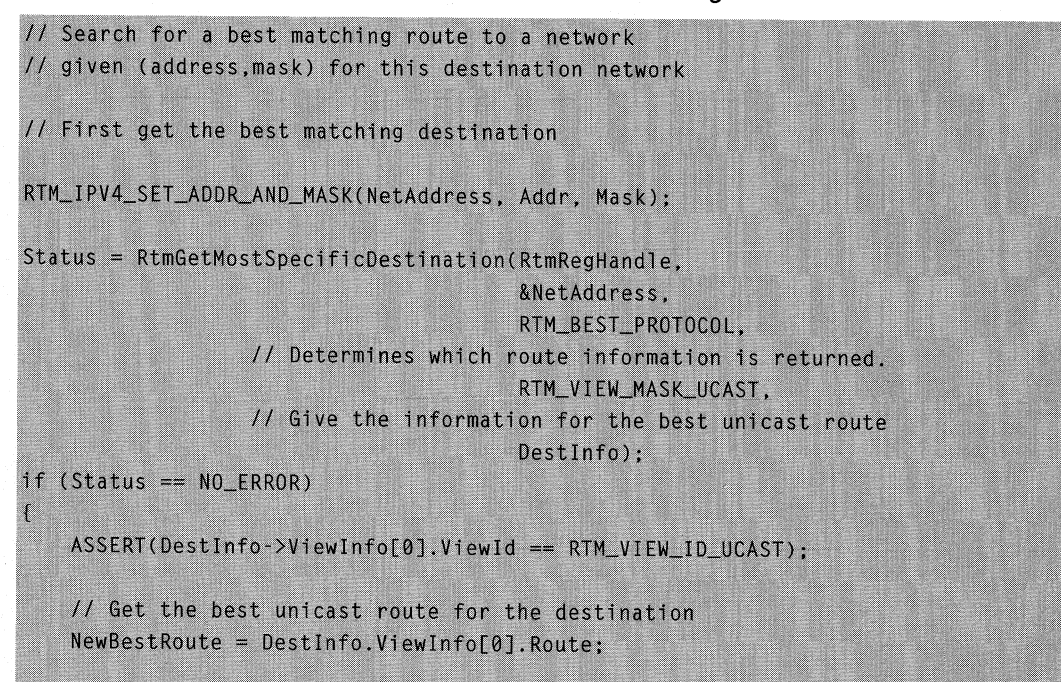

```
// Call RtmGetRouteInfo using the handle for information
    // Release information from RtmGetMostSpecificDestination
    RtmReleaseDestInfo(RtmRegHandle, DestInfo);
// To search for an exact match, use RtmGetExactMatchDestionation
```
## **Search for Routes Using RtmGetMostSpecificDestination and RtmGetLessSpecificDestination**

The following sample code shows how to use **RtmGetMostSpecificDestination** and **RtmGetLessSpecificDestination** to walk up the prefix tree in the routing table.

```
// Used to walk up the prefix tree, given the destination and mask
// Search for a best matching route to a network
// given (address, mask) for this destination network
// First get the best matching destination
RTM_IPV4_SET_ADDR_AND_MASK(NetAddress, Addr, Mask);
Status = RtmGetMostSpecificDestination(RtmRegHandle,
                                        &NetAddress,
                                        RTM_BEST_PROTOCOL.
                      // Determines which route information is returned.
                                        RTM_VIEW_MASK_UCAST,
                      // Give the information for best unicast route
                                        DestInfol):
// Use RtmGetLessSpecificDestination to go up the
// tree until it returns ERROR NOT_FOUND. Use two
// RTM_DEST_INFO buffers - DestInfo1 & DestInfo2
// alternately to avoid all unnecessary copying.
while (Status == NO\_ERROR)if (DestInfo1-)DestAddress. NumBits == NetAddress. NumBits)f
        Print("Exact Match of Destination\n");
    Status = RtmGetLessSpecificDestination(RtmRegHandle,
```

```
DestInfol->DestHandle.
                                        RTM BEST_PROTOCOL.
                                        RTM_VIEW_MASK_UCAST.
                                        DestInfo2);
// NOTE that the buffer is DestInfol and not DestInfo2
RtmReleaseDestInfo(RtmRegHandle, DestInfol);
if (Status != NO ERROR)
ſ
    break;
J
// Use any information you want in DestInfo2
Print("Mask Len: %d\n", DestInfo2->DestAddress.NumBits);
Status = RtmGetLessSpecificDestination(RtmRegHandle,
                                        DestInfo2->DestHandle,
                                        RTM_BEST_PROTOCOL.
                                        RTM_VIEW_MASK_UCAST.
                                        DestInfol):
// NOTE that the buffer is DestInfo2 and not DestInfo1
RtmReleaseDestInfo(RtmRegHandle, DestInfo2);
if (Status != NO\_ERROR)\mathcal{L}break;
¥
// Use any information you want in DestInfol
Print("Mask Len: %d\n", DestInfol->DestAddress.NumBits);
```
## **Access the Opaque Pointers in a Destination**

The following sample code shows how to access the opaque pointer in a destination.

```
// Opaque Info Blob Defn
typedef struct _OPAQUE_INFO
   ULONG Infol:
   ULONG Info2;
```

```
OPAQUE_INFO, *POPAQUE_INFO;
             OpaqueInfoSlotPointer; // Pointer to the opaque
PVOID
                                    // pointer slot
             OpaqueInfoSlotInfo; // Information in the opaque
PVOID
                                    // pointer slot
                                    // Pointer to opaque information
POPAQUE_INFO OpaqueInfoPtr;
// Lock the destination in exclusive mode to sync opaque pointer access
// If you know that you will only be reading the opaque pointer
// and not modifying it, then you can use a shared lock
Status = RtmLockDestination(RtmRegHandle, DestHandle, TRUE, TRUE);
if (Status != NO\_ERROR)return Status:
// You can get a pointer to your opaque pointer slot,
// assuming that you have reserved one during registration.
Status = RtmGetOpaqueInformationPointer(RtmRegHandle,
                                        DestHandle,
                                        &OpaqueInfoSlotPointer);
if (Status == NO_ERROR)OpaqueInfoSlotInfo = * (PVOID *) OpaqueInfoSlotPointer;
    if (OpaqueInfoSlotInfo == NULL)
    Æ
        // No information set yet - create private
        // information BLOB (if required)
        OpaqueInfoPtr = (POPAQUE_INF0) mailloc(OpaqueInfoSize);if (OpaqueInfoPtr)
        \left\{ \right\}// Set certain information in the opaque information BLOB
            OpaqueInfoPtr->Info1 = 1;OpaqueInfoPtr->Info2 = 2;
            *(PVOID *) OpaqueInfoSlotpointer = OpaqueInfoPtr;¥
        else
```

```
(continued) 
            // Already exists; do something with the opaque information
            OpaqueInfoPtr = (POPAQUE_INFO) OpaqueInfoSlotInfo;
            // Set certain information in the opaque information BLOB
            OpaqueInfoPtr->Infol = 3:OpaqueInfoPtr->Info2 = 4;
        \mathbf{1}J
// Unlock destination from exclusive mode that we locked earlier
Status = RtmLockDestination(RtmRegHandle, DestHandle, TRUE, FALSE);
ASSERT(Status == NO_ERROR);
```
## **Use a Client-Specific Route List**

The following sample code shows how to create and use a client-specific route list.

```
HANDLE RouteListHandle1:
HANDLE RouteListHandle2:
// Create two entity-specific lists to add routes to
Status = RtmCreateRouteList(RtmRegHandle,
                             &RouteListHandlel);
// Check Status
. . .
Status = RtmCreateRouteList(RtmRegHandle,
                              &RouteListHandle2);
// Check Status
. . .
// Assume you have added a bunch of routes
// by calling RtmAddRouteToDest many times
// with 'RouteListHandlel' specified similar to
// Status = RtmAddRouteToDest(RtmRegHandle,
11\frac{1}{2}RouteListHandle1,
\frac{1}{2}\frac{1}{2}&ChangeFlags);
// Enumerate routes in RouteListHandle1 list
// Create an enumeration on the route list
```

```
Status = RtmCreateRouteListEnum(RtmRegHandle,
                                 RouteListHandle1.
                                 &EnumHandle):
if (Status == NO_ERROR)// Allocate space on the top of the stack
    MaxHandles = RegnProfit. MaxHandTestInEnum;RouteHandles = _alloca(MaxHandles * sizeof(HANDLE));
    // Note how the termination condition is different
    // from other enumerations - the call to the function
    // RtmGetListEnumRoutes always returns NO_ERROR
    // Quit when you get fewer handles than requested
    do
    \mathbf{f}// Get next set of routes from the list enumeration
        NumHandles = MaxHandles:
        Status = RtmGetListEnumRouters(RtmRegHandle,EnumHandle.
                                       &NumHandles.
                                       RouteHandles):
        for (i = 0; i < NumHandles; i++)\mathfrak{c}Print("Route Handle %51u: %p\n", i, RouteHandles[i]);
        // Move all these routes to another route list
        // They are automatically removed from the old one
        Status = RtmInsertInRouteList(RtmRegHandle,
                                       RouteListHandle2.
                                       NumHandles,
                                       RouteHandles):
        // Check Status...
```
// Release the routes that have been enumerated

```
RtmReleaseRoutes(RtmRegHandle, NumHandles, RouteHandles):
    while (NumHandles == MaxHandles):
    RtmDeleteEnumHandle(RtmRegHandle, EnumHandle);
// Destroy all the entity-specific route lists
// after removing all routes from these lists;
// the routes themselves are not deleted
Status = RtmDelet example term \text{R}mReg Handle, Rout elist Handle 1);
ASSERT(Status == NO\_ERROR);Status = RtmDeleteRouteList(RtmRegHandle, RouteListHandle2);
ASSERT(Status == NO\_ERROR):
```
## **Use the Event Notification Callback**

The following sample code shows how to process an **RTM\_EVENT\_CALLBACK**  callback received from the routing table manager.

```
// Macro to allocate an RTM_DEST_INFO on the stack
#define ALLOC_RTM_DEST_INFO(NumViews, NumInfos)
        (PRTM_DEST_INFO) _alloca(RTM_SIZE_OF_DEST_INFO(NumViews) * NumInfos)
// Routing table manager entity event callback
DWORD
EntityEventCallback (
   IN
            RTM_ENTITY_HANDLE
                                             RtmRegHandle,
    IN
            RTM_EVENT_TYPE
                                             EventType,
   IN
           PVOID
                                             Context1.
   IN
            PVOID
                                             Context2
    )RTM_ENTITY_HANDLE EntityHandle;
    PENTITY_CHARS
                      EntityChars;
   PRTM_ENTITY_INFO EntityInfo;
   RTM_NOTIFY_HANDLE NotifyHandle;
   PRTM_DEST_INFO
                      DestInfos:
   ULONG
                      DestInfoSize;
   UINT
                      NumDests:
```

```
IITNT
                  NumViews, i;
UINT
                  MaxHandles:
RTM_ROUTE_HANDLE RouteHandle:
PRTM_ROUTE_INFO
                  RoutePointer;
DWORD
                  ChangeFlags;
DWORD
                  Status;
Print("\nEvent callback called for %p :", RtmRegHandle);
Print("\\h\text{Entity Event = ")};
Status = ERROR_NOT_SUPPORTED;
switch (EventType)
\lceilcase RTM_ENTITY_REGISTERED:
            // Get the handle and information of the
            // entity that registered
    EntityHandle = (RTM_ENTITY_HANDLE) Context1;
    EntityInfo = (PRTM_ENTITY_INFO) Context2;
    Print("Registration\n\tEntity Handle = %p\n\tEntity IdInst = %p\n\n",
          EntityHandle,
          EntityInfo->EntityId);
            // Do something if you are interested in the entity
    Status = NO ERROR:
    break:
case RTM_ENTITY_DEREGISTERED:
            // Get the handle and information of
            // the entity that deregistered
    EntityHandle = (RTM_ENTITY_HANDLE) Context1;
    EntityInfo = (PRTM_ENTITY_INFO) Context2;
    Print("Deregistration\n\tEntity Handle = %p\n\tEntity IdInst = %p\n\n",
           EntityHandle,
          EntityInfo->EntityId);
```

```
(continued)
```

```
// Do something if you are interested in the entity
                ó.
       Status = NO\_ERROR;break:
   case RTM_CHANGE_NOTIFICATION:
       // Get the notification registration on which changes exist and
       // context supplied in RtmRegisterForChangeNotification
       NotifyHandle = (RTM_NOTIFY_HANDLE) Context1;
       NotifyContext = (PVOID) Context2; // Unused
       Print("Changes Available\n\tNotify Handle = %p\n\tNotify Context =
%p\n\n",
              NotifyHandle,
              NotifyContext);
       MaxHandles = RegnProfit1e.MaxHandTestInEnum;NumViews = RegnProfitle.NumberOfViews:DestInfoSize = RTM_SIZE_OF_DEST_INFO(NumViews);
                // Get all changes to destinations
       DestInfos = ALLOC_RTM_DEST_INFO(NumViews, MaxHandles);do
        t
            // Try to get as many as possible in one
            // routing table managercall
            Number = MaxHandles;Status = RtmGetChangedDests(RtmRegHandle,
                                        NotifyHandle,
                                        &NumDests,
                                        DestInfos):
            ASSERT((Status == NO_ERROR) || (Status == ERROR_NO_MORE_ITEMS));
            DestInfo = (PRTM_DEST_INFO) DestInfos;
```

```
for (i = 0; i < NumDests; i++)£
            // Process the current destination information
            // Assuming you asked for unicast view information,
            ASSERT(DestInfo->ViewInfo[0].ViewId == RTM_VIEW_ID_UCAST);
            // Get the best unicast route for the destination.
            NewBest Route = DestInfo.ViewInfoF01.Route:// Do whatever you want with above route
            \dddot{\phantom{0}}// Move to the next changed one
            DestInfo = (PRTM_DEST_INFO) ((PUCHAR)DestInfo + DestInfoSize);
        \mathcal{L}RtmReleaseChangedDests(RtmRegHandle,
                                NotifyHandle,
                                NumDests.
                                DestInfos);
    \mathcal{L}while (NumDests > 0);
    Status = NO\_ERROR;
    break:case RTM_ROUTE_EXPIRED:
            // Get handle and a direct pointer to
            // the route whose timer expired
    RouteHandle = (RTM_ROUTE_MANDLE) Context1;
    RoutePointer = (PRTM_ROUTE_INFO) Context2;
    Print("Route Aged Out\n\tRoute Handle = %p\n\tRoute Pointer = %p\n\n",
           RouteHandle,
          RoutePointer):
    // To just let the routing table manager delete
    // the route, return ERROR_NOT_SUPPORTED
    // If you return any other value, the routing table
    // manager assumes that you have handled the time-out condition
    // in callback for route timer expiration
```

```
(continued)
```

```
// Suppose we just want to update the metric and leave the route
    Status = RtmLockRoute(RtmRegHandle,
                           RouteHandle.
                           TRUE.
                           TRUE.
                           NULL):
   // Check(Status, 46):
    if (Status == NO\_ERROR)J
        // Set the metric to indicate that it is unreachable
        RoutePointer->PrefInfo.Metric = METRIC_UNREACHABLE;
        Status = RtmUpdateAndUnlockRoute(RtmRegHandle,
                                           RouteHandle,
                                           INFINITE.
                                                          // To stay forever
                                          NIII.
                                          \OmegaNULL.
                                          &ChangeFlags);
        ASSERT(Status == NO\_ERROR):X
    // If ERROR NOT SUPPORTED not returned, release the handle
    RtmReleaseRoutes(RtmRegHandle, 1, &RouteHandle);
    Status = NO\_ERROR;break;
\mathbf{1}return Status;
```
## **Routing Table Manager Version 2 Reference**

The following documentation describes the functions, callbacks, structures, and enumeration types to use when interacting with the routing table manager.

## **Routing Table Manager Version 2 Functions**

The following functions are used to interact with the routing table manager.

Registration Functions RtmGetRegisteredEntities RtmReleaseEntities **RtmRegisterEntity** RtmDeregisterEntity

Opaque Pointer Functions **RtmLockDestination** RtmGetOpaquelnformationPointer

Export Method Functions RtmGetEntityMethods RtmlnvokeMethod RtmBlockMethods

Handle to Information Structure Functions

RtmGetEntitylnfo RtmGetDestlnfo RtmGetRoutelnfo RtmGetNextHoplnfo RtmReleaseEntitylnfo RtmReleaseDestlnfo RtmReleaseRoutelnfo RtmReleaseNextHoplnfo

Routing Table Insertion and Deletion Functions

RtmAddRouteToDest RtmDeleteRouteToDest RtmHoldDestination RtmGetRoutePointer **RtmLockRoute** RtmUpdateAndUnlockRoute

Routing Table Query Functions RtmGetExactMatchDestination RtmGetMostSpecificDestination RtmGetLessSpecificDestination RtmGetExactMatchRoute **RtmlsBestRoute** 

## Next-Hop Insertion and Deletion Functions RtmAddNextHop RtmFindNextHop RtmDeleteNextHop RtmGetNextHopPointer RtmLockNextHop

### Routing Table Enumeration Functions

RtmCreateDestEnum RtmGetEnumDests RtmReleaseDests RtmCreateRouteEnum RtmGetEnumRoutes **RtmReleaseRoutes** RtmCreateNextHopEnum RtmGetEnumNextHops RtmReleaseNextHops RtmDeleteEnumHandle

### Change Notification Functions

RtmRegisterForChangeNotification RtmGetChangedDests RtmReleaseChangedDests RtmlgnoreChangedDests RtmGetChangeStatus RtmMarkDestForChangeNotification RtmlsMarkedForChangeNotification RtmDeregisterFromChangeNotification

### Route List Function

RtmCreateRouteList RtmlnsertlnRouteList RtmCreateRouteListEnum RtmGetListEnumRoutes RtmDeleteRouteList

Handle Management Functions RtmReferenceHandles

## **RtmAddNextHop**

The RtmAddNextHop function adds a new next-hap entry or updates an existing nexthop entry to a client's next-hop list. If a next hop already exists, the routing table manager returns a handle to the next hop. This handle can then be used to specify a next hop to a destination when adding or updating a route.

#### DWORD

RtmAddNextHop ( RTM\_ENTITY\_HANDLE RtmRegHandle, PRTM\_NEXTHOP\_INFO NextHopInfo, PRTM\_NEXTHOP\_HANDLE NextHopHandle, PRTM\_NEXTHOP\_CHANGE\_FLAGS ChangeFlags ٠.

#### Parameters

**RtmRegHandle** 

[in] Handle to the client obtained from a previous call to **RtmRegisterEntity**.

#### **NextHopInfo**

[in] Pointer to a structure that contains information identifying the next hop to add or update. The **NextHopOwner** and **State** members are ignored; these members are set by the routing table manager. The Flags member can be one of the following values.

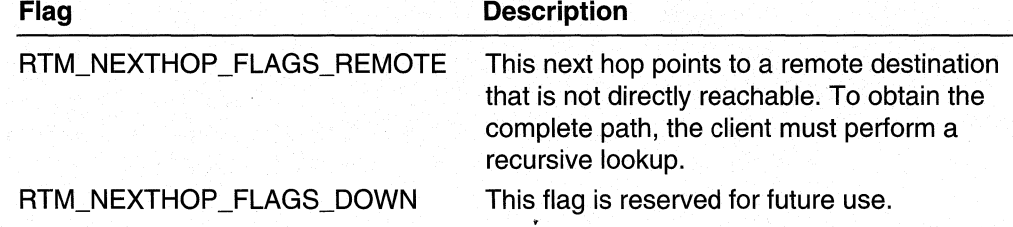

#### NextHopHandle

[in, out] If the client has a handle (client is updating a next hop): On input, NextHopHandle is a pointer to the next-hop handle. On output, NextHopHandle is unchanged.

If the client does not have a handle and a handle must be returned (client is adding or updating a next hop): On input, NextHopHandle is a pointer to NULL. On output, NextHopHandle receives a pointer to the next-hop handle. The values in NextHopInfo are used to identify the next hop to update.

If a handle does not need to be returned (client is adding or updating a next hop): On input, NextHopHandle is NULL. The values in NextHoplnfo are used to identify the next hop to update.

#### **ChangeFlags**

[out] On input, *ChangeFlags* is a pointer to an **RTM\_NEXTHOP\_CHANGE\_FLAGS** structure. On output, ChangeFlags receives a flag indicating whether a next hop was added or updated. If *ChangeFlags* is zero, a next hop was updated; if *ChangeFlags is* RTM\_NEXTHOP\_CHANGE\_NEW, a next hop was added.

### Return Values

If the function succeeds, the return value is NO\_ERROR.

If the function fails, the return value is one of the following error codes.

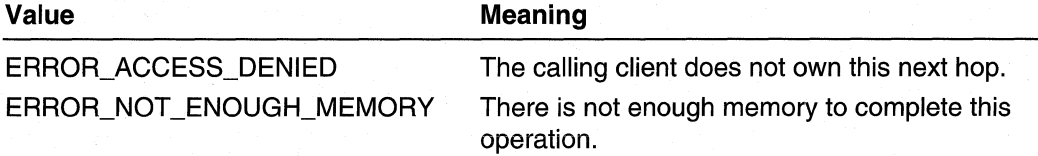

## Remarks

If NextHopHandle points to a non-NULL handle, the next hop specified by the handle is updated. Otherwise, a search is made for the address specified by NextHopInfo. If a next hop is found, it is updated. If no match is found, a new next hop is added.

If a handle was returned, release the handle when it is no longer required by calling RtmReleaseNextHops.

Requirements

Windows NT/2000: Requires Windows 2000. Header: Declared in Rtmv2.h. Library: Use Rtm.lib.

#### **Exit See Also**

Next Hop Flags, RTM\_NEXTHOP\_INFO, RtmDeleteNextHop, RtmFindNextHop, RtmGetNextHopPointer, RtmLockNextHop, RtmReleaseNextHops

## **RtmAddRouteToDest**

The RtmAddRouteToDest function adds a new route to the routing table or updates an existing route in the routing table. If the best route changes, a change notification is generated.

```
DWORD
RtmAddRouteToDest (
  RTM_ENTITY_HANDLE RtmRegHandle,
  PRTM_ROUTE_HANDLE RouteHandle,
  PRTM_NET_ADDRESS DestAddress,
  PRTM_ROUTE_INFO RouteInfo.
  ULONG TimeToLive.
  RTM_ROUTE_LIST_HANDLE_RouteListHandle.
  RTM_NOTIFY_FLAGS NotifyType.
```

```
RTM_NOTIFY_HANDLE NotifyHandle,
  PRTM_ROUTE_CHANGE_FLAGS ChangeFlags
\lambda:
```
### **Parameters**

**RtmRegHandle** 

[in] Handle to the client obtained from a previous call to **RtmRegisterEntity**.

**RouteHandle** 

[in, out] If the client has a handle (updating a route): On input, RouteHandle is a pointer to the route handle. On output, *RouteHandle* is unchanged.

If the client does not have a handle and a handle must be returned (client is adding or updating a route): On input, RouteHandle is a pointer to NULL. On output, RouteHandle receives a pointer to the route handle. The values in RouteInfo are used to identify the route to update.

If a handle does not need to be returned (client is adding or updating a route): On input, RouteHandle is NULL. The values in Routelnfo are used to identify the route to update.

**DestAddress** 

[in] Pointer to the destination network address to which the route is being added or updated.

Routelnfo

[in] Pointer to the route information to add or update.

**Time ToLive** 

[in] Specifies the time (in milliseconds) after which the route is expired. Specify INFINITE to prevent routes from expiring.

RouteListHandle

[in] Handle to a route list to which to move the route. This parameter is optional and can be set to NULL.

**NotifyType** 

[in] Set this parameter to NULL. Notify Type is reserved for future use.

**NotifyHandle** 

[in] Set this parameter to NULL. Notify Handle is reserved for future use.

**ChangeFlags** 

[in, out] On input, ChangeFlags is a pointer to an RTM\_ROUTE\_CHANGE\_FLAGS structure indicating whether the routing table manager should add a new route or update an existing one. On output, *Change Flags* is a pointer to an

RTM\_ROUTE\_CHANGE\_FLAGS structure that receives the flag indicating the type of change that was actually performed, and if the best route was changed. The following flags are used.

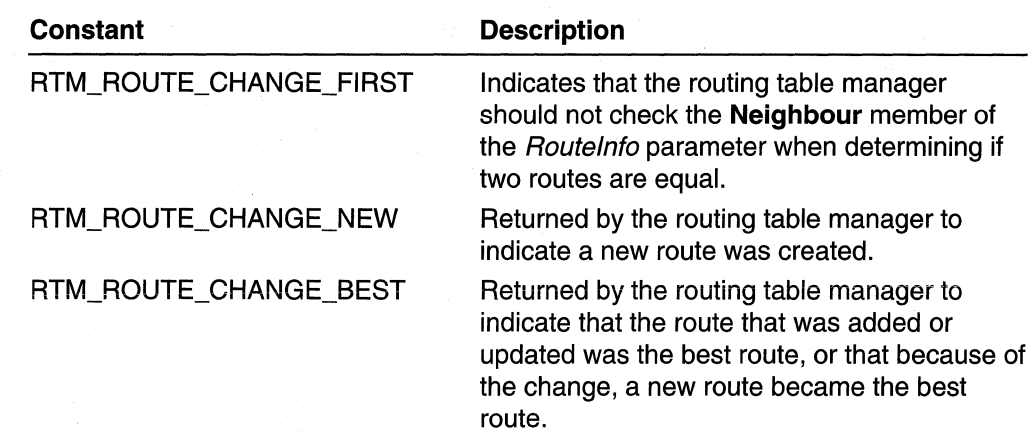

## **Return Values**

If the function succeeds, the return value is NO\_ERROR.

**If** the function fails, the return value is one of the following error codes.

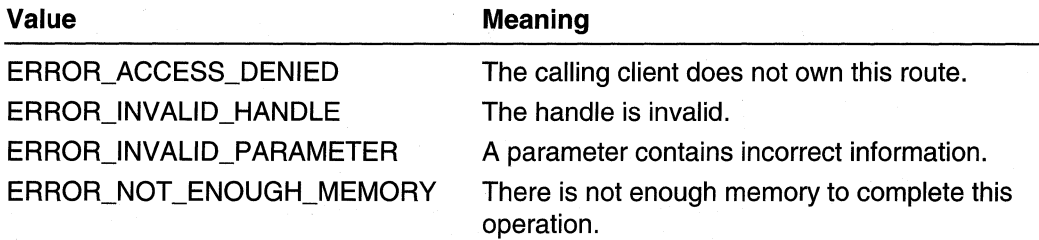

## **Remarks**

Two routes are considered equal if the following values are equal:

- The destination network
- The owner of the route
- The neighbor that supplied the route

When a client is updating a route, it is more efficient to pass a handle to the route to update in the RouteHandle parameter, because the routing table manager does not have to perform a search for the route in the routing table.

**If** a handle was returned, release the handle when it is no longer required by calling **RtmReleaseRoutes.** 

For sample code using this function, see Add and Update Routes Using RtmAddRoute ToOest.

#### Requirements

Windows NT/2000: Requires Windows 2000. Header: Declared in Rtmv2.h. Library: Use Rtm.lib.

#### See Also

RTM\_NET \_ADDRESS, RTM\_ROUTE\_INFO, RtmDeleteRouteToDest, RtmGetRoutePointer, RtmHoldDestination, RtmLockRoute, RtmReleaseRoutes, RtmUpdateAndUnlockRoute

## **RtmBlockMethods**

The RtmBlockMethods function blocks or unblocks the execution of methods for a specified destination, route, or next hop, or for all destinations, routes, and next hops.

```
DWORD
RtmBlockMethods (
  RTM_ENTITY_HANDLE RtmRegHandle,
  HANDLE TargetHandle,
  UCHAR TargetType.
  DWORD BlockingFlag
\lambda:
```
### **Parameters**

RtmRegHandle

[in] Handle to the client obtained from a previous call to **RtmRegisterEntity**.

**TargetHandle** 

[in] Handle to a destination, route, or next hop for which to block methods. This parameter is optional and can be set to NULL to block methods for all targets.

#### TargetType

[in] Specifies the type of the handle in TargetHandle. This parameter is optional and can be set to NULL to block methods for all targets. The following flags are used.

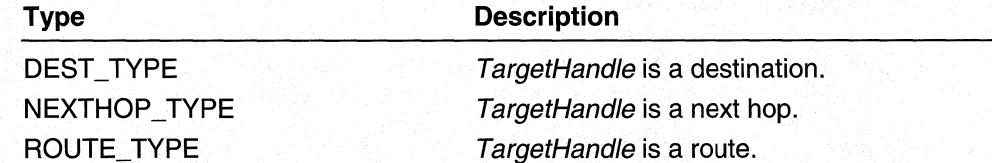

#### **BlockingFlag**

[in] Specifies whether to block or unblock methods. The following flags are used.

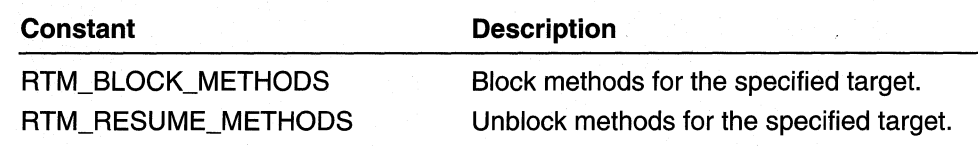

### Return Values

If the function succeeds, the return value is NO\_ERROR.

If the function fails, the return value is one of the following error codes.

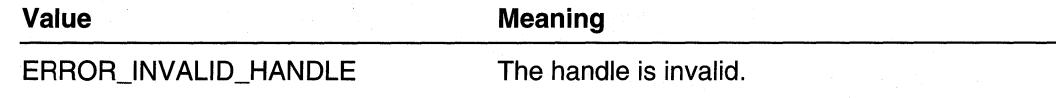

### Remarks

Currently, this function does not support blocking methods for a specific destination, route, or next hop.

Methods are typically blocked when client-specific data in the route is being changed; a client blocks methods, rearranges data, and then unblocks methods.

Clients should only block methods for a short period of time. If a second client calls RtmlnvokeMethod and the first client's methods are blocked, RtmlnvokeMethod will not return until methods are unblocked and the function call is completed.

### **Requirements**

Windows NT/2000: Requires Windows 2000. Header: Declared in Rtmv2.h. Library: Use Rtm.lib.

#### **Ed** See Also

RtmGetEntityMethods, RtmlnvokeMethod

# **RtmCreateDestEnum**

The RtmCreateDestEnum function starts an enumeration of the destinations in the routing table. A client can enumerate destinations for one or more views, or for all views.

**DWORD** RtmCreateDestEnum ( RTM\_ENTITY\_HANDLE RtmRegHandle, RTM\_VIEW\_SET TargetViews, RTM\_ENUM\_FLAGS EnumFlags.

```
PRTM_NET_ADDRESS NetAddress.
  ULONG ProtocolId,
  PRTM_ENUM_HANDLE RtmEnumHandle
\lambda
```
## **Parameters**

#### **RtmRegHandle**

[in] Handle to the client obtained from a previous call to RtmRegisterEntity.

#### **TargetViews**

[in] Specifies the set of views to use when creating the enumeration. The following flags are used.

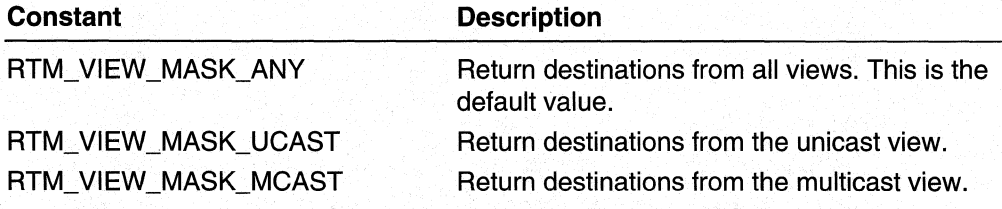

#### **EnumFlags**

[in] Specifies which destinations to include in the enumeration. Two sets of flags are used; use one flag from each set (for example, use RTM\_ENUM\_ALL\_DESTS and RTM\_ENUM\_START).

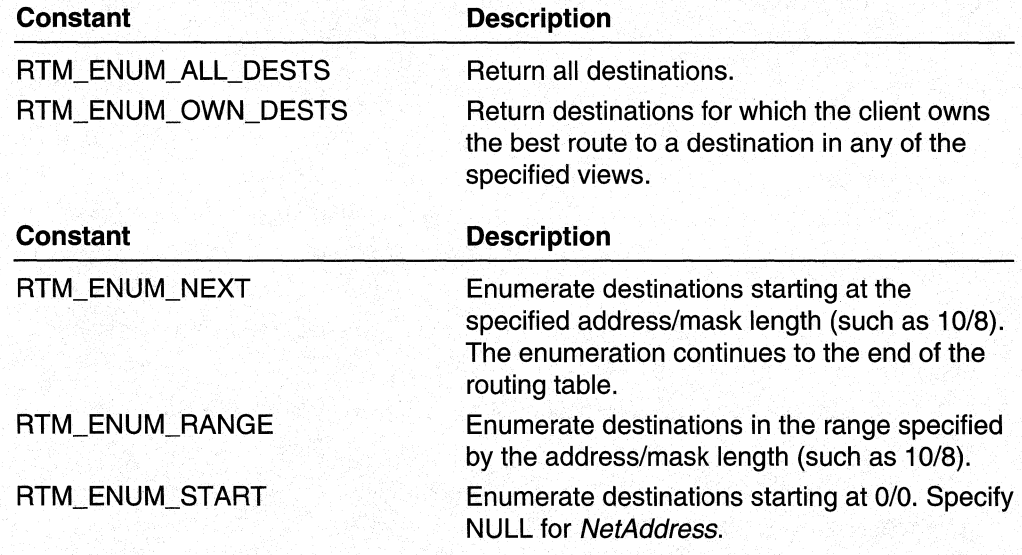

#### **NetAddress**

[in] Pointer to an RTM\_NET\_ADDRESS structure that contains the starting address of the enumeration. Specify NULL if EnumFlags contains RTM\_ENUM\_START.

#### Protocolld

[in] Specifies the protocol identifier used to determine the best route information returned by the RtmGetEnumDests function. The *ProtocolID* is not part of the search criteria. The routing table manager uses this identifier to determine which route information to return (for example, if a client specifies the RIP protocol identifier, the best RIP route is returned, even if a non-RIP route is the best route to the destination).

Specify RTM\_BEST \_PROTOCOL to return a route regardless of which protocol owns it. Specify RTM\_ THIS\_PROTOCOL to return the best route for the calling protocol.

#### **RtmEnumHandle**

[out] On input, RtmEnumHandle is a pointer to NULL. On output, RtmEnumHandle receives a painter to a handle to the enumeration. Use this handle in all subsequent calls to RtmGetEnumDests, RtmReleaseDests, and RtmDeleteEnumHandle.

### Return Values

If the function succeeds, the return value is NO\_ERROR.

If the function fails, the return value is one of the following error codes.

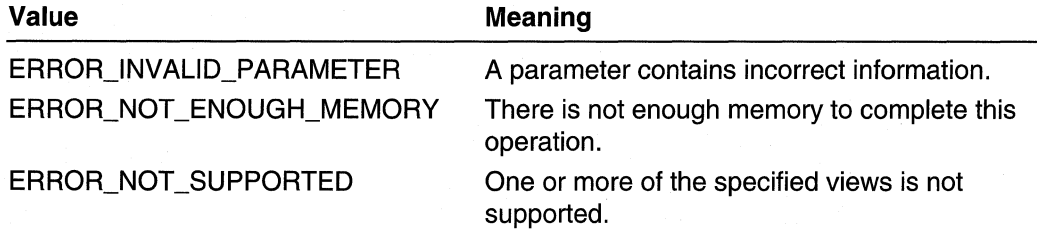

### Remarks

If EnumFlags contains RTM\_ENUM\_RANGE, use NetAddress to specify the range of the routing table to enumerate. For example, if a client sets NetAddress to 10/8, destinations in the range 10.0.0.0/8 to 10.255.255.255/32 are returned.

When the enumeration handle is no longer required, release it by calling RtmDeleteEnumHandle.

For sample code using this function, see Enumerate All Destinations.

Requirements

Windows NT/2000: Requires Windows 2000. Header: Declared in Rtmv2.h. Library: Use Rtm.lib.

#### **E.** See Also

RTM\_NET \_ADDRESS, RtmDeleteEnumHandle, RtmGetEnumDests, RtmReleaseDests

## **RtmCreateNextHopEnum**

The RtmCreateNextHopEnum enumerates the next hops in the next-hop list.

**DWORD** 

```
RtmCreateNextHopEnum (
  RTM_ENTITY_HANDLE RtmRegHandle,
 RTM_ENUM_FLAGS EnumFlags,
  PRTM_NET_ADDRESS NetAddress.
 PRTM_ENUM_HANDLE RtmEnumHandle
١.
```
#### **Parameters**

**RtmRegHandle** 

[in] Handle to the client obtained from a previous call to **RtmRegisterEntity**.

**EnumFlags** 

[in] Specifies which next hops to include in the enumeration. The following flags are used.

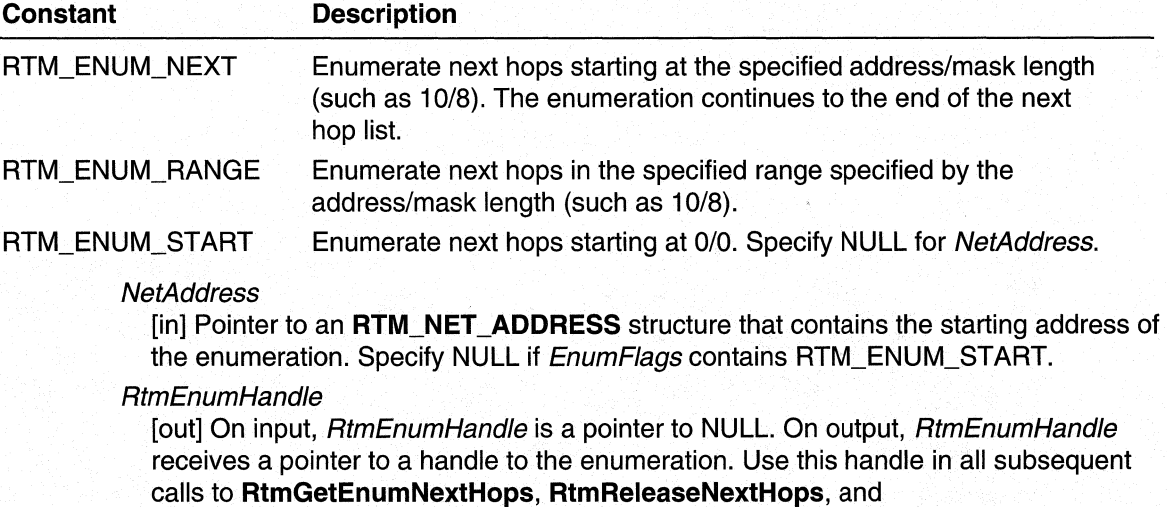

RtmDeleteEnumHandle.

## Return Values

If the function succeeds, the return value is NO\_ERROR.

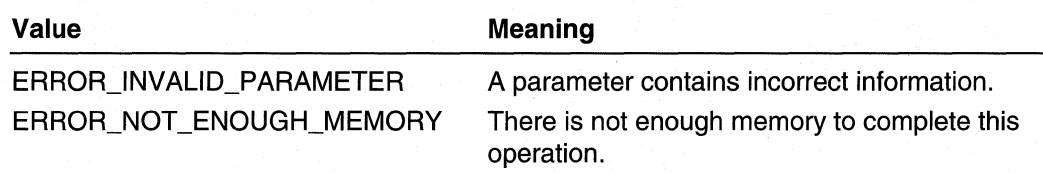

**If** EnumFlags contains RTM\_ENUM\_RANGE, use NetAddress to specify the range of the routing table to enumerate, For example, if a client sets NetAddress to 10/8, next hops in the range 10,0,0,0/8 to 10,255,255,255/32 are returned.

When the enumeration handle is no longer required, release it by calling **RtmDeleteEnumHandle,** 

**Requirements** 

**Windows NT/2000:** Requires Windows 2000, **Header:** Declared in Rtmv2,h, **Library:** Use Rtm,lib,

#### **Ext** See Also

**RTM\_NET \_ADDRESS, RtmDeleteEnumHandle, RtmGetEnumNextHops, RtmReleaseNextHops** 

## **RtmCreateRouteEnum**

The **RtmCreateRouteEnum** function creates an enumeration of the routes for a particular destination or range of destinations in the routing table, A client can enumerate routes for one or more views, or for all views,

#### **DWORD**

 $\mathcal{E}$ 

RtmCreateRouteEnum ( RTM\_ENTITY\_HANDLE RtmRegHandle, RTM\_DEST\_HANDLE DestHandle, RTM\_VIEW\_SET TargetViews, RTM\_ENUM\_FLAGS EnumFlags. PRTM\_NET\_ADDRESS StartDest, RTM\_MATCH\_FLAGS MatchingFlags, PRTM\_ROUTE\_INFO CriteriaRoute, ULONG CriteriaInterface, PRTM\_ENUM\_HANDLE RtmEnumHand1e

## **Parameters**

#### **RtmRegHandle**

[in] Handle to the client obtained from a previous call to **RtmRegisterEntity**.

#### **DestHandle**

[in] Handle to the destination for which to enumerate routes. This parameter is optional, and can be set to NULL; specifying NULL enumerates all routes for all destinations. Specify NULL if EnumFlags contains RTM\_ENUM\_START.

### **TargetViews**

[in] Specifies the set of views to use when creating the enumeration. The following flags are used.

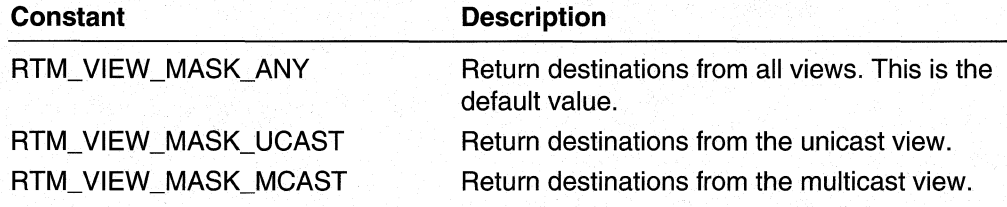

#### **EnumFlags**

[in] Specifies which routes to include in the enumeration. Two sets of flags are used; use one flag from each set (such as RTM\_ENUM\_ALL\_ROUTES and RTM\_ENUM\_START).

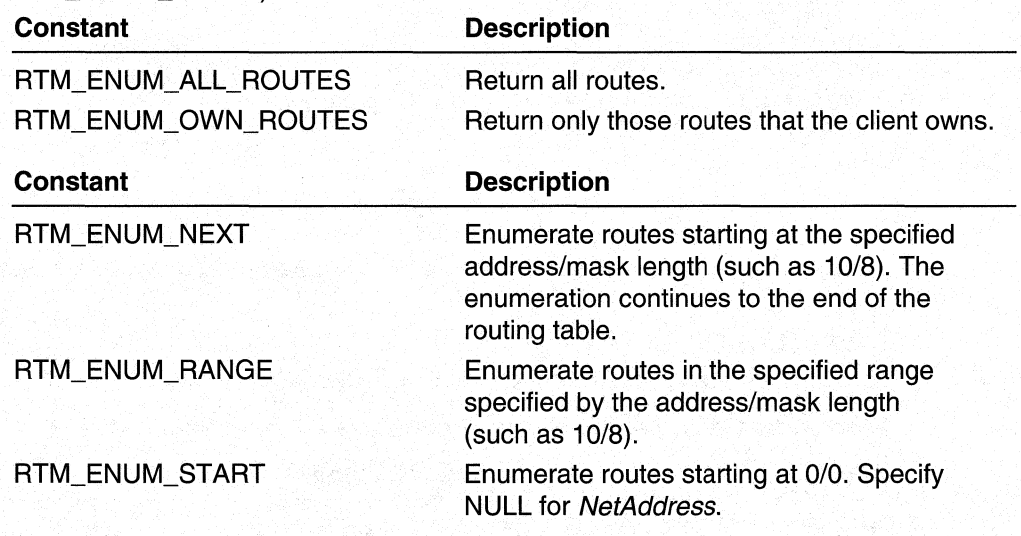

#### **StartDest**

[in] Pointer to an **RTM\_NET\_ADDRESS** structure that contains the starting address of the enumeration. This parameter is ignored if *EnumFlags* contains RTM\_ENUM\_START.

#### **MatchingFlags**

[in] Specifies the elements of the route to match. Only routes that match the criteria specified in *Criteria Route* and *Criteria Interface* are returned, unless otherwise noted. The following flags are used.

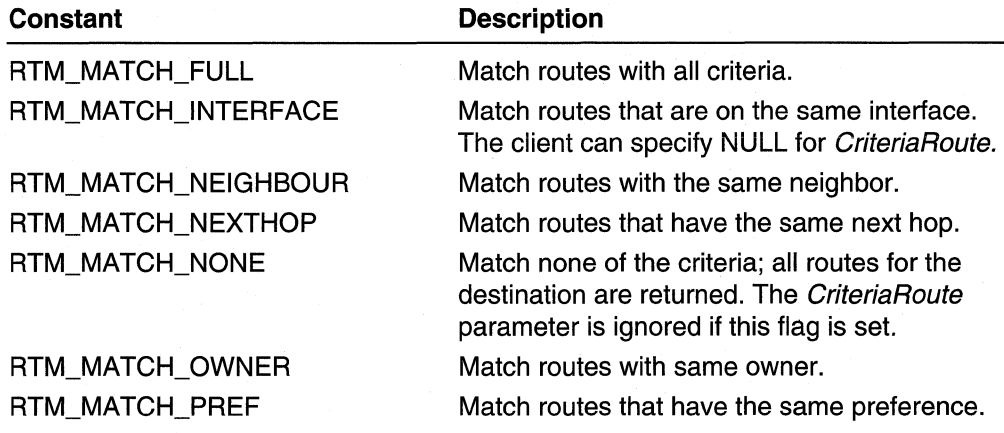

**Criteria Route** 

[in] Specifies which routes to enumerate. This parameter is optional and can be set to NULL if MatchingFlags contains RTM\_MATCH\_INTERFACE or RTM\_MATCH\_NONE.

**Criteria Interface** 

[in] Pointer to a ULONG that specifies on which interfaces routes should be located. This parameter is ignored unless Matching Flags contains RTM\_MATCH\_INTERFACE.

**RtmEnumHandle** 

[out] On input, RtmEnumHandle is a pointer to NULL. On output, RtmEnumHandle receives a pointer to a handle to the enumeration. Use this handle in all subsequent calls to **RtmGetEnumRoutes, RtmReleaseRoutes,** and **RtmDeleteEnumHandle.** 

### **Return Values**

**If** the function succeeds, the return value is NO\_ERROR.

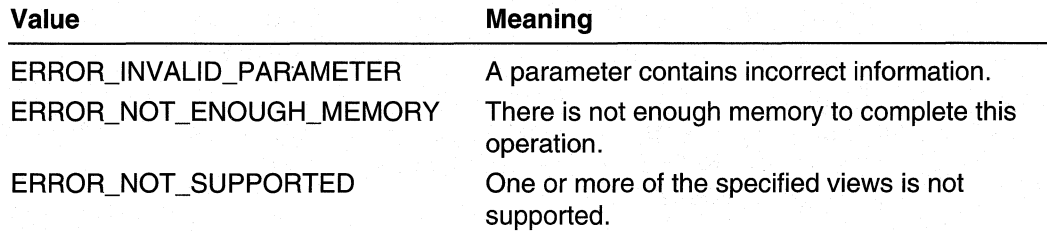

If *EnumFlags* contains RTM\_ENUM\_RANGE, use *NetAddress* to specify the range of the routing table to enumerate. For example, if a client sets NetAddress to 10/8, destinations in the range 10.0.0.0/8 to 10.255.255.255/32 are returned.

When the enumeration handle is no longer required, release it by calling RtmDeleteEnumHandle.

For sample code using this function, see *Enumerate All Routes*.

#### Requirements

Windows NT/2000: Requires Windows 2000. Header: Declared in Rtmv2.h. Library: Use Rtm.lib.

**E. See Also** 

RTM\_NET\_ADDRESS, RTM\_ROUTE\_INFO, RtmDeleteEnumHandle, RtmGetEnumRoutes, RtmReleaseRoutes

## **RtmCreateRouteList**

The RtmCreateRouteList function creates a list in which the caller can keep a copy of the routes it owns.

```
DWORD
RtmCreateRouteList (
  RTM_ENTITY_HANDLE RtmRegHandle.
  PRTM_ROUTE_LIST_HANDLE RouteListHandle
\cdot.
```
## **Parameters**

**RtmRegHandle** 

[in] Handle to the client obtained from a previous call to **RtmRegisterEntity**.

**RouteListHandle** 

[out] On input, *RouteListHandle* is a pointer to NULL. On output, *RouteListHandle* receives a pointer to a handle to the new route list.

### Return Values

If the function succeeds, the return value is NO\_ERROR.

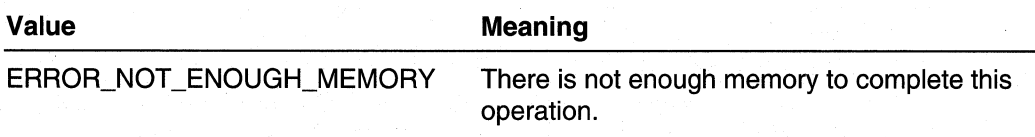

For sample code using this function, see Use a Client-Specific Route List.

**Requirements** 

Windows NT/2000: Requires Windows 2000. Header: Declared in Rtmv2.h. Library: Use Rtm.lib.

### **E.** See Also

RtmDeleteRouteList, RtmlnsertlnRouteList

## **RtmCreateRouteListEnum**

The RtmCreateRouteListEnum function creates an enumeration of routes on the specified route list.

#### **DWORD**

 $\mathbf{h}$ 

RtmCreateRouteListEnum ( RTM\_ENTITY\_HANDLE RtmReaHandle. RTM\_ROUTE\_LIST\_HANDLE RouteListHandle, PRTM\_ENUM\_HANDLE RtmEnumHandle

### **Parameters**

**RtmRegHandle** 

[in] Handle to the client obtained from a previous call to **RtmRegisterEntity**.

RouteListHandle

[in] Handle to the route list to enumerate obtained from a previous call to RtmCreateRouteList.

#### **RtmEnumHandle**

[out] On input, RtmEnumHandle is a pointer to NULL. On output, RtmEnumHandle receives a pointer to a handle to the enumeration. Use this handle in all subsequent calls to functions that enumerate the list of routes.

### Return Values

If the function succeeds, the return value is NO\_ERROR.

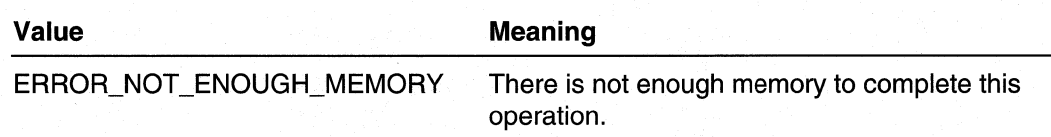

When the enumeration handle is no longer required, release it by calling RtmDeleteEnumHandle.

For sample code using this function, see Use a Client-Specific Route List.

**Requirements** 

Windows NT/2000: Requires Windows 2000. Header: Declared in Rtmv2.h. Library: Use Rtm.lib.

**Exc** See Also

RtmDeleteEnumHandle, RtmGetListEnumRoutes

## **RtmDeleteEnumHandle**

The RtmDeleteEnumHandle function deletes the specified enumeration handle and frees all resources allocated for the enumeration.

```
DWORD
RtmDeleteEnumHandle (
  RTM_ENTITY_HANDLE RtmRegHandle,
  RTM_ENUM_HANDLE EnumHandle
\mathcal{E}
```
## **Parameters**

**RtmRegHandle** 

[in] Handle to the client obtained from a previous call to **RtmRegisterEntity**.

**EnumHandle** 

[in] Handle to be released. Any resources associated with the handle are also freed.

## Return Values

If the function succeeds, the return value is NO. ERROR.

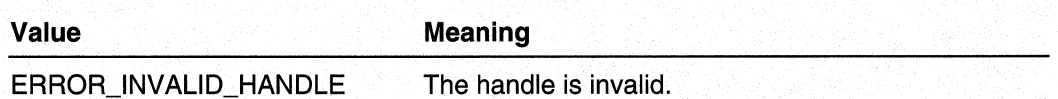

#### Requirements

Windows NT/2000: Requires Windows 2000. Header: Declared in Rtmv2.h. Library: Use Rtm.lib.

See Also

RtmCreateDestEnum, RtmCreateNextHopEnum, RtmCreateRouteEnum, RtmCreateRouteListEnum, RtmGetEnumDests, RtmGetEnumNextHops, RtmGetEnumRoutes, RtmReleaseDests, RtmReleaseNextHops, **RtmReleaseRoutes** 

## **Rtm DeleteNextHop**

The RtmDeleteNextHop function deletes a next hop from the next-hop list.

**DWORD** 

 $\lambda$ 

RtmDeleteNextHop (

RTM\_ENTITY\_HANDLE RtmRegHandle, RTM\_NEXTHOP\_HANDLE NextHopHandle.

PRTM\_NEXTHOP\_INFO NextHopInfo

### Parameters

#### **RtmRegHandle**

[in] Handle to the client obtained from a previous call to RtmRegisterEntity.

**NextHopHandle** 

[in] Handle to the next hop to delete. This parameter is optional and can be set to NULL; if it is NULL, the values in *NextHoplnfo* are used to identify the next hop to delete.

**NextHopInfo** 

[in] Pointer to a structure that contains information identifying the next hop to delete. This parameter is optional and can be set to NULL; if it is NULL, the handle in NextHopHandle is used to identify the next hop to delete.

### Return Values

If the function succeeds, the return value is NO\_ERROR.

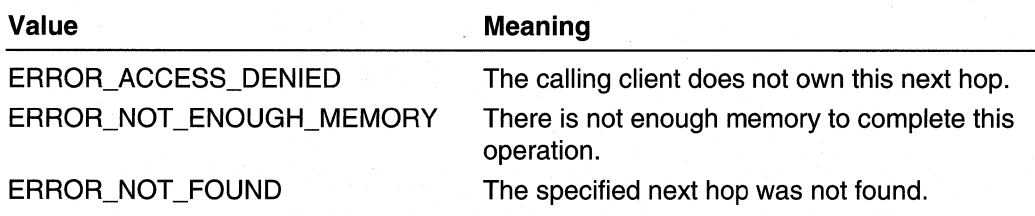

If a client specifies a NextHopHandle, the client should not subsequently release the handle using RtmReleaseNextHops.

## **3** Requirements

Windows NT/2000: Requires Windows 2000. Header: Declared in Rtmv2.h. Library: Use Rtm.lib.

#### See Also

RTM\_NEXTHOP \_INFO, RtmAddNextHop, RtmFindNextHop, RtmGetNextHopPointer

## **Rtm DeleteRouteList**

The RtmDeleteRouteList function removes all routes from a client-specific route list, then frees any resources allocated to the list.

```
DWORD
RtmDeleteRouteList (
  RTM_ENTITY_HANDLE RtmRegHandle,
  RTM_ROUTE_LIST_HANDLE RouteListHandle
\mathcal{E}
```
## **Parameters**

**RtmRegHandle** 

[in] Handle to the client obtained from a previous call to **RtmRegisterEntity**.

#### RouteListHandle

[in] Handle to the route list to delete.

### Return Values

If the function succeeds, the return value is NO\_ERROR.
**Value Meaning** 

ERROR\_INVALlD\_HANDLE The handle is invalid.

#### **Remarks**

This function also releases the handle to the route list.

Requirements

**Windows NT/2000:** Requires Windows 2000. **Header:** Declared in Rtmv2.h. **Library:** Use Rtm.lib.

**Bullet See Also** 

**RtmCreateRouteList, RtmlnsertlnRouteList** 

# **RtmDeleteRouteToDest**

The **RtmDeleteRouteToDest** function deletes a route from the routing table and updates the best-route information for the corresponding destination, if the best route changed. If the best route changes, a change notification is generated.

**DWORD** 

 $\mathcal{E}$ 

RtmDeleteRouteToDest ( RTM\_ENTITY\_HANDLE RtmRegHandle. RTM\_ROUTE\_HANDLE RouteHandle. PRTM\_ROUTE\_CHANGE\_FLAGS ChangeFlags

#### **Parameters**

**RtmRegHandle** 

[in] Handle to the client obtained from a previous call to **RtmRegisterEntity.** 

**RouteHandle** 

[in] Handle to the route to delete.

**ChangeFlags** 

[out] On input, *ChangeFlags* is a pointer to RTM\_ROUTE\_CHANGE\_FLAGS. On output, ChangeFlags receives RTM\_ROUTE\_CHANGE\_BEST if the best route was changed.

#### **Return Values**

If the function succeeds, the return value is NO\_ERROR.

Chapter 11 Routing Table Manager Version 2 423

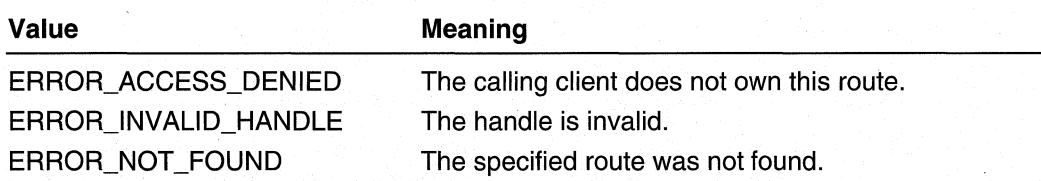

#### **Remarks**

The *RouteHandle* should not subsequently be released by a client if the client has already called RtmDeleteRouteToDest using that handle. The RtmDeleteRouteToDest function deletes the route and releases the handle.

#### **Requirements**

Windows NT/2000: Requires Windows 2000. Header: Declared in Rtmv2.h. Library: Use Rtm.lib.

#### **E. See Also**

RtmAddRouteToDest, RtmGetRoutePointer, RtmHoldDestination, RtmLockRoute, RtmUpdateAndUnlockRoute

# **Rtm Dereg isterEntity**

The RtmDeregisterEntity function unregisters a client from a routing table manager instance and address family.

```
DWORD
RtmDeregisterEntity (
  RTM_ENTITY_HANDLE RtmRegHandle
\mathcal{L}
```
### **Parameters**

**RtmRegHandle** 

[in] Handle to the client obtained from a previous call to RtmRegisterEntity.

#### Return Values

If the function succeeds, the return value is NO\_ERROR.

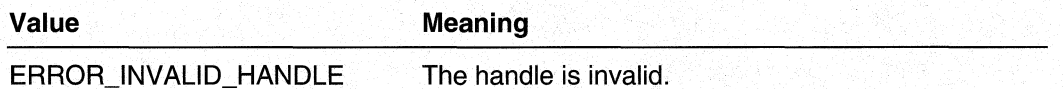

#### **Remarks**

Before calling this function, the client must ensure that all locks, handles, and information structures are released with the appropriate functions.

When the client calls **RtmDeregisterEntity,** the handle that was returned by a previous call to **RtmRegisterEntity** is released. The client must not call any RTMv2 functions after releasing this handle.

**If** the client does call any functions that access the routing table manager after the client has unregistered, the client's process may be terminated.

#### Requirements B.C

**Windows NT/2000:** Requires Windows 2000. **Header:** Declared in Rtmv2.h. **Library:** Use Rtm.lib.

**B** See Also

**RtmRegisterEntity** 

# **Rtm DeregisterFromChangeNotification**

The **RtmDeregisterFromChangeNotification** function unregisters a client from change notification and frees all resources allocated to the notification.

```
DWORD
RtmDeregisterFromChangeNotification (
  RTM_ENTITY_HANDLE RtmRegHandle,
  RTM_NOTIFY_HANDLE NotifyHandle
\mathbf{y}
```
#### **Parameters**

**RtmRegHandle** 

[in] Handle to the client obtained from a previous call to **RtmRegisterForChangeNotification.** 

**NotifyHandle** 

[in] Handle to the change notification to unregister, obtained from a previous call to **RtmRegisterForChangeNotification.** 

#### **Return Values**

If the function succeeds, the return value is NO\_ERROR.

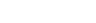

Value Meaning

ERROR\_INVALID\_HANDLE The handle is invalid.

Requirements

Windows NT/2000: Requires Windows 2000. Header: Declared in Rtmv2.h. Library: Use Rtm.lib.

#### **Excess See Also**

RtmMarkDestForChangeNotification, RtmRegisterForChangeNotification, RtmReleaseChangedDests

# **RtmFindNextHop**

The RtmFindNextHop function finds a specific next hop in a client's next-hop list.

**DWORD** 

```
RtmFindNextHop (
  RTM_ENTITY_HANDLE RtmRegHandle,
  PRTM_NEXTHOP_INFO NextHopInfo,
  PRTM_NEXTHOP_HANDLE NextHopHandle,
  PRTM_NEXTHOP_INFO *NextHopPointer
\lambda:
```
#### **Parameters**

#### **RtmRegHandle**

[in] Handle to the client obtained from a previous call to RtmRegisterEntity.

**NextHopInfo** 

[in] Pointer to an RTM\_NEXTHOP INFO structure that contains information identifying the next hop to find. Use the **NextHopAddress** and **InterfaceIndex** members to identify the next hop to find.

#### NextHopHandle

[out] If a handle must be returned: On input, NextHopPointer is a pointer to NULL. On output, if the client owns the next hop, NextHopPointer receives a pointer to the nexthop handle; otherwise, NextHopPointer remains unchanged.

If a handle does not need to be returned: On input, NextHopPointer is NULL.

**NextHopPointer** 

[out] If a pointer must be returned: On input, NextHopPointer is a pointer to NULL. On output, if the client owns the next hop, *NextHopPointer* receives a pointer to the nexthop; otherwise, NextHopPointer remains unchanged.

If a pointer does not need to be returned: On input, NextHopPointer is NULL.

#### Return Values

If the function succeeds, the return value is NO\_ERROR.

If the function fails, the return value is one of the following error codes.

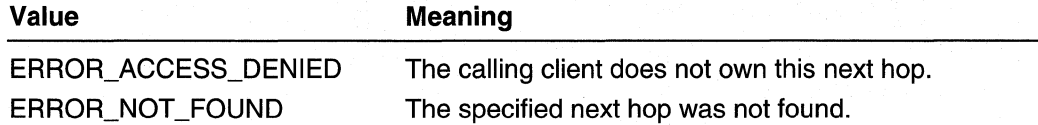

#### Remarks

The NextHopPointer is valid as long as the client has not released NextHopHandle.

#### Requirements

Windows NT/2000: Requires Windows 2000. Header: Declared in Rtmv2.h. Library: Use Rtm.lib.

#### **See Also**

RTM\_NEXTHOP\_INFO, RtmAddNextHop, RtmDeleteNextHop, RtmGetNextHopPointer, RtmLockNextHop

## **RtmGetChangedDests**

The RtmGetChangedDests function returns a set of destinations with changed information.

```
DWORD
RtmGetChangedDests (
  RTM_ENTITY_HANDLE RtmRegHandle,
  RTM_NOTIFY_HANDLE NotifyHandle,
  PUINT NumDests,
  PRTM_DEST_INFO ChangedDests
\mathcal{E}
```
#### **Parameters**

**RtmRegHandle** 

[in] Handle to the client obtained from a previous call to RtmRegisterEntity.

**NotifyHandle** 

[in] Handle to a change notification obtained from a previous call to RtmRegisterForChangeNotification.

#### **NumDests**

[in, out] On input, NumDests is a pointer to a **UINT** value specifying the maximum number of destinations that can be received by *ChangedDests*. On output, *NumDests* receives the actual number of destinations received by ChangedDests.

#### **ChangedDests**

[out] On input, *ChangedDests* is a pointer to an array of **RTM\_DEST\_INFO** structures. On output, ChangedDests is filled with the changed destination information.

#### Return Values

If the function succeeds, the return value is NO\_ERROR.

If the function fails, the return value is one of the following error codes.

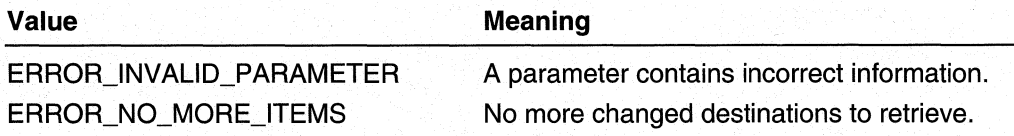

#### Remarks

A client is notified of changes by an RTM\_EVENT\_CALLBACK. The **RTM\_EVENT\_CALLBACK** is only used to notify the client, not deliver the changes. After a change notification is received, the client must call RtmGetChangedDests repeatedly to retrieve all the changes.

If two or more changes to the same destination have occurred since the notification, only the latest change is returned.

When a client no longer needs the handles in *ChangedDests*, the client must use RtmReleaseChangedDests to release the handles.

For sample code using this function, see Use the Event Notification Callback.

#### Requirements

Windows NT/2000: Requires Windows 2000. Header: Declared in Rtmv2.h. Library: Use Rtm.lib.

#### **E.** See Also

RTM\_EVENT \_CALLBACK, RTM\_DEST \_INFO, RtmGetChangeStatus, RtmlgnoreChangedDests, RtmlsMarkedForChangeNotification, RtmMarkDestForChangeNotification, RtmReleaseChangedDests

# **RtmGetChangeStatus**

The RtmGetChangeStatus function checks whether there are pending changes that have not been retrieved with RtmGetChangedDests.

**DWORD** RtmGetChangeStatus ( RTM\_ENTITY\_HANDLE RtmReqHandle. RTM\_NOTIFY\_HANDLE NotifyHandle. RTM\_DEST\_HANDLE DestHandle. **PBOOL** ChangeStatus  $\mathbf{y}$ 

#### Parameters

**RtmRegHandle** 

[in] Handle to the client obtained from a previous call to **RtmRegisterEntity**.

#### **NotifyHandle**

[in] Handle to a change notification.

**DestHandle** 

[in] Handle to the destination for which to return change status.

**ChangeStatus** 

[out] On input, *ChangeStatus* is a pointer to a **BOOL** value. On output, *ChangeStatus* receives either TRUE or FALSE to indicate if the destination specified by DestHandle has a change notification pending.

#### Return Values

If the function succeeds, the return value is NO\_ERROR.

If the function fails, the return value is one of the following error codes.

#### Value Meaning

ERROR INVALID HANDLE

The handle is invalid.

#### Remarks

This function can be used to make portions of the client code more efficient. For example, a client may postpone some operation if there are changes that the client has not yet processed.

This function can also be used to monitor change notification in another thread.

Requirements

Windows NT/2000: Requires Windows 2000. Header: Declared in Rtmv2.h. Library: Use Rtm.lib.

#### **FE** See Also

RTM\_EVENT \_CALLBACK, RtmGetChangedDests, RtmlgnoreChangedDests, RtmlsMarkedForChangeNotification, RtmMarkDestForChangeNotification, RtmReleaseChangedDests

### **RtmGetDestlnfo**

The RtmGetDestlnfo function returns information about a destination.

```
DWORD
RtmGetDestInfo (
  RTM_ENTITY_HANDLE RtmRegHandle,
  RTM DEST HANDLE DestHandle.
  ULONG ProtocolId.
  RTM_VIEW_SET TargetViews,
  PRTM_DEST_INFO DestInfo
\lambda:
```
#### **Parameters**

**RtmRegHandle** 

[in] Handle to the client obtained from a previous call to **RtmRegisterEntity**.

**DestHandle** 

[in) Handle to the destination for which to return information.

Protocolld

[in] Specifies the protocol identifier. The *ProtocollD* is not part of the search criteria. The routing table manager uses this identifier to determine which route information to return (for example, if a client specifies the RIP protocol identifier, the best RIP route is returned, even if a non-RIP route is the best route to the destination).

Specify RTM\_BEST\_PROTOCOL to return a route regardless of which protocol owns it. Specify RTM\_THIS\_PROTOCOL to return the best route for the calling protocol.

**TargetViews** 

[in) Specifies the views from which to return information. If the client specifies RTM\_VIEW\_MASK\_ANY, destination information is returned from all views; however, no view-specific information is returned.

#### Destlnfo

[out] On input, *Destinfo* is a pointer to an **RTM\_DEST\_INFO** structure. On output, Destlnfo is filled with the requested destination information.

#### Return Values

If the function succeeds, the return value is NO\_ERROR.

#### Value Meaning

ERROR\_INVALID\_HANDLE

The handle is invalid.

#### Remarks

The *Destinfo* structure is a variable-sized structure. If the client specifies more than one view with TargetViews, the size of Destlnfo increases for each view. Use the RTM\_SIZE\_OF\_DEST\_INFO macro to determine how large a DestInfo structure to allocate before calling this function. Use the value specified for TargetViews as a parameter to RTM\_SIZE\_OF\_DEST\_INFO.

Use **RtmReleaseDestInfo** to release the *DestInfo* buffer.

Requirements

Windows NT/2000: Requires Windows 2000. Header: Declared in Rtmv2.h. Library: Use Rtm.lib.

#### **EX** See Also

RTM\_DEST\_INFO, RtmReleaseDestlnfo

# **RtmGetEntitylnfo**

The **RtmGetEntitylnfo** function returns information about a previously registered client.

```
DWORD
RtmGetEntityInfo (
  RTM_ENTITY_HANDLE RtmRegHandle,
  RTM_ENTITY_HANDLE EntityHandle.
  PRTM_ENTITY_INFO EntityInfo
\cdot
```
#### Parameters

**RtmRegHandle** 

[in] Handle to the client obtained from a previous call to **RtmRegisterEntity**.

**EntityHandle** 

[in] Handle to the client for which to return information.

Entity/nfo

[out] On input, *EntityInfo* is a pointer to an **RTM\_ENTITY INFO** structure. On output, Entity/nfo is filled with the requested information.

#### Return Values

If the function succeeds, the return value is NO\_ERROR.

If the function fails, the return value is one of the following error codes.

Value Meaning

ERROR\_INVALID\_HANDLE The handle is invalid.

Requirements

Windows NT/2000: Requires Windows 2000. Header: Declared in Rtmv2.h. Library: Use Rtm.lib.

**Ed** See Also

RTM\_ENTITY \_INFO, RtmReleaseEntitylnfo

# **RtmGetEntityMethods**

The **RtmGetEntityMethods** function queries the specified client to determine which methods are available for another client to invoke.

**DWORD** 

```
RtmGetEntityMethods (
  RTM_ENTITY_HANDLE RtmReqHandle.
  RTM_ENTITY_HANDLE EntityHandle.
  PUINT NumMethods.
  PRTM_ENTITY_EXPORT_METHOD ExptMethods
\mathcal{E}
```
#### **Parameters**

**RtmRegHandle** 

[in] Handle to the client obtained from a previous call to RtmRegisterEntity.

**EntityHandle** 

[in] Handle to the client for which to obtain methods.

**NumMethods** 

[in, out] On input, NumMethods specifies a valid pointer to a UINT value. Specify zero to return the number of methods available to be exported. On output, NumMethods receives the number of methods exported by the client.

**ExptMethods** 

[out] Receives a pointer to an RTM\_ENTITY EXPORT\_METHOD structure containing the set of method identifiers requested by the calling client

### Return Values

If the function succeeds, the return value is NO\_ERROR.

**If** the function fails, the return value is one of the following error codes.

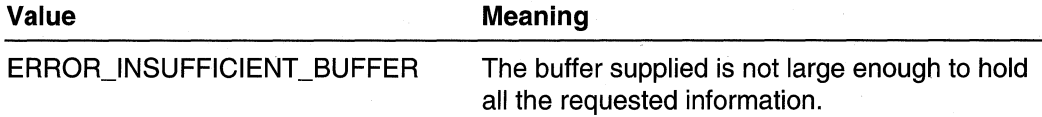

#### **Remarks**

Do not call the another client's method directly, always use **RtmlnvokeMethod.** The routing table manager performs error checking when using **RtmlnvokeMethod** to ensure that the client is not unregistering or already unregistered.

If ERROR\_INSUFFICIENT\_BUFFER is returned, there may be some data in ExptMethods; NumMethods specifies how many methods actually fit in the buffer.

When the entity handle is no longer required, release it by calling **RtmReleaseEntities.** 

For sample code using this function, see Obtain and Call the Exported Methods for a Client.

**KJ** Requirements

**Windows NT/2000:** Requires Windows 2000. **Header:** Declared in Rtmv2.h. **Library:** Use Rtm.lib.

**E.** See Also

**RtmBlockMethods, RtmlnvokeMethod** 

# **RtmGetEnumDests**

The **RtmGetEnumDests** function retrieves the next set of destinations in the specified enumeration.

```
DWORD
RtmGetEnumDests (
  RTM_ENTITY_HANDLE RtmRegHandle.
  RTM_ENUM_HANDLE EnumHandle,
  PUINT NumDests.
  PRTM_DEST_INFO DestInfos
```
#### **Parameters**

**RtmReaHandle** 

[in] Handle to the client obtained from a previous call to **RtmRegisterEntity.** 

#### EnumHandle

[in] Handle to the destination enumeration.

#### **NumDests**

[in, out] On input, NumDests is a pointer to a **UINT** value specifying the maximum number of destinations that can be received by *Destinfos*. On output, NumDests receives the actual number of destinations received by Destlnfos.

#### Destlnfos

[out] On input, *Destinfo* is a pointer to an **RTM\_DEST\_INFO** structure. On output, Destlnfo receives an array of handles to destinations.

### Return Values

If the function succeeds, the return value is NO\_ERROR.

If the function fails, the return value is one of the following error codes.

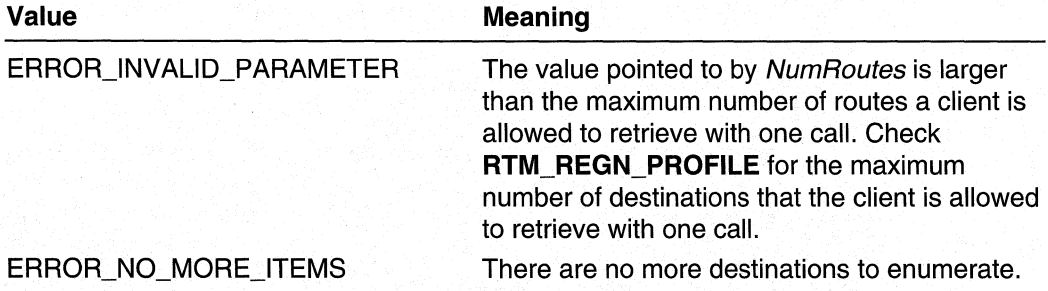

#### Remarks

The *Destinfo* structure is a variable-sized structure. If the client specifies more than one view with TargetViews, the size of Dest/nfo increases for each view. Use the **RTM\_SIZE\_OF\_DEST\_INFO** macro to determine how large a *DestInfo* structure to allocate before calling this function. Use the value specified for TargetViews as a parameter to RTM\_SIZE\_OF\_DEST\_INFO.

When the destinations are no longer required, release them by calling RtmReleaseDests.

For sample code using this function, see Enumerate All Destinations.

#### **A** Requirements

Windows NT/2000: Requires Windows 2000. Header: Declared in Rtmv2.h. Library: Use Rtm.lib.

#### **Ed** See Also

RTM\_DEST \_INFO, RtmCreateDestEnum, RtmDeleteEnumHandle, RtmReleaseDests

# **RtmGetEnumNextHops**

The **RtmGetEnumNextHops** function retrieves the next set of next hops in the specified enumeration.

**DWORD RtmGetEnumNextHops (** RTM\_ENTITY\_HANDLE RtmRegHandle. RTM\_ENUM\_HANDLE EnumHandle. PUINT NumNextHops, PRTM\_NEXTHOP\_HANDLE NextHopHandles  $\mathcal{C}$ 

#### **Parameters**

**RtmRegHandle** 

[in] Handle to the client obtained from a previous call to **RtmRegisterEntity.** 

#### **EnumHandle**

[in] Handle to the next-hop enumeration.

NumNextHops

[in, out] On input, NumNextHops is a pointer to a **UINT** value specifying the maximum number of next hops that can be received by NextHopHandles. On output,

NumNextHops receives the actual number of next hops received by NextHopHandles.

#### **NextHopHandles**

[out] On input, NextHopHandles pointers to an **RTM\_NEXTHOP \_INFO** structure. On output, NextHopHandles receives an array of handles to next hops.

#### **Return Values**

**If** the function succeeds, the return value is NO\_ERROR.

**If** the function fails, the return value is one of the following error codes.

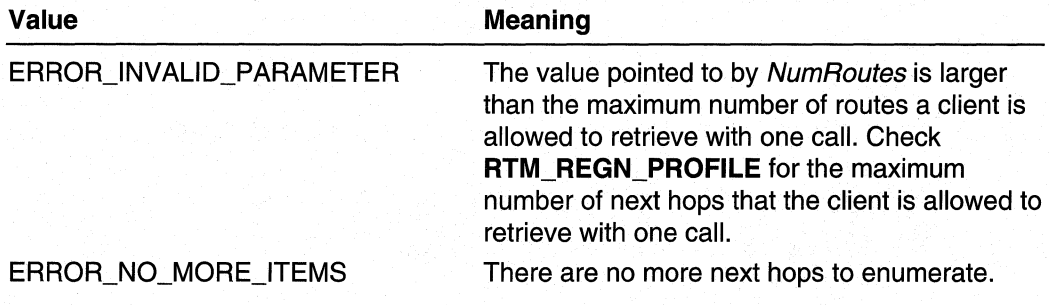

#### **Remarks**

When the next hops are no longer required, release them by calling **RtmReleaseNextHops.** 

#### Requirements

**Windows NT/2000:** Requires Windows 2000. **Header:** Declared in Rtmv2.h. **Library:** Use Rtm.lib.

#### **EX** See Also

**RtmCreateNextHopEnum, RtmDeleteEnumHandle, RtmReleaseNextHops** 

# **RtmGetEnumRoutes**

The **RtmGetEnumRoutes** function retrieves the next set of routes in the specified enumeration.

#### **DWORD**

```
RtmGetEnumRoutes (
  RTM_ENTITY_HANDLE RtmRegHandle,
  RTM_ENUM_HANDLE EnumHandle.
  PUINT NumRoutes.
  PRTM_ROUTE_HANDLE RouteHandles
\mathcal{E}
```
#### **Parameters**

**RtmRegHandle** 

[in] Handle to the client obtained from a previous call to **RtmRegisterEntity.** 

**EnumHandle** 

[in] Handle to the route enumeration.

#### **NumRoutes**

[in, out] On input, NumRoutes is a pointer to **aUINT** value specifying the maximum number of routes that can be received by *RouteHandles*. On output, NumRoutes receives the actual number of routes received by RouteHandles.

**RouteHandles** 

[out] On input, RouteHandles is a pointer to an **RTM\_ROUTE\_INFO** structure. On output, RouteHandles receives an array of handles to routes.

#### **Return Values**

**If** the function succeeds, the return value is NO\_ERROR.

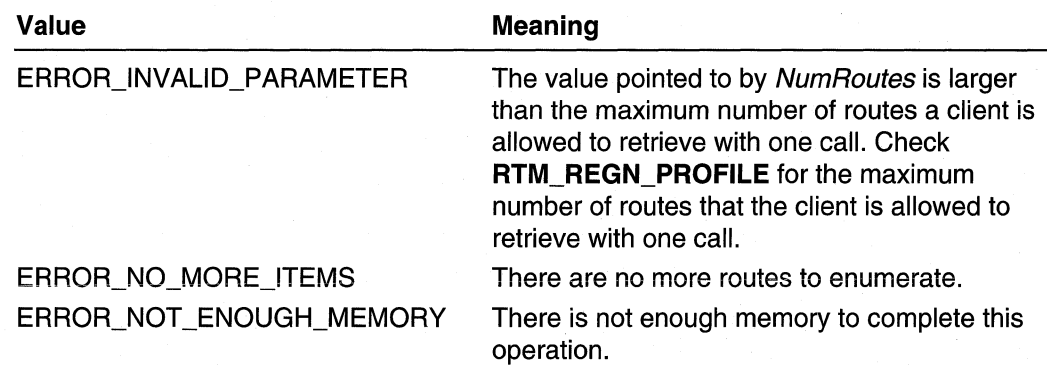

#### Remarks

When the routes are no longer required, release them by calling **RtmReleaseRoutes**.

For sample code using this function, see Enumerate All Routes.

Requirements D. All

Windows NT/2000: Requires Windows 2000. Header: Declared in Rtmv2.h. Library: Use Rtm.lib.

#### **H** See Also

RtmCreateRouteEnum, RtmDeleteEnumHandle, RtmReleaseRoutes

# **RtmGetExactMatchDestination**

The RtmGetExactMatchDestination function searches the routing table for a destination that exactly matches the specified network address and subnet mask. If an exact match is found, the information for that destination is returned.

```
DWORD
```
RtmGetExactMatchDestination ( RTM\_ENTITY\_HANDLE RtmRegHandle, PRTM\_NET\_ADDRESS DestAddress, ULONG Protocolid. RTM\_VIEW\_SET TargetViews. PRTM\_DEST\_INFO DestInfo

### **Parameters**

**RtmRegHandle** 

[in] Handle to the client obtained from a previous call to RtmRegisterEntity.

#### DestAddress

[in] Pointer to the destination network address.

#### Protocolld

[in] Specifies the protocol identifier. The *ProtocolID* is not part of the search criteria. The routing table manager uses this identifier to determine which destination and route information to return (for example, if a client specifies the RIP protocol identifier, the best RIP route is returned, even if a non-RIP route is the best route to the destination).

Specify RTM\_BEST \_PROTOCOL to return a route regardless of which protocol owns it. Specify RTM\_ THIS\_PROTOCOL to return the best route for the calling protocol.

#### **TargetViews**

[in] Specifies the views to return information from. If the client specifies

RTM\_VIEW\_MASK\_ANY, destination information is returned from all views; however, no view-specific information is returned.

#### Destlnfo

[out] On input, *Destinfo* is a pointer to an **RTM\_DEST\_INFO** structure. On output, Destlnfo is filled with the requested destination information.

#### Return Values

If the function succeeds, the return value is NO\_ERROR.

If the function fails, the return value is one of the following error codes.

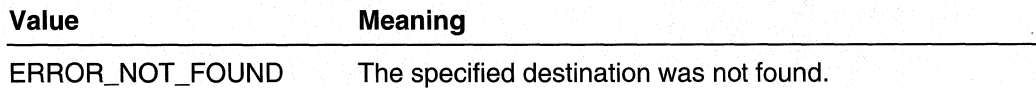

#### Remarks

The *Destinfo* structure is a variable-sized structure. If the client specifies more than one view with TargetViews, the size of Destlnfo increases for each view. Use the **RTM\_SIZE\_OF\_DEST\_INFO** macro to determine how large a *Destinfo* structure to allocate before calling this function. Use the value specified for TargetViews as a parameter to RTM\_SIZE\_OF\_DEST\_INFO.

#### Requirements

Windows NT/2000: Requires Windows 2000. Header: Declared in Rtmv2.h. Library: Use Rtm.lib.

**E.** See Also

RTM\_DEST \_INFO, RTM\_NET \_ADDRESS, RtmGetExactMatchRoute, RtmGetLessSpecificDestination, RtmGetMostSpecificDestination, RtmlsBestRoute

# **RtmGetExactMatchRoute**

The **RtmGetExactMatchRoute** function searches the routing table for a route that exactly matches the specified route (indicated by a network address, subnet mask, and other route-matching criteria). **If** an exact match is found, the route information is returned.

#### **DWORD**

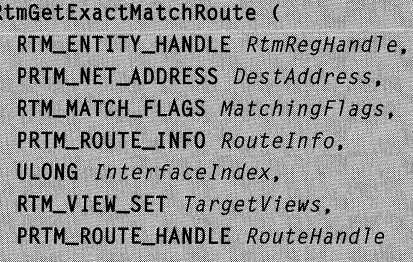

#### **Parameters**

#### **RtmRegHandle**

[in] Handle to the client obtained from a previous call to **RtmRegisterEntity.** 

#### **DestAddress**

[in] Pointer to the destination network address.

#### **MatchingFlags**

[in] Specifies the criteria to use when searching for the route. The following flags are used.

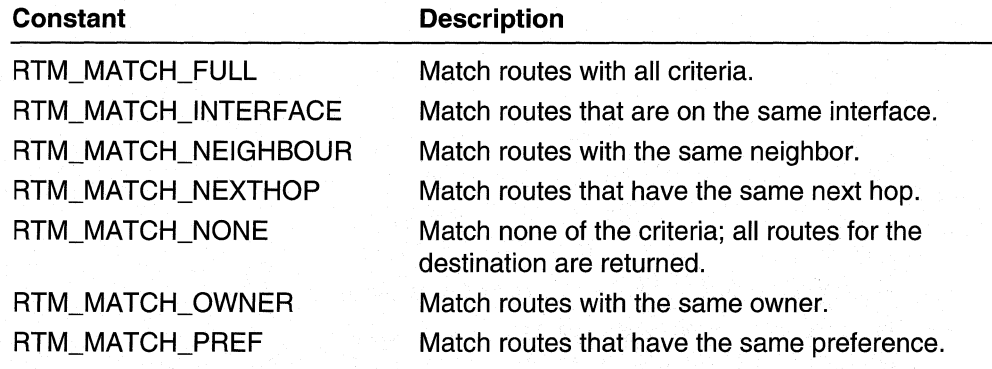

#### **RouteInfo**

[in, out] On input, Route/nfo is a pointer an **RTM\_ROUTE\_INFO** structure containing the criteria that specifies the route to find. On output, RouteInfo receives the route information for the route that matched the criteria.

#### Interfacelndex

[in] If RTM\_MATCH\_INTERFACE is specified in MatchingFlags, InterfaceIndex specifies the interface on which the route should be present (that is, the route has a next hop on that interface).

#### **TargetViews**

[in] Specifies the views from which to return information. If the client specifies RTM\_VIEW\_MASK\_ANY, destination information is returned from all views; however, no view-specific information is returned.

#### **RouteHandle**

[out] If a handle must be returned: On input, *RouteHandle* is a pointer to NULL. On output, RouteHandle receives a pointer to the route handle; otherwise, RouteHandle remains unchanged.

If a handle does not need to be returned: On input, RouteHandle is NULL.

#### Return Values

If the function succeeds, the return value is NO\_ERROR.

If the function fails, the return value is one of the following error codes.

Value Meaning

ERROR NOT FOUND The specified route was not found.

#### **Remarks**

Consider using RtmGetExactMatchDestination if you have no route-matching criteria specified in the *MatchingFlags* parameter.

The following members of the **RTM\_ROUTE\_INFO** structure that is passed in the Routelnfo parameter are used to match a route:

- Neighbour
- NextHopsList
- Preflnfo
- RouteOwner

#### Requirements

Windows NT/2000: Requires Windows 2000. Header: Declared in Rtmv2.h. Library: Use Rtm.lib.

#### **See Also**

RTM\_NET \_ADDRESS, RTM\_ROUTE\_INFO, RtmGetExactMatchDestination, RtmGetLessSpecificDestination, RtmGetMostSpecificDestination, RtmlsBestRoute

# **RtmGetLessSpecificDestination**

The RtmGetLessSpecificDestination function searches the routing table for a destination with the next-best-match (longest) prefix, given a destination prefix. The requested destination information is returned.

#### **DWORD**

RtmGetLessSpecificDestination ( RTM\_ENTITY\_HANDLE RtmRegHandle. RTM\_DEST\_HANDLE DestHandle. ULONG ProtocolId. RTM\_VIEW\_SET TargetViews, PRTM\_DEST\_INFO DestInfo  $\lambda$ :

#### **Parameters**

#### **RtmReaHandle**

[in] Handle to the client obtained from a previous call to **RtmRegisterEntity**.

**DestHandle** 

[in] Handle to the destination.

Protocolld

[in] Specifies the protocol identifier. The *ProtocollD* is not part of the search criteria. The routing table manager uses this identifier to determine which route information to return (for example, if a client specifies the RIP protocol identifier, the best RIP route is returned, even if a non-RIP route is the best route to the destination).

Specify RTM\_BEST\_PROTOCOL to return a route regardless of which protocol owns it. Specify RTM\_THIS\_PROTOCOL to return the best route for the calling protocol.

#### **TargetViews**

[in] Specifies the views from which to return information. If the client specifies RTM\_VIEW\_MASK\_ANY, destination information is returned from all views; however, no view-specific information is returned.

#### Destlnfo

[out] On input, *Destinfo* is a pointer to an **RTM\_DEST\_INFO** structure. On output, Destlnfo is filled with the requested destination information.

#### Return Values

If the function succeeds, the return value is NO\_ERROR.

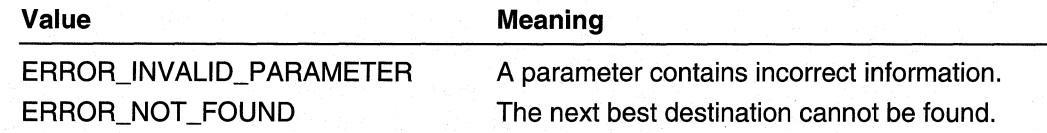

#### Remarks

The *Destinfo* parameter is a variable-sized **RTM\_DEST\_INFO** structure. If the client specifies more than one view using TargetViews, the size of DestInfo increases for each view. Use the **RTM\_SIZE\_OF\_DEST\_INFO** macro to determine how much memory to allocate for the Destlnfo structure before calling this function. Use the value specified for TargetViews as a parameter to RTM\_SIZE\_OF\_DEST\_INFO.

The RtmGetLessSpecificOestination function is used after a call to RtmGetMostSpecificOestination to return the next-best match for a destination. This call is also used after a prior call to RtmGetLessSpecificDestination to return the next successive less-specific match. Clients can use this function to "walk up" the prefix tree for a destination.

The RtmGetLessSpecificOestination function returns matches until it reaches the default route, if it exists. Once the default route is found, RtmGetLessSpecificOestination returns ERROR\_NOT \_FOUND.

One common use for the RtmGetLessSpecificOestination and RtmGetMostSpecificOestination functions, is to retrieve each of the matching destinations.

For sample code using this function, see Search for Routes Using RtmGetMostSpecificDestination and RtmGetLessSpecificDestination.

#### Requirements

Windows NT/2000: Requires Windows 2000. Header: Declared in Rtmv2.h. Library: Use Rtm.lib.

#### **En** See Also

RTM\_OEST \_INFO, RtmGetExactMatchOestination, RtmGetExactMatchRoute, RtmGetMostSpecificOestination, RtmlsBestRoute

### **RtmGetListEnumRoutes**

The **RtmGetListEnumRoutes** function enumerates a set of routes in a specified route list.

```
DWORD
RtmGetListEnumRoutes (
  RTM_ENTITY_HANDLE RtmRegHandle,
  RTM_ENUM_HANDLE EnumHandle,
  PUINT NumRoutes.
  PRTM_ROUTE_HANDLE RouteHandles
);
```
#### **Parameters**

#### **RtmRegHandle**

[in] Handle to the client obtained from a previous call to **RtmRegisterEntity.** 

**EnumHandle** 

[in] Handle to the route list to enumerate.

**NumRoutes** 

[in, out] On input, NumRoutes is a pointer to a **UINT** value that specifies the maximum number of routes that can be received by RouteHandles. On output, NumRoutes receives the actual number of routes received by RouteHandles.

#### **RouteHandles**

[out] On input, *Destinfo* is a pointer to an array of **RTM\_DEST\_INFO** structures. On output, Destlnfo is filled with the requested destination information.

#### **Return Values**

If the function succeeds, the return value is NO\_ERROR.

If the function fails, the return value is one of the following error codes.

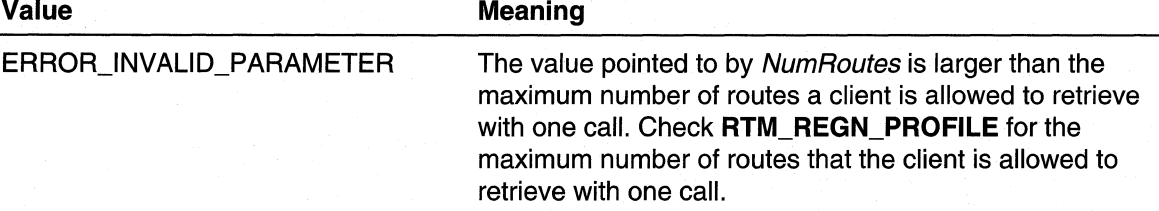

#### **Remarks**

Call this function repeatedly to retrieve all routes.

There are no more routes to enumerate when the routing table manager returns zero in NumRoutes.

For sample code using this function, see Use a Client-Specific Route List.

#### **Requirements**

**Windows NT/2000:** Requires Windows 2000. **Header:** Declared in Rtmv2.h. **Library:** Use Rtm.lib.

#### See Also

**RtmCreateRouteListEnum, RtmDeleteEnumHandle** 

# **RtmGetMostSpecificDestination**

The RtmGetMostSpecificDestination function searches the routing table for a destination with the exact match for a specified network address and subnet mask; if the exact match is not found, the best prefix is matched. The destination information is returned.

**DWORD** 

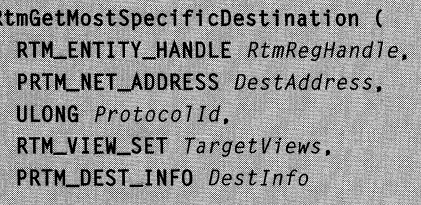

#### Parameters

**RtmRegHandle** 

[in] Handle to the client obtained from a previous call to RtmRegisterEntity.

#### **DestAddress**

[in] Pointer to the destination network address.

Protocolld

[in] Specifies the protocol identifier. The *ProtocolID* is not part of the search criteria. The routing table manager uses this identifier to determine which route information to return (for example, if a client specifies the RIP protocol identifier, the best RIP route is returned, even if a non-RIP route is the best route to the destination).

Specify RTM\_BEST \_PROTOCOL to return a route regardless of which protocol owns it. Specify RTM\_THIS\_PROTOCOL to return the best route for the calling protocol.

**Target Views** 

[in] Specifies the views from which to return information. If the client specifies RTM\_VIEW\_MASK\_ANY, destination information is returned from all views; however, no view-specific information is returned.

**DestInfo** 

[out] On input, *Destinfo* is a pointer to an **RTM\_DEST\_INFO** structure. On output, Destlnfo is filled with the requested destination information.

#### Return Values

If the function succeeds, the return value is NO\_ERROR.

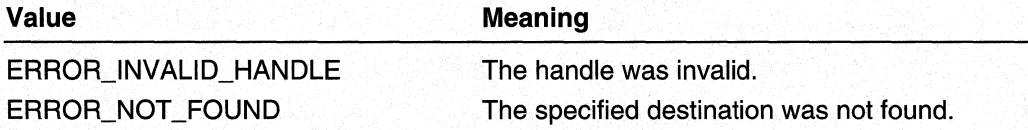

#### Remarks

The DestInfo structure is a variable-sized structure. If the client specifies more than one view with TargetViews, the size of DestInfo increases for each view. Use the **RTM\_SIZE\_OF\_DEST\_INFO** macro to determine how much memory to allocate for the Destinfo structure before calling this function. Use the value specified for TargetViews as a parameter to RTM\_SIZE\_OF \_DEST \_INFO.

For sample code using this function, see Search for Routes Using RfmGetMostSpecificDestination and RtmGetLessSpecificDestination.

#### Requirements

Windows NT/2000: Requires Windows 2000. Header: Declared in Rtmv2.h. Library: Use Rtm.lib.

#### **B** See Also

RTM\_DEST\_INFO, RTM\_NET\_ADDRESS, RtmGetExactMatchDestination, RtmGetExactMatchRoute, RtmGetLessSpecificDestination, RtmlsBestRoute

# **RtmGetNextHoplnfo**

The RtmGetNextHoplnfo function returns information about the specified next hop.

```
DWORD
RtmGetNextHopInfo (
  RTM_ENTITY_HANDLE RtmRegHandle.
  RTM_NEXTHOP_HANDLE NextHopHandle,
  PRTM_NEXTHOP_INFO NextHopInfo
```
#### **Parameters**

**RtmReaHandle** 

[in] Handle to the client obtained from a previous call to RtmRegisterEntity.

**NextHopHandle** 

[in] Handle to the next hop.

**NextHopInfo** 

[out] On input, NextHopInfo a pointer to an RTM\_NEXTHOP\_INFO structure. On output, NextHoplnfo is filled with the requested next-hop information.

#### Return Values

If the function succeeds, the return value is NO\_ERROR.

Value Meaning

ERROR\_INVALID\_HANDLE The handle is invalid.

#### Remarks

When the next hop handle is no longer required, release it by calling RtmDeleteNextHop.

Requirements

Windows NT/2000: Requires Windows 2000. Header: Declared in Rtmv2.h. Library: Use Rtm.lib.

**Extraced See Also** 

RTM\_NEXTHOP \_INFO, RtmReleaseNextHoplnfo

# **RtmGetNextHopPointer**

The **RtmGetNextHopPointer** function obtains a direct pointer to the specified next hop. The pointer allows the next-hop owner direct read access to the routing table manager's RTM\_NEXTHOP\_INFO structure.

#### DWORD

RtmGetNextHopPointer ( RTM\_ENTITY\_HANDLE RtmRegHandle, RTM\_NEXTHOP\_HANDLE NextHopHandle, PRTM\_NEXTHOP\_INFO \*NextHopPointer  $)$ ;

#### **Parameters**

**RtmRegHandle** 

[in] Handle to the client obtained from a previous call to **RtmRegisterEntity**.

**NextHopHandle** 

[in] Handle to the next hop.

NextHopPointer

[out] If the client is the owner of the next hop, *NextHopPointer* receives a pointer to the next hop.

#### Return Values

If the function succeeds, the return value is NO\_ERROR.

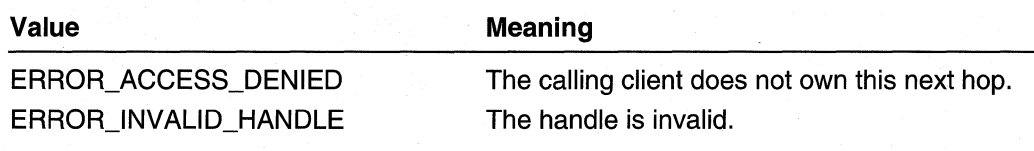

#### Remarks

Clients should only use this pointer for read-only access.

When the next hop handle is no longer required, release it by calling RtmReleaseNextHoplnfo.

W Requirements

Windows NT/2000: Requires Windows 2000. Header: Declared in Rtmv2.h. Library: Use Rtm.lib.

#### **Ed See Also**

RTM\_NEXTHOP \_INFO, RtmAddNextHop, RtmDeleteNextHop, RtmFindNextHop, RtmLockNextHop

# **RtmGetOpaquelnformationPointer**

The RtmGetOpaquelnformationPointer function returns a pointer to the opaque information field in a destination that is reserved for this client. The pointer enables the client to store client-specific information with the destination in the routing table.

#### **DWORD**

RtmGetOpaqueInformationPointer ( RTM\_ENTITY\_HANDLE RtmRegHandle. RTM\_DEST\_HANDLE DestHandle, PVOID \*OpaqueInfoPointer

#### **Parameters**

**RtmRegHandle** 

[in] Handle to the client obtained from a previous call to **RtmRegisterEntity**.

DestHandle

[in] Handle to the destination.

#### OpaquelnfoPointer

[out] On input, OpaquelnfoPointer is a pointer to NULL. On output, OpaquelnfoPointer receives a pointer to the opaque information pointer. If a client has not reserved an opaque pointer during registration, this parameter remains unchanged.

#### Return Values

If the function succeeds, the return value is NO\_ERROR.

If the function fails, the return value is one of the following error codes.

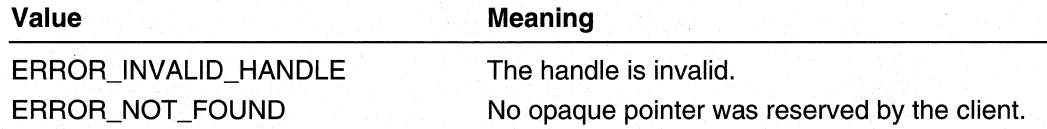

#### **Remarks**

For sample code using this function, see Access the Opaque Pointers in a Destination.

Requirements

Windows NT/2000: Requires Windows 2000. Header: Declared in Rtmv2.h. Library: Use Rtm.lib.

See Also

RtmLockDestination

# **RtmGetRegisteredEntities**

The RtmGetRegisteredEntities function returns information about all clients that have registered with the specified instance of the routing table manager and specified address family.

#### **DWORD**

۰.

```
RtmGetRegisteredEntities (
  RTM_ENTITY_HANDLE RtmRegHandle,
 PUINT NumEntities.
  PRTM_ENTITY_HANDLE EntityHandles,
  PRTM_ENTITY_INFO EntityInfos
```
#### **Parameters**

**RtmRegHandle** 

[in] Handle to the client obtained from a previous call to RtmRegisterEntity.

**NumEntities** 

[in, out] On input, NumEntities is a pointer to a UINT value, which specifies the maximum number of clients that can be received by *Entitylnfos*. On output, NumEntities receives the actual number of clients received by Entitylnfos.

#### **EntityHandles**

[out] If handles must be returned: On input, *EntityHandles* is a pointer to NULL. On output, EntityHandles receives a pointer to an array of entity handle; otherwise, EntityHandles remains unchanged.

If handles do not need to be returned: On input, Entity Handles is NULL.

#### Entitylnfos

[out] If a pointer must be returned: On input, *Entitylnfos* is a pointer to NULL. On output, EntityInfos receives a pointer to an array of RTM\_ENTITY\_INFO structures; otherwise, Entitylnfos remains unchanged.

If a pointer does not need to be returned: On input, EntityInfos is NULL.

#### Return Values

If the function succeeds, the return value is NO\_ERROR.

If the function fails, the return value is one of the following error codes.

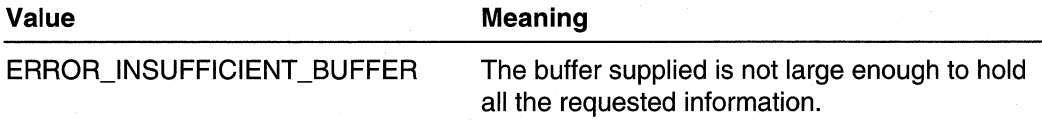

#### Remarks

If ERROR\_INSUFFICIENT\_BUFFER is returned, there may be some data in EntityHandles. The NumEntities parameter specifies how many entities were actually returned.

The RtmGetRegisteredEntities function can be used by routing protocols to verify which other protocols are running for that address family and routing table manager instance. Based on the information returned, a client can then perform protocol-specific processing.

The RTMv2 API supports only one instance of the routing table manager.

When the entities are no longer required, release them by calling RtmReleaseEntities.

For sample code using this function, see Enumerate the Registered Entities.

#### **Requirements**

Windows NT/2000: Requires Windows 2000. Header: Declared in Rtmv2.h. Library: Use Rtm.lib.

#### **Ex** See Also

RTM\_ENTITY\_INFO, RtmReleaseEntities

## **RtmGetRoutelnfo**

The RtmGetRoutelnfo function returns information for the specified route.

**DWORD** 

RtmGetRouteInfo ( RTM\_ENTITY\_HANDLE RtmRegHandle. RTM\_ROUTE\_HANDLE RouteHandle, PRTM\_ROUTE\_INFO RouteInfo. **PRTM\_NET\_ADDRESS** DestAddress

#### **Parameters**

**RtmRegHandle** 

[in] Handle to the client obtained from a previous call to **RtmRegisterEntity**.

**RouteHandle** 

[in] Handle to the route to find.

**RouteInfo** 

[out] If a pointer must be returned: On input, *RouteInfo* is a pointer to NULL. On output, Routelnfo receives a pointer to the route; otherwise, Routelnfo remains unchanged.

If a pointer does not need to be returned: On input, *Routelnfo* is NULL.

DestAddress

[out] If a pointer must be returned: On input, DestAddress is a pointer to NULL. On output, *DestAddress* receives a pointer to the destination's **RTM\_NET\_ADDRESS** structure; otherwise, DestAddress remains unchanged.

If a pointer does not need to be returned: On input, DestAddress is NULL.

#### Return Values

If the function succeeds, the return value is NO\_ERROR.

If the function fails, the return value is one of the following error codes.

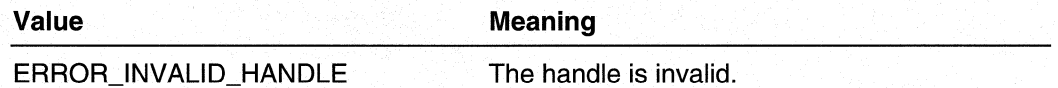

When the routes are no longer required, release them by calling **RtmReleaseRouteInfo**.

#### **Requirements**

Windows NT/2000: Requires Windows 2000. Header: Declared in Rtmv2.h. Library: Use Rtm.lib.

**Exchange See Also** 

RTM\_NET\_ADDRESS, RTM\_ROUTE\_INFO, RtmReleaseRouteInfo

# **RtmGetRoutePointer**

The **RtmGetRoutePointer** function obtains a direct pointer to a route that allows the owner of the route read access.

**DWORD** RtmGetRoutePointer ( RTM\_ENTITY\_HANDLE RtmRegHandle, RTM\_ROUTE\_HANDLE RouteHandle. PRTM\_ROUTE\_INFO \*RoutePointer

#### **Parameters**

 $\lambda$ :

**RtmRegHandle** 

[in] Handle to the client obtained from a previous call to **RtmRegisterEntity.** 

**RouteHandle** 

[in] Handle to the route.

**RoutePointer** 

[in] On input, *RoutePointer* is a pointer to NULL. On output, *RoutePointer* receives a pointer to the route.

#### **Return Values**

**If** the function succeeds, the return value is NO\_ERROR.

**If** the function fails, the return value is one of the following error codes.

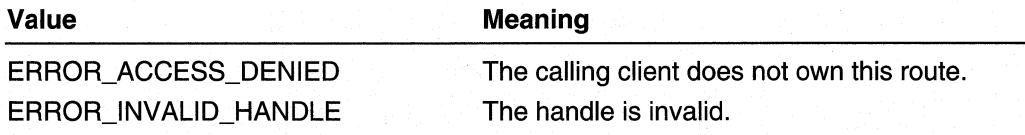

#### **Remarks**

The pointer that was returned points to the public part of the route.

#### Requirements

**Windows NT/2000:** Requires Windows 2000. **Header:** Declared in Rtmv2.h. **Library:** Use Rtm.lib.

**HE** See Also

**RTM\_ROUTE\_INFO, RtmAddRouteToDest, RtmDeleteRouteToDest, RtmHoldDestination, RtmLockRoute, RtmUpdateAndUnlockRoute** 

### **RtmHoldDesti nation**

The **RtmHoldDestination** function marks a destination to be put in the hold-down state for a certain amount of time. A hold down only happens if the last route for the destination in any view is deleted.

Routing protocols that use hold-down states continue to advertise the last route until the hold-down expires, even if newer routes arrive in the meantime. The route is advertised as a deleted route. The newer routes are, however, used by the routing protocols for forwarding purposes. New routes are advertised when the hold down expires.

**DWORD** 

```
RtmHoldDestination (
  RTM_ENTITY_HANDLE RtmRegHandle,
  RTM_DEST_HANDLE DestHandle,
  RTM_VIEW_SET TargetViews,
  ULONG HoldTime
\lambda:
```
### **Parameters**

**RtmRegHandle** 

[in] Handle to the client obtained from a previous call to **RtmRegisterEntity.** 

**DestHandle** 

[in] Handle to the destination to mark for holding.

**TargetViews** 

[in] Specifies the views in which to hold the destination.

HoldTime

[in] Specifies how long, in milliseconds, to hold the destination.

#### **Return Values**

If the function succeeds, the return value is NO\_ERROR.

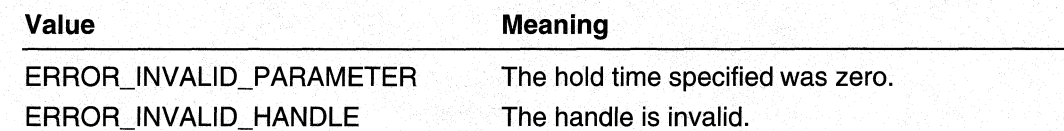

#### **Remarks**

**All** routes in a hold-down state are held for all views for a single, maximum hold-down time, regardless of the HoldTime specified.

For sample code using this function, see Use the Route Hold-Down State.

#### Requirements

**Windows NT/2000:** Requires Windows 2000. **Header:** Declared in Rtmv2.h. **Library:** Use Rtm.lib.

See Also

**RtmAddRouteToDest, RtmDeleteRouteToDest, RtmLockRoute, RtmUpdateAndUnlockRoute** 

# **RtmlgnoreChangedDests**

The **RtmlgnoreChangedDests** function skips the next change for each destination if it has already occurred. This function can be used after **RtmGetChangeStatus** to prevent the routing table manager returning this change in response to a call to **RtmGetChangedDests.** 

**DWORD** 

```
RtmIgnoreChangedDests (
  RTM_ENTITY_HANDLE RtmRegHandle,
  RTM_NOTIFY_HANDLE NotifyHandle.
  UINT NumDests,
  PRTM_DEST_HANDLE ChangedDests
\lambda
```
#### **Parameters**

**RtmRegHandle** 

[in] Handle to the client obtained from a previous call to **RtmRegisterEntity.** 

NotifyHandle

[in] Handle to a change notification.

**NumDests** 

[in] Specifies the number of destinations in *ChangedDests*.

**ChangedDests** 

[in] Pointer to an array of **RTM\_DEST \_HANDLE** handles indicating the destinations for which to ignore any pending changes.

#### Return Values

If the function succeeds, the return value is NO ERROR.

If the function fails, the return value is one of the following error codes.

Value Meaning ERROR INVALID HANDLE The handle is invalid.

When the destinations are no longer required, release them by calling RtmReleaseChangedDests.

**N** Requirements

Windows NT/2000: Requires Windows 2000. Header: Declared in Rtmv2.h. Library: Use Rtm.lib.

#### **Ell** See Also

RtmGetChangedDests, RtmGetChangeStatus, RtmlsMarkedForChangeNotification, RtmMarkDestForChangeNotification, RtmReleaseChangedDests

# **Rtm Insertln RouteList**

The RtmlnsertlnRouteList function inserts the specified set of routes into the client's route list. If a route is already in another list, the route is removed from the old list and inserted into the new one.

```
DWORD
```

```
RtmInsertInRouteList (
  RTM_ENTITY_HANDLE RtmRegHandle.
  RTM_ROUTE_LIST_HANDLE RouteListHandle,
  UINT NumRoutes.
  PRTM_ROUTE_HANDLE RouteHandles
\lambda:
```
### **Parameters**

**RtmRegHandle** 

[in] Handle to the client obtained from a previous call to RtmRegisterEntity.

**RouteListHandle** 

[in] Handle to the route list to which to add routes. Specify NULL to remove the specified routes from their old lists.

#### **NumRoutes**

[in] Specifies the number of routes in *RouteHandles*.

#### **RouteHandles**

[in] Pointer to an array of route handles to move from the old list to the new list.

#### Return Values

If the function succeeds, the return value is NO\_ERROR.

If the function fails, the return value is one of the following error codes.

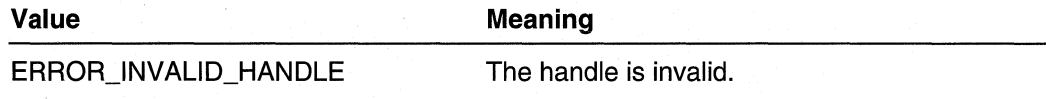

When the routes are no longer required, release them by calling **RtmReleaseRoutes**.

For sample code using this function, see Use a Client-Specific Route List.

Requirements 39

Windows NT/2000: Requires Windows 2000. Header: Declared in Rtmv2.h. Library: Use Rtm.lib.

See Also

RtmCreateRouteList, RtmDeleteRouteList

# **RtmlnvokeMethod**

The RtmlnvokeMethod function invokes a method exported by another client.

```
DWORD
RtmInvokeMethod (
  RTM_ENTITY_HANDLE RtmRegHandle,
  RTM_ENTITY_HANDLE EntityHandle,
  PRTM_ENTITY_METHOD_INPUT Input,
  PUINT OutputSize.
  PRTM_ENTITY_METHOD_OUTPUT Output
```
#### **Parameters**

**RtmRegHandle** 

[in] Handle to the client obtained from a previous call to **RtmRegisterEntity**.

#### **EntityHandle**

[in] Handle to the client whose methods are being invoked.

Input

[in] Pointer to an **RTM\_ENTITY\_METHOD\_INPUT** structure containing the method to be invoked and a common input buffer.

**OutputSize** 

[in, out] On input, OutputSize is a pointer to a **UNIT** value specifying the size, in bytes, of Output. On output, OutputSize receives a painter to a **UINT** value specifying the actual size, in bytes, of Output.

**Output** 

[out] Receives a pointer to an array of **RTM\_ENTITY \_METHOD\_OUTPUT** structures. Each structure consists of a (method identifier, correct output) tuple.

#### **Return Values**

If the function succeeds, the return value is NO\_ERROR.

If the function fails, the return value is one of the following error codes.

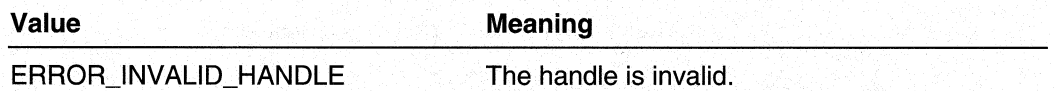

#### **Remarks**

For sample code using this function, see Obtain and Call the Exported Methods for a Client.

Requirements

**Windows NT/2000:** Requires Windows 2000. **Header:** Declared in Rtmv2.h. **library:** Use Rtm.lib.

**Ed See Also** 

RTM\_ENTITY\_METHOD\_INPUT, RTM\_ENTITY METHOD\_OUTPUT, **RtmBlockMethods, RtmGetEntityMethods** 

# **RtmlsBestRoute**

The **RtmlsBestRoute** function returns the setofviewsin which the specified route is the best route to a destination.

```
DWORD
RtmIsBestRoute (
  RTM_ENTITY_HANDLE RtmRegHandle,
  RTM_ROUTE_HANDLE RouteHandle.
  PRTM_VIEW SET BestInViews
\lambda:
```
#### **Parameters**

**RtmReaHandle** 

[in] Handle to the client obtained from a previous call to **RtmRegisterEntity.** 

**RouteHandle** 

[in] Handle to the route to check.

**BestInViews** 

[out] Receives a pointer to the set of views for which the specified route is the best route.

#### **Return Values**

If the function succeeds, the return value is NO\_ERROR.

If the function fails, the return value is one of the following error codes.

#### **Value** Meaning

ERROR\_INVALID\_HANDLE The handle is invalid.

#### Requirements

**Windows NT/2000:** Requires Windows 2000. **Header:** Declared in Rtmv2.h. **Library:** Use Rtm.lib.

#### **E.** See Also

**RtmGetExactMatchDestination, RtmGetExactMatchRoute, RtmGetLessSpecificDestination, RtmGetMostSpecificDestination** 

# **RtmlsMarkedForChangeNotification**

The **RtmlsMarkedForChangeNotification** function queries the routing table manager to determine if a destination has previously been marked by a call to **RtmMarkDestForChangeNotification.** 

**DWORD** 

RtmIsMarkedForChangeNotification ( RTM\_ENTITY\_HANDLE RtmRegHandle, RTM\_NOTIFY\_HANDLE NotifyHandle, RTM\_DEST\_HANDLE DestHandle, PBOOL DestMarked

 $\lambda$ .

#### **Parameters**

**RtmRegHandle** 

[in] Handle to the client obtained from a previous call to **RtmRegisterEntity**.

**NotifyHandle** 

[in] Handle to a change notification, obtained from a previous call to RtmRegisterForChangeNotification.

DestHandle

[in] Handle to the destination to check.

**DestMarked** 

[out] Pointer to a **BOOL** variable that is TRUE if the destination is marked, FALSE if it is not.

#### Return Values

If the function succeeds, the return value is NO\_ERROR.

If the function fails, the return value is one of the following error codes.

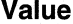

Meaning

ERROR\_INVALID\_HANDLE The handle is invalid.

Requirements

Windows NT/2000: Requires Windows 2000. Header: Declared in Rtmv2.h. Library: Use Rtm.lib.

**El See Also** 

RtmGetChangedDests, RtmGetChangeStatus, RtmlgnoreChangedDests, RtmMarkDestForChangeNotification, RtmReleaseChangedDests

# **Rtm LockDesti nation**

The **RtmLockDestination** function locks or unlocks a destination in the routing table. Use this function to protect a destination while changing opaque pointers.

```
DWORD
RtmLockDestination (
  RTM_ENTITY_HANDLE RtmReaHandle.
  RTM_DEST_HANDLE DestHandle,
  BOOL Exclusive.
  BOOL LockDest
\lambda:
```
### **Parameters**

**RtmRegHandle** 

[in] Handle to the client obtained from a previous call to **RtmRegisterEntity**.

**DestHandle** 

[in] Handle to the destination to lock.

**Exclusive** 

[in] Specifies whether to lock or unlock the destination in an exclusive (TRUE) or shared (FALSE) mode.

**LockDest** 

[in] Specifies whether to lock or unlock the destination. Specify TRUE to lock the destination; specify FALSE to unlock it.

## Return Values

If the function succeeds, the return value is NO\_ERROR.

If the function fails, the return value is one of the following error codes.

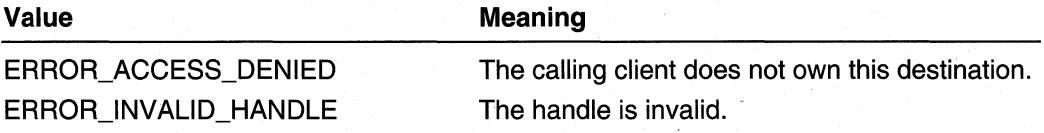

## Remarks

This function also locks the associated routes. Avoid locking destinations for long periods of time, because no other client can access the destination and associated routes until the lock is released.

A client can use also this function when reading information for a destination, while preventing changes during the client's read operation. In this case, consider using RtmGetOestlnfo instead.

For sample code using this function, see Update a Route In Place Using RtmUpdateAndUnlockRoute.

#### Requirements W

Windows NT/2000: Requires Windows 2000. Header: Declared in Rtmv2.h. Library: Use Rtm.lib.

#### **El See Also**

RtmGetOpaquelnformationPointer

# **RtmLockNextHop**

The RtmLockNextHop function locks or unlocks a next hop. This function should be called by the next hop's owner to lock the next hop before making changes to the next hop. A pointer to the next hop is returned.

#### DWORD

RtmLockNextHop ( RTM\_ENTITY\_HANDLE RtmRegHandle, RTM\_NEXTHOP\_HANDLE NextHopHandle. BOOL Exclusive. **BOOL** LockNextHop, PRTM\_NEXTHOP\_INFO \*NextHopPointer  $\cdot$ 

#### **Parameters**

### **RtmRegHandle**

[in] Handle to the client obtained from a previous call to **RtmRegisterEntity**.

**NextHopHandle** 

[in] Handle to the next hop to lock or unlock.

#### **Exclusive**

[in] Specifies whether to lock or unlock the next hop in an exclusive (TRUE) or shared (FALSE) mode.

**LockNextHop** 

[in] Specifies whether to lock or unlock the next hop. Specify TRUE to lock the next hop; specify FALSE to unlock it.

#### **NextHopPointer**

[out] On input, NextHopPointer is a pointer to NULL. On output, if the client owns the next hop, NextHopPointer receives a pointer to the next-hop; otherwise, NextHopPointer remains unchanged.

### Return Values

If the function succeeds, the return value is NO\_ERROR.

If the function fails, the return value is one of the following error codes.

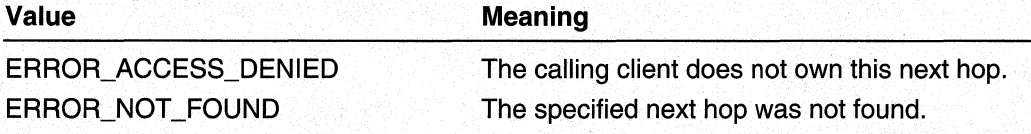

# Remarks

Clients cannot change the NextHopAddress and Interfacelndex members; these values are used to uniquely identify a next hop.

#### Requirements

Windows NT/2000: Requires Windows 2000. Header: Declared in Rtmv2.h. Library: Use Rtm.lib.

#### **KH** See Also

RTM\_NEXTHOP \_INFO, RtmAddNextHop, RtmDeleteNextHop, RtmFindNextHop, RtmGetNextHopPointer

# **RtmLockRoute**

The **RtmLockRoute** function locks or unlocks a route in the routing table. This protects the route while a client makes the necessary changes to the client's opaque route pointer.

**DWORD** 

 $\mathbf{L}$ 

```
RtmLockRoute (
  RTM_ENTITY_HANDLE RtmReaHandle.
  RTM_ROUTE_HANDLE RouteHandle.
  BOOL Exclusive,
  BOOL LockRoute.
 PRTM_ROUTE_INFO *RoutePointer
```
### **Parameters**

**RtmReaHandle** 

[in] Handle to the client obtained from a previous call to **RtmRegisterEntity**.

**RouteHandle** 

[in] Handle to the route to lock.

**Exclusive** 

[in] Specifies whether to lock or unlock the route in an exclusive (TRUE) or shared (FALSE) mode.

**LockRoute** 

[in] Specifies whether to lock or unlock the route. Specify TRUE to lock the route; specify FALSE to unlock it.

**RoutePointer** 

[out] If a pointer must be returned: On input, *RoutePointer* is a pointer to NULL. On output, if the client owns the route, *RoutePointer* receives a pointer to the next-hop; otherwise, RoutePointer remains unchanged.

If a handle does not need to be returned: On input, *RoutePointer* is NULL.

# Return Values

If the function succeeds, the return value is NO\_ERROR.

If the function fails, the return value is one of the following error codes.

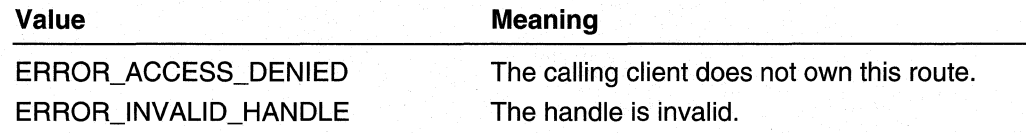

### **Remarks**

Do not call any other RTMv2 functions until the route is unlocked by a call to **RtmLockRoute** (and the *LockRoute* parameter is set to FALSE) or a call to RtmUpdateAndUnlockRoute.

Currently, this function locks the entire destination, not just the route.

Clients can only change the Neighbour, Preflnfo, BelongsToViews, EntitySpecificlnfo, and NextHopsList members of the RTM\_ROUTE\_INFO structure.

If any of these values are changed, the client must call RtmUpdateAndUnlockRoute to notify the routing table manager of the changes.

#### **Requirements**

Windows NT/2000: Requires Windows 2000. Header: Declared in Rtmv2.h.· Library: Use Rtm.lib.

#### See Also

RTM\_ROUTE\_INFO, RtmAddRouteToDest, RtmDeleteRouteToDest, RtmGetRoutePointer, RtmHoldDestination, RtmUpdateAndUnlockRoute

# **RtmMarkDestForChangeNotification**

The RtmMarkDestForChangeNotification function marks a destination for a client, requesting that the routing table manager send the client change notifications messages for marked destination. The client receives change notification messages when a destination changes. The change notifications inform the client of changes to best-route information for the specified destination. This function should be used when RtmRegisterForChangeNotification is called to request changes for specific destinations (RTM\_NOTIFY \_ONLY \_MARKED\_DESTS).

#### DWORD

```
RtmMarkDestForChangeNotification (
  RTM_ENTITY_HANDLE RtmRegHandle,
  RTM_NOTIFY_HANDLE NotifyHandle,
  RTM_DEST_HANDLE DestHandle.
  BOOL MarkDest
```
×

### **Parameters**

**RtmReaHandle** 

[in] Handle to the client obtained from a previous call to RtmRegisterEntity.

**NotifyHandle** 

[in] Handle to a change notification obtained via a previous call to RtmRegisterForChangeNotification.

#### **DestHandle**

[in] Handle to the destination that the client is marking for notification of changes.

**MarkDest** 

[in] Specifies whether to mark a destination and receive change notifications. Specify TRUE to mark a destination and start receive change notifications for the specified destination. Specify FALSE to stop receiving change notifications a previously marked destination.

# **Return** Values

If the function succeeds, the return value is NO\_ERROR.

If the function fails, the return value is one of the following error codes.

Value Meaning

ERROR INVALID HANDLE

The handle is invalid.

W Requirements

Windows NT/2000: Requires Windows 2000. Header: Declared in Rtmv2.h. Library: Use Rtm.lib.

#### **En See Also**

RtmGetChangedDests, RtmGetChangeStatus, RtmlgnoreChangedDests, RtmlsMarkedForChangeNotification, RtmRegisterForChangeNotification, RtmReleaseChangedDests

# **RtmReferenceHandles**

The **RtmReferenceHandles** function increases the reference count for objects pointed to by one or more handles that the routing manager used to access those objects. A client should use this function when the client must keep a handle but release the rest of the information structure associated with the handle.

**DWORD** 

RtmReferenceHandles ( RTM\_ENTITY\_HANDLE RtmReaHandle. UINT NumHandles. HANDLE \*RtmHandles  $\lambda$ :

# **Parameters**

**RtmRegHandle** 

[in] Handle to the client obtained from a previous call to **RtmRegisterEntity**.

**NumHandles** 

[in] Specifies the number of handles in *RtmHandles*.

**RtmHandles** 

[in] Array of handles to increase the reference count for.

### Return Values

If the function succeeds, the return value is NO\_ERROR.

If the function fails, the return value is one of the following error codes.

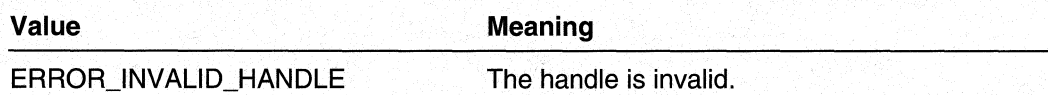

### Remarks

Always call this function when caching a handle returned by the routing table manager. This notifies the routing table manager that it should not destroy the object the handle refers to until the handle is released by the client.

When a client must release the handle, the client must call the appropriate "release" function, based on the type of handle (for example, for a route, call RtmReleaseRoutes).

**A** Requirements

Windows NT/2000: Requires Windows 2000. Header: Declared in Rtmv2.h. Library: Use Rtm.lib.

### See Also

RtmDeleteEnumHandle, RtmReleaseChangedDests, RtmReleaseDestlnfo, RtmReleaseEntitylnfo, RtmReleaseNextHoplnfo, RtmReleaseRoutelnfo

# **Rtm RegisterEntity**

The RtmRegisterEntity function registers a client with an instance of the routing table manager for a specific address family. The routing table manager returns a registration handle and a profile of the instance. The profile contains a list of values that are used when calling other functions (values include the maximum number of destinations returned in a buffer by a single call).

Registration is the first action a client should take.

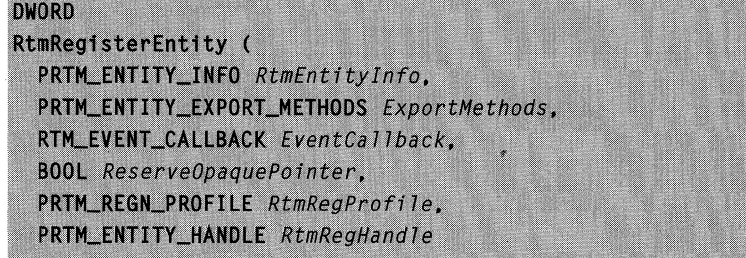

### **Parameters**

D. .

#### **RtmEntityInfo**

[in] Pointer to an RTM\_ENTITY \_INFO structure. This structure contains information identifying the client to the routing table manager (such as the routing table manager instance and address family to register with).

#### **ExportMethods**

[in] Pointer to a list of methods exported by the client. This parameter is optional and can be set to NULL if the calling client has no methods to export.

#### **EventCallback**

[in] Specifies the callback the routing table manager will use to notify the client of events. The events are when a client registers and unregisters, when routes expire, and when changes to the best route to a destination have occurred (only those changes specified when the client called RtmRegisterForChangeNotification).

#### ReserveOpaquePointer

[in] Specifies whether to reserve an opaque pointer in each destination for this instance of the protocol. Specify TRUE to reserve an opaque pointer in each destination. Specify FALSE to skip this action. These opaque pointers can be used to point to a private, protocol-specific context for each destination.

#### **RtmRegProfile**

[out] On input, RtmRegProfile is a pointer to an RTM\_REGN\_PROFILE structure. On output, RtmRegProfile is filled with the requested registration profile structure. The client must use the information returned in other function calls (information returned includes the number of equal-cost next hops and the maximum number of items returned by an enumeration function call).

#### **RtmRegHandle**

[out] Receives a registration handle for the client. This handle must be used in all subsequent calls to the routing table manager.

# Return Values

If the function succeeds, the return value is NO\_ERROR.

If the function fails, the return value is one of the following error codes.

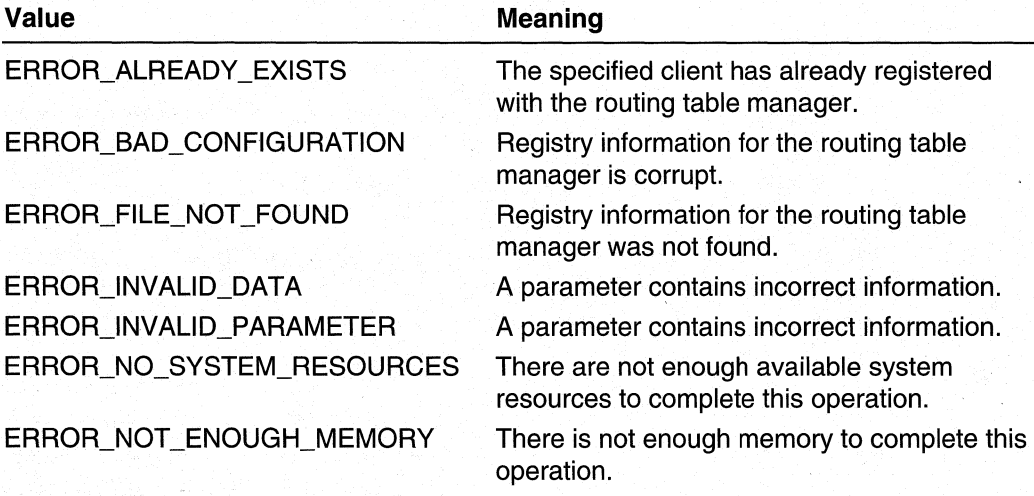

# Remarks

For sample code using this function, see Register With the Routing Table Manager.

#### Requirements

Windows NT/2000: Requires Windows 2000. Header: Declared in Rtmv2.h. Library: Use Rtm.lib.

#### **Ell** See Also

RTM\_EVENT \_CALLBACK, RTM\_ENTITY \_EXPORT\_METHODS, RTM\_ENTITY \_INFO, RTM\_REGN\_PROFILE, RtmDeregisterEntity, RtmGetRegisteredEntities, RtmReleaseEntities

# **RtmRegisterForChangeNotification**

The **RtmRegisterForChangeNotification** function informs the routing table manager that the client should receive change notifications for the specified types of changes. The routing table manager returns a change notification handle, which the client must use when requesting change information after receiving a change notification message.

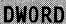

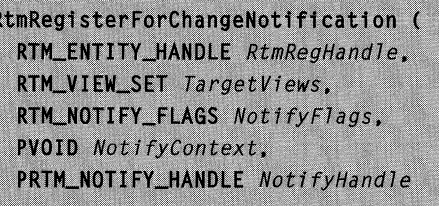

### **Parameters**

**RtmRegHandle** 

[in] Handle to the client obtained from a previous call to **RtmRegisterEntity.** 

#### **TargetViews**

[in] Specifies the views to register for change notification in.

**NotifyFlags** 

[in] Specifies the flags that indicate the type of changes for which the client requests notification. The following flags are used. (The flags are to be joined using a logical OR.)

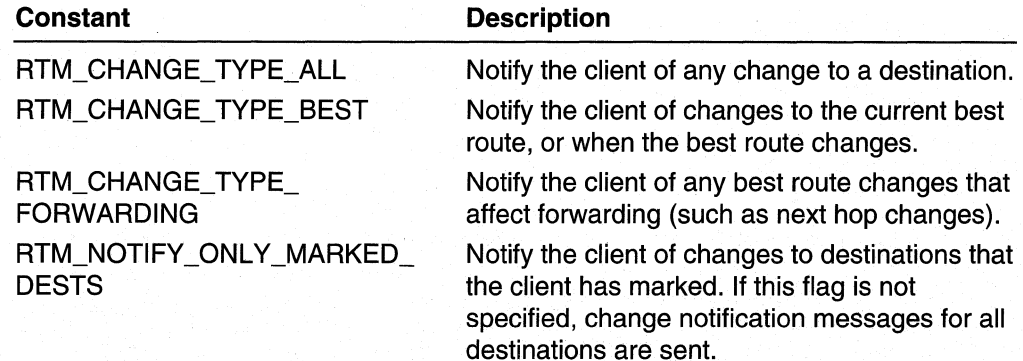

#### **NotifyContext**

[in] Pointer to a **VOID** that specifies the context that the **RTM\_EVENT \_CALLBACK**  uses to indicate new changes.

#### **NotifyHandle**

[out] Receives a handle to a change notification. The handle must be used when calling **RtmGetChangedDests.** 

## Return Values

If the function succeeds, the return value is NO\_ERROR.

If the function fails, the return value is one of the following error codes.

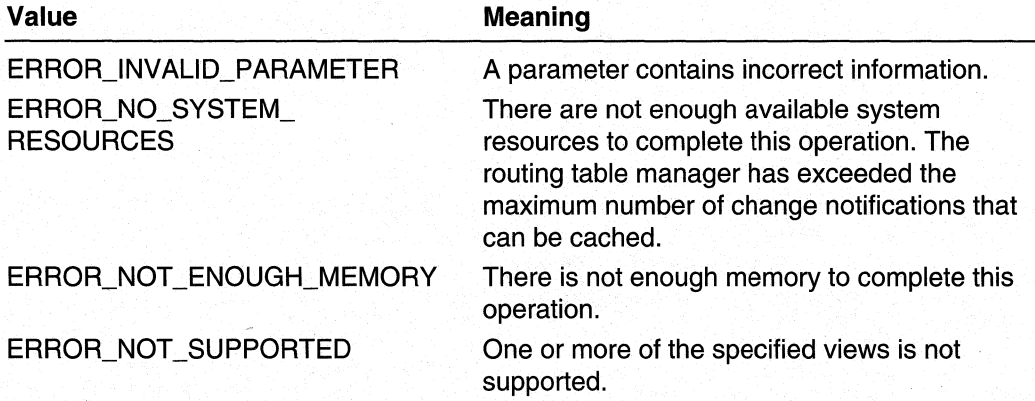

## Remarks

A client calls RtmMarkDestForChangeNotification when it is registering for changes to a specific destination.

The routing table manager uses the RTM\_EVENT\_CALLBACK callback (specified when the client called **RtmRegisterEntity**) to notify the client when changes have occurred; the client must call RtmGetChangedDests to receive the actual change information.

For sample code using this function, see Register For Change Notification.

#### Requirements

Windows NT/2000: Requires Windows 2000. Header: Declared in Rtmv2.h. Library: Use Rtm.lib.

### **Ed** See Also

RtmDeregisterFromChangeNotification, RtmGetChangedDests, RtmMarkDestForChangeNotification

# **RtmReleaseChangedDests**

The RtmReleaseChangedDests function releases the changed destination handles.

#### **DWORD**

```
RtmReleaseChangedDests (
  RTM_ENTITY_HANDLE RtmRegHandle,
  RTM_NOTIFY_HANDLE NotifyHandle.
  UINT NumDests.
  PRTM DEST INFO ChangedDests
):
```
### **Parameters**

**RtmRegHandle** 

[in] Handle to the client obtained from a previous call to **RtmRegisterEntity.** 

**NotifvHandle** 

[in] Handle to a change notification, obtained from a previous call to **RtmRegisterForChangeNotification.** 

**NumDests** 

[in] Specifies the number of destinations in *ChangedDests*.

**ChangedDests** 

[in] Pointer to an array of **RTM\_DEST \_INFO** structures to release. The changed destinations were obtained from a prior call to **RtmGetChangedDests.** 

# **Return Values**

**If** the function succeeds, the return value is NO\_ERROR.

**If** the function fails, the return value is one of the following error codes.

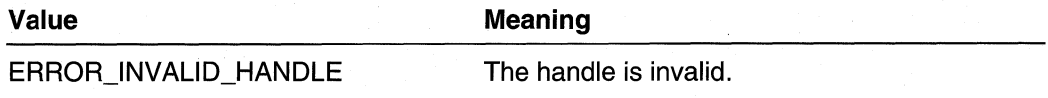

## **Remarks**

Always use this function to release changed **RTM\_DEST \_INFO** structures obtained from a call to **RtmGetChangedDests.** 

The **RTM\_DEST\_INFO** structure is a variable-sized structure. If a destination contains information for more than one view, the size of **RTM\_DEST \_INFO** increases for each view. Use the **RTM\_SIZE\_OF \_DEST \_INFO** macro to determine how large a ChangedDests buffer to allocate before calling this function.

#### Requirements

**Windows NT/2000:** Requires Windows 2000. **Header:** Declared in Rtmv2.h. **Library:** Use Rtm.lib.

#### **ET See Also**

RTM\_DEST\_INFO, RtmGetChangedDests, RtmGetChangeStatus, RtmlgnoreChangedDests, RtmlsMarkedForChangeNotification, RtmMarkDestForChangeNotification

# **RtmReleaseDestlnfo**

The RtmReleaseDestlnfo function releases a destination structure.

**DWORD** RtmReleaseDestInfo ( RTM\_ENTITY\_HANDLE RtmRegHandle, PRTM\_DEST\_INFO DestInfo  $\lambda$ :

#### **Parameters**

**RtmRegHandle** 

[in] Handle to the client obtained from a previous call to **RtmRegisterEntity**.

Destlnfo

[in] Pointer to the destination to release. The destination was obtained from a previous call to RtmGetDestlnfo.

### Return Values

If the function succeeds, the return value is NO\_ERROR.

If the function fails, the return value is one of the following error codes.

Value Meaning

ERROR INVALID HANDLE

The handle is invalid.

#### **Requirements**

Windows NT/2000: Requires Windows 2000. Header: Declared in Rtmv2.h. Library: Use Rtm.lib.

See Also

RTM\_DEST \_INFO, RtmGetDestlnfo

# **RtmReleaseDests**

The RtmReleaseDests function releases the destination handles.

#### **DWORD**

```
RtmReleaseDests (
  RTM_ENTITY_HANDLE RtmRegHandle,
  UINT NumDests.
  PRTM_DEST_INFO DestInfos
\lambda:
```
### **Parameters**

**RtmRegHandle** 

[in] Handle to the client obtained from a previous call to RtmRegisterEntity.

**NumDests** 

[in] Specifies the number of destinations in *Destinfos*.

Destlnfos

[in] Pointer to an array of RTM\_DEST\_INFO structures to release. The destinations were obtained from a previous call to RtmGetEnumDests.

# Return Values

If the function succeeds, the return value is NO\_ERROR.

If the function fails, the return value is one of the following error codes.

Value Meaning

ERROR INVALID HANDLE

The handle is invalid.

### Remarks

Do not use this function to release **RTM\_DEST\_INFO** structures obtained from a call to RtmGetChangedDests. Use RtmReleaseChangedDests instead.

The RTM DEST INFO structure is a variable-sized structure. If a destination contains information for more than one view, the size of **RTM\_DEST\_INFO** increases for each view. Use the **RTM\_SIZE\_OF\_DEST\_INFO** macro to determine how large a *Destinfos* buffer to allocate before calling this function.

#### Requirements

Windows NT/2000: Requires Windows 2000. Header: Declared in Rtmv2.h. Library: Use Rtm.lib.

#### **El See Also**

RTM\_DEST \_INFO, RtmCreateDestEnum, RtmDeleteEnumHandle, RtmGetEnumDests

# **RtmReleaseEntities**

The **RtmReleaseEntities** function releases the client handles returned by **RtmGetRegisteredEntities.** 

DWORD

 $\mathcal{C}$ 

RtmReleaseFntities ( RTM\_ENTITY\_HANDLE RtmRegHandle, UINT NumEntities. PRTM\_ENTITY\_HANDLE EntityHandles

# **Parameters**

**RtmRegHandle** 

[in] Handle to the client obtained from a previous call to **RtmRegisterEntity.** 

**NumEntities** 

[in] Specifies the number of clients in *EntityHandles*.

**EntityHandles** 

[in] Pointer to an array of client handles to release. The handles were obtained from a previous call to **RtmGetRegisteredEntities.** 

# **Return Values**

If the function succeeds, the return value is NO\_ERROR.

If the function fails, the return value is one of the following error codes.

**Value Meaning Meaning** 

ERROR INVALID HANDLE

The handle is invalid.

Requirements

**Windows NT/2000:** Requires Windows 2000. **Header:** Declared in Rtmv2.h. **Library:** Use Rtm.lib.

See Also

**RtmGetRegisteredEntities** 

# **Rtm ReleaseEntitylnfo**

The **RtmReleaseEntitylnfo** function releases a client structure.

#### **DWORD**

```
RtmReleaseEntityInfo (
  RTM_ENTITY_HANDLE RtmRegHandle,
  PRTM_ENTITY_INFO EntityInfo
```
#### **Parameters**

**RtmRegHandle** 

[in] Handle to the client obtained from a previous call to **RtmRegisterEntity.** 

**EntityInfo** 

[in] Pointer to the handle to release. The handle was obtained with a previous call to **RtmGetEntitylnfo.** 

# **Return Values**

**If** the function succeeds, the return value is NO\_ERROR.

**If** the function fails, the return value is one of the following error codes.

**Value** Meaning

ERROR INVALID HANDLE

The handle is invalid.

**Requirements** 

**Windows NT/2000:** Requires Windows 2000. **Header:** Declared in Rtmv2.h. **Library:** Use Rtm.lib.

#### **Ed** See Also

**RTM\_ENTITV** \_INFO, **RtmGetEntitylnfo** 

# **Rtm ReleaseNextHoplnfo**

The **RtmReleaseNextHoplnfo** function releases a next-hop structure.

```
DWORD
RtmReleaseNextHopInfo (
  RTM_ENTITY_HANDLE RtmRegHandle,
  PRTM_NEXTHOP_INFO NextHopInfo
\lambda.
```
# **Parameters**

**RtmRegHandle** 

[in] Handle to the client obtained from a previous call to **RtmRegisterEntity.** 

#### **NextHopInfo**

[in] Pointer to the **RTM\_NEXTHOP\_INFO** structure to release. The next hop was obtained with a previous call to RtmGetNextHoplnfo.

## Return Values

If the function succeeds, the return value is NO\_ERROR.

If the function fails, the return value is one of the following error codes.

Value Meaning

ERROR INVALID HANDLE The handle is invalid.

Requirements

Windows NT/2000: Requires Windows 2000. Header: Declared in Rtmv2.h. Library: Use Rtm.lib.

See Also

RTM\_NEXTHOP\_INFO, RtmFindNextHop, RtmGetNextHopInfo

# **RtmReleaseNextHops**

The RtmReleaseNextHops function releases the next-hop handles.

**DWORD** RtmReleaseNextHops ( RTM\_ENTITY\_HANDLE RtmRegHandle, **UINT NumNextHops,** PRTM\_NEXTHOP\_HANDLE NextHopHandles  $\mathcal{E}$ 

# Parameters

**RtmRegHandle** 

[in] Handle to the client obtained from a previous call to RtmRegisterEntity.

NumNextHops

[in] Specifies the number of next hops in NextHopHandles.

**NextHopHandles** 

[in] Pointer to an array of next-hop handles to release. The handles were obtained with a previous call to RtmGetEnumNextHops.

# Return Values

If the function succeeds, the return value is NO\_ERROR.

**If** the function fails, the return value is one of the following error codes.

**Value** Meaning

ERROR\_INVALID\_HANDLE The handle is invalid.

Requirements

**Windows NT/2000:** Requires Windows 2000. **Header:** Declared in Rtmv2.h. **Library:** Use Rtm.lib.

**BE See Also** 

**RtmCreateNextHopEnum, RtmGetEnumNextHops** 

# **RtmReleaseRoutelnfo**

The **RtmReleaseRoutelnfo** function releases a route structure.

**DWORD** RtmReleaseRouteInfo ( RTM\_ENTITY\_HANDLE RtmRegHandle, PRTM\_ROUTE\_INFO RouteInfo ↑.

# **Parameters**

**RtmRegHandle** 

[in] Handle to the client obtained from a previous call to **RtmRegisterEntity.** 

Routelnfo

[in] Pointer to the **RTM\_ROUTE\_INFO** structure to release. The route was obtained with a previous call to **RtmGetRoutelnfo.** 

# **Return Values**

**If** the function succeeds, the return value is NO\_ERROR.

**If** the function fails, the return value is one of the following error codes.

**Value Meaning Meaning** 

ERROR INVALID HANDLE

The handle is invalid.

Requirements **Mar** 

**Windows NT/2000:** Requires Windows 2000. **Header:** Declared in Rtmv2.h. **Library:** Use Rtm.lib.

**En** See Also

RTM\_ROUTE\_INFO, RtmGetRoutelnfo

# **RtmReleaseRoutes**

The RtmReleaseRoutes function releases the route handles.

**DWORD RtmReleaseRoutes (** RTM\_ENTITY\_HANDLE RtmRegHandle, **UINT** NumRoutes, PRTM\_ROUTE\_HANDLE RouteHandles

### **Parameters**

 $\mathcal{L}$ 

**RtmRegHandle** 

[in] Handle to the client obtained from a previous call to **RtmRegisterEntity**.

**NumRoutes** 

[in] Specifies the number of routes in RouteHandles.

**RouteHandles** 

[in] Pointer to an array of route handles to release. The handles were obtained with a previous call to RtmGetEnumRoutes.

### Return Values

If the function succeeds, the return value is NO\_ERROR.

If the function fails, the return value is one of the following error codes.

#### Value Meaning

ERROR INVALID HANDLE

The handle is invalid.

Requirements

Windows NT/2000: Requires Windows 2000. Header: Declared in Rtmv2.h. Library: Use Rtm.lib.

#### **See Also**

RtmCreateRouteEnum, RtmDeleteEnumHandle, RtmGetEnumRoutes

# **RtmUpdateAndUnlockRoute**

The RtmUpdateAndUnlockRoute function updates the position of the route in the set of routes for a destination, and adjusts the best route information for the destination.

This function is used after a client has locked a route and updated it directly (also known as "in-place updating").

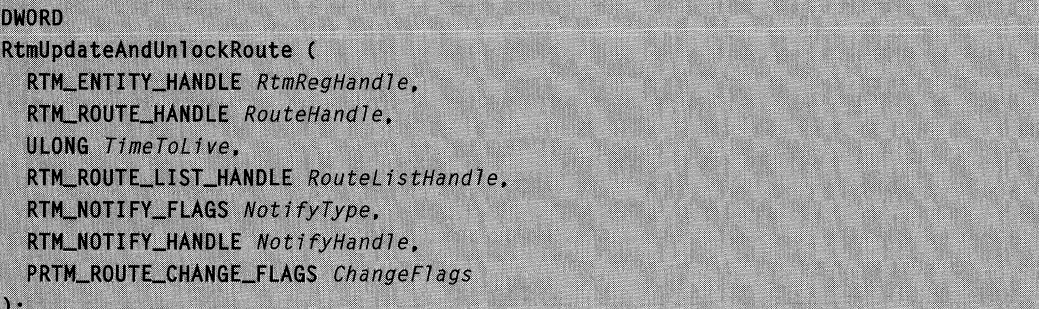

### **Parameters**

**RtmRegHandle** 

[in] Handle to the client obtained from a previous call to **RtmRegisterEntity**.

**RouteHandle** 

[in] Handle to the route to change.

Time ToLive

[in] Specifies the time (in milliseconds) after which the route is expired. Specify INFINITE to prevent routes from expiring.

RouteListHandle

[in] Handle to an optional route list to which to move the route. This parameter is optional and can be set to NULL.

NotifyType

[in] Set this parameter to NULL. Notify Type is reserved for future use.

**NotifyHandle** 

[in] Set this parameter to NULL. Notify Handle is reserved for future use.

**ChangeFlags** 

[out] Receives RTM\_ROUTE\_CHANGE\_BEST if the best route was changed.

# Return Values

If the function succeeds, the return value is NO\_ERROR.

If the function fails, the return value is one of the following error codes.

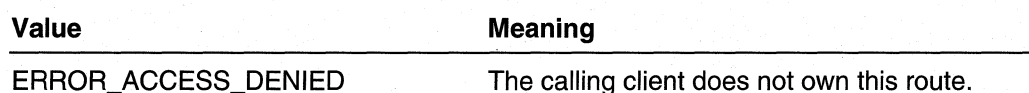

### Remarks

Before calling this function, the client should lock the route using **RtmLockRoute**, which returns a pointer to the route. Then, the client can update the route information using the pointer. Finally, the client should call **RtmUpdateAndUnlockRoute**. If the function executes successfully, the route is unlocked. If the call failed, the client must unlock the route by calling RtmLockRoute with the LockRoute parameter set to FALSE.

For sample code using this function, see Update a Route In Place Using RtmUpdateAndUnlockRoute.

#### Requirements

Windows NT/2000: Requires Windows 2000. Header: Declared in Rtmv2.h. Library: Use Rtm.lib.

#### **Ed See Also**

RtmAddRouteToDest, RtmDeleteRouteToDest, RtmGetRoutePointer, RtmHoldDestination, RtmLockRoute

# **Routing Table Manager Version 2 Callbacks**

The following callbacks are used to inform clients of registration events.

RTM\_ENTITY \_EXPORT\_METHOD RTM\_EVENT\_CALLBACK

# RTM\_ENTITY\_EXPORT\_METHOD

The **RTM\_ENTITY\_EXPORT\_METHOD** callback is the prototype for any method exported by a client.

```
typedef VOID (WINAPI * _ENTITY_METHOD) (
  RTM_ENTITY_HANDLE CallerHandle,
  RTM_ENTITY_HANDLE CalleeHandle,
  RTM_ENTITY_METHOD_INPUT *Input,
  RTM_ENTITY_METHOD_OUTPUT *Output
):
```
# **Parameters**

**CallerHandle** Handle to the calling client.

**CalleeHandle** Handle to the client being called.

#### Input

Handle to the method to be invoked. Contains an input buffer.

#### **Output**

An array of **RTM\_ENTITY \_METHOD\_OUTPUT** structures. Each structure consists of a (method identifier, correct output) tuple.

# **Remarks**

Methods can be exported when a client registers. Other clients, such as routing protocols, can invoke these methods to obtain client-specific information. For example, BGP can use a method to obtain OSFP information.

### **Requirements**

**Windows NT/2000:** Requires Windows 2000. **Header:** Declared in Rtmv2.h.

#### **H** See Also

RTM\_ENTITY\_METHOD\_INPUT, RTM\_ENTITY\_METHOD\_OUTPUT

# RTM\_EVENT\_CALLBACK

The **RTM\_EVENT \_CALLBACK** callback is used by the routing table manager to inform a client that the specified event occurred.

```
typedef DWORD (WINAPI * _EVENT_CALLBACK) (
  IRTM_ENTITY_HANDLE RtmRegHandle,
  RTM_EVENT_TYPE EventType.
  PVOID Context1.
  PVOID Context2
\lambda:
```
# **Parameters**

**RtmRegHandle** 

Handle to the client the that routing table manager is sending the notification to.

EventType

Specifies the event the routing table manager is notifying the client about. The following values are used.

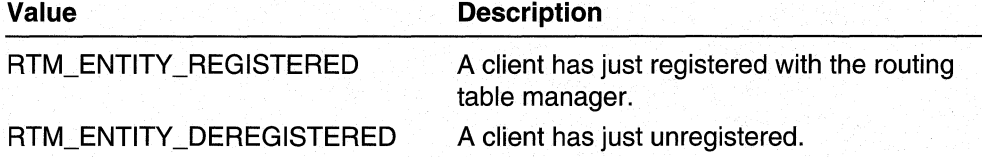

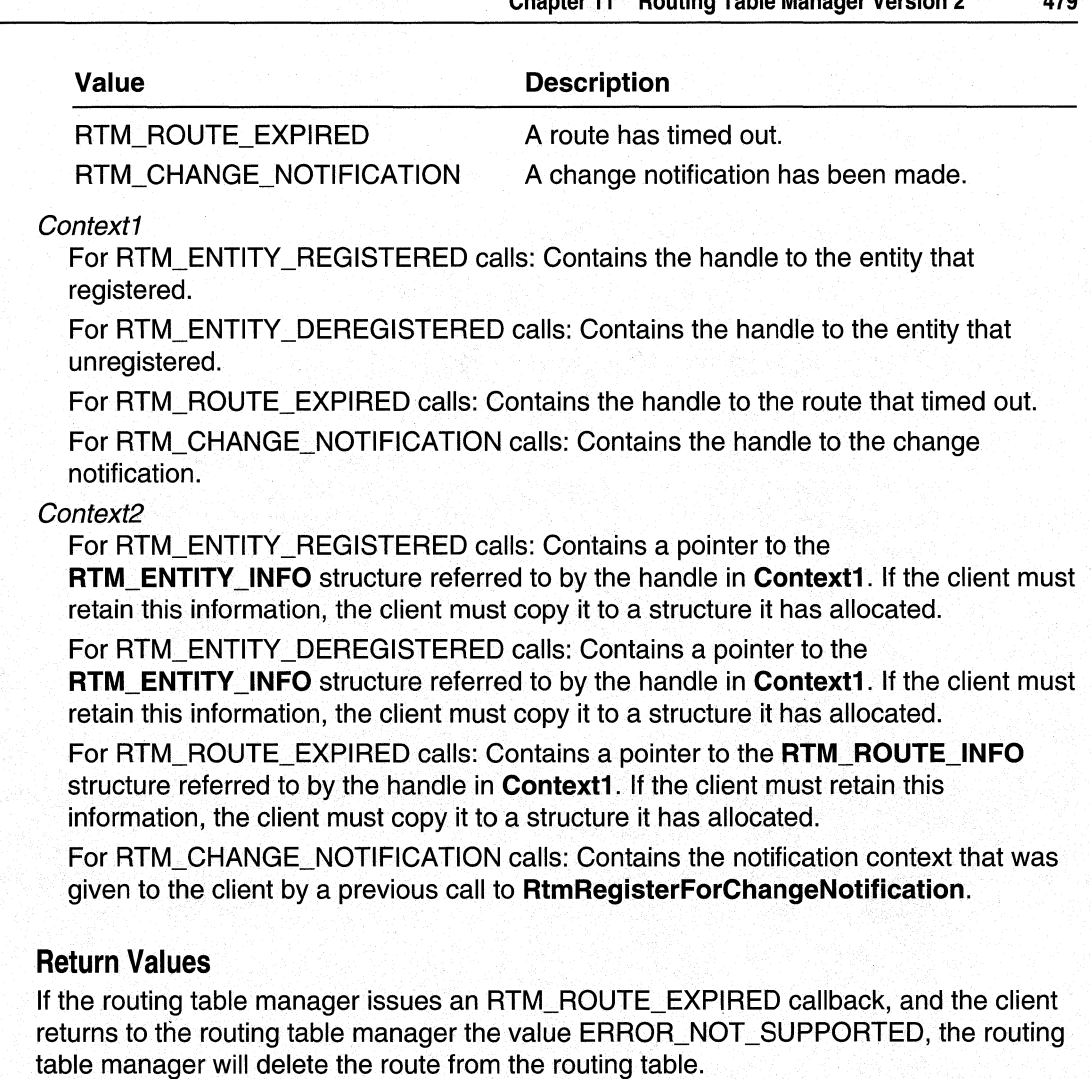

All other errors returned by the client are ignored.

# **Remarks**

After a client has registered for change notification, the routing table manager uses this callback to keep the client informed about events.

If a client receives an RTM\_EVENT\_CALLBACK for the RTM\_ENTITY\_REGISTERED or RTM\_ENTITY\_DEREGISTERED events, the client must not make calls to RtmReglsterEntity, RtmDeregisterEntity, or RtmGetRegisteredEntities in the context of this callback.

If a client receives an RTM\_EVENT\_CALLBACK for the RTM\_CHANGE\_NOTIFICATION event, the client must not call RtmRegisterForChangeNotification in the context of this callback.

### Requirements

Windows NT/2000: Requires Windows 2000. Header: Declared in Rtmy2.h.

**EX** See Also

RTM\_EVENT\_TYPE, RtmRegisterEntity

# **Routing Table Manager Version 2 Structures**

The RTMv2 functions use the following structures:

RTM\_DEST\_INFO RTM\_ENTITY\_EXPORT\_METHODS **RTM\_ENTITY ID** RTM\_ENTITV \_INFO RTM\_ENTITY\_METHOD\_INPUT RTM\_ENTITY \_METHOD\_OUTPUT

RTM\_NET \_ADDRESS RTM\_NEXTHOP\_INFO RTM\_NEXTHOP\_LIST RTM\_PREF\_INFO RTM\_REGN\_PROFILE RTM\_ROUTE\_INFO

# RTM\_DEST\_INFO

The RTM\_DEST\_INFO structure is used to exchange destination information with clients registered with the routing table manager.

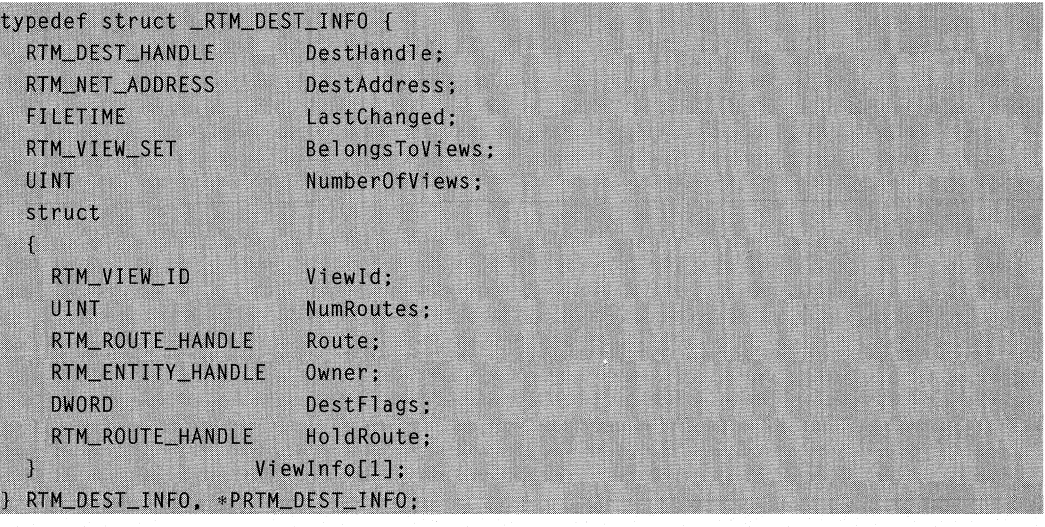

### Members

#### **DestHandle**

Handle to the destination.

#### **DestAddress**

Specifies the destination network address as an address and a mask.

#### **LastChanged**

Specifies the last time this destination was updated.

#### BelongsToViews

Specifies the views to which this destination belongs.

#### NumberOfViews

Indicates the number of Viewlnfo structures present in this destination.

#### Viewlnfo

Structure of the following components.

#### Viewld

Specifies the view this information applies to.

#### **NumRoutes**

Specifies the number of routes in each of the supported views.

#### Route

Handle to the best route (with matching criteria) in each of the supported views.

#### Owner

Handle to the owner of the best route in each of the supported views.

#### **DestFlags**

Specifies the flags for the best route in each of the supported views.

#### **HoldRoute**

Handle to the route that is in a hold-down state in each of the supported views.

#### **Requirements**

Windows NT/2000: Requires Windows 2000. Header: Declared in Rtmv2.h.

#### **NEW** See Also

RTM\_NET \_ADDRESS, RtmGetChangedDests, RtmGetDestlnfo, RtmGetEnum Dests, RtmGetExactMatchDestination, RtmGetLessSpecificDestination, RtmGetMostSpecificDestination, RtmReleaseChangedDests, RtmReleaseDestlnfo, RtmReleaseDests

# RTM\_ENTITY\_EXPORT\_METHODS

The RTM\_ENTITY EXPORT METHODS structure contains the set of methods exported by a client.

```
typedef struct _RTM_ENTITY_EXPORT_METHODS {
  UINT
                           NumMethods;
  RTM_ENTITY_EXPORT_METHOD Methods[1];
} RTM_ENTITY_EXPORT_METHODS, *PRTM_ENTITY_EXPORT_METHODS;
```
#### Members

#### NumMethods

Specifies the number of methods exported by the client in the Methods member.

#### Methods

Specifies which methods the client is exporting.

**Requirements** 

Windows NT/2000: Requires Windows 2000. Header: Declared in Rtmv2.h.

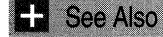

**RtmRegisterEntity** 

# **RTM ENTITY ID**

The RTM ENTITY ID structure is used to uniquely identify a client to the routing table manager. The protocol identifier and the instance identifier are the values that are used to uniquely identify a client.

```
typedef struct _RTM_ENTITY_ID {
  union
    struct {
      ULONG
                EntityProtocolId:
      ULONG
                EntityInstanceId;
    \cdotULONGLONG EntityId:
  \mathbf{E}} RTM_ENTITY_ID. *PRTM_ENTITY_ID:
```
### **Members**

#### **EntityProtocolld**

Specifies a client's protocol identifier (such as RIP or OSPF).

#### Entitylnstanceld

Specifies a client's protocol instance (such as RIPv1 or RIPv2).

#### Entityld

Specifies a client's identifier, which is a combination of the **EntityProtocolid** and the Entitylnstanceld.

Requirements

**Windows NT/2000:** Requires Windows 2000. **Header:** Declared in Rtmv2.h.

**Ex** See Also

**RTM ENTITY INFO** 

# RTM\_ENTITY\_INFO

The **RTM\_ENTITY \_INFO** structure is used to exchange client information with the routing table manager.

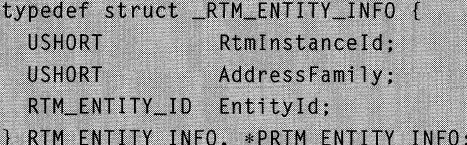

### **Members**

#### **Rtmlnstanceld**

Specifies the instance of the routing table manager with which the client registered.

#### **AddressFamily**

Specifies the address family to which the client belongs.

#### **Entityld**

Specifies the identifier that uniquely identifies a client.

#### Requirements

**Windows NT/2000:** Requires Windows 2000. **Header:** Declared in Rtmv2.h.

#### **See Also**

**RTM\_ENTITY** \_10, **RtmGetEntitylnfo, RtmGetRegisteredEntities, RtmRegisterEntity, RtmReleaseEntitylnfo** 

# RTM\_ENTITY\_METHOD\_INPUT

The **RTM\_ENTITY \_METHOD\_INPUT** structure is used to pass information to a client when invoking its method.

```
typedef struct _RTM_ENTITY_METHOD_INPUT {
  RTM_ENTITY_METHOD_TYPE MethodType:
 UINT
                          InputSize;
 UCHAR
                          InputData[1];
} RTM_ENTITY_METHOD_INPUT. *PRTM_ENTITY_METHOD_INPUT;
```
### **Members**

#### **MethodType**

Specifies the method.

#### **InputSize**

Specifies the size, in bytes, of **InputData.** 

#### **InputData**

Buffer for input data for the method.

#### Requirements

**Windows NT/2000:** Requires Windows 2000. **Header:** Declared in Rtmv2.h.

See Also

**RtmlnvokeMethod** 

# RTM\_ENTITY\_METHOD\_OUTPUT

The **RTM\_ENTITY\_METHOD\_INPUT** structure is used to pass information to the calling client when the routing table manager invokes a method.

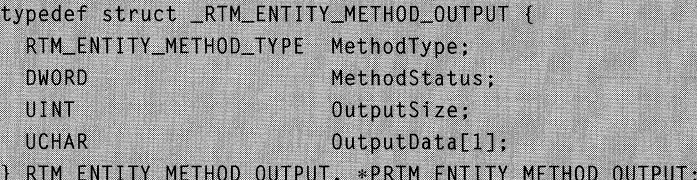

### **Members**

#### **MethodType**

Specifies the method identifier

#### **MethodStatus**

Receives the status of the method after execution.

#### **OutputSize**

Specifies the size, in bytes, of **OutputData.** 

#### **OutputData**

Buffer for data returned by the method.

**Requirements** 

Windows NT/2000: Requires Windows 2000. Header: Declared in Rtmy2.h.

**Ex** See Also

RtmlnvokeMethod

# **RTM NET ADDRESS**

The RTM\_NET\_ADDRESS structure is used to communicate address information to the routing table manager for any address family. The address family must use only with contiguous address masks that are less than 8 bytes.

```
typedef struct _RTM_NET_ADDRESS {
  USHORT AddressFamily:
  USHORT
          NumBits:
  UCHAR AddrBits[RTM_MAX_ADDRESS_SIZE];
} RTM_NET_ADDRESS, *PRTM_NET_ADDRESS;
```
### **Members**

#### **AddressFamily**

Specifies the type of network address for this address (such as IPv4).

#### NumBits

Specifies the number of bits in the network part of the AddrBits bit array (for example, 255.0.0.0 has 8 bits).

#### **AddrBits**

Specifies an array of bits that form the address prefix.

## Remarks

If the client specifies an address and a mask length that do not correspond to each other, inconsistent results will be returned by the routing table manager. For example, if a client specifies an address as 10.10.10.10 and a length as 24 when calling RTM\_IPV4\_SET\_ADDR\_AND\_LEN, the routing table manager may return an incorrect NetAddress.

### **Requirements**

Windows NT/2000: Requires Windows 2000. Header: Declared in Rtmv2.h.

#### **Ex** See Also

RTM\_DEST \_INFO, RTM\_NEXTHOP \_INFO, RtmAddRouteToDest, RtmCreateDestEnum, RtmCreateNextHopEnum, RtmCreateRouteEnum, RtmGetExactMatchDestination, RtmGetExactMatchRoute, RtmGetMostSpecificDestination, RtmGetRoutelnfo

# RTM\_NEXTHOP\_INFO

The RTM\_NEXTHOP\_INFO structure is used to exchange next-hop information with the routing table manager.

```
typedef struct _RTM_NEXTHOP_INFO {
  \frac{1}{2}// Information that the owner can directly access
  // for read only
  \iotaRTM_NET_ADDRESS NextHopAddress;
  RTM_ENTITY_HANDLE
                       NextHopOwner:
                       InterfaceIndex:
  ULONG
  USHORT
                       State:
  \frac{1}{2}// Information that the owner can directly access
  // for read/write
  \frac{1}{2}USHORT
                       Flags;
  PVOID
                       EntitySpecificInfo:
  RTM_DEST_HANDLE
                       RemoteNextHop:
} RTM_NEXTHOP_INFO, *PRTM_NEXTHOP_INFO;
```
#### Members

#### NextHopAddress

Specifies the network address for this next hop.

#### NextHopOwner

Handle to the client that owns this next hop.

#### Interfacelndex

Specifies the outgoing interface index.

#### **State**

Flags that indicates the state of this next hop. The following flags are used.

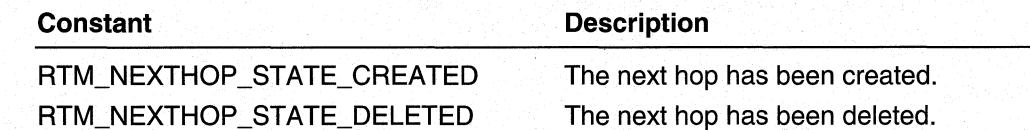

#### Flags

Flags that convey status information for the next hop. The following flags are used.

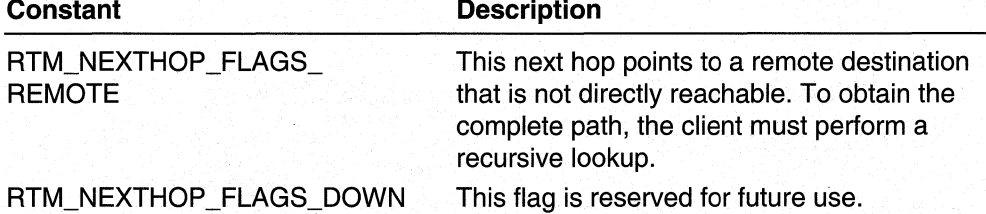

#### EntitySpecificlnfo

Contains information specific to the client that owns this next hop.

#### RemoteNextHop

Handle to the destination with the indirect next-hop address. This member is only valid when the Flags member is set to RTM\_NEXTHOP\_FLAGS\_REMOTE. This cached handle can prevent multiple lookups for this indirect next hop.

#### Requirements

Windows NT/2000: Requires Windows 2000. Header: Declared in Rtmv2.h.

#### **E.** See Also

RTM\_NET \_ADDRESS, RtmAddNextHop, RtmDeleteNextHop, RtmFindNextHop, RtmGetNextHoplnfo, RtmGetNextHopPointer, RtmLockNextHop, RtmReleaseNextHoplnfo

# RTM\_NEXTHOP\_LIST

The RTM\_NEXTHOP\_LIST structure contains a list of next hops used to determine equal-cost paths in a route.

```
typedef struct _RTM_NEXTHOP_LIST {
  USHORT
                      NumNextHops;
  RTM_NEXTHOP_HANDLE NextHops[1];
} RTM_NEXTHOP_LIST, *PRTM_NEXTHOP_LIST;
```
### Members

#### NumNextHops

Specifies the number of equal cost next hops in **NextHops**.

#### NextHops

Array of next-hop handles.

Requirements

**Windows NT/2000:** Requires Windows 2000. **Header:** Declared in Rtmv2.h.

**E. See Also** 

**RTM ROUTE INFO** 

# RTM\_PREF\_INFO

The **RTM\_PREF \_INFO** structure contains the information used when comparing any two routes. The value of the **Preference** member is given more weight than the value of the **Metric** member.

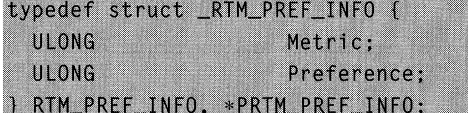

### **Members**

#### **Metric**

Specifies a metric. The metric is specific to a particular routing protocol.

#### **Preference** .

Specifies a preference. The preference is determined by the router policy.

# **Remarks**

Preference is more important than metric. The metric will only be checked if the preferences are equal.

#### Requirements **III**

**Windows NT/2000:** Requires Windows 2000. **Header:** Declared in Rtmv2.h.

#### **EE** See Also

**RTM ROUTE INFO** 

# RTM\_REGN\_PROFILE

The **RTM\_REGN\_PROFILE** structure contains information returned during the registration process. The information is used for later function calls (such as the maximum number of routes that can be returned by a call to **RtmGetEnumRoutes).** 

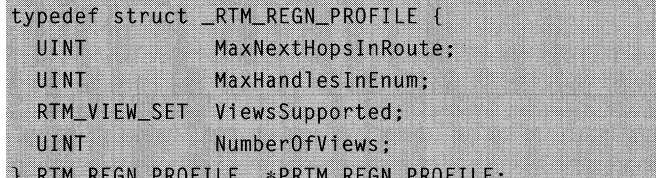

#### **Members**

#### **MaxNextHopslnRoute**

Specifies the maximum number of equal-cost next hops in a route.

#### **MaxHandleslnEnum**

Specifies the maximum number of handles that can be returned in one call to **RtmGetEnumDests, RtmGetChangedDests, RtmGetEnumRoutes,** or **RtmGetListEnumRoutes.** The number of handles that can be returned is limited (and configurable) to improve efficiency and performance of the routing table manager.

#### **ViewsSupported**

Views supported by this address family.

#### **NumberOfViews**

Number of views.

### **A** Requirements

**Windows NT/2000:** Requires Windows 2000. **Header:** Declared in Rtmv2.h.

### **B** See Also

**RtmRegisterEntity** 

# RTM\_ROUTE\_INFO

The **RTM\_ROUTE\_INFO** structure is used to exchange route information with the routing table manager. Do not change the read-only information.

```
typedef struct _RTM_ROUTE_INFO {
  \frac{1}{2}// Information that the owner can directly access
  // for read only
  \frac{1}{2}RTM DEST HANDLE DestHandle:
  RTM_ENTITY_HANDLE
                        RouteOwner:
  RTM_NEXTHOP_HANDLE Neighbour;
  UCHAR
                        State:
  \frac{1}{2}
```
(continued)

#### (continued)

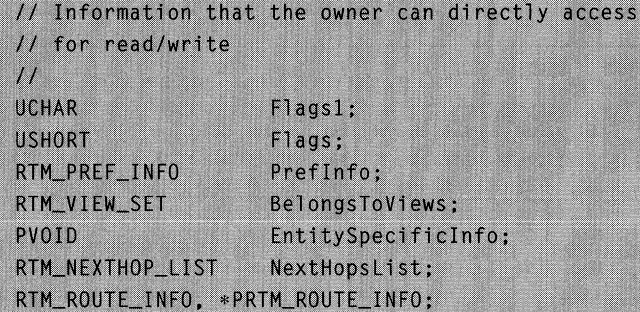

# **Members**

#### **DestHandle**

Handle to the destination that owns the route.

#### **RouteOwner**

Handle to the client that owns this route.

#### **Neighbour**

Handle to the neighbor that informed the routing table manager of this route. This member is NULL for a link-state protocol.

### **State**

Flags the specify the state of this route. The following flags are used.

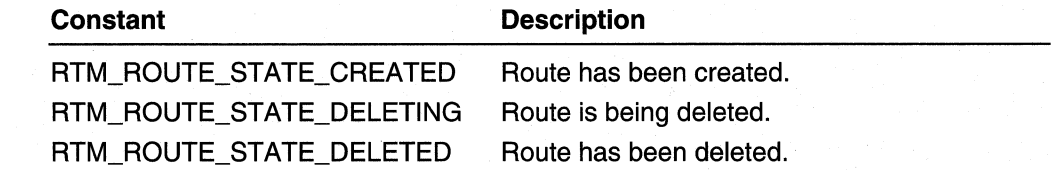

#### **Flags1**

Flags used for compatibility with RTMv1 .

#### **Flags**

Flags used to specify information about the route. The following flags are used.

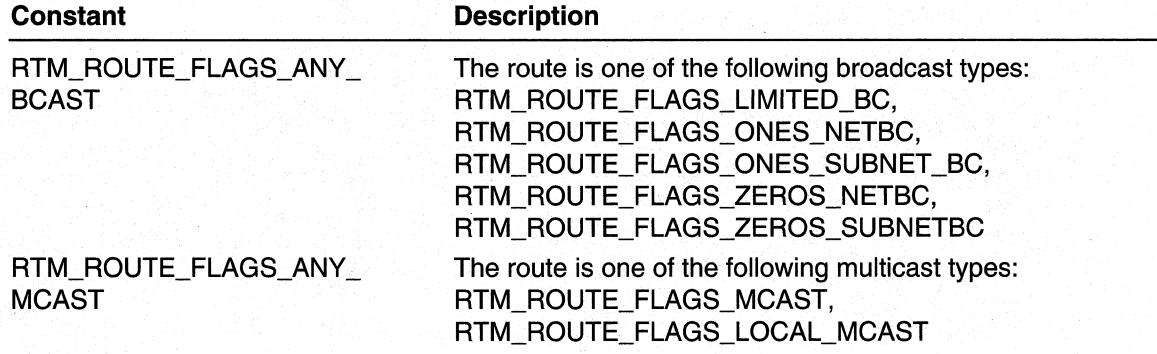

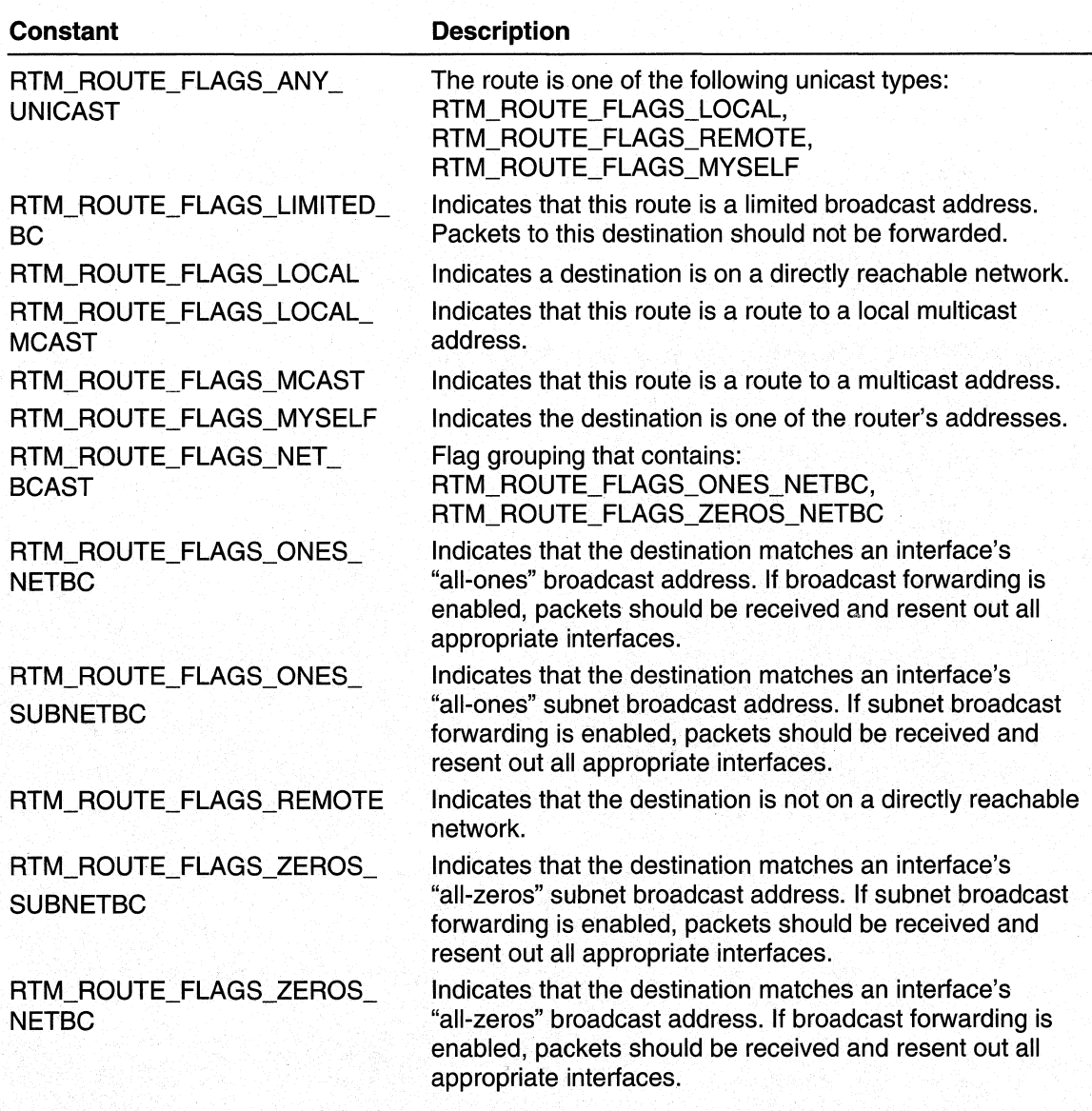

# **Preflnfo**

Specifies the preference and metric information for this route.

# **BelongsToViews**

Specifies the views that this route is included in.

### **EntitySpecificlnfo**

Contains the client-specific information for the client that owns this route.

### **NextHopsList**

Specifies a list of equal-cost next hops.

#### Requirements

Windows NT/2000: Requires Windows 2000. Header: Declared in Rtmv2.h.

**En See Also** 

RTM\_PREF \_INFO, RTM\_NEXTHOP \_LIST, RtmAddRouteToDest, RtmCreateRouteEnum, RtmGetExactMatchRoute, RtmGetRoutelnfo, RtmGetRoutePointer, RtmLockRoute, RtmReleaseRoutelnfo

# **Routing Table Manager Version 2 Macros**

RTMv2 uses the following macros:

Size of Structure Macros RTM\_SIZE\_OF\_DEST\_INFO RTM\_SIZE\_OF\_ROUTE\_INFO

IPv4 Address Macros

RTM\_IPV4\_GET\_ADDR\_AND\_LEN RTM\_IPV4\_GET\_ADDR\_AND\_MASK RTM\_IPV4~LEN\_FROM\_MASK RTM\_IPV4\_MAKE\_NET\_ADDRESS RTM\_IPV4\_MASK\_FROM\_LEN RTM\_IPV4\_SET \_ADDR\_AND \_LEN RTM\_IPV4\_SET\_ADDR\_AND\_MASK

# RTM\_IPV4\_GET\_ADDR\_AND\_LEN

The RTM\_IPV4\_GET\_ADDR\_AND\_LEN macro converts a generic net address and length to an IPv4 address and a length.

```
RTM IPV4 GET ADDR AND LEN(
  Addr,
  Len.
  NetAddress
```
### **Parameters**

**Addr** 

Receives the converted IPv4 address.

Len

Receives the converted length.

#### **NetAddress**

Specifies the network address to convert.

# Remarks

For example, if a client supplies the NetAddress 10.10.10/24, the Addr 10.10.10.0 and the Len 24 are returned.

The macro is defined as follows:

```
#define RTM_IPV4_GET_ADDR_AND_LEN(Addr, Len, NetAddress)
        (len) = (NetAddress) - \lambda NumBits;(Addr) = (* (ULONG *) ((NetAddress) - > AddrBits));
```
**Requirements** 

Windows NT/2000: Requires Windows 2000. Header: Declared in Rtmv2.h.

### **See Also**

RTM\_IPV4\_GET\_ADDR\_AND\_MASK, RTM\_IPV4\_LEN\_FROM\_MASK, RTM\_IPV4\_MAKE\_NET\_ADDRESS, RTM\_IPV4\_MASK\_FROM\_LEN, RTM\_IPV4\_SET\_ADDR\_AND\_LEN, RTM\_IPV4\_SET\_ADDR\_AND\_MASK, RTM\_NET\_ADDRESS

# RTM IPV4 GET ADDR AND MASK

The RTM\_IPV4\_GET\_ADDR\_AND\_MASK macro converts a generic net address and length to an IPv4 address and mask.

```
RTM IPV4 GET ADDR AND MASK(
  Addr.
  Mask.
  NetAddress
```
#### Parameters

**Addr** 

Receives the converted IPv4 address.

Mask

Receives the converted IPv4 mask.

#### **NetAddress**

Specifies the network address to convert.
#### Remarks

For example, if a client supplies the NetAddress 10.10.10/24, the Addr 10.10.10.0 and the Mask 255.255.255.255 are returned.

The macro is defined as follows:

```
#define RTM_IPV4_GET_ADDR_AND_MASK(Addr, Mask, NetAddress)
                                                                X
        (Addr) = (* (ULONG *) ((NetAddress) - > AddrBits)):
                                                                X
        (Mask) = RTM_IPV4_MASK_FROM_LEN((NetAddress)-
             \geqNumBits);
```
Requirements

Windows NT/2000: Requires Windows 2000. Header: Declared in Rtmv2.h.

**See Also** 

RTM\_IPV4\_GET\_ADDR\_AND\_LEN, RTM\_IPV4\_LEN\_FROM\_MASK, RTM\_IPV4\_MAKE\_NET \_ADDRESS, RTM\_IPV4\_MASK\_FROM\_LEN, RTM\_IPV4\_SET \_ADDR\_AND\_LEN, RTM\_IPV4\_SET \_ADDR\_AND\_MASK, RTM\_NET ADDRESS

# RTM\_IPV4\_LEN\_FROM\_MASK

The RTM\_IPV4\_LEN\_FROM\_MASK macro converts an IPv4 mask to a generic route length.

```
RTM_IPV4_LEN_FROM_MASK(
```
Len. Mask

 $\cdot$ 

#### **Parameters**

Len

Receives the converted length

Mask

Specifies the mask to convert.

#### **Remarks**

For example, if a client supplies the Mask 255.255.255.255, the Len 24 is returned, the mask is returned.

The macro is defined as follows.

٦

```
#define RTM_IPV4_LEN_FROM_MASK(Len, Mask)
        €
            ULONG _Temp_ = nth1(Mask);(Len) = 0;RTM_CHECK_NTH_BIT(_Temp_, 16, (Len));
            RTM_CHECK_NTH_BIT(_Temp_, 8, (Len));
            RTM_CHECK_NTH_BIT(_Temp_, 4, (Len));
            while (_Temp_)
             \lceil(\text{Len}) += 1; _Temp_ <<= 1;
```
#### **Requirements**

Windows NT/2000: Requires Windows 2000. Header: Declared in Rtmv2.h.

#### **E. See Also**

RTM\_IPV4\_GET\_ADDR\_AND\_LEN, RTM\_IPV4\_GET\_ADDR\_AND\_MASK, RTM\_IPV4\_MAKE\_NET\_ADDRESS, RTM\_IPV4\_MASK\_FROM\_LEN, RTM\_IPV4\_SET\_ADDR\_AND\_LEN, RTM\_IPV4\_SET\_ADDR\_AND\_MASK, RTM\_NET \_ADDRESS

# RTM\_IPV4\_MAKE\_NET\_ADDRESS

The RTM\_IPV4\_MAKE\_NET\_ADDRESS macro converts an IPv4 address and a length to a generic RTM\_NET\_ADDRESS structure.

```
RTM_IPV4_MAKE_NET_ADDRESS(
  NetAddress,
  Addr.
  Len
\mathcal{L}
```
#### Parameters

**NetAddress** 

Receives the converted address structure.

**Addr** 

Specifies the IPv4 address to convert.

Len

Specifies the length to convert.

#### Remarks

For example, if a client supplies the Addr 10.10.10.0 and the Len 24, the NetAddress 10.10.10/24 is returned.

The macro is defined as follows:

#define RTM\_IPV4\_MAKE\_NET\_ADDRESS(NetAddress, Addr, Len) RTM\_IPV4\_SET\_ADDR\_AND\_LEN(NetAddress, Addr, Len)

**Requirements** 

Windows NT/2000: Requires Windows 2000. Header: Declared in Rtmv2.h.

**Exit See Also** 

RTM\_IPV4\_GET \_ADDR\_AND\_LEN, RTM\_IPV4\_ GET \_ADDR\_AND \_MASK, RTM\_IPV4\_LEN\_FROM\_MASK, RTM\_IPV4\_MASK\_FROM\_LEN, RTM\_IPV4\_SET \_ADDR\_AND\_LEN, RTM\_IPV4\_SET \_ADDR\_AND\_MASK, RTM\_NET\_ADDRESS

# RTM IPV4 MASK FROM LEN

The RTM\_IPV4\_MASK\_FROM\_LEN macro converts a generic route length to an IPv4 mask.

```
RTM_IPV4_MASK_FROM_LEN(
```
Len  $)$ ;

#### **Parameters**

Len

Specifies the generic length to convert.

#### Return Values

The return value is the size of the subnet mask.

#### Remarks

For example, if a client supplies the Len 24, the mask 255.255.255.255 is returned.

The macro is defined as follows:

```
#define RTM_IPV4_MASK_FROM_LEN(Len)
        ((Len) ? htonl(~0 << (32 - (Len))): 0);
```
#### **Requirements**

**Windows NT/2000:** Requires Windows 2000. **Header:** Declared in Rtmv2.h.

**EL** See Also

**RTM\_IPV4\_GET \_ADDR\_AND\_LEN, RTM\_IPV4\_GET \_ADDR\_AND\_MASK, RTM\_IPV4\_LEN\_FROM\_MASK, RTM\_IPV4\_MAKE\_NET \_ADDRESS, RTM\_IPV4\_SET \_ADDR\_AND\_LEN, RTM\_IPV4\_SET \_ADDR\_AND\_MASK, RTM\_NET \_ADDRESS** 

# RTM\_IPV4\_SET\_ADDR\_AND\_LEN

**The RTM\_IPV4\_SET\_ADDR\_AND\_LEN** macro converts an IPv4 address and a length to a generic **RTM\_NET \_ADDRESS** structure.

```
RTM_IPV4_SET_ADDR_AND_LEN(
  NetAddress,
  Addr.
  Len
\mathcal{L}
```
#### **Parameters**

**NetAddress** 

Receives the converted address structure.

Addr

Specifies the IPv4 address to convert.

Len

Specifies the length to convert.

#### **Remarks**

For example, if a client supplies the Addr 10.10.10.0 and the Len 24, the NetAddress 10.10.10/24 is returned.

**The** macro is defined as follows.

```
#define RTM_IPV4_SET_ADDR_AND_LEN(NetAddress, Addr, Len)
                                                            λ
        (NetAddress) ->AddressFamily = AF_INET;
        (NetAddress) - \n>NumBits = (USHORT) (Len);(*) (ULONG *) ((NetAddress)->AddrBits)) = (Addr);
```
Requirements

**Windows NT/2000:** Requires Windows 2000. **Header:** Declared in Rtmv2.h.

#### **EX** See Also

RTM\_IPV4\_GET \_ADDR\_AND\_LEN, RTM\_IPV4\_GET \_ADDR\_AND\_MASK, RTM\_IPV4\_LEN\_FROM\_MASK, RTM\_IPV4\_MAKE\_NET \_ADDRESS, RTM\_IPV4\_MASK\_FROM\_LEN, RTM\_IPV4~SET \_ADDR\_AND\_MASK, RTM\_NET \_ADDRESS

# RTM\_IPV4\_SET\_ADDR\_AND\_MASK

The RTM\_IPV4\_SET\_ADDR\_AND\_MASK macro converts an IPv4 address and mask to a generic RTM\_NET\_ADDRESS structure.

```
RTM_IPV4_SET_ADDR_AND_MASK(
  NetAddress.
  Addr.
  Mask
\mathcal{L}
```
#### **Parameters**

#### **NetAddress**

Receives the converted address structure.

```
Addr
```
Specifies the IPv4 address to convert.

Mask

Specifies the IPv4 mask to convert.

#### Remarks

For example, if a client supplies the Addr 10.10.10.0 and the Mask 255.255.255.255, the NetAddress 10.10.10/24 is returned.

The macro is defined as follows:

```
#define RTM_IPV4_SET_ADDR_AND_MASK(NetAddress, Addr, Mask) \
        (NetAddress)->AddressFamily = AF_INET;
        (*) (ULONG *) ((NetAddress) ->AddrBits)) = (Addr):
                                                              \mathcal{L}RTM_IPV4_LEN_FROM_MASK((NetAddress)->NumBits, Mask)
```
#### **Requirements**

Windows NT/2000: Requires Windows 2000. Header: Declared in Rtmv2.h.

**EN** See Also

RTM\_IPV4\_GET\_ADDR\_AND\_LEN, RTM\_IPV4\_GET\_ADDR\_AND\_MASK, RTM\_IPV4\_LEN\_FROM\_MASK, RTM\_IPV4\_MAKE\_NET\_ADDRESS, RTM\_IPV4\_MASK\_FROM\_LEN, RTM\_IPV4\_SET\_ADDR\_AND\_LEN, RTM\_NET ADDRESS

# RTM\_SIZE\_OF\_DEST\_INFO

The RTM\_SIZE\_OF\_DEST\_INFO macro returns the size the destination information structure (**RTM\_DEST\_INFO**). The size of this structure is variable, and is based on the number of views for which it contains information. Use this macro when allocating memory for destination information.

```
ULONG RTM SIZE OF DEST INFO(
  NumViews
```
#### **Parameters**

 $\mathbf{y}$ 

NumViews

Specifies the number of views in the destination structure.

#### Return Values

The return value is the size of the destination information structure with the specified number of views.

#### Remarks

If the client will only use one view per destination, the client can allocate an **RTM\_DEST\_INFO** structure statically.

The macro is defined as follows:

```
#define RTM_BASIC_DEST_INFO_SIZE
                                                              X
    FIELD_OFFSET(RTM_DEST_INFO, ViewInfo)
#define RTM_DEST_VIEW_INFO_SIZE
                                                              ×
    (Sizeof(RTM_DEST_INFO) - RTM_BASIC_DEST_INFO_SIZE)
#define RTM_SIZE_OF_DEST_INFO(NumViews)
    (RTM_BASIC_DEST_INFO_SIZE + (NumViews) *
    RTM_DEST_VIEW_INFO_SIZE)
```
#### **Requirements**

Windows NT/2000: Requires Windows 2000. Header: Declared in Rtmv2.h.

# RTM SIZE OF ROUTE INFO

The RTM\_SIZE\_OF\_ROUTE\_INFO macro returns the size of the route information structure, **RTM\_ROUTE\_INFO**. The size of this structure is variable, and is based on the number of next hops associated with the route. Use this macro when allocating memory for route structures.

ULONG RTM\_SIZE OF ROUTE INFO( **NumHops** 

## $)$ ;

**Parameters NumHops** 

Specifies the number of next hops in the route structure.

#### Return Values

The return value is the size of the route information structure with the specified number of next hops.

#### Remarks

If the client will only allocate one next hop per route, the client can allocate an **RTM\_ROUTE\_INFO** structure statically.

The macro is defined as follows:

```
#define RTM BASIC ROUTE INFO SIZE
    FIELD_OFFSET(RTM_ROUTE_INFO, NextHopsList.NumNextHops)
#define RTM_SIZE_OF_ROUTE_INFO(NumHops)
    (RTM_BASIC_ROUTE_INFO_SIZE + (NumHops) *
     sizeof(RTM_NEXTHOP_HANDLE))
```
#### Requirements

Windows NT/2000: Requires Windows 2000. Header: Declared in Rtmv2.h.

### **Routing Table Manager Version 2 Constants**

The RTMv2 functions use the following constants:

Route Flags Next Hop Flags

**View Flags Routing Table Query Flags** Enumeration Flags Change Notification Flags

# **View Flags**

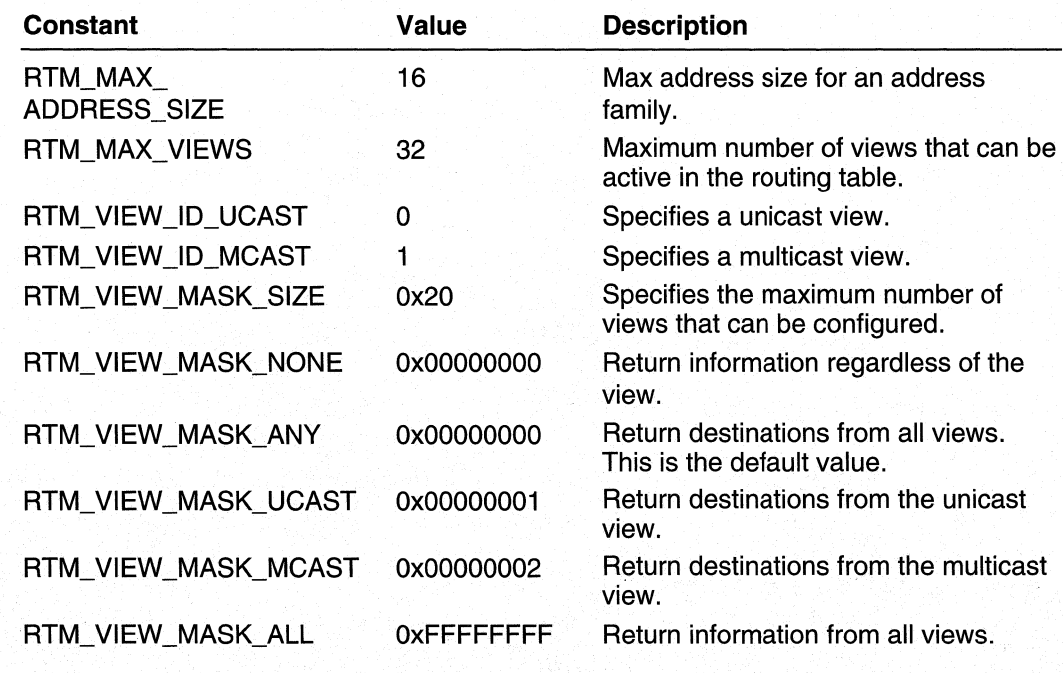

# **Route Flags**

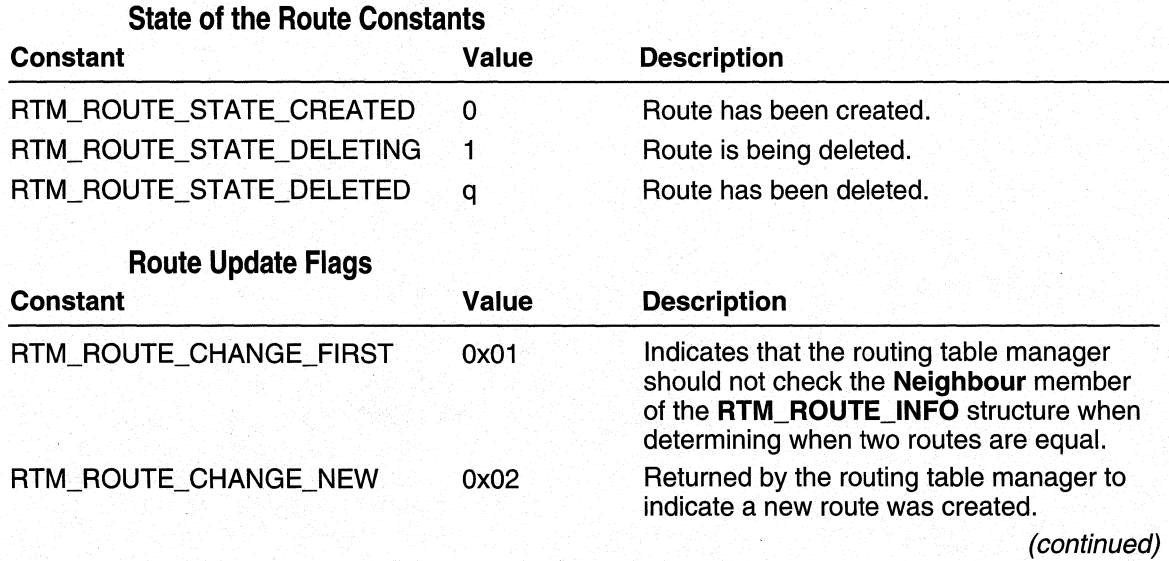

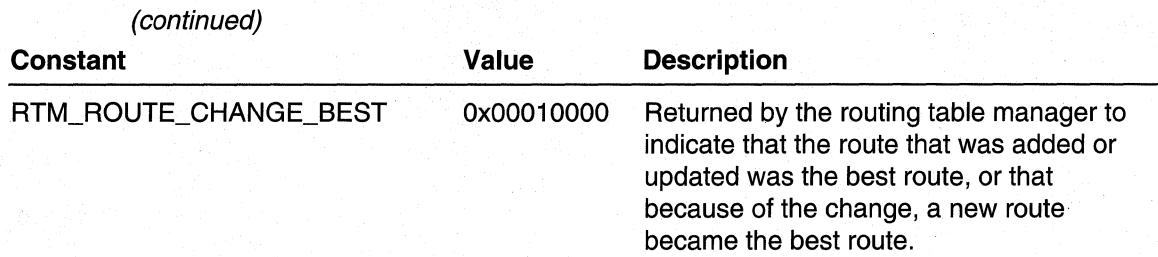

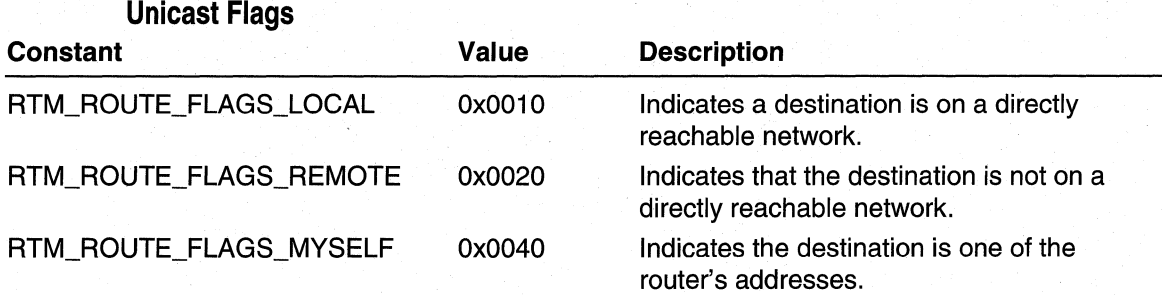

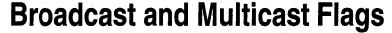

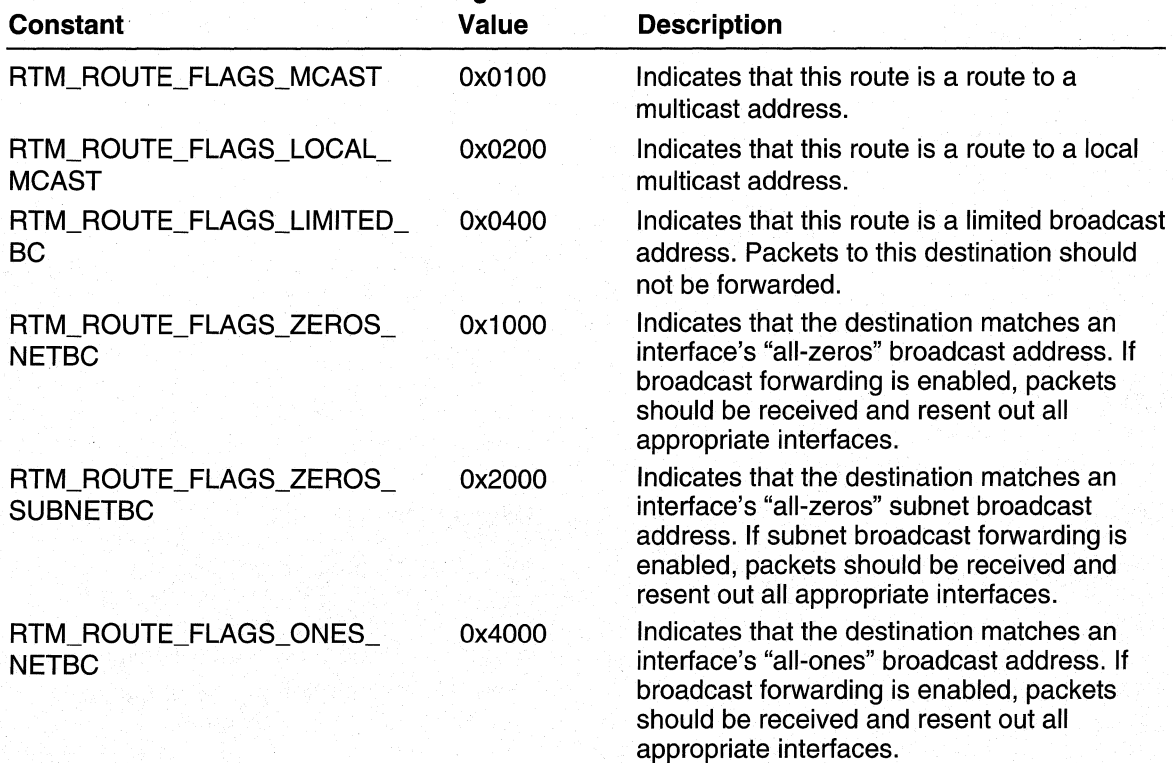

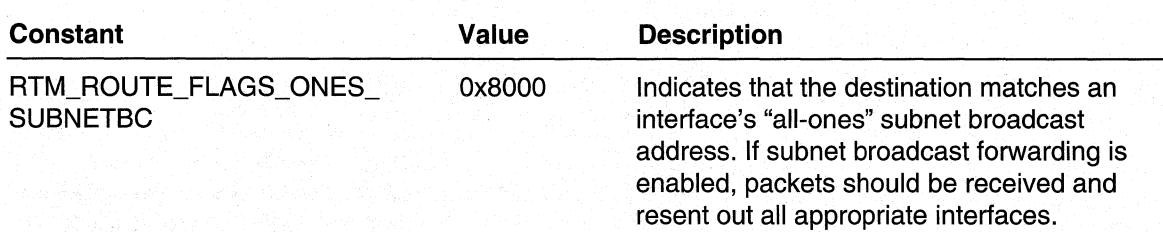

### Grouping of Flags

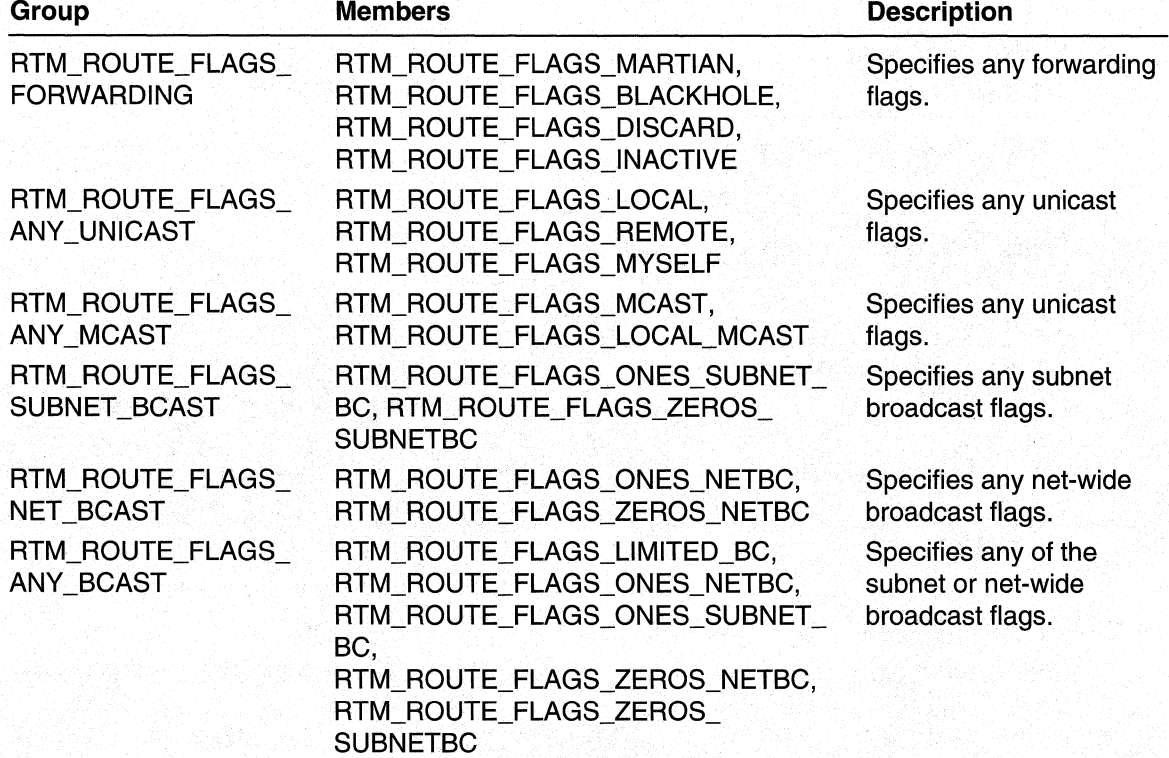

# **Next Hop Flags**

## Next Hop State Flags

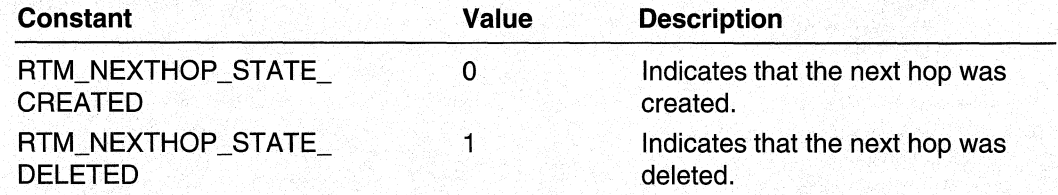

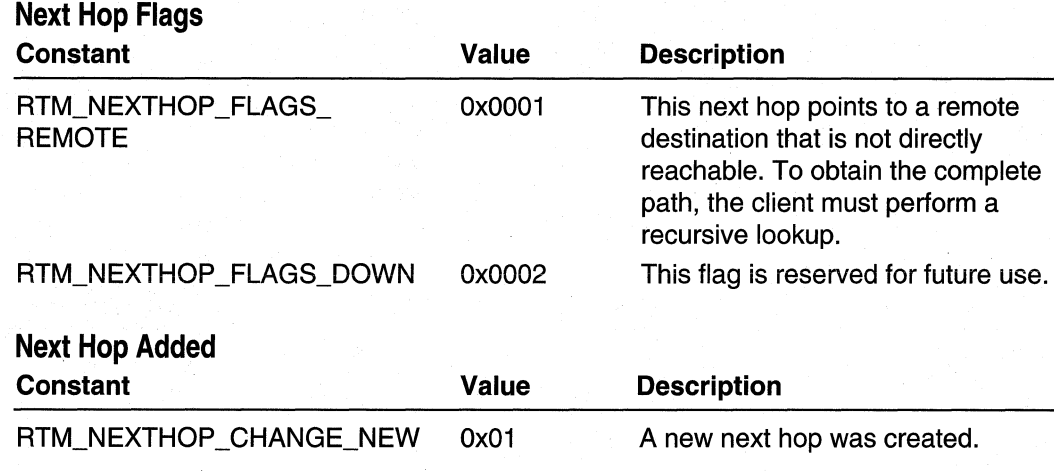

# **Routing Table Query Flags**

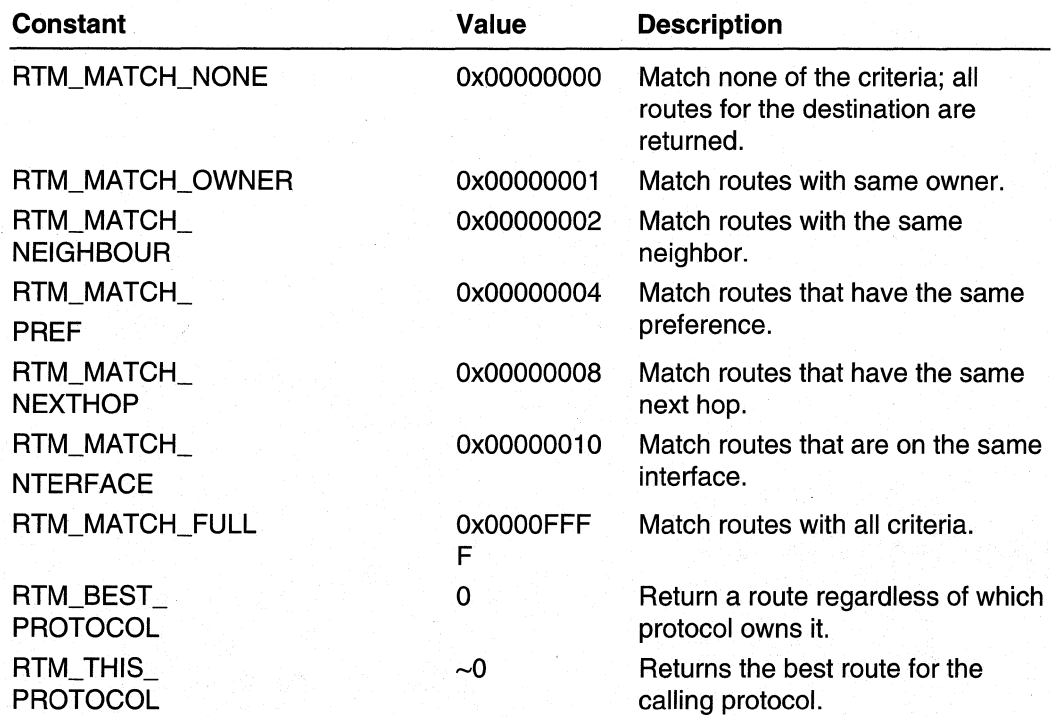

# **Enumeration Flags**

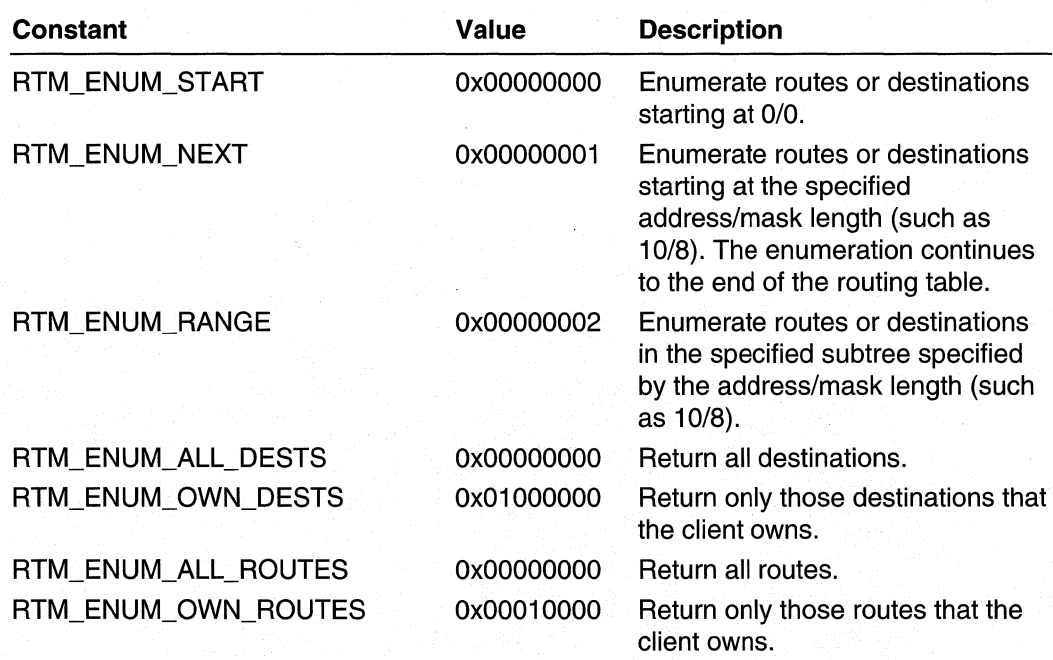

# **Change Notification Flags**

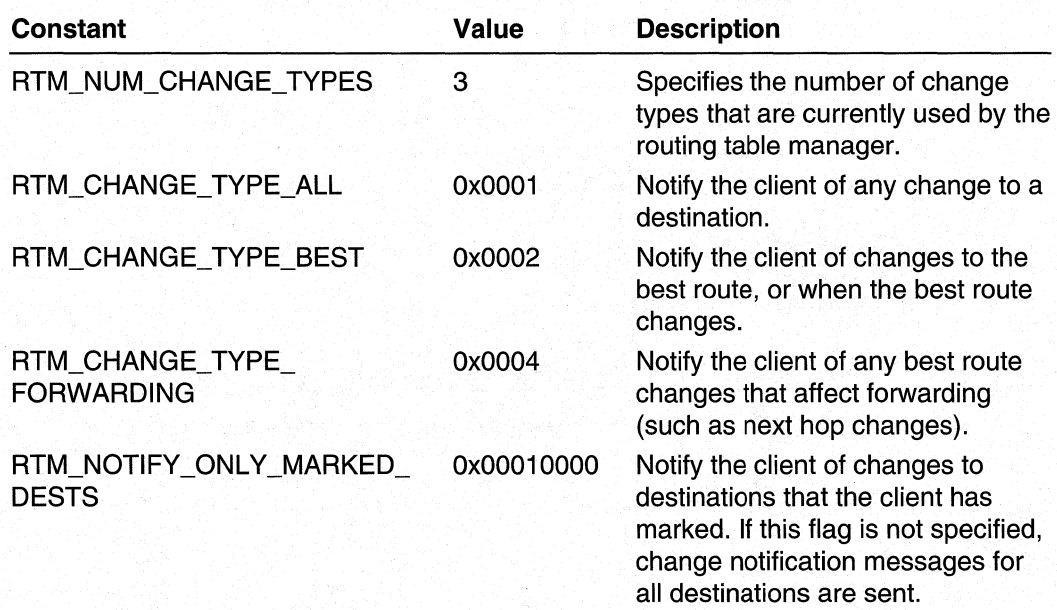

### **Routing Table Manager Version 2 Enumerations**

The RTMv2 functions use the following enumerations:

RTM\_EVENT\_TYPE

# **RTM\_EVENT\_TYPE**

Enumerates the events that the routing table manager can notify the client about using the RTM\_EVENT \_CALLBACK callback.

```
typedef enum _RTM_EVENT_TYPE {
  RTM_ENTITY_REGISTERED,
  RTM_ENTITY_DEREGISTERED,
  RTM_ROUTE_EXPIRED,
  RTM_CHANGE_NOTIFICATION
 RTM_EVENT_TYPE, *PRTM_EVENT_TYPE;
```
#### Values

RTM\_ENTITY REGISTERED A client has just registered with the routing table manager.

- RTM\_ENTITY\_DEREGISTERED A client has just unregistered.
- RTM\_ROUTE\_EXPIRED A route has timed out.
- RTM\_CHANGE\_NOTIFICATION A change notification has been made.

#### Requirements

Windows NT/2000: Requires Windows 2000. Header: Declared in Rtmv2.h.

#### **Ex See Also**

RTM\_EVENT\_CALLBACK

### **Routing Table Manager Version 2 Simple Data Types**

The RTMv2 API defines several simple data types. The following table lists these data types.

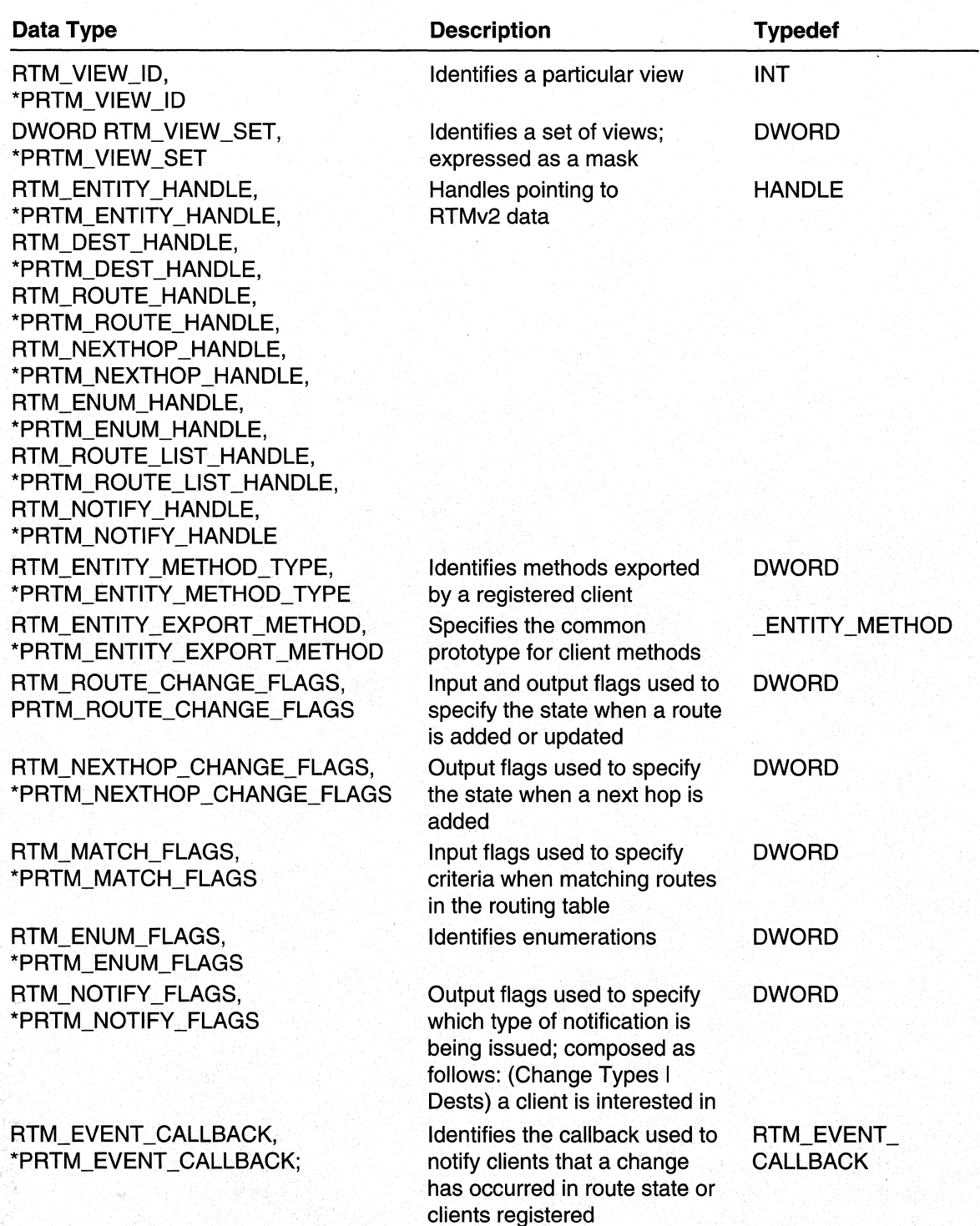

### CHAPTER 12

# . **Multicast Group Manager**

## **Multicast Group Manager Overview**

This chapter describes the Multicast Group Manager (MGM) technology, a feature of Microsoft® Windows® 2000.

Multicasting allows a host to send data to only those destinations that specifically request to receive the data. Multicasting saves network bandwidth because multicast data is sent only to hosts that request the data. In this way, multicasting differs from sending broadcast data, since broadcast data is sent to all hosts. Multicasting also saves network bandwidth because data travels over any link only once. Multicasting saves server bandwidth because a server has to send only one multicast message instead of one unicast message per receiver. Examples of popular multicast applications are online meetings and Internet radio.

The MGM API enables developers to write multicast routing protocols that work within the architecture for Microsoft® Windows® 2000 Routing and RAS (RRAS).

When more than one multicast routing protocol is enabled on a router, the multicast group manager coordinates operations between all routing protocols. The multicast group manager informs each routing protocol when group membership changes occur, and when multicast data from a new source or destined for a new group is received.

The MGM API provides the following features:

- Protocol registration
- Group management
- Multicast forwarding entry enumeration
- Callback definitions for multicast routing protocols

This overview describes the components of the MGM architecture, the client scenarios that are used to implement MGM, and programming issues to consider when using the MGM API.

The multicast group manager is incorporated into Microsoft Windows 2000 as a part of the RRAS technology. It is not available for Microsoft® Windows NT® version 4.0.

### **Components of the Multicast Architecture**

The major components of the multicast routing architecture are explained in the following topics:

- Router
- Multicast Routing Protocol
- Interface
- Multicast Source
- Multicast Group
- $(s, g)$ ,  $(*, g)$ , and  $(*, *)$  pairs
- Destination
- Next Hop
- Multicast Group Manager Client

The section How the Multicast Architecture Fits Together explains how these components interact.

### **Router**

A router is a Windows NT/Windows 2000 server that is running the RRAS service. Such a server handles data forwarding and runs routing protocols.

### **Multicast Routing Protocol**

Router clients are service providers that function within the framework of the router architecture. The Windows NT/Windows 2000 routing architecture is designed to be extended by router client modules. Routing protocols are one type of router client that is supported by the router.

A multicast routing protocol manages group membership and controls the path that multicast data takes over the network. Examples of multicast routing protocols include: Protocol Independent Multicast (PIM), Multicast Open Shortest Path First (MOSPF), and Distance Vector Multicast Routing Protocol (DVMRP). The Internet Group Management Protocol (IGMP) is a special multicast routing protocol that acts as an intermediary between hosts and routers.

### **Interface**

An interface is a logical connection to a network. Each interface is identified by a unique interface index. Routing protocols such as MOSPF deal with all types of interfaces similarly.

In the case of a LAN interface, the interface corresponds to an actual physical device in the computer, the LAN adapter. In the case of a WAN interface, the interface is mapped to a port at the time a connection is established. WAN interfaces can be based on tunnels, the port could be a Virtual Private Network (VPN) port.

Windows 2000 supports a "point-to-multipoint" interface. This interface can be viewed as a collection of point-to-point links that share a single termination point. The MGM API has extended interface identification to use a next-hop address. The next-hop address uniquely identifies the exact link in this collection of point-to-point links.

### **Multicast Source**

A multicast source is the IP address of the host from which the multicast data originated. A source is referred to by either of the symbols, "S" or "s".

### **Multicast Group**

A multicast group is a Class D IP address in the range of 224.0.0.0- 239.255.255.255. Messages that are sent to an address in this range are not destined for a single target. Instead, these messages can be received by any host that makes a request to receive data destined for the group the host is interested in receiving messages for. A multicast group is referred to by either of the symbols "G" or "g".

# (s, g), (\*, g), **and** (\*, \*) **Pairs**

The notation  $(s, q)$  represents a specific source and group. The notation  $(*, q)$  represents a wildcard source and a specific group. All messages to the group "g" are included.

The notation (\*, \*) represents a wildcard source and wildcard group. All messages from all sources, and bound to all groups, are included.

These notations are used to describe the addition and removal of group memberships.

### **Destination**

A destination is a host that has joined a multicast group. Such a host has informed the local router (using IGMP) that it is interested in receiving data sent to a specific multicast group.

## **Next Hop**

A next hop is the next router on the path towards a destination. Packets from a source are forwarded to the destination on a hop-by-hop basis.

The address of the router that is the next-hop route is used to uniquely identify links on a point-to-multipoint interface, where all the links share the same interface index.

### **Multicast Group Manager Client**

A client is an entity that calls an MGM function, such as a routing protocol.

The MGM functions are called primarily by multicast routing protocols. Developers of multicast routing protocols use MGM functions to.

- maintain group membership
- control interface ownership
- receive notifications from MGM regarding requests for multicast data generated by other multicast routing protocols

Specific administration applications that must monitor multicast forwarding entries (MFEs) can do so without adding or removing group membership. Administrative program developers use MGM functions to review information in MFEs and the group membership list. MFEs are the cached forwarding information that MGM creates based on group membership. The MFEs that are retrieved from the multicast group manager can provide statistical information. An administrative program can then use this information to determine the appropriate actions (for instance, an administrative program could perform actions that are based on the volume of packets on a specific interface).

### **How the Multicast Architecture Fits Together**

This section describes a sample configuration and how the components fit together.

Figure 12-1 shows the relationship between the various components of a router.

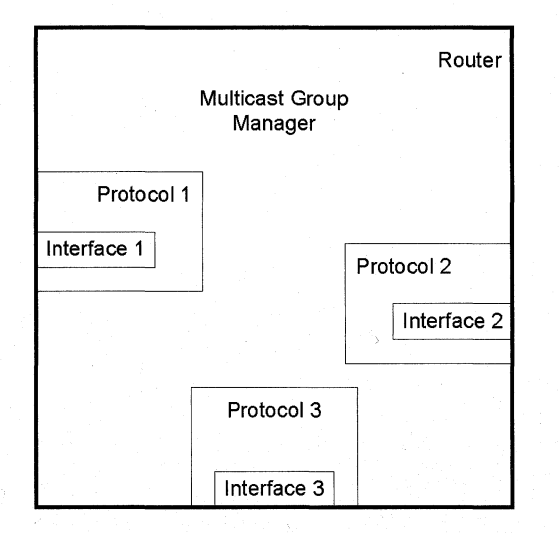

#### **Figure 12-1: Router Components.**

The multicast group manager is a part of the RRAS service running on a Windows 2000 server that is operating as a router.

The router shown has three multicast routing protocols (Protocol 1 , Protocol 2, Protocol 3) running on it. Each protocol can own one or more interfaces (in this case, Protocol 1 owns Interface 1, Protocol 2 owns Interface 2, and Protocol 3 owns Interface 3). Each interface can be owned by only one routing protocol (in addition to IGMP).

The multicast group manager runs on the router and coordinates group information between the routing protocols.

Figure 12-2 shows the relationship between two routers in a multicast architecture.

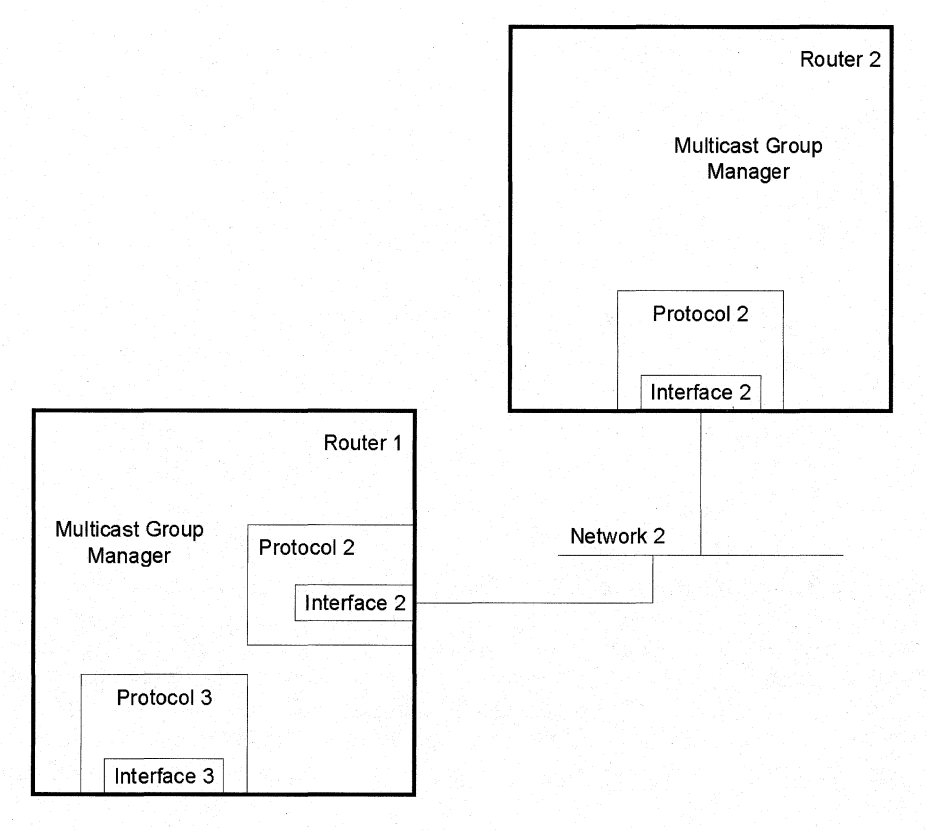

#### **Figure 12-2: Relationship Between Two Routers in a Multicast Architecture.**

Router 2 sends multicast data to Network 2 on Interface 2. Router 1 receives multicast data from Network 2 on Interface 2. On both routers, Protocol 2 owns the respective Interface 2.

Figure 12-3 shows the path data from a multicast source (to a multicast group) takes to reach the host that has joined the multicast group. The routers in the illustration use the same configuration as previous illustrations; however, the interface and protocol details are not shown in order to keep the figure simple.

Host 1 joins multicast group G on Network 3. Router 3 learns about G via IGMP. The multicast group manager on Router 3 notifies Protocol 3 on Router 3. Protocol 3 on Router 3 then notifies Protocol 3 on Router 1. In turn, Protocol 3 on Router 1 notifies the multicast group manager on Router 1. The multicast group manager on Router 1 then notifies Protocol 1 and Protocol 2. Protocol 2 may inform Router 2, if the protocol is designed to do so.

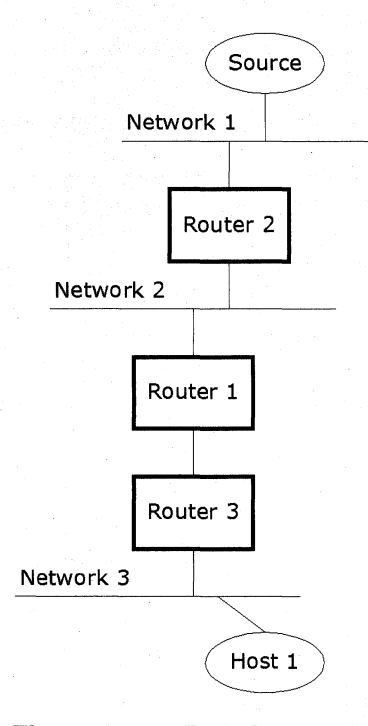

#### Figure 12-3: Path from a Multicast Source to a Multicast Group.

A source on Network 1 sends data to Group G. Data sent from Source S goes first to Router 2, which then forwards it to Router 1 using Interface 2 (since Router 2 has been informed by Protocol 2 that receivers are present downstream). Then Router 1 forwards the data to Router 3 (since Router 1 has been informed by Protocol 2 that receivers are present downstream). Router 3 forwards the data to Network 3, and therefore it arrives at Host 1.

For further information on multicast protocol interaction, see RFC 2715, Interoperability Rules for Multicast Routing Protocols.

# **Using the Multicast Group Manager**

This section contains the following information:

- MGM Programming Issues
- Callbacks
- Multicast Routing Protocol Scenario
- Administration Program Scenario

### **MGM Programming Issues**

Multicast group manager clients should be written based on the following assumptions:

- Function calls must be made from within the routing process. If functions are called from another process, their results will not be valid; the client will not interact with MGM.
- Clients that call MGM functions must provide their own error checking, for validity, of the values of parameters that are passed to the multicast group manager. MGM functions do not return detailed error messages about invalid parameters; an ERROR\_'NVALlD\_PARAMETER value is returned without explanation.
- Clients should exercise caution in using locks while calling MGM functions to prevent deadlocks. When calling MGM functions, clients should not hold any locks that might simultaneously be held in a callback from the multicast group manager.

### **Callbacks**

There are two types of callbacks in the MGM API:

- Routing Protocol Callbacks
- IGMP Enable and Disable Callbacks

These callbacks, combined with the MGM API function, create the ongoing notification cycle between routing protocols, IGMP, and the multicast group manager.

### **Routing Protocol Callbacks**

This topic covers the calls into routing protocols.

#### **Join Alert Callbacks**

When the multicast group manager is notified that there are new receivers present for a group, the multicast group manager invokes the **PMGM\_JOIN\_ALERT \_CALLBACK**  callback to inform the routing protocols of the change. This callback indicates to the routing protocols that they must request multicast data for one or more specified groups.

The multicast group manager uses a predefined set of rules that govern when this callback is invoked. This set of rules is based on both the type of join sent by the client and the order the join requests were received in.

When a wildcard  $(*, g)$  join for a group is received from a client, the multicast group manager invokes the **PMGM\_JOIN\_ALERT \_CALLBACK** callback for all other registered clients. When a wildcard join for a group is received from a second client, the multicast group manager invokes this callback for the first client to join the group. The multicast group manager does not invoke this callback for any subsequent joins to the group.

When a source-specific join for a group is received (s, g), the multicast group manager invokes this callback only for the client that owns the incoming interface towards the source "s".

#### **Prune Alert Callbacks**

When the multicast group manager is notified that old receivers are leaving a group, the multicast group manager invokes the **PMGM\_JOIN\_ALERT\_CALLBACK** callback to notify the routing protocols of the change. This callback indicates to the routing protocols that they must stop requesting multicast data for the specified groups.

The multicast group manager has a predefined set of rules that govern when this callback is invoked. These rules are based on both the type of prune request sent by the client and the order the prune requests were received in.

When a wildcard (\*, g) prune for a group is received and the final interface is being removed for the second-to-Iast client (that is, when only the interfaces for a single client remain), the multicast group manager invokes this callback for the last remaining client. After the final interface is removed for the last client for the source and group (that is, when no other interfaces remain), then the callback is invoked for all the other clients that are registered with the multicast group manager.

When a source-specific prune for a group is received (s, g), the multicast group manager invokes this callback only for the client that owns the incoming interface towards the source "s".

#### **Local Join Callback**

After the multicast group manager is notified by IGMP that new receivers are present for a group on an interface, MGM invokes the **PMGM\_LOCAL\_JOIN\_CALLBACK** callback to the routing protocol on that interface (if one exists) to notify the routing protocol of the change. The **PMGM\_LOCAL\_JOIN\_CALLBACK** and

**PMGM\_LOCAL\_LEAVE\_CALLBACK** callbacks are used to synchronize forwarding between IGMP and routing protocols.

#### **Local Leave Callback**

After the multicast group manager is notified by IGMP that there are no more receivers present for a group on an interface, MGM invokes the

**PMGM\_LOCAL\_LEAVE\_CALLBACK** callback to the routing protocol on that interface (if one exists) to notify the routing protocol of the change. This callback and the **PMGM\_LOCAL\_JOIN\_CALLBACK** callback are used to synchronize forwarding between IGMP and routing protocols.

#### **Wrong Interface Alert Callback**

After the kernel forwarder receives multicast data from a specific source on the wrong interface, it notifies the multicast group manager. The multicast group manager then invokes this callback to the routing protocol that owns the interface on which the data incorrectly arrived.

This callback is not currently implemented in this version of the MGM API.

#### RPF Alert Callback

After the multicast group manager receives notification of a packet from a new source or of a packet that is destined for a new group, the multicast group manager looks up the route to the source in the multicast view of the routing table.

The multicast group manager then invokes the **PMGM\_RPF\_CALLBACK** for the protocol that owns the incoming interface.

When this callback is invoked, the routing protocol can change the incoming interface if the routing protocol must receive the data for the group on another interface.

### IGMP Enable and Disable Callbacks

The multicast group manager uses two callbacks to IGMP to coordinate changes in interface ownership from IGMP to a routing protocol, and from a routing protocol to IGMP.

The multicast group manager allows IGMP to coexist on an interface with another routing protocol (such as DVMRP).

After the ownership of an interface changes, the multicast group manager first calls PMGM\_DISABLE\_IGMP\_CALLBACK. IGMP must stop adding and deleting group memberships on the specified interface until it receives the PMGM\_ENABLE\_IGMP\_CALLBACK callback.

The multicast group manager calls PMGM\_ENABLE\_IGMP\_CALLBACK after the change of interface ownership is complete.

### Multicast Routing Protocol Scenario

All multicast routing protocols go through three basic phases: startup, operation, and shutdown. The following sections outline a basic set of interactions between a multicast routing protocol and the multicast group manager.

### Multicast Routing Protocol Startup Tasks

The following table summarizes the startup interaction between a routing protocol and the multicast group manager. The first column describes actions that the routing protocol performs and the responses of the routing protocol to the multicast group manager. The second column describes the mUlticast group manager's responses to the routing protocol and any actions the multicast group manager performs (such as callbacks). The third column presents any additional information.

Each row of the table represents one step.

#### Routing Protocol Action

Register with the multicast group manager using MgmRegisterMProtocol.

If an interface is already owned, determine the protocol that owns it using MgmGetProtocolOnlnterface.

Take ownership of all the interfaces on which the protocol is enabled, using MgmTakelnterfaceOwnership.

Determine the current state of group membership on the router. This is done using the group membership enumeration functions:

MgmGroupEnumerationStart, MgmGroupEnumerationGetNext, and MgmGroupEnumerationEnd.

#### MGM Action

Return to the routing protocol a handle that the protocol must use to identify itself in subsequent MGM calls.

If IGMP has already taken ownership of an interface and the

MgmTakelnterfaceOwnership function call is received for the same interface, contact IGMP

using the PMGM\_DISABLE\_IGMP\_ CALLBACK. Once all internal MGM changesregarding interface ownership have been made, contact IGMP again using PMGM\_ENABLE\_IGMP CALLBACK.

Return the list of groups.

Only one protocol can own an interface at a given time, in addition to IGMP.

Routing protocols can use the results to determine what actions to take based on the groups already joined.

See the topic on Enumerating Groups for a complete guide to using these functions.

### **Multicast Routing Protocol Operational Tasks**

The following table summarizes the operational interactions between a routing protocol and the multicast group manager. The first column describes the actions that the routing protocol performs and the routing protocol's responses to the multicast group manager. The second column describes the multicast group manager's responses to the routing protocol and any actions the multicast group manager performs (such as callbacks). The third column presents any additional information.

Each row of the table represents one step.

Notes

The tasks listed in this table do not occur in any specific order; rather, they occur based on the status of multicast group memberships. The table below is an example order.

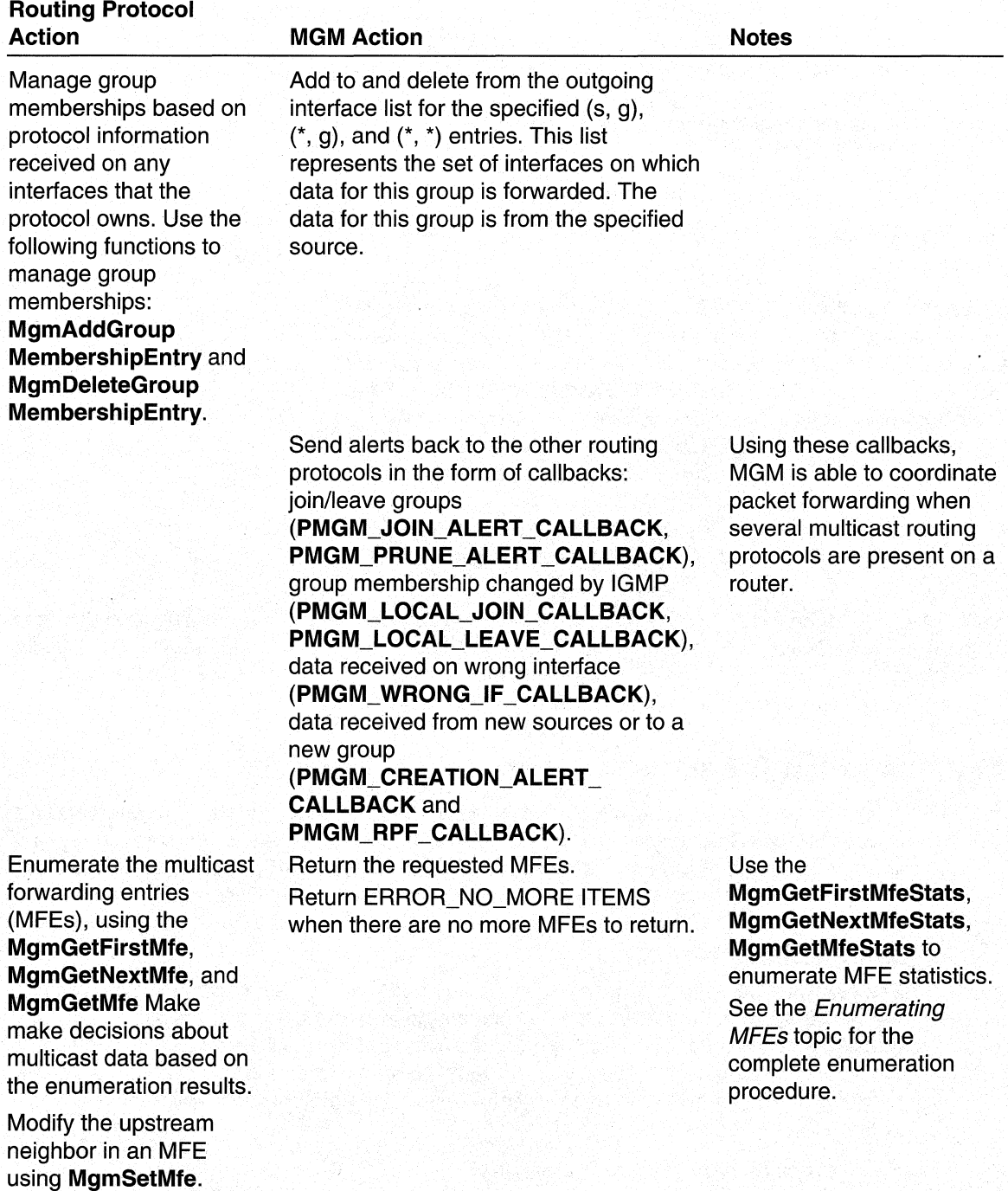

### **Multicast Routing Protocol Shutdown Tasks**

The following table summarizes the interactions between the multicast group manager and the routing protocol when the routing protocol is shutting down. The first column describes the actions that the routing protocol performs and the routing protocol's responses to the multicast group manager. The second column describes the multicast group manager's responses to the routing protocol and any actions the multicast group manager performs (such as callbacks). The third column presents any additional information.

Each row of the table represents one step.

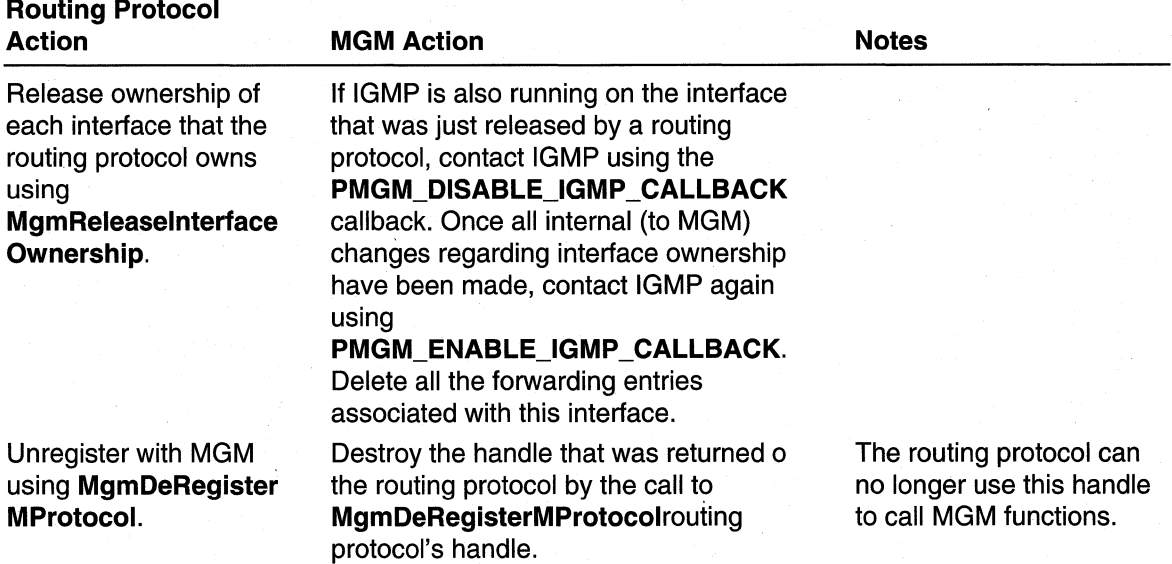

### **Administration Program Scenario**

Administration programs call a subset of MGM functions that are related to enumerating groups and multicast forwarding entries (MFEs). These functions do not need to register with the multicast group and receive a handle. The following sections outline a basic set of interactions between an administration program and the multicast group manager.

### **Enumerating Groups**

The following table summarizes the interactions between an administration program and the multicast group manager. The first column describes the actions that the administration program performs and the administration program's responses to the multicast group manager. The second column describes the multicast group manager's responses to the administration program. The third column presents any additional information.

Each row of the table represents one step.

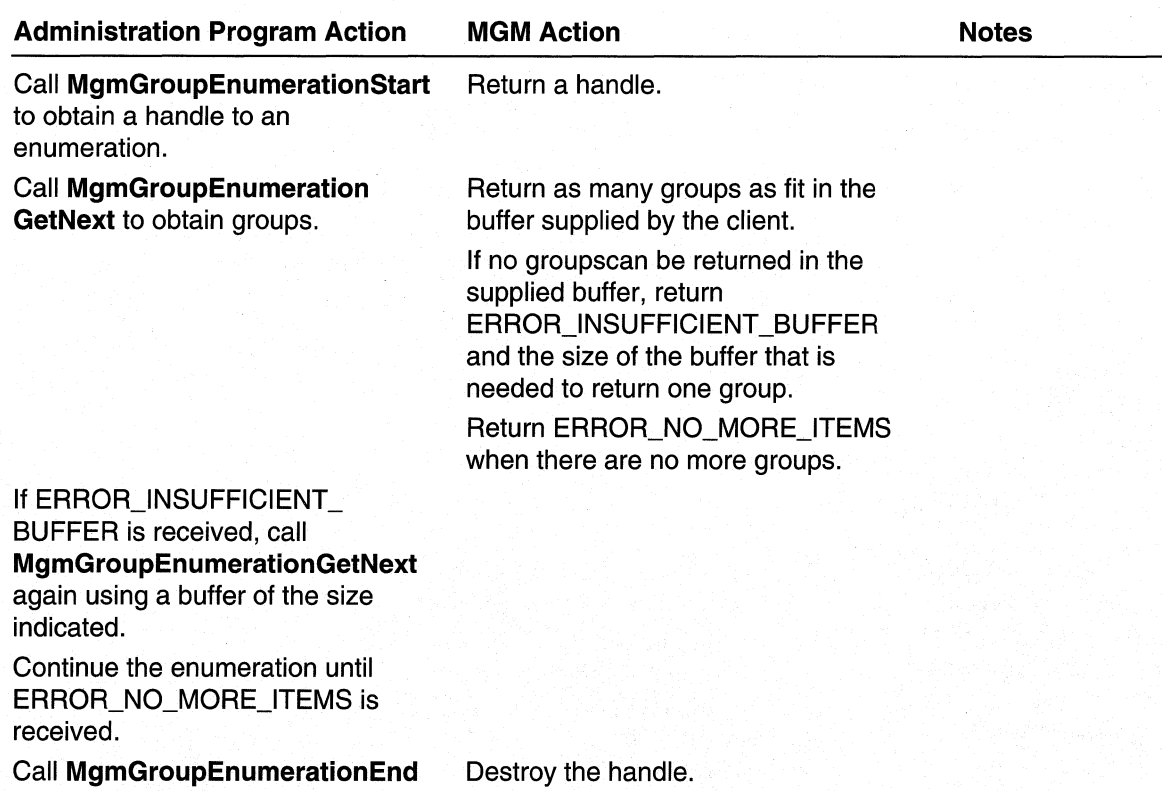

to destroy the handle to the enumeration.

### **Enumerating MFEs**

The following table summarizes the interactions between an administration programand the multicast group manager. The first column describes the actions that the administration program performs and the administration program's responses to the multicast group manager. The second column describes the multicast group manager's responses to the administration program. The third column presents any additional information.

Each row of the table represents one step.

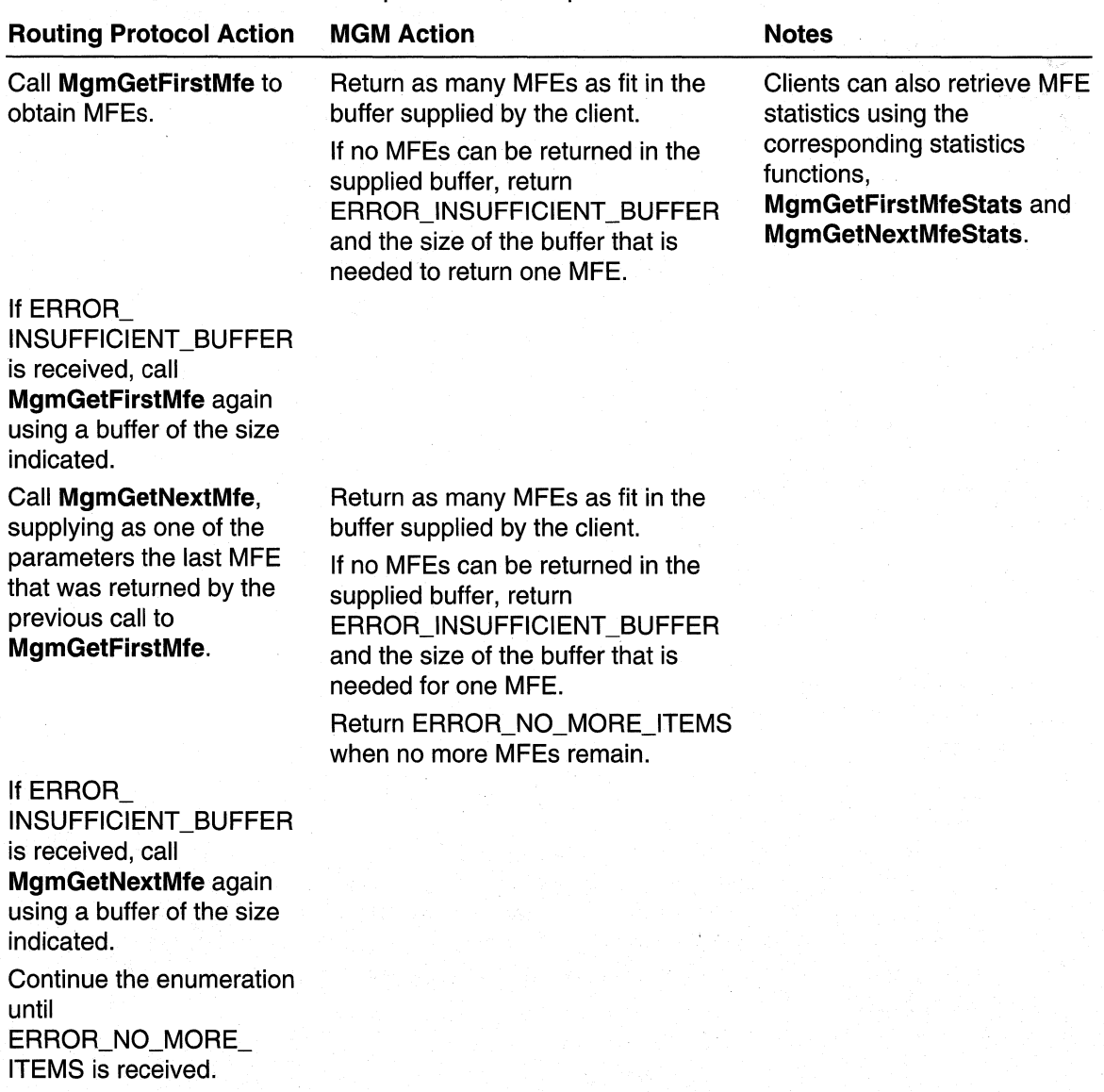

Note Use the MgmGetMfe and MgmGetMfeStats functions to retrieve a specific MFE or specific set of MFE statistics.

# **Multicast Group Manager Reference**

The following documentation describes the functions, callbacks, structures, and enumeration types to use when working with the multicast group manager.

### **Multicast Group Manager Functions**

The following functions are used to control group membership and work with the MFE cache:

#### **Protocol Registration Functions MgmRegisterMProtocol MgmDeRegisterMProtocol**

### **Interface Ownership Functions**

**MgmGetProtocolOnlnterface MgmTakelnterfaceOwnership MgmReleaselnterfaceOwnership** 

#### **Group Membership Functions MgmAddGroupMembershipEntry**

**MgmDeleteGroupMembershipEntry** 

#### **Multicast Forwarding Entry Enumeration Functions**

**MgmGetFirstMfe MgmGetNextMfe MgmGetMfe MgmGetFirstMfeStats MgmGetNextMfeStats MgmGetMfeStats** 

### **Multicast Forwarding Entry Update Functions MgmSetMfe**

#### **Group Membership Enumeration Functions MgmGroupEnumerationStart MgmGroupEnumerationGetNext MgmGroupEnumerationEnd**

## **MgmAddGroupMembershipEntry**

The **MgmAddGroupMembershipEntry** function notifies the multicast group manager that there are receivers for the specified groups on the specified interface. The receivers can restrict the set of sources from which they should receive multicast data by specifying a source range.

A multicast routing protocol calls this function when it is notified that there are receivers for a multicast group on an interface. The protocol must call this function so that multicast data can be forwarded out over an interface.

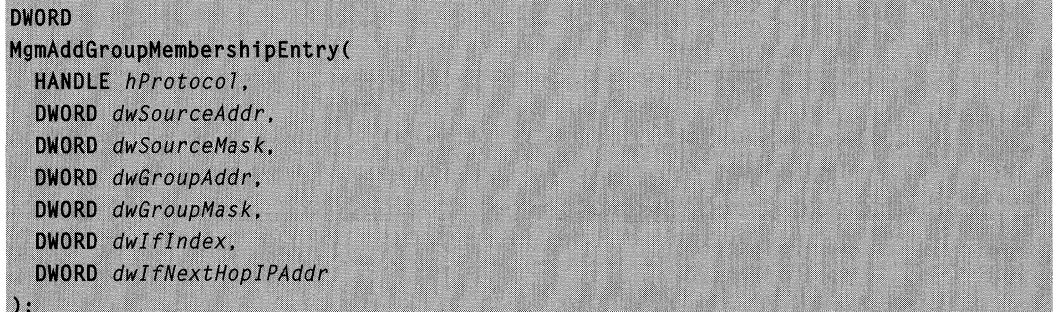

#### **Parameters**

hProtoco/

[in] Handle to the protocol obtained from a previous call to **MgmRegisterMProtocol.**  dwSourceAddr

[in] Specifies the range of source addresses from which to receive group data. Specify zero to receive data from all sources (a wildcard receiver for a group); otherwise, specify the IP address of the source or source network.

#### dwSourceMask

[in] Specifies the subnet mask that corresponds to *dwSourceAddr*. The *dwSourceAddr* and dwSourceMask parameters are used together to define a range of sources from which to receive data. Specify zero for this parameter if zero was specified for dwSourceAddr (a wildcard receiver).

#### dwGroupAddr

[in] Specifies the range of multicast groups for which to receive data. Specify zero to receive all groups (a wildcard receiver); otherwise, specify the IP address of the group.

#### dwGroupMask

[in] Specifies the subnet mask that corresponds to dwGroupAddr. The dwGroupAddr and dwGroupMask parameters are used together to define a range of multicast groups. Specify zero for this parameter if zero was specified for dwGroupAddr (a wildcard receiver).

#### dwlflndex

[in] Specifies the interface on which to add the group membership. Multicast packets are forwarded out of this interface.

#### dwlfNextHoplPAddr

[in] Specifies the address of the next hop that corresponds to dwlflndex. The dwlflndex and dwlfNextHoplPAddr parameters uniquely identify a next hop on pointto-multipoint interfaces, where one interface connects to multiple networks (such as non-broadcast multiple access (NBMA) interfaces, or the internal interface all dial-up clients connect on).

For broadcast interfaces (such as Ethernet interfaces) or point-to-point interfaces, which are identified by only *dwlflndex*, specify zero.

#### Return Values

If the function succeeds, the return value is NO\_ERROR.

If the function fails, the return value is one of the following error codes.

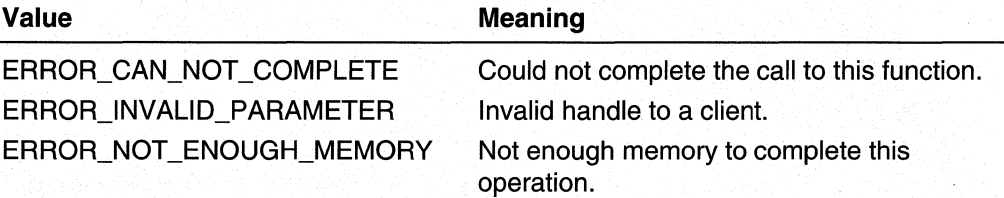

#### Remarks

This version of the Multicast Group Manager API supports only wildcard sources or specific sources, not source ranges. The same restriction applies to groups, that is, no group ranges are permitted.

When this function is called, the multicast group manager may invoke PMGM\_JOIN\_ALERT\_CALLBACK to notify other routing protocols that there are new receivers.

#### Requirements

Windows NT/2000: Requires Windows 2000. Header: Declared in Mgm.h. Library: Use Rtm.lib.

#### See Also

MgmDeleteGroupMembershipEntry, PMGM\_JOIN\_ALERT\_CALLBACK

# **MgmDeleteGroupMembershipEntry**

The **MgmDeleteGroupMembershipEntry** function notifies the multicast group manager that there are no more receivers present for the specified groups on the specified interface.

A multicast routing protocol calls this function after it is notified that there are no more receivers for a multicast group on an interface. The protocol must call this function to stop multicast data from being forwarded out over an interface.

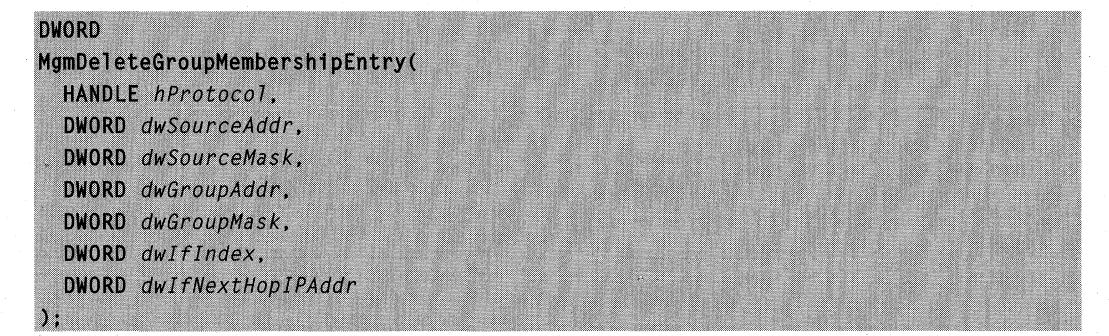

#### **Parameters**

#### hProtoco/

[in] Handle to the protocol obtained from a previous call to **MgmRegisterMProtocol.**  dwSourceAddr

[in] Specifies the range of source addresses from which to stop receiving group data. Specify zero to stop receiving data from all sources (a wildcard receiver for a group); otherwise, specify the IP address of the source or source network.

#### dwSourceMask

[in] Specifies the subnet mask that corresponds to *dwSourceAddr*. The *dwSourceAddr* and *dwSourceMask* parameters are used together to define a range of sources from which to stop receiving data. Specify zero for this parameter if zero was specified for dwSourceAddr (a wildcard receiver).

dwGroupAddr

[in] Specifies the range of multicast groups for which to stop receiving data. Specify zero to stop receiving all groups (a wildcard receiver); otherwise, specify the IP address of the group.

#### dwGroupMask

[in] Specifies the subnet mask that corresponds to dwGroupAddr. The dwGroupAddr and dwGroupMask parameters are used together to define a range of multicast groups. Specify zero for this parameter if zero was specified for *dwGroupAddr* (a wildcard receiver).

#### dwlflndex

[in] Specifies the interface on which to delete the group membership. Multicast packets for the specified groups will no longer be forwarded out over this interface.

#### dwlfNextHoplPAddr

[in] Specifies the address of the next hop that corresponds to *dwifindex*. The dwlflndex and dwlfNextHoplPAddr parameters uniquely identify a next hop on pointto-multipoint interfaces, where one interface connects to multiple networks (such as non-broadcast multiple access (NBMA) interfaces, or the internal interface on which all dial-up clients connect).

For broadcast interfaces (such as Ethernet interfaces) or point-to-point interfaces, which are identified by only *dwlflndex*, specify zero.

#### Return Values

If the function succeeds, the return value is NO\_ERROR.

If the function fails, the return value is one of the following error codes.

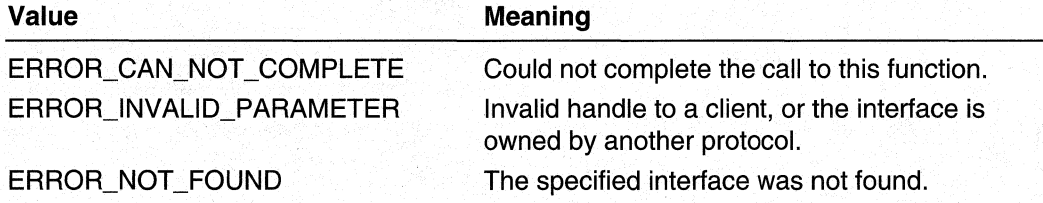

#### Remarks

This version of the Multicast Group Manager API supports only wildcard sources or specific sources, not source ranges. The same restriction applies to groups (that is, no group ranges are permitted).

When this function is called, the multicast group manager may invoke PMGM\_PRUNE\_ALERT\_CALLBACK to notify other routing protocols that no more receivers are present.

#### Requirements

Windows NT/2000: Requires Windows 2000. Header: Declared in Mgm.h. Library: Use Rtm.lib.

#### **E.** See Also

MgmAddGroupMembershipEntry, PMGM\_PRUNE\_ALERT \_CALLBACK

## **MgmDeRegisterMProtocol**

The MgmDeRegisterMProtocol function unregisters a client handle obtained from a call to MgmRegisterMProtocol.

```
DWORD
```

```
MgmDeRegisterMProtocol(
  HANDLE hProtocol
\mathcal{E}
```
#### **Parameters**

hProtoco/

[in] Handle obtained from a previous call to **MgmRegisterMProtocol**.

#### Return Values

If the function succeeds, the return value is NO\_ERROR.

If the function fails, the return value is one of the following error codes.

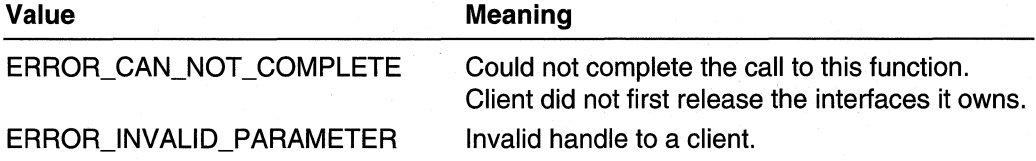

#### Remarks

A multicast protocol must deregister only after releasing interface ownership for all interfaces that it owns.

**Requirements** 

Windows NT/2000: Requires Windows 2000. Header: Declared in Mgm.h. Library: Use Rtm.lib.

**See Also** 

MgmRegisterMProtocol, MgmReleaselnterfaceOwnership

# **MgmGetFirstMfe**

The MgmGetFirstMfe function retrieves MFEs starting at the beginning of the MFE list. The function can retrieve zero, one, or more MFEs. The number of MFEs returned depends on the size of the MFEs and the size of the buffer supplied when the function is called.

The data returned in the buffer is ordered first by group, and then by the sources within a group.

#### **DWORD**

```
MamGetFirstMfe(
  PDWORD pdwBufferSize,
  PBYTE pbBuffer,
  PDWORD pdwNumEntries
\lambda:
```
#### Parameters

#### pdwBufferSize

 $[$ in, out $]$  On input, *pdwBufferSize* is a pointer to a **DWORD** value containing the size, in bytes, of *pbBuffer*. On output, if the return value of MgmGetFirstMfe is ERROR\_INSUFFICIENT\_BUFFER, pdwBufferSize receives the minimum size pbBuffer must be to hold the MFE; otherwise pdwBufferSize remains unchanged.

#### pbBuffer

[out] On input, the client must supply a pointer to a buffer. On output, *pbBuffer* receives one or more MFEs. Each MFE is a MIB\_IPMCAST \_MFE structure.

#### pdwNumEntries

[out] On input, the client must supply a pointer to a **DWORD** value. On output, pdwNumEntries receives the number of MFEs in pbBuffer.

#### Return Values

If the function succeeds, the return value is NO\_ERROR.

If the function fails, the return value is one of the following error codes.

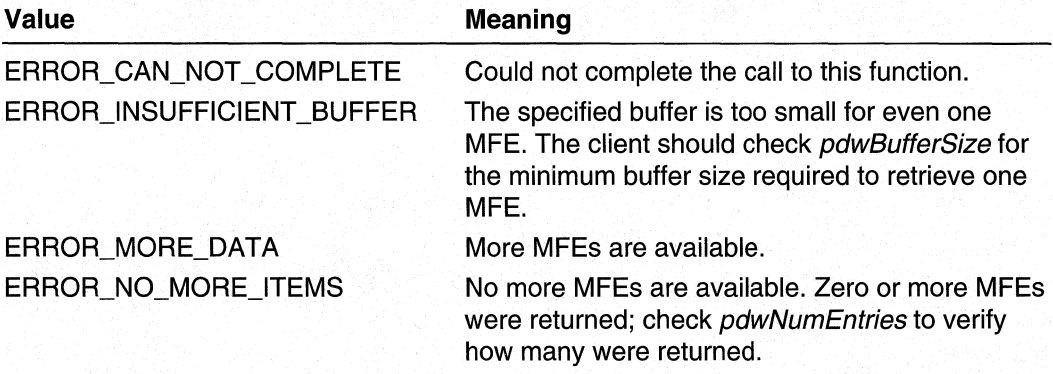

#### Remarks

This function is used to begin sequential retrieval of MFEs; use MgmGetNextMfe to continue the retrieval process.

Note The minimum size of *pbBuffer* is not fixed; it is different for each MFE. Use the SIZEOF\_MIB\_MFE macro to determine the size of each MFE returned in the buffer.
### Requirements

Windows NT/2000: Requires Windows 2000. Header: Declared in Mgm.h. Library: Use Rtm.lib.

### **EN** See Also

MgmGetFirstMfeStats, MgmGetMfe, MgmGetMfeStats, MgmGetNextMfe, MamGetNextMfeStats, MIB\_IPMCAST\_MFE, SIZEOF\_MIB\_MFE

# **MgmGetFirstMfeStats**

The MgmGetFirstMfeStats function retrieves MFE statistics starting at the beginning of the MFE list. The function can retrieve zero, one, or more MFE statistics. The number of entries returned depends on the size of the entries and the size of the buffer supplied when the function is called.

The data returned in the buffer is ordered first by group, and then by the sources within a group. The statistics returned include the packets and bytes received, as well as the packets forwarded, on each outgoing interface.

### **DWORD**

 $\cdot$ 

MamGetFirstMfeStats( PDWORD pdwBufferSize. PBYTE pbBuffer, PDWORD pdwNumEntries

### Parameters

### pdwBufferSize

[in, out] On input, *pdwBufferSize* is a pointer to a **DWORD** value containing the size, in bytes, of *pbBuffer*. On output, if the return value of **MgmGetFirstMfeStats** is ERROR\_INSUFFICIENT\_BUFFER, pdwBufferSize receives the minimum size pbBuffer must be to hold statistics for the MFE; otherwise pdwBufferSize remains unchanged.

### pbBuffer

[out] On input, the client must supply a pointer to a buffer. On output, *pbBuffer* receives statistics for one or more MFEs. Each set of statistics is returned in a MIB\_IPMCAST\_MFE\_STATS structure.

### pdwNumEntries

[out] On input, the client must supply a pointer to a **DWORD** value. On output, pdwNumEntries receives the number of MFEs for which statistics are returned in pbBuffer.

# **Return Values**

If the function succeeds, the return value is NO\_ERROR.

If the function fails, the return value is one of the following error codes.

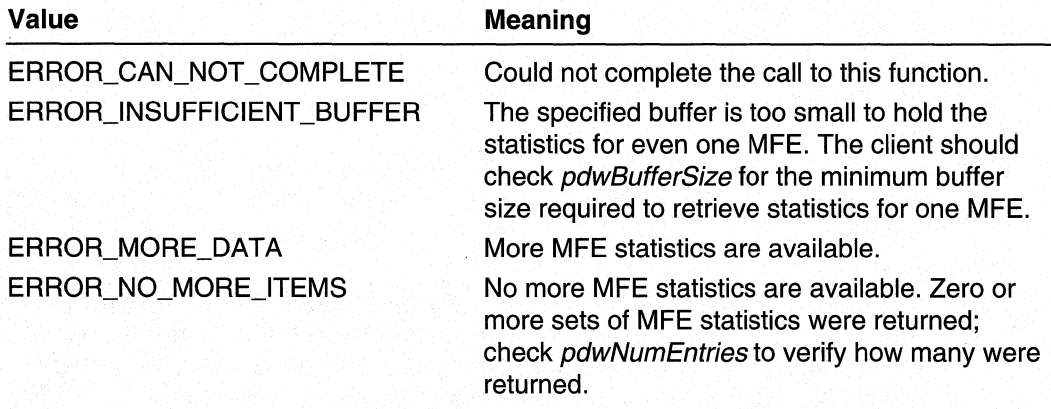

# **Remarks**

This function is used to begin sequential retrieval of MFE statistics; use **MgmGetNextMfeStats** to continue the retrieval process.

**Note** The minimum size of pbBuffer is not fixed; it is different for each MFE *lor* which statistics are returned. Use the **SIZEOF** \_MIB\_MFE~STATS macro to determine the size of each group of statistics returned in the buffer.

### Requirements

**Windows NT/2000:** Requires Windows 2000. **Header:** Declared in Mgm.h. **Library:** Use Rtm.lib.

### **Exit See Also**

MgmGetFirstMfe, MgmGetMfe, **MgmGetMfeStats, MgmGetNextMfe, MgmGetNextMfeStats, MIB\_IPMCAST** \_MFE\_STATS, **SIZEOF** \_MIB\_MFE\_ST **ATS** 

# **MgmGetMfe**

The **MgmGetMfe** function retrieves a specific MFE.

### **DWORD**

```
MamGetMfe(
  PMIB_IPMCAST_MFE pimm.
  PDWORD pdwBufferSize,
  PBYTE pbBuffer
\lambda
```
# **Parameters**

pimm

[in] Pointer to a MIB\_IPMCAST\_MFE structure specifying the MFE to retrieve. The information to be returned is specified by the dwSource and dwGroup members of the **MIB\_IPMCAST\_MFE** structure.

pdwBufferSize

[in, out] On input, *pdwBufferSize* is a pointer to a **DWORD** value that contains the size, in bytes, of *pbBuffer*. On output, if the return value of MgmGetMfe is ERROR\_INSUFFICIENT\_BUFFER, *pdwBufferSize* receives the minimum size pbBuffer must be to hold the MFE; otherwise pdwBufferSize remains unchanged.

# pbBuffer

[out] On input, the client must supply a pointer to a buffer. On output, *pbBuffer* receives the specified MFE. The MFE is a MIB\_IPMCAST\_MFE structure.

# Return Values

If the function succeeds, the return value is NO\_ERROR.

If the function fails, the return value is one of the following error codes.

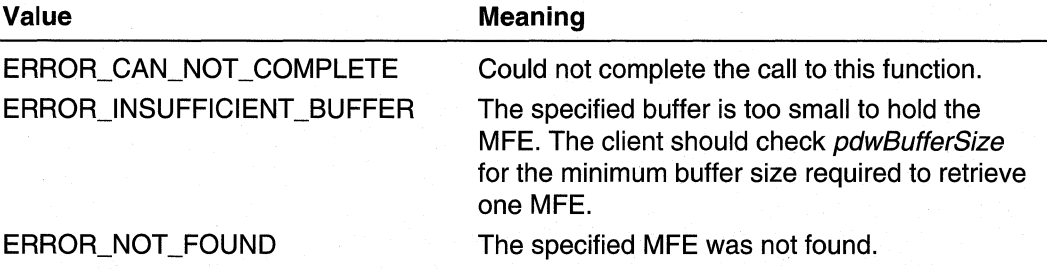

# **Requirements**

Windows NT/2000: Requires Windows 2000. Header: Declared in Mgm.h. Library: Use Rtm.lib.

### **Extrace Also**

MgmGetFirstMfe, MgmGetFirstMfeStats, MgmGetMfeStats, MgmGetNextMfe, MgmGetNextMfeStats, MIB\_IPMCAST \_MFE

# **MgmGetMfeStats**

The MgmGetMfeStats function retrieves the statistics for a specific MFE. The statistics returned include the packets and bytes received, and the packets forwarded, on each outgoing interface.

**DWORD** 

MgmGetMfeStats( PMIB\_IPMCAST\_MFE pimm, PDWORD pdwBufferSize. PBYTE pbBuffer

# Parameters

### pimm

[in] Pointer to a MIB\_IPMCAST\_MFE structure specifying the MFE to retrieve. The information to be returned is specified by the dwSource and dwGroup members of the **MIB\_IPMCAST\_MFE** structure.

## pdwBufferSize

[in, out] On input, *pdwBufferSize* is a pointer to a **DWORD** value that contains the size, in bytes, of *pbBuffer*. On output, if the return value of **MgmGetMfeStats** is ERROR\_INSUFFICIENT\_BUFFER, pdwBufferSize receives the minimum size pbBuffer must be to hold the MFE; otherwise pdwBufferSize remains unchanged.

### pbBuffer

[out] On input, the client must supply a pointer to a buffer. On output, *pbBuffer* receives one or more sets of MFE statistics. Each set of statistics is returned in a MIB\_IPMCAST\_MFE\_STATS structure.

# Return Values

If the function succeeds, the return value is NO\_ERROR.

If the function fails, the return value is one of the following error codes.

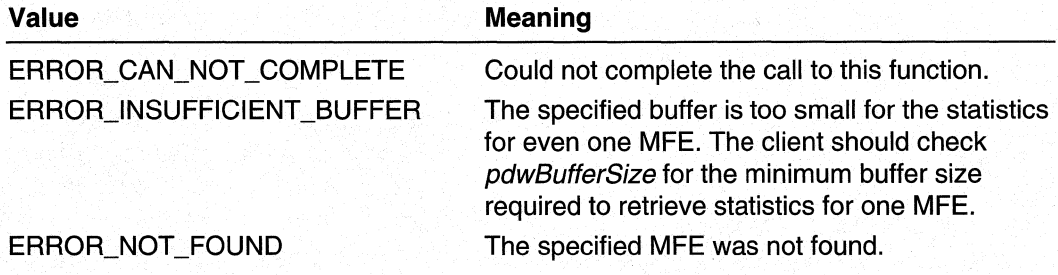

### Requirements

Windows NT/2000: Requires Windows 2000. Header: Declared in Mgm.h. Library: Use Rtm.lib.

### See Also

MgmGetFirstMfe, MgmGetFirstMfeStats, MgmGetMfe, MgmGetNextMfe, MgmGetNextMfeStats, MIB\_IPMCAST \_MFE\_STATS

# **MgmGetNextMfe**

The **MamGetNextMfe** function retrieves one or more MFEs. The routing table manager retrieves the MFE that follows the specified MFE. The function can retrieve zero, one, or more MFEs. The number of MFEs returned depends on the size of the MFEs and the size of the buffer supplied when the function is called.

The data returned in the buffer is ordered first by group, and then by the sources within a group.

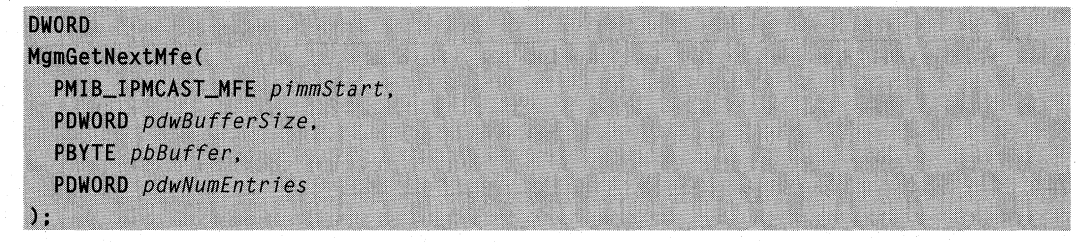

# **Parameters**

pimmStart

[in] Pointer to a **MIB\_IPMCAST\_MFE** structure that specifies from where to begin retrieving MFEs. Use the **dwSource** and **dwGroup** members from the last MFE that was returned by the previous call to **MgmGetFirstMfe** or **MgmGetNextMfe**.

### pdwBufferSize

[in, out] On input, *pdwBufferSize* is a pointer to a **DWORD** value that contains the size, in bytes, of *pbBuffer*. On output, if the return value of **MgmGetNextMfe** is ERROR\_INSUFFICIENT\_BUFFER, *pdwBufferSize* receives the minimum size pbBuffer must be to hold the MFE; otherwise pdwBufferSize remains unchanged.

### pbBuffer

[out] On input, the client must supply a pointer to a buffer. On output, *pbBuffer* receives one or more MFEs. Each MFE is a MIB\_IPMCAST\_MFE structure.

### pdwNumEntries

[out] On input, the client must supply a pointer to a **DWORD** value. On output, pdwNumEntries receives the number of MFEs in *pbBuffer*.

# Return Values

If the function succeeds, the return value is NO\_ERROR.

If the function fails, the return value is one of the following error codes.

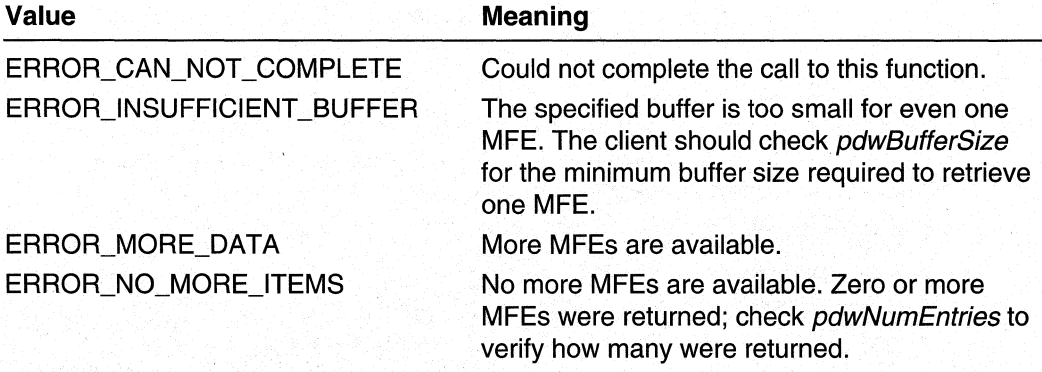

# **Remarks**

This function is used to continue the sequential retrieval of MFEs; use MgmGetFirstMfe to start the retrieval process.

In general, to retrieve MFEs, first call MgmGetFirstMfe. Then, call MgmGetNextMfe one or more times, until there are no more MFEs to return. Each call to MgmGetNextMfe should start after the last MFE returned by the previous call to MgmGetNextMfe (or the initial call to MgmGetFirstMfe) , by specifying the last source and group in the buffer returned by a previous call.

Note The minimum size of *pbBuffer* is not fixed; it is different for each MFE. Use the SIZEOF MIB MFE macro to determine the size of each MFE returned in the buffer.

### Requirements

Windows NT/2000: Requires Windows 2000. Header: Declared in Mgm.h. Library: Use Rtm.lib.

### **H** See Also

MgmGetFirstMfe, MgmGetFirstMfeStats, MgmGetMfe, MgmGetMfeStats, MgmGetNextMfeStats, MIB\_IPMCAST \_MFE, SIZEOF \_MIB\_MFE

# **MgmGetNextMfeStats**

The MgmGetNextMfeStats function retrieves one or more sets of MFE statistics. The routing table manager retrieves the set of statistics that follows the specified MFE. The function can retrieve zero, one, or more sets MFE statistics. The number of entries returned depends on the size of the entries and the size of the buffer supplied when the function is called.

The data returned in the buffer is ordered first by group, then by the sources within a group. The statistics returned include the packets and bytes received, as well as the packets forwarded, on each outgoing interface.

**DWORD** MgmGetNextMfeStats( PMIB\_IPMCAST\_MFE pimmStart, PDWORD pdwBufferSize, PBYTE pbBuffer, PDWORD pdwNumEntries

# **Parameters**

pimmStart

[in] Pointer to a MIB\_IPMCAST\_MFE structure that specifies from where to begin retrieving MFE statistics. Use the **dwSource** and **dwGroup** members from the last MFE returned by the previous call to MgmGetFirstMfeStats or MgmGetNextMfeStats.

### pdwBufferSize

[in, out] On input, *pdwBufferSize* is a pointer to a **DWORD** value that contains the size, in bytes, of *pbBuffer*. On output, if the return value of **MgmGetNextMfeStats** is ERROR\_INSUFFICIENT\_BUFFER, *pdwBufferSize* receives the minimum size pbBuffer must be to hold the MFE; otherwise *pdwBufferSize* remains unchanged.

### pbBuffer

[out] On input, the client must supply a pointer to a buffer. On output, *pbBuffer* receives one or more sets of MFE statistics. Each set of statistics is returned in a MIB\_IPMCAST\_MFE\_STATS structure.

pdwNumEntries

[out] On input, the client must supply a pointer to a **DWORD** value. On output, pdwNumEntries receives the number of MFE statistics in pbBuffer.

# Return Values

If the function succeeds, the return value is NO\_ERROR.

If the function fails, the return value is one of the following error codes.

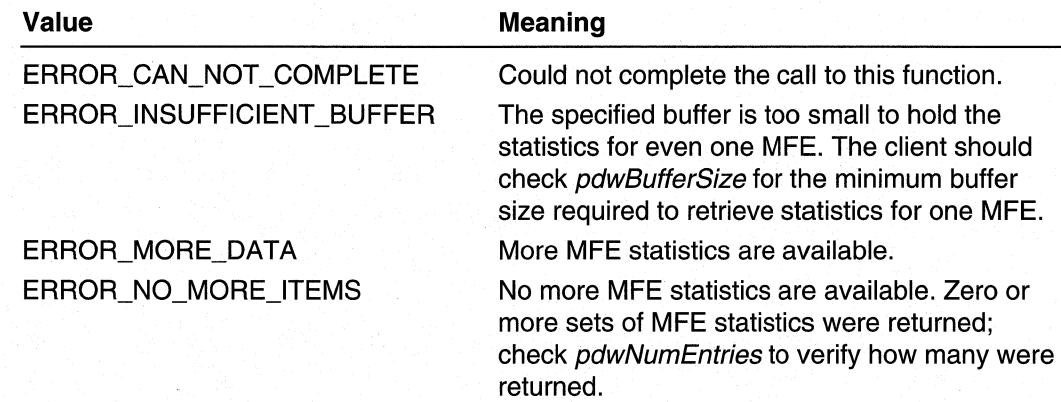

# Remarks

This function is used to continue the sequential retrieval of MFE statistics; use MgmGetFirstMfeStats to start the retrieval process.

In general, to retrieve MFE statistics, first call MgmGetFirstMfeStats. Then, call MgmGetNextMfeStats one or more times, until there are no more MFEs to return. Each call to MgmGetNextMfeStats start after the last MFE returned by MgmGetNextMfeStats (or the initial call to MgmGetFirstMfeStats) , by specifying the last source and group in the buffer returned by a previous call.

Note The minimum size of *pbBuffer* is not fixed; it is different for each MFE for which statistics are returned. Use the SIZEOF MIB\_MFE\_STATS macro to determine the size of each group of statistics returned in the buffer.

### Requirements

Windows NT/2000: Requires Windows 2000. Header: Declared in Mgm.h. Library: Use Rtm.lib.

### See Also

MgmGetFirstMfe, MgmGetFirstMfeStats, MgmGetMfe, MgmGetMfeStats, MgmGetNextMfe, MIB\_IPMCAST\_MFE\_STATS, SIZEOF\_MIB\_MFE

# **MgmGetProtocolOnlnterface**

The MgmGetProtocolOnInterface function retrieves the protocol identifier of the protocol that owns the specified interface.

### DWORD

# MgmGetProtocolOnInterface( DWORD dwIfIndex. DWORD dwIfNextHopAddr, PDWORD pdwIfProtocolId. PDWORD pdwIfComponentId

# Parameters

dwlflndex

[in] Specifies the index of the interface for which to retrieve the protocol identifier.

dwlfNextHopAddr

[in] Specifies the address of the next hop that corresponds to *dwlflndex*. The dwlflndex and dwlfNextHoplPAddr parameters uniquely identify a next hop on pointto-multipoint interfaces, where one interface connects to multiple networks (such as non-broadcast multiple access (NBMA) interfaces, or the internal interface on which all dial-up clients connect),

For broadcast interfaces (such as Ethernet interfaces) or point-to-point interfaces, which are identified by only dwlflndex, specify zero.

### pdwlfProtocolld

[out] On input, the client must supply a pointer to a **DWORD** value, On output, pdwlfProtocolld receives the identifier of the protocol on the interface specified by dwlflndex,

### pdwlfComponentid

[out] On input, the client must supply a pointer to a **DWORD** value, On output, pdwlfComponentid receives the component identifier for the instance of the protocol on the interface. This parameter is used with *pdwlfProtocolld* to uniquely identify an instance of a routing protocol.

# Return Values

If the function succeeds, the return value is NO\_ERROR,

If the function fails, the return value is one of the following error codes,

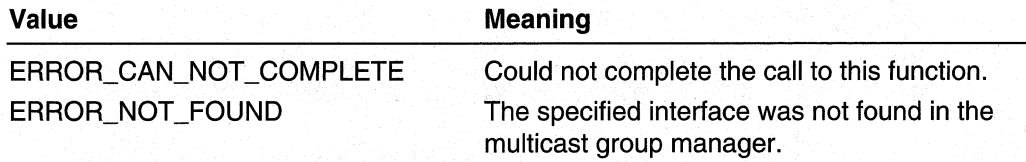

### Requirements

Windows NT/2000: Requires Windows 2000, Header: Declared in Mgm,h, Library: Use Rtm,lib,

## **ET See Also**

MgmReleaselnterfaceOwnership, MgmTakelnterfaceOwnership

# **MgmGroupEnumerationEnd**

The MgmGroupEnumerationEnd function releases the specified enumeration handle that was obtained from a previous call to MgmGroupEnumerationStart.

```
DWORD
MgmGroupEnumerationEnd(
  HANDLE hEnum
\mathcal{E}
```
# **Parameters**

hEnum [in] Specifies the enumeration handle to release.

# Return Values

If the function succeeds, the return value is NO\_ERROR.

If the function fails, the return value is one of the following error codes.

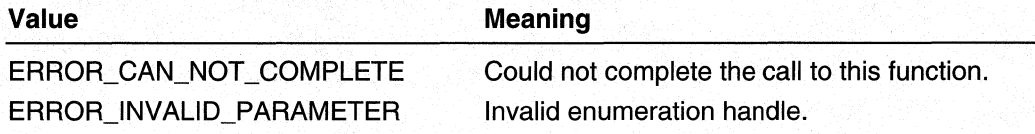

### Requirements

Windows NT/2000: Requires Windows 2000. Header: Declared in Mgm.h. Library: Use Rtm.lib.

## **See Also**

MgmGroupEnumerationGetNext, MgmGroupEnumerationStart

# **MgmGroupEnumerationGetNext**

The **MgmGroupEnumerationGetNext** function retrieves the next set of group entries. The information that is returned by this function lists the groups that have been joined. For source-specific joins, the sources for those groups are also returned. The groups are not returned in any particular order.

### **DWORD**

```
MamGroupEnumerationGetNext(
  HANDLE hEnum.
  PDWORD pdwBufferSize,
  PBYTE pbBuffer,
  PDWORD pdwNumEntries
\mathcal{L}
```
### **Parameters**

hEnum

[in] Handle to the enumeration that was obtained from a previous call to **MgmGroupEnumerationStart.** 

pdwBufferSize

[in, out] On input, pdwBufferSize is a pointer to a **DWORD** value that contains the size, in bytes, of *pbBuffer*. On output, if the return value of

**MgmGroupEnumerationGetNext** is ERROR\_INSUFFICIENT \_BUFFER, pdwBufferSize receives the minimum size that *pbBuffer* must be to hold the group entry; otherwise *pdwBufferSize* remains unchanged.

pbBuffer

[out] On input, the client must supply a pointer to a buffer. On output, *pbBuffer* receives one or more group entries. Each group entry is a **SOURCE\_GROUP\_ENTRY structure.** 

pdwNumEntries

[out] On input, the client must supply a pointer to a **DWORD** value. On output, pdwNumEntries receives the number of groups in *pbBuffer*.

# **Return Values**

If the function succeeds, the return value is NO\_ERROR.

If the function fails, the return value is one of the following error codes.

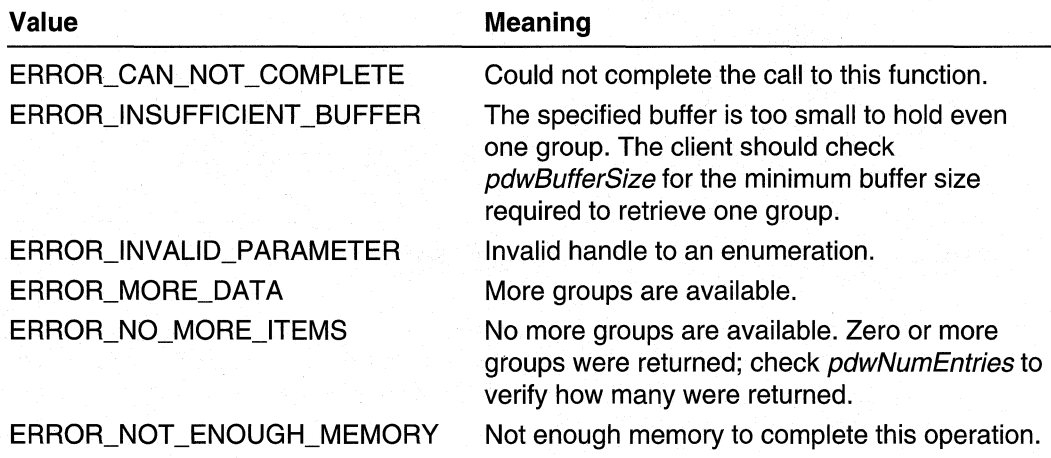

### Requirements

**Windows NT/2000:** Requires Windows 2000. **Header:** Declared in Mgm.h. **Library:** Use Rtm.lib.

### See Also

**MgmGroupEnumerationEnd, MgmGroupEnumerationStart, SOURCE\_GROUP\_ENTRY** 

# **MgmGroupEnumerationStart**

The **MgmGroupEnumerationStart** function obtains an enumeration handle that is later used to list the groups that have been joined. After the client obtains the handle, it should use the **MgmGroupEnumerationGetNext** function to enumerate the groups.

**DWORD** 

MgmGroupEnumerationStart( HANDLE hProtocol. MGM\_ENUM\_TYPES metEnumType, HANDLE \*phEnumHand1e  $\lambda$ 

## **Parameters**

hProtocol

[in] Handle to the protocol obtained from a previous call to **MgmRegisterMProtocol.**  metEnumType

[in] Specifies the type of enumeration. The following enumerations are available.

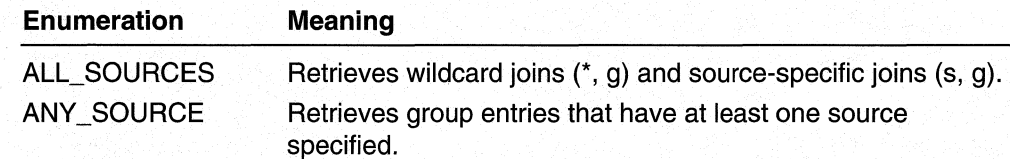

### phEnumHandle

[out] Returns the handle to the enumeration. Use this handle in calls to **MgmGroupEnumerationGetNext** and **MgmGroupEnumerationEnd.** 

# **Return Values**

If the function succeeds, the return value is NO\_ERROR.

If the function fails, the return value is one of the following error codes.

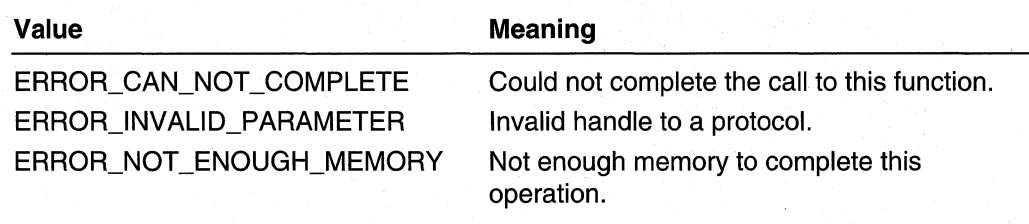

#### И Requirements

**Windows NT/2000:** Requires Windows 2000. **Header:** Declared in Mgm.h. **Library:** Use Rtm.lib.

**E.** See Also

**MGM\_ENUM\_ TYPES, MgmGroupEnumerationEnd, MgmGroupEnumerationGetNext** 

# **MgmRegisterMProtocol**

The **MgmRegisterMProtocol** function is used by clients to register with the multicast group manager. When the registration is complete, the multicast group manager returns a handle to the client. The client must supply this handle in subsequent MGM function calls.

```
DWORD
MgmRegisterMProtocol(
  PROUTING_PROTOCOL_CONFIG prpiInfo,
  DWORD dwProtocolId,
  DWORD dwComponentId,
  HANDLE *phProtocol
\cdot
```
### **Parameters**

prpilnfo

[in] Pointer to a structure that contains callbacks into the client that is registering. dwProtocolld

[in] Specifies the identifier of the client. The identifier is unique for each client.

dwComponentld

[in] Specifies the component identifier for the instance of the client. This parameter is used with *dwProtocolld* to uniquely identify an instance of a client.

### phProtocol

[out] In input, the client must supply a pointer to a handle. On output, *phProtocol* receives the registration handle for the client. This handle must be used in subsequent calls to the multicast group manager.

# Return Values

If the function succeeds, the return value is NO\_ERROR.

If the function fails, the return value is one of the following error codes.

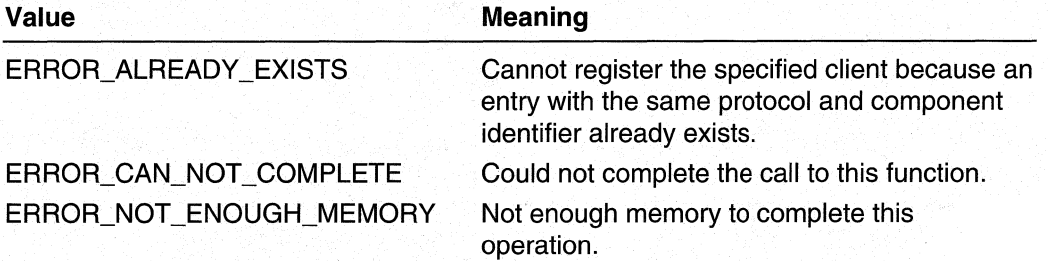

## Remarks

Registering a protocol is the first operation any multicast routing protocol or other client should perform. After registration, the protocol should take ownership of the appropriate interfaces before adding or deleting group memberships.

Only one client may take ownership of an interface at any given time. Multiple routing protocols may be registered with the multicast group manager, each protocol owning different interfaces.

### Requirements

Windows NT/2000: Requires Windows 2000. Header: Declared in Mgm.h. Library: Use Rtm.lib.

### See Also

MgmDeRegisterMProtocol, MgmTakelnterfaceOwnership, ROUTING\_PROTOCOL\_CONFIG

# **MgmReleaselnterfaceOwnership**

The MgmReleaselnterfaceOwnership function is used by a client to relinquish ownership of an interface. When this function is called, all group MFEs maintained by the multicast group manager on behalf of the client for the specified interface are deleted.

### **DWORD**

MgmReleaseInterfaceOwnership( HANDLE hProtocol. DWORD dwIfIndex. DWORD dwIfNextHopAddr  $\lambda$ 

# **Parameters**

hProtocol

[in] Handle to the protocol obtained from a previous call to **MgmRegisterMProtocol**. dwlflndex

[in] Specifies the index of the interface to release.

dwlfNextHopAddr

[in] Specifies the address of the next hop that corresponds to *dwlflndex*. The dwlflndex and dwlfNextHoplPAddr parameters uniquely identify a next hop on pointto-multipoint interfaces, where one interface connects to multiple networks (such as non-broadcast multiple access (NBMA) interfaces, or the internal interface all dial-up clients connect on).

For broadcast interfaces (such as Ethernet interfaces) or point-to-point interfaces, which are identified by only dwlflndex, specify zero.

# Return Values

If the function succeeds, the return value is NO\_ERROR.

If the function fails, the return value is one of the following error codes:

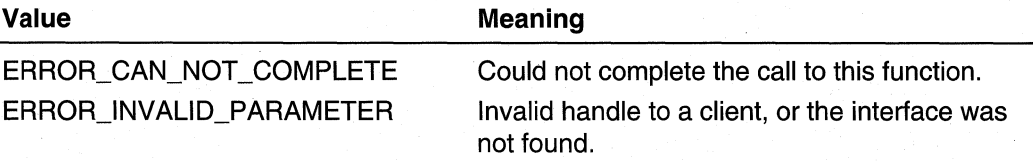

# Remarks

A client must release ownership of all the interfaces it owns before unregistering itself with the MgmDeRegisterMProtocol function.

### Requirements

Windows NT/2000: Requires Windows 2000. Header: Declared in Mgm.h. Library: Use Rtm.lib.

# **Ed** See Also

MgmDeRegisterMProtocol, MgmGetProtocolOnlnterface, MgmTakelnterfaceOwnership

# **MgmSetMfe**

The MgmSetMfe function changes the upstream neighbor for an MFE. An MFE contains the information about which interface is receiving, and which interfaces are forwarding, multicast data.

**DWORD** MgmSetMfe( HANDLE hProtocol. PMIB\_IPMCAST\_MFE pmimm  $\mathcal{E}$ 

## **Parameters**

hProtoco/

[in] Handle to the protocol obtained from a previous call to MgmRegisterMProtocol. pmimm

[in] Pointer to a **MIB\_IPMCAST\_MFE** structure that specifies the MFE to change. Specify the new neighbor in the dwUpstreamNeighbor member.

# Return Values

If the function succeeds, the return value is NO\_ERROR.

If the function fails, the return value is one of the following error codes.

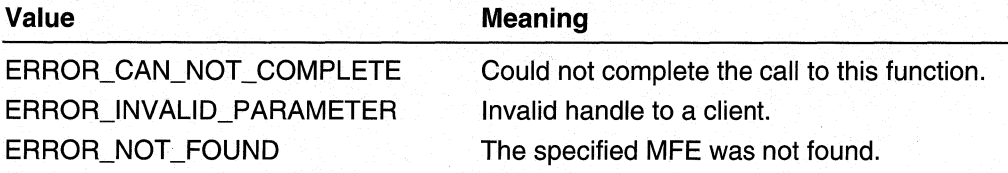

### Requirements

Windows NT/2000: Requires Windows 2000. Header: Declared in Mgm.h. Library: Use Rtm.lib.

**Exit See Also** 

**MIB IPMCAST MFE** 

# **MgmTakelnterfaceOwnership**

The MgmTakeInterfaceOwnership function is called by a client (such as a routing protocol) when it is enabled on an interface.

Only one client can take ownership of a given interface at any time. The only exception to this rule is the IGMP. IGMP can coexist with another client on an interface.

**DWORD** 

 $\lambda$ :

```
MgmTakeInterfaceOwnership(
  HANDLE hProtocol.
  DWORD dwIfIndex.
  DWORD dwIfNextHopAddr
```
# **Parameters**

hProtocol

[in] Handle to the protocol obtained from a previous call to **MgmRegisterMProtocol.**  dwlflndex

[in] Specifies the index of the interface of which to take ownership.

dwlfNextHopAddr

[in] Specifies the address of the next hop that corresponds to dwlflndex. The dwlflndex and dwlfNextHoplPAddr parameters uniquely identify a next hop on pointto-multipoint interfaces, where one interface connects to multiple networks (such as non-broadcast multiple access (NBMA) interfaces, or the internal interface all dial-up clients connect on).

For broadcast interfaces (such as Ethernet interfaces) or point-to-point interfaces, which are identified by only dwlflndex, specify zero.

# **Return Values**

If the function succeeds, the return value is NO\_ERROR.

If the function fails, the return value is one of the following error codes.

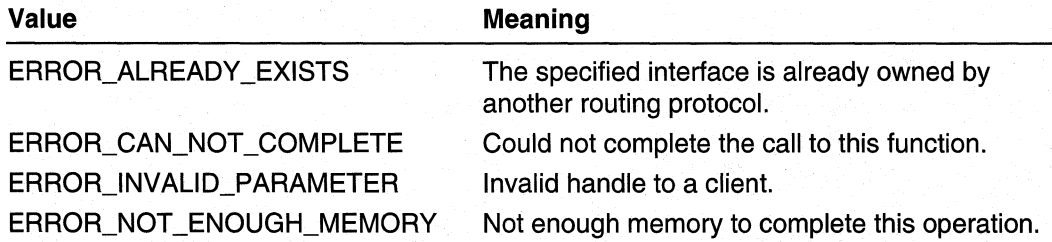

# **Remarks**

The client must take ownership of an interface only after registering itself with the multicast group manager and before it adds group membership entries.

### Requirements

Windows NT/2000: Requires Windows 2000. Header: Declared in Mgm.h. Library: Use Rtm.lib.

### See Also

MgmGetProtocolOnlnterface, MgmRegisterMProtocol, MgmReleaselnterfaceOwnership

# **Multicast Group Manager Callbacks**

The multicast group manager uses the following callbacks to notify clients (typically, routing protocols) of events and state changes:

# Routing Protocol Callbacks

PMGM\_CREATION\_ALERT\_CALLBACK PMGM\_JOIN\_ALERT\_CALLBACK PMGM\_PRUNE\_ALERT\_CALLBACK PMGM\_LOCAL\_JOIN\_CALLBACK PMGM\_LOCAL\_LEAVE\_CALLBACK PMGM\_RPF\_CALLBACK PMGM\_WRONG\_IF\_CALLBACK

IGMP·Only Callbacks PMGM\_DISABLE\_IGMP \_CALLBACK PMGM\_ENABLE\_IGMP\_CALLBACK

# **PMGM\_ CREATION\_ALERT \_CALLBACK**

The PMGM\_CREATION\_ALERT\_CALLBACK is a call into a routing protocol. This call determines the subset of interfaces owned by the routing protocol on which a multicast packet from a "new" source should be forwarded.

When a packet sent from a new source, or destined for a new group, arrives on an interface, the multicast group manager creates a new MFE. The multicast group manager then issues this callback to those routing protocols that have outgoing interfaces in this new MFE. A routing protocol can choose to disable the forwarding of data from the source to the group on specific interfaces.

```
typedef DWORD(*PMGM_CREATION_ALERT_CALLBACK)(
 DWORD dwSourceAddr,
 DWORD dwSourceMask.
 DWORD dwGroupAddr.
```
DWORD dwGroupMask. DWORD dwInIfIndex. DWORD dwInIfNextHopAddr, DWORD dwIfCount. PMGM\_IF\_ENTRY pmieOutIfList

## **Parameters**

 $\ddot{\ }$ :

dw\$ourceAddr

[in] Specifies the address of the source from which the multicast data was received.

dw\$ourceMask

[in] Specifies the subnet mask that corresponds to dwSourceAddr. The dwSourceAddr and dwSourceMask parameters are used together to define a range of sources from which to receive data. This parameter is set to zero if *dwSourceAddr* was also set to zero. This parameter is not currently used.

### dwGroupAddr

[in] Specifies the multicast group for which the data is destined.

dwGroupMask

[in] Specifies the subnet mask that corresponds to *dwGroupAddr*. The *dwGroupAddr* and dwGroupMask parameters are used together to define a range of multicast groups. This parameter is set to zero if *dwGroupAddr* was also set to zero. This parameter is currently not used.

### dwlnlflndex

[in] Specifies the interface on which the multicast data from the source should arrive. dwlnlfNextHopAddr

[in] Specifies the address of the next hop that corresponds to *dwlflndex*. The dwlflndex and dwlfNextHopIPAddr parameters uniquely identify a next hop on pointto-multipoint interfaces, where one interface connects to multiple networks (such as non-broadcast multiple access (NBMA) interfaces, or the internal interface all dial-up clients connect on).

For broadcast interfaces (such as Ethernet interfaces) or point-to-point interfaces, which are identified by only *dwlflndex*, MGM sets *dwlnlfNextHopAddr* to zero.

dwlfCount

[in] Specifies the number of interfaces in pmieOutIfList.

pmieOutlfList

[in, out] On input, a pointer to the set of interfaces owned by the protocol on which that data will be forwarded. On return, the protocol prevents forwarding (if the prevention of forwarding is required) on any of its interfaces by setting the **bEnabled**  member of the corresponding MGM\_IF\_ENTRY structure to FALSE.

### Requirements

**Windows NT/2000:** Requires Windows 2000. **Header:** Declared in Mgm.h.

### **B** See Also

**MGM IF ENTRY** 

# **PMGM\_DISABLE\_IGMP \_CALLBACK**

The PMGM\_DISABLE\_IGMP\_CALLBACK is a call into the IGMP to notify that a routing protocol is taking or releasing ownership of an interface on which IGMP is enabled.

When this callback is invoked, IGMP should stop adding and deleting group memberships on the specified interface:

typedef DWORD(\*PMGM\_DISABLE\_IGMP\_CALLBACK)( DWORD dwIfIndex.

DWORD dwIfNextHopAddr

### **Parameters**

dwlflndex

 $\lambda$ :

[in] Specifies the interface on which to disable IGMP.

dwlfNextHopAddr

[in] Specifies the address of the next hop that corresponds to *dwlflndex*. The dwlflndex and dwlfNextHoplPAddr parameters uniquely identify a next hop on pointto-multipoint interfaces, where one interface connects to multiple networks (such as non-broadcast multiple access (NBMA) interfaces, or the internal interface all dial-up clients connect on).

For broadcast interfaces (such as Ethernet interfaces) or point-to-point interfaces, which are identified by only *dwlflndex*, MGM sets *dwlnlfNextHopAddr* to zero.

### **N** Requirements

Windows NT/2000: Requires Windows 2000. Header: Declared in Mgm.h.

### **E. See Also**

PMGM\_ENABLE\_IGMP\_CALLBACK

# PMGM\_ENABLE\_IGMP\_CALLBACK

The PMGM\_ENABLE\_IGMP\_CALLBACK is a call into the IGMP to notify IGMP that a routing protocol has finished taking or releasing ownership of an interface.

When this callback is invoked, IGMP should add all its group memberships on the specified interface using calls to MgmAddGroupMembershipEntry.

 $\mathcal{L}$ 

```
typedef DWORD(*PMGM_ENABLE_IGMP_CALLBACK)(
 DWORD dwIfIndex.
```

```
DWORD dwIfNextHopAddr
```
## **Parameters**

dwlflndex

[in] Specifies the index of the interface on which to enable IGMP.

dwlfNextHopAddr

[in] Specifies the address of the next hop that corresponds to *dwlflndex*. The dwlflndex and dwlfNextHoplPAddr parameters uniquely identify a next hop on pointto-multipoint interfaces, where one interface connects to multiple networks (such as non-broadcast multiple access (NBMA) interfaces, or the internal interface all dial-up clients connect on).

For broadcast interfaces (such as Ethernet interfaces) or point-to-point interfaces, which are identified by only *dwlflndex*. MGM sets *dwlnlfNextHopAddr* to zero.

## **Remarks**

IGMP must not add group memberships in the context of this callback. The multicast group manager and IGMP will become deadlocked.

#### H **Requirements**

**Windows NT/2000:** Requires Windows 2000. **Header:** Declared in Mgm.h.

### **Exc** See Also

PMGM\_DISABLE\_IGMP\_CALLBACK

# PMGM\_JOIN\_ALERT\_CALLBACK

The **PMGM\_JOIN\_ALERT \_CALLBACK** is a call into a routing protocol to notify the protocol that receivers are present for one or more groups on interfaces that are owned by other routing protocols.

typedef DWORD(\*PMGM\_JOIN\_ALERT\_CALLBACK)(

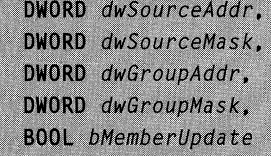

 $\mathcal{L}$ 

## **Parameters**

### dwSourceAddr

[in] Specifies the range of source addresses from which to receive group data. The multicast group manager sets dwSourceAddr to zero to indicate a wildcard receiver for a group); otherwise, the multicast group manager specifies the IP address of the source or source network.

## dwSourceMask

[in] Specifies the subnet mask that corresponds to *dwSourceAddr*. The *dwSourceAddr* and dwSourceMask parameters are used together to define a range of sources from which to receive data. This parameter is not currently used.

### dwGroupAddr

[in] Specifies the range of multicast groups for which to receive data. The multicast group manager sets *dwGroupAddr* to zero to receive all groups (a wildcard receiver); otherwise, the multicast group manager specifies the IP address of the group.

### dwGroupMask

[in] Specifies the subnet mask that corresponds to dwGroupAddr. The dwGroupAddr and dwGroupMask parameters are used together to define a range of multicast groups. The multicast group manager sets dwGroupMask to zero if dwGroupAddr is set to zero (a wildcard receiver).

### bMemberUpdate

[in] Specifies whether the callback was invoked because

**MgmAddGroupMembershipEntry** was called by a client (the multicast group manager sets this parameter to TRUE), or because an MFE was created or updated (the multicast group manager sets this parameter to FALSE).

## **Remarks**

The multicast group manager sets the *bMemberDelete* parameter to TRUE if both of the following conditions are met:

- A client calls **MgmAddGroupMembershipEntry** for a (\*, g) entry.
- The interoperability rules between multicast routing protocols specify that other clients must be informed.

The multicast group manager sets the *bMemberDelete* parameter to FALSE if an **MgmAddGroupMembershipEntry** call causes the MFE for group "g" to contain an entry (that is, if theMFE is caused to leave the negative state). The action taken by the routing protocol when this callback is received is protocol-specific. The protocol may ignore the callback if the *bMemberDelete* parameter is set to FALSE, if the protocol specification indicates that this is the correct behavior.

This version of the Multicast Group Manager API supports only wildcard sources (\*, g) or specific sources (s, g), not source ranges. The same restriction applies to groups (that is, no group ranges are permitted).

When **MgmAddGroupMembershipEntry** is called, the multicast group manager uses this callback to notify other multicast group manager clients that there are receivers for the specified source and group.

The multicast group manager uses the following rules to determine when to invoke this callback for wildcard (\*, g) joins:

- If this is the first client to inform MGM that there are receivers on an interface for a group, the callback is invoked for all other clients registered with MGM.
- If this is the second client to inform MGM that there are receivers on an interface for a group, MGM invokes this callback for the first client that called **MgmAddGroupMembershipEntry.**

The multicast group manager uses the following rule to determine when to invoke this callback for source-specific (s, g) joins:

• If this is the first client to inform MGM that there are receivers on an interface for a source and group, MGM invokes this callback only for the client that owns the incoming interface towards the specified source.

### Requirements

**Windows NT/2000:** Requires Windows 2000. **Header:** Declared in Mgm.h.

# PMGM\_LOCAL\_JOIN\_CALLBACK

The **PMGM\_LOCAL\_JOIN\_CALLBACK** is a call into a routing protocol to notify the protocol that IGMP has detected receivers for a group on an interface that is currently owned by the routing protocol.

This callback is invoked when **MgmAddGroupMembershipEntry** is called by IGMP.

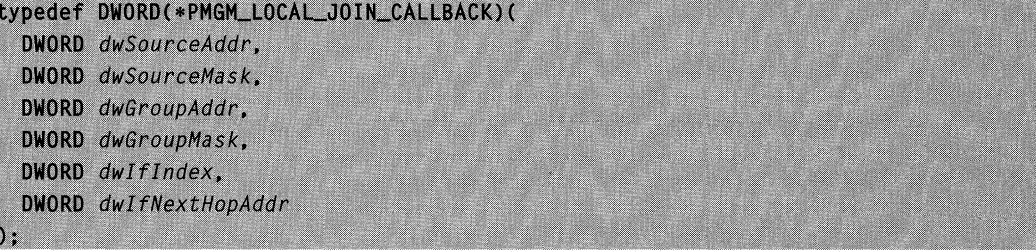

# Parameters

### dwSourceAddr

[in] Specifies the range of source addresses from which to receive group data. The multicast group manager sets *dwSourceAddr* to zero to indicate a wildcard receiver for a group; otherwise, the multicast group manager specifies the IP address of the source or source network.

## dwSourceMask

[in] Specifies the subnet mask that corresponds to *dwSourceAddr*. The *dwSourceAddr* and *dwSourceMask* parameters are used together to define a range of sources. This parameter is set to zero if dwSource Addr was also set to zero. This parameter is currently unused.

### dwGroupAddr

[in] Specifies the range of multicast groups for which to receive data. The multicast group manager sets dwGroupAddr to zero to receive all groups (a wildcard receiver); otherwise, the multicast group manager specifies the IP address of the group.

### dwGroupMask

[in] Specifies the subnet mask that corresponds to dwGroupAddr. The dwGroupAddr and dwGroupMask parameters are used together to define a range of multicast groups. This parameter is set to zero if *dwGroupAddr* was also set to zero. This parameter is currently unused.

### dwlflndex

[in] Specifies the interface on which to add the group membership.

### dwlfNextHopAddr

[in] Specifies the address of the next hop that corresponds to *dwifindex*. The dwlflndex and dwlfNextHoplPAddr parameters uniquely identify a next hop on pointto-multipoint interfaces, where one interface connects to multiple networks (such as Non-Broadcast Multiple Access (NBMA) interfaces, or the internal interface all dial-up clients connect on).

For broadcast interfaces (such as Ethernet interfaces) or point-to-point interfaces, which are identified by only *dwlflndex*, the multicast group manager sets dwlnlfNextHopAddr to zero.

## Remarks

This version of the Multicast Group Manager API supports only wildcard sources (\*, g) or specific sources (s, g), not source ranges. The same restriction applies to groups (that is, no group ranges are permitted).

### Requirements

Windows NT/2000: Requires Windows 2000. Header: Declared in Mgm.h.

# **See Also**

PMGM\_LOCAL\_LEAVE\_CALLBACK

# PMGM LOCAL LEAVE CALLBACK

The **PMGM\_LOCAL\_LEAVE\_CALLBACK** is a call into a routing protocol to notify the routing protocol that the IGMP has detected that it no longer has receivers for a group on an interface that is currently owned by the routing protocol.

This callback is invoked when **MgmDeleteGroupMembershipEntry** is called by IGMP.

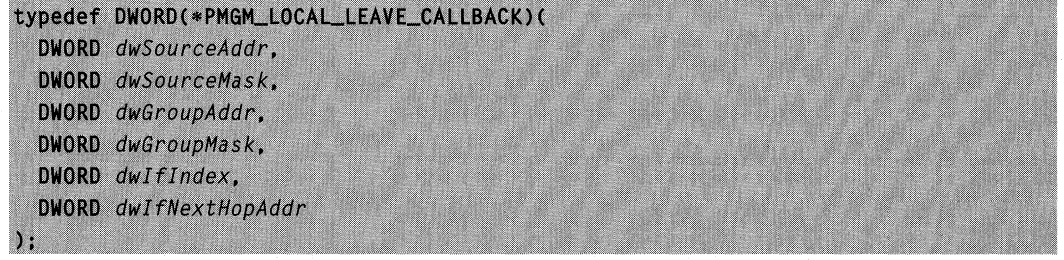

# **Parameters**

### dwSourceAddr

[in] Specifies the range of source addresses from which to stop receiving group data. The multicast group manager sets *dwSourceAddr* to zero to indicate a wildcard receiver for a group; otherwise, the multicast group manager specifies the IP address of the source or source network.

### dwSourceMask

[in] Specifies the subnet mask that corresponds to *dwSourceAddr*. The *dwSourceAddr* and *dwSourceMask* parameters are used together to define a range of sources. This parameter is set to zero if *dwSource Addr* was also set to zero. This parameter is currently not used.

dwGroupAddr

[in] Specifies the range of multicast groups for which to stop receiving data. The multicast group manager sets *dwGroupAddr* to zero to stop receiving all groups (a wildcard receiver); otherwise, the multicast group manager specifies the IP address of the group.

### dwGroupMask

[in] Specifies the subnet mask that corresponds to *dwGroupAddr*. The *dwGroupAddr* and dwGroupMask parameters are used together to define a range of multicast groups. This parameter is set to zero if dwGroupAddr was also set to zero. This parameter is currently not used.

### dwlflndex

[in] Specifies the interface on which to remove the group membership.

dwlfNextHopAddr

[in] Specifies the address of the next hop that corresponds to *dwlflndex*. The dwlflndex and dwlfNextHoplPAddr parameters uniquely identify a next hop on pointto-multipoint interfaces, where one interface connects to multiple networks (such as Non-Broadcast Multiple Access (NBMA) interfaces, or the internal interface all dial-up clients connect on).

For broadcast interfaces (such as Ethernet interfaces) or point-to-point interfaces, which are identified by only *dwlflndex*, the multicast group manager sets dwinifNextHopAddr to zero.

# Remarks

This version of the Multicast Group Manager API supports only wildcard sources (\*. g) or specific sources (s, g), not source ranges. The same restriction applies to groups (that is, no group ranges are permitted).

Requirements

Windows NT/2000: Requires Windows 2000. Header: Declared in Mgm.h.

**Ex** See Also

PMGM LOCAL JOIN CALLBACK

# PMGM\_PRUNE\_ALERT\_CALLBACK

The PMGM\_PRUNE\_ALERT CALLBACK is a call into a routing protocol to notify the protocol that receivers are no longer present on interfaces owned by other routing protocols.

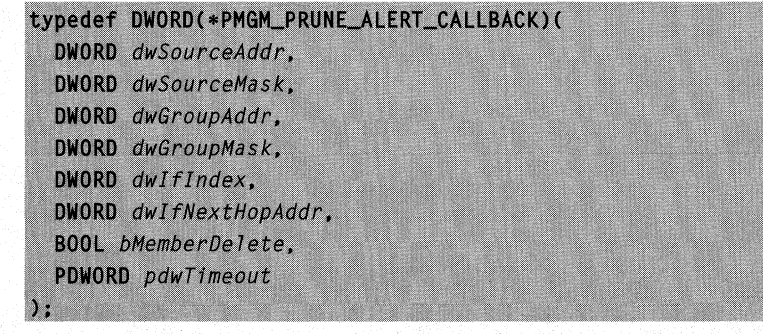

# **Parameters**

### dwSourceAddr

[in] Specifies the range of source addresses from which to stop receiving group data. The multicast group manager sets *dwSourceAddr* to zero to indicate a wildcard receiver for a group; otherwise, the multicast group manager specifies the IP address of the source or source network.

### dwSourceMask

[in] Specifies the subnet mask that corresponds to *dwSourceAddr*. The *dwSourceAddr* and dwSourceMask parameters are used together to define a range of sources from which to stop receiving data. This parameter is set to zero if *dwSourceAddr* was also set to zero.

### dwGroupAddr

[in] Specifies the range of multicast groups for which to stop receiving data. The multicast group manager sets *dwGroupAddr* to zero to stop receiving all groups (a wildcard receiver); otherwise, the multicast group manager specifies the IP address of the group.

### dwGroupMask

[in] Specifies the subnet mask that corresponds to *dwGroupAddr*. The *dwGroupAddr* and dwGroupMask parameters are used together to define a range of multicast groups. This parameter is set to zero if dwGroupAddr was also set to zero.

### dwlflndex

[in] Specifies the interface on which to remove the group membership.

### dwlfNextHopAddr

[in] Specifies the address of the next hop that corresponds to *dwlflndex*. The dwlflndex and dwlfNextHoplPAddr parameters uniquely identify a next hop on pointto-multipoint interfaces, where one interface connects to multiple networks (such as Non-Broadcast Multiple Access (NBMA) interfaces, or the internal interface all dial-up clients connect on).

For broadcast interfaces (such as Ethernet interfaces) or point-to-point interfaces, which are identified by only *dwlflndex*, the multicast group manager sets dwlnlfNextHopAddr to zero.

### bMemberDelete

[in] Specifies whether the callback was invoked because

MgmDeleteGroupMembershipEntry was called by a client (the multicast group manager sets this parameter to TRUE), or because an MFE was updated (the multicast group manager sets this parameter to FALSE).

### pdwTimeout

[out] Pointer to a DWORD value that on return contains the time-out value, in seconds, for this MFE. If *bMemberDelete* is FALSE, this parameter can be used to specify how long the corresponding MFE should remain in the multicast forwarding cache. If the client does not specify a value, the default is 900 seconds.

# **Remarks**

The multicast group manager sets the *bMemberDelete* parameter to TRUE if both of the following conditions are met:

- A client calls **MamDeleteGroupMembershipEntry** for a  $(*, a)$  entry.
- The interoperability rules between multicast routing protocols specify that other clients must be informed.

The multicast group manager sets the *bMemberDelete* parameter to FALSE if a MgmDeleteGroupMembershipEntry call causes the MFE for group "g" to become negative. The action taken by the routing protocol when this callback is received is protocol-specific. The protocol may ignore the callback if the bMemberDelete parameter is set to FALSE, if the protocol specification indicates that this is the correct behavior.

This version of the Multicast Group Manager API supports Ohly wildcard sources (\*, g) or specific sources (s, g), not source ranges. The same restriction applies to groups (that is, no group ranges are permitted).

When MgmDeleteGroupMembershipEntry is called, the multicast group manager uses **PMGM\_PRUNE\_ALERT\_CALLBACK** to notify other multicast group manager clients that receivers no longer exist for the specified source and group.

The multicast group manager uses the following rules to determine when to invoke this callback for wildcard (\*, g) prunes:

- If this is the final interface being removed for the second-to-last client (that is, there are only interfaces remaining for a single client), the multicast group manager invokes this callback for the last remaining client.
- If this is the final interface being removed for the last client for the group (that is, if no other interfaces remain), then the callback is invoked for all other clients registered with the multicast group manager.

The multicast group manager uses the following rule to determine when to invoke this callback for source-specific (s, g) prunes:

• If this is the final interface being removed for the last client, this callback is invoked only for the client that owns the incoming interface towards the specified source.

### Requirements

Windows NT/2000: Requires Windows 2000. Header: Declared in Mgm.h.

### **See Also**

PMGM\_CREATION\_ALERT\_CALLBACK

# **PMGM RPF CALLBACK**

The **PMGM\_RPF\_CALLBACK** is a call into a routing protocol to determine if a given packet was received on the correct interface.

This callback is invoked when a packet from a new source or destined for a new group is received. The multicast group manager calls into the routing protocol that owns the incoming interface towards the source.

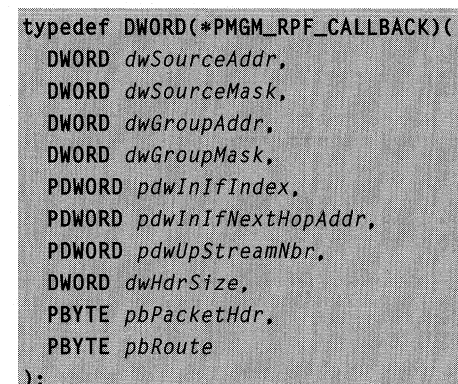

## **Parameters**

dwSourceAddr

[in] Specifies the address of the source that originated the multicast packet.

dwSourceMask

[in] Specifies the subnet mask that corresponds to *dwSourceAddr*.

dwGroupAddr

[in] Specifies the multicast group to which the data is to be delivered.

dwGroupMask

[in] Specifies the subnet mask that corresponds to *dwGroupAddr*.

pdwlnlflndex

[in, out] On input, a pointer to a **DWORD** value that specifies the index of the interface on which data from the source is expected to be received, based on the multicast view of the routing table. On output, pdwlnlflndex points to a **DWORD** value which contains the index of the interface on which the protocol expects to receive packets. The interface index may differ on output from the index specified on input.

pdwlnlfNextHopAddr

[in, out] On input, *pdwInIfNextHopAddr* points to the address of the next hop that corresponds to the interface in *pdwlflndex*. The *pdwlflndex* and *dwlfNextHoplPAddr* parameters uniquely identify a next hop on point-to-multipoint interfaces, where one interface connects to multiple networks (such as Non-Broadcast Multiple Access (NBMA) interfaces, or the internal interface all dial-up clients connect on).

For broadcast interfaces (such as Ethernet interfaces) or point-to-point interfaces, which are identified by only *dwlflndex*, the multicast group manager sets dwinifNextHopAddr to zero.

On output, *pdwlnlfNextHopAddr* points to the next hop that corresponds to pdwlnlflndex.

## pdwUpStreamNbr

[in, out] On input, *pdwUpStreamNbr* points to a **DWORD** value specifying the immediate upstream neighbor towards the source (the source is found in the multicast view of the routing table). On output, *pdwUpStreamNbr* may have been modified by the protocol. This parameter is informational.

### dwHdrSize

[in] Specifies, in bytes, the size of the buffer pointed to by *pbPacketHdr.* 

pbPacketHdr

[in] Pointer to a buffer that contains the IP header of the packet, including the IP options and a fragment of the data. This parameter is supplied for those protocols that examine the contents of the packet header.

### pbRoute

[in] Pointer to a buffer that contains the route towards the source. The buffer contains an RTM\_DEST\_INFO structure.

## Remarks

This callback is invoked when an MFE is created. MFEs are created when data from a new multicast source, or destined to a new group, is received.

The multicast group manager invokes this callback for the routing protocol that owns the incoming interface towards the source. The multicast group manager determines the interface by looking up the source of the multicast data in multicast view of the routing table. This interface is not always the same as the interface on which the data was actually received; this condition occurs if multicast data was received on the wrong interface.

When this callback is invoked, the routing protocol can change the incoming interface if the routing protocol behavior requires it to receive the data for the group from another interface.

### **All Requirements**

Windows NT/2000: Requires Windows 2000. Header: Declared in Mgm.h.

# **PMGM\_WRONG\_IF \_CALLBACK**

The PMGM\_WRONG\_IF\_CALLBACK is a call into a routing protocol to notify the protocol that a packet has been received from the specified source and for the specified group on the wrong interface.

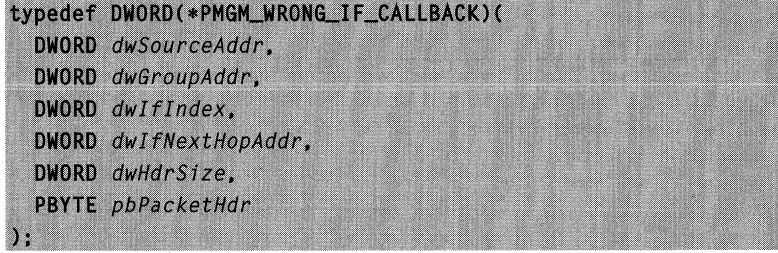

# **Parameters**

### dw\$ourceAddr

[in] Specifies the source address from which group data was received.

dwGroupAddr

[in] Specifies the multicast group for which the data is destined.

### dwlflndex

[in] Specifies the interface on which the packet arrived.

dwlfNextHopAddr

[in] Specifies the address of the next hop that corresponds to *dwlflndex*. The dwlflndex and dwlfNextHoplPAddr parameters uniquely identify a next hop on pointto-multipoint interfaces, where one interface connects to multiple networks (such as Non-Broadcast Multiple Access (NBMA) interfaces, or the internal interface all dial-up clients connect on).

For broadcast interfaces (such as Ethernet interfaces) or point-to-point interfaces, which are identified by only *dwlflndex*, the multicast group manager sets dwInIfNextHopAddr to zero.

### dwHdrSize

[in] Specifies the size, in bytes, of the buffer pointed to by *pbPacketHdr*.

pbPacketHdr

[in] Pointer to a buffer that contains the IP header of the packet, including the IP options and a fragment of the data. This parameter is supplied for those protocols that examine the contents of the packet header.

# **Remarks**

This callback is not currently available.

Requirements

Windows NT/2000: Requires Windows 2000. Header: Declared in Mgm.h.

# **Multicast Group Manager Structures**

The Multicast Group Manager functions use the following structures:

**MGM\_IF ENTRY** ROUTING\_PROTOCOL\_CONFIG SOURCE\_GROUP\_ENTRY

# **MGM IF ENTRY**

The MGM\_IF\_ENTRY structure describes a router interface. This structure is used in the PMGM\_CREATION\_ALERT\_CALLBACK. In the context of this callback, the routing protocol must enable or disable multicast forwarding on each interface, notifying the multicast group manager by using the **blsEnabled** member.

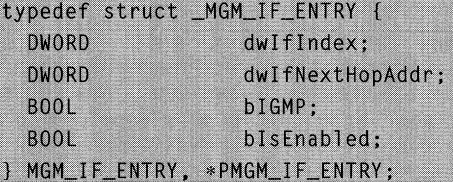

### Members

## dwlflndex

Specifies the index of the interface.

### dwlfNextHopAddr

Specifies the address of the next hop that corresponds to *dwlflndex*. The *dwlflndex* and *dwlfNextHopIPAddr* parameters uniquely identify a next hop on point-to-multipoint interfaces, where one interface connects to multiple networks (such as Non-Broadcast Multiple Access (NBMA) interfaces, or the internal interface all dial-up clients connect on).

For broadcast interfaces (such as Ethernet interfaces) or point-to-point interfaces, which are identified by only dwlflndex, specify zero.

### blGMP

Indicates whether or not IGMP is enabled on this interface. If TRUE, IGMP is enabled on this interface. If FALSE, IGMP is not enabled on this interface.

### blsEnabled

Indicates whether or not multicast forwarding is enabled on this interface. If TRUE, multicast forwarding is enabled on this interface. If FALSE, multicast forwarding is disabled on this interface.

### **M** Requirements

Windows NT/2000: Requires Windows 2000. Header: Declared in Mgm.h.

### **H** See Also

PMGM\_CREATION\_ALERT\_CALLBACK

# ROUTING\_PROTOCOL\_CONFIG

The ROUTING PROTOCOL CONFIG structure describes the routing protocol configuration information that is passed to the multicast group manager when a protocol is registered.

typedef struct ROUTING PROTOCOL CONFIG &

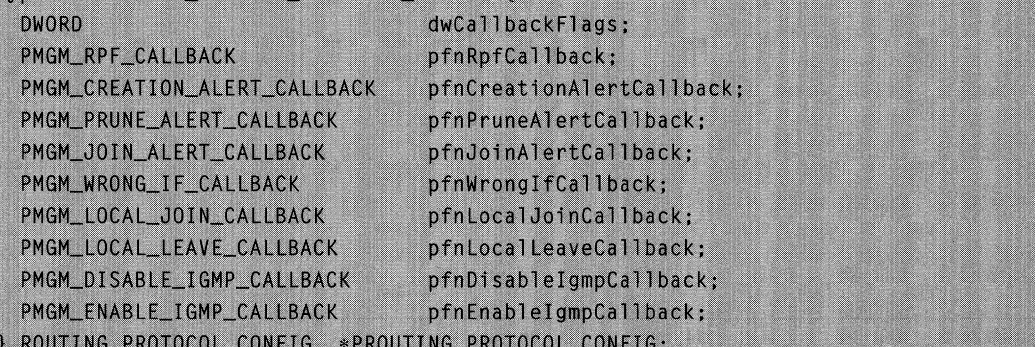

### Members

### **dwCallbackFlags**

Reserved for future use.

### pfnRpfCaliback

Callback into a routing protocol to perform an RPF check.

### pfnCreationAlertCallback

Callback into a routing protocol to determine the subset of interfaces owned by the routing protocol on which a multicast packet from a new source or to a new group should be forwarded.

### pfnPruneAlertCallback

Callback into a routing protocol to notify the protocol that receivers are no longer present on an interface owned by other routing protocols for the specified source and group.

### pfnJoinAlertCaliback

Callback into a routing protocol to notify the protocol that receivers are present on an interface owned by another routing protocol for the specified source and group.

### pfnWronglfCaliback

Callback into a routing protocol to notify the protocol that a packet has been received from the specified source and for the specified group on the wrong interface.

### pfnLocalJoinCaliback

Callback into a routing protocol to notify the protocol that IGMP has detected receivers for a group on an interface.

### pfnLocalLeaveCallback

Callback into a routing protocol to notify the protocol that IGMP has detected that there are no receivers for a group on an interface.

### pfnDisablelgmpCallback

. Callback into IGMP to notify IGMP that a protocol is taking or releasing ownership of an interface on which IGMP is enabled.

### pfnEnablelgmpCallback

Callback into IGMP to notify IGMP that a protocol has finished taking or releasing ownership of an interface on which IGMP is enabled.

## Requirements

Windows NT/2000: Requires Windows 2000. Header: Declared in Mgm.h.

### See Also

MgmRegisterMProtocol

# SOURCE\_GROUP\_ENTRY

The **SOURCE** GROUP ENTRY structure describes the entry returned by the multicast group manager group enumeration functions.

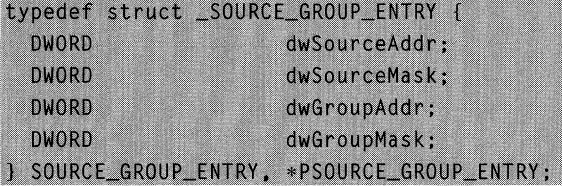

### Members

### dwSourceAddr

Specifies the range of source addresses for the membership entry. Zero indicates a wildcard source.

### dwSourceMask

Specifies the subnet mask that corresponds to dwSourceAddr. The dwSourceAddr and dwSourceMask members are used together to define a range of sources.

### dwGroupAddr

Specifies the range of multicast groups for the membership entry. Zero indicates a wildcard group.

### dwGroupMask

Specifies the subnet mask that corresponds to dwGroupAddr. The dwGroupAddr and dwGroupMask members are used together to define a range of multicast groups.

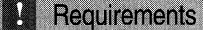

Windows NT/2000: Requires Windows 2000. Header: Declared in Mgm.h.

## **En See Also**

MGM\_ENUM\_ TYPES, MgmGroupEnumerationEnd, MgmGroupEnumerationGetNext, MgmGroupEnumerationStart

# **Multicast Group Manager Enumerations**

The Multicast Group Manager functions use the following enumeration:

MGM\_ENUM\_ TYPES

# **MGM\_ENUM\_TYPES**

The MGM\_ENUM\_ TYPES enumeration lists the types of group enumerations that the multicast group manager uses. It is used by the MgmGroupEnumerationStart function.

```
typedef enum _MGM_ENUM_TYPES {
  ANY SOURCE = 0.
  ALL_SOURCES
} MGM_ENUM_TYPES;
```
### Values

ANY\_SOURCE

Enumerate group entries that have at least one source.

# ALL\_SOURCES

Enumerate all source entries for a group.

Requirements I

**Windows NT/2000:** Requires Windows 2000. **Header:** Declared in Mgm.h.

**El** See Also

**MgmGroupEnumerationStart**
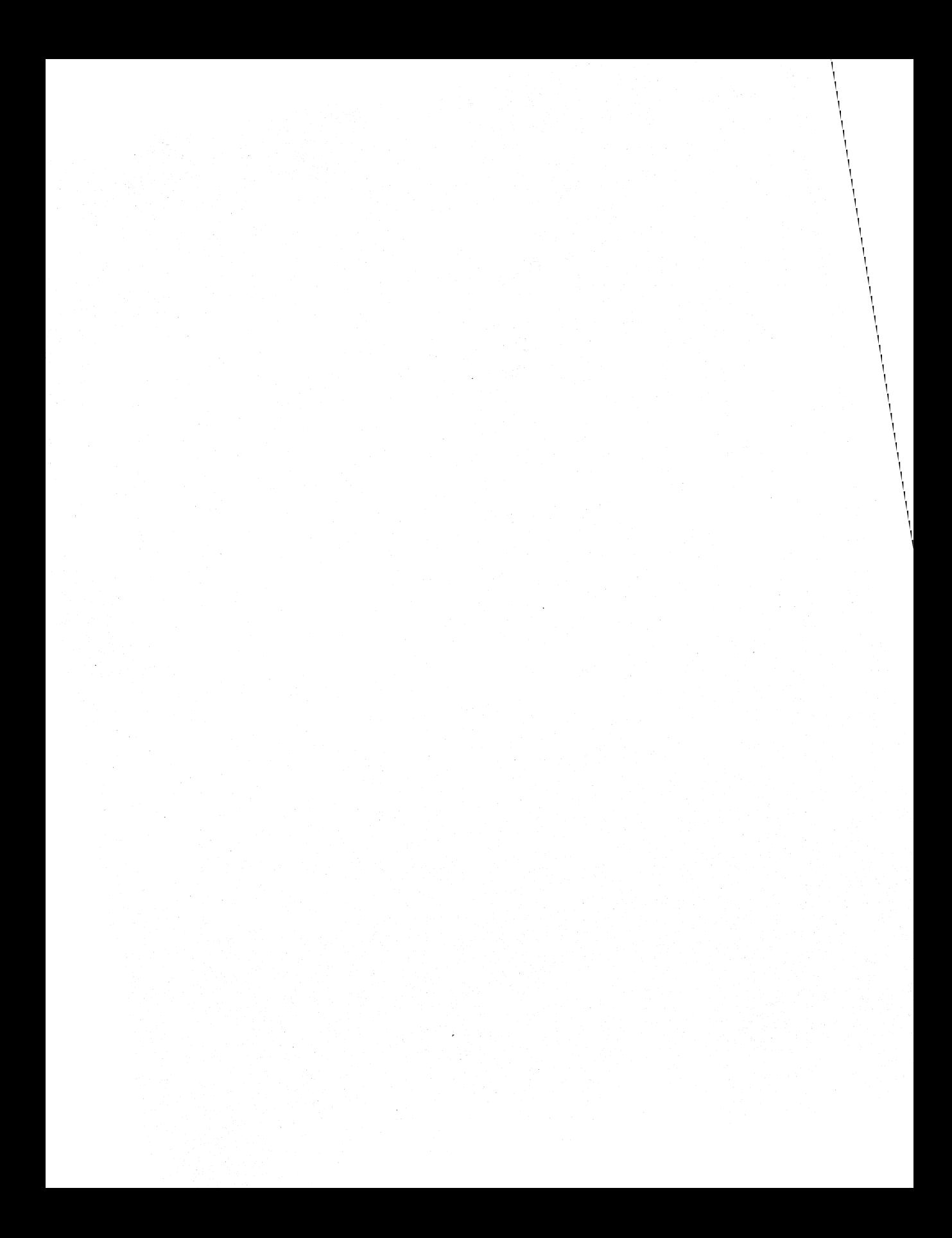

## IN D EX

# **Networking Services Programming Elements - Alphabetical Listing**

This final part, found in each volume in the Networking Services Library, provides a comprehensive programming element index that has been designed to make your life easier.

Rather than cluttering the TOGs of each individual volume in this library with the names of programming elements, I've relegated such per-element information to a central location: the back of each volume. This index points you to the volume that has the information you need, and organizes the information in a way that lends itself to easy use.

Also, to keep you as informed and up-to-date as possible about Microsoft technologies, I've created (and maintain) a live Web-based document that maps Microsoft technologies to the locations where you can get more information about them. The following link gets you to the live index of technologies:

### **www.iseminger.com/winprs/technologies**

The format of this index is in a constant state of improvement. I've designed it to be as useful as possible, but the real test comes when you put it to use. If you can think of ways to make improvements, send me feedback at winprs@microsoft.com. While I can't guarantee a reply, I'll read the input, and if others can benefit, I will incorporate the idea into future libraries.

Locators are arranged by Volume Number followed by Page Number.

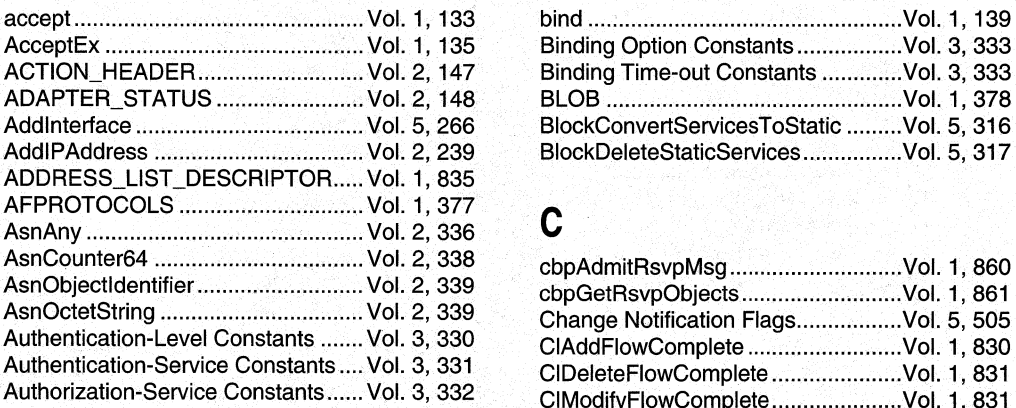

# $\mathsf{A}$  by the set of  $\mathsf{B}$  .

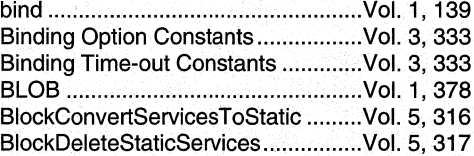

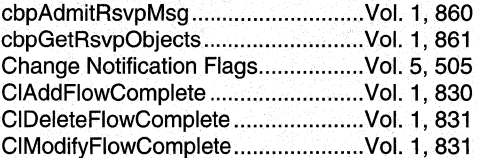

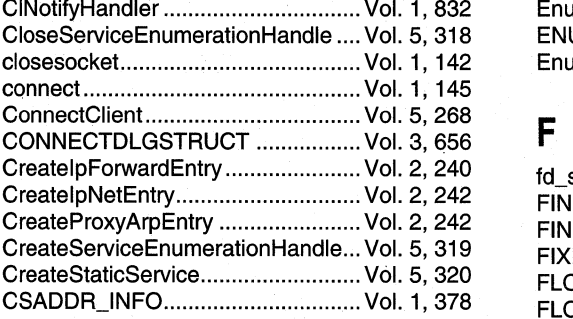

# D

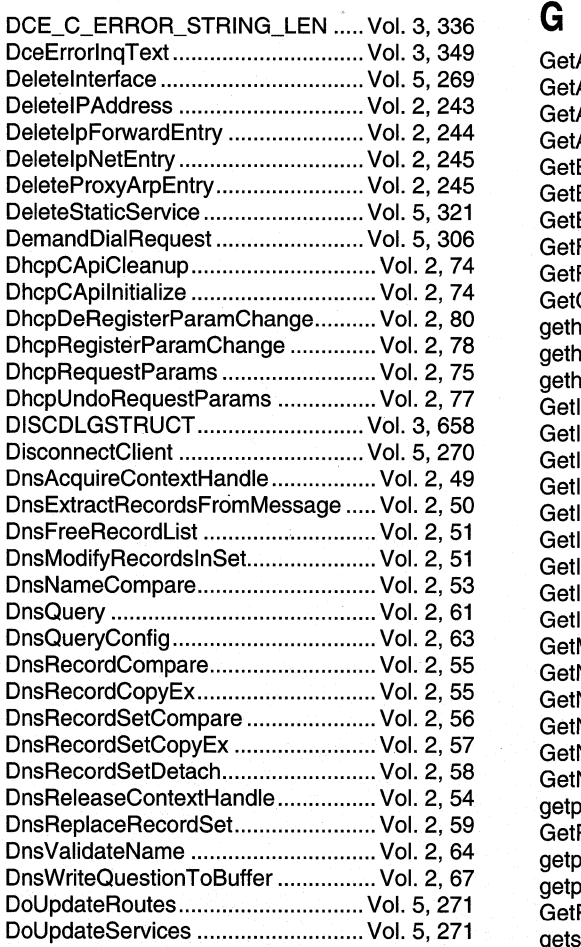

EnumerateGetNextService ............... Vol. 5, 322

CINotifyHandler ................................ Vol. 1, 832 Enumeration Flags ............................ Vol. 5, 505 ENUMERATION\_BUFFER..................Vol. 1, 835 closesocket... .................................... Vol. 1, 142 EnumProtocols ................................. Vol. 1, 149

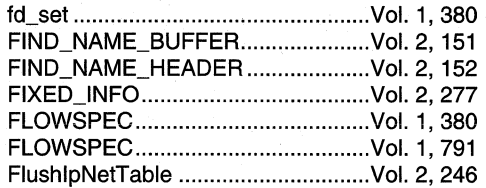

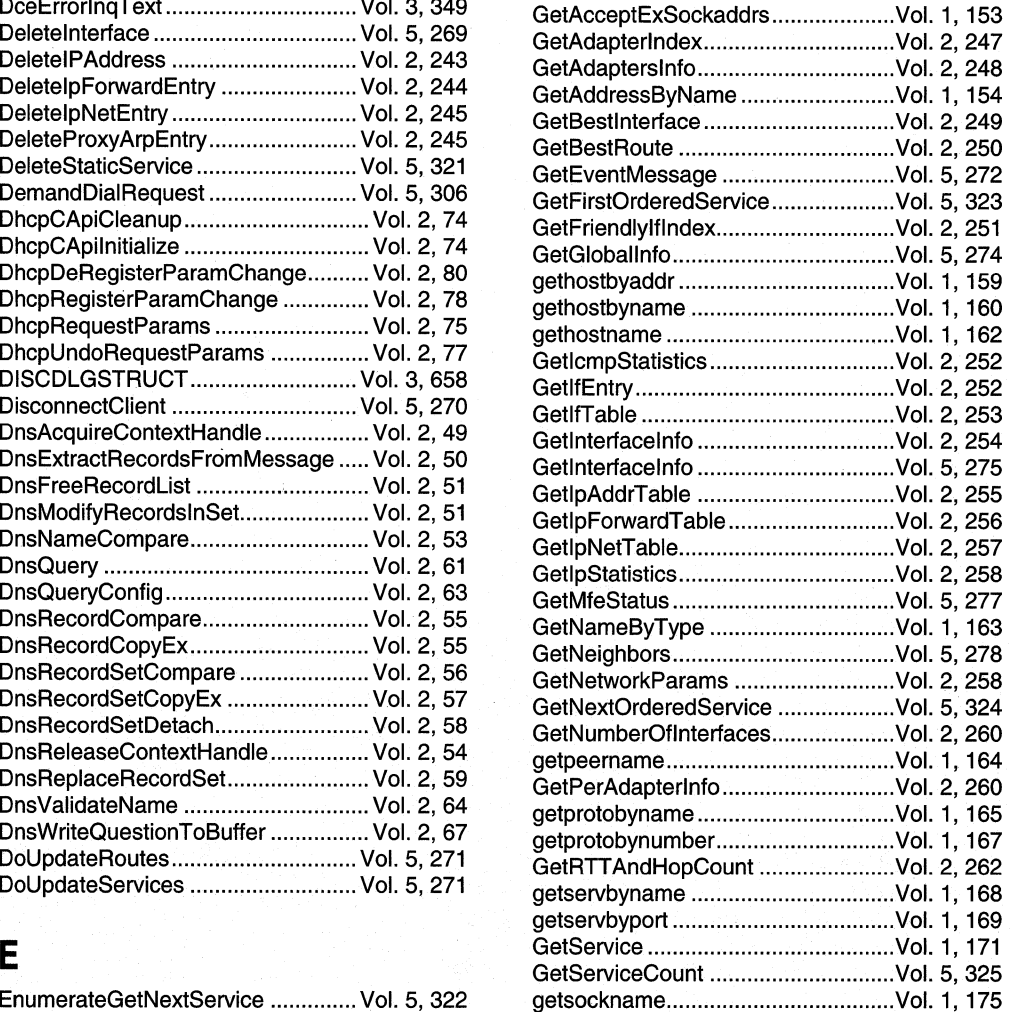

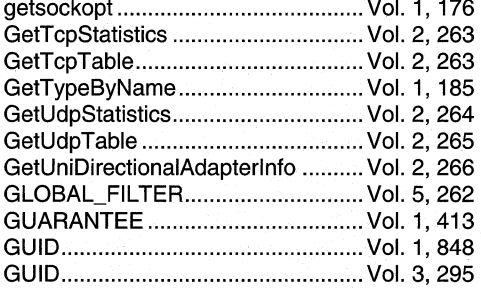

L.

 $\sim$ 

# H

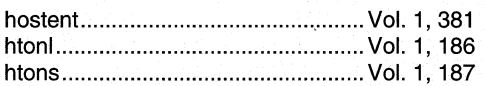

# $\epsilon$ <sup>1</sup>

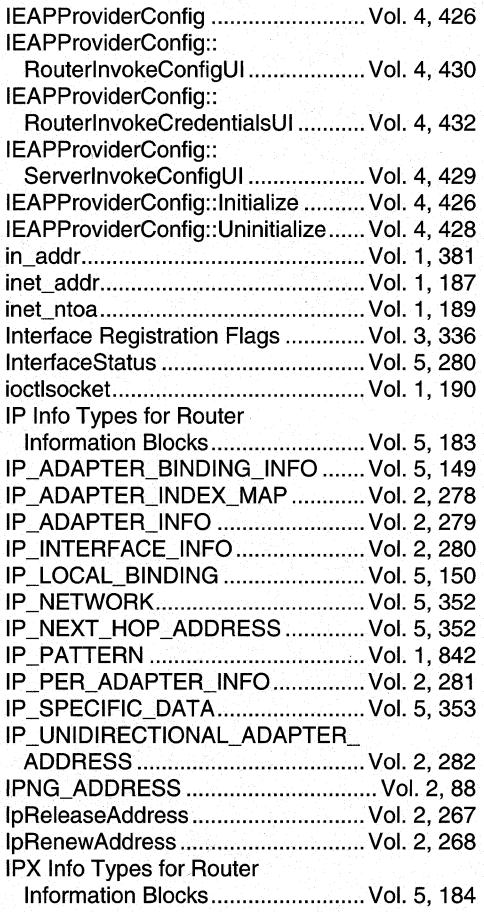

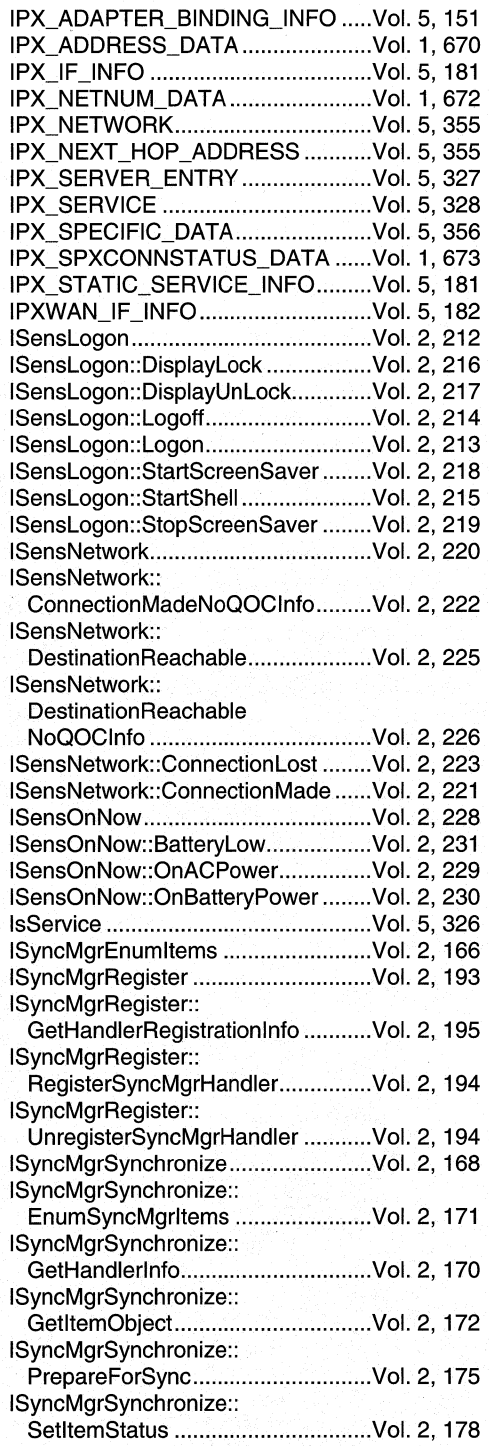

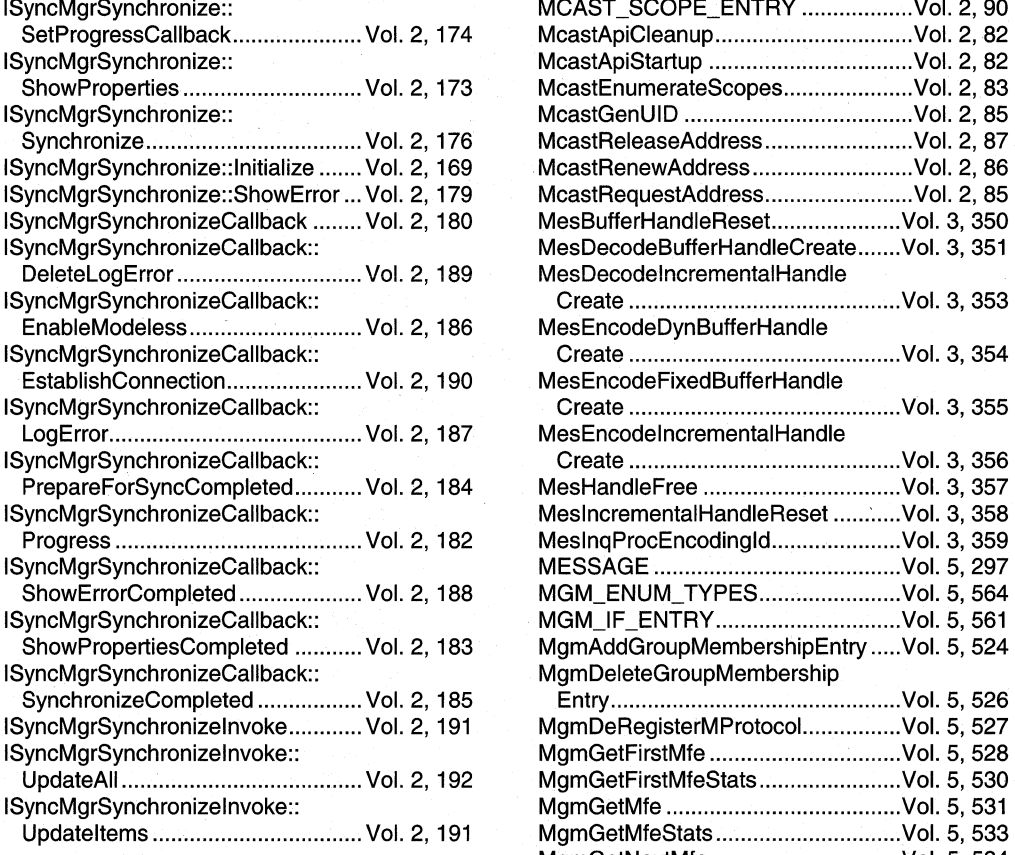

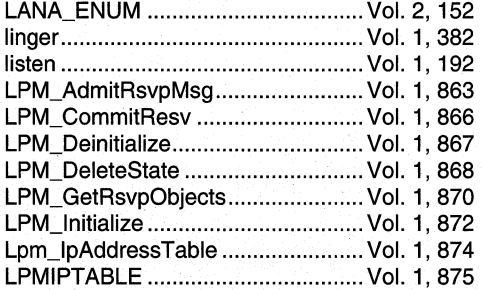

# M

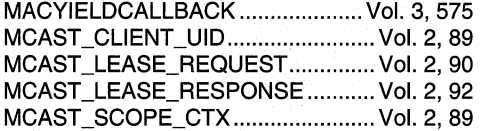

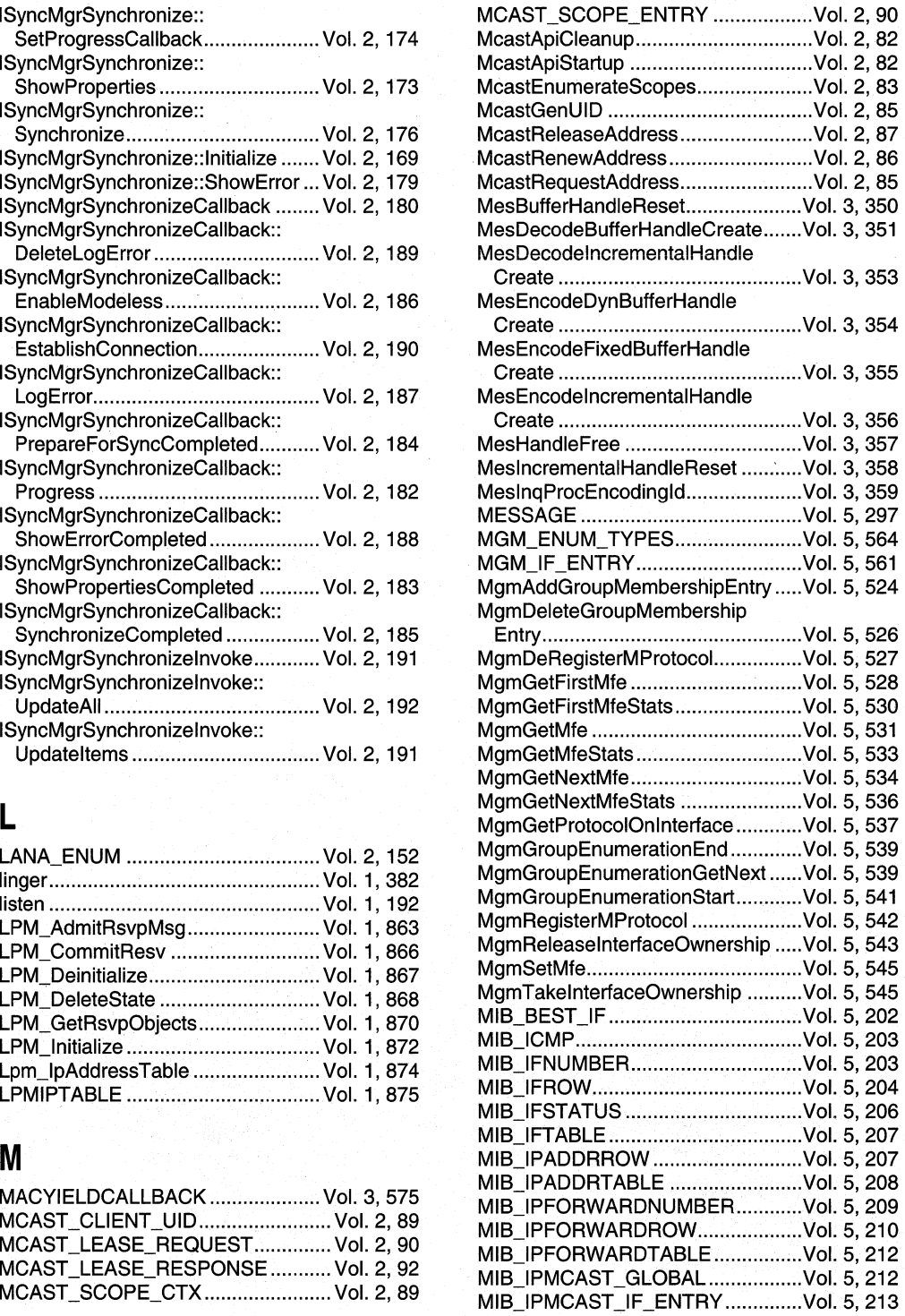

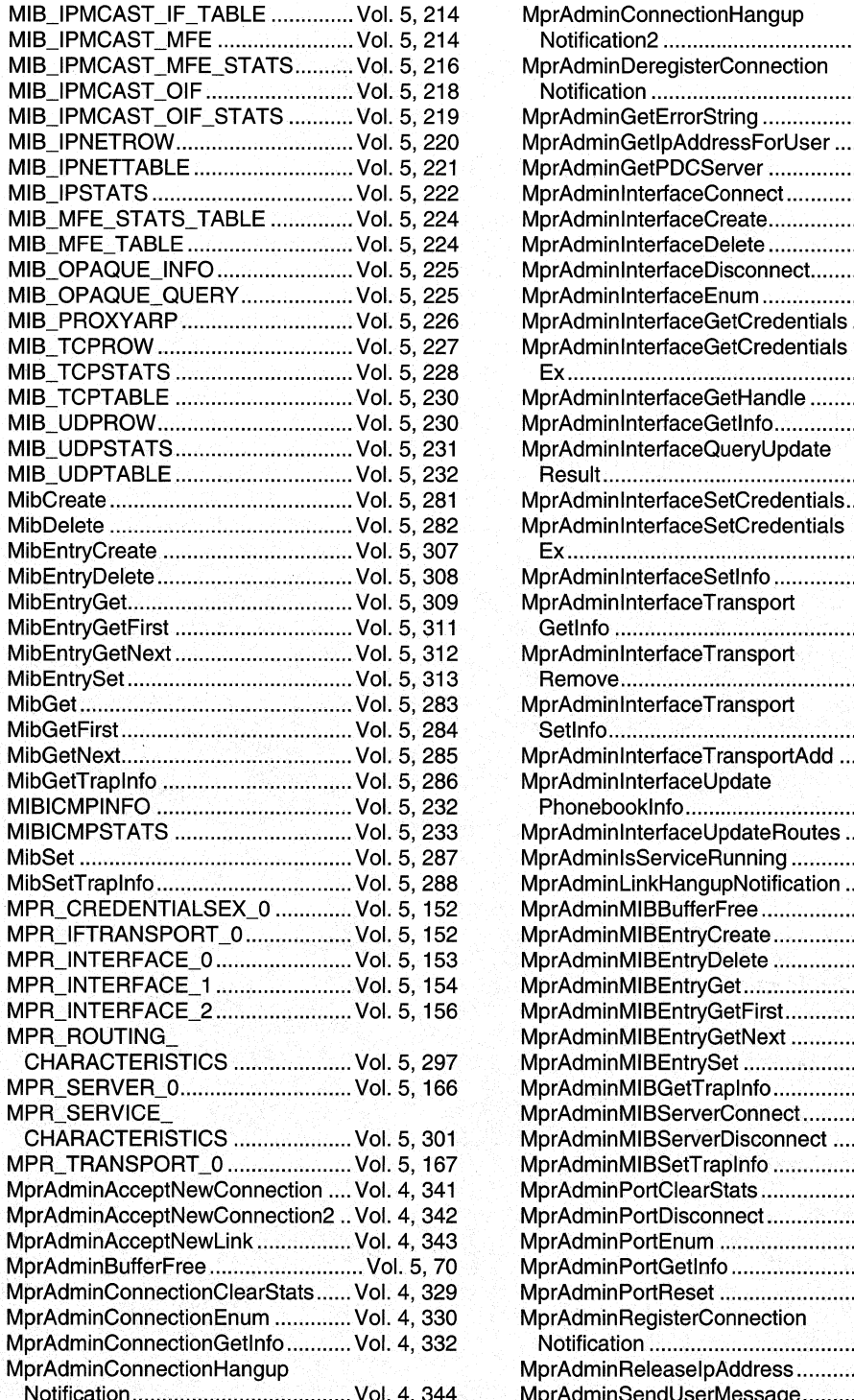

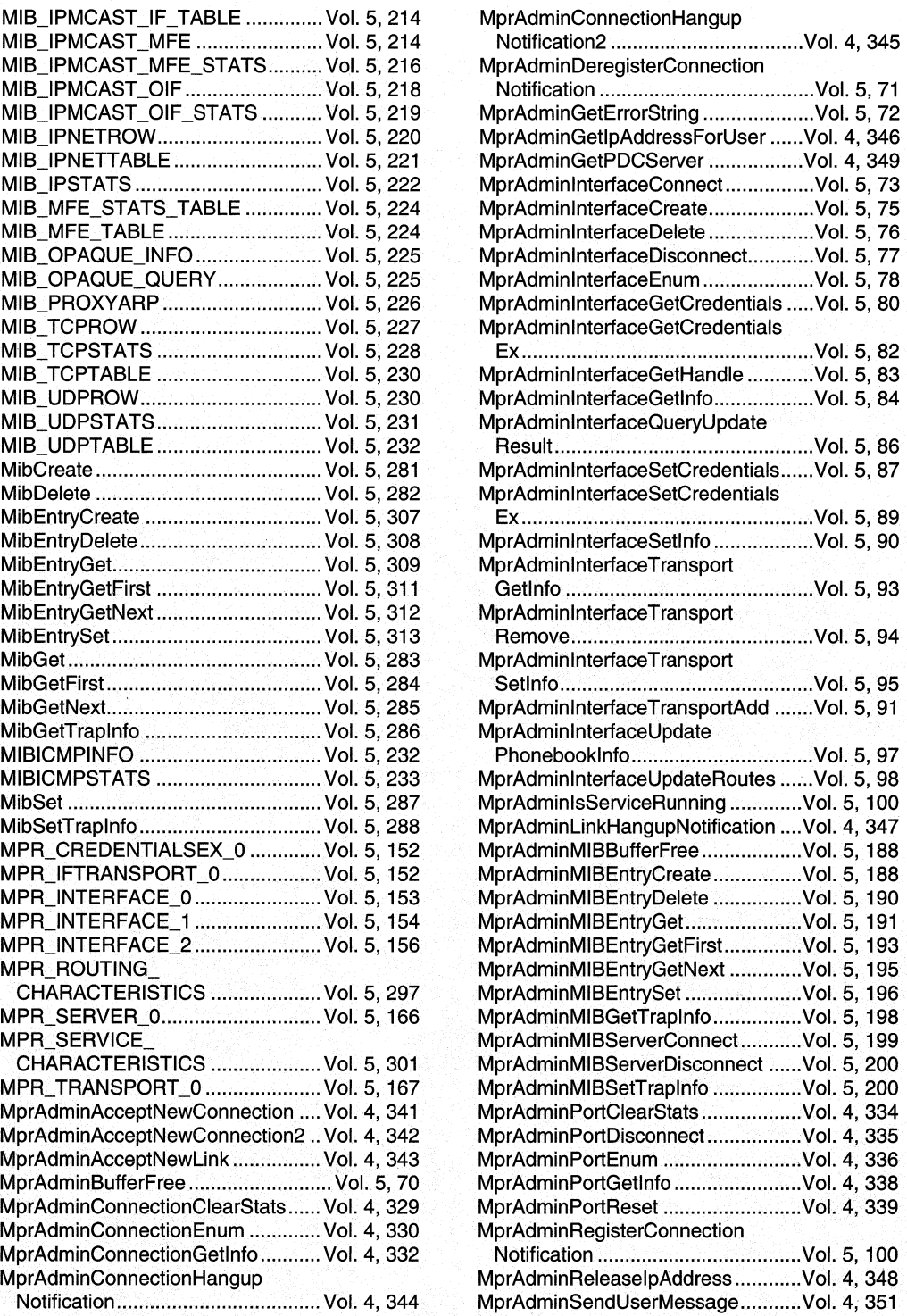

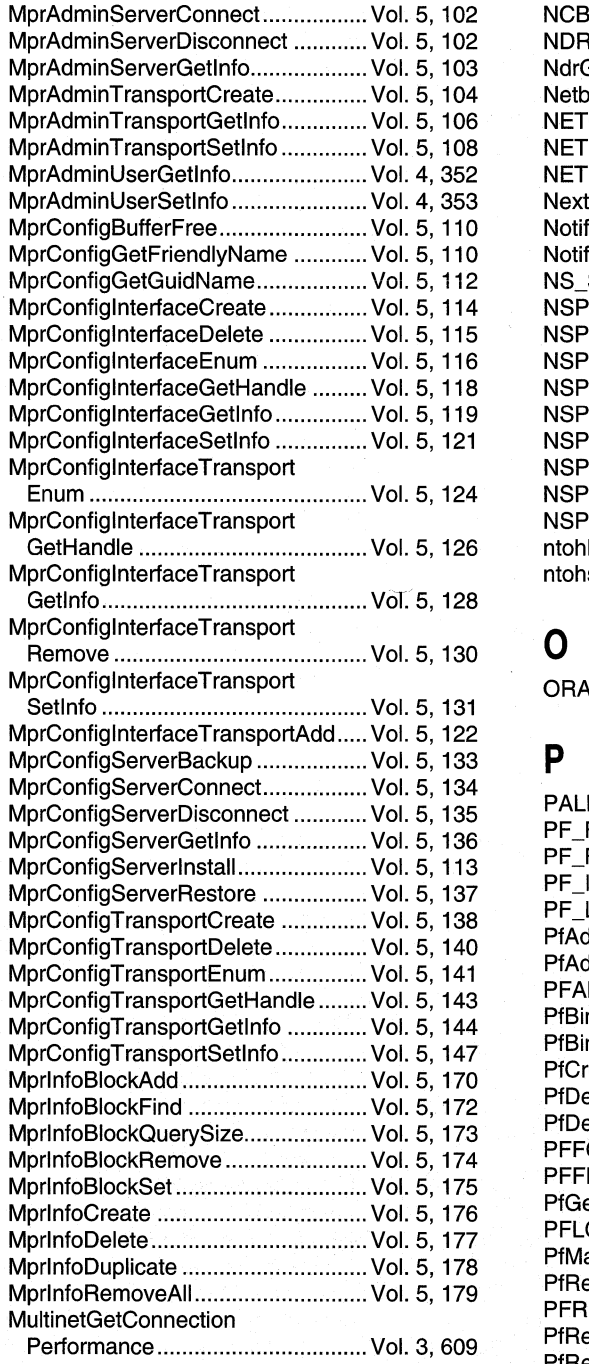

### MprAdminServerConnect... .............. Vol. 5,102 NCB .................................................. Vol. 2,154 NDR USER MARSHAL INFO ........ Vol. 3, 296 NdrGetUserMarshallnfo ...................... Vol. 3, 360 MprAdminTransportCreate ............... Vol. 5,104 Netbios .............................................. V01. 2, 145 NETCONNECTINFOSTRUCT .........Vol. 3, 659 NETINFOSTRUCT ............................ Vol. 3, 661 NETRESOURCE .................................. Vol. 3, 663 MprAdminUserSetlnfo ...................... Vol. 4, 353 Next Hop Flags ................................. Vol. 5, 503 NotifyAddrChange ............................... Vol. 2, 268 NotifyRouteChange ............................ Vol. 2, 269 NS\_SERVICE\_INFO ............................ Vol. 1, 383 MprConfiglnterfaceCreate ................ Vol. 5,114 NSPCleanup ..................................... Vol. 1,497 NSPGetServiceClassInfo.................... Vol. 1, 498 NSPInstallServiceClass ...................... Vol. 1, 499 NSPLookupServiceBegin .................. Vol. 1, 500 NSPLookupServiceEnd ...................... Vol. 1, 504 NSPLookupServiceNext ................... Vol. 1, 505 NSPRemoveServiceClass .................. Vol. 1, 509 Enum ............................................. Vol. 5,124 NSPSetService ................................. Vol. 1,510 MprConfiglnterfaceTransport NSPStartup ....................................... Vol. 1,513 GetHandle ..................................... Vol. 5,126 ntohl .................................................. VoI.1, 194 MprConfiglnterfaceTransport ntohs ................................................. Vol. 1, 195

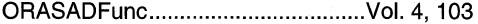

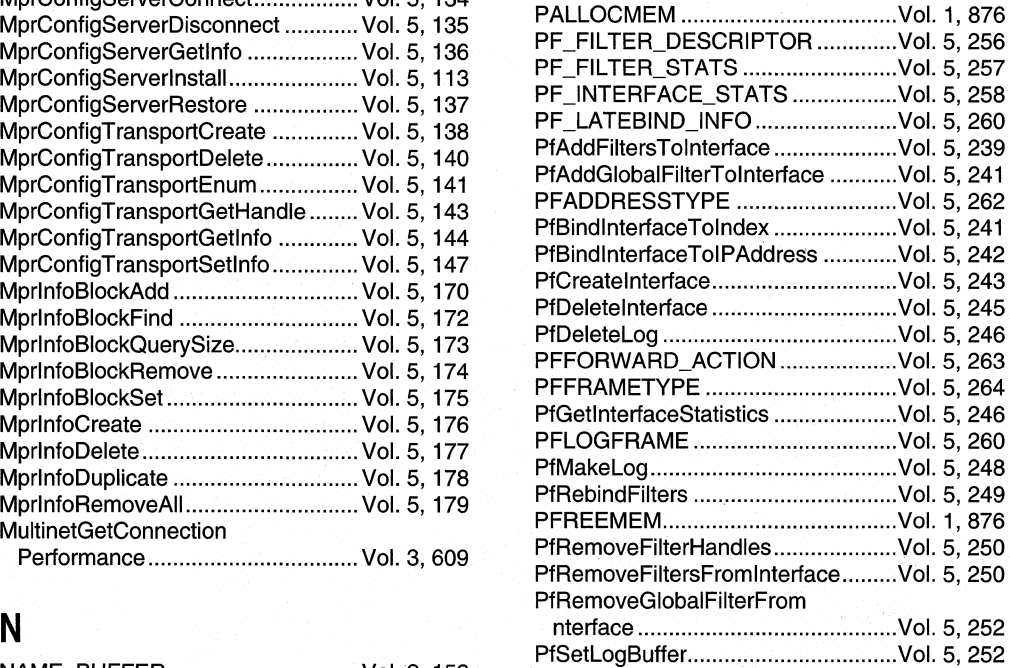

NAME\_BUFFER................................ Vol. 2, 153

# **Index Networking Services Programming Elements - Alphabetical Listing 573**

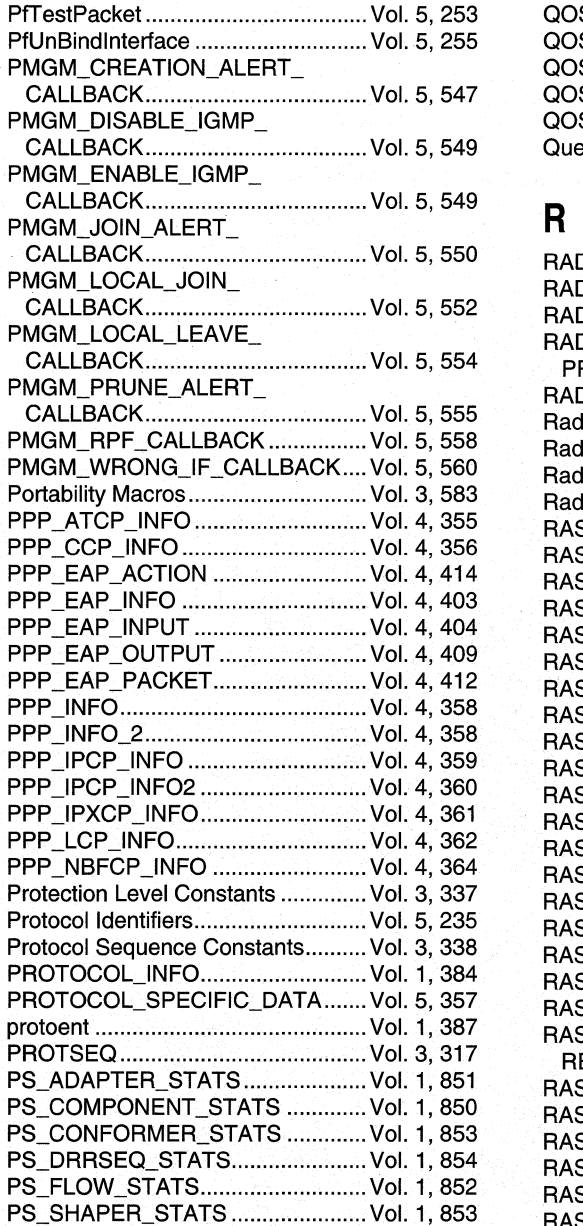

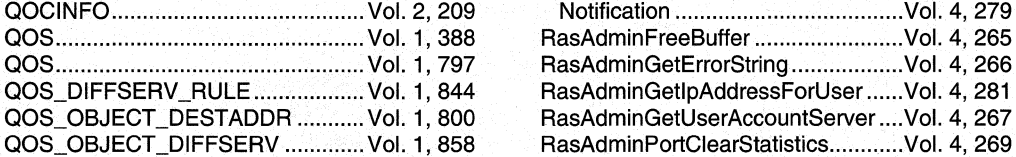

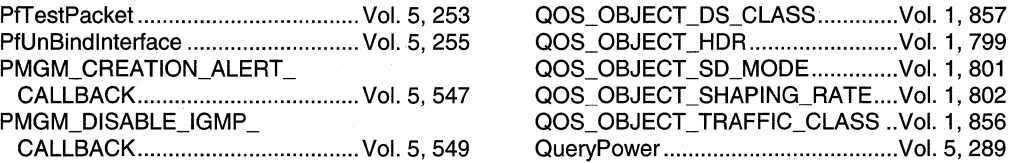

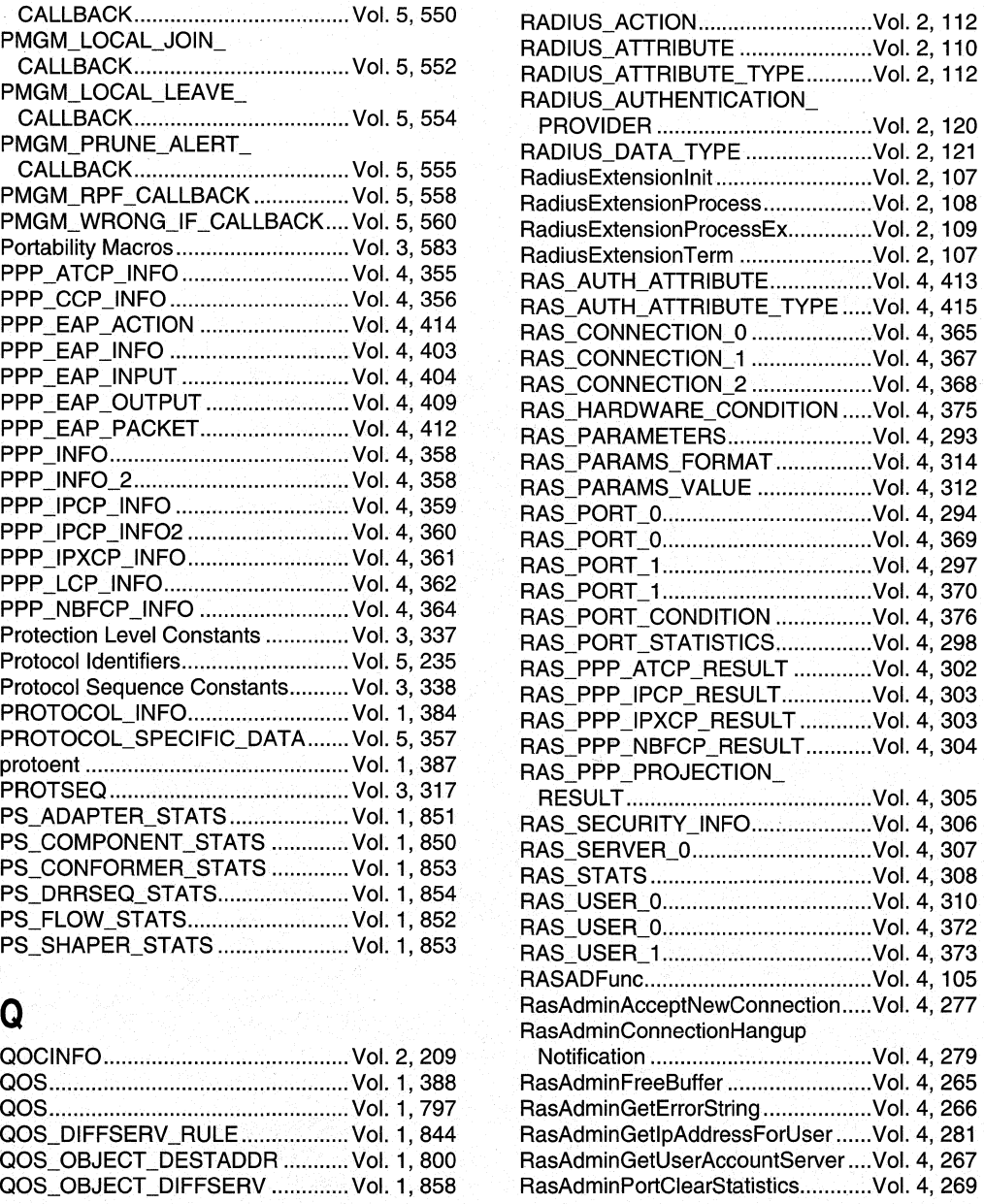

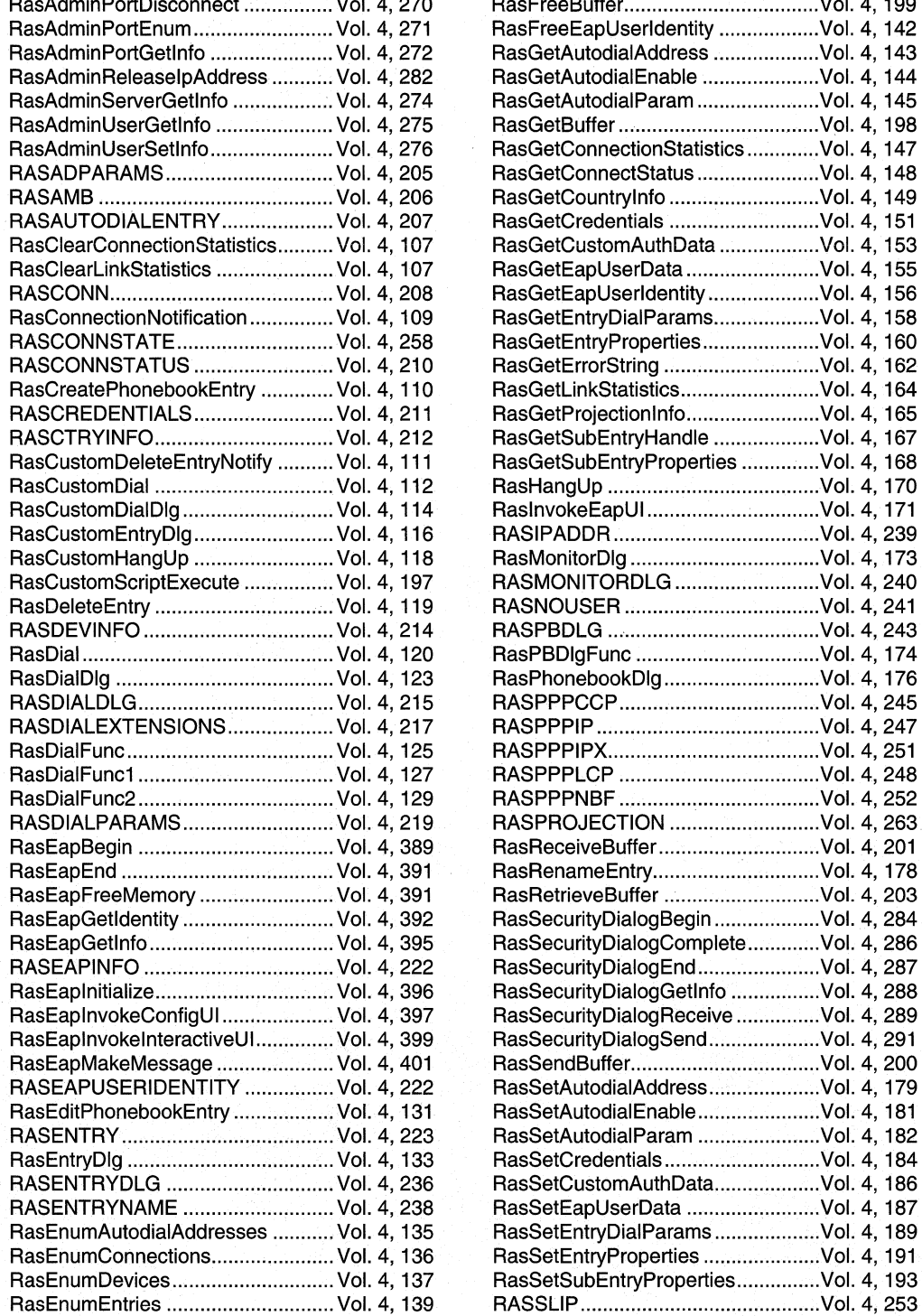

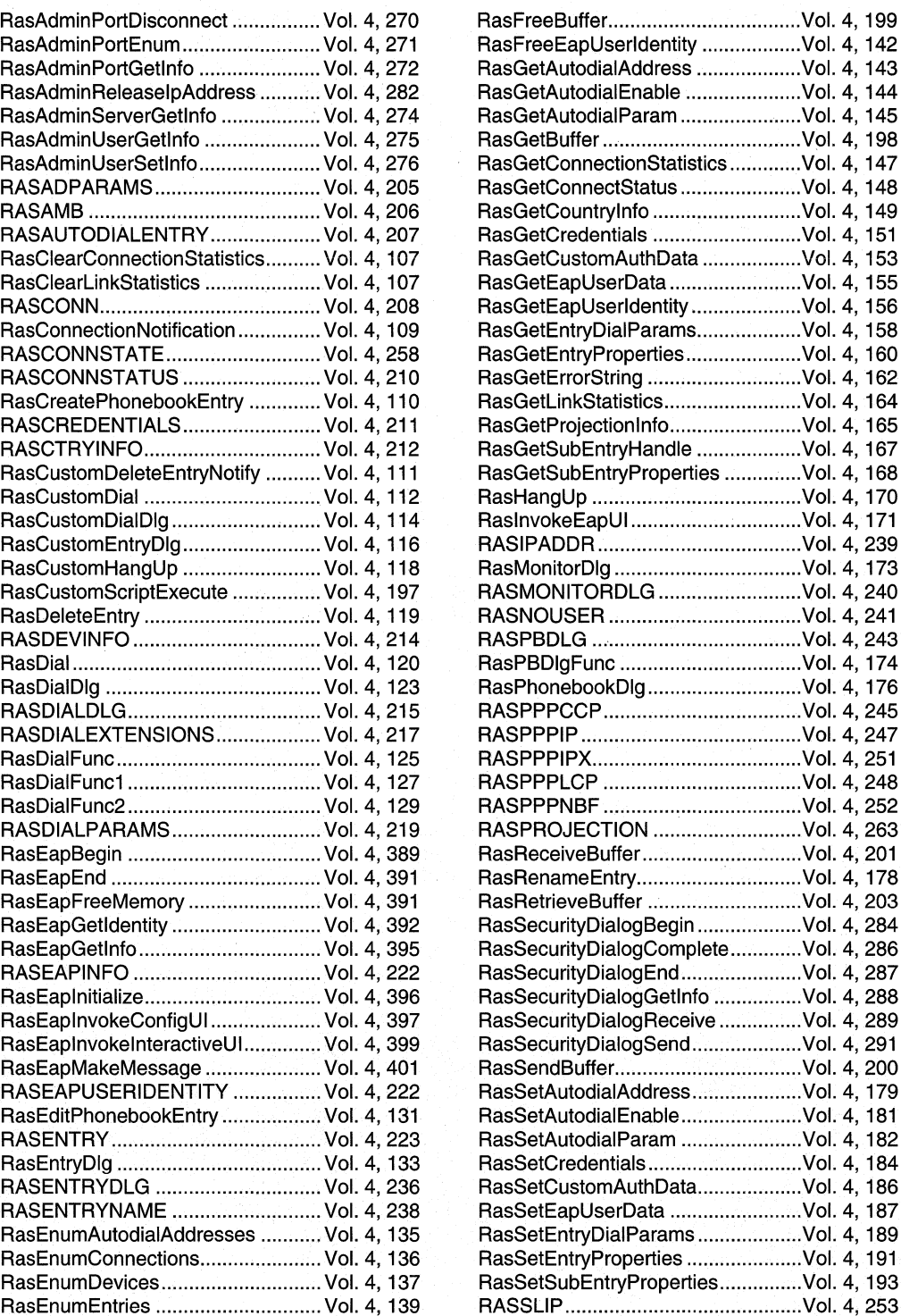

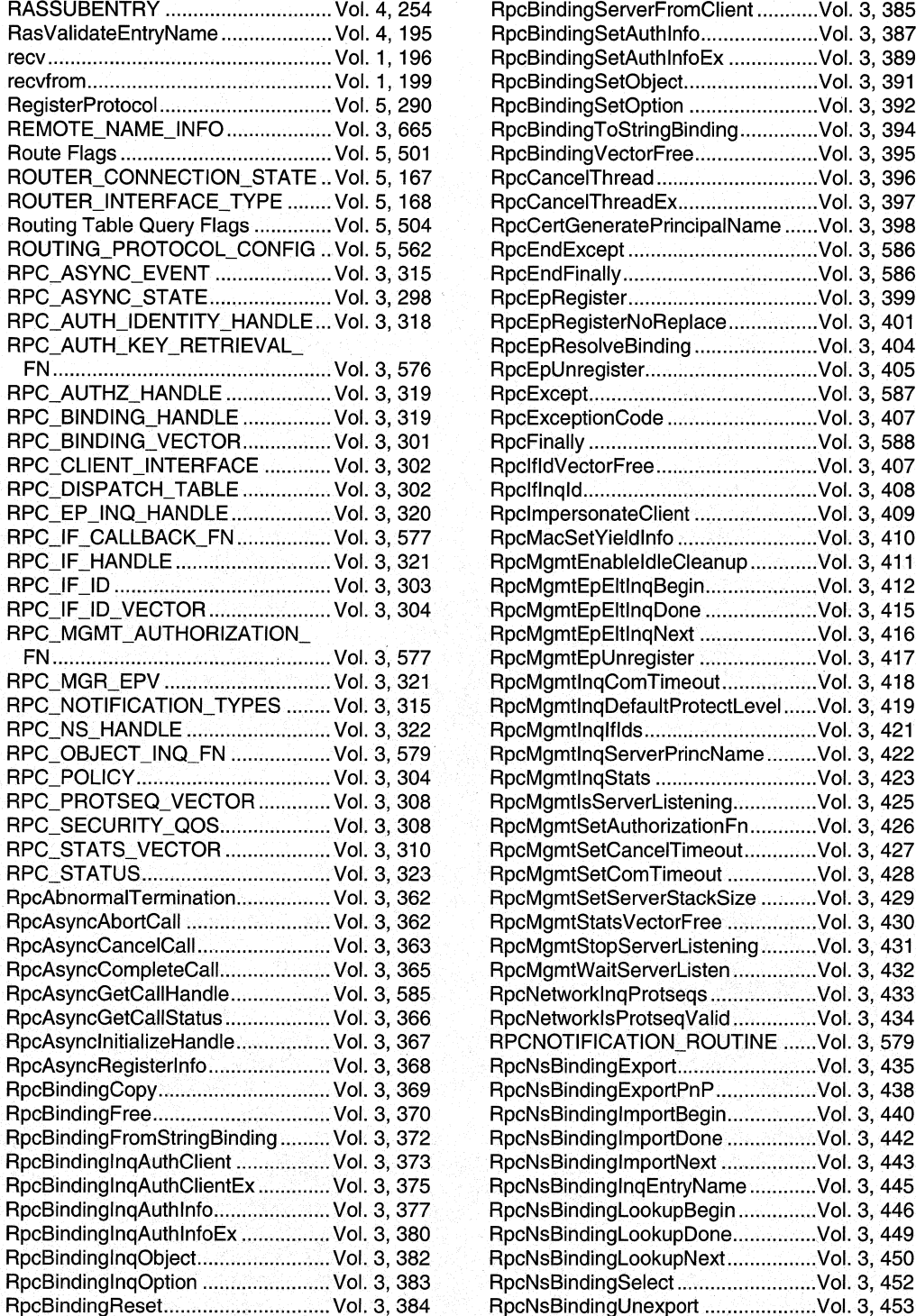

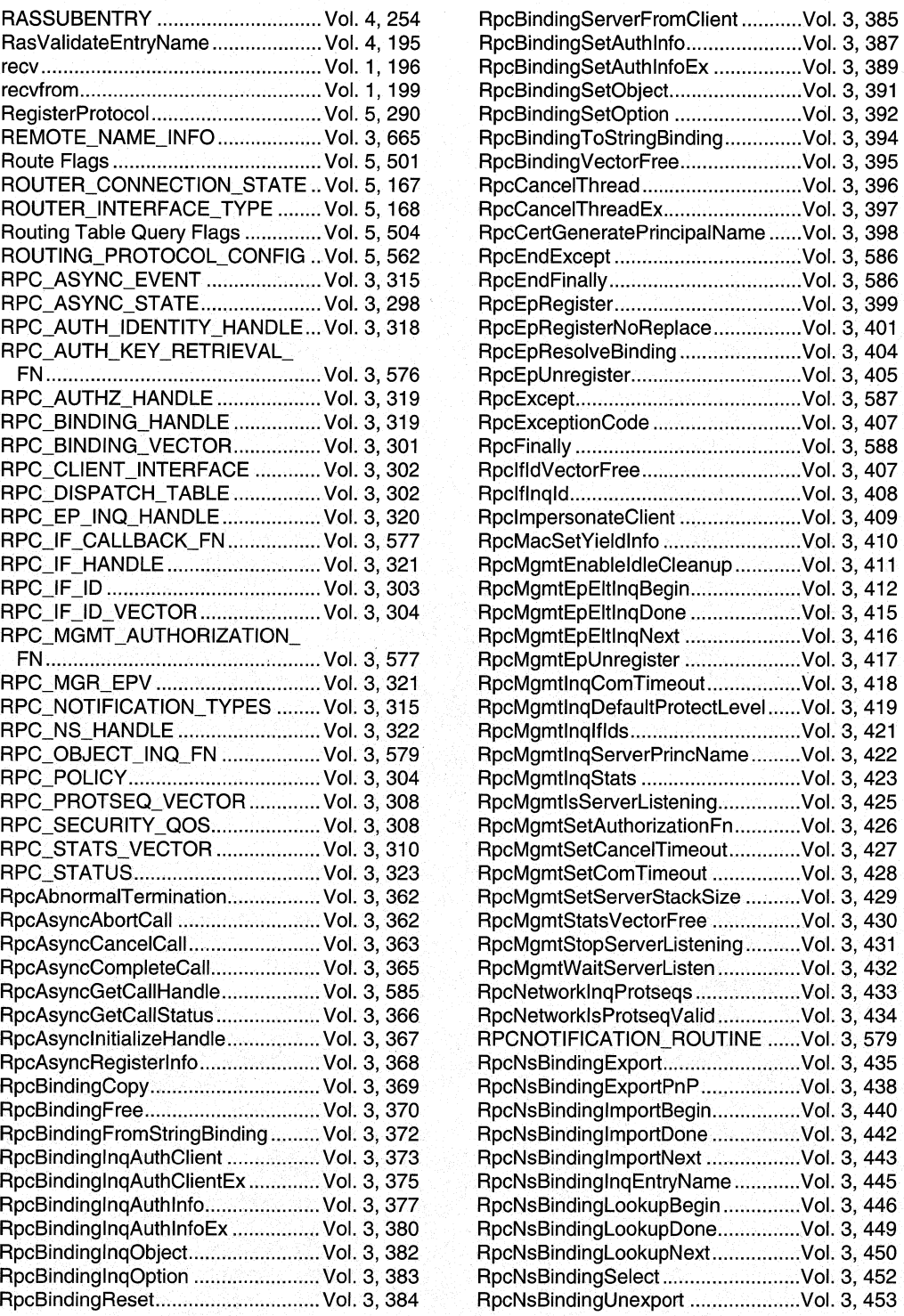

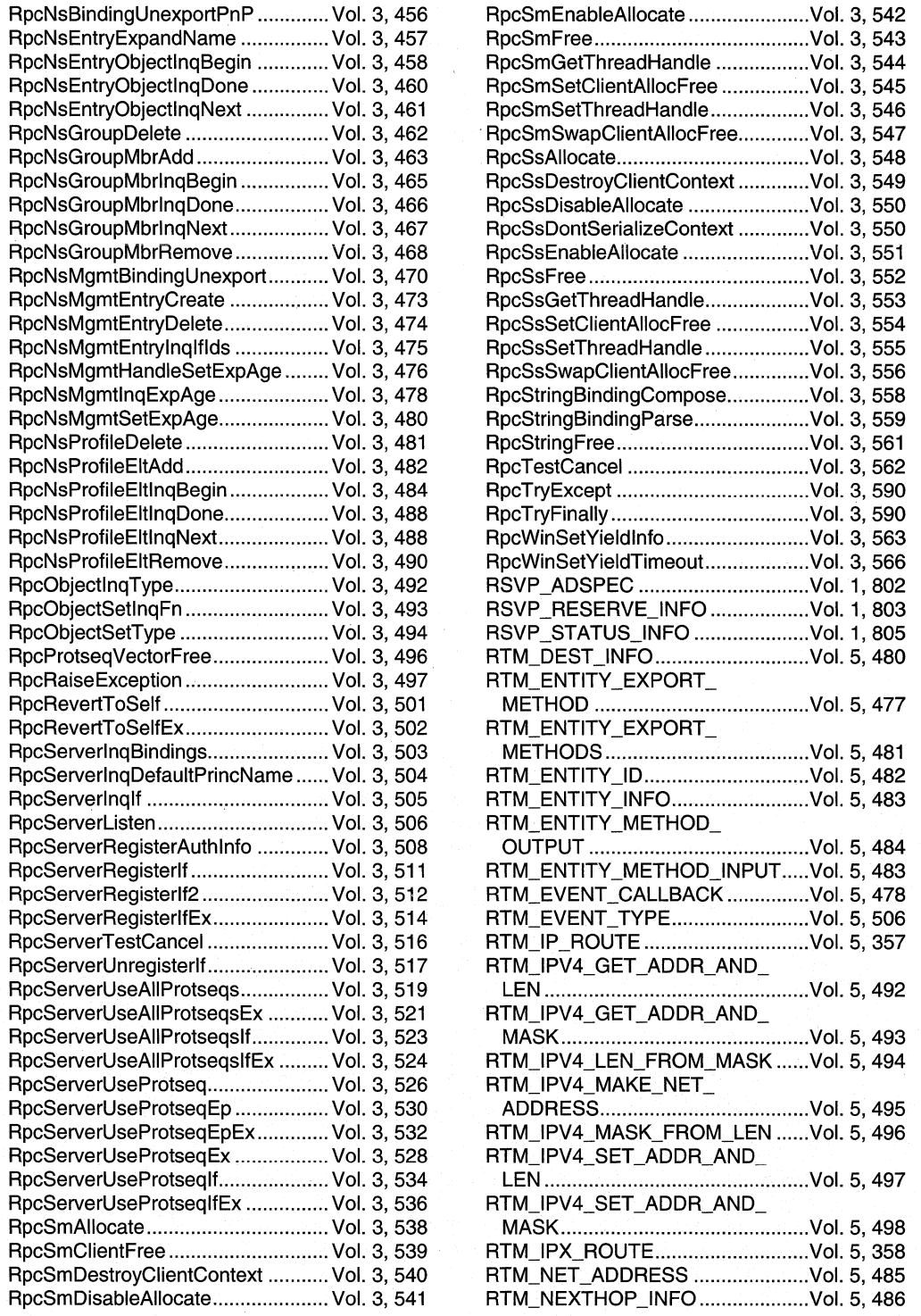

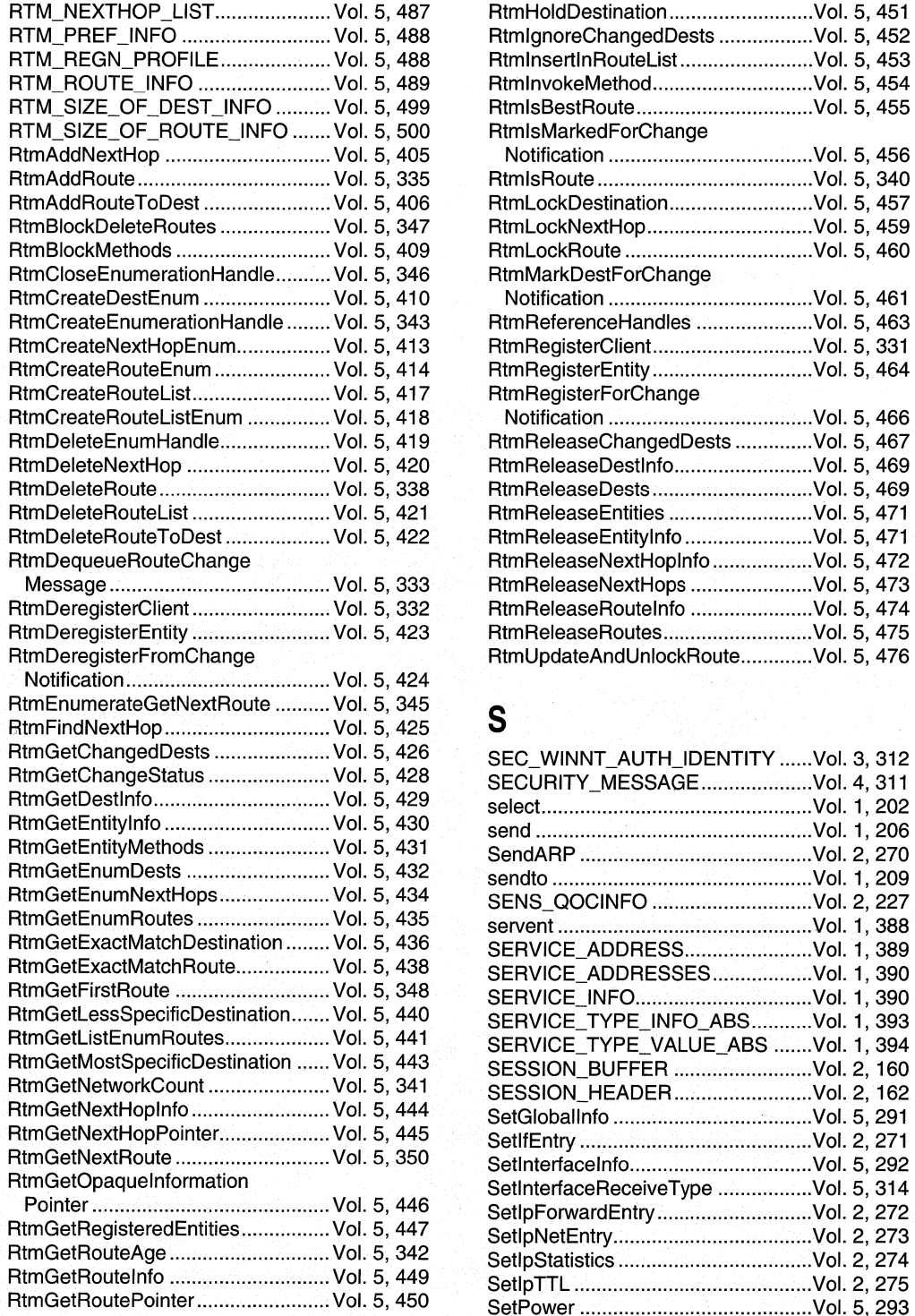

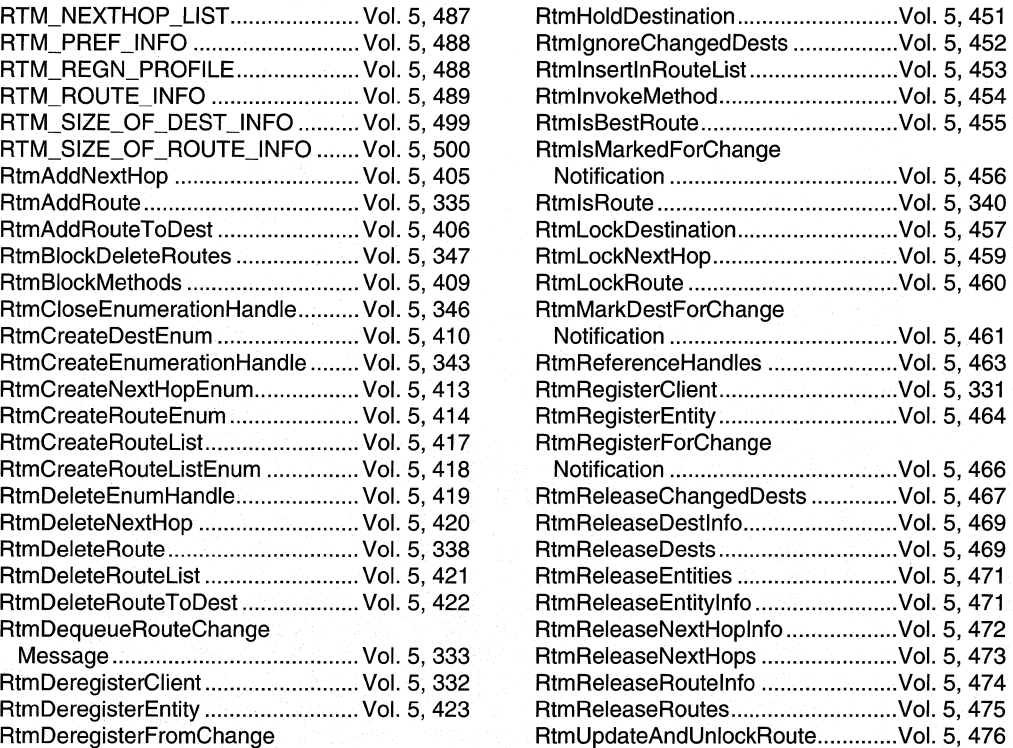

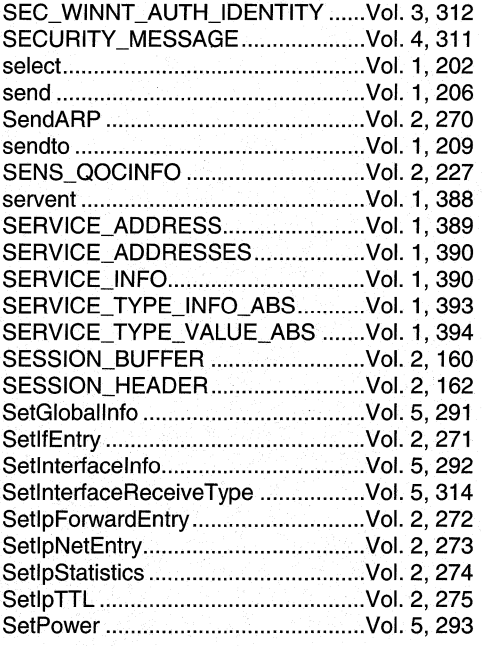

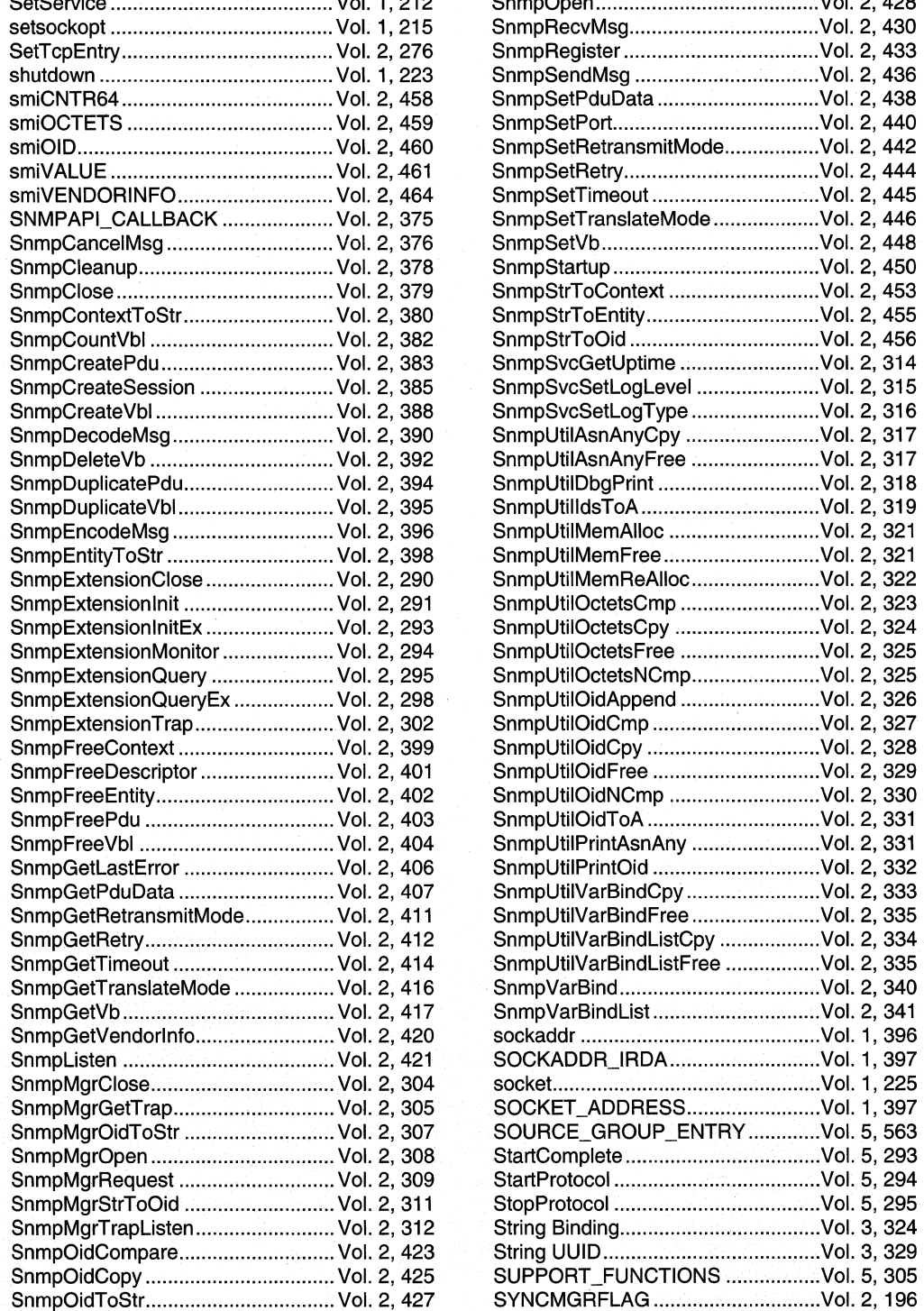

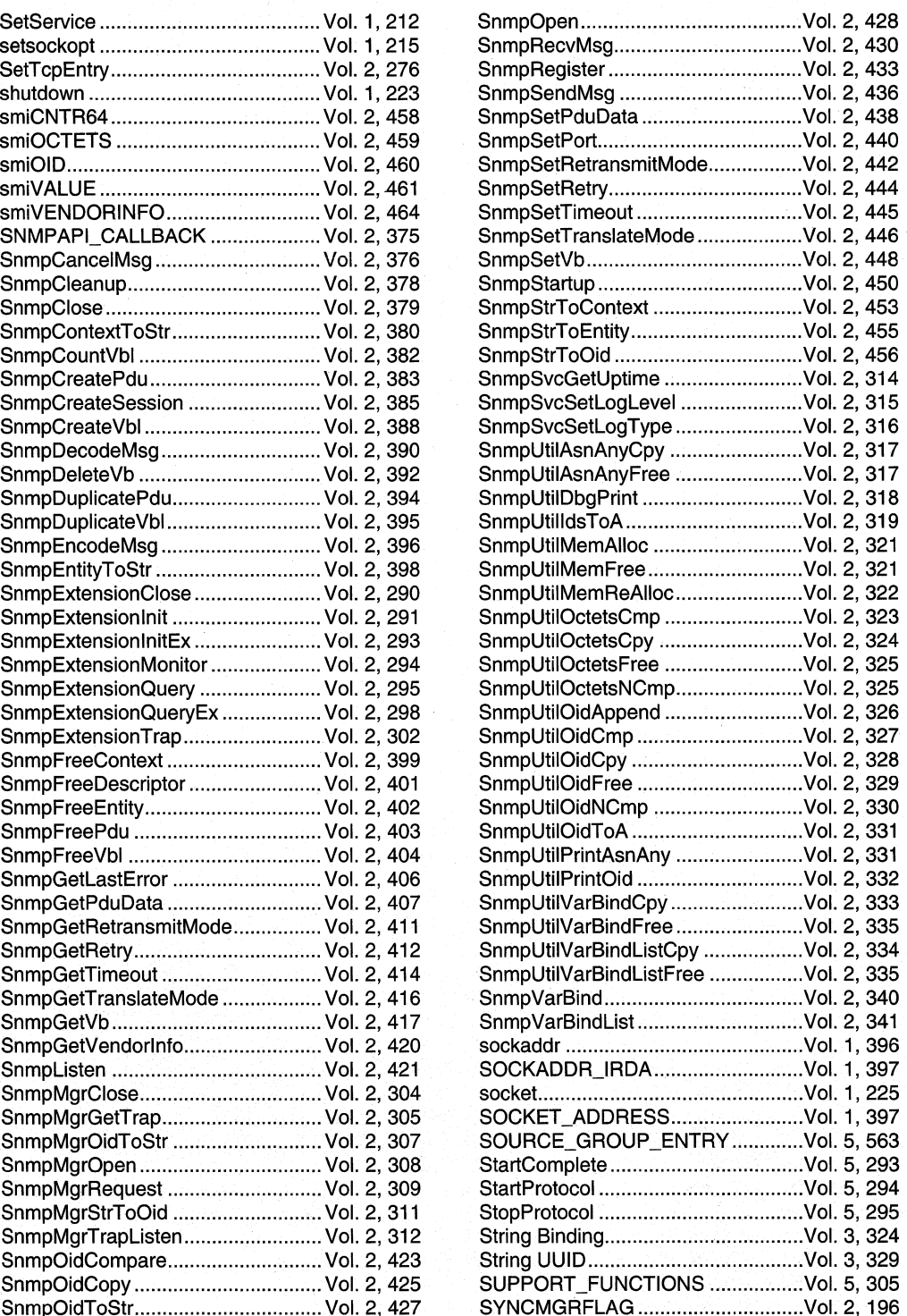

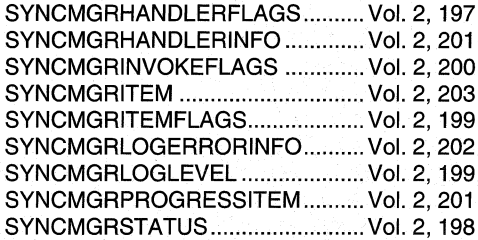

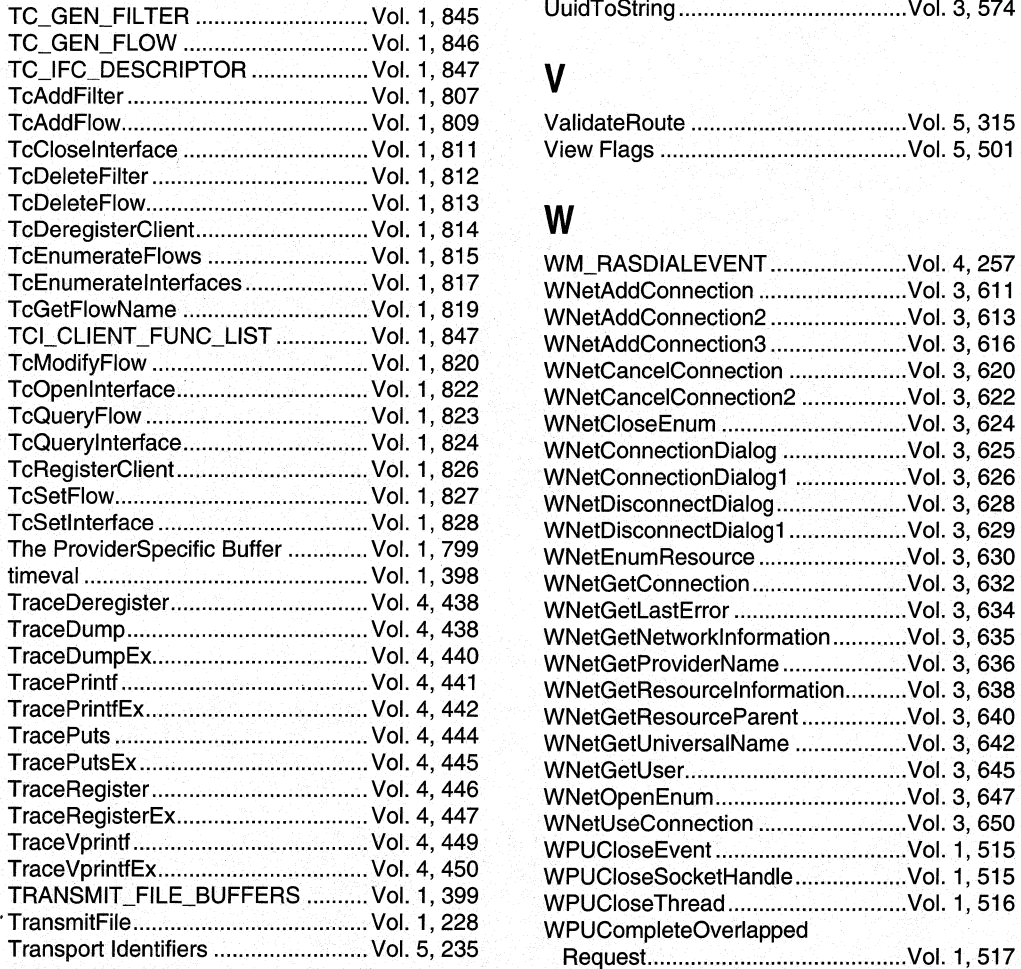

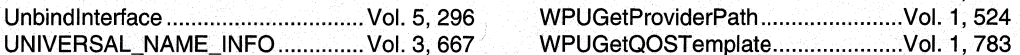

## UPDATE\_COMPLETE\_

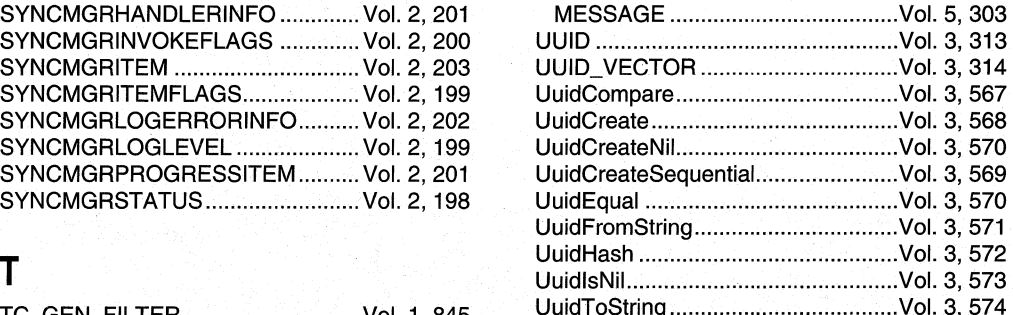

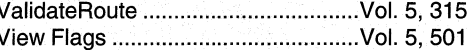

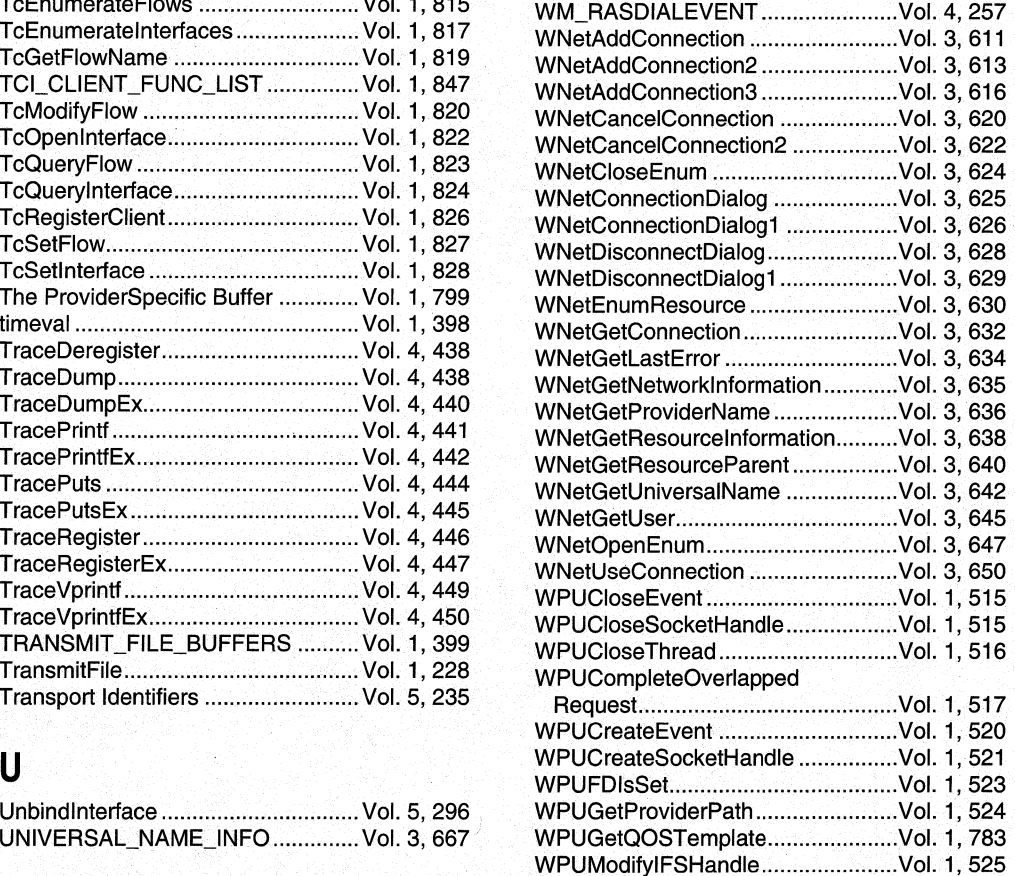

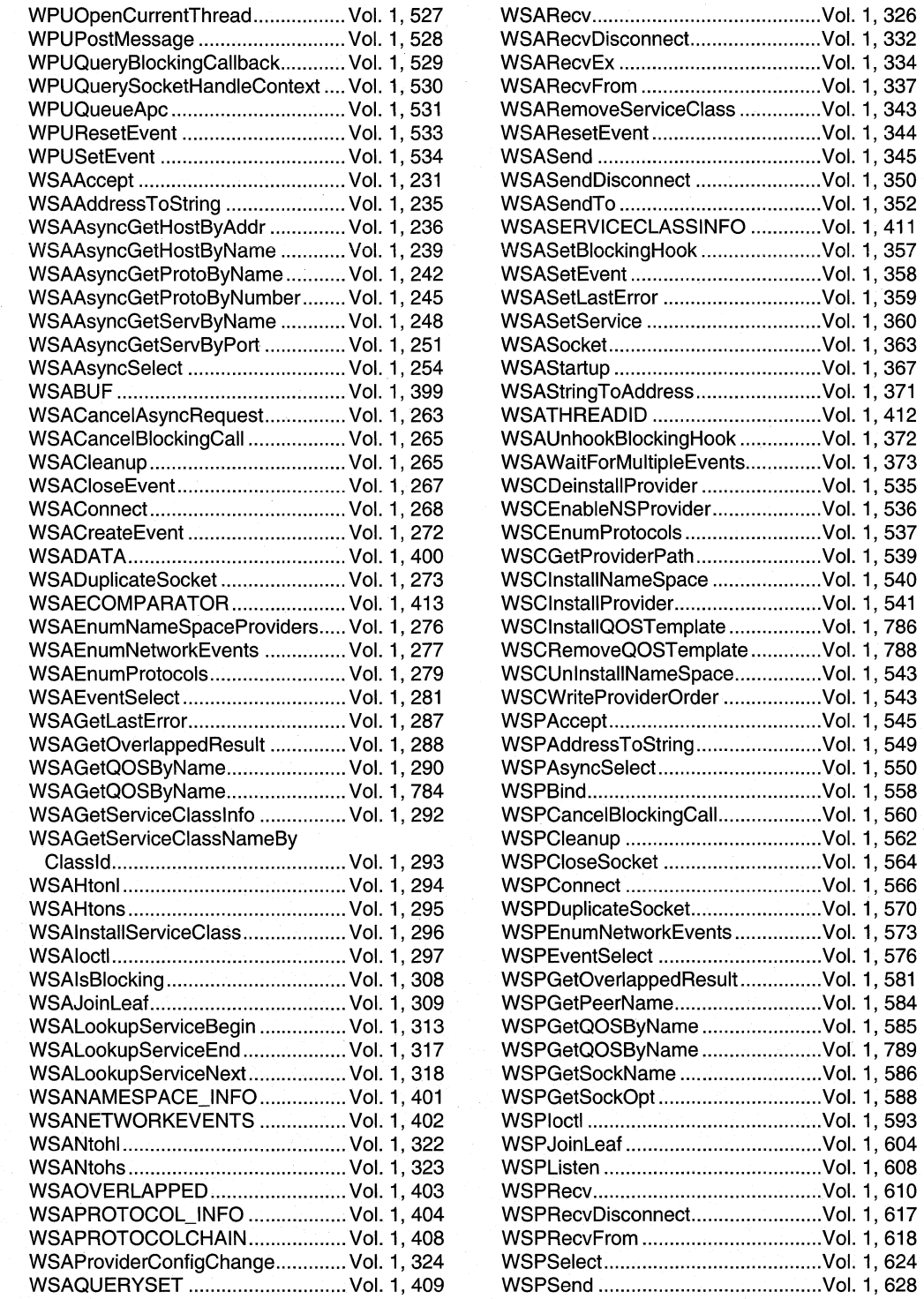

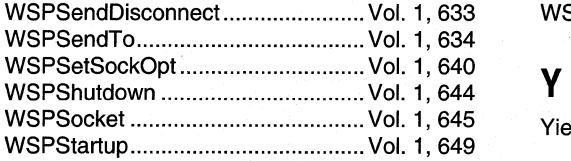

WSPStringToAddress ............................ Vol. 1, 654

YieldFunctionName .......................... Vol. 3, 580

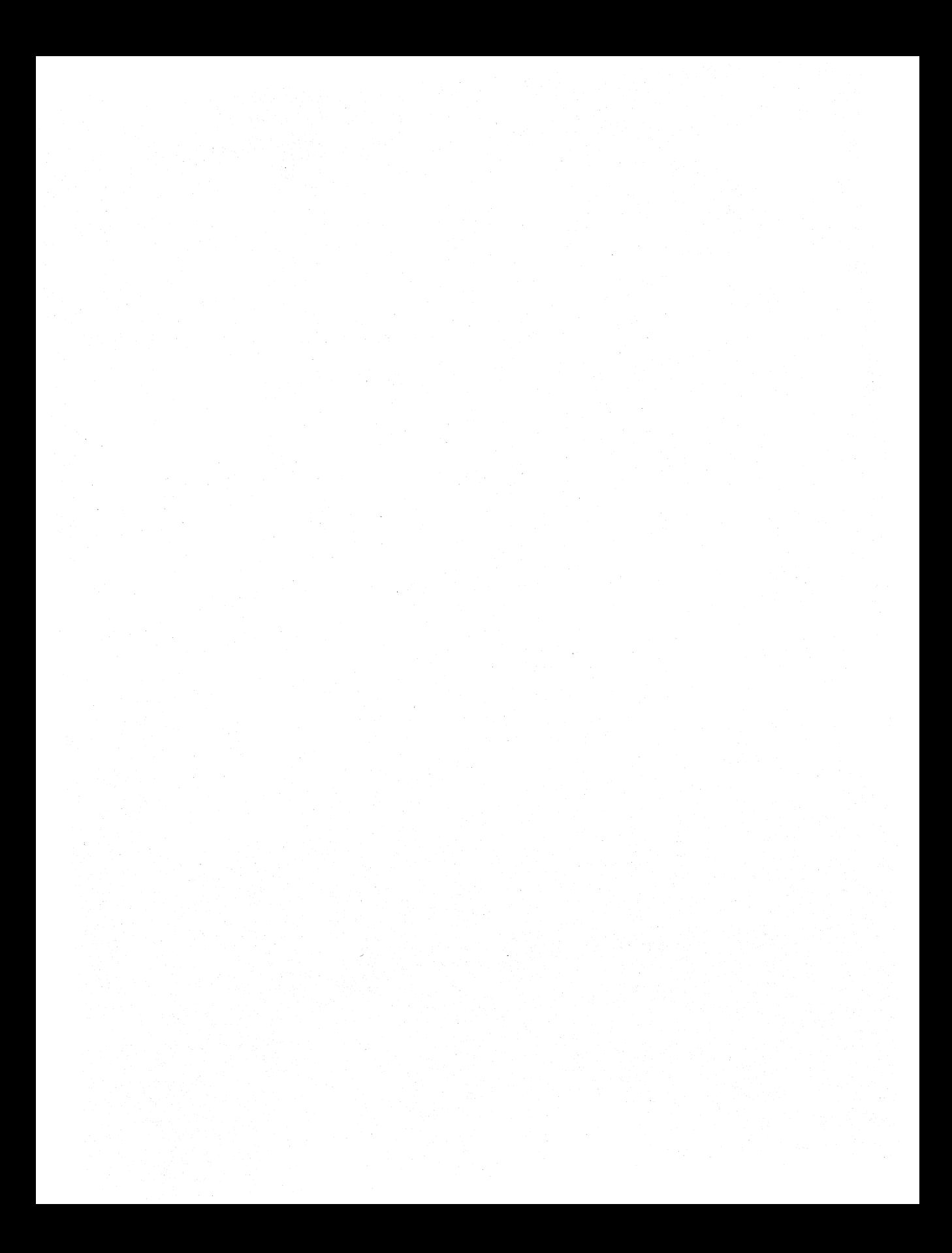

# **Routing**

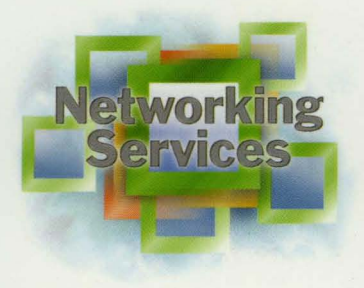

This essential reference book is part of the five-volume NETWORKING SERVICES DEVELOPER'S REFERENCE LIBRARY. In its printed form, this material is portable, easy to use, and easy to browse-a highly condensed, completely indexed, intelligently organized complement to the information available on line and through the Microsoft Developer Network (MSDW'). Each book includes an overview of the five-volume library, an appendix of programming elements, an index of referenced Microsoft<sup>®</sup> technologies, and tips on how and where to find other Microsoft developer reference resources you may need.

### **Routing**

This volume provides reference materials about the Routing and Remote Access Service (RRAS), which is available as an add-on for Microsoft Windows NT<sup>®</sup> Server 4.0 and included in Microsoft Windows<sup>®</sup> 2000 Server. The RRAS API lets you create applications to administer routing and remote access services, to implement your own routing protocols, or even to turn a computer into a fully functioning network router. RRAS can run many of the most popular routing protocols and provides the capability to deploy economical, high-performance midrange routers on computers that run Windows NT 4.0 or Windows 2000 Server.

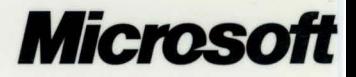